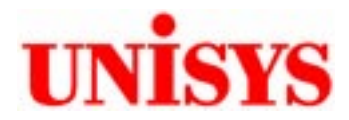

# TPC Benchmark™ C Full Disclosure Report

**Unisys Corporation Enterprise Systems** 

## **Aquanta ES5085R Server (4P)**

**using** 

**Microsoft SQL Server 7.0, Enterprise Edition on** 

**Microsoft NT Server 4.0, Enterprise Edition**

**First Edition October 26th 1999**

Unisys Part Number 4500 5113-000

#### **First Edition – October 1999**

Unisys Corporation believes that the information in this document is accurate as of the publication date. The information in this document is subject to change without notice. Unisys Corporation assumes no responsibility for any errors that may appear in this document.

The pricing information in this document is believed to accurately reflect the current prices as of the publication date. However, Unisys Corporation and Microsoft Corporation provide no warranty on the pricing information in this document.

Benchmark results are highly dependent upon workload, specific application requirements, and systems design and implementation. Relative system performance will vary as a result of these and other factors. Therefore, TPC Benchmark C should not be used as a substitute for a specific customer application benchmark when critical capacity planning and/or product evaluation decisions are contemplated.

All performance data contained in this report was obtained in a rigorously controlled environment, and therefore results obtained in other operating environments may vary significantly. Unisys Corporation and Microsoft Corporation do not warrant or represent that a user can or will achieve similar performance expressed in transactions per minute (tpmC) or normalized price/performance (\$/tpmC). No warranty of system performance or price/performance is expressed or implied in this report.

Copyright © 1999 Unisys Corporation.

All Rights Reserved. Permission is hereby granted to reproduce this document in whole or in part provided the copyright notice printed above is set forth in full text on the title page of each item reproduced.

Printed in USA, October 1999.

Unisys Corporation Part Number: 4500 5113-000

Unisys and Aquanta are registered trademarks of Unisys Corporation.

Intel, Pentium, Pentium II, Pentium III and Xeon are registered trademarks of Intel Corporation. Microsoft Windows NT, Windows 2000 and SQL Server are registered trademarks of Microsoft Corporation. MegaRAID is a registered trademarks of American Megatrends Inc.

TPC Benchmark, TPC-C and tpmC are trademarks of the Transaction Processing Performance Council.

Other product names used in this document may be trademarks and/or registered trademarks of their respective companies.

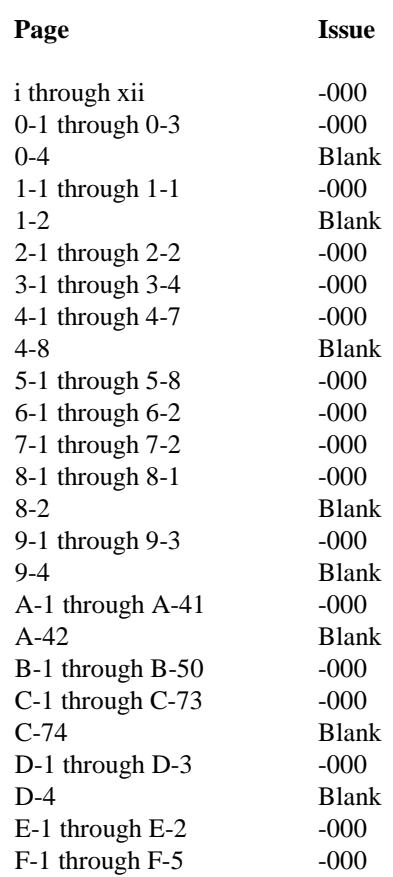

Unisys uses an 11-digit document numbering system. The suffix of the document number (1234 5678-xyz) indicates the document level. The first digit of the suffix (x) designates a revision level; the second digit (y) designates an update level. For example, the first release of a document has a suffix of -000. A suffix of -130 designates the third update to revision 1. The third digit (z) is used to indicate an errata for a particular level and is not reflected in the page status summary.

#### **Overview**

This report documents the methodology and results of the TPC Benchmark C (TPC-C) conducted on the Unisys Corporation Aquanta ES5085R Server (4P). The operating system on the server was Microsoft Windows NT Server 4.0, Enterprise Edition. The DBMS used was Microsoft SQL Server 7.0, Enterprise Edition. The operating system on the clients was Microsoft Windows 2000 Server. The clients ran Microsoft's Internet Information Server 5.0 and COM+.

#### **TPC Benchmark Metrics**

The standard TPC Benchmark C metrics, tpmC (transactions per minute), price per tpmC (five year capital cost per measured tpmC), and the availability date are reported as required by the benchmark specification.

#### **Executive Summary**

The following pages contain the executive summary results of the benchmark.

#### **Auditor**

The benchmark configuration, environment, and methodology used to produce and validate the test results, along with the pricing model used to calculate the cost per tpmC, were audited by Tom Sawyer of Performance Metrics, Inc. to verify compliance with the relevant TPC specification.

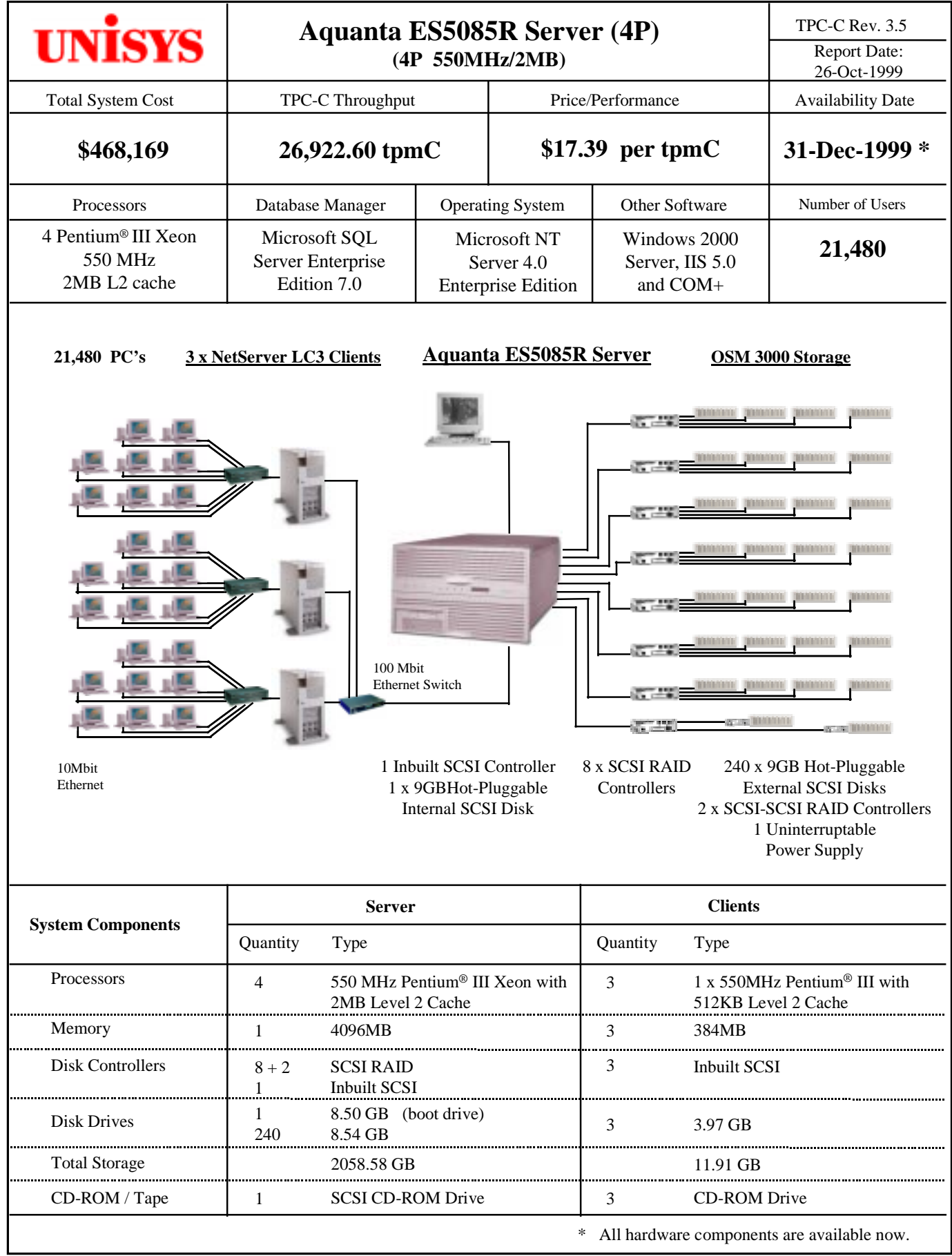

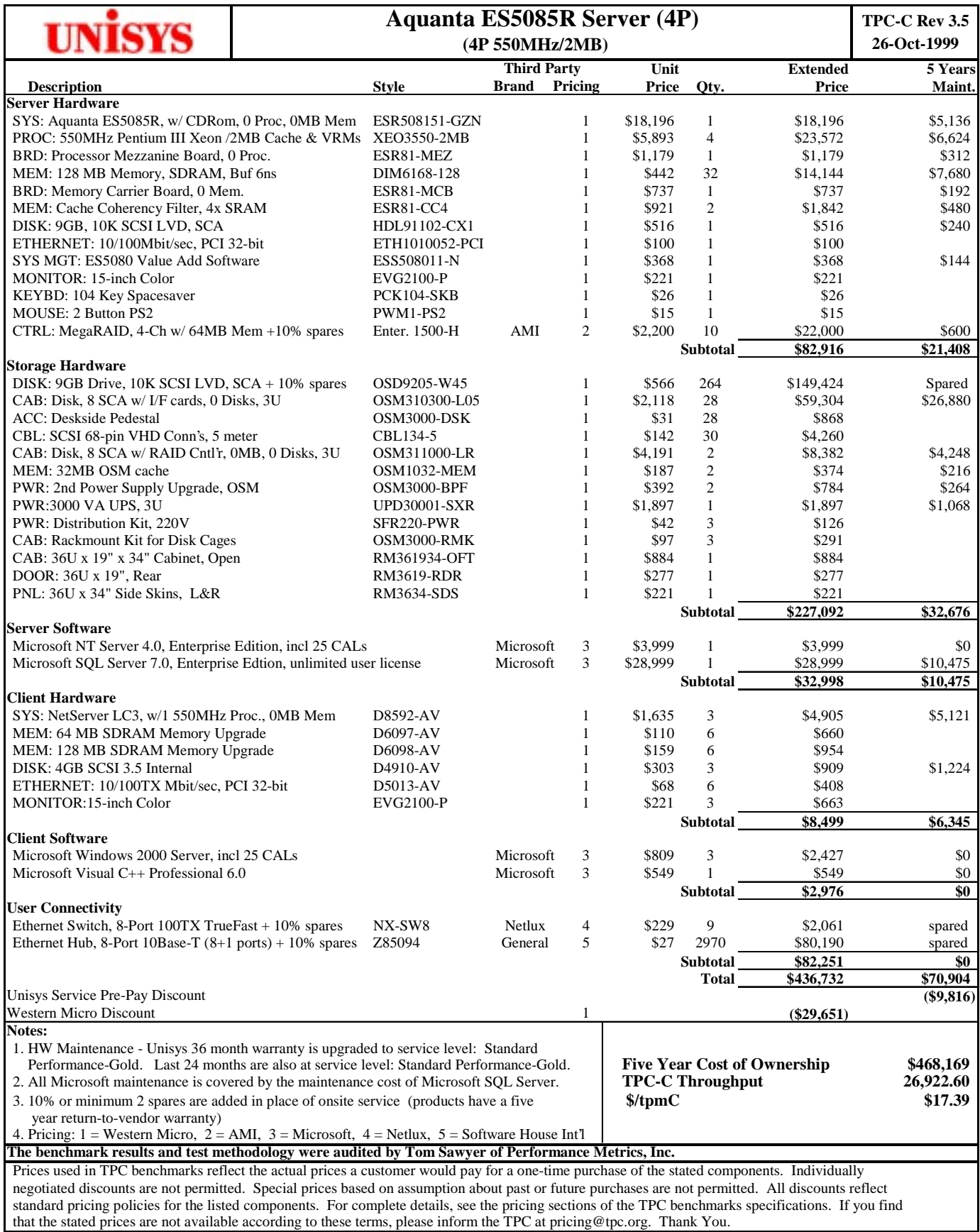

#### **for NUMERICAL QUANTITIES SUMMARY Unisys Aquanta ES5085R Server (4P)**

#### **MQTh, Computed Maximum Qualified Throughput: 26,922.60**

% throughput difference, reported & reproducibility runs: 0.07%

#### **Transaction Mix**

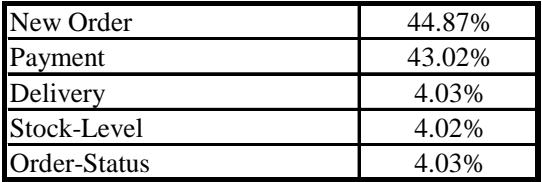

#### **Response Times**

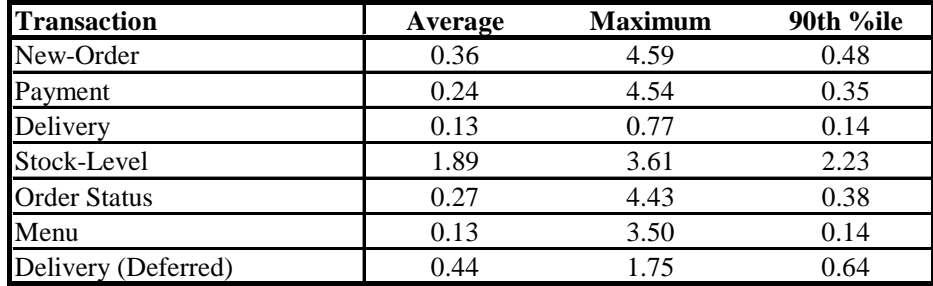

#### **Response time delay added for emulated components (seconds)**

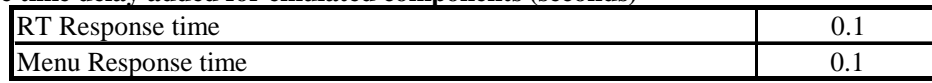

#### **Keying/Think Time Times (seconds)**

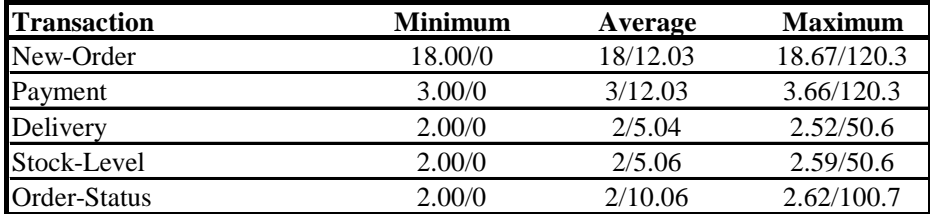

#### **Test Duration**

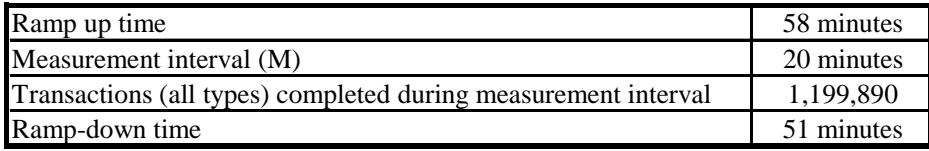

#### **Checkpointing:**

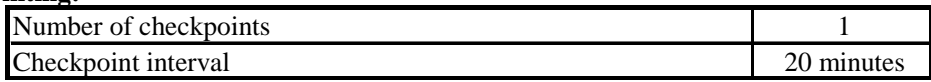

## **Table of Contents**

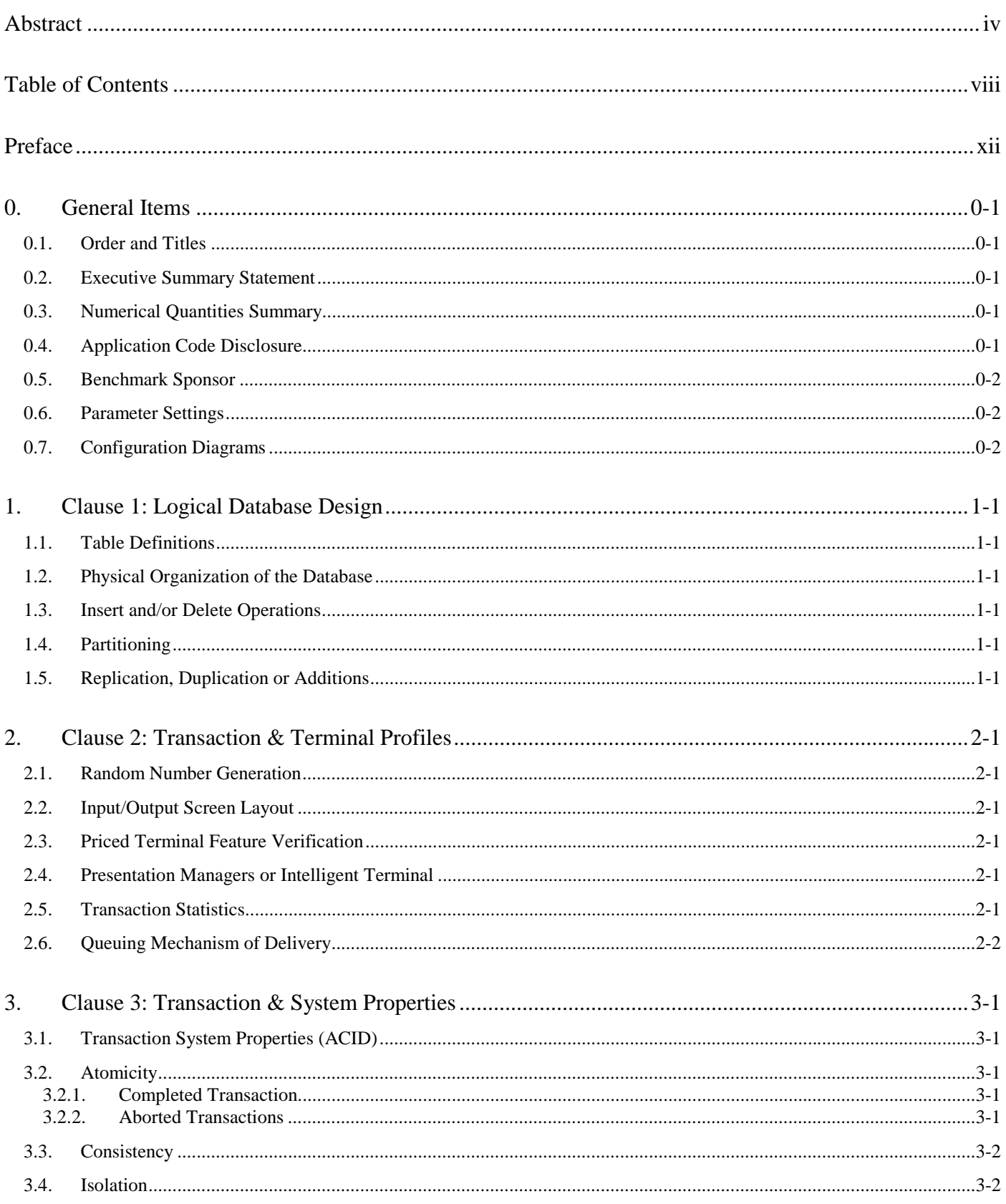

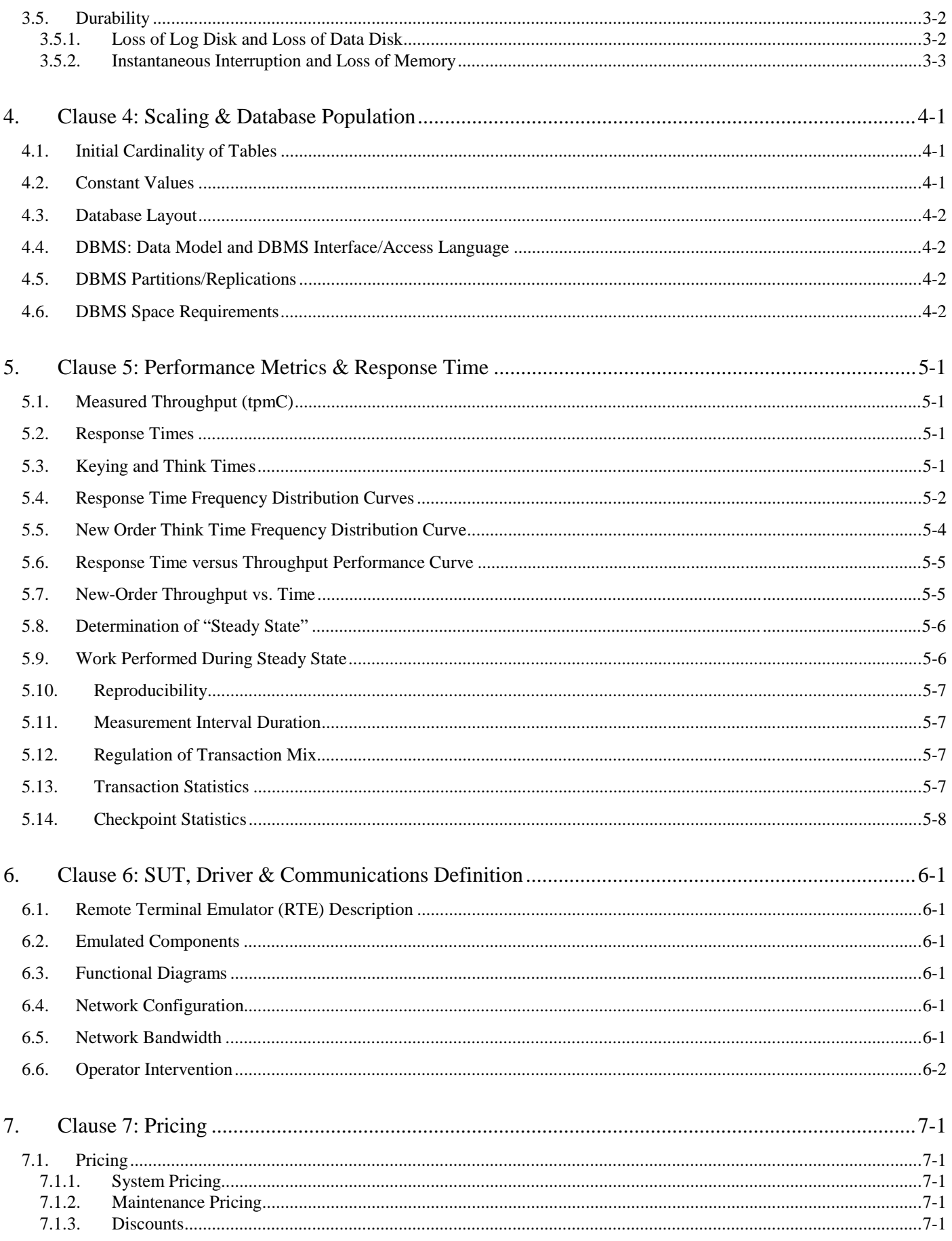

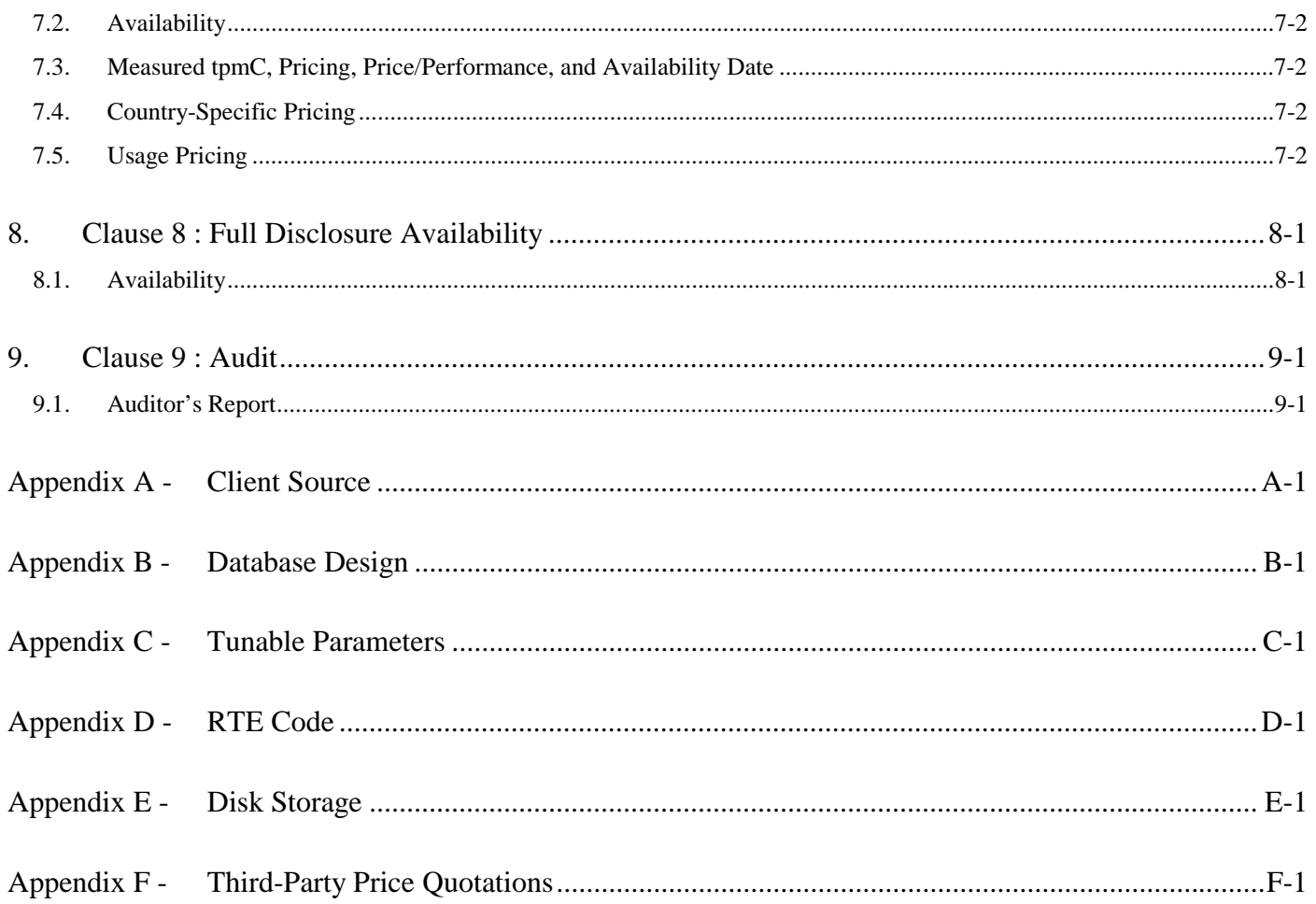

## Figures

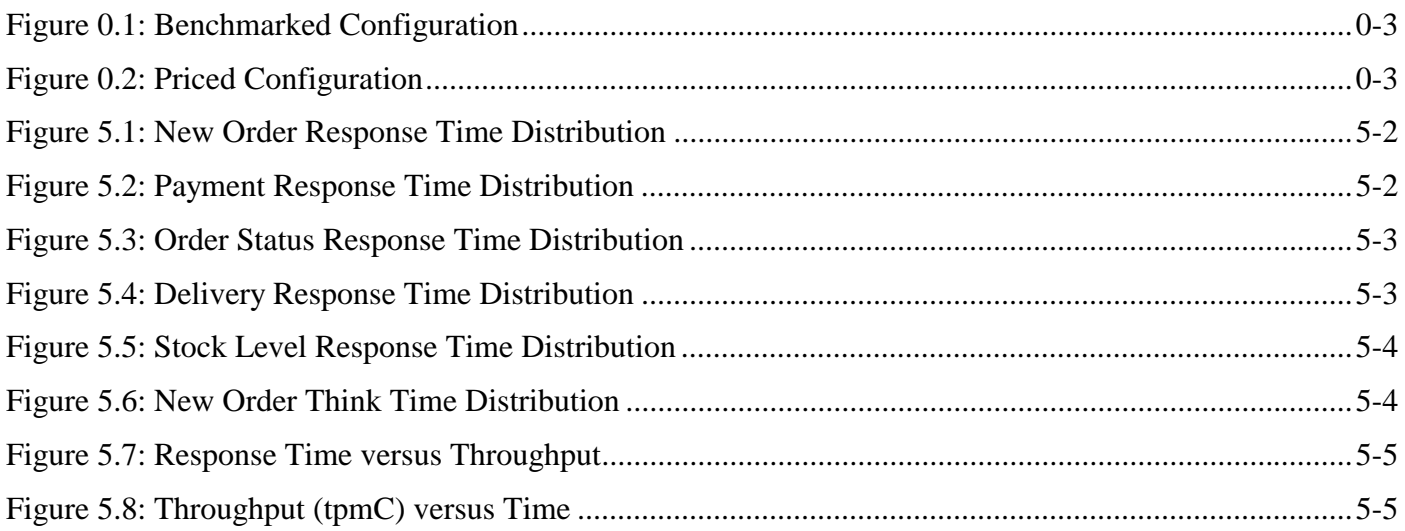

## **Tables**

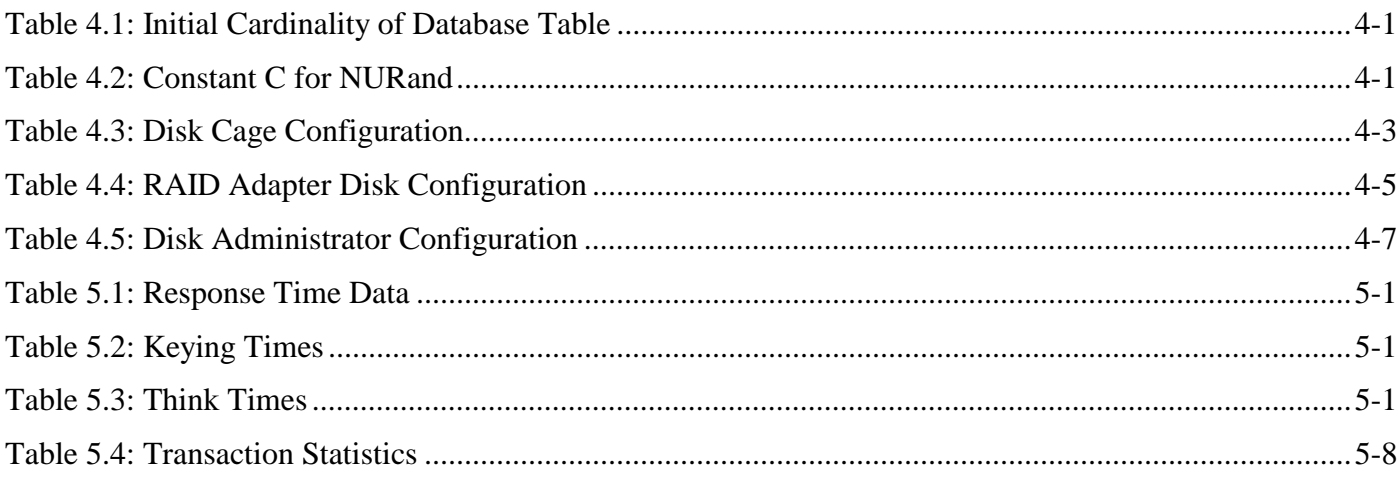

#### **Document Structure**

The TPC Benchmark C Standard Specification requires test sponsors to publish, submit to the TPC, and make available to the public, a full disclosure report for any result to be considered compliant with the specification. The required contents of the full disclosure report are specified in Clause 8.

This report is submitted to satisfy the specification's requirement for full disclosure. It documents the compliance of the benchmark implementation and execution reported for the Unisys Corporation Aquanta ES5085R Server (4P) using Microsoft SQL Server 7.0, Enterprise Edition, on Microsoft Windows NT 4.0, Enterprise Edition.

## **TPC Benchmark C Overview**

The TPC Benchmark™ C Standard Specification Revision 3.5 was developed by the Transaction Processing Performance Council (TPC). It is the intent of the TPC to develop a suite of benchmarks to measure the performance of computer systems executing a wide range of applications. Unisys and Microsoft Corporations are active participants in the TPC to define and develop such a suite of benchmarks.

TPC Benchmark™ C (TPC-C) is an OLTP workload. It is a mixture of read-only and update intensive transactions that simulate the activities found in complex OLTP application environments. It does so by exercising a breadth of system components associated with such environments, which are characterized by:

- The simultaneous execution of multiple transaction types that span a breadth of complexity.
- On-line and deferred transaction execution modes.
- Multiple on-line terminal sessions.
- Moderate system and application execution time.
- Significant disk input/output.
- Transaction integrity (ACID properties).
- Non-uniform distribution of data access through primary and secondary keys.
- Databases consisting of many tables with a wide variety of sizes, attributes, and relationships.
- Contention on data access and update.

The performance metric reported by TPC-C is a "business throughput" measuring the number of orders processed per minute. Multiple transactions are used to simulate the business activity of processing an order, and each transaction is subject to a response time constraint. The performance metric for this benchmark is expressed in transactions-perminute-C (tpmC). To be compliant with the TPC-C standard, all references to tpmC results must include the tpmC rate, the associated price-per-tpmC, and the availability date of the priced configuration.

Despite the fact that this benchmark offers a rich environment that emulates many OLTP environments, this benchmark does not reflect the entire range of OLTP requirements. In addition, the extent to which a customer can achieve the results reported by a vendor is highly dependent on how closely TPC-C approximates the customer application. The relative performance of systems derived from this benchmark does not necessarily hold for other workloads or environments. Extrapolations to any other environment are not recommended.

#### **0.1. Order and Titles**

*The order and titles of sections in the Test Sponsor's Full Disclosure report must correspond with the order and titles of sections from the TPC-C standard specification (i.e., this document). The intent is to make it as easy as possible for readers to compare and contrast material in different Full Disclosure reports.* 

The order and titles of the sections in this report correspond with those from the TPC-C standard specification.

#### **0.2. Executive Summary Statement**

*The TPC Executive Summary Statement must be included near the beginning of the Full Disclosure report.*

The TPC Executive Summary Statement is included near the beginning of this report.

#### **0.3. Numerical Quantities Summary**

*The numerical quantities listed below must be summarized near the beginning of the Full Disclosure Report :* 

- *measurement interval in minutes,*
- *number of checkpoints in the measurement interval,*
- *checkpoint interval in minutes,*
- *number of transactions (all types) completed within the measurement interval,*
- *computed Maximum Qualified Throughput in tpmC,*
- *percentage difference between reported throughput and throughput obtained in reproducibility run,*
- *ninetieth percentile, average and maximum response times for the New-Order, Payment, Order-Status, Stock-Level, Delivery (deferred and interactive) and Menu transactions,*
- *time in seconds added to response time to compensate for delays associated with emulated components,*
- *percentage of transaction mix for each transaction type.*

These numerical quantities are summarized near the beginning of this report.

#### **0.4. Application Code Disclosure**

*The applicable program (as defined in Clause 2.1.7) must be disclosed. This includes, but is not limited to, the code implementing the five transactions and the terminal input and output functions.* 

Appendix A contains the client application code used in this TPC-C benchmark. Appendix B contains the SQL stored procedures which implement the TPC-C transactions.

#### **0.5. Benchmark Sponsor**

*A statement identifying the benchmark sponsor(s) and other participating companies must be provided.* 

This TPC benchmark C was sponsored by Unisys Corporation. The benchmark test was developed by Microsoft and Unisys. The benchmark was conducted at Unisys, Mission Viejo, California.

#### **0.6. Parameter Settings**

*Settings must be provided for all customer-tunable parameters and options which have been changed from the defaults found in actual products, including but not limited to:* 

- *Data Base tuning options*
- *Recovery/commit options*
- *Consistency/locking options*
- *Operating system and application configuration parameters*

Appendix C contains the configuration and system parameters used in running these TPC-C tests. It also contains all the client and server OS and SQL Server tunable parameters.

#### **0.7. Configuration Diagrams**

*Diagrams of both measured and priced configurations must be provided, accompanied by a description of the differences. This includes, but is not limited to:* 

- *Number and type of processors.*
- *Size of allocated memory, and any specific mapping/partitioning of memory unique to the test.*
- *Number and type of disk units (and controllers, if applicable).*
- *Number of channels or bus connections to disk units, including their protocol type.*
- *Number of LAN (e.g., Ethernet) connections, including routers, workstations, terminals, etc., that were physically used in the test or are incorporated into the pricing structure (see Clause 8.1.8).*
- *Type and the run-time execution location of software components (e.g., DBMS, client processes, transaction monitors, software drivers, etc.).*

The Remote Terminal Emulator (RTE) software used for these TPC-C tests is proprietary to Unisys. The benchmarked configuration of the RTE and Aquanta ES5085R Server (4P) is illustrated in Figure 0.1. Tables 4.3, 4.4 and 4.5 contain a detailed explanation of the disk configuration.

The priced configuration for the Aquanta ES5085R Server (4P) is shown in Figure 0.2.

**Figure 0.1: Benchmarked Configuration Aquanta ES5085R Server (4P) - Benchmarked Configuration**

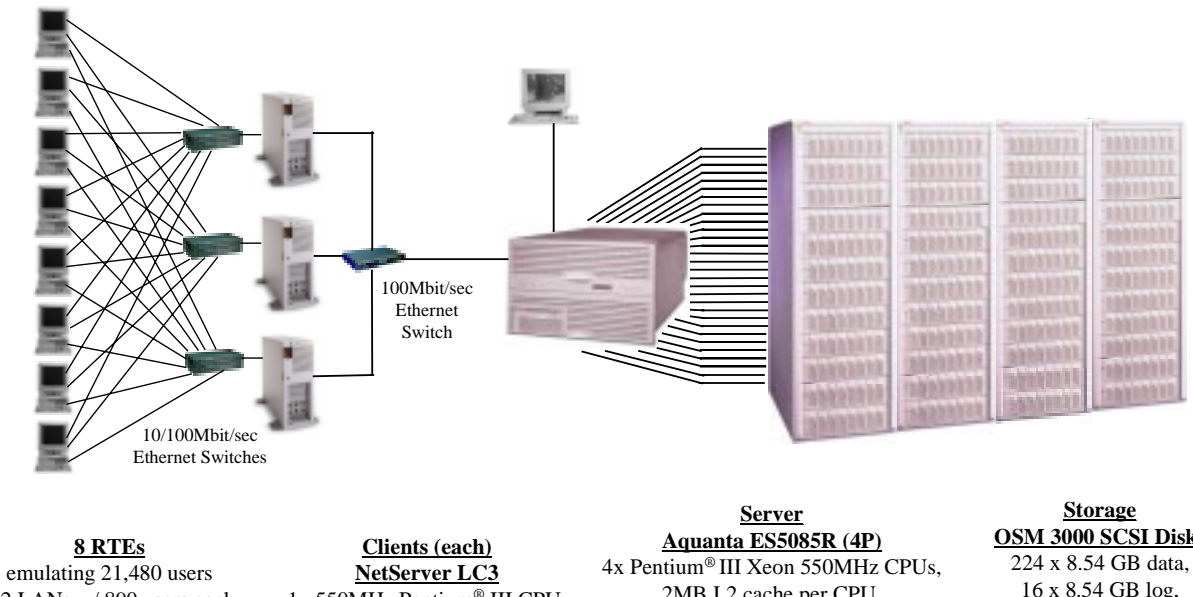

12 LANs w/ 890 users each 12 LANs w/ 900 users each

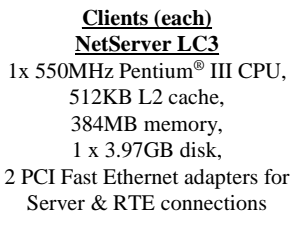

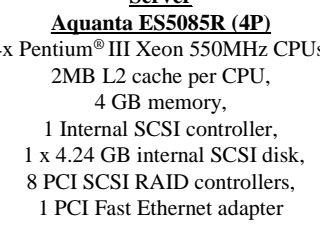

**OSM 3000 SCSI Disks** 224 x 8.54 GB data, 16 x 8.54 GB log, 2 x SCSI-SCSI RAID **Controllers** 

#### **Figure 0.2: Priced Configuration Aquanta ES5085R Server (4P) - Priced Configuration**

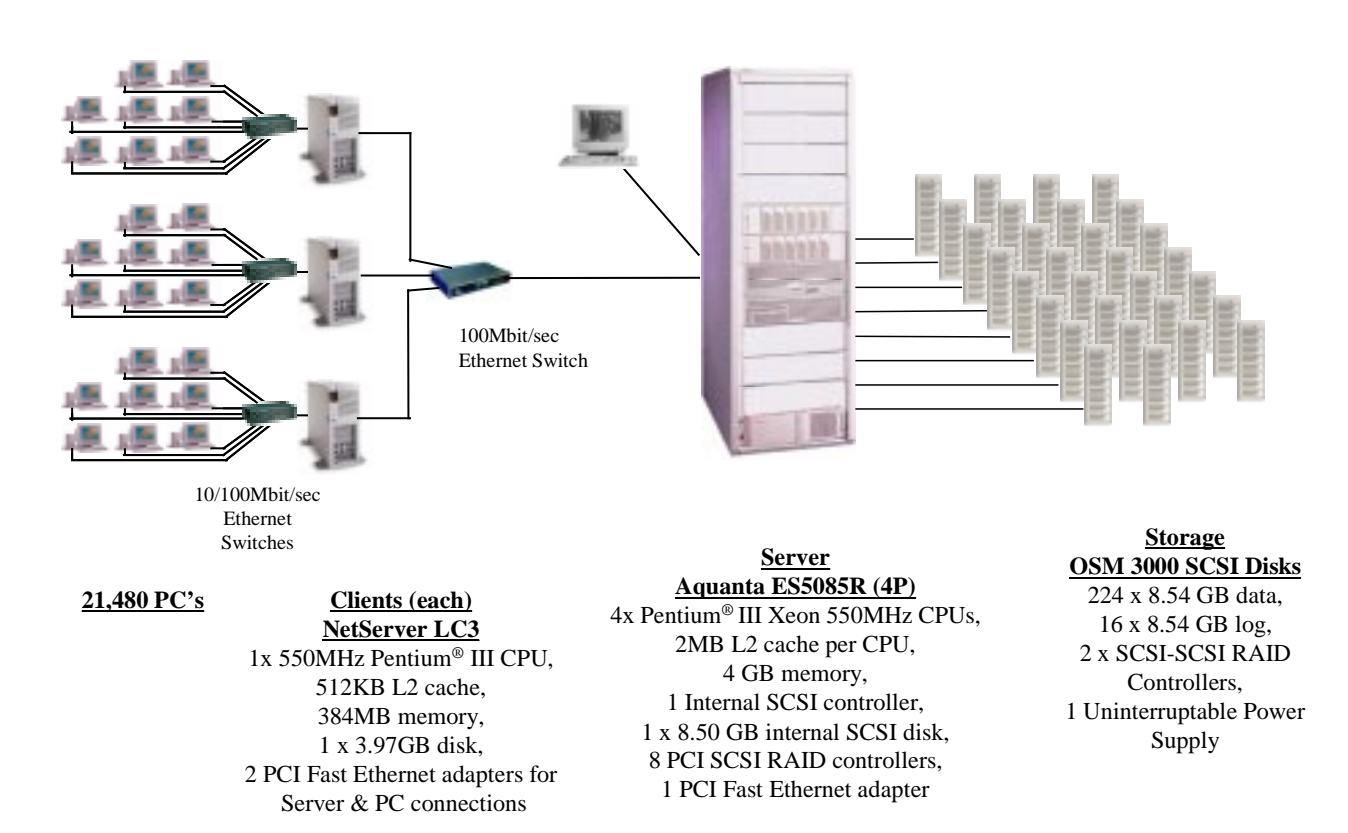

#### **1.1. Table Definitions**

*Listings must be provided for all table definition statements and all other statements used to setup the data base.* 

Appendix B contains the SQL definitions of all the required database files, filegroups, tables, indexes and stored procedures, plus a listing of the program used to load the database and establish the required initial populations of each table.

#### **1.2. Physical Organization of the Database**

*The physical organization of tables and indices, within the data base, must be disclosed.* 

The disk space was allocated to SQL Server according to the data in Tables 4.3, 4.4 and 4.5. The SQL definitions are contained in Appendix B.

#### **1.3. Insert and/or Delete Operations**

*It must be ascertained that insert and/or delete operations to any of the tables can occur concurrently with the TPC-C transaction mix. Furthermore, any restriction in the SUT data base implementation that precludes inserts beyond the limits defined in Clause 1.4.11 must be disclosed. This includes the maximum number of rows that can be inserted and the maximum key value for these new rows.* 

There were no restrictions on insert and/or delete operations to any of the tables.

## **1.4. Partitioning**

*While there are few restrictions placed upon horizontal or vertical partitioning of tables and rows in the TPC-C benchmark, any such partitioning must be disclosed.* 

Partitioning was not used for any table in this implementation.

#### **1.5. Replication, Duplication or Additions**

*Replication of tables, if used, must be disclosed.* 

*Additional and/or duplicate attributes in any table must be disclosed along with a statement on the impact on performance.* 

No replications, duplications or additional attributes were used in this implementation.

#### **2.1. Random Number Generation**

*The method of verification for the random number generation must be disclosed.* 

The drivers used the Unisys RTE program, which was independently audited. The initial population of the database was performed by the loader program from V4.20 of the Microsoft TPC-C toolkit, which was also independently audited. Furthermore, the auditor sampled various initial and runtime distributions produced by this implementation to verify correctness.

## **2.2. Input/Output Screen Layout**

*The actual layout of the terminal input/output screens must be disclosed.* 

The screen layouts are based on those in Clauses 2.4.3, 2.5.3, 2.6.3, 2.7.3. and 2.8.3 of the TPC Benchmark C Standard Specification. There are some minor differences in appearance due to the use of a web client implementation.

#### **2.3. Priced Terminal Feature Verification**

*The method used to verify that the emulated terminals provide all the features described in Clause 2.2.2.4 must be explained. Although not specifically priced, the type and model of the terminals used for the demonstration in 8.1.3.3 must be disclosed and commercially available (including supporting software and maintenance).* 

This was verified by the auditor.

#### **2.4. Presentation Managers or Intelligent Terminal**

*Any usage of presentation managers or intelligent terminals must be explained.* 

Application code running on the client implemented the TPC-C user interface. A listing of this code is included in Appendix A. No presentation manager was used on the client, as screen manipulation and data input/output was handled for each user by the Microsoft Internet Explorer web browser running on each user PC.

## **2.5. Transaction Statistics**

*The percentage of New-Order transactions that were rolled back as a result of an unused item number must be disclosed.* 

*The number of items per order entered by New-Order transactions must be disclosed.* 

*The percentage of home and remote Payment transactions must be disclosed.* 

*The percentage of Payment and Order-Status transactions that used non-primary key (C\_LAST) access to the database must be disclosed.* 

*The percentage of Delivery transactions that were skipped as a result of an insufficient number of rows in the NEW-ORDER table must be disclosed.* 

*The mix (i.e., percentages) of transaction types seen by the SUT must be disclosed.* 

Table 5.4 in Section 5 contains all these statistics.

## **2.6. Queuing Mechanism of Delivery**

*The queuing mechanism used to defer execution of the Delivery transaction must be disclosed.* 

Deferred deliveries are queued by making an entry in an array within the application process (tpcc.dll) running on the client systems. Background threads within the application process asynchronously process the queued delivery transactions and log the results to a file upon completion.

## **3.1. Transaction System Properties (ACID)**

*The results of the ACID tests must be disclosed along with a description of how the ACID requirements were met. This includes disclosing which case was followed for the execution of Isolation Test 7.* 

The TPC Benchmark C Standard Specification defines a set of transaction processing system properties that a system under test (SUT) must support during the execution of the benchmark. Those properties are Atomicity, Consistency, Isolation, and Durability (ACID).

This section defines each of these properties, describes the steps taken to ensure that they were present during the test and describes a series of tests done to demonstrate compliance with the specification. All ACID property tests were executed successfully.

#### **3.2. Atomicity**

*The system under test must guarantee that data base transactions are atomic; the system will either perform all individual operations on the data, or will assure that no partially-completed operations leave any effects on the data.* 

#### **3.2.1. Completed Transaction**

*Perform the Payment transaction for a randomly selected warehouse, district, and customer (by customer number) and verify that the records in the CUSTOMER, DISTRICT, and WAREHOUSE tables have been changed appropriately.* 

The balances from a randomly selected warehouse, district, and customer row were retrieved by customer number from a script. A Payment transaction was submitted with the same warehouse, district and customer identifiers for a known amount. After completion of the Payment transaction, the balances of the selected warehouse, district, and customer were again retrieved to verify that the changes had been made correctly.

## **3.2.2. Aborted Transactions**

*Perform the Payment transaction for a randomly selected warehouse, district, and customer (by customer number) and substitute a ROLLBACK of the transaction for the COMMIT of the transaction. Verify that the records in the CUSTOMER, DISTRICT, and WAREHOUSE tables have NOT been changed.* 

The balances from a randomly selected warehouse, district, and customer row were retrieved by customer number from a script. A Payment transaction was submitted with the same warehouse, district and customer identifiers that issued a ROLLBACK command rather than a COMMIT. After the transaction completed, the balances of the selected warehouse, district, and customer were again retrieved to verify that no changes had been made to the database.

## **3.3. Consistency**

*Consistency is the property of the application that requires any execution of a data base transaction to take the data base from one consistent state to another, assuming that the data base is initially in a consistent state.* 

The benchmark specification requires explicit demonstration of the following four consistency conditions:

- 1. The sum of the district balances in a warehouse is equal to the warehouse balance;
- 2. For each district, the next order id minus one is equal to maximum order id in the ORDER table and equal to the maximum new order id in the NEW ORDER table;
- 3. For each district, the maximum order id minus minimum order id in the ORDER table plus one equals the number of rows in the NEW-ORDER table for that district;
- 4. For each district, the sum of the order line counts in the ORDER table equals the number of rows in the ORDER-LINE table for that district;

In order to demonstrate this consistency, the following steps were taken:

- 1. Prior to the start of a benchmark run, the consistency of the database was verified by testing successfully conditions 1-4 described above with a script.
- 2. A run under full user load was executed for over 10 minutes with a checkpoint during the run.
- 3. After completion of that test, the consistency of the database was again verified by successfully testing using the same consistency script as in step 1.

#### **3.4. Isolation**

*Sufficient conditions must be enabled at either the system or application level to ensure the required isolation defined above (clause 3.4.1) is obtained.* 

The benchmark specification defines seven required tests to be performed to demonstrate that required levels of transaction isolation are met. These tests, described in Clauses 3.4.2.1 - 3.4.2.7, were all performed from a script and verified by the auditor. In Isolation Test 7, Case A was observed. In addition, the phantom tests and stock level tests were executed and verified to be successful.

## **3.5. Durability**

*The tested system must guarantee durability: the ability to preserve the effects of committed transactions and insure data base consistency after recovery from any one of the failures listed in Clause 3.5.3.* 

Three durability tests were executed to satisfy the requirements of the specification. The test for loss of memory and instantaneous interruption was combined and performed with a fully scaled database with all emulated users. The loss of log and loss of data tests were performed on the same system, using a ten warehouse database with 100 emulated users. To the best of our knowledge, these tests prove that the fully scaled configuration used for the throughput test would also meet all durability tests.

## **3.5.1. Loss of Log Disk and Loss of Data Disk**

The following steps were taken (using a ten warehouse database on the same system) to demonstrate durability in the case of loss of a log disk and of data disk. The same log disks and controllers were used for the log as for the fully scaled database. Unused space on two data controllers of the fully scaled database was used as the data area for the 10 warehouse database; unused space on a third data controller was used as backup for the small database.

- 1. The database was backed up to extra disks on a backup device.
- 2. The D\_NEXT\_O\_ID fields for all rows in the district table were summed up to determine the initial count of orders present in the database.
- 3. The RTE was started with 100 users. On the driver systems, committed and rolled back New-Order transactions were recorded in a "success" file.
- 4. After five minutes of running at steady state, a hot-pluggable log disk was removed from the disk cabinet, with no effect on NT or SQL server.
- 5. After 5 additional minutes of operation, a hot-pluggable data disk was removed from the disk cabinet.
- 6. NT and SQL Server encountered IO errors due to the missing disk and recorded these errors in the NT event log and SQL Server error log, respectively. The RTEs also recorded errors.
- 7. First, the RTEs and clients were stopped, then SQL Server was used to take a dump of the transaction log to the dump device.
- 8. Next, scripts were executed to drop the database and all its devices. Then, SQL Server was shutdown and the SUT shutdown.
- 9. A data disk was inserted in the disk cabinet to replace the one removed. The RAID controller was used to recreate the stripe set containing the new data disk. (The missing log drive was not replaced.)
- 10. The SUT was restarted, and Disk Administrator was used to assign the proper drive letter to the new volume. SQL Server was then restarted and a new (empty) database created as part of the restore database process. That process loaded the initial database into the new database, but did not perform any recovery. Next the transaction log was restored, followed by transaction recovery. The latter step restored all committed transactions to the database.
- 11. Consistency condition 3 of Clause 3.3.2.3 was executed to verify database consistency.
- 12. Step 2 was repeated to determine the total number of orders. This number was subtracted from the count obtained previously in Step 2 to determine the number of additional orders added to the database.
- 13. The contents of the "success" files on the drivers were sampled to verify that the records in the "success" file for committed New-Order transactions had corresponding records in the ORDER. Moreover, the counts were matched with those obtained in step 12.

## **3.5.2. Instantaneous Interruption and Loss of Memory**

Instantaneous interruption and loss of memory tests were combined because the loss of power erased the contents of memory. This failure was induced by removing the primary power to the System Under Test while the benchmark was executing.

- 1. The D\_NEXT\_O\_ID fields for all rows in the district table were summed up to determine the initial count of orders present in the database (count1).
- 2. On the driver systems, committed and rolled back New-Order transaction were recorded in a "success" file.
- 3. The benchmark was executed at full load with all emulated users for a minimum of 10 minutes.
- 4. The system's primary power was then turned off.
- 5. After transaction failures were noted by the RTEs, the RTEs and clients were shutdown.
- 6. Power was restored to the SUT, the system rebooted, SQL Server was restarted, and automatic database recovery was performed. The database recovery used the transaction log to reapply all committed transactions and rollback any (in progress) uncommitted transactions, so that the database disks were correct.
- 7. After recovery finished, Consistency Condition of Clause 3.3.2.3 (no gaps in NO\_O\_ID) was executed to verify that the database was consistent..
- 8. Next, samples of the contents of the "success" file from the drivers were compared against corresponding rows of the ORDER table to verify that records in the "success" file for committed New-Order transactions had corresponding records in the ORDER table.
- 9. Finally, step 1 was repeated to determine the total number of orders (count2). Count2 minus count1 was not less than the number of committed New-Order records in the "success" file.

## **4.1. Initial Cardinality of Tables**

*The Cardinality (e.g., the number of rows) of each table, as it existed at the start of the benchmark run, must be disclosed. If the database was over-scaled and inactive rows of the WAREHOUSE table were deleted (see Clause 4.2.2 and the Auditor's attestation letter) the cardinality of the WAREHOUSE table as initially configured and the number of rows deleted must be disclosed.* 

The TPC-C database for this test was configured with 2160 warehouses. The cardinality of each table in the database is listed in Table 4.1

| <b>Table</b>    | <b>Occurrences</b> |  |  |  |
|-----------------|--------------------|--|--|--|
| Warehouse       | 2,160              |  |  |  |
| <b>District</b> | 21,600             |  |  |  |
| Customer        | 64,800,000         |  |  |  |
| History         | 64,800,000         |  |  |  |
| Order           | 64,800,000         |  |  |  |
| New-Order       | 19,440,000         |  |  |  |
| Order Line      | 647,996,638        |  |  |  |
| <b>Stock</b>    | 216,000,000        |  |  |  |
| Item            | 100,000            |  |  |  |

**Table 4.1: Initial Cardinality of Database Table** 

12 upper warehouses were inactive and not used while executing the measurement runs.

#### **4.2. Constant Values**

The following values were used as the constant C input values to the NURand function during Build and Run time for this implementation.

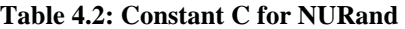

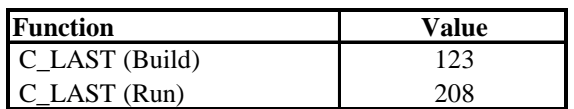

#### **4.3. Database Layout**

*The distribution of tables and logs across all media must be explicitly depicted for the tested and priced systems.* 

Tables 4.3, 4.4 and 4.5 list the distribution of the database over 224 9GB disks and the transaction log over 8 mirrored pairs of 9GB disks for the benchmark configuration. In addition, there was one disk containing Windows NT Enterprise Edition and SQL Server Enterprise Edition code and the Master database plus the paging file. The tested and priced disk configurations were identical, except that a larger 9GB boot drive was priced rather than the 4GB drive used in the measurements.

## **4.4. DBMS: Data Model and DBMS Interface/Access Language**

*A statement must be provided that describes:* 

- *1. The data model implemented by the DBMS used (e.g., relational, network, hierarchical).*
- 2. The database interface (e.g., embedded, call level) and access language (e.g., SQL, DL/1, COBOL, read/write) *used to implement the TPC-C transactions. If more than one interface/access language is used to implement TPC-C, each interface/access language must be described and a list of which interface/access language is used with which transaction type must be disclosed.*

Microsoft SQL Server 7.0, Enterprise Edition is a relational DBMS.

The client software interfaced to SQL Server through Stored Procedures invoked through Remote Procedure Calls embedded in the C application code. Specifically, DBLIB and TCP/IP sockets were used.

## **4.5. DBMS Partitions/Replications**

*The mapping of database partitions/replications must be explicitly described.* 

No table partitioning or replication was done.

## **4.6. DBMS Space Requirements**

*Details of the 180 day space computation along with proof that the database is configured to sustain 8 hours of growth for dynamic tables (Order, Order-line, and History) must be disclosed (see Clause 4.2.3).* 

Appendix E lists the space requirements for the 180-day space as well as the logical log space for eight hours.

| <b>Disk Cage Configuration</b> |                         |                         |                  |                 |                 |                        |                 |                        |                 |                     |
|--------------------------------|-------------------------|-------------------------|------------------|-----------------|-----------------|------------------------|-----------------|------------------------|-----------------|---------------------|
| <b>Adapter</b>                 | <b>Channel</b>          | Id                      | Id               | Id              | Id              | Id                     | Id              | Id                     | Id              | Rack #              |
| 1                              | $\bf{0}$                | $\overline{\bf 8}$      | 9                | $\overline{10}$ | $\overline{11}$ | $\overline{12}$        | 13              | 14                     | $\overline{15}$ |                     |
|                                |                         | 9GB                     | 9GB              | $9{\rm GB}$     | $9{\rm GB}$     | 9GB                    | 9GB             | $9{\rm GB}$            | $9{\rm GB}$     | $\lfloor 1 \rfloor$ |
|                                | $\mathbf{1}$            | 8                       | 9                | 10              | 11              | 12                     | 13              | 14                     | 15              |                     |
|                                |                         | 9GB                     | 9GB              | 9GB             | 9GB             | 9GB                    | 9GB             | 9GB                    | 9GB             | $\overline{2}$      |
| $\overline{2}$                 | $\bf{0}$                | $\overline{\bf 8}$      | $\overline{9}$   | $\overline{10}$ | $\overline{11}$ | 12                     | $\overline{13}$ | $\overline{14}$        | $\overline{15}$ |                     |
|                                |                         | 9GB                     | 9GB              | 9GB             | 9GB             | 9GB                    | 9GB             | 9GB                    | 9GB             | $\mathfrak{Z}$      |
|                                | 1                       | 8                       | 9                | 10              | 11              | 12                     | 13              | 14                     | 15              |                     |
|                                |                         | 9GB                     | 9GB              | 9GB             | 9GB             | 9GB                    | 9GB             | 9GB                    | 9GB             | $\overline{4}$      |
|                                | $\overline{\mathbf{2}}$ | 8                       | 9                | 10              | $\overline{11}$ | $\overline{12}$        | $\overline{13}$ | $\overline{14}$        | 15              |                     |
|                                |                         | 9GB                     | 9GB              | 9GB             | $9{\rm GB}$     | 9GB                    | 9GB             | 9GB                    | 9GB             | $\overline{5}$      |
|                                | $\overline{\mathbf{3}}$ | 8                       | 9                | 10              | 11              | $\overline{12}$        | 13              | $\overline{14}$        | 15              |                     |
|                                |                         | 9GB                     | $9\mathrm{GB}$   | $9\mathrm{GB}$  | $9{\rm GB}$     | 9GB                    | 9GB             | 9GB                    | 9GB             | 6                   |
| $\overline{\mathbf{3}}$        | $\overline{\mathbf{0}}$ | $\overline{\bf 8}$      | $\boldsymbol{9}$ | 10              | $\overline{11}$ | $\overline{12}$        | 13              | 14                     | $\overline{15}$ |                     |
|                                |                         | 9GB                     | 9GB              | 9GB             | 9GB             | 9GB                    | 9GB             | 9GB                    | 9GB             | 7                   |
|                                | $\overline{1}$          | 8                       | 9                | 10              | 11              | 12                     | 13              | 14                     | 15              |                     |
|                                |                         | 9GB                     | 9GB              | 9GB             | 9GB             | 9GB                    | 9GB             | 9GB                    | 9GB             | $\,8\,$             |
|                                | $\mathbf 2$             | 8                       | 9                | 10              | 11              | 12                     | 13              | 14                     | 15              |                     |
|                                |                         | 9GB                     | 9GB              | 9GB             | $9{\rm GB}$     | $9{\rm GB}$            | 9GB             | 9GB                    | 9GB             | 9                   |
|                                | $\overline{\mathbf{3}}$ | $\overline{\mathbf{8}}$ | 9                | $\overline{10}$ | $\overline{11}$ | $\overline{12}$        | $\overline{13}$ | $\overline{14}$        | 15              |                     |
|                                |                         | $9{\rm GB}$             | $9{\rm GB}$      | $9\mathrm{GB}$  | $9{\rm GB}$     | 9GB                    | 9GB             | $9{\rm GB}$            | $9{\rm GB}$     | $10\,$              |
|                                |                         |                         |                  |                 |                 |                        |                 |                        |                 |                     |
| $\overline{\mathbf{4}}$        | $\overline{\mathbf{0}}$ | $\overline{\bf 8}$      | $\overline{9}$   | 10              | $\overline{11}$ | $\overline{12}$        | 13              | $\overline{14}$        | $\overline{15}$ |                     |
|                                |                         | 9GB                     | 9GB              | $9GB$           | 9GB             | $9GB$                  | 9GB             | 9GB                    | $9{\rm GB}$     | 11                  |
|                                | $\overline{1}$          | $\overline{\mathbf{8}}$ | 9                | $\overline{10}$ | $\overline{11}$ | $\overline{12}$        | $\overline{13}$ | 14                     | $\overline{15}$ |                     |
|                                | $\overline{2}$          | 9GB                     | 9GB              | 9GB             | 9GB             | 9GB                    | 9GB             | 9GB                    | 9GB             | 12                  |
|                                |                         | 8<br>9GB                | 9<br>9GB         | 10<br>9GB       | 11<br>9GB       | $\overline{12}$        | 13<br>9GB       | 14                     | 15<br>9GB       | 13                  |
|                                | $\overline{\mathbf{3}}$ | 8                       | 9                | $\overline{10}$ | $\overline{11}$ | 9GB<br>$\overline{12}$ | 13              | 9GB<br>$\overline{14}$ | 15              |                     |
|                                |                         | 9GB                     | $9{\rm GB}$      | $9\mathrm{GB}$  | $9{\rm GB}$     | 9GB                    | 9GB             | $9{\rm GB}$            | $9{\rm GB}$     | 14                  |
|                                |                         |                         |                  |                 |                 |                        |                 |                        |                 |                     |
| 5                              | $\pmb{0}$               | 8                       | 9                | 10              | 11              | 12                     | 13              | 14                     | 15              |                     |
|                                |                         | 9GB                     | 9GB              | $9{\rm GB}$     | 9GB             | 9GB                    | 9GB             | 9GB                    | $9\mathrm{GB}$  | 15                  |
|                                | $\mathbf{1}$            | 8                       | 9                | 10              | 11              | 12                     | 13              | 14                     | 15              |                     |
|                                |                         | 9GB                     | 9GB              | 9GB             | 9GB             | 9GB                    | 9GB             | 9GB                    | 9GB             | 16                  |
|                                | $\boldsymbol{2}$        | 8                       | 9                | 10              | 11              | $\overline{12}$        | 13              | 14                     | 15              |                     |
|                                |                         | 9GB                     | 9GB              | 9GB             | 9GB             | 9GB                    | 9GB             | 9GB                    | 9GB             | 17                  |
|                                | $\overline{\mathbf{3}}$ | 8                       | 9                | 10              | $\overline{11}$ | $\overline{12}$        | 13              | $\overline{14}$        | 15              |                     |
|                                |                         | 9GB                     | 9GB              | 9GB             | 9GB             | 9GB                    | 9GB             | 9GB                    | $9\mathrm{GB}$  | $18\,$              |
|                                |                         |                         |                  |                 |                 |                        |                 |                        |                 |                     |

**Table 4.3: Disk Cage Configuration** 

| <b>Disk Cage Configuration</b> |                |     |                  |     |     |     |     |     |     |        |
|--------------------------------|----------------|-----|------------------|-----|-----|-----|-----|-----|-----|--------|
| <b>Adapter</b>                 | <b>Channel</b> | Id  | Id               | Id  | Id  | Id  | Id  | Id  | Id  | Rack # |
| 6                              | $\bf{0}$       | 8   | $\boldsymbol{9}$ | 10  | 11  | 12  | 13  | 14  | 15  |        |
|                                |                | 9GB | 9GB              | 9GB | 9GB | 9GB | 9GB | 9GB | 9GB | 19     |
|                                | 1              | 8   | 9                | 10  | 11  | 12  | 13  | 14  | 15  |        |
|                                |                | 9GB | 9GB              | 9GB | 9GB | 9GB | 9GB | 9GB | 9GB | 20     |
|                                | $\overline{2}$ | 8   | 9                | 10  | 11  | 12  | 13  | 14  | 15  |        |
|                                |                | 9GB | 9GB              | 9GB | 9GB | 9GB | 9GB | 9GB | 9GB | 21     |
|                                | 3              | 8   | 9                | 10  | 11  | 12  | 13  | 14  | 15  |        |
|                                |                | 9GB | 9GB              | 9GB | 9GB | 9GB | 9GB | 9GB | 9GB | 22     |
|                                |                |     |                  |     |     |     |     |     |     |        |
| $\overline{7}$                 | $\mathbf{0}$   | 8   | $\boldsymbol{9}$ | 10  | 11  | 12  | 13  | 14  | 15  |        |
|                                |                | 9GB | 9GB              | 9GB | 9GB | 9GB | 9GB | 9GB | 9GB | 23     |
|                                | 1              | 8   | 9                | 10  | 11  | 12  | 13  | 14  | 15  |        |
|                                |                | 9GB | 9GB              | 9GB | 9GB | 9GB | 9GB | 9GB | 9GB | 24     |
|                                | $\overline{2}$ | 8   | 9                | 10  | 11  | 12  | 13  | 14  | 15  |        |
|                                |                | 9GB | 9GB              | 9GB | 9GB | 9GB | 9GB | 9GB | 9GB | 25     |
|                                | 3              | 8   | 9                | 10  | 11  | 12  | 13  | 14  | 15  |        |
|                                |                | 9GB | 9GB              | 9GB | 9GB | 9GB | 9GB | 9GB | 9GB | 26     |
|                                |                |     |                  |     |     |     |     |     |     |        |
| 8                              | $\bf{0}$       | 8   | $\boldsymbol{9}$ | 10  | 11  | 12  | 13  | 14  | 15  |        |
|                                |                | 9GB | 9GB              | 9GB | 9GB | 9GB | 9GB | 9GB | 9GB | 27     |
|                                | 1              | 8   | 9                | 10  | 11  | 12  | 13  | 14  | 15  |        |
|                                |                | 9GB | 9GB              | 9GB | 9GB | 9GB | 9GB | 9GB | 9GB | 28     |
|                                | $\overline{2}$ | 8   | 9                | 10  | 11  | 12  | 13  | 14  | 15  |        |
|                                |                | 9GB | 9GB              | 9GB | 9GB | 9GB | 9GB | 9GB | 9GB | 29     |
|                                | 3              | 8   | 9                | 10  | 11  | 12  | 13  | 14  | 15  |        |
|                                |                | 9GB | 9GB              | 9GB | 9GB | 9GB | 9GB | 9GB | 9GB | 30     |
|                                |                |     |                  |     |     |     |     |     |     |        |

**Table 4.3: Disk Cage Configuration (Continued)** 

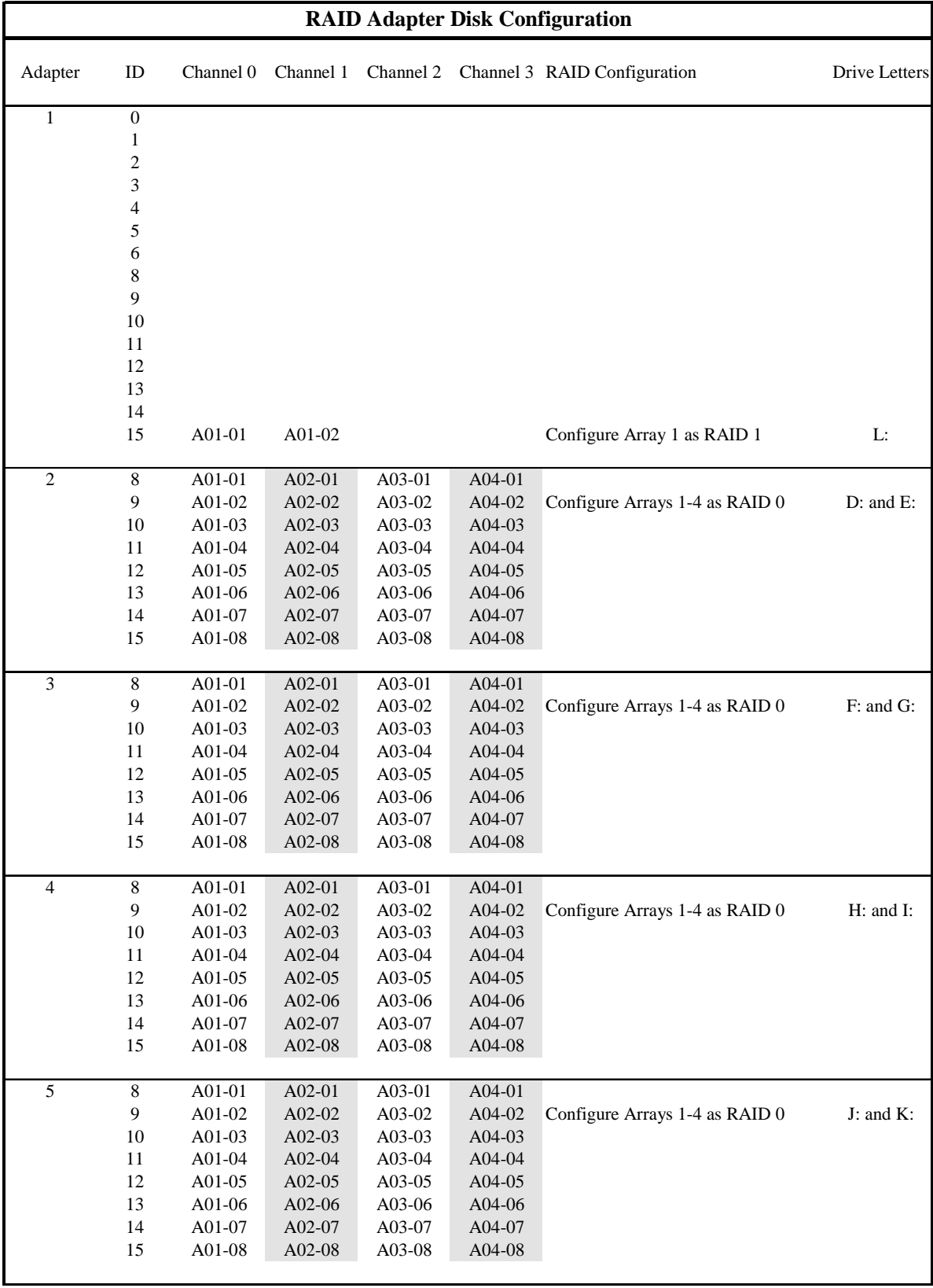

#### **Table 4.4: RAID Adapter Disk Configuration**

| <b>RAID Adapter Disk Configuration</b> |    |           |           |           |          |                                |                      |
|----------------------------------------|----|-----------|-----------|-----------|----------|--------------------------------|----------------------|
| Adapter                                | ID | Channel 0 | Channel 1 | Channel 2 |          | Channel 3 RAID Configuration   | <b>Drive Letters</b> |
| 6                                      | 8  | $A01-01$  | $A02-01$  | A03-01    | $A04-01$ |                                |                      |
|                                        | 9  | $A01-02$  | A02-02    | A03-02    | $A04-02$ | Configure Arrays 1-4 as RAID 0 | $M:$ and $N:$        |
|                                        | 10 | $A01-03$  | $A02-03$  | A03-03    | A04-03   |                                |                      |
|                                        | 11 | A01-04    | A02-04    | A03-04    | $A04-04$ |                                |                      |
|                                        | 12 | A01-05    | A02-05    | $A03-05$  | $A04-05$ |                                |                      |
|                                        | 13 | $A01-06$  | A02-06    | $A03-06$  | $A04-06$ |                                |                      |
|                                        | 14 | A01-07    | A02-07    | A03-07    | A04-07   |                                |                      |
|                                        | 15 | A01-08    | A02-08    | A03-08    | A04-08   |                                |                      |
| $\tau$                                 | 8  | A01-01    | $A02-01$  | $A03-01$  | A04-01   |                                |                      |
|                                        | 9  | A01-02    | A02-02    | A03-02    | A04-02   | Configure Arrays 1-4 as RAID 0 | $O:$ and $P:$        |
|                                        | 10 | $A01-03$  | $A02-03$  | $A03-03$  | $A04-03$ |                                |                      |
|                                        | 11 | $A01-04$  | A02-04    | A03-04    | $A04-04$ |                                |                      |
|                                        | 12 | A01-05    | A02-05    | A03-05    | $A04-05$ |                                |                      |
|                                        | 13 | A01-06    | A02-06    | A03-06    | $A04-06$ |                                |                      |
|                                        | 14 | A01-07    | A02-07    | A03-07    | A04-07   |                                |                      |
|                                        | 15 | A01-08    | A02-08    | A03-08    | A04-08   |                                |                      |
| 8                                      | 8  | A01-01    | A02-01    | A03-01    | A04-01   |                                |                      |
|                                        | 9  | A01-02    | A02-02    | A03-02    | A04-02   | Configure Arrays 1-4 as RAID 0 | $Q:$ and $R:$        |
|                                        | 10 | A01-03    | A02-03    | $A03-03$  | $A04-03$ |                                |                      |
|                                        | 11 | A01-04    | A02-04    | A03-04    | A04-04   |                                |                      |
|                                        | 12 | A01-05    | A02-05    | A03-05    | A04-05   |                                |                      |
|                                        | 13 | A01-06    | A02-06    | A03-06    | A04-06   |                                |                      |
|                                        | 14 | A01-07    | A02-07    | A03-07    | A04-07   |                                |                      |
|                                        | 15 | A01-08    | A02-08    | A03-08    | A04-08   |                                |                      |
|                                        |    |           |           |           |          |                                |                      |

**Table 4.4: RAID Adapter Disk Configuration (Continued)** 

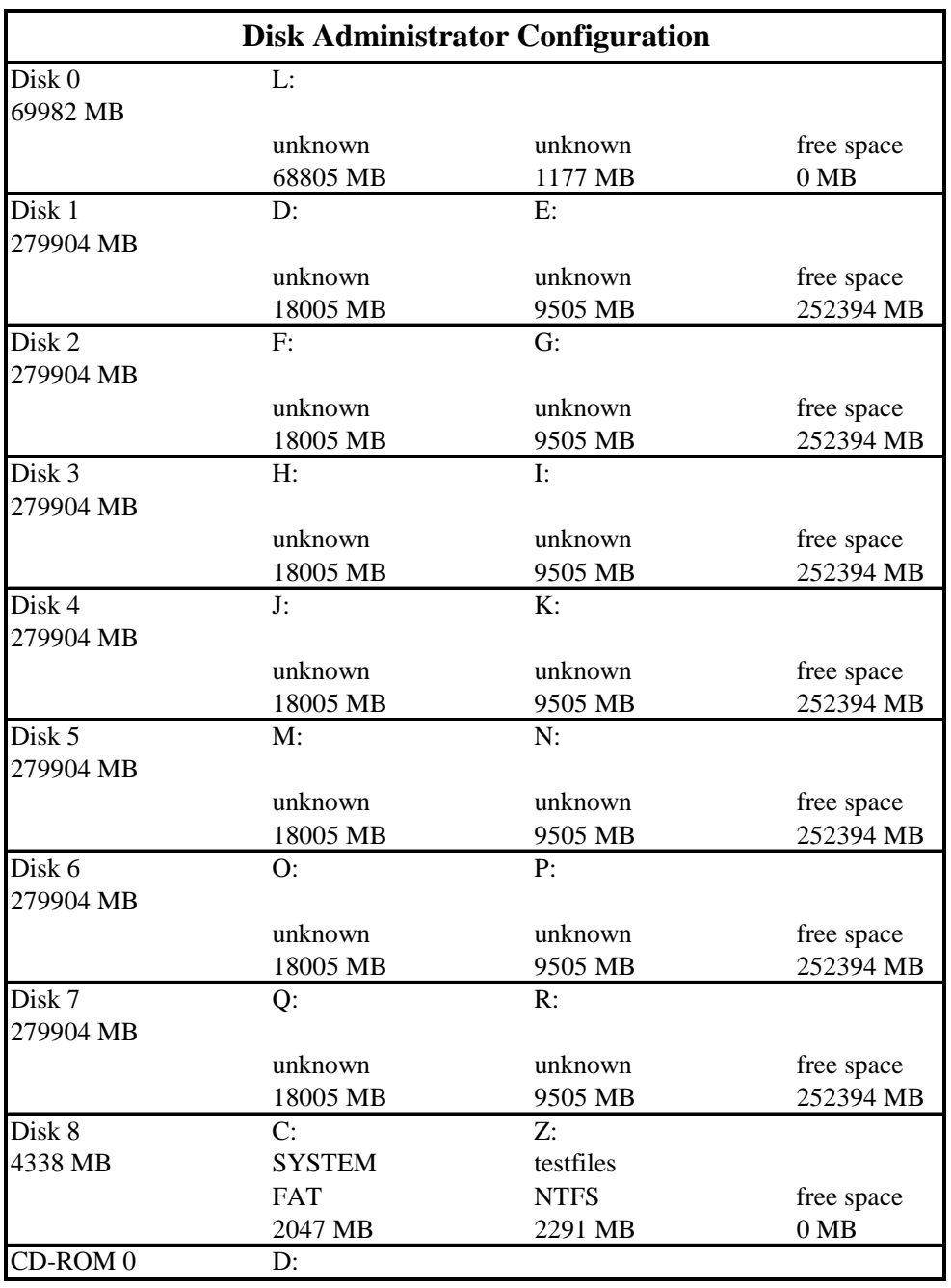

#### **Table 4.5: Disk Administrator Configuration**

## **5.1. Measured Throughput (tpmC)**

*Measured tpmC must be reported.* 

The measured tpmC was 26,922.60.

## **5.2. Response Times**

*Ninetieth percentile, maximum and average response times must be reported for all transaction types as well as for the Menu response time.* 

| <b>Transaction</b>  | Average | <b>Maximum</b> | 90th %ile |
|---------------------|---------|----------------|-----------|
| New-Order           | 0.36    | 4.59           | 0.48      |
| Payment             | 0.24    | 4.54           | 0.35      |
| Delivery            | 0.13    | 0.77           | 0.14      |
| Stock-Level         | 1.89    | 3.61           | 2.23      |
| <b>Order Status</b> | 0.27    | 4.43           | 0.38      |
| Menu                | 0.13    | 3.50           | 0.14      |
| Delivery (Deferred) | 0.44    | 1.75           | 0.64      |

**Table 5.1: Response Time Data** 

## **5.3. Keying and Think Times**

*The minimum, the average, and the maximum keying and think times must be reported for each transaction type.* 

#### **Table 5.2: Keying Times**

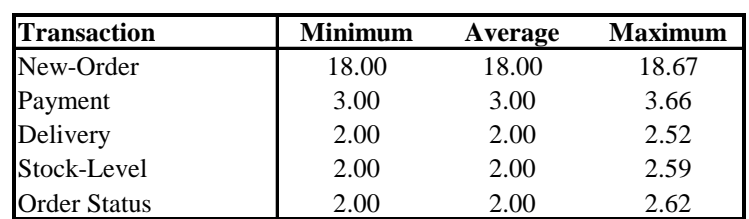

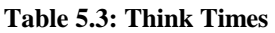

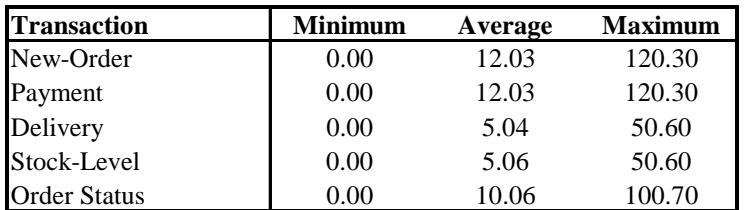

## **5.4. Response Time Frequency Distribution Curves**

*Response Time frequency distribution curves (see Clause 5.6.1) must be reported for each transaction type.*

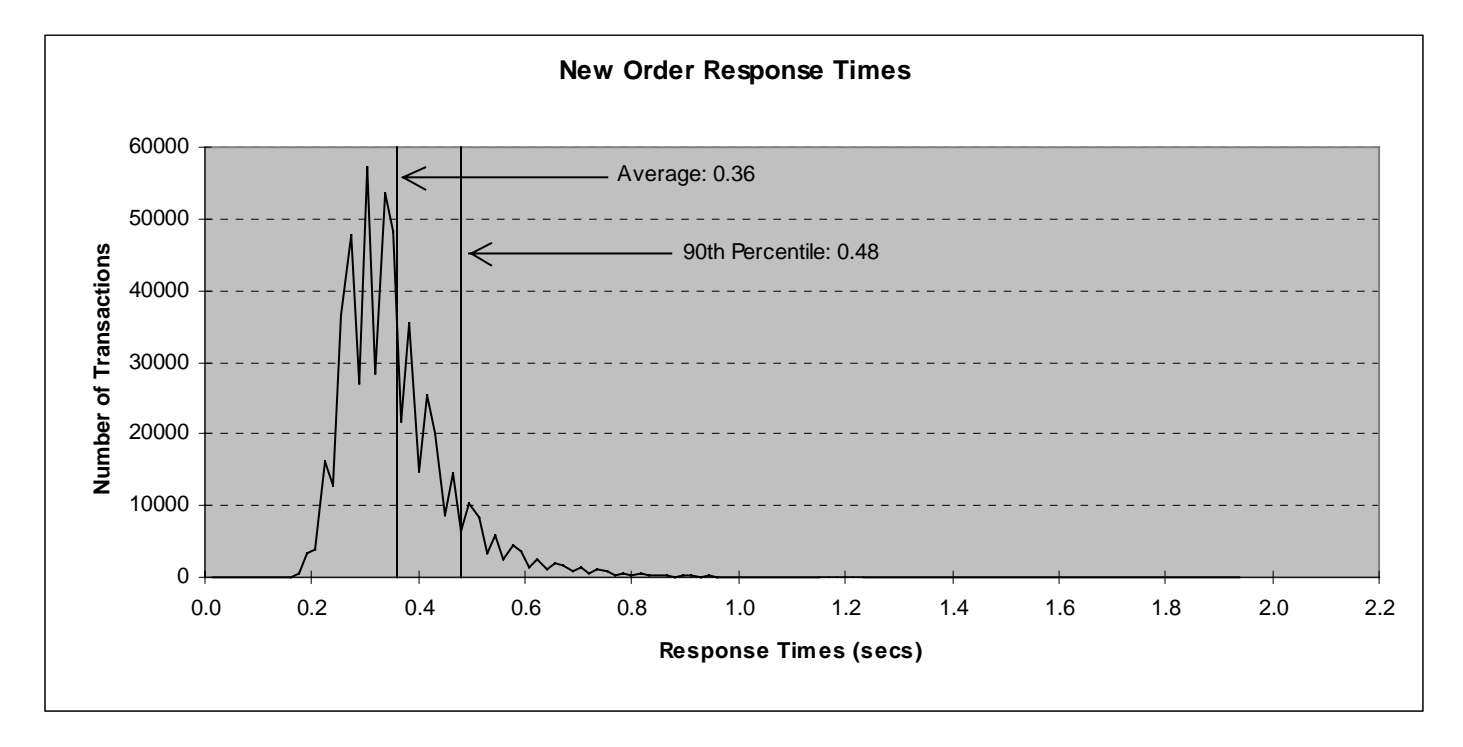

**Figure 5.1: New Order Response Time Distribution** 

**Figure 5.2: Payment Response Time Distribution** 

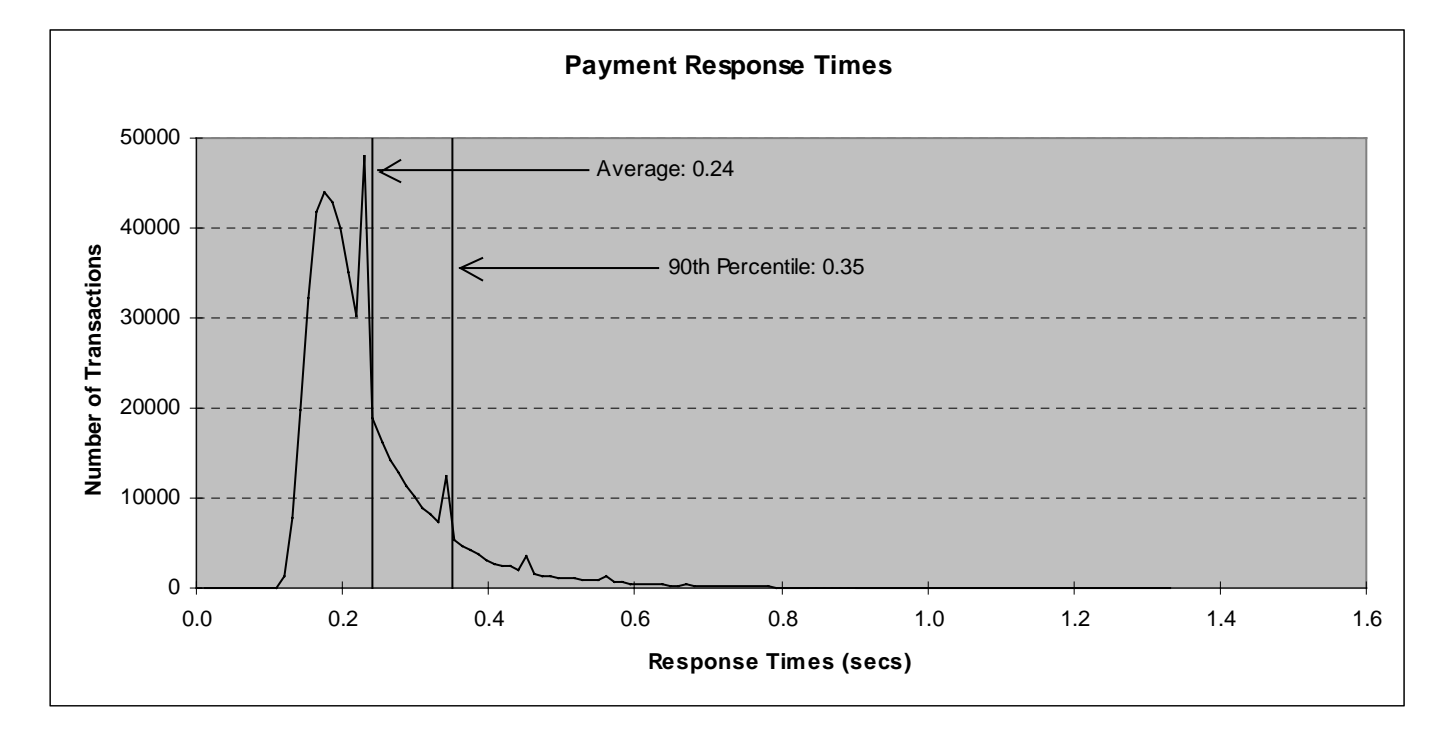

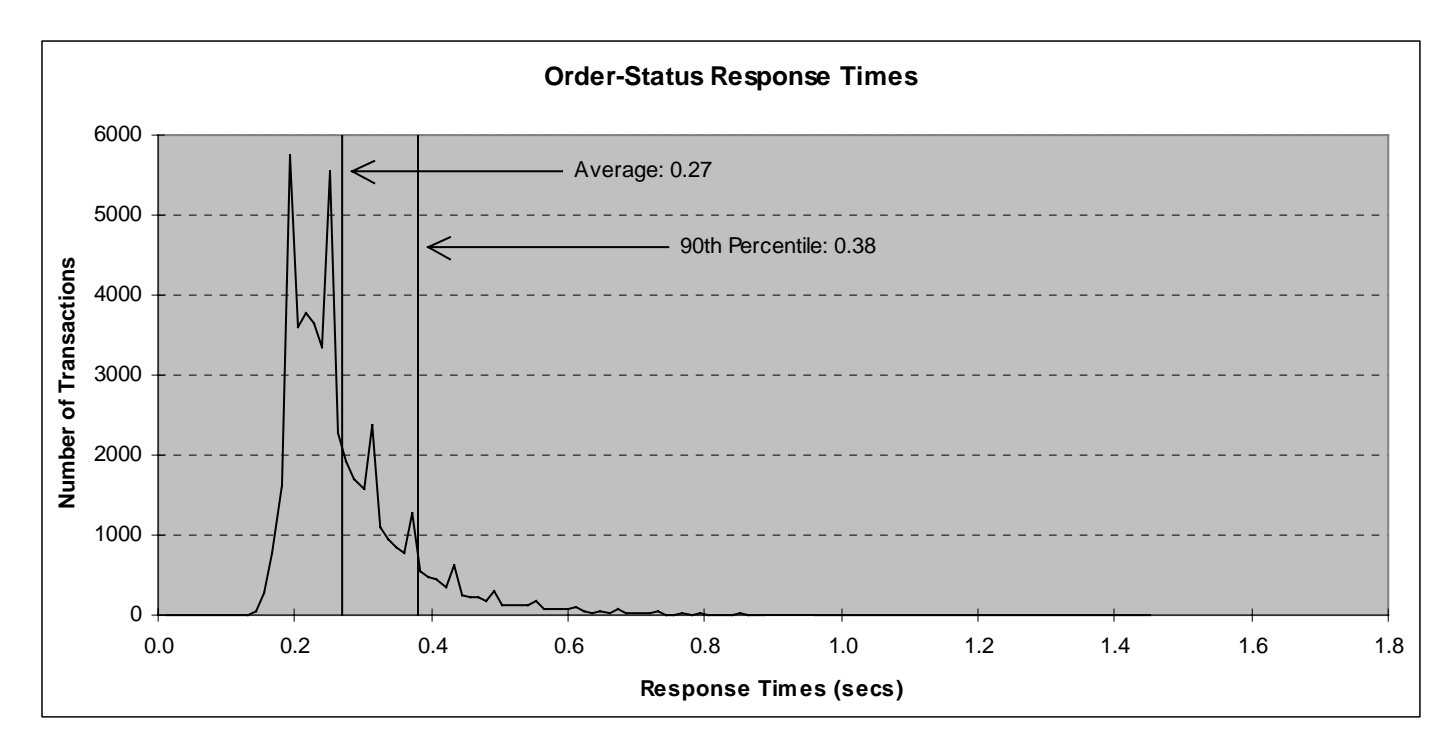

#### **Figure 5.3: Order Status Response Time Distribution**

**Figure 5.4: Delivery Response Time Distribution** 

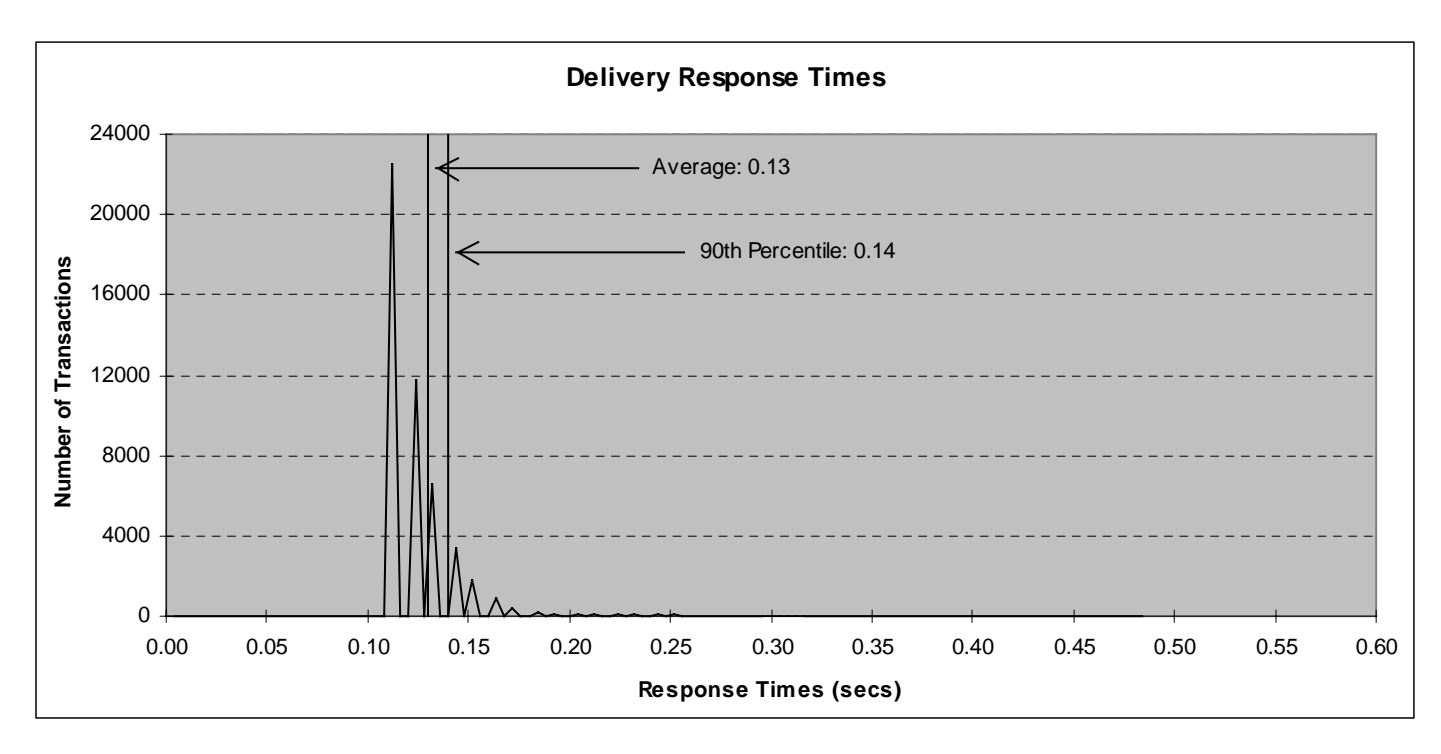

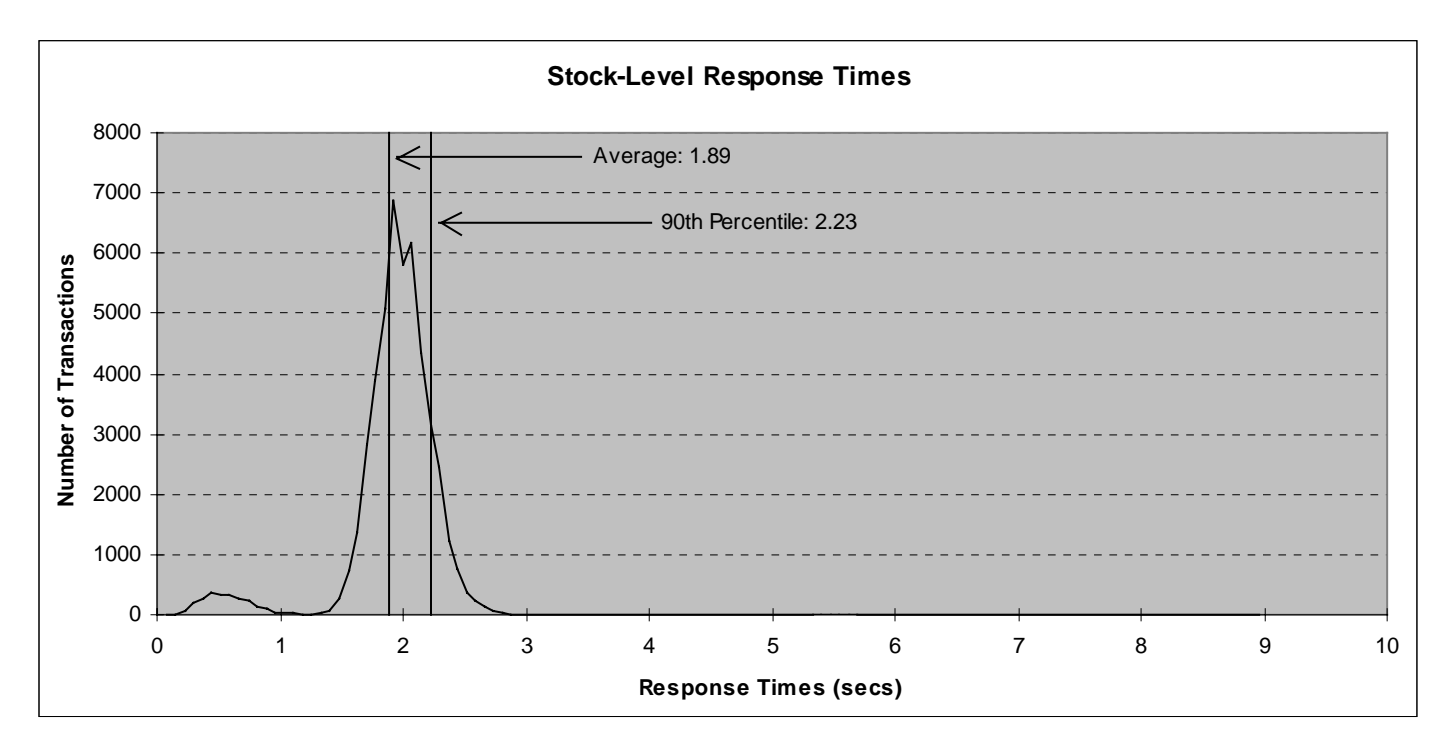

#### **Figure 5.5: Stock Level Response Time Distribution**

## **5.5. New Order Think Time Frequency Distribution Curve**

*Think Time frequency distribution curve (see Clause 5.6.3) must be reported for the New-Order transaction.*

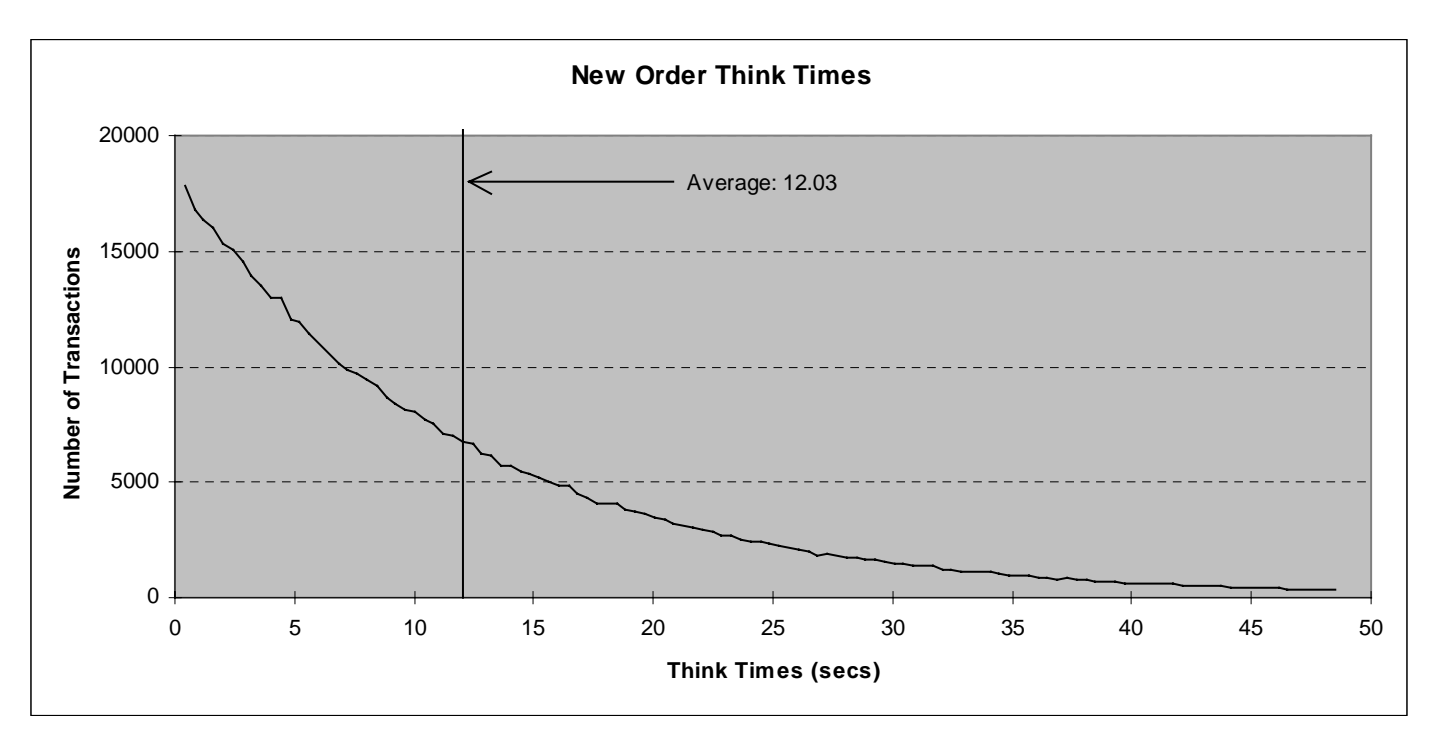

**Figure 5.6: New Order Think Time Distribution**
#### **5.6. Response Time versus Throughput Performance Curve**

*The performance curve for response times versus throughput (Clause 5.6.2) must be reported for the New-Order transaction* 

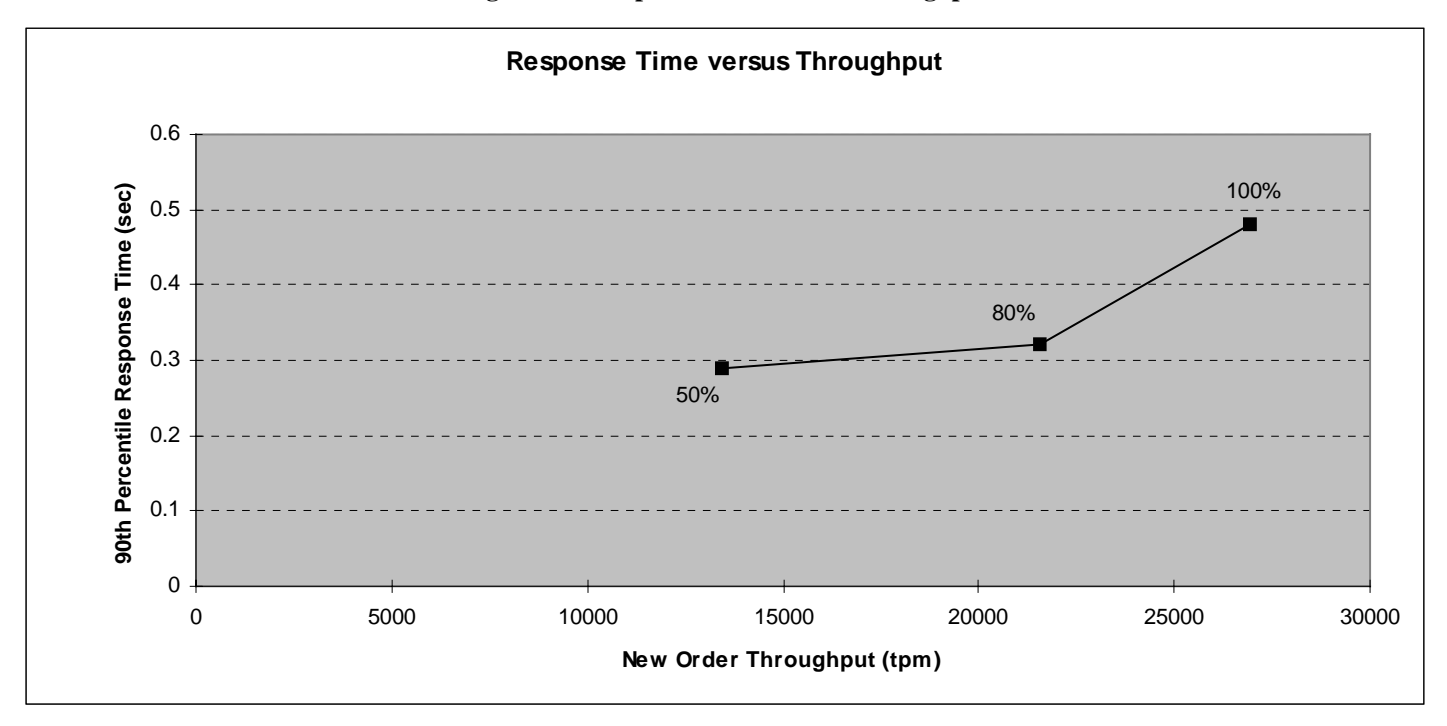

**Figure 5.7: Response Time versus Throughput** 

### **5.7. New-Order Throughput vs. Time**

*A graph of throughput versus elapsed time (Clause 5.6.5) must be reported for the New-Order transaction.* 

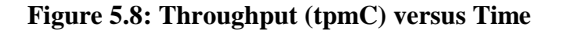

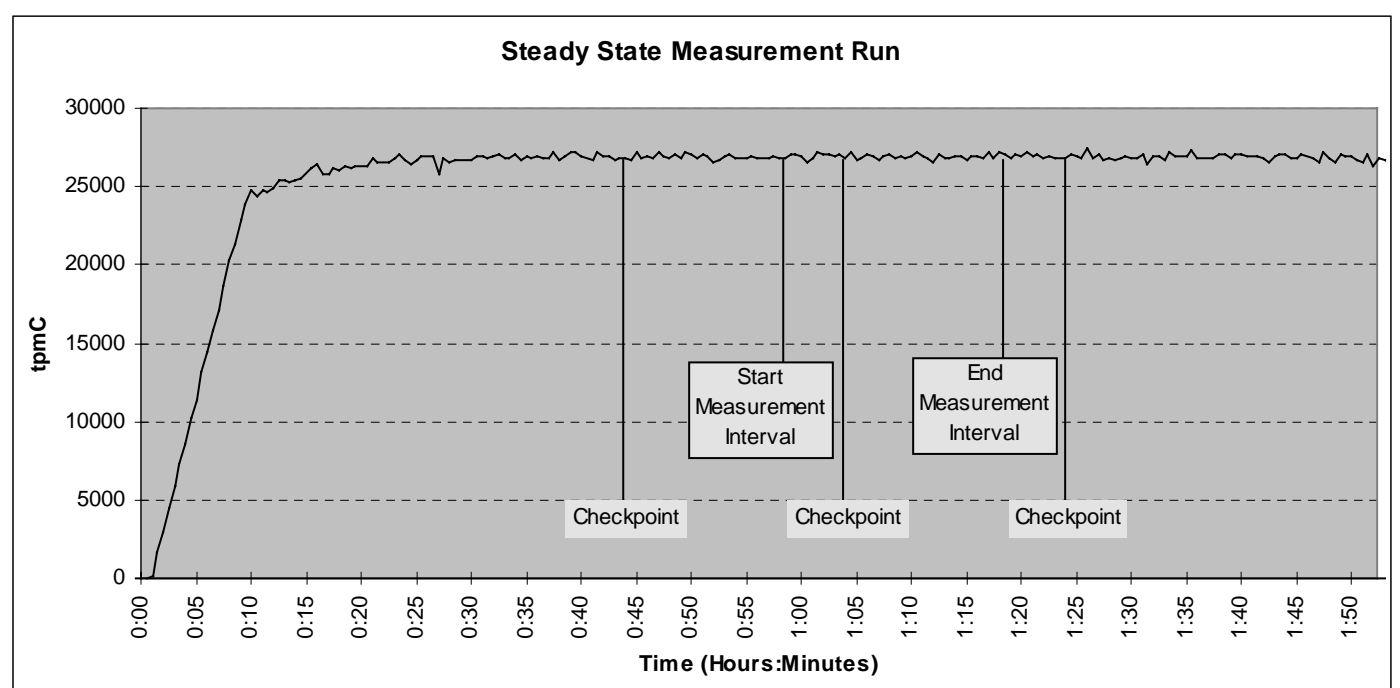

#### **5.8. Determination of "Steady State"**

*The method used to determine that the SUT had reached a steady state prior to commencing the measurement interval (see Clause 5.5) must be described.* 

The transaction throughput rate (tpmC) and response time were relatively constant after the initial 'ramp up' period. The throughput and response time behavior were determined by examining data reported for each 30-second interval over the duration of the benchmark. Ramp-up and steady state are discernible in the graph presented in Figure 5.8.

#### **5.9. Work Performed During Steady State**

*A description of how the work normally performed during a sustained test (for example checkpointing, writing redo/undo log records, etc.) actually occurred during the measurement interval must be reported.* 

The RTE selects a transaction type from the menu and prepares to request the appropriate blank form. A timestamp is taken before the form request is sent and after the response is returned. The difference between the two is saved off as the menu response time. The RTE then generates input data for the transaction to create a completed form and waits the appropriate key time. A timestamp is taken before the completed form is sent and after the response is returned. The difference between these two is saved off as the transaction response time. Both response times are padded with a 0.1 second delay per spec to account for the web browser delay. The appropriate transaction data and response times are logged and the RTE waits the required think time interval before repeating the process. Each RTE driver maintains its own log file. Log file contents are consolidated for the reports.

The RTE emulates web browsers (not terminals) in this client-server implementation. The RTE sends and receives HTML formatted data using HTTP through Ethernet LANs to a client application running on the client machine. The client application processes the request, sends the transaction to a COM+ component, waits for the transaction response, and returns an appropriately formatted HTML form back to the (emulated) web browser (RTE). When activated, the COM+ component calls a stored procedure on the data base server using Microsoft SQL Server DBLIB and RPC through sockets, collects the response, and returns the result to the requestor.

To perform checkpoints at specific intervals, SQL Server's checkpoint interval was set to the maximum allowable value and a utility was written to schedule checkpoints at parameter-specified intervals and record the start and end time of each checkpoint. The checkpoint script was started manually on one of the client machines after the RTE had all users logged in and sending transactions and a steady state had been achieved. Using this information, the positioning of the checkpoint within the measurement interval was verified to be clear of the guard zones.

At each checkpoint, SQL Server wrote to disk all database pages in memory that had been updated but not yet physically written to the disk. Upon completion of the checkpoint, SQL Server also wrote records to the error log indicating that a checkpoint had completed.

#### **5.10. Reproducibility**

*A description of the method used to determine the reproducibility of the measurement results must be reported.* 

In a repeat test, carried out in the same manner as the primary test, a throughput of 26,905.10 tpmC was achieved on the same database during a 20-minute, steady state run. All required transaction statistics were met. See the Auditor's attestation letter for details.

#### **5.11. Measurement Interval Duration**

*A statement of the duration of the measurement interval for the reported Maximum Qualified Throughput (tpmC) must be included.* 

The measurement interval was 20 minutes.

#### **5.12. Regulation of Transaction Mix**

*The method of regulation of the transaction mix (e.g. card decks or weighted random distribution) must be described. If weighted distribution is used and the RTE adjusts the weights associated with each transaction type, the maximum adjustments to the weight from the initial value must be disclosed.* 

The RTE was given a weighed random distribution which could not be adjusted during the run.

#### **5.13. Transaction Statistics**

*The percentage of the total mix for each transaction type must be disclosed.* 

*The percentage of New-Order transactions rolled back as a result of invalid item number must be disclosed.* 

*The average number of order-lines entered per New-Order transaction must be disclosed.* 

*The percentage of remote order-lines entered per New-Order transaction must be disclosed.* 

*The percentage of remote Payment transactions must be disclosed.* 

*The percentage of customer selections by customer last name in the Payment and Order-Status transactions must be disclosed.* 

*The percentage of Delivery transactions skipped due to there being fewer than necessary orders in the New-Order table must be disclosed.* 

Table 5.4 shows this information.

| <b>Transaction Type</b> | <b>Statistics</b>                     | Value  |
|-------------------------|---------------------------------------|--------|
| New Order               | Rolledback transactions               | 0.99%  |
|                         | Home warehouse                        | 99.00% |
|                         | Remote warehouse                      | 1.00%  |
|                         | Average Items per Order               | 10.00  |
| Payment                 | Home warehouse                        | 84.92% |
|                         | Remote warehouse                      | 15.08% |
|                         | Non-primary key access                | 59.99% |
| <b>Order Status</b>     | Non-primary key access                | 60.25% |
| Delivery                | Skipped transactions (Interactive)    |        |
|                         | Skipped transaction counts (Deferred) |        |
|                         | Skipped District counts (Deferred)    | 0      |
| <b>Transaction Mix</b>  | New Order                             | 44.87% |
|                         | Payment                               | 43.02% |
|                         | Delivery                              | 4.03%  |
|                         | Stock-Level                           | 4.02%  |
|                         | Order-Status                          | 4.03%  |

**Table 5.4: Transaction Statistics** 

# **5.14. Checkpoint Statistics**

*The number of checkpoints in the measurement interval, the time in seconds from the start of the measurement interval to the first checkpoint, and the Checkpoint Interval must be disclosed.* 

There is one checkpoint in the measurement interval. The checkpoint starts 332 seconds into the measurement interval. The checkpoint interval is 20 minutes (from the start of one to the start of the next) and a checkpoint lasts approximately 3.8 minutes. In conformance with Clause 5.5.2.2, the checkpoint occurs outside the guard zones.

#### **6.1. Remote Terminal Emulator (RTE) Description**

*The RTE input parameters, code fragments, functions, etc. used to generate each transaction input field must be disclosed*.

The RTE used is proprietary to Unisys. Appendix D contains the profile used as input to this RTE.

#### **6.2. Emulated Components**

*It must be demonstrated that the functionality and performance of the components being emulated in the Driver System are equivalent to that of the priced system.* 

There were no emulated components in the benchmark configuration other than the emulated web browsers on the users' PCs.

#### **6.3. Functional Diagrams**

*A complete functional diagram of both benchmark and the configuration of the proposed (target) system must be disclosed. A detailed list of all hardware and software functionality being performed on the Driver System and its interface to the SUT must be disclosed.* 

Section 0.7 describes and shows functional diagrams of the benchmarked and priced systems.

#### **6.4. Network Configuration**

*The network configuration of both the tested and proposed (target) services which are being represented and a thorough explanation of exactly which parts are being replaced with the Driver System must be disclosed.* 

Figures 0.1 and 0.2 in Section 0.7 also diagram the network configurations of the benchmark and configured systems and represent the RTEs connected via LAN replacing the user PCs that are directly connected via LAN.

#### **6.5. Network Bandwidth**

*The bandwidth of the network(s) used in the tested/priced configuration must be disclosed.* 

Ethernet local area networks (LAN) are used in the priced and tested configurations. The database server (SUT) contains a single 10/100 megabit per second LAN adapter. This LAN segment runs at 100 megabits per second in both the priced and tested configurations. The clients contain two 10/100 megabit per second LAN adapters. Both LAN segments run at 100 megabits per second in the priced and tested configurations. 24 (8 per client) user LAN segments run at 10 megabits per second in both the priced and tested configurations. Two concatenated eight-port 10/100 megabit per second switches per client were used to connect the clients to the users. An additional eight-port 10/100 megabit per second switch was used to connect the clients to the database server. In the priced configuration, the clients are connected to workstations (PCs running web browsers). In the tested configuration, the clients are connected to RTE driver systems emulating web browsers.

### **6.6. Operator Intervention**

*If the configuration requires operator intervention (see Clause 6.6.6), the mechanism and the frequency of this intervention must be disclosed.*

No operator intervention was required to sustain eight hours of operation at the reported throughput.

#### **7.1. Pricing**

*A detailed list of hardware and software used in the priced system must be reported. Each separately orderable item must have vendor part number, description, and release/revision level, and either general availability status or committed delivery date. If package-pricing is used, vendor part number of the package and a description uniquely identifying each of the components of the package must be disclosed. Pricing source(s) and effective date(s) must also be reported.* 

*The total 5-year price of the entire configuration must be reported, including: hardware, software, and maintenance charges. Separate component pricing is recommended. The basis of all discounts used must be disclosed.* 

*System pricing should include subtotals for the following components: Server Hardware, Server Software, Client Hardware, Client Software, and Network Components used for terminal connection (see Clause 7.2.2.3). Clause 6.1 describes the Server and Client components.* 

*System pricing must include line item indication where non-sponsoring companies' brands are used. System pricing must also include line item indication of third party pricing.*

A detailed list of hardware and software components along with their part numbers and prices are given in the Executive Summary near the beginning of this document.

#### **7.1.1. System Pricing**

Each priced configuration consists of an integrated system package, additional options, and components. Prices for all products are US list prices. A three year warranty is standard with this class of Unisys server products.

#### **7.1.2. Maintenance Pricing**

The five year support pricing for Unisys Corporation Open Business Server products is based on a 36-month warranty on hardware, upgraded to service level Performance-Gold, plus an additional 24 months of support at service level Performance-Gold. Microsoft support pricing is based on 5 years of annual support costs.

Unisys Corporation Standard Performance-Gold Support: four hour maximum response, onsite support for hardware provides service from 8:00 A.M. to 5:00 P.M., Monday through Friday. Service requests made as late as 5:00 P.M. will receive a response the same day.

Server disks are covered by Western Micro's 5 year, seven day return-to-factory warranty, and appropriate spares are included in the priced configuration. American Megatrend's 3 year, seven day return-to-factory warranty is extended to 5 years, and appropriate spares and upgrade price are included in the priced configuration. Netlux and Sofware House International provide 5 year, seven day return-to-factory warranties, and appropriate spares are included in the priced configuration.

#### **7.1.3. Discounts**

Unisys provides a standard pre-pay discount for maintenance service of the client, server and storage components of the priced configuration.

Western Micro provides a standard dollar-volume discount to the client, server and storage components of the priced configuration.

#### **7.2. Availability**

*The committed delivery date for general availability (availability date) of products used in the price calculation must be reported. When the priced system includes products with different availability dates, the reported availability date for the priced system must be the date at which all components are committed to be available.*

The hardware, software and support/maintenance products priced in this benchmark are detailed on page vi.

All hardware components are available now. Microsoft Windows 2000 Server and SQL Server 7.0, Enterprise Edition SP2 will be available by December 31, 1999 (see Microsoft price quote in Appendix F).

#### **7.3. Measured tpmC, Pricing, Price/Performance, and Availability Date**

*A statement of the measured tpmC as well as the respective calculations for the 5-year pricing, price/performance (price/tpmC), and the availability date must be included.* 

The measured tpmC, plus pricing calculations, price/performance, and availability are shown on pages v and vi.

#### **7.4. Country-Specific Pricing**

*Additional Clause 7 related items may be included in the Full Disclosure Report for each country specific priced configuration. Country specific pricing is subject to Clause 7.1.7.* 

None.

#### **7.5. Usage Pricing**

*For any usage pricing, the sponsor must disclose:* 

- *Usage level at which the component was priced.*
- *A statement of the company policy allowing such pricing.*

The component pricing based on usage is shown below:

- One (1) Microsoft Windows NT Server 4.0, Enterprise Edition license
- One (1) Microsoft SQL Server 7.0, Enterprise Edition license
- One (1) Microsoft Windows 2000 Server License
- One (1) Microsoft Visual C++ Professional 6.0

Microsoft SQL Server & Internet Information Server were priced for an unlimited number of users.

# **8.1. Availability**

*The Full Disclosure Report must be readily available to the public at a reasonable charge, similar to charges for similar documents by that test sponsor.* 

Copies of this Full Disclosure Report may be downloaded from the Transaction Processing Performance Council web site at www.tpc.org or obtained by contacting:

TPC Benchmark Administrator Systems Analysis, Modeling & Measurement Group Unisys Corporation, M/S 262 25725 Jeronimo Road Mission Viejo, CA 92691 USA

#### **9.1. Auditor's Report**

*The auditor's name, address, phone number and a copy of the auditor's attestation letter indicating compliance must be included in the Full Disclosure Report.* 

This implementation of the TPC Benchmark C on the Unisys Aquanta ES5085R Server (4P) was audited by Tom Sawyer, a TPC certified auditor of:

 Performance Metrics, Inc. 137 Yankton St. Suite 101 Folsom, CA 95630

Phone: (916) 985-1131 Fax: (916) 985-1185 e-mail: Lorna@PerfMetrics.com

The attestation letter is shown on the next 2 pages.

#### PERFORMANCE METRICS INC. **TPC Certified Auditors**

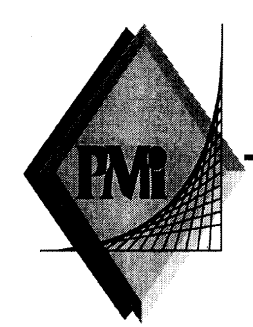

October 26, 1999

Jerrold Buggert Director of Modeling and Measurement **Unisys Corporation** 25725 Jeronimo Road Mission Viejo, CA 92691

I have verified the TPC Benchmark<sup>TM</sup> C client/server for the following configuration:

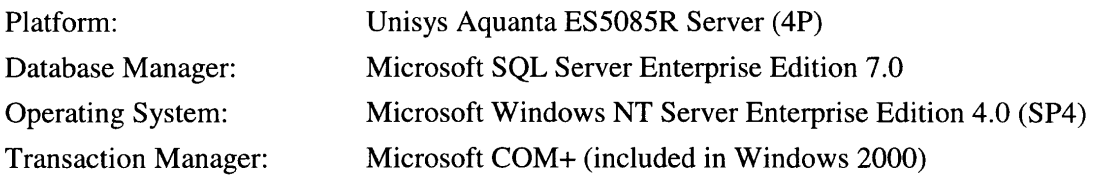

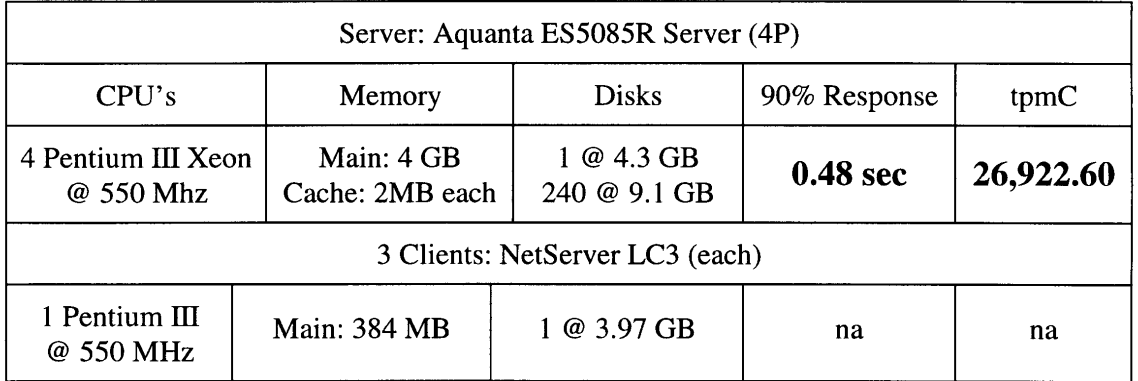

In my opinion, these performance results were produced in compliance with the TPC requirements for the benchmark. The following attributes of the benchmark were given special attention:

- The transactions were correctly implemented.  $\bullet$
- $\bullet$ The database was properly sized and populated.
- The database was properly scaled with 2,160 warehouses. There were 2,148  $\bullet$ warehouses used in the measurement. I verified that d\_next\_o\_id and w\_ytd did not change for the unused warehouses.

137 Yankton St. Suite 101, Folsom 95630 (916) 985-1131 fax: (916) 985-1185 email: Lorna@PerfMetrics.com Page 1

#### **PERFORMANCE METRICS INC. TPC Certified Auditors**

- The ACID properties were met.  $\bullet$
- The durability data loss and log loss tests were performed on a 10-warehouse database.
- Input data was generated according to the specified percentages.
- Eight hours of mirrored log space was configured on the measured system.
- Eight hours of dynamic table growth space was configured on the measured system.
- The 180-day space calculation was verified. The measured configuration has sufficient storage to satisfy this requirement.
- Measurement cycle times included a 0.1 second menu and a 0.1 second response time delay for an emulated Web browser.
- There were  $21,480$  user contexts present on the system.
- Each emulated user started with a different random number seed.
- The NURand constants used for database load and at run time were 123 and 208.  $\bullet$
- The steady state portion of the test was 20 minutes.
- One checkpoint was taken before the measured interval.
- One checkpoint was taken during the measured interval.
- The checkpoints were verified to be clear of the guard zone.  $\bullet$
- The system pricing was checked for major components and maintenance.  $\bullet$

**Auditor Notes:** 

The priced configuration substituted a 9GB drive for the 4.3GB drive. This drive contained the operating system and DBMS software. It had little to no activity during the measurement.

Sincerely.

Tom Jawyer

Tom Sawyer Auditor

Page 2

# *Appendix A - Client Source*

#### **tpcc.def**  EXPORTS GetExtensionVersion HttpExtensionProc **tpcc.h**  // tpcc.h // // Copyright Unisys, 1999 #include <time.h> #define VERSIONINFO "--- 1.1.a ---" // TPCCHandler return codes #define TPCCSEND 1 #define TPCCSENDEND 2 #define TPCCENDNOW 3 // TPCC Service return codes #define SVC\_BADITEMID 1 #define SVC\_NOERROR 0 #define SVCERR\_DEADLOCK -1 #define SVCERR\_NOCUSTOMER -2 #define SVCERR\_NOORDERS -3 #define SVCERR\_DBLIB -4 #define SVCERR\_EXCEPTION -5 #define SVCERR\_DQFULL -6 #define SVCERR\_DQSTART -7 // Min/Max transaction data definitions #define MIN DId 1 #define MAX\_DId 10 #define MIN\_OL 5 #define MAX\_OL 15 #define MIN\_QUANTITY 1 #define MAX\_QUANTITY 10 #define MIN\_ITEM\_ID 1 #define MAX\_ITEM\_ID 100000 #define MIN\_CUST\_ID 1 #define MAX\_CUST\_ID 3000 #define MIN\_CARRIER 1 #define MAX\_CARRIER 10 #define MIN\_THRESHOLD 10 #define MAX\_THRESHOLD 20 // pTPCC->iStatusId codes #define INVALID\_IID 1 #define STATUS\_OK 0 #define ERR\_CMD\_UNKNOWN #define ERRTXT\_CMD\_UNKNOWN "Unrecognized Command" #define ERR\_ALREADY\_LOGGEDIN -11 #define ERRTXT\_ALREADY\_LOGGEDIN "Already Logged In" #define ERR\_TERMID -12 #define ERRTXT\_TERMID "TermId or SyncId in Error" #define ERR\_FORM\_UNKNOWN -13 #define ERRTXT\_FORM\_UNKNOWN "Unrecognized FormId" #define ERR\_WID\_INVALID -14 #define ERR\_DID\_INVALID -15 #define ERR\_MISSING\_KEY -16<br>#define ERR NOT NUMERIC -17 #define ERR\_NOT\_NUMERIC #define ERR\_THRESHOLD\_RANGE -18 #define ERR\_EMBEDDED\_EMPTY\_OL -19 #define ERR\_QUANTITY\_INVALID -20 #define ERR\_OL\_INVALID -21 #define ERR\_OL\_COUNT -22 #define ERR\_TM\_INTERFACE -23 #define ERR\_SERVICE\_RSLT -24<br>#define ERR\_INPUT\_TOOLONG -25 #define ERR\_INPUT\_TOOLONG #define ERR\_IDANDNAME\_EMPTY -26 #define ERR\_IDANDNAME\_ENTERED -27 #define ERR\_AMOUNT\_BADFORM -28 #define ERR\_AMOUNT\_INVALID -29 #define ERR\_CARRIER\_INVALID -30 #define ERR\_TERM\_ALLOC -31 #define STATUS\_LEN 30 #define NAME\_LEN 16 #define ADDR\_LEN 20 #define STATE\_LEN 2 #define ZIP LEN 9 #define MAX\_MSG\_SZ 5000 #define CTEXT "Content-length: " #define HTTPHdr "Content-type: text/html\r\nContent-length: \r\n\r\n" typedef struct { unsigned short year; unsigned short month; unsigned short day; unsigned short hour; unsigned short minute; unsigned short second; } DATEDETAILS; typedef struct { short ol\_supply\_w\_id; long ol i id; char ol\_i\_name[25]; short ol\_quantity; char ol brand generic[2]; double ol\_i\_price; double ol\_amount; short ol stock;

```
} OL_NEW_ORDER_DATA; 
typedef struct 
{ 
    bool bTPRslt; 
 short iTPRslt;  short w_id; 
    short d_id; 
   long c id;
    short o_ol_cnt; 
    char c_last[NAME_LEN + 1]; 
    char c_credit[3]; 
    double c_discount; 
   double w tax;
    double d_tax; 
   long o id;
   short o all local;
    short o_commit_flag; 
    DATEDETAILS o_entry_d; 
   double total amount;
   char execution status[STATUS LEN];
    OL_NEW_ORDER_DATA Ol[MAX_OL]; 
} NEW_ORDER_DATA; 
typedef struct 
{ 
    bool bTPRslt;  short iTPRslt;  short w_id; 
    short d_id; 
   long c_id;
    short c_d_id; 
    short c_w_id; 
   double h amount;
    DATEDETAILS h_date; 
    char w_street_1[ADDR_LEN + 1]; 
   char w street 2[ADDR LEN + 1];char w city[ADDR LEN + 1];
   char w state[STATE LEN + 1];
    char w_zip[ZIP_LEN + 1]; 
    char d_street_1[ADDR_LEN + 1]; 
    char d_street_2[ADDR_LEN + 1]; 
   char d city[ADDR LEN + 1];
   char d_state[STATE_LEN + 1];
   char d zip[ZIP LEN + 1];
    char c_first[NAME_LEN + 1]; 
    char c_middle[3]; 
    char c_last[NAME_LEN + 1]; 
   char c street 1[ADDR LEN + 1];
    char c_street_2[ADDR_LEN + 1]; 
    char c_city[ADDR_LEN + 1]; 
    char c_state[STATE_LEN + 1]; 
    char c_zip[ZIP_LEN + 1]; 
    char c_phone[16]; 
   DATEDETAILS c_since;
    char c_credit[3]; 
    double c_credit_lim; 
    double c_discount; 
    double c_balance; 
    char c_data[200+1]; 
   char execution status[STATUS LEN];
                                                                                   } PAYMENT_DATA; 
                                                                                  typedef struct 
                                                                                  { 
                                                                                      long ol_i_id; 
                                                                                     short ol supply w id;
                                                                                      short ol_quantity; 
                                                                                      double ol_amount; 
                                                                                     DATEDETAILS ol delivery d;
                                                                                  } OL_ORDER_STATUS_DATA; 
                                                                                  typedef struct 
                                                                                  { 
                                                                                      bool bTPRslt;  short iTPRslt;  short w_id; 
                                                                                      short d_id; 
                                                                                      long c_id; 
                                                                                      char c_first[NAME_LEN + 1]; 
                                                                                      short o_ol_cnt; 
                                                                                      char c_middle[3]; 
                                                                                      char c_last[NAME_LEN + 1]; 
                                                                                      double c_balance; 
                                                                                      long o_id; 
                                                                                      DATEDETAILS o_entry_d; 
                                                                                     short o carrier id;
                                                                                      OL_ORDER_STATUS_DATA OlOrderStatusData[MAX_OL]; 
                                                                                     char execution status[STATUS LEN];
                                                                                  } ORDER_STATUS_DATA; 
                                                                                  typedef struct 
                                                                                  { 
                                                                                      bool bTPRslt; 
 short iTPRslt;  short w_id; 
                                                                                      short o_carrier_id; 
                                                                                     long o id[10];
                                                                                      SYSTEMTIME QTime; // time delivery was queued 
                                                                                      SYSTEMTIME EndTime; // time delivery completed 
                                                                                  } DELIVERY_DATA; 
                                                                                  typedef struct 
                                                                                  { 
                                                                                      bool bTPRslt; 
 short iTPRslt;  short w_id; 
                                                                                      short d_id; 
                                                                                      short thresh_hold; 
                                                                                     long low stock;
                                                                                      char execution_status[STATUS_LEN]; 
                                                                                  } STOCK_LEVEL_DATA; 
                                                                                                                     tpcc.cpp 
                                                                                  // tpcc.cpp 
                                                                                  // 
                                                                                  // Copyright Unisys, 1999 
                                                                                  //
```

```
#include <windows.h> 
#include <stdio.h> 
#include <malloc.h> 
#include <stdlib.h> 
#include <string.h> 
#include <winreg.h> 
#include <httpext.h> 
#include "..\tpccsvr\tpcc.h" 
#include "tmon.h" 
#include "diagio.h" 
#include "term.h" 
#include "delivery.h" 
#include "tpcchandler.h" 
#define EXTN_VERSION MAKELONG(HSE_VERSION_MINOR,HSE_VERSION_MAJOR) 
#define TLS_NULL 0xFFFFFFFF 
DWORD dwTlsInx; 
CHAR * pTitle = "IIS TPCC COM DLL"; 
CRITICAL SECTION csDllMain;
// Diagnostic logging settings 
BOOL bSetEventLog = TRUE; 
BOOL bSetConsole = FALSE; 
UINT uSetDiagLevel = DIAG_INFO; 
// TMon Interface Settings 
INT iTMMaxMsg = 0; 
// Term Interface Settings 
INT iMaxTerms = 3000; // Delivery Settings 
long lSetDThreads = 8ilong lSetDQSize = DEFAULTDQSIZE; 
char szSetPath[200] = "\\inetpub\\wwwroot\\";
static CHAR * szTPCCError =  HTTPHdr "<HTML>"  "<HEAD><TITLE>Welcome To TPC-C</TITLE></HEAD><BODY>" 
    "<B>TPCC Extension Error (TPCC Array Not Allocated)</B><BR>" 
    "</BODY></HTML>"; 
static CHAR * szTMInitError =  HTTPHdr "<HTML>"  "<HEAD><TITLE>Welcome To TPC-C</TITLE></HEAD><BODY>" 
    "<B>TPCC Extension Error (TMInit Failed)</B><BR>" 
    "</BODY></HTML>"; 
INT iHHdrLen = 0; INT iCTextLen = 0; BOOL ThreadAttach(TPCC_STATE * pTPCC,CHAR * pDiag); 
VOID ThreadDetach(TPCC STATE * pTPCC);
VOID SendResponse(EXTENSION_CONTROL_BLOCK * pECB,CHAR * pMsg,CHAR * 
pWork); 
BOOL ReadRegistry(VOID); 
//======================================================================= 
// 
// Function name: DllMain 
// 
                                                                                //======================================================================= 
                                                                                BOOL APIENTRY DllMain(HANDLE hInst, ULONG ul_reason_for_call, 
                                                                                                       LPVOID lpReserved) 
                                                                                { 
                                                                                   TPCC STATE * pTPCC = NULL;
                                                                                    CHAR szDiag[MAX_DIAG_SZ]; 
                                                                                   UINT iTMMaxSz = 0;

 switch(ul_reason_for_call) 
                                                                                \{ case DLL_PROCESS_ATTACH: 
                                                                                          // Process initialization 
                                                                                          InitializeCriticalSection(&csDllMain); 
                                                                                          ReadRegistry(); 
                                                                                          DiagIoInit(pTitle,bSetConsole,bSetEventLog,uSetDiagLevel); 
                                                                                          wsprintf(szDiag, 
                                                                                            "(%s) EventLog = %d, Console = %d, DiagLevel = %d\n"
                                                                                             "MaxTerms = %d\n", 
                                                                                            VERSIONINFO, bSetEventLog, bSetConsole, uSetDiagLevel, iMaxTerms);
                                                                                          DiagIoWrite(szDiag,DIAG_FORCE); 
                                                                                         dwTlsInx = TlsAlloc();
                                                                                          if (dwTlsInx == TLS_NULL) 
                                                                                \{ wsprintf(szDiag,"PAttach(%ld): Tls Alloc Failed (%ld)\n", 
                                                                                                GetCurrentThreadId(),GetLastError); 
                                                                                             DiagIoWrite(szDiag,DIAG_ERROR); 
                                                                                             return(FALSE); 
                                                                                          }; 
                                                                                          if (TermInit(iMaxTerms)) 
                                                                                             return(FALSE); 
                                                                                         iTMMaxSz = max(iTMMaxSz, sizeof(NEW_ORDER_DATA));
                                                                                         iTMMaxSz = max(iTMMaxSz, sizeof(PAYMENT DATA));
                                                                                          iTMMaxSz = max(iTMMaxSz,sizeof(ORDER_STATUS_DATA)); 
                                                                                         iTMMaxSz = max(iTMMaxSz, sizeof(DELIVERY DATA));
                                                                                         iTMMaxSz = max(iTMMaxSz, sizeof(STOCK LEVEL DATA));
                                                                                         iTMMaxSz += 10i TMonInit(iTMMaxSz); 
                                                                                          if (DeliveryInit(lSetDThreads,lSetDQSize,szSetPath)) 
                                                                                \{ DeliveryTerm(); 
                                                                                             return(FALSE); 
                                                                                 }; 
                                                                                          iHHdrLen = strlen(HTTPHdr); 
                                                                                         iCTextLen = strlen(CTEXT);
                                                                                          break;  case DLL_THREAD_ATTACH: 
                                                                                          // Move ThreadAttach call to HttpExt since the DllMain call 
                                                                                          // for Thread Attach did not reliably come before the first 
                                                                                          // call to HttpExtProc. 
                                                                                          break;  case DLL_THREAD_DETACH: 
                                                                                          ThreadDetach(pTPCC); 
                                                                                                        break;  case DLL_PROCESS_DETACH: 
                                                                                          ThreadDetach(pTPCC); 
                                                                                          DeleteCriticalSection(&csDllMain); 
                                                                                          DeliveryTerm(); 
                                                                                          TMonTerm(); 
                                                                                          TermTerm(); 
                                                                                          TlsFree(dwTlsInx); 
                                                                                         dwTlsInx = TLS NULL;
```

```
 DiagIoTerm(); 
                         break;  }; 
         return TRUE; }; // DllMain
//======================================================================= 
// 
// Function name: ThreadAttach 
// 
// Result: 
// FALSE Thread state structure initialized 
// TRUE Thread state structure initialization failure 
// 
//======================================================================= 
BOOL ThreadAttach(TPCC_STATE * pTPCC,CHAR * pDiag) 
{ 
    EnterCriticalSection(&csDllMain); 
     __try 
\{pTPCC = (TPCC_TATE * ) calloc(1, sizeof(TPCC_TATE)); if (pTPCC == NULL) 
\left\{ \begin{array}{c} 1 \end{array} \right\} wsprintf(pDiag,"ThrAtt(%ld): pTPCC Alloc Failed (%ld)\n", 
              GetCurrentThreadId(),GetLastError); 
          DiagIoWrite(pDiag,DIAG_ERROR); 
          return(TRUE); 
       }; 
       TlsSetValue(dwTlsInx,pTPCC); 
       pTPCC->tsTMon.pszErrTxt = pTPCC->ErrTxt; 
       if (TMInit(&pTPCC->tsTMon)) 
\left\{ \begin{array}{ccc} 1 & 1 \\ 1 & 1 \end{array} \right\} wsprintf(pDiag,"ThrAtt(%ld): TMInit %s\n", 
              GetCurrentThreadId(),pTPCC->ErrTxt); 
          DiagIoWrite(pDiag,DIAG_ERROR); 
          return(TRUE); 
       }; 
 } 
     finally
\{ LeaveCriticalSection(&csDllMain); 
    }; 
    return(FALSE); 
    // ThreadAttach
//======================================================================= 
// 
// Function name: ThreadDetach 
// 
//======================================================================= 
VOID ThreadDetach(TPCC_STATE * pTPCC) 
{ 
    EnterCriticalSection(&csDllMain); 
   -try\{pTPCC = (TPCC STATE *) TlsGetValue(dwrlsInx); if (pTPCC != NULL) 
\{ TMDone(&pTPCC->tsTMon); 
          free(pTPCC); 
         pTPCC = NULL; TlsSetValue(dwTlsInx,pTPCC); 
                                                                                         }; 
                                                                                   } 
                                                                                        finally
                                                                                  \{ LeaveCriticalSection(&csDllMain); 
                                                                                  \left\{ \begin{array}{c} \end{array} \right\};
                                                                                      // ThreadDetach
                                                                                   //======================================================================= 
                                                                                  // 
                                                                                  // Function name: GetExtensionVersion 
                                                                                  // 
                                                                                  //======================================================================= 
                                                                                  BOOL WINAPI GetExtensionVersion(HSE_VERSION_INFO *pVersion) 
                                                                                   { 
                                                                                      pVersion->dwExtensionVersion = EXTN_VERSION; 
                                                                                      strncpy(pVersion->lpszExtensionDesc,pTitle,HSE_MAX_EXT_DLL_NAME_LEN); 
                                                                                      return TRUE; 
}; // GetExtensionVersion 
                                                                                   //======================================================================= 
                                                                                   // 
                                                                                  // Function name: HttpExtensionProc 
                                                                                  // 
                                                                                  // 
                                                                                  // Returns: 
                                                                                  // HSE STATUS SUCCESS send msg, drop connection
                                                                                  // HSE_STATUS_SUCCESS_AND_KEEP_CONN send msg, keep connection
                                                                                  // 
                                                                                  //======================================================================= 
                                                                                  DWORD WINAPI HttpExtensionProc(EXTENSION_CONTROL_BLOCK * pECB) 
                                                                                   { 
                                                                                      TPCC_STATE * pTPCC; 
                                                                                      DWORD dwRslt = HSE_STATUS_SUCCESS; 
                                                                                      UINT uRslt; pTPCC = (TPCC STATE *) TlsGetValue(dwTlsInx);if (DTPCC == NULL)\{ CHAR szWork[200]; 
                                                                                         ThreadAttach(pTPCC,szWork);
                                                                                          pTPCC = (TPCC_STATE *) TlsGetValue(dwTlsInx); 
                                                                                          if (pTPCC == NULL) 
                                                                                  \{ SendResponse(pECB,szTPCCError,szWork); 
                                                                                             goto HttpXit; 
                                                                                          }; 
                                                                                      }; 
                                                                                      if (pTPCC->tsTMon.pTxnData == NULL) 
                                                                                          SendResponse(pECB,szTMInitError,pTPCC->szHeader); 
                                                                                      TPCCClear(pTPCC); 
                                                                                      pTPCC->ConnID = pECB->ConnID; 
                                                                                      pTPCC->RecvMsg = pECB->lpszQueryString; 
                                                                                     uRslt = TPCCHandler(pTPCC); switch (uRslt) 
                                                                                  \{ case TPCCSEND: 
 SendResponse(pECB,pTPCC->SendMsg,pTPCC->szHeader); 
                                                                                             dwRslt = HSE_STATUS_SUCCESS_AND_KEEP_CONN; 
                                                                                             break;
```

```
 case TPCCSENDEND:  SendResponse(pECB,pTPCC->SendMsg,pTPCC->szHeader); 
          break;  case TPCCENDNOW:  default: 
 break;  }; // switch (TPCCHandler result) 
HttpXit: 
         return(dwRslt); 
}; // HttpExtensionProc 
//======================================================================= 
// 
// Function name: SendResponse 
// 
//======================================================================= 
VOID SendResponse(EXTENSION_CONTROL_BLOCK * pECB,CHAR * pMsg,CHAR * pWork) 
{ 
    DWORD dwMsgBytes; 
    DWORD dwDataBytes; 
    CHAR * pCL; 
    HSE_SEND_HEADER_EX_INFO HeaderExInfo; 
    dwMsgBytes = strlen(pMsg); 
    pCL=strstr(pMsg,CTEXT); 
    dwDataBytes = dwMsgBytes - iHHdrLen; 
    wsprintf(pWork,"%4ld",dwDataBytes); 
    pCL += iCTextLen; 
    strncpy(pCL,pWork,4); 
    HeaderExInfo.pszHeader = pMsg; 
    HeaderExInfo.cchHeader = dwMsgBytes; 
    HeaderExInfo.pszStatus = "200 OK"; 
   HeaderExInfo.cchStatus = 6; HeaderExInfo.fKeepConn = TRUE; 
    (*pECB->ServerSupportFunction) 
       (pECB->ConnID, 
      HSE_REQ_SEND_RESPONSE_HEADER_EX,
       &HeaderExInfo, 
       NULL, 
       NULL); 
    }; // SendResponse 
//======================================================================= 
// 
// Function name: ReadRegistry 
// 
// Sets global operational parameters from registry if they exist. 
// Otherwise, compiled in defaults apply. 
// 
// Result: 
// FALSE Registry entry found 
// TRUE Registry entry does not exist 
// 
//======================================================================= 
BOOL ReadRegistry(VOID) 
{ 
    HKEY hkTPCC;  DWORD dwMax;  DWORD dwRT;  INT i;  CHAR szValue[100]; 
                                                                                    if (RegOpenKeyEx(HKEY_LOCAL_MACHINE,"SOFTWARE\\Unisys\\TPCC",0, 
                                                                                      KEY_READ, &hkTPCC) != ERROR_SUCCESS )
                                                                                       return(TRUE); 
                                                                                    dwMax = sizeof(szValue); 
                                                                                    if (RegQueryValueEx(hkTPCC,"EVENTLOG",0,&dwRT,(BYTE *) &szValue,&dwMax) 
                                                                                        == ERROR_SUCCESS) 
                                                                                 \{if (abs(atoi(szValue) == 0)) bSetEventLog = FALSE; 
                                                                                        else  bSetEventLog = TRUE; 
                                                                                    }; 
                                                                                    dwMax = sizeof(szValue); 
                                                                                     if (RegQueryValueEx(hkTPCC,"CONSOLE",0,&dwRT,(BYTE *) &szValue,&dwMax) 
                                                                                        == ERROR_SUCCESS ) 
                                                                                 \{if (abs(atoi(szValue) == 0)) bSetConsole = FALSE;  else  bSetConsole = TRUE;  }; 
                                                                                   dwMax = sizeof(szValue);
                                                                                    if (RegQueryValueEx(hkTPCC,"DIAGLEVEL",0,&dwRT,(BYTE *) 
                                                                                &szValue,&dwMax) 
                                                                                        == ERROR_SUCCESS ) 
                                                                                 \{i = \text{atoi}(\text{szValue});
                                                                                        if (i < DIAG_FORCE) 
                                                                                         i = DIAG FORCE;
                                                                                        else  if (i > DIAG_INFO) 
                                                                                          i = DIAG INFO; uSetDiagLevel = i; 
                                                                                    }; 
                                                                                    dwMax = sizeof(szValue); 
                                                                                    if (RegQueryValueEx(hkTPCC,"MAXTERMS",0,&dwRT,(BYTE *) &szValue,&dwMax) 
                                                                                       == ERROR SUCCESS )
                                                                                 \{ iMaxTerms = abs(atoi(szValue)); 
                                                                                    }; 
                                                                                    dwMax = sizeof(szValue); 
                                                                                    if (RegQueryValueEx(hkTPCC,"DELIVERYTHREADS",0,&dwRT,(BYTE *) 
                                                                                &szValue,&dwMax) 
                                                                                        == ERROR_SUCCESS ) 
                                                                                 \{ lSetDThreads = abs(atoi(szValue)); 
                                                                                  }; 
                                                                                    dwMax = sizeof(szValue); 
                                                                                    if (RegQueryValueEx(hkTPCC,"DQSIZE",0,&dwRT,(BYTE *) &szValue,&dwMax) 
                                                                                        == ERROR_SUCCESS ) 
                                                                                 \{ lSetDQSize = abs(atoi(szValue)); 
                                                                                  }; 
                                                                                    dwMax = sizeof(szValue); 
                                                                                    if (RegQueryValueEx(hkTPCC,"DQPATH",0,&dwRT,(BYTE *) &szValue,&dwMax) 
                                                                                        == ERROR_SUCCESS ) 
                                                                                 \{ strcpy(szSetPath,szValue); 
                                                                                    };
```

```
 RegCloseKey(hkTPCC); 
    return(FALSE); 
}; // ReadRegistry
```

```
tpcchandler.h
```

```
// tpcchandler.h 
// 
// Copyright Unisys, 1999 
typedef struct 
{ 
 LPVOID ConnID; // Active Connection Id 
 SHORT sWId; // TPCC WareHouse Id 
 SHORT sDId; // TPCC District Id 
 INT iSyncId; // TPCC Sync Id 
 INT iTermId; // TPCC Term Id 
 UINT uFormId; // TPCC Form Id 
 INT iStatusId; // TPCC Status Id 
  CHAR ErrTxt[500];<br>CHAR szWork[200];
 CHAR szWork[200]; // Thread work area 
 CHAR szHeader[100]; // HTTP work area 
 CHAR * RecvMsg; // HTML message from ECB 
 CHAR SendMsg[MAX_MSG_SZ]; // HTML work area 
 TMON_STATE tsTMon; // TMon Interface 
} TPCC_STATE;
```
BOOL TPCCClear(TPCC\_STATE \* pTPCC); UINT TPCCHandler(TPCC\_STATE \* pTPCC);

#### **tpcchandler.cpp**

// tpcchandler.cpp // // Copyright Unisys, 1999 // #include <windows.h> #include <stdio.h> #include <stdlib.h> #include <string.h> #include "..\tpccsvr\tpcc.h" #include "tmon.h" #include "diagio.h" #include "delivery.h" #include "tpcchandler.h" #include "term.h" // pTPCC->iFormId - TPCC forms enumeration. #define FORM\_NULL 0 #define FORM\_LOGON 1<br>"define FORM MENU 2 #define FORM\_MENU 2 #define FORM\_NEWORDER 3 #define FORM\_PAYMENT 4 #define FORM\_DELIVERY 5 #define FORM\_ORDERSTATUS 6 #define FORM\_STOCKLEVEL 7

```
#define FORM_EXIT 8 
#define FORM_MAX 9 
// CMD= HTML Command Enumeration and Name 
#define CMD_NULL 0 
#define CMD_PROCESS 1 
#define CMD_NEWORDER_FORM 2 
#define CMD_PAYMENT_FORM 3 
#define CMD_DELIVERY_FORM 4
#define CMD_ORDERSTATUS_FORM 5 
#define CMD_STOCKLEVEL_FORM 6 
#define CMD_EXIT 7 
#define CMD_SUBMIT<br>#define CMD_MENII_FORM 9
#define CMD_MENU_FORM 9 
#define CMD_MAX 10 
static CHAR * szCmds[] = 
{ 
    "Unknown", 
   "Process", 
 "..NewOrder..", 
 "..Payment..", 
 "..Delivery..", 
 "..Order-Status..", 
 "..Stock-Level..", 
 "..Exit..", 
 "Submit", 
   "Menu" }; 
static CHAR * szFormLogin = 
   HTTPHdr "<HTML>"  "<HEAD><TITLE>Welcome To TPC-C</TITLE></HEAD><BODY>" 
    "Please Identify your Warehouse and District for this session.<BR>" 
    "<FORM ACTION=\"tpcc.dll\" METHOD=\"GET\">" 
    "<INPUT TYPE=\"hidden\" NAME=\"STATUSID\" VALUE=\"0\">" 
    "<INPUT TYPE=\"hidden\" NAME=\"FORMID\" VALUE=\"1\">" 
    "<INPUT TYPE=\"hidden\" NAME=\"TERMID\" VALUE=\"-2\">" 
    "<INPUT TYPE=\"hidden\" NAME=\"SYNCID\" VALUE=\"0\">" 
    "Warehouse ID <INPUT NAME=\"w_id\" SIZE=4><BR>" 
    "District ID <INPUT NAME=\"d_id\" SIZE=2><BR>" 
    "<HR>"  "<INPUT TYPE=\"submit\" NAME=\"CMD\" VALUE=\"Submit\">" 
   " < / FORM> " ;
static CHAR * szMenuList =  "<INPUT TYPE=\"submit\" NAME=\"CMD\" VALUE=\"..NewOrder..\">" 
    "<INPUT TYPE=\"submit\" NAME=\"CMD\"VALUE=\"..Payment..\">" 
    "<INPUT TYPE=\"submit\" NAME=\"CMD\"VALUE=\"..Delivery..\">" 
    "<INPUT TYPE=\"submit\" NAME=\"CMD\"VALUE=\"..Order-Status..\">" 
    "<INPUT TYPE=\"submit\" NAME=\"CMD\"VALUE=\"..Stock-Level..\">" 
   "<INPUT TYPE=\"submit\" NAME=\"CMD\"VALUE=\"..Exit..\">";
static CHAR * HTMLTrailer =  "</BODY></HTML>"; 
static CHAR * TERMIDTOKEN = "TERMID="; static CHAR * SYNCIDTOKEN = "SYNCID="; static CHAR * FORMIDTOKEN = "FORMID="; static CHAR * STATUSIDTOKEN = "STATUSID=";
```
static CHAR \* CMDTOKEN = "CMD=";

```
static CHAR * NEWORDER_SERVICE = "NEWORDER"; 
static CHAR * PAYMENT_SERVICE = "PAYMENT"; 
static CHAR * ORDERSTATUS SERVICE = "ORDERSTS";
static CHAR * DELIVERY SERVICE = "DELIVERY";
static CHAR * STOCKLEVEL SERVICE = "STOCKLVL";
static CHAR * ZIPPIC = "XXXXX-XXXX";
BOOL ProcessLogin(CHAR * pIn, CHAR * pOut, TPCC_STATE * pTPCC);
BOOL ProcessForm(CHAR * pIn,CHAR * pOut,TPCC_STATE * pTPCC); 
BOOL ProcessNewOrder(CHAR * pIn,CHAR * pOut,TPCC_STATE * pTPCC); 
BOOL ProcessPayment(CHAR * pIn, CHAR * pOut, TPCC_STATE * pTPCC);
BOOL ProcessDelivery(CHAR * pIn,CHAR * pOut,TPCC_STATE * pTPCC); 
BOOL ProcessOrderStatus(CHAR * pIn, CHAR * pOut, TPCC_STATE * pTPCC);
BOOL ProcessStockLevel(CHAR * pIn,CHAR * pOut,TPCC_STATE * pTPCC); 
VOID FormatLogin(CHAR * pMsg,CHAR * pAddText); 
BOOL GetHidden(CHAR * pMsg,UINT * uFormId,INT * iSyncId,INT * iTermId); 
BOOL GetCmd(CHAR * pMsg,CHAR * pWork,UINT uLen); 
BOOL GetLongKey(LONG * lRslt,CHAR * pHTML,CHAR * pKey,TPCC_STATE * pTPCC); 
BOOL GetIntKey(INT * iRslt,CHAR * pHTML,CHAR * pKey,TPCC_STATE * pTPCC); 
BOOL GetShortKey(SHORT * sRslt, CHAR * pHTML, CHAR * pKey, TPCC STATE *
pTPCC); 
BOOL GetStringKey(CHAR * szRslt,CHAR * pHTML,CHAR * pKey, 
                   TPCC_STATE * pTPCC,UINT uMax); 
BOOL GetAmountKey(DOUBLE * dRslt,CHAR * pHTML,CHAR * pKey, 
                   TPCC_STATE * pTPCC); 
BOOL GetKeyValue(CHAR * pHTML,CHAR * pKey,CHAR * pValue,UINT uMax); 
VOID FormatLogin(CHAR * pOut,CHAR * pAddText); 
VOID FormatMenu(CHAR * pOut,TPCC_STATE * pTPCC); 
VOID FormatNewOrder(CHAR * pOut,TPCC_STATE * pTPCC); 
VOID FormatPayment(CHAR * pOut,TPCC_STATE * pTPCC); 
VOID FormatDelivery(CHAR * pOut, TPCC STATE * pTPCC);
VOID FormatOrderStatus(CHAR * pOut,TPCC_STATE * pTPCC); 
VOID FormatStockLevel(CHAR * pOut,TPCC_STATE * pTPCC); 
INT FormatFormHdr(CHAR * pOut,CHAR * pTitle,TPCC_STATE * pTPCC); 
INT FormatRespHdr(CHAR * pOut,CHAR * pTitle,TPCC_STATE * pTPCC); 
VOID FormatString(CHAR * pOut,CHAR * pPic,CHAR * pIn); 
VOID UtilStrCpy(CHAR * pDest,CHAR * pSrc,INT n); 
BOOL CheckNumeric(CHAR * pNum); 
//======================================================================= 
// 
// Function name: TPCCClear 
// 
//======================================================================= 
BOOL TPCCClear(TPCC_STATE * pTPCC) 
{ 
    pTPCC->ConnID = 0; 
   pTPCC->sWId = 0;pTPCC->sDId = 0; pTPCC->iSyncId = 0; 
   pTPCC->irermId = -2; pTPCC->uFormId = FORM_NULL; 
    pTPCC->iStatusId = 0; 
    strcpy(pTPCC->ErrTxt,""); 
    return(FALSE); 
}; // TPCCClear 
//======================================================================= 
// 
// Function name: TPCCHandler 
//
```

```
//======================================================================= 
UINT TPCCHandler(TPCC_STATE * pTPCC) 
    INT iSyncId; 
    INT iTermId; 
 UINT uCmdId;  UINT uRslt = TPCCSENDEND; // default error handling 
    TERM_STATE * pTerm; 
    pTPCC->iStatusId = STATUS_OK; 
    if (GetHidden(pTPCC->RecvMsg,&pTPCC->uFormId,&iSyncId,&iTermId)) 
\{uRs1t = TPCCSEND; FormatLogin(pTPCC->SendMsg,pTPCC->ErrTxt); 
       goto HdlrXit; 
    }; 
    if (iTermId > 0) 
    { 
       pTerm = TermGet(iTermId); 
       if (pTerm == NULL) 
\{ uRslt = TPCCSEND;  strcpy(pTPCC->ErrTxt,"Invalid Term Id"); 
          FormatLogin(pTPCC->SendMsg,pTPCC->ErrTxt); 
          goto HdlrXit; 
       }; 
       pTPCC->sWId = pTerm->sWId; 
      pTPCC->sDId = pTerm->sDId; 
      pTPCC->iSyncId = pTerm->iSyncId; 
      pTPCC->iTermId = pTerm->iTermId; 
    }; 
   uCmdId = GetCmd(pTPCC->RecvMsq,pTPCC->szWork,sizeof(pTPCC->szWork));
    // Except for Submit(log in), sWId must already be set 
   if (pTPCC->sWId == 0 & & wCmdId != CMD-SUBMIT)\{ strcpy(pTPCC->ErrTxt,"Must log in first!"); 
       FormatLogin(pTPCC->SendMsg,pTPCC->ErrTxt); 
      uRs1t = TPCCSEND; goto HdlrXit; 
    }; 
    // Check for multiple log in attempts 
    if (pTPCC->sWId != 0 && uCmdId == CMD_SUBMIT) 
\{strcpy(pTPCC->ErrTxt,ERRTXT_ALREADY_LOGGEDIN);
       pTPCC->iStatusId = ERR_ALREADY_LOGGEDIN; 
       FormatMenu(pTPCC->SendMsg,pTPCC); 
       uRslt = TPCCSEND;  goto HdlrXit; 
    }; 
    // If not logging in, validate hidden fields 
    if (uCmdId != CMD_SUBMIT) 
\{ if (iTermId != pTPCC->iTermId || iTermId != iSyncId) 
\{ wsprintf(pTPCC->ErrTxt,"%s: Received %ld, %ld (%ld)", 
             ERRTXT_TERMID,iTermId,iSyncId,pTPCC->iTermId); 
          pTPCC->iStatusId = ERR_TERMID; 
          FormatMenu(pTPCC->SendMsg,pTPCC); 
          goto HdlrXit; 
       }; 
    };
```
{

```
 // Process the command 
    switch (uCmdId) 
\{ case CMD_SUBMIT: 
          ProcessLogin(pTPCC->RecvMsg,pTPCC->SendMsg,pTPCC); 
          break;  case CMD_MENU_FORM: 
          FormatMenu(pTPCC->SendMsg,pTPCC); 
          break;  case CMD_PROCESS: 
          ProcessForm(pTPCC->RecvMsg,pTPCC->SendMsg,pTPCC); 
          break;  case CMD_NEWORDER_FORM: 
          FormatNewOrder(pTPCC->SendMsg,pTPCC); 
          break;  case CMD_PAYMENT_FORM: 
          FormatPayment(pTPCC->SendMsg,pTPCC); 
          break;  case CMD_DELIVERY_FORM: 
          FormatDelivery(pTPCC->SendMsg,pTPCC); 
          break;  case CMD_ORDERSTATUS_FORM: 
          FormatOrderStatus(pTPCC->SendMsg,pTPCC); 
          break;  case CMD_STOCKLEVEL_FORM: 
          FormatStockLevel(pTPCC->SendMsg,pTPCC); 
          break;  case CMD_EXIT: 
          TermFree(pTPCC->iTermId); 
          strcpy(pTPCC->ErrTxt,"Logged Off"); 
          FormatLogin(pTPCC->SendMsg,pTPCC->ErrTxt); 
          goto HdlrXit; 
       default:  strcpy(pTPCC->ErrTxt,ERRTXT_CMD_UNKNOWN); 
          pTPCC->iStatusId = ERR_CMD_UNKNOWN; 
         if (pTPCC->sWId == 0) FormatLogin(pTPCC->SendMsg,pTPCC->ErrTxt); 
          else  FormatMenu(pTPCC->SendMsg,pTPCC); 
          break; }; // switch (uCmdId)
    uRslt = TPCCSEND; HdlrXit:  return(uRslt); 
}; // TPCCHandler 
//======================================================================= 
// 
// Function name: ProcessLogin 
// 
// ProcessLogin extracts WId and DId from the incoming form. Assumes 
// log in has not previously completed (sWId == 0 already verified). 
// 
// Result: 
// FALSE - log in successful, sWId and sDId set in pTPCC, 
// pOut contains menu. 
// TRUE - log in failed, pOut contains log in form with 
                                                                               // error message. 
                                                                               // 
                                                                               //======================================================================= 
                                                                               BOOL ProcessLogin(CHAR * pIn,CHAR * pOut,TPCC_STATE * pTPCC) 
                                                                                { 
                                                                                   SHORT sWId;  SHORT sDId;  TERM_STATE * pTerm; 
                                                                                   if (GetShortKey(&sWId,pIn,"w_id",pTPCC)) 
                                                                               \{ FormatLogin(pOut,pTPCC->ErrTxt); 
                                                                                     return(TRUE); 
                                                                                   }; 
                                                                                  if (sWId < 1)\{ wsprintf(pTPCC->ErrTxt,"Warehouse Id (%d) Invalid",sWId); 
                                                                                      pTPCC->iStatusId = ERR_WID_INVALID; 
                                                                                      FormatLogin(pOut,pTPCC->ErrTxt); 
                                                                                      return(TRUE); 
                                                                                }; 
                                                                                   if (GetShortKey(&sDId,pIn,"d_id",pTPCC)) 
                                                                               \{ FormatLogin(pOut,pTPCC->ErrTxt); 
                                                                                     return(TRUE); 
                                                                                }; 
                                                                                   if (sDId < MIN_DId || sDId > MAX_DId) 
                                                                               \{ wsprintf(pTPCC->ErrTxt,"DId Out of Range(%ld,%ld) - %ld", 
                                                                                         MIN_DId,MAX_DId,sDId); 
                                                                                      pTPCC->iStatusId = ERR_DID_INVALID; 
                                                                                      FormatLogin(pOut,pTPCC->ErrTxt); 
                                                                                      return(TRUE); 
                                                                                }; 
                                                                                   pTerm = TermAlloc(); 
                                                                                   if (pTerm == NULL) 
                                                                               \{ wsprintf(pTPCC->ErrTxt,"Unable to Allocate Terminal Entry"); 
                                                                                     pTPCC->istatusId = ERR TERM ALLOC;
                                                                                      FormatLogin(pOut,pTPCC->ErrTxt); 
                                                                                      return(TRUE); 
                                                                                   }; 
                                                                                   pTerm->ConnID = pTPCC->ConnID; 
                                                                                   pTerm->iSyncId = pTerm->iTermId; 
                                                                                   pTerm->sWId = abs(sWId); 
                                                                                   pTerm->sDId = abs(sDId); 
                                                                                   pTPCC->iTermId = pTerm->iTermId; 
                                                                                   pTPCC->iSyncId = pTerm->iSyncId; 
                                                                                   pTPCC->sWId = pTerm->sWId; 
                                                                                   pTPCC->sDId = pTerm->sDId; 
                                                                                   FormatMenu(pOut,pTPCC); 
                                                                                   return(FALSE); 
                                                                               }; // ProcessLogin 
                                                                                //======================================================================= 
                                                                               // 
                                                                               // Function name: ProcessForm 
                                                                               // 
                                                                               // ProcessForm uses pTPCC->uFormId to determine which form input is 
                                                                               // present and ready for processing. Actual processing is done by 
                                                                               // the form specific routine.
```

```
// 
// Result: 
// FALSE - form processed, pOut contains response. 
// TRUE - error processing form input, pOut contains reason. 
// 
//======================================================================= 
BOOL ProcessForm(CHAR * pIn,CHAR * pOut,TPCC_STATE * pTPCC) 
{ 
    switch (pTPCC->uFormId ) 
\{ case FORM_NEWORDER: 
                return(ProcessNewOrder(pIn,pOut,pTPCC)); 
       case FORM_PAYMENT: 
                return(ProcessPayment(pIn,pOut,pTPCC)); 
       case FORM_DELIVERY: 
                return(ProcessDelivery(pIn,pOut,pTPCC)); 
       case FORM_ORDERSTATUS: 
                return(ProcessOrderStatus(pIn,pOut,pTPCC)); 
       case FORM_STOCKLEVEL: 
                return(ProcessStockLevel(pIn,pOut,pTPCC)); 
       default:  wsprintf(pTPCC->ErrTxt,"%s (%ld)", 
             ERRTXT_FORM_UNKNOWN,pTPCC->uFormId); 
          pTPCC->iStatusId = ERR_FORM_UNKNOWN; 
          FormatMenu(pOut,pTPCC); 
          break;  } 
    return(TRUE); 
}; // ProcessForm 
//======================================================================= 
// 
// Function name: ProcessNewOrder 
// 
// ProcessNewOrder extracts the input data fields from pIn, processes 
// the data, and returns a response in pOut. 
// 
// Result: 
// FALSE - NewOrder processed successfully. 
// TRUE - NewOrder processing failed. 
// 
//======================================================================= 
BOOL ProcessNewOrder(CHAR * pIn,CHAR * pOut,TPCC_STATE * pTPCC) 
{ 
   NEW ORDER DATA * pnod;
    TMON_STATE * pTMon; 
    CHAR szKey[20]; 
    CHAR * ptr; 
    INT iInx;  UINT u; BOOL bDone = FALSE;
  HRESULT hr;
    int iSize;  pTMon = &pTPCC->tsTMon; 
    pnod = (NEW_ORDER_DATA *) pTMon->pTxnData; 
    ZeroMemory(pnod,sizeof(NEW_ORDER_DATA)); 
    pnod->w_id = pTPCC->sWId; 
    if (GetShortKey(&pnod->d_id,pIn,"DID*",pTPCC)) 
\{ FormatMenu(pOut,pTPCC);
```

```
 return(TRUE); 
   if (pnod->d_id < MIN_DId || pnod->d_id > MAX_DId) 
\{ wsprintf(pTPCC->ErrTxt,"DId Out of Range(%ld,%ld) - %ld", 
        MIN_DId,MAX_DId,pnod->d_id);
      pTPCC->iStatusId = ERR_DID_INVALID; 
      FormatMenu(pOut,pTPCC); 
      return(TRUE); 
 }; 
   if (GetLongKey(&pnod->c_id,pIn,"CID*",pTPCC)) 
\{ FormatMenu(pOut,pTPCC); 
     return(TRUE); 
   }; 
   pnod->o_ol_cnt = 0; 
  ptr = pIn;for(u=0; u < MAX_OL; u++)\{ wsprintf(szKey,"SP%2.2d*",u); 
      ptr = strstr(ptr,szKey); 
      if (GetShortKey(&pnod->Ol[u].ol_supply_w_id,ptr,szKey,pTPCC)) 
\{ FormatMenu(pOut,pTPCC); 
         return(TRUE); 
      }; 
      wsprintf(szKey,"IID%2.2d*",u); 
      if (GetLongKey(&pnod->Ol[u].ol_i_id,ptr,szKey,pTPCC)) 
\{ FormatMenu(pOut,pTPCC); 
         return(TRUE); 
 }; 
      wsprintf(szKey,"Qty%2.2d*",u); 
      if (GetShortKey(&pnod->Ol[u].ol_quantity,ptr,szKey,pTPCC)) 
\{ FormatMenu(pOut,pTPCC); 
         return(TRUE); 
 }; 
     if (pnod->01[u].01 i id != 0)\{ // Check for prior blank lines 
         if (bDone) 
\{ strcat(pTPCC->ErrTxt,"Embedded Empty Order Lines"); 
            pTPCC->iStatusId = ERR_EMBEDDED_EMPTY_OL; 
            FormatMenu(pOut,pTPCC); 
            return(TRUE); 
 }; 
         if (pnod->Ol[u].ol_supply_w_id < 1) 
\{ wsprintf(pTPCC->ErrTxt, 
                "Order Line %ld Contains Invalid WId %d", 
              u,pnod->01[u].ol supply w id);
            pTPCC->iStatusId = ERR_WID_INVALID; 
            FormatMenu(pOut,pTPCC); 
            return(TRUE); 
 }; 
         if (pnod->Ol[u].ol_quantity < MIN_QUANTITY || 
             pnod->Ol[u].ol_quantity > MAX_QUANTITY) 
\{ wsprintf(pTPCC->ErrTxt,
```
};

```
 "Order Line %ld Contains Invalid Qty %d", 
                 u,pnod->Ol[u].ol_quantity); 
              pTPCC->iStatusId = ERR_QUANTITY_INVALID; 
             FormatMenu(pOut,pTPCC); 
             return(TRUE); 
          }; 
          pnod->o_ol_cnt++; 
         \frac{1}{1} if (ol_i_id !=0)
       else \left\{ \begin{array}{ccc} 1 & 1 \\ 1 & 1 \end{array} \right\}if (pnod->01[u].01_supply_w_id != 0)\{ wsprintf(pTPCC->ErrTxt, 
                 "Order Line %ld WId Supplied with No Item",u); 
             pTPCC->iStatusId = ERR_OL_INVALID; 
             FormatMenu(pOut,pTPCC); 
             return(TRUE); 
\} ;
          if (pnod->Ol[u].ol_quantity != 0) 
\{ wsprintf(pTPCC->ErrTxt, 
                 "Order Line %ld Qty Supplied with No Item",u); 
             pTPCC->iStatusId = ERR_OL_INVALID; 
             FormatMenu(pOut,pTPCC); 
             return(TRUE); 
          }; 
         bDone = TRUE;
       }; // empty order line 
   }; // for (u < MAX_OL) if (pnod->o_ol_cnt < MIN_OL) 
\{ wsprintf(pTPCC->ErrTxt,"Too Few Order Lines %d",pnod->o_ol_cnt); 
       pTPCC->iStatusId = ERR_OL_COUNT; 
       FormatMenu(pOut,pTPCC); 
       return(TRUE); 
    }; 
    iSize = pTMon->iSize; 
    hr = pTMon->pIAllTxn->NewOrder(&iSize,(unsigned char**)&pTMon-
>pTxnData); 
    if (FAILED(hr)) 
\{ pTPCC->iStatusId = ERR_TM_INTERFACE; 
       wsprintf(pTPCC->ErrTxt, 
          "COM Interface to NewOrder Call Failed, HRESULT %x", 
          hr); 
       FormatMenu(pOut,pTPCC); 
       return(TRUE); 
    }; 
    pnod = (NEW_ORDER_DATA *) pTMon->pTxnData; 
    // Exclude invalid item id case 
    if (pnod->bTPRslt && pnod->iTPRslt < SVC_NOERROR) 
\{ wsprintf(pTPCC->ErrTxt, 
          "New Order Service Returned Error(%ld): %s", 
          pnod->iTPRslt,pnod->execution_status); 
       pTPCC->iStatusId = ERR_SERVICE_RSLT; 
       FormatMenu(pOut,pTPCC); 
       return(TRUE); 
 }; 
    if (pnod->iTPRslt == SVC_BADITEMID)
```

```
 pTPCC->iStatusId = INVALID_IID; 
   iInx = FormatRespHdr(pOut,"TPC-C New Order",pTPCC); 
   if (!pnod->bTPRslt) 
\{ iInx += wsprintf(pOut + iInx, 
                                              New Order<BR>"
          "Warehouse: %4.4d District: %2.2d "  "Date: %2.2d-%2.2d-%4.4d %2.2d:%2.2d:%2.2d <BR>" 
 "Customer: %4.4d Name: %-16s Credit: %-2s ", 
         pnod->w_id,pnod->d_id, 
         pnod->o_entry_d.day,pnod->o_entry_d.month, 
         pnod->o_entry_d.year,pnod->o_entry_d.hour, 
         pnod->o_entry_d.minute,pnod->o_entry_d.second, 
         pnod->c_id,pnod->c_last,pnod->c_credit); 
      iInx += sprintf(pOut + iInx,
          "%%Disc: %5.2f <BR>" 
 "Order Number: %8.8d Number of Lines: %2.2d W_tax: %5.2f 
D_tax: %5.2f <BR><BR>" 
        " Supp W Item Id Item Name \overline{O} Oty Stock B/G
Price Amount<BR>", 
         pnod->c_discount * 100,pnod->o_id,pnod->o_ol_cnt,pnod->w_tax * 
100,pnod->d_tax * 100); 
     for (u = 0; u < (UINT) \text{ prod} \text{-} \text{vol} \text{cut}; u++)\{ iInx += sprintf(pOut + iInx, 
             " %4.4d %6.6d %-24s %2.2d %3.3d %1.1s $%6.2f 
$%7.2f <BR>", 
             pnod->Ol[u].ol_supply_w_id,pnod->Ol[u].ol_i_id, 
             pnod->Ol[u].ol_i_name,pnod->Ol[u].ol_quantity,pnod-
>Ol[u].ol_stock, 
             pnod->Ol[u].ol_brand_generic,pnod->Ol[u].ol_i_price, 
             pnod->Ol[u].ol_amount); 
       }; 
     for(; u < MAX_OL; u++)\left\{ \right. strcat(pOut + iInx," <BR>"); 
        iInx += 5;
       }; 
       sprintf(pOut + iInx, 
         "Execution Status: %24.24s Total: $%8.2f "
         "</PRE><HR><BR>%s</FORM>%s",
         pnod->execution_status,pnod->total_amount, 
         szMenuList,HTMLTrailer); 
       } // !bTPRslt 
    else \{ iInx += wsprintf(pOut + iInx, 
          "<PRE> New Order<BR>"  "Warehouse: %4.4d District: %2.2d Date:<BR>"  "Customer: %4.4d Name: %-16s Credit: %-2s "  "%Disc:<BR>" 
 "Order Number: %8.8d Number of Lines: W_tax: 
D_tax:<BR><BR>" 
         " Supp W Item Id Item Name \overline{O} Oty Stock B/G
Price Amount<BR>", 
         pnod->w_id,pnod->d_id, 
         pnod->c_id,pnod->c_last,pnod->c_credit, 
         pnod->o_id); 
      for(u = 0; u < MAX OL; u++)
```

```
\text{strcat}(\text{pOut } + \text{iInx}, \text{ " } <B>R</math>);
         iInx += 5;iInx += wsprintf(p0ut + iInx,
         "Execution Status: %24.24s
                                                      Total:"
         "</PRE><HR><BR>%s</FORM>%s",
         pnod->execution_status, szMenuList, HTMLTrailer);
   \vert; // bTPRslt
   return(FALSE);
\}; // ProcessNewOrder
\frac{1}{2}// Function name: ProcessPayment
\frac{1}{2}\frac{1}{2}ProcessPayment extracts the input data fields from pIn, processes
\frac{1}{2}the data, and returns a response in pOut.
\frac{1}{2}Result:
\frac{1}{2}\frac{1}{2}FALSE - Payment processed successfully.
\frac{1}{2}TRUE - Payment processing failed.
\frac{1}{2}BOOL ProcessPayment (CHAR * pIn, CHAR * pOut, TPCC STATE * pTPCC)
   PAYMENT_DATA * ppd;
   TMON STATE * pTMon;
   CHAR szWork1[60];
   CHAR szZip1[20];
   CHAR szZip2[20];
   CHAR szZip3[20];
   TNT iTnx;
  HRESULT hr;
   int iSize;
   pTMon = & pTPCC - > tSTMon;ppd = (PAYMENT_DATA *) pTMon->pTxnData;
   ZeroMemory(ppd, sizeof(PAYMENT_DATA));
   ppd->w id = pTPCC->sWId;
   // Get and validate DId
   if (GetShortKey(&ppd->d_id,pIn,"DID*",pTPCC))
    FormatMenu(pOut, pTPCC);
    return(TRUE);
   if (ppd->d_id < MIN_DId || ppd->d_id > MAX_DId)
     wsprintf(pTPCC->ErrTxt, "DId Out of Range(%ld,%ld) - %ld",
        MIN_DId, MAX_DId, ppd->d_id);
     pTPCC->iStatusId = ERR DID INVALID;
      FormatMenu(pOut, pTPCC);
     return(TRUE);
   // Get and validate customer Id and name
   if (GetLongKey(&ppd->c_id,pIn,"CID*",pTPCC))
     FormatMenu(pOut, pTPCC);
    return(TRUE);
```

```
\};
if (GetStringKey(ppd->c_last, pIn, "CLT*", pTPCC, NAME_LEN))
 FormatMenu(pOut, pTPCC);
 return(TRUE);\};
if (ppd - >c_id == 0 & ppd - >c_last[0] == 0)strcpy(pTPCC->ErrTxt, "Error - Customer Id and Name Empty");
   pTPCC->istatusId = ERR IDANDNAME EMPTY;FormatMenu(pOut, pTPCC);
  return(TRUE);
if (ppd->c id := 0 && ppd->c last[0] := 0)
   strcpy(pTPCC->ErrTxt,
      "Error - Specify Customer Id or Name, not Both");
   pTPCC->iStatusId = ERR_IDANDNAME_ENTERED;
   FormatMenu(pOut, pTPCC);
   return(TRUE);
// Get and validate customer DId
if (GetShortKey(&ppd->c_d_id,pIn,"CDI*",pTPCC))
 FormatMenu(pOut, pTPCC);
 return(TRUE);if (ppd->c d id < MIN DId || ppd->c d id > MAX DId)
   wsprintf(pTPCC->ErrTxt,"Cust DId Out of Range(%ld,%ld) - %ld",
     MIN DId, MAX DId, ppd->d id);
   pTPCC->istatusId = ERR DID INVALID;FormatMenu(pOut, pTPCC);
  return(TRUE);
\cdot// Get and validate customer WId
if (GetShortKey(&ppd->c_w_id,pIn,"CWI*",pTPCC))
 FormatMenu(pOut, pTPCC);
 return(TRUE);
if (ppd->c w id < 1)wsprintf(pTPCC->ErrTxt,
      "Payment Contains Invalid Customer WId %d",
      ppd - c_w_id;pTPCC->iStatusId = ERR_WID_INVALID;
   FormatMenu(pOut, pTPCC);
   return(TRUE);\};
// Get and validate amount
if (GetAmountKey(&ppd->h_amount, pIn, "HAM*", pTPCC))
 FormatMenu(pOut, pTPCC);
 return(TRUE);
if (ppd - > h_{amount} < = 0)wsprintf(pTPCC->ErrTxt,
      "Payment Amount Negative or Missing");
   pTPCC->iStatusId = ERR AMOUNT INVALID;
```

```
 FormatMenu(pOut,pTPCC); 
      return(TRUE); 
    }; 
    iSize = pTMon->iSize; 
    hr = pTMon->pIAllTxn->Payment(&iSize,(unsigned char**)&pTMon-
>pTxnData); 
    if (FAILED(hr)) 
\{ pTPCC->iStatusId = ERR_TM_INTERFACE; 
       wsprintf(pTPCC->ErrTxt, 
          "COM Interface to Payment Call Failed, HRESULT %x", 
         hr); 
      FormatMenu(pOut,pTPCC); 
      return(TRUE); 
 }; 
    ppd = (PAYMENT_DATA *) pTMon->pTxnData; 
    if (ppd->bTPRslt) 
\{ wsprintf(pTPCC->ErrTxt, 
          "Payment Service Returned Error(%ld): %s", 
          ppd->iTPRslt,ppd->execution_status); 
       pTPCC->iStatusId = ERR_SERVICE_RSLT; 
       FormatMenu(pOut,pTPCC); 
      return(TRUE); 
    }; 
    iInx = FormatRespHdr(pOut,"TPC-C Payment",pTPCC); 
    FormatString(szZip1,ZIPPIC,ppd->w_zip); 
    FormatString(szZip2,ZIPPIC,ppd->d_zip); 
    FormatString(szZip3,ZIPPIC,ppd->c_zip); 
    FormatString(szWork1,"XXXXXX-XXX-XXX-XXXX",ppd->c_phone); 
    iInx += wsprintf(pOut + iInx, 
           "<PRE> Payment<BR>" 
       "Date: %2.2d-%2.2d-%4.4d %2.2d:%2.2d:%2.2d <BR><BR>"  "Warehouse: %4.4d" District: %2.2d<BR>"
       "%-20s %-20s<BR>"  "%-20s %-20s<BR>"  "%-20s %-2s %10.10s %-20s %-2s %10.10s<BR><BR>"  "Customer: %4.4d Cust-Warehouse: %4.4d Cust-District: %2.2d<BR>"  "Name: %-20s %-2s %-20s Since: %2.2d-%2.2d-%4.4d<BR>"  " %-20s Credit: %-2s<BR>" -20s ppd->h_date.day,ppd->h_date.month, 
      ppd->h_date.year,ppd->h_date.hour, 
      ppd->h_date.minute,ppd->h_date.second, 
      ppd->w_id,ppd->d_id, 
      ppd->w_street_1,ppd->d_street_1, 
      ppd->w_street_2,ppd->d_street_2, 
      ppd->w_city,ppd->w_state,szZip1,ppd->d_city,ppd->d_state,szZip2, 
      ppd->c_id,ppd->c_w_id,ppd->c_d_id, 
      ppd->c_first,ppd->c_middle,ppd->c_last, 
      ppd->c_since.day,ppd->c_since.month,ppd->c_since.year, 
     ppd->c_street_1,ppd->c_credit,ppd->c_street_2);
    iInx += sprintf(pOut + iInx,"%%Disc: %5.2f<BR>",ppd->c_discount * 
100); 
    iInx += wsprintf(pOut + iInx, 
                " %-20s %-2s %10.10s Phone: %-19.19s<BR><BR>", 
      ppd->c_city,ppd->c_state,szZip3,szWork1); 
    iInx += sprintf(pOut + iInx, 
       "Amount Paid: $%7.2f New Cust Balance: $%14.2f<BR>" 
       "Credit Limit: $%13.2f<BR><BR>",
```

```
if (ppd->c_ccredit[0] == 'B' && ppd->c_credit[1] == 'C')\left\{ \right. wsprintf(pOut + iInx, 
          "Cust-Data: %-50.50s<BR> %-50.50s<BR> "  "%-50.50s<BR> %-50.50s<BR>"  "</PRE><HR><BR>%s</FORM>%s", 
         ppd-zc_data, (ppd-zc_data + 50), (ppd-zc_data + 100), (ppd-zc_data +150), 
          szMenuList,HTMLTrailer); 
 } 
    else \{ wsprintf(pOut + iInx, 
          "Cust-Data: <BR><BR><BR><BR>"  "</PRE><HR><BR>%s</FORM>%s", 
          szMenuList,HTMLTrailer); 
    }; 
    return(FALSE); 
}; // ProcessPayment 
//======================================================================= 
// Function name: ProcessDelivery 
// ProcessDelivery extracts the input data fields from pIn, processes 
// the data, and returns a response in pOut. 
// Result: 
// FALSE - Delivery processed successfully. 
// TRUE - Delivery processing failed. 
//======================================================================= 
BOOL ProcessDelivery(CHAR * pIn,CHAR * pOut,TPCC_STATE * pTPCC) 
    DELIVERY_DATA * pdd; 
    TMON_STATE * pTMon; 
    INT iInx;  pTMon = &pTPCC->tsTMon; 
    pdd = (DELIVERY_DATA *) pTMon->pTxnData; 
    ZeroMemory(pdd,sizeof(DELIVERY_DATA)); 
    pdd->w_id = pTPCC->sWId; 
    // Get and validate carrier id 
    if (GetShortKey(&pdd->o_carrier_id,pIn,"OCD*",pTPCC)) 
\{ FormatMenu(pOut,pTPCC); 
      return(TRUE); 
 }; 
    if (pdd->o_carrier_id < MIN_CARRIER || 
        pdd->o_carrier_id > MAX_CARRIER) 
\{ wsprintf(pTPCC->ErrTxt,"Carrier Id Out of Range(%ld,%ld) - %ld", 
         MIN_CARRIER, MAX_CARRIER, pdd->o_carrier_id);
       pTPCC->iStatusId = ERR_CARRIER_INVALID; 
       FormatMenu(pOut,pTPCC); 
       return(TRUE); 
    }; 
    GetLocalTime(&pdd->QTime);
```
ppd->h\_amount,ppd->c\_balance,ppd->c\_credit\_lim);

//

//

//

//

{

```
 DeliveryPost(pdd); 
    if (pdd->bTPRslt) 
\{ wsprintf(pTPCC->ErrTxt, 
          "Delivery Post Returned Error(%ld): Queue Request Failed", 
          pdd->iTPRslt); 
       pTPCC->iStatusId = ERR_SERVICE_RSLT; 
       FormatMenu(pOut,pTPCC); 
       return(TRUE); 
 }; 
    iInx = FormatRespHdr(pOut,"TPC-C Delivery",pTPCC); 
    iInx += wsprintf(pOut + iInx, 
       "<PRE> Delivery<BR>" 
       "Warehouse: %4.4d<BR><BR>"  "Carrier Number: %2.2d<BR><BR>"  "Execution Status: %25.25s<BR>"  "</PRE><HR><BR>%s</FORM>%s", 
       pdd->w_id,pdd->o_carrier_id,"Delivery has been queued.", 
       szMenuList,HTMLTrailer); 
    return(FALSE); 
}; // ProcessDelivery 
//======================================================================= 
// 
// Function name: ProcessOrderStatus 
// 
// ProcessOrderStatus extracts the input data fields from pIn, 
// processes the data, and returns a response in pOut. 
// 
// Result: 
// FALSE - OrderStatus processed successfully. 
// TRUE - OrderStatus processing failed. 
// 
//======================================================================= 
BOOL ProcessOrderStatus(CHAR * pIn,CHAR * pOut,TPCC_STATE * pTPCC) 
{ 
    ORDER_STATUS_DATA * posd; 
    TMON_STATE * pTMon; 
    INT i;  INT iInx;  HRESULT hr;  int iSize;  pTMon = &pTPCC->tsTMon; 
    posd = (ORDER_STATUS_DATA *) pTMon->pTxnData; 
    ZeroMemory(posd,sizeof(ORDER_STATUS_DATA)); 
    posd->w_id = pTPCC->sWId; 
    if (GetShortKey(&posd->d_id,pIn,"DID*",pTPCC)) 
\{ FormatMenu(pOut,pTPCC); 
      return(TRUE); 
 }; 
    if (posd->d_id < MIN_DId || posd->d_id > MAX_DId) 
\{ wsprintf(pTPCC->ErrTxt,"DId Out of Range(%ld,%ld) - %ld", 
          MIN_DId,MAX_DId,posd->d_id); 
       pTPCC->iStatusId = ERR_DID_INVALID; 
       FormatMenu(pOut,pTPCC); 
       return(TRUE);
```

```
 }; 
    if (GetLongKey(&posd->c_id,pIn,"CID*",pTPCC)) 
\{ FormatMenu(pOut,pTPCC); 
     return(TRUE); 
    }; 
    if (GetStringKey(posd->c_last,pIn,"CLT*",pTPCC,NAME_LEN)) 
\{ FormatMenu(pOut,pTPCC); 
     return(TRUE); 
    }; 
   if (posd - c_id == 0 & & posd - c_last[0] == 0)\{ strcpy(pTPCC->ErrTxt,"Error - Customer Id and Name Empty"); 
      pTPCC->iStatusId = ERR_IDANDNAME_EMPTY; 
      FormatMenu(pOut,pTPCC); 
       return(TRUE); 
 }; 
   if (posd - c_id := 0 && posd - c_last[0] := 0)\{ strcpy(pTPCC->ErrTxt, 
          "Error - Specify Customer Id or Name, not Both"); 
       pTPCC->iStatusId = ERR_IDANDNAME_ENTERED; 
       FormatMenu(pOut,pTPCC); 
      return(TRUE); 
 }; 
    iSize = pTMon->iSize; 
    hr = pTMon->pIAllTxn->OrderStatus(&iSize,(unsigned char**)&pTMon-
>pTxnData); 
    if (FAILED(hr)) 
\{ pTPCC->iStatusId = ERR_TM_INTERFACE; 
       wsprintf(pTPCC->ErrTxt, 
          "COM Interface to OrderStatus Call Failed, HRESULT %x", 
         hr); 
       FormatMenu(pOut,pTPCC); 
      return(TRUE); 
    }; 
   posd = (ORDER_STATUS_DATA *) pTMon->pTxnData; 
   if (posd->bTPRslt) 
\{ wsprintf(pTPCC->ErrTxt, 
          "Order Status Service Returned Error(%ld): %s", 
          posd->iTPRslt,posd->execution_status); 
       pTPCC->iStatusId = ERR_SERVICE_RSLT; 
       FormatMenu(pOut,pTPCC); 
      return(TRUE); 
 }; 
    iInx = FormatRespHdr(pOut,"TPC-C Order-Status",pTPCC); 
    iInx += wsprintf(pOut + iInx, 
       "<PRE> Order-Status<BR>"  "Warehouse: %4.4d District: %2.2d<BR>"  "Customer: %4.4d Name: %-16s %-2s %-16s<BR>", 
       posd->w_id,posd->d_id, 
      posd->c_id,posd->c_first,posd->c_middle,posd->c_last); 
    iInx += sprintf(pOut + iInx,"Cust-Balance: $%9.2f<BR><BR>",posd-
>c_balance); 
    iInx += wsprintf(pOut + iInx, 
       "Order-Number: %8.8d Entry-Date: %2.2d-%2.2d-%4.4d 
%2.2d:%2.2d:%2.2d Carrier-Number: %2.2d<BR>"  "Supply-W Item-Id Qty Amount Delivery-Date<BR>",
```

```
 posd->o_id,posd->o_entry_d.day,posd->o_entry_d.month, 
       posd->o_entry_d.year,posd->o_entry_d.hour, 
       posd->o_entry_d.minute,posd->o_entry_d.second, 
       posd->o_carrier_id); 
   for(i = 0; i < posd->o_ol_cnt; i++)
\{ iInx += sprintf(pOut + iInx, 
          " %4.4d %6.6d %2.2d $%8.2f %2.2d-%2.2d-
%4.4d<BR>", 
          posd->OlOrderStatusData[i].ol_supply_w_id, 
          posd->OlOrderStatusData[i].ol_i_id, 
          posd->OlOrderStatusData[i].ol_quantity, 
          posd->OlOrderStatusData[i].ol_amount, 
          posd->OlOrderStatusData[i].ol_delivery_d.day, 
          posd->OlOrderStatusData[i].ol_delivery_d.month, 
          posd->OlOrderStatusData[i].ol_delivery_d.year); 
    }; 
    wsprintf(pOut + iInx, 
       "<BR></PRE><HR><BR>%s</FORM>%s",szMenuList,HTMLTrailer); 
    return(FALSE); 
}; // ProcessOrderStatus 
//======================================================================= 
// 
// Function name: ProcessStockLevel 
// 
// ProcessStockLevel extracts the input data fields from pIn, 
// processes the data, and returns a response in pOut. 
// 
// Result: 
// FALSE - StockLevel processed successfully. 
// TRUE - StockLevel processing failed. 
// 
//======================================================================= 
BOOL ProcessStockLevel(CHAR * pIn,CHAR * pOut,TPCC_STATE * pTPCC) 
{ 
   STOCK LEVEL DATA * psld;
    TMON_STATE * pTMon; 
   HRESULT hr;
    INT iInx;  int iSize;  pTMon = &pTPCC->tsTMon; 
    psld = (STOCK_LEVEL_DATA *) pTMon->pTxnData; 
    ZeroMemory(psld,sizeof(STOCK_LEVEL_DATA)); 
    psld->w_id = pTPCC->sWId; 
    psld->d_id = pTPCC->sDId; 
   psld->low stock = 0;
    psld->execution_status[0] = 0; 
    if (GetShortKey(&psld->thresh_hold,pIn,"TT*",pTPCC)) 
\{ FormatMenu(pOut,pTPCC); 
      return(TRUE); 
 }; 
    if (psld->thresh_hold < MIN_THRESHOLD || 
        psld->thresh_hold > MAX_THRESHOLD) 
\{ wsprintf(pTPCC->ErrTxt,"Threshold Out of Range(%ld,%ld) - %ld", 
         MIN_THRESHOLD, MAX_THRESHOLD, psld->thresh_hold);
                                                                                  }; 
                                                                               \{ }; 
                                                                               \{ }; 
                                                                               // 
                                                                               // 
                                                                               { 
                                                                                  if (pPtr == NULL) 
                                                                                     goto xit;
```

```
 pTPCC->iStatusId = ERR_THRESHOLD_RANGE; 
       FormatMenu(pOut,pTPCC); 
       return(TRUE); 
    iSize = pTMon->iSize; 
    hr = pTMon->pIAllTxn->StockLevel(&iSize,(unsigned char**)&pTMon-
>pTxnData); 
    if (FAILED(hr)) 
       pTPCC->iStatusId = ERR_TM_INTERFACE; 
       wsprintf(pTPCC->ErrTxt, 
          "COM Interface to StockLevel Call Failed, HRESULT %x", 
          hr); 
       FormatMenu(pOut,pTPCC); 
       return(TRUE); 
    psld = (STOCK_LEVEL_DATA *) pTMon->pTxnData; 
    if (psld->bTPRslt) 
       wsprintf(pTPCC->ErrTxt, 
          "Stock Level Service Returned Error(%ld): %s", 
          psld->iTPRslt,psld->execution_status); 
       pTPCC->iStatusId = ERR_SERVICE_RSLT; 
       FormatMenu(pOut,pTPCC); 
       return(TRUE); 
    iInx = FormatRespHdr(pOut,"TPC-C Stock Level",pTPCC); 
    wsprintf(pOut + iInx, 
       "<PRE> Stock-Level<BR>"  "Warehouse: %4.4d District: %2.2d<BR><BR>"  "Stock Level Threshold: %2.2d<BR><BR>"  "low stock: %3.3ld</PRE><BR><HR>" 
       "%s</FORM>%s", 
       pTPCC->sWId,pTPCC->sDId,psld->thresh_hold,psld->low_stock, 
       szMenuList,HTMLTrailer); 
    return(FALSE); 
}; // ProcessStockLevel 
//======================================================================= 
// Function name: GetHidden 
//======================================================================= 
BOOL GetHidden(CHAR * pMsg,UINT * uFormId,INT * iSyncId,INT * iTermId) 
    CHAR * pPtr; 
    BOOL bRslt = TRUE;  // Extract TERMID 
    pPtr = strstr(pMsg,TERMIDTOKEN); 
   if (pPtr == NULL) goto xit; 
    pPtr += strlen(TERMIDTOKEN); 
   *iTermId = atio(pPtr); // Extract SYNCID 
    pPtr = strstr(pMsg,SYNCIDTOKEN);
```

```
 pPtr += strlen(SYNCIDTOKEN); 
   *iSyncId = atoi(pPtr);
    // Extract FORMID 
    pPtr = strstr(pMsg,FORMIDTOKEN); 
   if (pPtr == NULL) goto xit; 
    pPtr += strlen(FORMIDTOKEN); 
   *uFormId = abs(atoi(pPtr));
   bRslt = FALSE;xit:  return(bRslt); 
}; // GetHidden 
//======================================================================= 
// 
// Function name: GetCmd 
// 
//======================================================================= 
BOOL GetCmd(CHAR * pMsg,CHAR * pWork,UINT uLen) 
{ 
    UINT u;  CHAR * ptr; 
    CHAR * pUpd; 
    // Check for CMD key 
    if (!(ptr = strstr(pMsg,CMDTOKEN))) 
       return(CMD_NULL); 
    ptr += sizeof(CMDTOKEN); 
    pUpd = pWork; 
   while (*ptr & *ptr != '&')*pUpd++ = *ptr++;
   *pUpd = 0;
    // Convert command name into command index 
   for(u=0; u < CMD_MAX; u++)\{ if (!strcmp(szCmds[u],pWork)) 
          return(u); 
    }; 
    // Command string not found 
    return(CMD_NULL); 
\}; // GetCmd
//======================================================================= 
// 
// Function name: GetLongKey 
// 
//======================================================================= 
BOOL GetLongKey(LONG * lRslt,CHAR * pHTML,CHAR * pKey,TPCC_STATE * pTPCC) 
{ 
    if (GetKeyValue(pHTML,pKey,pTPCC->szWork,sizeof(pTPCC->szWork))) 
\{ wsprintf(pTPCC->ErrTxt,"Error - Missing %s Key",pKey); 
       pTPCC->iStatusId = ERR_MISSING_KEY; 
                                                                                       return(TRUE); 
                                                                                    }; 
                                                                                   if (pTPCC->szWork[0] != 0)\{ if (CheckNumeric(pTPCC->szWork)) 
                                                                                \{ wsprintf(pTPCC->ErrTxt,"Error - %s Value Not Numeric",pKey); 
                                                                                          pTPCC->iStatusId = ERR_NOT_NUMERIC; 
                                                                                          return(TRUE); 
                                                                                       }; 
                                                                                    }; 
                                                                                    *lRslt = atol(pTPCC->szWork); 
                                                                                    return(FALSE); 
                                                                                }; // GetLongKey 
                                                                                //======================================================================= 
                                                                                // 
                                                                                // Function name: GetIntKey 
                                                                                // 
                                                                                //======================================================================= 
                                                                                BOOL GetIntKey(INT * iRslt,CHAR * pHTML,CHAR * pKey,TPCC_STATE * pTPCC) 
                                                                                { 
                                                                                    if (GetKeyValue(pHTML,pKey,pTPCC->szWork,sizeof(pTPCC->szWork))) 
                                                                                \{ wsprintf(pTPCC->ErrTxt,"Error - Missing %s Key",pKey); 
                                                                                       pTPCC->iStatusId = ERR_MISSING_KEY; 
                                                                                       return(TRUE); 
                                                                                    }; 
                                                                                   if (pTPCC->szWork[0] := 0)\{ if (CheckNumeric(pTPCC->szWork)) 
                                                                                \{ wsprintf(pTPCC->ErrTxt,"Error - %s Value Not Numeric",pKey); 
                                                                                          pTPCC->iStatusId = ERR_NOT_NUMERIC; 
                                                                                          return(TRUE); 
                                                                                       }; 
                                                                                    }; 
                                                                                    *iRslt = atoi(pTPCC->szWork); 
                                                                                   return(FALSE); 
                                                                                }; // GetIntKey 
                                                                                //======================================================================= 
                                                                                // 
                                                                                // Function name: GetShortKey 
                                                                                // 
                                                                                //======================================================================= 
                                                                                BOOL GetShortKey(SHORT * sRslt,CHAR * pHTML,CHAR * pKey,TPCC_STATE * 
                                                                                pTPCC) 
                                                                                { 
                                                                                    if (GetKeyValue(pHTML,pKey,pTPCC->szWork,sizeof(pTPCC->szWork))) 
                                                                                \{ wsprintf(pTPCC->ErrTxt,"Error - Missing %s Key",pKey); 
                                                                                       pTPCC->iStatusId = ERR_MISSING_KEY; 
                                                                                       return(TRUE); 
                                                                                 }; 
                                                                                   if (DTPCC->szWork[0] != 0)\{ if (CheckNumeric(pTPCC->szWork)) 
                                                                                \{ wsprintf(pTPCC->ErrTxt,"Error - %s Value Not Numeric",pKey); 
                                                                                          pTPCC->iStatusId = ERR_NOT_NUMERIC;
```

```
 return(TRUE); 
       }; 
    }; 
    *sRslt = (SHORT) atoi(pTPCC->szWork); 
    return(FALSE); 
}; // GetShortKey 
//======================================================================= 
// 
// Function name: GetStringKey 
// 
//======================================================================= 
BOOL GetStringKey(CHAR * szRslt,CHAR * pHTML,CHAR * pKey, 
                    TPCC_STATE * pTPCC,UINT uMax) 
{ 
    UINT uLen;  if (GetKeyValue(pHTML,pKey,pTPCC->szWork,sizeof(pTPCC->szWork))) 
\{ wsprintf(pTPCC->ErrTxt,"Error - Missing %s Key",pKey); 
       pTPCC->iStatusId = ERR_MISSING_KEY; 
       return(TRUE); 
    }; 
    uLen = strlen(pTPCC->szWork); 
    if (uLen > uMax) 
\{ wsprintf(pTPCC->ErrTxt, 
          "Error - %s Key Input (%ld) Too Long (%ld)" 
           ,pKey,uLen,uMax); 
       pTPCC->iStatusId = ERR_INPUT_TOOLONG; 
       return(TRUE); 
    }; 
    _strupr(pTPCC->szWork); 
    strcpy(szRslt,pTPCC->szWork); 
    return(FALSE); 
}; // GetStringKey 
//======================================================================= 
// 
// Function name: GetAmountKey 
// 
//======================================================================= 
BOOL GetAmountKey(DOUBLE * dRslt,CHAR * pHTML,CHAR * pKey, 
                    TPCC_STATE * pTPCC) 
{ 
    CHAR * ptr; 
    BOOL bInvalid = FALSE;  if (GetKeyValue(pHTML,pKey,pTPCC->szWork,sizeof(pTPCC->szWork))) 
\{ wsprintf(pTPCC->ErrTxt,"Error - Missing %s Key",pKey); 
       pTPCC->iStatusId = ERR_MISSING_KEY; 
       return(TRUE); 
   \iota:
    ptr = pTPCC->szWork; 
    while(*ptr) 
\{ if (*ptr == '.') 
\{ ptr++; 
          if (!*ptr) 
             break; // 
                                                                                  // 
                                                                                  // 
                                                                                  {
```

```
 if (*ptr < '0' || *ptr > '9') 
\{bInvalid = TRUE; break;  }; 
        ptr++; if (!*ptr) 
             break; 
 if (*ptr < '0' || *ptr > '9') 
\{bInvalid = TRUE; break;  }; 
         ptr++; 
          if (*ptr) 
\{bInvalid = TRUE; break;  }; 
         break;  } 
       else  if (*ptr < '0' || *ptr > '9') 
\{bInvalid = TRUE; break;  }; 
               ptr++;}; // while(!*ptr)
    if (!bInvalid) 
       *dRslt = atof(pTPCC->szWork); 
    else \{ wsprintf(pTPCC->ErrTxt, 
          "Error - Invalid Amount Format (%s)",pTPCC->szWork); 
       pTPCC->iStatusId = ERR_AMOUNT_BADFORM; 
    }; 
    return(bInvalid); 
}; // GetAmountKey 
//======================================================================= 
// Function name: GetKeyValue 
// This function parses an HTTP formatted string for specific key 
// values. HTTP keys terminate with '='. HTTP values terminate 
\frac{1}{2} with an '&' or '\0'.
// Result: 
// FALSE - Key found, string value return in pValue 
// TRUE - Key not found 
//======================================================================= 
BOOL GetKeyValue(CHAR * pHTML,CHAR * pKey,CHAR * pValue,UINT uMax) 
    CHAR * ptr; 
    if (!(ptr=strstr(pHTML,pKey))) 
       return(TRUE);
```
if  $(||$ (ptr=strchr(ptr,'=')))

return(TRUE);

 $ptr++;$ 

#### TPC- C Full Disclosure Report

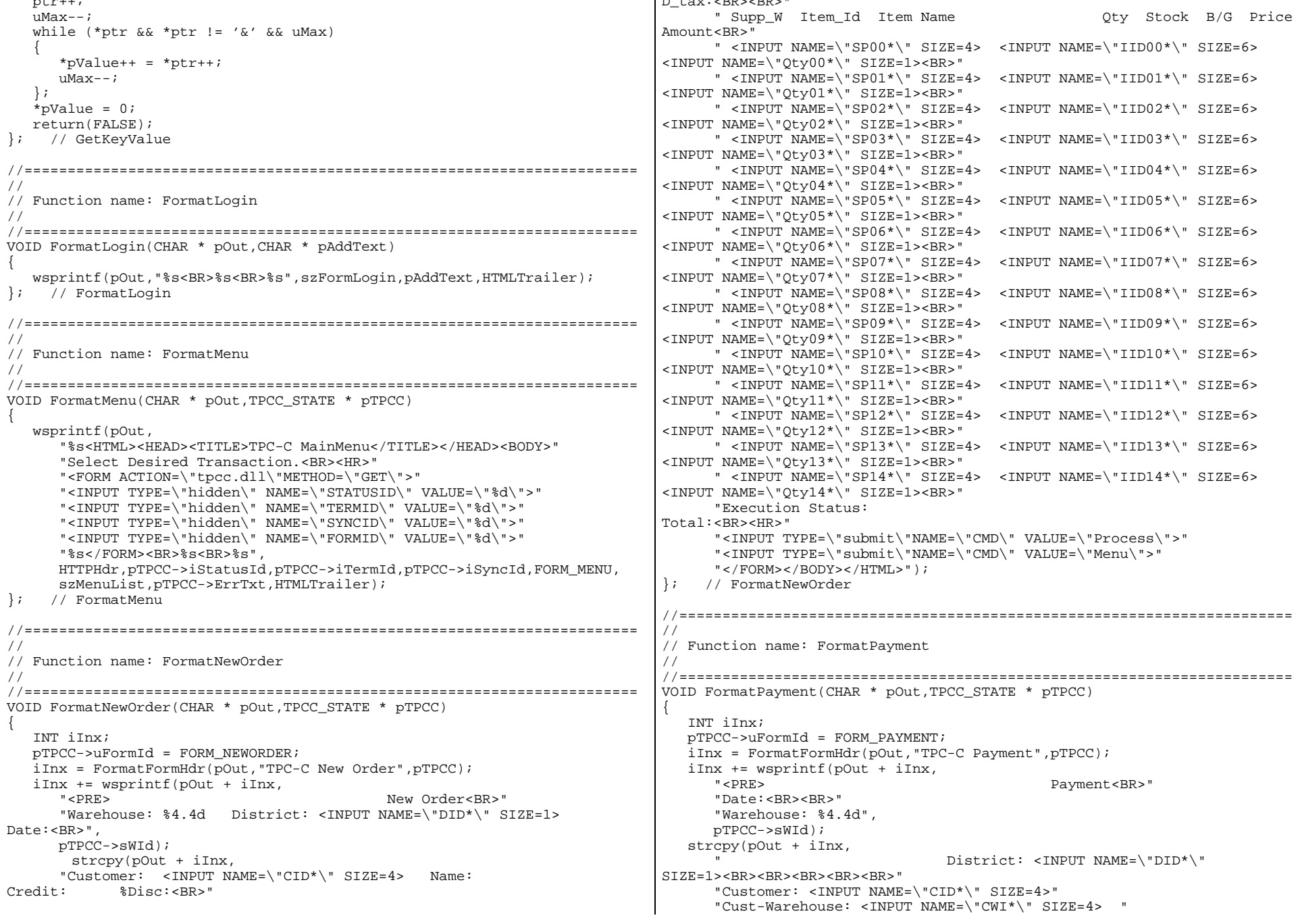

D\_tax:<BR><BR>"

"Order Number: Number of Lines: W\_tax:

```
Since:<BR>"  " Credit:<BR>"  " Disc:<BR>" 
 " Phone:<BR><BR>"  "Amount Paid: $<INPUT NAME=\"HAM*\" SIZE=7> New Cust 
Balance:<BR>" 
 "Credit Limit:<BR><BR>Cust-Data: <BR><BR><BR><BR></PRE><HR>" 
       "<INPUT TYPE=\"submit\"NAME=\"CMD\" VALUE=\"Process\">" 
       "<INPUT TYPE=\"submit\"NAME=\"CMD\" VALUE=\"Menu\">" 
      " < / FORM> < / BODY> < / HTML>" )\, ;
}; // FormatPayment 
//======================================================================= 
// 
// Function name: FormatDelivery 
// 
//======================================================================= 
VOID FormatDelivery(CHAR * pOut,TPCC_STATE * pTPCC) 
{ 
   INT iInx;  pTPCC->uFormId = FORM_DELIVERY; 
    iInx = FormatFormHdr(pOut,"TPC-C Delivery",pTPCC); 
    wsprintf(pOut + iInx, 
       "<PRE> Delivery<BR>" 
       "Warehouse: %4.4d<BR><BR>"  "Carrier Number: <INPUT NAME=\"OCD*\" SIZE=1><BR><BR>" 
       "Execution Status:<BR></PRE><HR>" 
       "<INPUT TYPE=\"submit\"NAME=\"CMD\" VALUE=\"Process\">" 
       "<INPUT TYPE=\"submit\"NAME=\"CMD\" VALUE=\"Menu\">" 
       "</FORM></BODY></HTML>", 
      pTPCC->sWId); 
}; // FormatDelivery 
//======================================================================= 
// 
// Function name: FormatOrderStatus 
// 
//======================================================================= 
VOID FormatOrderStatus(CHAR * pOut,TPCC_STATE * pTPCC) 
{ 
    INT iInx;  pTPCC->uFormId = FORM_ORDERSTATUS; 
    iInx = FormatFormHdr(pOut,"TPC-C Order-Status",pTPCC); 
    wsprintf(pOut + iInx, 
       "<PRE> Order-Status<BR>"  "Warehouse: %4.4d "  "District: <INPUT NAME=\"DID*\" SIZE=1><BR>" 
                "Customer: <INPUT NAME=\"CID*\" SIZE=4> Name: 
<INPUT NAME=\"CLT*\" SIZE=23><BR>" 
       "Cust-Balance:<BR><BR>"  "Order-Number: Entry-Date: Carrier-
Number:<BR>"  "Supply-W Item-Id Qty Amount Delivery-
Date<BR></PRE><HR>" 
       "<INPUT TYPE=\"submit\"NAME=\"CMD\" VALUE=\"Process\">" 
       "<INPUT TYPE=\"submit\"NAME=\"CMD\" VALUE=\"Menu\">" 
       "</FORM></BODY></HTML>", 
      pTPCC->sWId); 
   }; // FormatOrderStatus 
                                                                            // 
                                                                            // Function name: FormatStockLevel 
                                                                            // 
                                                                            //======================================================================= 
                                                                            VOID FormatStockLevel(CHAR * pOut,TPCC_STATE * pTPCC) 
                                                                            { 
                                                                                INT iInx;  pTPCC->uFormId = FORM_STOCKLEVEL; 
                                                                                iInx = FormatFormHdr(pOut,"TPC-C Stock Level",pTPCC); 
                                                                               wsprintf(pOut + iInx, 
                                                                                   "<PRE> Stock-Level<BR>"  "Warehouse: %4.4d District: %2.2d<BR><BR>"  "Stock Level Threshold: <INPUT NAME=\"TT*\"SIZE=2><BR><BR>" 
                                                                                   "low stock: <BR><HR>" 
 "<INPUT TYPE=\"submit\"NAME=\"CMD\" VALUE=\"Process\">" 
                                                                                   "<INPUT TYPE=\"submit\"NAME=\"CMD\" VALUE=\"Menu\">" 
                                                                                   "</FORM></BODY></HTML>", 
                                                                                  pTPCC->sWId,pTPCC->sDId); 
                                                                            }; // FormatStockLevel 
                                                                            //======================================================================= 
                                                                            // 
                                                                            // Function name: FormatFormHdr 
                                                                            // 
                                                                            //======================================================================= 
                                                                            INT FormatFormHdr(CHAR * pOut, CHAR * pTitle, TPCC STATE * pTPCC)
                                                                            { 
                                                                               return(wsprintf(pOut, 
                                                                                   "%s<HTML><HEAD><TITLE>%s</TITLE></HEAD>" 
                                                                                   "<FORM ACTION=\"tpcc.dll\" METHOD=\"GET\">" 
                                                                                   "<INPUT TYPE=\"hidden\" NAME=\"PI*\" VALUE=\"\">" 
                                                                                   "<INPUT TYPE=\"hidden\" NAME=\"STATUSID\" VALUE=\"0\">" 
                                                                                   "<INPUT TYPE=\"hidden\" NAME=\"FORMID\" VALUE=\"%d\">" 
                                                                                   "<INPUT TYPE=\"hidden\" NAME=\"TERMID\" VALUE=\"%d\">" 
                                                                                   "<INPUT TYPE=\"hidden\" NAME=\"SYNCID\" VALUE=\"%d\">", 
                                                                                  HTTPHdr,pTitle,pTPCC->uFormId,pTPCC->iTermId,pTPCC->iSyncId) 
                                                                                  ); 
                                                                            }; // FormatFormHdr 
                                                                            //======================================================================= 
                                                                            // 
                                                                            // Function name: FormatRespHdr 
                                                                            // 
                                                                            //======================================================================= 
                                                                            INT FormatRespHdr(CHAR * pOut,CHAR * pTitle,TPCC_STATE * pTPCC) 
                                                                            { 
                                                                               return(wsprintf(pOut, 
                                                                                   "%s<HTML><HEAD><TITLE>%s</TITLE></HEAD>" 
                                                                                   "<FORM ACTION=\"tpcc.dll\" METHOD=\"GET\">" 
                                                                                   "<INPUT TYPE=\"hidden\" NAME=\"STATUSID\" VALUE=\"%d\">" 
                                                                                   "<INPUT TYPE=\"hidden\" NAME=\"FORMID\" VALUE=\"%d\">" 
                                                                                   "<INPUT TYPE=\"hidden\" NAME=\"TERMID\" VALUE=\"%d\">" 
                                                                                   "<INPUT TYPE=\"hidden\" NAME=\"SYNCID\" VALUE=\"%d\">", 
                                                                                  HTTPHdr,pTitle,pTPCC->iStatusId,pTPCC->uFormId, 
                                                                                  pTPCC->iTermId,pTPCC->iSyncId) 
                                                                                  ); 
                                                                            }; // FormatRespHdr 
                                                                            //=======================================================================
```
//=======================================================================

"Cust-District: <INPUT NAME=\"CDI\*\" SIZE=1><BR>"

"Name: <INPUT NAME=\"CLT\*\" SIZE=16>

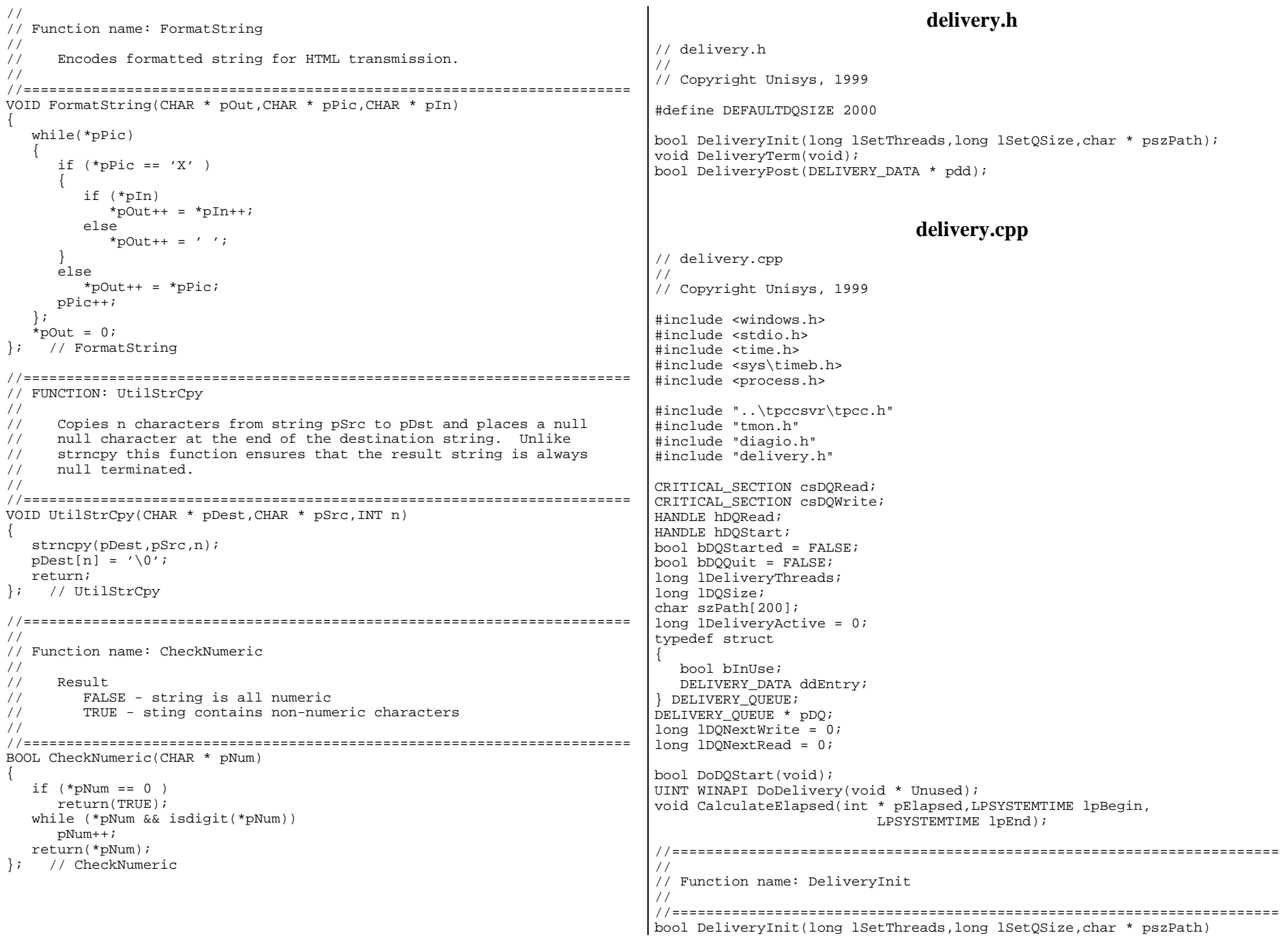

```
{ 
    char szDiag[MAX_DIAG_SZ]; 
    lDeliveryThreads = lSetThreads; 
    lDQSize = lSetQSize; 
   if (1DOSize \leq 0) lDQSize = DEFAULTDQSIZE; 
    strcpy(szPath,pszPath); 
    InitializeCriticalSection(&csDQRead); 
    InitializeCriticalSection(&csDQWrite); 
   hDQRead = CreateEvent(NULL,TRUE, FALSE, NULL);
    if (!hDQRead) 
\{ wsprintf(szDiag,"DeliveryInit: Create DQRead Event Failure (%ld)\n", 
          GetLastError()); 
       DiagIoWrite(szDiag,DIAG_ERROR); 
       return(TRUE); 
    }; 
    pDQ = (DELIVERY_QUEUE *) calloc(lDQSize,sizeof(DELIVERY_QUEUE)); 
   if (pDO == NULL)\{ DiagIoWrite("DeliveryInit: Allocate Delivery Queue 
Failure\n",DIAG_ERROR); 
       return(TRUE); 
    }; 
    wsprintf(szDiag, 
       "DeliveryInit: Threads = %ld, DQSize(entries) = %ld\n", 
       lDeliveryThreads,lDQSize); 
    DiagIoWrite(szDiag,DIAG_FORCE); 
    return(FALSE); 
}; // DeliveryInit 
//======================================================================= 
// 
// Function name: DoDQStart 
// 
//======================================================================= 
bool DoDQStart(void) 
{ 
    UINT uThread;  ULONG hThread;  DWORD dwRslt;  char szDiag[MAX_DIAG_SZ]; 
    void * Unused = NULL;  int i; bDOStarted = TRUE;
   hDQStart = CreateEvent(NULL,TRUE, FALSE, NULL);
    if (!hDQStart) 
\{ wsprintf(szDiag,"DoDQStart: Create Event Failure (%ld)\n", 
          GetLastError()); 
       DiagIoWrite(szDiag,DIAG_ERROR); 
       return(TRUE); 
 }; 
   for (i = 0; i < 1DeliveryThreads; i++)
\{ hThread = 
 _beginthreadex(NULL, 
\overline{0},
                          DoDelivery, 
                                                                                                          Unused, 
                                                                                \overline{0},
                                                                                                          &uThread); 
                                                                                      if (hThread == 0)\{ wsprintf(szDiag, 
                                                                                             "DoDQStart: Begin Delivery Thread(%d) Failed(%ld)\n", 
                                                                                            i + 1, errno);
                                                                                          DiagIoWrite(szDiag,DIAG_ERROR); 
                                                                                          return(TRUE); 
                                                                                       }; 
                                                                                       dwRslt = WaitForSingleObject(hDQStart,60000); 
                                                                                       if (dwRslt == WAIT_TIMEOUT) 
                                                                                \{ DiagIoWrite("DoDQStart: Wait Delivery Start Timed 
                                                                                Out\n",DIAG_ERROR); 
                                                                                          return(TRUE); 
                                                                                       }; 
                                                                                       if (lDeliveryActive != (i + 1)) 
                                                                                \{ wsprintf(szDiag, 
                                                                                             "DoDQStart: Delivery Thread Initialization Failed(%ld)\n", 
                                                                                            i + 1;
                                                                                          DiagIoWrite(szDiag,DIAG_ERROR); 
                                                                                          return(TRUE); 
                                                                                       }; 
                                                                                       ResetEvent(hDQStart); 
                                                                                    }; // for (lDeliveryThreads) 
                                                                                    CloseHandle(hDQStart); 
                                                                                    return(FALSE); 
                                                                                }; // DoDQStart 
                                                                                //======================================================================= 
                                                                                // 
                                                                                // Function name: DeliveryTerm 
                                                                                // 
                                                                                //======================================================================= 
                                                                                void DeliveryTerm(void) 
                                                                                { 
                                                                                   int i = 0;

 bDQQuit = TRUE; 
                                                                                   while (i < 12 && lDeliveryActive > 0)
                                                                                \{SetEvent(hDORead);
                                                                                       Sleep(5000); 
                                                                                      i + 1;
                                                                                    }; 
                                                                                    if (lDeliveryActive != 0) 
                                                                                \{ CHAR szDiag[MAX_DIAG_SZ]; 
                                                                                       wsprintf(szDiag, 
                                                                                          "DeliveryTerm: %ld DeliveryThreads still active\n", 
                                                                                          lDeliveryThreads); 
                                                                                       DiagIoWrite(szDiag,DIAG_ERROR); 
                                                                                 }; 
                                                                                   free(pDO); CloseHandle(hDQRead); 
                                                                                    DeleteCriticalSection(&csDQWrite); 
                                                                                    DeleteCriticalSection(&csDQRead); 
                                                                                 return; 
                                                                               }; // DeliveryTerm
```

```
//======================================================================= 
// 
// Function name: DeliveryPost 
// 
//======================================================================= 
bool DeliveryPost(DELIVERY_DATA * pPost) 
{ 
   DELIVERY OUEUE * pDOSlot;
    DELIVERY_DATA * pddEntry; 
    if (!bDQStarted) 
\{ if (DoDQStart()) 
\left\{ \begin{array}{ccc} 1 & 1 \\ 1 & 1 \end{array} \right\} pPost->bTPRslt = TRUE; 
          pPost->iTPRslt = SVCERR_DQSTART; 
           return(TRUE); 
       }; 
    }; 
   _{\text{try}}\{ EnterCriticalSection(&csDQWrite); 
       pDQSlot = &pDQ[lDQNextWrite]; 
       if (pDQSlot->bInUse) 
\{char szDiag[MAX DIAG SZ];
           pPost->bTPRslt = TRUE; 
           pPost->iTPRslt = SVCERR_DQFULL; 
           wsprintf(szDiag, 
              "Delivery Post: Queue Limit (%d) Exceeded\n", 
              lDQSize); 
           DiagIoWrite(szDiag,DIAG_ERROR); 
           return(TRUE); 
       }; 
       pddEntry = &pDQSlot->ddEntry; 
       memcpy(pddEntry,pPost,sizeof(DELIVERY_DATA)); 
       pDQSlot->bInUse = TRUE; 
       if (lDQNextWrite == lDQNextRead) 
          SetEvent(hDORead);
       lDQNextWrite++; 
       if (lDQNextWrite == lDQSize) 
           lDQNextWrite = 0; 
 } 
     finally
\{ LeaveCriticalSection(&csDQWrite); 
    }; 
    pPost->bTPRslt = FALSE; 
    pPost->iTPRslt = SVC_NOERROR; 
    return(FALSE); 
}; // DeliveryPost 
//======================================================================= 
// 
// Function name: DoDelivery 
// 
//======================================================================= 
UINT WINAPI DoDelivery(void * Unused) 
{ 
    FILE *fpLog; 
    char szLogTitle[300]; 
                                                                                    \{\{\{
```

```
 bool bFlush = FALSE;  DELIVERY_QUEUE * pDQSlot; 
  DELIVERY DATA * pddEntry;
   DELIVERY_DATA * pdd; 
   TMON_STATE tsState; 
   TMON_STATE * pTMon; 
  HRESULT hr;
   int iSize; 
 long lMyId; 
   char szTMErrTxt[500]; 
   char szDiag[MAX_DIAG_SZ]; 
   int iElapsed; 
   int iInx;  lMyId = InterlockedIncrement(&lDeliveryActive); 
   pTMon = &tsState; 
   pTMon->pIAllTxn = NULL; 
   pTMon->pTxnData = NULL; 
   pTMon->pszErrTxt = szTMErrTxt; 
   if (TMInit(pTMon)) 
       wsprintf(szDiag,"DoDelivery(%ld): TMInit %s\n",lMyId,szTMErrTxt); 
       DiagIoWrite(szDiag,DIAG_ERROR); 
       InterlockedDecrement(&lDeliveryActive); 
       SetEvent(hDQStart); 
      return(1); 
   }; 
   wsprintf(szLogTitle,"%sdelilog%ld",szPath,lMyId); 
   fpLog = fopen(szLogTitle,"ab"); 
        if (!fpLog) 
       wsprintf(szDiag, 
          "DoDelivery(%ld): LogFile %s Open Failed (%ld)\n", 
          lMyId,szLogTitle,GetLastError()); 
       DiagIoWrite(szDiag,DIAG_ERROR); 
       InterlockedDecrement(&lDeliveryActive); 
      SetEvent(hDQStart);
       return(1); 
   }; 
   wsprintf(szDiag,"DoDelivery(%ld): Initialized\n",lMyId); 
   DiagIoWrite(szDiag,DIAG_FORCE); 
  SetEvent(hDQStart);
  while (!bDOOuit)
      EnterCriticalSection(&csDORead);
       WaitForSingleObject(hDQRead,INFINITE); 
       if (bDQQuit) 
\{ LeaveCriticalSection(&csDQRead); 
         break;  }; 
      pDQSlot = &pDQ[lDQNextRead]; 
       if (!pDQSlot->bInUse) 
\{ wsprintf(szDiag, 
             "DoDelivery(%ld): QSlot for Read Not InUse (%ld)\n", 
          lMyId); 
          DiagIoWrite(szDiag,DIAG_ERROR); 
          LeaveCriticalSection(&csDQRead); 
          break;
```
 }; pddEntry = &pDQSlot->ddEntry; pdd = (DELIVERY\_DATA \*) pTMon->pTxnData; memcpy(pdd,pddEntry,sizeof(DELIVERY\_DATA)); EnterCriticalSection(&csDQWrite); pDQSlot->bInUse = FALSE; lDQNextRead++; if (lDQNextRead == lDQSize) lDQNextRead = 0; if (lDQNextRead == lDQNextWrite) ResetEvent(hDQRead); LeaveCriticalSection(&csDQWrite); LeaveCriticalSection(&csDQRead); // Process delivery transaction iSize = pTMon->iSize; hr = pTMon->pIAllTxn->Delivery(&iSize,(unsigned char\*\*)&pTMon- >pTxnData); if (FAILED(hr))  $\{$  wsprintf(szDiag, "DoDelivery(%ld): COM Interface Call Failed HRESULT %x\n", lMyId,hr); DiagIoWrite(szDiag,DIAG\_ERROR); break; }; pdd = (DELIVERY\_DATA \*) pTMon->pTxnData; GetLocalTime(&pdd->EndTime);  $i$ Elapsed = 9999999; if (!pdd->bTPRslt) CalculateElapsed(&iElapsed,&pdd->QTime,&pdd->EndTime);  $iInx =$  wsprintf(szDiaq, "%2.2d/%2.2d/%2.2d,%2.2d:%2.2d:%2.2d:%3.3d,%2.2d:%2.2d:%2.2d:%3.3d," "%d,%d,%d,%d,%d,%d,%d,%d,%d,%d,%d,%d,%d\r\n", pdd->EndTime.wYear - 1900,pdd->EndTime.wMonth,pdd->EndTime.wDay, pdd->QTime.wHour,pdd->QTime.wMinute, pdd->QTime.wSecond,pdd->QTime.wMilliseconds, pdd->EndTime.wHour,pdd->EndTime.wMinute, pdd->EndTime.wSecond,pdd->EndTime.wMilliseconds, iElapsed,pdd->w\_id,pdd->o\_carrier\_id, pdd->o\_id[0],pdd->o\_id[1],pdd->o\_id[2],pdd->o\_id[3],pdd->o\_id[4],  $pdd\text{-} \text{sol}(-\text{pol}+b)$ , pdd- $\text{pol}(-\text{pol}+b)$ , pdd- $\text{pol}(-\text{pol}+b)$ , pdd- $\text{pol}(-\text{pol}+b)$ ); fwrite(szDiag,iInx,1,fpLog); }; // while !bDQQuit if (fpLog) fclose(fpLog); TMDone(pTMon); InterlockedDecrement(&lDeliveryActive); wsprintf(szDiag,"DoDelivery(%ld): Shutdown\n",lMyId); DiagIoWrite(szDiag,DIAG\_FORCE); return(0); }; // DoDelivery //======================================================================= // // Function name: CalculateElapsed (milliseconds) // //======================================================================= void CalculateElapsed(int \* pElapsed,LPSYSTEMTIME lpBegin, LPSYSTEMTIME lpEnd) { int tmBegin; int tmEnd;  $tmBegin = (lpBegin->wHow * 3600000) + (lpBegin->wMinute * 60000) +$  (lpBegin->wSecond \* 1000) + lpBegin->wMilliseconds; tmEnd = (lpEnd->wHour \* 3600000) + (lpEnd->wMinute \* 60000) + (lpEnd->wSecond \* 1000) + lpEnd->wMilliseconds; \*pElapsed = tmEnd - tmBegin; // Check for day boundry, this will function for 24 hour period but // will fail over a 48 hours period. if (\*pElapsed < 0) \*pElapsed = \*pElapsed +  $(24 * 60 * 60 * 1000)$ ; return; }; // CalculateElapsed **term.h** // term.h // // Copyright Unisys, 1999 #include <sys\timeb.h> #define TMILLI\_TIMEOUT 3600000 // One hour typedef struct { BOOL bInUse;  $\frac{1}{2}$  and  $\frac{1}{2}$  in use flag INT iTermId; // TermId LPVOID ConnID; // Connection Id INT iSyncId; // Sync Id SHORT sWId; // TPCC WareHouse Id SHORT sDId;  $\frac{1}{2}$  // TPCC District Id struct \_timeb tbLastAccess; // Last activity timestamp } TERM\_STATE; BOOL TermInit(INT iSetMaxTerm); VOID TermTerm(VOID); TERM\_STATE \* TermAlloc(VOID); TERM\_STATE \* TermGet(INT iTermId); BOOL TermFree(INT iTermId); **term.cpp**  // term.cpp // // Copyright Unisys, 1999 // #include <windows.h> #include <stdio.h> #include "diagio.h" #include "timesupp.h" #include "term.h" TERM STATE \* pTArray; INT iNextTerm = 0;
```
INT iMaxTerm = 0; CRITICAL_SECTION csTerm; 
VOID TermMaint(VOID); 
//======================================================================= 
// 
// Function name: TermInit 
// Creates and initializes the first TERMINITIAL TArray entries. 
// Initializes critical section to control access to TArray. Assumes 
// access to function is single threaded, no other threads will start 
// until this function completes and that function is called once 
// (DLL_PROCESS_ATTACH). 
// 
// Returns: 
// FALSE TArray allocated and initialized 
// TRUE TArray allocation failure 
// 
//======================================================================= 
BOOL TermInit(INT iSetMaxTerm) 
{ 
    INT iTermId;  CHAR szDiag[MAX_DIAG_SZ]; 
    if (pTArray != NULL) 
\{ wsprintf(szDiag,"TermInit(%ld): TArray Already Initialized\n", 
          GetCurrentThreadId()); 
       DiagIoWrite(szDiag,DIAG_ERROR); 
       return(TRUE); 
    }; 
    InitializeCriticalSection(&csTerm); 
    iMaxTerm = iSetMaxTerm; pTArray = (TERM STATE *) malloc(sizeof(TERM_STATE) * (iMaxTerm + 1));
    if (pTArray == NULL) 
\{ wsprintf(szDiag,"TermInit(%ld): malloc failed (%ld)\n", 
          GetCurrentThreadId(),GetLastError()); 
       DiagIoWrite(szDiag,DIAG_ERROR); 
       return(TRUE); 
 } 
   for (iTermId = 1; iTermId <= iMaxTerm; iTermId++)
       TermFree(iTermId); 
   iNextTerm = 1;
    return(FALSE); 
}; // TermInit 
//======================================================================= 
// 
// Function name: TermTerm 
// Frees TArray and deletes csTerm critical section. Assumes access 
// to function is single threaded and no other threads are actively 
// accessing TArray entries (DLL_PROCESS_DETACH). 
// 
//======================================================================= 
VOID TermTerm(VOID) 
{ 
    DeleteCriticalSection(&csTerm); 
    if (pTArray != NULL) 
       free(pTArray); 
   iNextTerm = 0;
    iMaxTerm =0; }; // TermTerm 
                                                                              //======================================================================= 
                                                                              // 
                                                                              // Function name: TermAlloc 
                                                                              // Allocates empty TArray. Uses iNextTerm to start search. 
                                                                              // 
                                                                              // Returns: 
                                                                              // > 0 TArray entry index (iTermId) 
                                                                              // < 0 Empty TArray entry not available 
                                                                              // 
                                                                              //======================================================================= 
                                                                              TERM_STATE * TermAlloc(VOID) 
                                                                              { 
                                                                                 INT iTermId = -1;
                                                                                  if (pTArray == NULL) 
                                                                              \{ CHAR szDiag[MAX_DIAG_SZ]; 
                                                                                     wsprintf(szDiag,"TermAlloc(%ld): Term Array Not Allocated\n", 
                                                                                        GetCurrentThreadId()); 
                                                                                     DiagIoWrite(szDiag,DIAG_ERROR); 
                                                                                     return(NULL); 
                                                                                  }; 
                                                                                  EnterCriticalSection(&csTerm); 
                                                                                  __try 
                                                                              \{ while(iNextTerm <= iMaxTerm) 
                                                                              \{ if (!pTArray[iNextTerm].bInUse) 
                                                                              \{ pTArray[iNextTerm].bInUse = TRUE; 
                                                                                           _ftime(&pTArray[iNextTerm].tbLastAccess); 
                                                                                           iTermId = iNextTerm;  iNextTerm++;  break;  }; 
                                                                                        iNextTerm++; \}; // while(iNextTerm <= iMaxTerm) (1st Try)
                                                                                    if (iTermId \leq 0)\{ // No entry found. Perform maint and try again 
                                                                                        TermMaint(); 
                                                                                        iNextTerm = 1;  while(iNextTerm <= iMaxTerm) 
                                                                              \{ if (!pTArray[iNextTerm].bInUse) 
                                                                              \{ pTArray[iNextTerm].bInUse = TRUE; 
                                                                                              _ftime(&pTArray[iNextTerm].tbLastAccess); 
                                                                                              iTermId = iNextTerm;  iNextTerm++;  break;  }; 
                                                                                           iNextTerm++; \}; // while(iNextTerm <= iMaxTerm) (2nd Try)
                                                                                    }; // if (iTermId \leq 0)
                                                                                     if (iTermId <= 0) 
                                                                                       iNextTerm = 1;
                                                                               } 
                                                                                    __finally 
                                                                              \{
```

```
 LeaveCriticalSection(&csTerm); 
    }; 
    if (iTermId > 0) 
       return(&pTArray[iTermId]); 
    else  return(NULL); 
}; // TermAlloc 
//======================================================================= 
// 
// Function name: TermMaint 
// Clears entries whose last access time exceeds TMILLI_TIMEOUT. 
// Assumes caller has entered csTerm. 
// 
//======================================================================= 
VOID TermMaint(VOID) 
{ 
    INT iTermId;  TMILLI tmElapsed; 
    // Free entries that have timed out 
   for (iTermId = 1; iTermId <= iMaxTerm; iTermId++)
\{ if (pTArray[iTermId].bInUse) 
\left\{ \begin{array}{c} 1 \end{array} \right\} tmElapsed = TimebElapsed(&pTArray[iTermId].tbLastAccess); 
          if (tmElapsed > TMILLI_TIMEOUT) 
             TermFree(iTermId); 
       }; 
    }; 
}; // TermMaint
//======================================================================= 
// 
// Function name: TermGet 
// Returns pointer to TArray slot at iTermId. 
// 
// Returns: 
// FALSE TArray entry made available 
// TRUE iTermId invalid. 
// 
//======================================================================= 
TERM STATE * TermGet(INT iTermId)
{ 
    TERM_STATE * pTerm; 
    TMILLI tmElapsed; 
   if (iTermId \leq 0 || iTermId > iMaxTerm)
\{ CHAR szDiag[MAX_DIAG_SZ]; 
       wsprintf(szDiag,"TermGet(%ld): Invalid TermId (%ld)\n", 
         GetCurrentThreadId(), iTermId);
       DiagIoWrite(szDiag,DIAG_ERROR); 
       return(NULL); 
 }; 
    pTerm = &pTArray[iTermId]; 
    if (!pTerm->bInUse) 
       return(NULL); 
    tmElapsed = TimebElapsed(&pTerm->tbLastAccess); 
    if (tmElapsed > TMILLI_TIMEOUT) 
                                                                                       return(NULL); // Entry destined to be freed by maint 
                                                                                    _ftime(&pTArray[iTermId].tbLastAccess); 
                                                                                    return(&pTArray[iTermId]); 
                                                                                }; // TermGet 
                                                                                //======================================================================= 
                                                                                // 
                                                                                // Function name: TermFree 
                                                                                // Initializes contents of TArray slot at iTermId. 
                                                                                // 
                                                                                // Returns: 
                                                                                // FALSE TArray entry made available 
                                                                                // TRUE iTermId invalid. 
                                                                                // 
                                                                                //======================================================================= 
                                                                                BOOL TermFree(INT iTermId) 
                                                                                { 
                                                                                    TERM_STATE * pTerm; 
                                                                                    if (iTermId <= 0 || iTermId > iMaxTerm) 
                                                                                \{ CHAR szDiag[MAX_DIAG_SZ]; 
                                                                                       wsprintf(szDiag,"TermFree(%ld): Invalid TermId (%ld)\n", 
                                                                                         GetCurrentThreadId(), iTermId);
                                                                                       DiagIoWrite(szDiag,DIAG_ERROR); 
                                                                                       return(TRUE); 
                                                                                    }; 
                                                                                    pTerm = &pTArray[iTermId]; 
                                                                                   pTerm->ConnID = 0; pTerm->sWId = 0; 
                                                                                   pTerm->split = 0; pTerm->iSyncId = 0; 
                                                                                    pTerm->iTermId = iTermId; 
                                                                                    TimebClear(&pTerm->tbLastAccess); 
                                                                                    pTerm->bInUse = FALSE; 
                                                                                    return(FALSE); 
                                                                                }; // TermFree 
                                                                                                                   tmon.h // tmon.h 
                                                                                // 
                                                                                // Copyright Unisys, 1999 
                                                                                #include "..\tpccproxy\tpccproxy.h" 
                                                                                typedef struct 
                                                                                { 
                                                                                    CHAR * pszErrTxt; // Error text 
                                                                                    INT iSize; 
 ITPCC * pIAllTxn; 
                                                                                   CHAR * pTxnData; \sqrt{2} // TM buffer area
                                                                                } TMON_STATE; 
                                                                                VOID TMonInit(INT iSetMaxMsg); 
                                                                                VOID TMonTerm(VOID); 
                                                                                BOOL TMInit(TMON_STATE * pTMon); 
                                                                                VOID TMDone(TMON_STATE * pTMon);
```
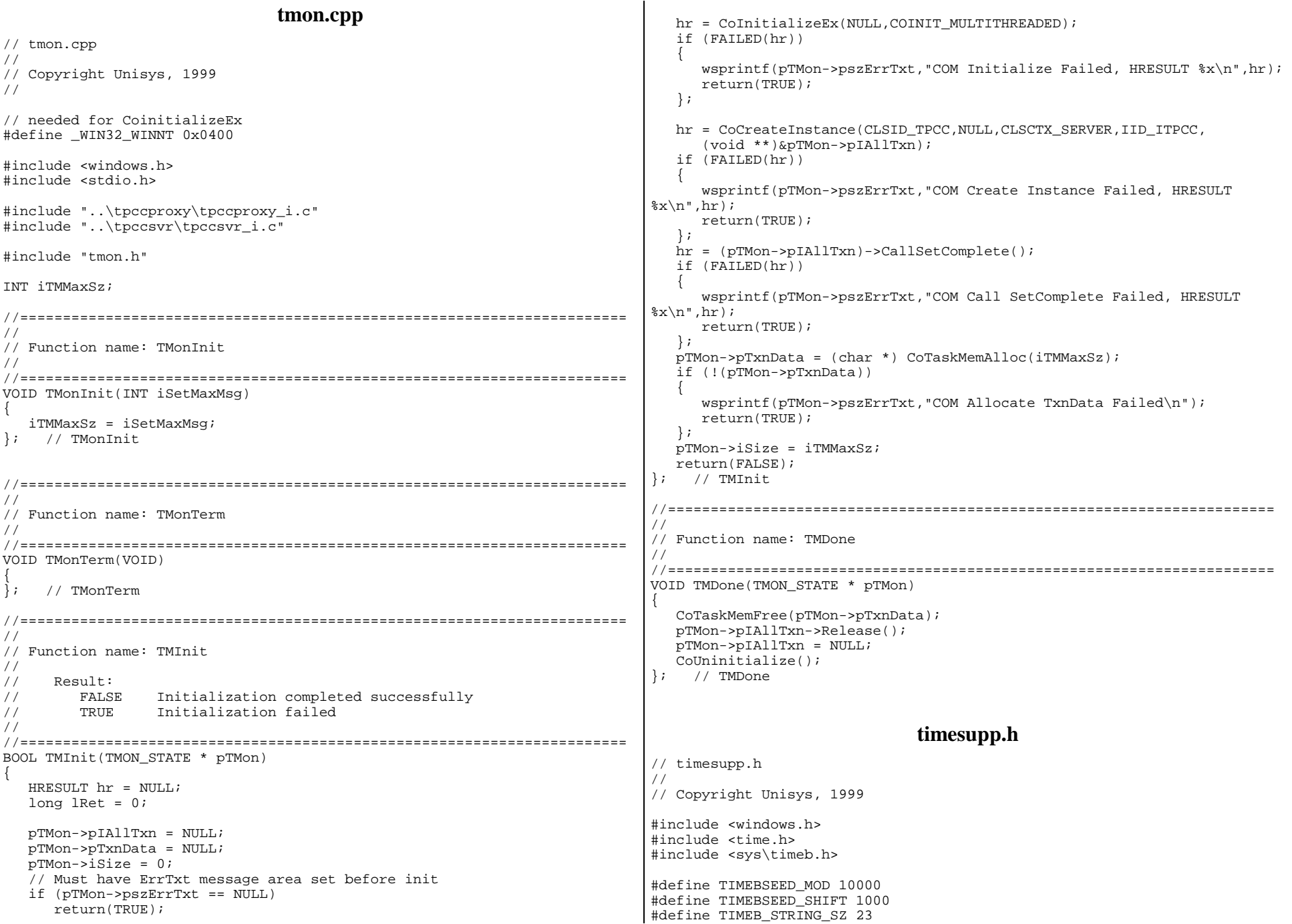

```
#define TIMEB_STRING_DATESZ 10 
#define TIMEB_STRING_TIMEOFFSET 11 
#define TIMEB_STRING_TIMESZ 12 
typedef ULONG TMILLI; 
TMILLI TimebDiff(struct _timeb * p_tb1, struct _timeb * p_tb2); 
VOID TimebCopy(struct _timeb * p_tbDest, struct _timeb * p_tbSource); 
TMILLI TimebElapsed(struct timeb * p tb1);
VOID TimebClear(struct _timeb * p_tb1); 
CHAR * TimebToString(struct _timeb * p_tb1, CHAR * psz, BOOL bMillis);
BOOL TimebFromString(struct _timeb * p_tb1,CHAR * psz); 
VOID TimebAddSecs(struct _timeb * p_tb1,INT iSeconds); 
ULONG TimebSeed(VOID); 
                               timesupp.cpp 
// timesupp.cpp 
// 
// Copyright Unisys, 1999 
// 
#include <stdio.h> 
#include "timesupp.h" 
//======================================================================= 
// 
// Function name: TimebCopy 
// Structure contents copy of _timeb source to _timeb dest. 
// 
//======================================================================= 
VOID TimebCopy(struct _timeb * p_tbDest, struct _timeb * p_tbSource) 
{ 
    p_tbDest->time = p_tbSource->time; 
    p_tbDest->millitm = p_tbSource->millitm; 
    p_tbDest->dstflag = p_tbSource->dstflag; 
    p_tbDest->timezone = p_tbSource->timezone; 
}; // TimebCopy 
//======================================================================= 
// 
// Function name: TimebDiff 
// Time difference in milliseconds between _timeb _t1 and _timeb _t2. 
// 
//======================================================================= 
TMILLI TimebDiff(struct timeb * p_tb1, struct timeb * p_tb2)
{ 
    LONG lRslt; lRslt = ((p_tb2 - \text{time} - p_tb1 - \text{time}) * 1000) +(p_t b2-\text{million} - p_t b1-\text{million});
   if (lRslt < 0) return(0); 
    else  return((TMILLI) lRslt); 
}; // TimebDiff 
//======================================================================= 
                                                                                // 
                                                                                // Function name: TimebElaspsed 
                                                                                // 
                                                                                //======================================================================= 
                                                                               TMILLI TimebElapsed(struct _timeb * p_tb1) 
                                                                                { 
                                                                                    struct _timeb _tb2; 
                                                                                   _{\text{time}(\&_{\text{t}})};
                                                                                  return (TimebDiff(p_tb1,&_tb2));
                                                                                }; // TimebElapsed 
                                                                                //======================================================================= 
                                                                                // 
                                                                                // Function name: TimebClear 
                                                                                // 
                                                                                //======================================================================= 
                                                                               VOID TimebClear(struct _timeb * p_tb1) 
                                                                                { 
                                                                                  p tb1->time = 0;
                                                                                  p tb1->millitm = 0;
                                                                                }; // TimebClear 
                                                                                //======================================================================= 
                                                                                // 
                                                                                // Function name: TimebToString 
                                                                                // Converts timeb to yyyy:mm:dd,hh:mm:ss.sss format 
                                                                                // 
                                                                                //======================================================================= 
                                                                                CHAR * TimebToString(struct timeb * p tb1, CHAR * psz, BOOL bMillis)
                                                                                { 
                                                                                    struct tm * ptm; 
                                                                                    int iInx;  ptm = localtime(&p_tb1->time); 
                                                                                    iInx = wsprintf(psz,"%4.4d/%2.2d/%2.2d,%2.2d:%2.2d:%2.2d", 
                                                                                      ptm->tm_year + 1900,ptm->tm_mon + 1,ptm->tm_mday, 
                                                                                      ptm->tm_hour,ptm->tm_min,ptm->tm_sec); 
                                                                                    if (bMillis) 
                                                                                       wsprintf(psz + iInx,".%3.3d",p_tb1->millitm); 
                                                                                   return(psz); 
                                                                                }; // TimebToString 
                                                                                //======================================================================= 
                                                                                // 
                                                                                // Function name: TimebFromString 
                                                                                // Converts yyyy:mm:dd,hh:mm:ss.sss (TimebToString) format to timeb 
                                                                                // 
                                                                                //======================================================================= 
                                                                                BOOL TimebFromString(struct _timeb * p_tb1,CHAR * psz)
                                                                                { 
                                                                                   struct tm tmTime;  struct tm * ptm; 
                                                                                   UINT uLen; ptm = & tmTime;
                                                                                  uLen = strlen(psz);
                                                                                    if (uLen < (TIMEB_STRING_SZ - 4)) // millis are optional 
                                                                                \{p_ttb1->time = 0;
                                                                                      p tb1->millitm = 0;
```

```
 return (TRUE); 
    }; 
    // Clear fields that won't be set 
   ptm->tm wday = 0;
    ptm->tm_yday = 0; 
   ptm->tm_isdst = -1;
    // Set tm struct fields from string 
   ptm->tm\_year = (atoi(psz)) - 1900;
    psz += 5; 
   ptm->tm_mon = (atoi(psz)) - 1;psz += 3;
    ptm->tm_mday = atoi(psz); 
    psz += 3; 
   ptm->tm hour = atoi(psz);
    psz += 3; 
    ptm->tm_min = atoi(psz); 
   psz +=3;
   ptm->tm\_sec = atoi(psz); if (uLen >= TIMEB_STRING_SZ) // Millis present 
\{psz += 3;
      p_ttb1->millitm = atoi(psz);
    }; 
   p_ttb1->time = mktime(ptm);
    return(FALSE); 
}; // TimebFromString 
//======================================================================= 
// 
// Function name: TimebAddSecs 
// 
//======================================================================= 
VOID TimebAddSecs(struct _timeb * p_tb1,INT iSeconds) 
{ 
    p_tb1->time += iSeconds; 
}; // TimebAddSecs 
//======================================================================= 
// 
// Function name: TimebSeed 
// 
//======================================================================= 
ULONG TimebSeed(VOID) 
{ 
    ULONG ulSeed;  struct _timeb tb_1; 
   _{\text{time(ktb1)}};
    ulSeed = ((tb_1.time % TIMEBSEED_MOD) * TIMEBSEED_SHIFT) + 
tb_1.millitm; 
    return(ulSeed); 
}; // TimebSeed 
                                   diagio.h 
// diagio.h 
// 
// Copyright Unisys, 1999 
// Environment variable defaults 
                                                                                #define DEFAULTDIAGLEVEL DIAG_INFO 
                                                                                #define DEFAULTEVENTLOG 0 
                                                                                #define DIAGNOSTICS TRUE 
                                                                                #define MAX_DIAG_SZ 2000 
                                                                                // Severity level of diagnostic report 
                                                                                #define DIAG_FORCE 1 
                                                                                #define DIAG_ERROR 2 
                                                                                #define DIAG_STATE 3 
                                                                                #define DIAG_INFO 4 
                                                                                VOID DiagIoInit(CHAR * pDiagId,BOOL bConsole,BOOL bEvent,UINT uLevel); 
                                                                                VOID DiagIoTerm(VOID); 
                                                                                VOID DiagIoWrite(CHAR * pDiagBuffer, UINT uSeverity); 
                                                                                                                  diagio.cpp 
                                                                                // diagio.cpp 
                                                                                // 
                                                                                // Copyright Unisys, 1999 
                                                                                // 
                                                                                #include <windows.h> 
                                                                                #include <stdio.h> 
                                                                                #include "diagio.h" 
                                                                                CRITICAL_SECTION csDiagIo; 
                                                                                HANDLE hEventLog = NULL; 
                                                                                UINT uDiagLevel; 
                                                                                BOOL bEventLog; 
                                                                                BOOL bConsoleLog; 
                                                                                CHAR * pDiagHdr; 
                                                                                CHAR * pEventHost; 
                                                                                CHAR * pErrHdr = 
                                                                                    {"*** ERROR *** ERROR *** ERROR *** ERROR *** ERROR ***"}; 
                                                                                INT WriteEventLog(CHAR * pDMsgs[],UINT uMsgCnt,UINT uSeverity); 
                                                                                 //======================================================================= 
                                                                                // 
                                                                                // Function name: DiagIoInit 
                                                                                // 
                                                                                //======================================================================= 
                                                                                VOID DiagIoInit(CHAR * pDiagId,BOOL bConsole,BOOL bEvent,UINT uLevel) 
                                                                                 { 
                                                                                    if (DIAGNOSTICS) 
                                                                                \{ InitializeCriticalSection(&csDiagIo); 
                                                                                       uDiagLevel = uLevel; 
                                                                                       bEventLog = bEvent; 
                                                                                       bConsoleLog = bConsole; 
                                                                                      pEventHost = (CHAR *) malloc(10); strcpy(pEventHost,""); // local host 
                                                                                       pDiagHdr = (CHAR *) malloc(strlen(pDiagId) + 1); 
                                                                                       strcpy(pDiagHdr,pDiagId); 
                                                                                       if (bEventLog) 
                                                                                \{ hEventLog = RegisterEventSource(pEventHost,pDiagId);
```

```
 if (hEventLog == NULL) 
\{ bEventLog = FALSE; 
             if (bConsoleLog) 
                fprintf(stdout, 
                   "%s: Event Log Register Failed (%ld)\n" 
                   "Event Log Will NOT be Used\n", 
                   pDiagHdr,GetLastError()); 
 } 
          else \{ if (bConsoleLog) 
                fprintf(stdout,"%s: Event Logging to LocalHost as %s\n", 
                   pDiagHdr,pDiagHdr); 
       }; 
           }; // if bEventLog 
    }; // if Diagnostics 
}; // DiagIoInit 
//======================================================================= 
// 
// Function name: DiagIoTerm 
// 
//======================================================================= 
VOID DiagIoTerm(VOID) 
{ 
    if (DIAGNOSTICS) 
\{ DeleteCriticalSection(&csDiagIo); 
       if (hEventLog != NULL) 
          DeregisterEventSource(hEventLog); 
       free(pDiagHdr); 
       free(pEventHost); 
\{i\}}; // DiagIoTerm 
//======================================================================= 
// 
// Function name: DiagIoWrite 
// 
//======================================================================= 
VOID DiagIoWrite(CHAR * pDiagBuffer, UINT uSeverity) 
{ 
    CHAR * pDMsgs[3]; 
   UINT uMsqCnt = 0;INT iERslt = 0;
    if (DIAGNOSTICS) 
\{ if (uDiagLevel >= uSeverity) 
\{ EnterCriticalSection(&csDiagIo); 
          __try 
\{ if (uSeverity == DIAG_ERROR) 
\{ pDMsgs[0] = pDiagHdr; 
                pDMsgs[1] = pErrHdr; 
               pDMsgs[2] = pDiagBuffer;uMsgCnt = 3;
 } 
                                                                              } 
                                                                             \{{ 
                                                                                 { 
                                                                              }; 
                                                                             \{\{}; // ReportEvent failed<br>}; // if wType != 0
                                                                                    // if wType != 0
```

```
 else \{ pDMsgs[0] = pDiagHdr; 
               pDMsgs[1] = pDiagBuffer; 
              uMsqCnt = 2;
\} ; and \} ;
             if (bEventLog) 
                iERslt = WriteEventLog(pDMsgs,uMsgCnt,uSeverity); 
             if (bConsoleLog) 
\{if (uMsqCnt == 3) fprintf(stdout,"\n%s: 
%s\n%s",pDMsgs[0],pDMsgs[1],pDMsgs[2]); 
               else  fprintf(stdout,"\n%s: %s",pDMsgs[0],pDMsgs[1]); 
              if (iERs1t != 0) fprintf(stdout, 
                      "EventLog Write Failed (%ld), No Longer in Use\n", 
                     iERslt); 
             }; 
          finally
             LeaveCriticalSection(&csDiagIo); 
         }; 
      }; // if uDiagLevel >= uSeverity 
   }; // if Diagnostics 
}; // DiagIoWrite 
INT WriteEventLog(CHAR * pDMsgs[],UINT uMsgCnt,UINT uSeverity) 
    WORD wType; 
   WORD wCount;

 wCount = uMsgCnt; 
    switch (uSeverity) 
       case DIAG_ERROR: 
         wType = EVENTLOG_ERROR_TYPE; 
         break;  default:  wType = EVENTLOG_INFORMATION_TYPE; 
         break; if (wType != 0) if (!ReportEvent(hEventLog, // event log handle 
                       wType, // event type 
                      0, \frac{1}{2} // category zero
                       uSeverity, // no event identifier 
                       NULL, // no user security identifier 
                       wCount, // # of substitution strings 
                      0, \frac{1}{\sqrt{2}} // no binary data
                       (LPCTSTR *) pDMsgs, // address of string array 
                      NULL)) \frac{1}{2} address of binary
         DeregisterEventSource(hEventLog); 
         hEventLog = NULL; 
         bEventLog = FALSE; 
         return(GetLastError());
```

```
 return(0); 
}; // WriteEventLog
```
### **tpccproxy.def**

```
LIBRARY "tpcc_com_ps"
```
DESCRIPTION 'Proxy/Stub DLL'

EXPORTS

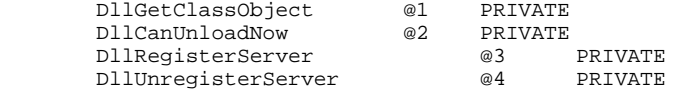

## **tpccproxy.idl**

// tpccproxy.idl // // Copyright Unisys, 1999 // Copyright Microsoft, 1999 // Forward declare all types defined //interface ITPCC; import "oaidl.idl"; import "ocidl.idl";

```
\sqrt{ } object, 
       uuid(FEEE6AA2-84B1-11d2-BA47-00C04FBFE08B), 
       helpstring("ITPCC Interface"), 
       pointer_default(unique) 
\blacksquare
```

```
 interface ITPCC : IUnknown \{
```
 HRESULT \_stdcall NewOrder ( [in, out] int \* iSize, [in, out, size\_is(,\*iSize)] char \*\* pTData );

 HRESULT \_stdcall Payment ( [in, out] int \* iSize, [in, out, size\_is(,\*iSize)] char \*\* pTData );

```
 HRESULT _stdcall Delivery 
\sim (and \sim 0.000 \sim 0.000 \sim 0.000 \sim 0.000 \sim 0.000 \sim 0.000 \sim 0.000 \sim 0.000 \sim 0.000 \sim 0.000 \sim 0.000 \sim 0.000 \sim 0.000 \sim 0.000 \sim 0.000 \sim 0.000 \sim 0.000 \sim 0.000 \sim 0.000 \ [in] int * iSize, 
                                       [in, out, size_is(,*iSize)] char ** pTData 
                               ); 
                       HRESULT _stdcall StockLevel
```

```
\sim (and \sim 0.000 \sim 0.000 \sim 0.000 \sim 0.000 \sim 0.000 \sim 0.000 \sim 0.000 \sim 0.000 \sim 0.000 \sim 0.000 \sim 0.000 \sim 0.000 \sim 0.000 \sim 0.000 \sim 0.000 \sim 0.000 \sim 0.000 \sim 0.000 \sim 0.000 \
```

```
 [in, out] int* iSize, 
                 [in, out, size_is(,*iSize)] char ** pTData 
              ); 
          HRESULT _stdcall OrderStatus 
            \left( [in, out] int* iSize, 
                [in, out, size_is(,*iSize)] char ** pTData 
             ); 
          HRESULT _stdcall CallSetComplete 
              ( 
              ); 
    }; // interface ITPCC 
                                 tpccsvr.def 
; tpccsvr.def : Declares the module parameters. 
LIBRARY "tpcc_com_all.dll"
```
EXPORTS

```
 DllCanUnloadNow @1 PRIVATE 
 DllGetClassObject @2 PRIVATE 
       DllRegisterServer @3 PRIVATE 
       DllUnregisterServer @4 PRIVATE
```
## **tpccsvr.idl**

```
// tpccsvr.idl 
// 
// Copyright Unisys, 1999 
// Copyright Microsoft, 1999
```
interface TPCC;

```
import "oaidl.idl"; 
import "ocidl.idl"; 
import "..\tpccproxy\tpccproxy.idl";
```
 uuid(122A3117-2520-11D3-BA71-00C04FBFE08B), version(1.0), helpstring("TPC-C 1.0 Type Library")

#### $\mathbf{I}$ library TPCCLib

 $\Gamma$ 

```
 importlib("stdole32.tlb"); 
 importlib("stdole2.tlb");
```

```
 uuid(122A3128-2520-11D3-BA71-00C04FBFE08B), 
              helpstring("All Txns Class") 
 ] 
       coclass TPCC \{
```
 $\Gamma$ 

{

```
[default] interface ITPCC;
         }; 
}; 
                                  tpccsvr.h 
// tpccsvr.h 
// 
// Copyright Unisys, 1999 
class CTPCC_Common : 
    public ITPCC, 
    public IObjectControl, 
    public IObjectConstruct, 
    public CComObjectRootEx<CComSingleThreadModel> 
{ 
    public: 
    BEGIN_COM_MAP(CTPCC_Common) 
       COM_INTERFACE_ENTRY(ITPCC) 
       COM_INTERFACE_ENTRY(IObjectControl) 
       COM_INTERFACE_ENTRY(IObjectConstruct) 
    END_COM_MAP() 
    CTPCC_Common(); 
    ~CTPCC_Common(); 
    // ITPCC 
    public: 
      HRESULT __ stdcall NewOrder(int * iSize, UCHAR ** pTData);
      HRESULT __stdcall Payment(int * iSize, UCHAR ** pTData);
      HRESULT __stdcall Delivery(int * iSize, UCHAR ** pTData);
      HRESULT stdcall StockLevel( int* iSize, UCHAR ** pTData);
      HRESULT __stdcall OrderStatus( int* iSize, UCHAR ** pTData);
       HRESULT __stdcall CallSetComplete(); 
    // IObjectControl 
       STDMETHODIMP_(BOOL) CanBePooled() {return m_bCanBePooled;} 
      STDMETHODIMP Activate() \{return S OK\} // no transactions enlistment
       STDMETHODIMP_(void) Deactivate() { } 
    // IObjectConstruct 
       STDMETHODIMP Construct(IDispatch * pUnk); 
         // state 
    private: 
       bool m_bCanBePooled; 
      long m lRefId;
       PDBPROCESS m_dbproc; 
      bool m bFailed;
       bool m_bDeadlock; 
       int m_iMaxRetry; 
      char m szDBErrTxt[500];
    public: 
       int HandleDbLibErr(int severity,int dberr,int oserr, 
          LPCSTR dberrstr,LPCSTR oserrstr); 
       int HandleSQLErr(DBINT msgno,int msgstate,int severity, 
          LPCSTR msgtext); 
                                                                                 }; // Class CTPCC_Common 
                                                                                 class CTPCC :  public CTPCC_Common, 
                                                                                     public CComCoClass<CTPCC, &CLSID_TPCC> 
                                                                                  { 
                                                                                     public: 
                                                                                     DECLARE_REGISTRY_RESOURCEID(IDR_TPCC) 
                                                                                     BEGIN_COM_MAP(CTPCC) 
                                                                                        COM_INTERFACE_ENTRY2(IUnknown, CComObjectRootEx) 
                                                                                        COM_INTERFACE_ENTRY_CHAIN(CTPCC_Common) 
                                                                                     END_COM_MAP() 
                                                                                 }; // Class CTPCC 
                                                                                                                  tpccsvr.cpp 
                                                                                 // tpccsvr.cpp 
                                                                                 // 
                                                                                 // Copyright Unisys, 1999 
                                                                                 // Copyright Microsoft, 1999 
                                                                                 #define STRICT 
                                                                                 #define WIN32 WINNT 0x0400
                                                                                 #define _ATL_APARTMENT_THREADED 
                                                                                 #include <stdio.h> 
                                                                                 #include <atlbase.h> 
                                                                                 //You may derive a class from CComModule and use it if you want to 
                                                                                 override //something, but do not change the name of _Module 
                                                                                 extern CComModule Module;
                                                                                 #include <atlcom.h> 
                                                                                 #include <initguid.h> 
                                                                                 #include <transact.h> 
                                                                                 #include <atlimpl.cpp> 
                                                                                 #include <comsvcs.h> 
                                                                                 #define DBNTWIN32 
                                                                                 #include <sqlfront.h> 
                                                                                 #include <sqldb.h> 
                                                                                 #include "tpccproxy.h" 
                                                                                 #include "tpcc.h" 
                                                                                 #include "resource.h" 
                                                                                 #include "tpccsvr_i.h" 
                                                                                 #include "tpccsvr_i.c" 
                                                                                 #include "tpccsvr.h" 
                                                                                 #include "..\tpccproxy\tpccproxy_i.c" 
                                                                                 CComModule _Module; 
                                                                                 BEGIN_OBJECT_MAP(ObjectMap) 
                                                                                          OBJECT_ENTRY(CLSID_TPCC, CTPCC) 
                                                                                 END_OBJECT_MAP()
```

```
char * pProgId = "TPCC Server"; 
char szServer[100] = "hostname"; 
char szUser[100] = "sa";
char szMyHost[MAX_COMPUTERNAME_LENGTH + 1]; 
char szPassword[100] = "";
char szDatabase[100] = "tpcc"; 
int iDeadlockRetry = 5; 
long lCount = 0;long lActive = 0; 
bool ReadRegistry(VOID); 
void WriteEventLog(char * pMsg,bool bError); 
//////////////////////////////////////////////////////////////////////////
/// 
// DLL Entry Point 
extern "C" BOOL WINAPI DllMain(HINSTANCE hInst,ULONG ul_reason_for_call,LPVOID 
lpReserved) 
{ 
    char szDiag[300]; 
    DWORD dwCNSize = MAX_COMPUTERNAME_LENGTH + 1; 
    try 
\{switch(ul_reason_for_call)
\{ case DLL_PROCESS_ATTACH: 
                         _Module.Init(ObjectMap,hInst); 
                         DisableThreadLibraryCalls(hInst); 
              if (ReadRegistry()) 
\{ WriteEventLog("DllMain: Registry Key Not Present\n",TRUE); 
                 return(FALSE); 
              }; 
              GetComputerName(szMyHost,&dwCNSize); 
             szMyHost[dwCNSize] = 0; 
              wsprintf(szDiag,"DllMain(%s): Initialization Complete\n" 
                 "ServerName=%s,DB=%s,User=%s,PW=%s,Retries=%d\n", 
VERSIONINFO,szServer,szDatabase,szUser,szPassword,iDeadlockRetry); 
              WriteEventLog(szDiag,FALSE); 
             break;  case DLL_PROCESS_DETACH: 
             WriteEventLog("DllMain: Closing down for Process 
Detach\n",FALSE); 
              // Signal delivery threads 
             dbexit(); 
              _Module.Term(); 
             break;  }; // switch ul_reason_for_call 
 } 
   catch (...) { 
       wsprintf(szDiag,"DllMain: Unhandled exception during %s call\n", 
         ul reason for call == DLL PROCESS ATTACH ? "ATTACH" : "DETACH");
       WriteEventLog(szDiag,TRUE); 
       return FALSE;  }; 
                                                                                    return TRUE; }; // DllMain
                                                                                STDAPI DllCanUnloadNow(void) 
                                                                                 { 
                                                                                   return ( Module.GetLockCount()==0) ? S OK : S FALSE;
                                                                                }; 
                                                                                STDAPI DllGetClassObject(REFCLSID rclsid,REFIID riid,LPVOID* ppv) 
                                                                                 { 
                                                                                    return _Module.GetClassObject(rclsid,riid,ppv); 
                                                                                }; 
                                                                                STDAPI DllRegisterServer(void) 
                                                                                 { 
                                                                                         // registers object, typelib and all interfaces in typelib 
                                                                                   return Module.RegisterServer(TRUE);
                                                                                }; 
                                                                                STDAPI DllUnregisterServer(void) 
                                                                                 { 
                                                                                    _Module.UnregisterServer(); 
                                                                                    return S_OK; 
                                                                                }; 
                                                                                inline void ReleaseInterface(IUnknown *pUnk) 
                                                                                 { 
                                                                                    if (pUnk) 
                                                                                \{ pUnk->Release(); 
                                                                                      pUnk = NULL;
                                                                                    }; 
                                                                                }; 
                                                                                CTPCC_Common::CTPCC_Common() 
                                                                                 { 
                                                                                    char szDiag[300]; 
                                                                                    m_bCanBePooled = TRUE; 
                                                                                   m dbproc = NULL;
                                                                                   m iMaxRetry = iDeadlockRetry;
                                                                                   m lRefId = InterlockedIncrement(\&lCount); InterlockedIncrement(&lActive); 
                                                                                    wsprintf(szDiag,"CTPCC_Common: Initialized %ld\n",m_lRefId); 
                                                                                    WriteEventLog(szDiag,FALSE); 
                                                                                }; 
                                                                                CTPCC_Common::~CTPCC_Common() 
                                                                                 { 
                                                                                    char szDiag[300]; 
                                                                                    dbclose(m_dbproc); 
                                                                                    InterlockedDecrement(&lActive); 
                                                                                   wsprintf(szDiag,"~CTPCC Common(%ld): Database closed\n",m_lRefId);
                                                                                    WriteEventLog(szDiag,FALSE); 
                                                                                }; 
                                                                                HRESULT CTPCC_Common::CallSetComplete() 
                                                                                 { 
                                                                                    IObjectContext * pObjectContext = NULL;
```

```
 HRESULT hr = CoGetObjectContext( IID_IObjectContext, (void 
**)&pObjectContext ); 
    pObjectContext->SetComplete(); 
    ReleaseInterface(pObjectContext); 
    return hr; }; 
//======================================================================= 
// FUNCTION: err_handler 
// 
// Handles DB-Library errors 
// 
// ARGUMENTS: 
// DBPROCESS *dbproc DBPROCESS id pointer 
// int severity severity of error 
// int dberr error id 
// int oserr operating system specific error code 
// char *dberrstr printable error description of dberr 
// char *oserrstr printable error description of oserr 
// 
// RETURNS: 
// int INT_CANCEL 
// 
// COMMENTS: None 
// 
//======================================================================= 
int err handler(DBPROCESS *dbproc, int severity, int dberr,
                int oserr,LPCSTR dberrstr,LPCSTR oserrstr) 
{ 
    CTPCC_Common * pCSvr; 
    char szDiag[1000]; 
    int iRslt; if ((dbproc == NULL) || (DBDEAD(dbproc)))\{ wsprintf(szDiag,"ErrHandler: DBPROC is invalid (%s)(%d,%d,%d,%s)\n", 
         dberrstr, severity, dberr, oserr, oserrstr);
      WriteEventLog(szDiaq, (severity != 0));
      return(INT_CANCEL); 
    }; 
    pCSvr = (CTPCC_Common * ) dbgetuserdata(dbproc); 
    if (pCSvr == NULL) 
 { 
       wsprintf(szDiag,"ErrHandler: dbuserdata is invalid 
(%s)(%d,%d,%d,%s)\n", 
          dberrstr,severity,dberr,oserr,oserrstr); 
      WriteEventLog(szDiag, (severity != 0)); return(INT_CANCEL); 
 }; 
    iRslt = pCSvr->HandleDbLibErr(severity,dberr,oserr,dberrstr,oserrstr); 
        return(iRslt); 
}; // err_handler 
//======================================================================= 
// FUNCTION: msg_handler 
// 
// Handles DB-Library SQL Server error messages 
// 
// ARGUMENTS: 
// DBPROCESS *dbproc DBPROCESS id pointer 
// DBINT msgno message number 
// int msgstate message state 
                                                                                  int severity message severity
                                                                            // char *msgtext printable message description 
                                                                            // 
                                                                            // RETURNS: int INT_CONTINUE continue operation 
                                                                            // INT_CANCEL cancel operation 
                                                                            // 
                                                                            // COMMENTS: This function also sets the dead lock dbproc 
                                                                            // variable if necessary. 
                                                                            // 
                                                                            //======================================================================= 
                                                                            int msg_handler(DBPROCESS * dbproc,DBINT msgno,int msgstate,int severity, 
                                                                                            LPCSTR msgtext, LPCSTR srvname, LPCSTR procname, DBUSMALLINT
                                                                            line) 
                                                                             { 
                                                                                CTPCC_Common * pCSvr; 
                                                                                char szDiag[1000]; 
                                                                                int iRslt; if ((dbproc == NULL) || (DBDEAD(dbproc)))\{ wsprintf(szDiag,"MsgHandler: DBPROC is invalid (%s)\n",msgtext); 
                                                                                   WriteEventLog(szDiag,TRUE); 
                                                                                   return(INT_CANCEL); 
                                                                                }; 
                                                                               pCSVr = (CTPCC_Common * ) dbgetuserdata(dbproc);
                                                                                if (pCSvr == NULL) 
                                                                            \{ wsprintf(szDiag,"MsgHandler: dbuserdata is invalid 
                                                                            (%s)(%d,%d,%d,%s,%s,%d)\n", 
                                                                                     msgtext, msgno, msgstate, severity, srvname, procname, line);
                                                                                  WriteEventLog(szDiag, (severity != 0)); return(INT_CANCEL); 
                                                                             }; 
                                                                               iRslt = pCSvr->HandlesQLErr(msgno,msgstate,severity,msgtext); return(iRslt); 
                                                                            }; // msg_handler 
                                                                            STDMETHODIMP CTPCC_Common::Construct(IDispatch * pUnk) 
                                                                             { 
                                                                                char szDiag[300]; 
                                                                                LOGINREC *login; 
                                                                                try 
                                                                            \left\{ \begin{array}{ccc} 1 & 1 \\ 1 & 1 \end{array} \right\} if (dbgetmaxprocs() < (lActive + 5)) 
                                                                            \{ if (dbsetmaxprocs(lActive + 10) == FAIL) 
                                                                            \{ wsprintf(szDiag, 
                                                                                            "Construct(%ld): Extend DBLib MaxConnections failed\n", 
                                                                                           m_lRefId);
                                                                                         WriteEventLog(szDiag,TRUE); 
                                                                                         return(E_FAIL); 
                                                                                      }; 
                                                                                   }; 
                                                                                  login = dblogin();
                                                                                   if (login == NULL) 
                                                                            \{ wsprintf(szDiag, 
                                                                                         "Construct(%ld): Allocate dblogin failed\n", 
                                                                                         m_lRefId); 
                                                                                      WriteEventLog(szDiag,TRUE); 
                                                                                      return(E_FAIL);
```

```
 }; 
       // install error and message handlers 
      if (dbproomsqhandle(login,msghandler) == NULL)\{ wsprintf(szDiag, 
              "Construct(%ld): Assign msghandler failed\n", 
             m_lRefId);
          WriteEventLog(szDiag,TRUE); 
          return(E_FAIL); 
 }; 
       if (dbprocerrhandle(login,err_handler) == NULL) 
\left\{ \begin{array}{c} 1 \end{array} \right\} wsprintf(szDiag, 
              "Construct(%ld): Assign errhandler failed\n", 
             m lRefId);
          WriteEventLog(szDiag,TRUE); 
          return(E_FAIL); 
       }; 
       DBSETLUSER(login,szUser); 
       DBSETLPWD(login,szPassword); 
       wsprintf(szDiag,"%s-%ld",szMyHost,m_lRefId); 
       DBSETLHOST(login,szDiag); 
       DBSETLVERSION(login,DBVER60); 
       if (dbsetlogintime(60) == FAIL) 
\{ wsprintf(szDiag, 
              "Construct(%ld): Set login time limit failed\n", 
              m_lRefId); 
          WriteEventLog(szDiag,TRUE); 
          return(E_FAIL); 
       }; 
      if (dbsettime(120) == FAIL)\{ wsprintf(szDiag, 
              "Construct(%ld): Set statement execution time limit failed\n", 
              m_lRefId); 
          WriteEventLog(szDiag,TRUE); 
          return(E_FAIL); 
       }; 
       m_dbproc = dbopen(login,szServer); 
       dbfreelogin(login); 
      if (m \text{ dbproc} == \text{NULL})\{ wsprintf(szDiag, 
              "Construct(%ld): DbOpen Failed\n", 
             m_lRefId);
          WriteEventLog(szDiag,TRUE); 
          return(E_FAIL); 
 }; 
      dbsetuserdata(m_dbproc,(LPVOID)this);
       // Use the the right database 
       if (dbuse(m_dbproc,szDatabase) == FAIL) 
\left\{\begin{array}{ccc} \end{array}\right\} wsprintf(szDiag, 
              "Construct(%ld): DbUse to %s failed\n", 
              m_lRefId,szDatabase); 
          WriteEventLog(szDiag,TRUE); 
          return(E_FAIL); 
       }; 
       dbcmd(m_dbproc,"set nocount on"); 
       if (dbsqlexec(m_dbproc) == FAIL)
```

```
\{ wsprintf(szDiag, 
               "Construct(%ld): Set nocount on failed \n", 
               m_lRefId); 
           WriteEventLog(szDiag,TRUE); 
           return(E_FAIL); 
        }; 
        while (dbresults(m_dbproc) != NO_MORE_RESULTS) 
\{ while (dbnextrow(m_dbproc) != NO_MORE_ROWS) 
\mathbf{z} ; and \mathbf{z} is the state \mathbf{z} is the state \mathbf{z} is the state \mathbf{z} }; 
        //rollback transaction abort on 
        dbcmd(m_dbproc,"set XACT_ABORT ON"); 
        if (dbsqlexec(m_dbproc) == FAIL) 
\{ wsprintf(szDiag, 
               "Construct(%ld): Set transaction abort on failed\n", 
               m_lRefId); 
           WriteEventLog(szDiag,TRUE); 
           return(E_FAIL); 
        }; 
        while (dbresults(m_dbproc) != NO_MORE_RESULTS) 
\{ while (dbnextrow(m_dbproc) != NO_MORE_ROWS) 
\mathbf{z} ; and \mathbf{z} is the state \mathbf{z} is the state \mathbf{z} is the state \mathbf{z} }; 
 } 
         catch (...) 
\{ wsprintf(szDiag, 
           "Construct(%ld): Unhandled exception\n", 
           m_lRefId); 
        WriteEventLog(szDiag,TRUE); 
                  return(E_FAIL); 
 } 
    wsprintf(szDiag, 
        "Construct(%ld): Db connection initialized\n", 
       m lRefId);
    WriteEventLog(szDiag,FALSE); 
        return(S_OK);
}; // Construct 
int CTPCC_Common::HandleDbLibErr(int severity,int dberr,int oserr, 
                                            LPCSTR dberrstr,LPCSTR oserrstr) 
    if (m_bFailed) 
       return(INT_CANCEL); 
    if (oserr != DBNOERR) 
\{ wsprintf(m_szDBErrTxt, 
           "HandleDbLibErr(%ld): OSErr(%ld) - %s", 
           m_lRefId,oserr,oserrstr); 
       WriteEventLog(m_szDBErrTxt,TRUE);
      m bFailed = TRUE;
    }; 
    return(INT_CANCEL); 
}; // HandleDbLibErr
```
int CTPCC Common::HandleSOLErr(DBINT msgno, int msgstate,

{

```
 int severity,LPCSTR msgtext) 
{ 
    if (m_bFailed) 
       return(INT_CANCEL); 
   if ((mgno == 5701) || (msgno == 2528) ||)(msqno == 5703) || (msqno == 6006))
       return(INT_CONTINUE); 
    // deadlock message 
    if (msgno == 1205) 
 { 
       // set the deadlock indicator 
       m_bDeadlock = TRUE; 
       return(INT_CONTINUE); 
    }; 
   if (msqno == 0) return(INT_CONTINUE); 
    else \{ wsprintf(m_szDBErrTxt, 
          "HandleSQLErr(%ld): MsgNo(%ld) - %s", 
         m_lRefId,msqno,msqtext);
       WriteEventLog(m_szDBErrTxt,TRUE); 
      m bFailed = TRUE;
    }; 
    return(INT_CANCEL); 
}; // HandleSQLErr 
//======================================================================= 
// FUNCTION: UtilStrCpy 
// 
// Copies n characters from string pSrc to pDst and places a null 
// null character at the end of the destination string. Unlike 
// strncpy this function ensures that the result string is always 
// null terminated. 
// 
//======================================================================= 
inline static void UtilStrCpy(char * pDest, const unsigned char * pSrc, 
int n) 
{ 
    strncpy(pDest,(char *)pSrc,n); 
   pDest[n] = '\\0'i return; }; // UtilStrCpy 
HRESULT CTPCC_Common::NewOrder(int * iSize,UCHAR ** pTData) 
{ 
    NEW_ORDER_DATA * pnod; 
    const BYTE * pData; 
    DBDATETIME datetime;  DBDATEREC daterec;  int iTryit; 
   int iDLCount = 0; int i;  DBINT commit_flag; 
    RETCODE rc;  try 
\{ pnod = (NEW_ORDER_DATA *) *pTData; 
       pnod->bTPRslt = TRUE; 
       pnod->iTPRslt = SVCERR_EXCEPTION;
```

```
 m_bFailed = FALSE; 
      m_bDeadlock = FALSE; 
     m szDBErrTxt[0] = 0;
      for (iTryit=0; iTryit < m_iMaxRetry; iTryit++) 
\{ if (dbrpcinit(m_dbproc,"tpcc_neworder",0) == SUCCEED) 
\{dbrpcparam(m dbproc, NULL, 0, SOLINT2, -1, -1,
              (BYTE *) &pnod->w id);
            dbrpcparam(m_dbproc, NULL, 0, SQLINT1, -1, -1, 
               (BYTE *) &pnod->d_id); 
            dbrpcparam(m_dbproc, NULL, 0, SQLINT4, -1, -1, 
              (F \times ) & pnod->c_id);
            dbrpcparam(m_dbproc, NULL, 0, SQLINT1, -1, -1, 
               (BYTE *) &pnod->o_ol_cnt); 
            pnod->o_all_local = 1; 
           for (i = 0; i < pmod->o_0l_cnt; i++)\{ if (pnod->o_all_local && 
                   pnod->Ol[i].ol_supply_w_id != pnod->w_id ) 
\{ pnod->o_all_local = 0; 
                  break;  }; 
            }; 
           dbrpcparam(m dbproc, NULL, 0, SOLINT1, -1, -1,
               (BYTE *) &pnod->o_all_local); 
           for (i = 0; i < p nod->o ol cnt; i++)\{ dbrpcparam(m_dbproc, NULL, 0, SQLINT4, -1, -1, 
                 (BYTE *) &pnod->0l[i].ol i id);
               dbrpcparam(m_dbproc, NULL, 0, SQLINT2, -1, -1, 
                  (BYTE *) &pnod->Ol[i].ol_supply_w_id); 
              dbrpcparam(m dbproc, NULL, 0, SOLINT2, -1, -1,
                  (BYTE *) &pnod->Ol[i].ol_quantity); 
            }; 
            if (dbrpcexec(m_dbproc) == SUCCEED) 
\{ pnod->total_amount=0; 
               // Get results from order line 
              for (i = 0; i < pmod{-} 0 ol cnt; i++)\{ if (((rc = dbresults(m_dbproc)) != NO_MORE_RESULTS) && 
                     (rc := FAIL))
{
                     if (DBROWS(m_dbproc) && (dbnumcols(m_dbproc) == 5)) 
\{ while (dbnextrow(m_dbproc) != NO_MORE_ROWS) 
{
                           if(pData=dbdata(m_dbproc, 1)) 
                              UtilStrCpy(pnod-
>Ol[i].ol_i_name,pData,dbdatlen(m_dbproc, 1)); 
                           if(pData=dbdata(m_dbproc, 2)) 
                              pnod->Ol[i].ol_stock = (*(DBSMALLINT *) 
pData); 
                           if(pData=dbdata(m_dbproc, 3))
```

```
 UtilStrCpy(pnod-
>Ol[i].ol_brand_generic,pData,dbdatlen(m_dbproc, 3)); 
                            if(pData=dbdata(m_dbproc, 4)) 
dbconvert(m_dbproc,SQLNUMERIC,pData,sizeof(DBNUMERIC), 
                                  SQLFLTN,(unsigned char *) &pnod-
>Ol[i].ol_i_price,8); 
                            if(pData=dbdata(m_dbproc, 5)) 
dbconvert(m_dbproc,SQLNUMERIC,pData,sizeof(DBNUMERIC), 
                                  SQLFLTN,(unsigned char *) &pnod-
>Ol[i].ol_amount,8); 
                            pnod->total_amount = pnod->total_amount + pnod-
>Ol[i].ol_amount; 
                         }; // while (dbnextrow) 
                      }; // if (DBROWS && dbnumcols) 
                  }; // if (dbresults)
               }; // for (o_0l_cnt)while (((rc = \text{dbresults}(m_dbproc))) := NO_MORE\_RESULTS) &&
                      rac{}{}(rc \; l = FAIL)\{ if (DBROWS(m_dbproc) && (dbnumcols(m_dbproc) == 8)) 
\{while (((rc = dbnextrow(m_dbproc)) != NO_MORE_ROWS))\delta x(rc := FAIL))
\{ if(pData=dbdata(m_dbproc, 1)) 
dbconvert(m_dbproc,SQLNUMERIC,pData,sizeof(DBNUMERIC), 
                           SOLFLTN, (unsigned char *) &pnod->w tax,8);
                         if(pData=dbdata(m_dbproc, 2)) 
dbconvert(m_dbproc,SQLNUMERIC,pData,sizeof(DBNUMERIC),
                            SQLFLTN,(unsigned char *) &pnod->d_tax,8); 
                         if(pData=dbdata(m_dbproc, 3)) 
                           pnod->o_id = (*(DBINT *) pData);
                         if(pData=dbdata(m_dbproc, 4)) 
                            UtilStrCpy(pnod-
>c_last,pData,dbdatlen(m_dbproc,4)); 
                         if(pData=dbdata(m_dbproc, 5)) 
dbconvert(m_dbproc,SOLNUMERIC,pData,sizeof(DBNUMERIC),
                               SQLFLTN,(unsigned char *) &pnod-
>c_discount,8); 
                         if(pData=dbdata(m_dbproc, 6)) 
                            UtilStrCpy(pnod-
>c_credit,pData,dbdatlen(m_dbproc,6)); 
                         if(pData=dbdata(m_dbproc, 7)) 
{
                           datetime = *( (DBDATETIME *) pData);
                            dbdatecrack(m_dbproc,&daterec,&datetime); 
                            pnod->o_entry_d.year = daterec.year; 
                           _{\text{pnod}\rightarrow\text{o\_entry\_d.month}} = daterec.month;
                            pnod->o_entry_d.day = daterec.day; 
                           pnod->o_entry_d.hour = daterec.hour;
                            pnod->o_entry_d.minute = daterec.minute; 
                            pnod->o_entry_d.second = daterec.second; 
\} ;
                         if(pData=dbdata(m_dbproc, 8)) 
                           commit flag = (* (DBTINYINT *) pData);
```

```
 }; // while (dbnextrow) 
                  }; // if (DBROWS && dbnumcols)
               }; // while (dbresults) 
            }; // if (dbrpcexec)
         }; // if (dbrpcinit)
         if (m_bDeadlock) 
\{ char szDiag[300]; 
             iDLCount++; m bDeadlock = FALSE;
             wsprintf(szDiag, 
                "NewOrder(%ld): Deadlock retry (%d)\n", 
                m_lRefId,iDLCount); 
             WriteEventLog(szDiag,FALSE); 
             Sleep(10 * iTryit); 
 } 
          else 
 if (m_bFailed) 
\{ strcpy(pnod->execution_status,"DBTranAbort, Check Input 
Data"); 
             pnod->iTPRslt = SVCERR_DBLIB; 
             return(S_OK); 
 } 
          else if (commit flag == 1)\{ pnod->total_amount = pnod->total_amount * 
               ((1 + \text{pnod->w_tax + pnod->d_tax) * (1 - \text{pnod->c_tdiscount})); strcpy(pnod->execution_status,"Transaction commited."); 
             pnod->bTPRslt = FALSE; 
             pnod->iTPRslt = SVC_NOERROR; 
             return(S_OK); 
 } 
         else \{strcpy(pnod->execution status, "Item number is not valid.");
             pnod->iTPRslt = SVC_BADITEMID; 
             return(S_OK); 
         }; 
      }; // for (iTryit)
      // Reaching this code means m iMaxRetry deadlocks occurred.
       char szDiag[300]; 
       wsprintf(pnod->execution_status,"Hit deadlock 
max(%d).",m_iMaxRetry); 
       wsprintf(szDiag, 
          "NewOrder(%ld): Deadlock retry limit (%d) exceeded\n", 
          m_lRefId,m_iMaxRetry); 
       WriteEventLog(szDiag,TRUE); 
       pnod->iTPRslt = SVCERR_DEADLOCK; 
        return(S_OK); 
       catch (...)\{ char szDiag[300]; 
       wsprintf(szDiag,"NewOrder(%ld): Unhandled exception\n",m_lRefId); 
                WriteEventLog(szDiag,TRUE); 
              m bCanBePooled = FALSE;
       pnod->bTPRslt = TRUE; 
      pnod->iTPRslt = SVCERR_EXCEPTION; 
                return(S_OK);
```
}

```
 }; 
}; // NewOrder 
HRESULT CTPCC_Common::Payment(int * iSize,UCHAR ** pTData) 
{ 
    PAYMENT_DATA * ppd; 
    const BYTE * pData; 
    DBDATETIME datetime;  DBDATEREC daterec;  int iTryit; 
    int iDLCount = 0;  RETCODE rc;  try 
\{ ppd = (PAYMENT_DATA *) *pTData; 
       ppd->bTPRslt = TRUE; 
       ppd->iTPRslt = SVCERR_EXCEPTION; 
       m_bFailed = FALSE; 
      m bDeadlock = FALSE;
      m szDBErrTxt[0] = 0;
       for (iTryit=0; iTryit < m_iMaxRetry; iTryit++) 
\left\{\begin{array}{ccc} \end{array}\right\} if (dbrpcinit(m_dbproc,"tpcc_payment",0) == SUCCEED) 
\{ dbrpcparam(m_dbproc,NULL,0,SQLINT2,-1,-1,(BYTE *) &ppd->w_id); 
            dbrpcparam(m_dbproc,NULL,0,SOLINT2,-1,-1,(BYTE *) &ppd-
>c_w_id;dbrpcparam(m_dbproc,NULL,0,SQLFLT8,-1,-1,(BYTE *) &ppd-
>h_amount); 
            dbrpcparam(m_dbproc,NULL,0,SQLINT1,-1,-1,(BYTE *) &ppd->d_id);
             dbrpcparam(m_dbproc,NULL,0,SQLINT1,-1,-1,(BYTE *) &ppd-
\geq c \, d \text{ id};dbrpcparam(m_dbproc,NULL,0,SQLINT4,-1,-1,(BYTE *) &ppd->c_id);
            if (ppd->c_id == 0)\{ dbrpcparam(m_dbproc,NULL,0,SQLCHAR,-1, 
                   strlen(ppd->c_last),(unsigned char *)ppd->c_last); 
             }; 
          }; 
          if (dbrpcexec(m_dbproc) == SUCCEED) 
\{while (((rc = \text{dbresults}(m \text{ dbproc})) != NO \text{MORE} RESULTS) && rc!= FAIL))
\{ if (DBROWS(m_dbproc) && (dbnumcols(m_dbproc) == 27)) 
\{ while (((rc = dbnextrow(m_dbproc)) != NO_MORE_ROWS) && 
(rc := FAIL))
\{ if(pData=dbdata(m_dbproc,1)) 
                        ppd-z_id = *((DBINT *) pData); if(pData=dbdata(m_dbproc,2)) 
                         UtilStrCpy(ppd-
>c_last,pData,dbdatlen(m_dbproc,2)); 
                       if(pData=dbdata(m_dbproc,3)) 
\{datetime = *( (DBDATETIME *) pData);
                         dbdatecrack(m_dbproc,&daterec,&datetime); 
                         ppd->h_date.year = daterec.year; 
                                                                                                        ppd->h_date.month = daterec.month; 
                                                                                                        ppd->h_date.day = daterec.day; 
                                                                                                        ppd->h_date.hour = daterec.hour; 
                                                                                                        ppd->h_date.minute = daterec.minute; 
                                                                                                        ppd->h_date.second = daterec.second; 
                                                                                }; 
                                                                                                     if(pData=dbdata(m_dbproc,4)) 
                                                                                                        UtilStrCpy(ppd-
                                                                              >w_street_1,pData,dbdatlen(m_dbproc,4));
                                                                                                     if(pData=dbdata(m_dbproc,5)) 
                                                                                                        UtilStrCpy(ppd-
                                                                               >w_street_2,pData,dbdatlen(m_dbproc,5)); 
                                                                                                     if(pData=dbdata(m_dbproc,6)) 
                                                                                                        UtilStrCpy(ppd-
                                                                              >w_city,pData,dbdatlen(m_dbproc,6)); 
                                                                                                     if(pData=dbdata(m_dbproc,7)) 
                                                                                                        UtilStrCpy(ppd-
                                                                              >w_state,pData,dbdatlen(m_dbproc,7)); 
                                                                                                     if(pData=dbdata(m_dbproc,8)) 
                                                                                                       UtilStrCpy(ppd->w_zip,pData,dbdatlen(m_dbproc,8));
                                                                                                     if(pData=dbdata(m_dbproc,9)) 
                                                                                                        UtilStrCpy(ppd-
                                                                              >d_street_1,pData,dbdatlen(m_dbproc,9)); 
                                                                                                     if(pData=dbdata(m_dbproc,10)) 
                                                                                                        UtilStrCpy(ppd-
                                                                               >d_street_2,pData,dbdatlen(m_dbproc,10)); 
                                                                                                     if(pData=dbdata(m_dbproc,11)) 
                                                                                                        UtilStrCpy(ppd-
                                                                              >d_city,pData,dbdatlen(m_dbproc,11)); 
                                                                                                     if(pData=dbdata(m_dbproc,12)) 
                                                                                                        UtilStrCpy(ppd-
                                                                              >d_state,pData,dbdatlen(m_dbproc,12)); 
                                                                                                     if(pData=dbdata(m_dbproc,13)) 
                                                                                                        UtilStrCpy(ppd-
                                                                              >d_zip,pData,dbdatlen(m_dbproc,13)); 
                                                                                                     if(pData=dbdata(m_dbproc,14)) 
                                                                                                        UtilStrCpy(ppd-
                                                                               >c_first,pData,dbdatlen(m_dbproc,14)); 
                                                                                                     if(pData=dbdata(m_dbproc,15)) 
                                                                                                        UtilStrCpy(ppd-
                                                                              >c_middle,pData,dbdatlen(m_dbproc,15)); 
                                                                                                     if(pData=dbdata(m_dbproc,16)) 
                                                                                                        UtilStrCpy(ppd-
                                                                              >c_street_1,pData,dbdatlen(m_dbproc,16)); 
                                                                                                     if(pData=dbdata(m_dbproc,17)) 
                                                                                                        UtilStrCpy(ppd-
                                                                               >c_street_2,pData,dbdatlen(m_dbproc,17)); 
                                                                                                     if(pData=dbdata(m_dbproc,18)) 
                                                                                                        UtilStrCpy(ppd-
                                                                              >c_city,pData,dbdatlen(m_dbproc,18)); 
                                                                                                     if(pData=dbdata(m_dbproc,19)) 
                                                                                                        UtilStrCpy(ppd-
                                                                              >c_state,pData,dbdatlen(m_dbproc,19)); 
                                                                                                     if(pData=dbdata(m_dbproc,20)) 
                                                                                                        UtilStrCpy(ppd-
                                                                               >c_zip,pData,dbdatlen(m_dbproc,20)); 
                                                                                                     if(pData=dbdata(m_dbproc,21)) 
                                                                                                        UtilStrCpy(ppd-
                                                                              >c_phone,pData,dbdatlen(m_dbproc,21)); 
                                                                                                     if(pData=dbdata(m_dbproc,22)) 
                                                                               \{
```

```
datetime = *( (DBDATETIME *) pData);
                         dbdatecrack(m_dbproc,&daterec,&datetime); 
                         ppd->c_since.year = daterec.year; 
                        ppd-z since.month = daterec.month;
                         ppd->c_since.day = daterec.day; 
                         ppd->c_since.hour = daterec.hour; 
                         ppd->c_since.minute = daterec.minute; 
                         ppd->c_since.second = daterec.second; 
 }; 
                      if(pData=dbdata(m_dbproc,23)) 
                         UtilStrCpy(ppd-
>c_credit,pData,dbdatlen(m_dbproc,23)); 
                      if(pData=dbdata(m_dbproc,24)) 
dbconvert(m_dbproc,SQLNUMERIC,pData,sizeof(DBNUMERIC), 
                            SQLFLTN,(unsigned char *) &ppd-
>c_credit_lim,8); 
                      if(pData=dbdata(m_dbproc,25)) 
dbconvert(m_dbproc,SQLNUMERIC,pData,sizeof(DBNUMERIC),
                            SQLFLTN,(unsigned char *) &ppd->c_discount,8); 
                      if(pData=dbdata(m_dbproc,26)) 
dbconvert(m_dbproc,SQLNUMERIC,pData,sizeof(DBNUMERIC), 
                         SQLFLTN,(unsigned char *) &ppd->c_balance,8); 
                      if(pData=dbdata(m_dbproc,27)) 
                         UtilStrCpy(ppd-
>c_data,pData,dbdatlen(m_dbproc,27)); 
                  \}; // while (dbnextrow)
               }; // if (DBROWS && dbnumcols)
            }; // while (dbresults)
         }; // if (dbrpcexe)
          if (m_bDeadlock) 
\{ char szDiag[300]; 
             iDLCount++; m bDeadlock = FALSE;
             wsprintf(szDiag, 
                "Payment(%ld): Deadlock retry (%d)\n", 
                m_lRefId,iDLCount); 
             WriteEventLog(szDiag,FALSE); 
            Sleep(10 * iTryit); } 
          else 
 if (m_bFailed) 
\{ strcpy(ppd->execution_status,"DBTranAbort, Check Input Data"); 
             ppd->iTPRslt = SVCERR_DBLIB; 
             return(S_OK); 
 } 
          else if (ppd -> c_id == 0)\{ strcpy(ppd->execution_status,"Invalid Customer id,name."); 
             ppd->iTPRslt = SVCERR_NOCUSTOMER; 
             return(S_OK); 
 } 
          else \{ strcpy(ppd->execution_status,"Transaction commited."); 
             ppd->bTPRslt = FALSE; 
                                                                                         ppd->iTPRslt = SVC_NOERROR; 
                                                                                         return(S_OK); 
                                                                                      }; 
                                                                                  \}; // for (iTryit)
                                                                                   // Reaching this code means m_iMaxRetry deadlocks occurred. 
                                                                                   char szDiag[300]; 
                                                                                   wsprintf(ppd->execution_status,"Hit deadlock max(%d).",m_iMaxRetry); 
                                                                                   wsprintf(szDiag, 
                                                                                      "Payment(%ld): Deadlock retry limit (%d) exceeded\n", 
                                                                                      m_lRefId,m_iMaxRetry); 
                                                                                   WriteEventLog(szDiag,TRUE); 
                                                                                   ppd->iTPRslt = SVCERR_DEADLOCK; 
                                                                                    return(S_OK); 
                                                                             } 
                                                                                   catch (...)\{ char szDiag[300]; 
                                                                                   wsprintf(szDiag,"Payment(%ld): Unhandled exception\n",m_lRefId); 
                                                                                            WriteEventLog(szDiag,TRUE); 
                                                                                            m_bCanBePooled = FALSE; 
                                                                                   ppd->bTPRslt = TRUE; 
                                                                                   ppd->iTPRslt = SVCERR_EXCEPTION; 
                                                                                            return(S_OK); 
                                                                             }; 
                                                                                 }; // Payment 
                                                                            HRESULT CTPCC_Common::Delivery(int * iSize,UCHAR ** pTData) 
                                                                             { 
                                                                                DELIVERY_DATA * pdd; 
                                                                                const BYTE * pData; 
                                                                                int i;  int iTryit; 
                                                                               int iDLCount = 0;
                                                                                RETCODE rc;  try 
                                                                            \{ pdd = (DELIVERY_DATA *) *pTData; 
                                                                                   pdd->bTPRslt = TRUE; 
                                                                                   pdd->iTPRslt = SVCERR_EXCEPTION; 
                                                                                   m_bFailed = FALSE; 
                                                                                  m bDeadlock = FALSE;
                                                                                  m szDBErrTxt[0] = 0;
                                                                                   for (iTryit=0; iTryit < m_iMaxRetry; iTryit++) 
                                                                            \{ if (dbrpcinit(m_dbproc,"tpcc_delivery",0) == SUCCEED) 
                                                                            \{dbrpcparam(m_dbproc,NULL,0,SQLINT2,-1,-1,(BYTE *) &pdd->w_id);
                                                                                         dbrpcparam(m_dbproc,NULL,0,SQLINT1,-1,-1,(BYTE *) &pdd-
                                                                            >o_carrier_id); 
                                                                                         if (dbrpcexec(m_dbproc) == SUCCEED) 
                                                                            \{while ((rc = \text{dbreakts}(m \text{dbproc})) != NO MORE RESULTS) & &rac{}{}(rc != FAIL))
                                                                            \{while (((rc = dbnextrow(m dbproc)) != NO MORE ROWS) & &(rc := FAIL))
                                                                            \{
```

```
for (i = 0; i < 10; i++)\{if(pData = dbdata(m dbproc,i + 1))
                           pdd->o_id[i] = *((DBINT *)pData); else pdd \text{-} \text{-} \text{odd} = 0;
 }; 
                  }; // while (dbnextrow)
               }; // while (dbresults)
         }; // if (dbrpcexec)<br>; // if (dbrpcinit)
              }; // if (dbrpcinit) 
          if (m_bDeadlock) 
\{ char szDiag[300]; 
             iDLCount++; m bDeadlock = FALSE;
             wsprintf(szDiag, 
                "Delivery(%ld): Deadlock retry (%d)\n", 
                m_lRefId,iDLCount); 
             WriteEventLog(szDiag,FALSE); 
             Sleep(10 * iTryit); 
 } 
          else 
 if (m_bFailed) 
\{ pdd->iTPRslt = SVCERR_DBLIB; 
             return(S_OK); 
 } 
 else 
\{ pdd->bTPRslt = FALSE; 
             pdd->iTPRslt = SVC_NOERROR; 
             return(S_OK); 
          }; 
      \}; // for (iTryit)
       // Reaching this code means m_iMaxRetry deadlocks occurred. 
       char szDiag[300]; 
       wsprintf(szDiag, 
          "Payment(%ld): Deadlock retry limit (%d) exceeded\n", 
          m_lRefId,m_iMaxRetry); 
       WriteEventLog(szDiag,TRUE); 
       pdd->iTPRslt = SVCERR_DEADLOCK; 
        return(S_OK); 
 } 
        catch (...) 
\{ char szDiag[300]; 
       wsprintf(szDiag,"Delivery(%ld): Unhandled exception\n",m_lRefId); 
                WriteEventLog(szDiag,TRUE); 
               m bCanBePooled = FALSE;
       pdd->bTPRslt = TRUE; 
       pdd->iTPRslt = SVCERR_EXCEPTION; 
                return(S_OK); 
        }; 
}; // Delivery 
HRESULT CTPCC_Common::OrderStatus(int * iSize,UCHAR ** pTData) 
{ 
    ORDER_STATUS_DATA * posd; 
    const BYTE * pData; 
    DBDATETIME datetime;  DBDATEREC daterec;  int iTryit; 
                                                                                int iDLCount = 0;  int i;  RETCODE rc;  try 
                                                                             \{ posd = (ORDER_STATUS_DATA *) *pTData; 
                                                                                   posd->bTPRslt = TRUE; 
                                                                                   posd->iTPRslt = SVCERR_EXCEPTION; 
                                                                                   m_bFailed = FALSE; 
                                                                                   m_bDeadlock = FALSE; 
                                                                                  m szDBErrTxt[0] = 0;
                                                                                   for (iTryit=0; iTryit < m_iMaxRetry; iTryit++) 
                                                                             \{ if (dbrpcinit(m_dbproc,"tpcc_orderstatus", 0) == SUCCEED) 
                                                                             \{dbrpcparam(m_dbproc,NULL,0,SOLINT2,-1,-1,(BYTE *) &posd-
                                                                            >w_id); 
                                                                                         dbrpcparam(m_dbproc,NULL,0,SQLINT1,-1,-1,(BYTE *) &posd-
                                                                            >d_id);
                                                                                         dbrpcparam(m_dbproc,NULL,0,SQLINT4,-1,-1,(BYTE *) &posd-
                                                                            >c_id);
                                                                                        if (posd->c id == 0)
                                                                             \{ dbrpcparam(m_dbproc,NULL,0,SQLCHAR,-1, 
                                                                                               strlen(posd->c_last),(unsigned char *)posd->c_last); 
                                                                                         }; 
                                                                                      }; 
                                                                                      if (dbrpcexec(m_dbproc) == SUCCEED) 
                                                                             \{while ((rc = \text{dbresults}(m \text{ dbproc})) := NO MORE RESULTS) && rc!= FAIL))
                                                                             \{if (DBROWS(m dbproc) && (dbnumcols(m dbproc) == 5))
                                                                             \{i = 0; while (((rc = dbnextrow(m_dbproc)) != NO_MORE_ROWS) && 
                                                                             (rc := FAIL))
                                                                             {
                                                                                                  if(pData=dbdata(m_dbproc,1)) 
                                                                                                     posd->OlOrderStatusData[i].ol_supply_w_id = 
                                                                             (*(DBSMALLINT *) pData); 
                                                                                                  if(pData=dbdata(m_dbproc,2)) 
                                                                                                     posd->OlOrderStatusData[i].ol_i_id = (*(DBINT *) 
                                                                            pData); 
                                                                                                  if(pData=dbdata(m_dbproc,3)) 
                                                                                                     posd->OlOrderStatusData[i].ol_quantity = 
                                                                             (*(DBSMALLINT *) pData); 
                                                                                                  if(pData=dbdata(m_dbproc,4)) 
                                                                            dbconvert(m_dbproc,SQLNUMERIC,pData,sizeof(DBNUMERIC),SQLFLTN, 
                                                                                                         (unsigned char *)&posd-
                                                                            >OlOrderStatusData[i].ol_amount,8); 
                                                                                                  if(pData=dbdata(m_dbproc,5)) 
                                                                             \{\text{datetime} = *(\text{ (DBDATTIME } *) \text{ } \text{DData}); dbdatecrack(m_dbproc,&daterec,&datetime);
```

```
 posd->OlOrderStatusData[i].ol_delivery_d.year = 
daterec.year; 
                        posd->OlOrderStatusData[i].ol_delivery_d.month = 
daterec.month;  posd->OlOrderStatusData[i].ol_delivery_d.day = 
daterec.day; 
                        posd->OlOrderStatusData[i].ol_delivery_d.hour = 
daterec.hour;  posd->OlOrderStatusData[i].ol_delivery_d.minute = 
daterec.minute;  posd->OlOrderStatusData[i].ol_delivery_d.second = 
daterec.second;  }; 
                    i++;
                  }; // while (dbnextrow) 
                  posd->o_ol_cnt = i; 
                 // if (DBROWS && dbnumcols == 5)
               else 
 if (DBROWS(m_dbproc) && (dbnumcols(m_dbproc) == 8)) 
\{ while (((rc = dbnextrow(m_dbproc)) != NO_MORE_ROWS) && 
(rc := FAIL))
\{ if(pData=dbdata(m_dbproc,1)) 
                       posd - >c_id = (*(DBINT *)) pData); if(pData=dbdata(m_dbproc,2)) 
                        UtilStrCpy(posd-
>c_last,pData,dbdatlen(m_dbproc,2)); 
                     if(pData=dbdata(m_dbproc,3)) 
                        UtilStrCpy(posd-
>c_first,pData,dbdatlen(m_dbproc,3)); 
                      if(pData=dbdata(m_dbproc,4)) 
                        UtilStrCpy(posd-
>c_middle,pData,dbdatlen(m_dbproc,4)); 
                     if(pData=dbdata(m_dbproc,5)) 
\{datetime = *( (DBDATETIME *) pData);
                       dbdatecrack(m_dbproc, &daterec, &datetime);
                        posd->o_entry_d.year = daterec.year; 
                        posd->o_entry_d.month = daterec.month; 
                        posd->o_entry_d.day = daterec.day; 
                       posd \rightarrow o entry d.hour = daterec.hour;
                        posd->o_entry_d.minute = daterec.minute; 
                        posd->o_entry_d.second = daterec.second; 
 }; 
                      if(pData=dbdata(m_dbproc,6)) 
                        posd->o_carrier_id = (*(DBSMALLINT *) pData); 
                      if(pData=dbdata(m_dbproc,7)) 
dbconvert(m_dbproc,SQLNUMERIC,pData,sizeof(DBNUMERIC),SQLFLTN, 
                            (unsigned char *) &posd->c_balance,8); 
                     if(pData=dbdata(m_dbproc,8)) 
                       posd->o_id = (*(DBINT *) pData);
                  }; // while (dbnextrow) 
               }; // if (DBROWS && dbnumcols == 8)
               if (i == 0)\{ posd->iTPRslt = SVCERR_NOORDERS; 
                  return(S_OK); 
               }; 
            }; // while (dbresults)
                                                                                    }; // if (dbrpcexec)
                                                                                     if (m_bDeadlock) 
                                                                           \{ char szDiag[300]; 
                                                                                        iDLCount++; 
 m_bDeadlock = FALSE; 
                                                                                        wsprintf(szDiag, 
                                                                                           "OrderStatus(%ld): Deadlock retry (%d)\n", 
                                                                                          m_lRefId,iDLCount); 
                                                                                        WriteEventLog(szDiag,FALSE); 
                                                                                        Sleep(10 * iTryit); 
                                                                            } 
                                                                                     else 
 if (m_bFailed) 
                                                                           \{ strcpy(posd->execution_status,"DBTranAbort, Check Input 
                                                                           Data"); 
                                                                                        posd->iTPRslt = SVCERR_DBLIB; 
                                                                                        return(S_OK); 
                                                                            } 
                                                                                     else if (posd - c id == 0)\{ strcpy(posd->execution_status,"Invalid Customer id,name."); 
                                                                                        posd->iTPRslt = SVCERR_NOCUSTOMER; 
                                                                                        return(S_OK); 
                                                                            } 
                                                                                    else \{ strcpy(posd->execution_status,"Transaction commited."); 
                                                                                        posd->bTPRslt = FALSE; 
                                                                                        posd->iTPRslt = SVC_NOERROR; 
                                                                                        return(S_OK); 
                                                                            }; 
                                                                                 }; // for (iTryit)
                                                                                  // Reaching this code means m_iMaxRetry deadlocks occurred. 
                                                                                  char szDiag[300]; 
                                                                                  wsprintf(posd->execution_status,"Hit deadlock 
                                                                           max(%d).",m_iMaxRetry); 
                                                                                  wsprintf(szDiag, 
                                                                                     "OrderStatus(%ld): Deadlock retry limit (%d) exceeded\n", 
                                                                                     m_lRefId,m_iMaxRetry); 
                                                                                  WriteEventLog(szDiag,TRUE); 
                                                                                  posd->iTPRslt = SVCERR_DEADLOCK; 
                                                                                   return(S_OK); 
                                                                            } 
                                                                                  catch (...)\{ char szDiag[300]; 
                                                                                  wsprintf(szDiag,"OrderStatus(%ld): Unhandled exception\n",m_lRefId); 
                                                                                          WriteEventLog(szDiag,TRUE); 
                                                                                         m bCanBePooled = FALSE;
                                                                                  posd->bTPRslt = TRUE; 
                                                                                  posd->iTPRslt = SVCERR_EXCEPTION; 
                                                                                          return(S_OK); 
                                                                                   }; 
                                                                           }; // Orderstatus 
                                                                           HRESULT CTPCC_Common::StockLevel(int * iSize,UCHAR ** pTData) 
                                                                           { 
                                                                              STOCK LEVEL DATA * psld;
```

```
 const BYTE * pData; 
    int iTryit; 
    int iDLCount = 0;  RETCODE rc;  try 
 { 
       psld = (STOCK_LEVEL_DATA *) *pTData; 
       psld->bTPRslt = TRUE; 
       psld->iTPRslt = SVCERR_EXCEPTION; 
      m bFailed = FALSE;
      m bDeadlock = FALSE;
       for (iTryit=0; iTryit < m_iMaxRetry; iTryit++) 
\{ if (dbrpcinit(m_dbproc,"tpcc_stocklevel",0) == SUCCEED) 
\{ dbrpcparam(m_dbproc, NULL, 0, SQLINT2, -1, -1, 
                (BYTE *) &psld->w_id); 
             dbrpcparam(m_dbproc, NULL, 0, SQLINT1, -1, -1, 
                (BYTE *) &psld->d id);
             dbrpcparam(m_dbproc, NULL, 0, SQLINT2, -1, -1, 
                 (BYTE *) &psld->thresh_hold); 
             if (dbrpcexec(m_dbproc) == SUCCEED) 
\{while (((rc = \text{dbresults}(m\text{ dbproc})) != NO\text{ MORE}\text{ RESULTS}) \&(rc \mid = FAIL))\{ if (DBROWS(m_dbproc)) 
{
                      while ((rc = dbnextrow(m dbproc)) != NO MORE ROWS)rac{r}{r} | = FAIL)
\{ if(pData=dbdata(m_dbproc,1)) 
                            psld->low stock = *(\text{long }*) pData);
                       }; 
                   }; // if (DBROWS(m dbproc)
               }; // while (dbresults)
         }; \frac{7}{7} // if (dbrpcexec)<br>}; // if (dbrpcinit)
             \frac{1}{\sqrt{2}} if (dbrpcinit)
          if (m_bDeadlock) 
\{ char szDiag[300]; 
            iDLCount++;
            m bDeadlock = FALSE;
             wsprintf(szDiag, 
                 "StockLevel(%ld): Deadlock retry (%d)\n", 
                 m_lRefId,iDLCount); 
             WriteEventLog(szDiag,FALSE); 
             Sleep(10 * iTryit); 
 } 
          else  if (m_bFailed) 
\{ strcpy(psld->execution_status,"DBTranAbort, Check Input 
Data"); 
             psld->iTPRslt = SVCERR_DBLIB; 
             return(S_OK); 
 } 
                                                                                           else \{strcpy(psld->execution status, "Transaction commited.");
                                                                                              psld->bTPRslt = FALSE; 
                                                                                              psld->iTPRslt = SVC_NOERROR; 
                                                                                              return(S_OK); 
                                                                                 }; 
                                                                                      \}; // for (iTryit)
                                                                                       // Reaching this code means m_iMaxRetry deadlocks occurred. 
                                                                                       char szDiag[300]; 
                                                                                       wsprintf(psld->execution_status,"Hit deadlock 
                                                                                max(%d).",m_iMaxRetry); 
                                                                                       wsprintf(szDiag, 
                                                                                           "StockLevel(%ld): Deadlock retry limit (%d) exceeded\n", 
                                                                                           m_lRefId,m_iMaxRetry); 
                                                                                       WriteEventLog(szDiag,TRUE); 
                                                                                       psld->bTPRslt = TRUE; 
                                                                                       psld->iTPRslt = SVCERR_DEADLOCK; 
                                                                                         return(S_OK); 
                                                                                 } 
                                                                                        catch (...)\{ char szDiag[300]; 
                                                                                       wsprintf(szDiag,"StockLevel(%ld): Unhandled exception\n",m_lRefId); 
                                                                                                 WriteEventLog(szDiag,TRUE); 
                                                                                                m bCanBePooled = FALSE;
                                                                                       psld->bTPRslt = TRUE; 
                                                                                       psld->iTPRslt = SVCERR_EXCEPTION; 
                                                                                                 return(S_OK); 
                                                                                \left\{\begin{array}{cc} \n\cdot & \cdot \\
\cdot & \cdot\n\end{array}\right\}// Stocklevel
                                                                                 //======================================================================= 
                                                                                // 
                                                                                // Function name: ReadRegistry 
                                                                                // 
                                                                                // Sets global operational parameters from registry if they exist. 
                                                                                // Otherwise, compiled in defaults apply. 
                                                                                // 
                                                                                // Result: 
                                                                                // FALSE Registry entry found 
                                                                                // TRUE Registry entry does not exist 
                                                                                // 
                                                                                 //======================================================================= 
                                                                                bool ReadRegistry(VOID) 
                                                                                 { 
                                                                                    HKEY hkTPCC; DWORD dwMax;
                                                                                    DWORD dwRT;  char szValue[100]; 
                                                                                    if (RegOpenKeyEx(HKEY_LOCAL_MACHINE,"SOFTWARE\\Unisys\\TPCC",0, 
                                                                                       KEY_READ, &hkTPCC) != ERROR_SUCCESS ) 
                                                                                       return(TRUE); 
                                                                                    dwMax = sizeof(szValue); 
                                                                                    if (RegQueryValueEx(hkTPCC,"SERVERNAME",0,&dwRT,(BYTE *) 
                                                                                &szValue,&dwMax) 
                                                                                       == ERROR_SUCCESS) 
                                                                                       strcpy(szServer,szValue); 
                                                                                    dwMax = sizeof(szValue); 
                                                                                    if (RegQueryValueEx(hkTPCC,"DATABASE",0,&dwRT,(BYTE *) &szValue,&dwMax) 
                                                                                       == ERROR_SUCCESS)
```
 $\delta x$ 

```
strcpy(szDatabase, szValue);
     dwMax = sizeof(szValue); 
     if (RegQueryValueEx(hkTPCC,"USER",0,&dwRT,(BYTE *) &szValue,&dwMax) 
         == ERROR_SUCCESS) 
         strcpy(szUser,szValue); 
     dwMax = sizeof(szValue); 
     if (RegQueryValueEx(hkTPCC,"PASSWORD",0,&dwRT,(BYTE *) &szValue,&dwMax) 
         == ERROR_SUCCESS) 
         strcpy(szPassword,szValue); 
     dwMax = sizeof(szValue); 
     if (RegQueryValueEx(hkTPCC,"MAXRETRY",0,&dwRT,(BYTE *) &szValue,&dwMax) 
         == ERROR_SUCCESS ) 
         iDeadlockRetry = abs(atoi(szValue)); 
     RegCloseKey(hkTPCC); 
     return(FALSE); 
}; // ReadRegistry 
//======================================================================= 
// 
// Function name: WriteEventLog 
// 
//======================================================================= 
void WriteEventLog(char * pMsg,bool bError) 
 { 
     WORD wType; 
     char szHeader[100]; 
    char * pDMsqsl(2); HANDLE hEventLog = NULL; 
     if (bError) 
         wType = EVENTLOG_ERROR_TYPE; 
     else  wType = EVENTLOG_INFORMATION_TYPE; 
     hEventLog = RegisterEventSource(NULL,pProgId); 
     wsprintf(szHeader,"%s (%ld)\n",pProgId,GetCurrentThreadId()); 
     pDMsgs[0] = szHeader; 
    pDMSgs[1] = pMsg; if (hEventLog != NULL) 
\{ReportEvent(hEventLog, \frac{1}{2} event log handle
                       wType, \begin{array}{ccc} \text{wType,} & \text{wType} \\ \text{0.} & \text{wType} \\ \end{array}// category zero
                        0, \sqrt{} // no event identifier
                        NULL, // no user security identifier 
                         2, // # of substitution strings 
                        0, \frac{1}{\sqrt{1-\frac{1}{\sqrt{1-\frac (LPCTSTR *) pDMsgs, // address of string array 
                       NULL); \frac{1}{2} address of binary data
         DeregisterEventSource(hEventLog); 
     }; 
     return;
```

```
}; // WriteEventLog
```
# *Appendix B - Database Design*

## **Build Scripts**

## **BACKUP.SQL**

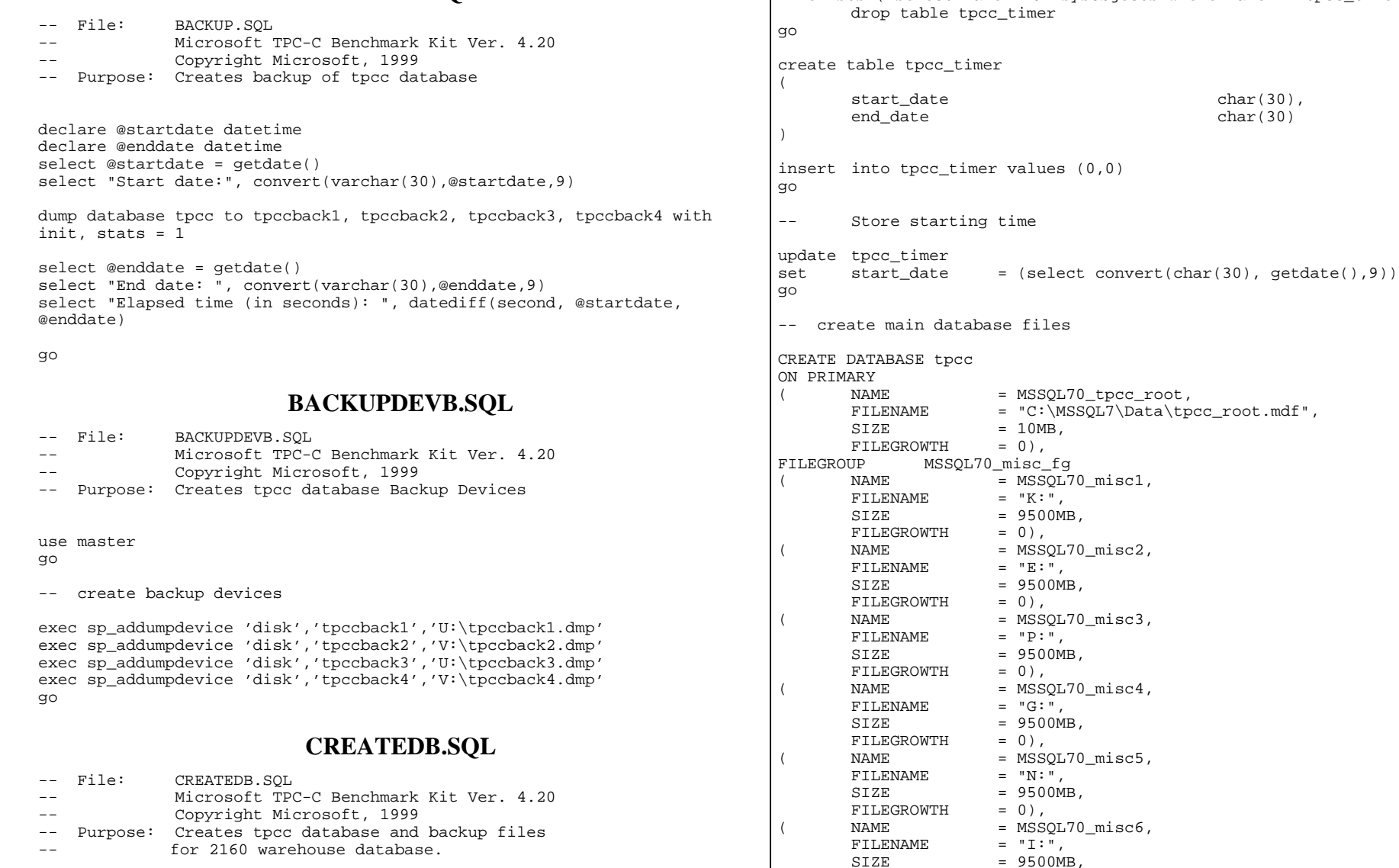

use master

 $FILEGROWTH = 0$ ),

go

-- Create temporary table for timing

if exists ( select name from sysobjects where name = 'tpcc\_timer' )

char $(30)$ ,  $char(30)$ 

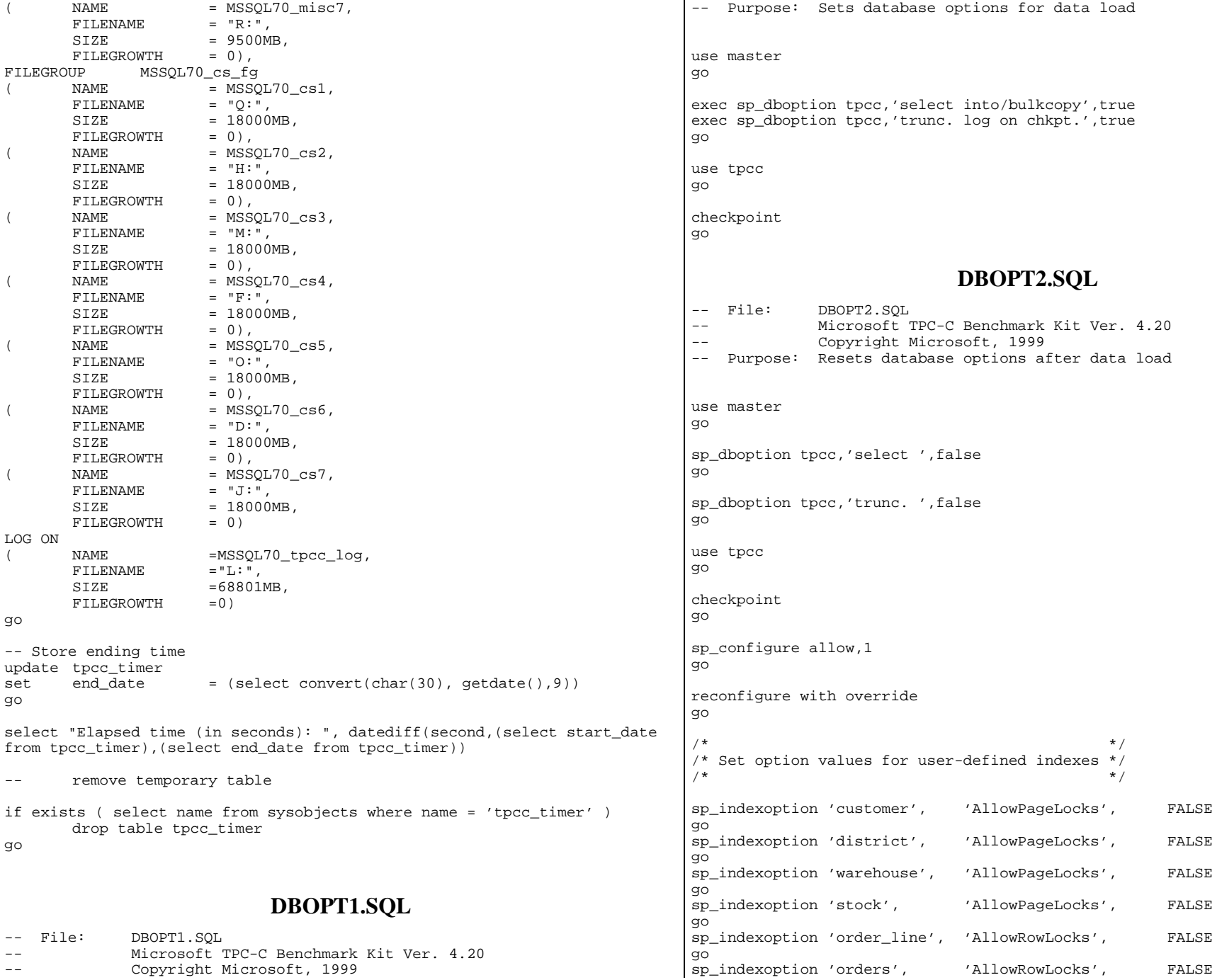

go sp\_indexoption 'new\_order', 'AllowRowLocks', FALSE go sp\_indexoption 'item', 'AllowRowLocks', FALSE go sp\_indexoption 'item', 'AllowPageLocks', FALSE go Print ' ' Print '\*\*\*\*\*\*\*\*\*\*\*\*\*\*\*\*\*\*' Print 'Pre-specified Locking Hierarchy:' Print ' Lockflag = 0 ==> No pre-specified hierarchy' Print ' Lockflag = 1 ==> Lock at Page-level then Table-level' Print ' Lockflag =  $2$  ==> Lock at Row-level then Table-level' Print ' Lockflag = 3 ==> Lock at Table-level' Print ' ' select name,lockflags from sysindexes where  $\overline{ob}$  posice  $id("warehouse") = id$  or object\_id("district") = id or object\_id("customer") = id or object\_id("stock") = id or object\_id("orders") = id or object\_id("order\_line") = id or object\_id("history") = id or object\_id("new\_order") = id or object\_id("item") = id order by lockflags asc go sp\_configure allow,0 go reconfigure with override go exec sp\_dboption tpcc, 'auto update statistics', FALSE exec sp\_dboption tpcc, 'auto create statistics', FALSE go exec sp\_tableoption "district", "pintable",true exec sp\_tableoption "warehouse", "pintable",true exec sp\_tableoption "new\_order", "pintable",true exec sp\_tableoption "item", "pintable",true go **REMOVEDB.SQL**  -- File: REMOVEDB.SQL -- Microsoft TPC-C Benchmark Kit Ver. 4.20 Copyright Microsoft, 1999 -- Purpose: Removes tpcc database and backup files use master go -- remove any existing database and backup files exec sp\_dbremove tpcc, dropdev go exec sp\_dropdevice 'tpccback1' exec sp\_dropdevice 'tpccback2' exec sp\_dropdevice 'tpccback3' exec sp\_dropdevice 'tpccback4' go **RESTORE.SQL**  -- File: RESTORE.SQL -- Microsoft TPC-C Benchmark Kit Ver. 4.20 Copyright Microsoft, 1999 -- Purpose: Loads database backup from backup files declare @startdate datetime declare @enddate datetime select @startdate = getdate() select "Start date:", convert(varchar(30),@startdate,9) load database tpcc from tpccback1, tpccback2, tpccback3, tpccback4 with stats  $= 1$ select @enddate = getdate() select "End date: ", convert(varchar(30),@enddate,9) select "Elapsed time (in seconds): ", datediff(second, @startdate, @enddate) go **RUNCFG70.SQL**  /\* TPC-C Benchmark Kit \*/ /\* \*/ /\* RUNCFG70.SQL \*/ /\* \*/ /\* This script file is used to set runtime server configuration parameters \*/ /\* \*/ exec sp\_configure "show advanced option", 1 go reconfigure with override go /\* ensures sufficient I/O bandwidth is generated by SQL Server \*/ exec sp\_configure "max async IO",255 /\* change this value to approximately the number of connected users \*/ exec sp\_configure "max worker threads",438

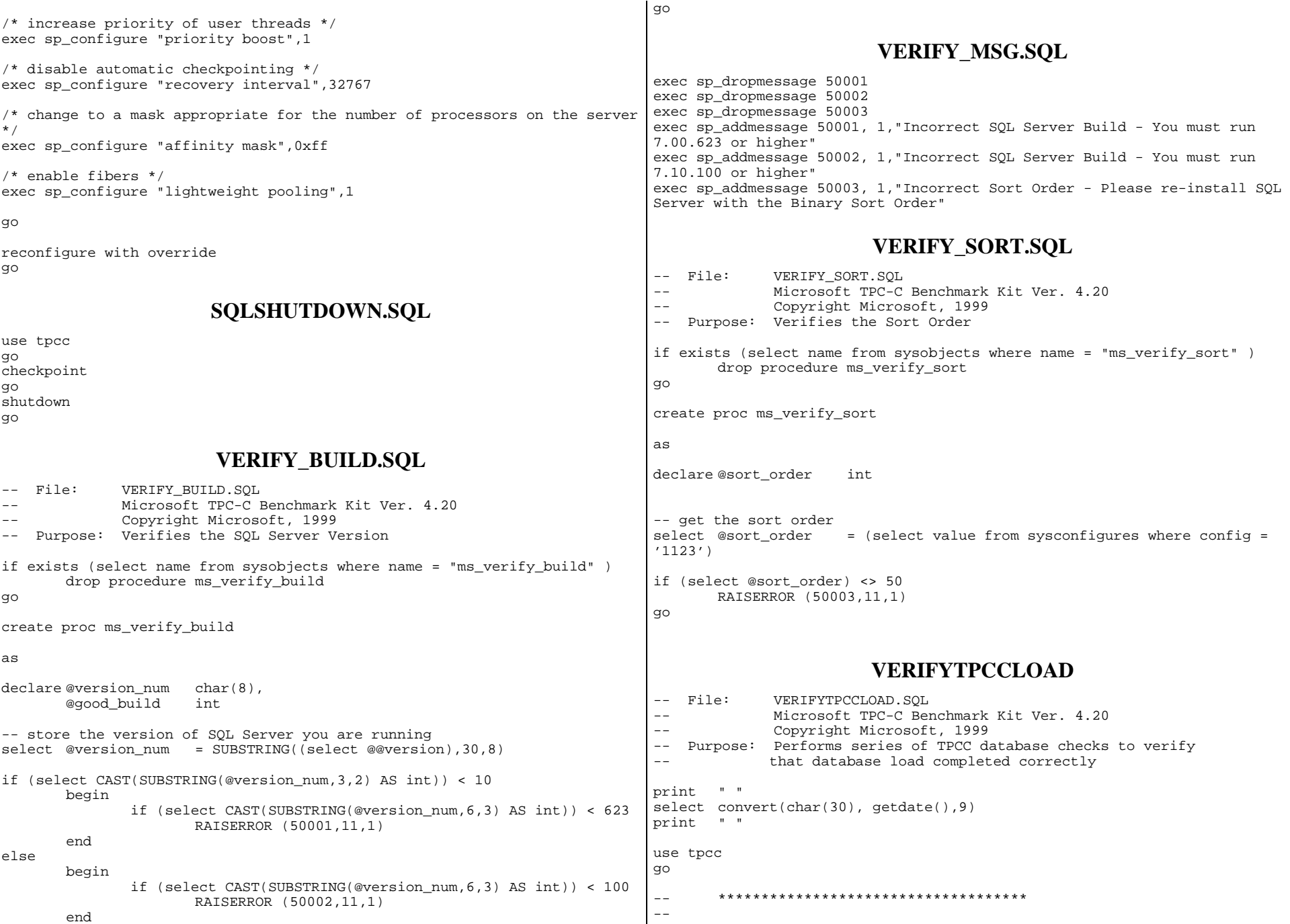

-- Check rows per table from SYSINDEXES  $-$ \_\_ \*\*\*\*\*\*\*\*\*\*\*\*\*\*\*\*\*\*\*\*\*\*\*\*\*\*\*\*\*\*\*\*\*\* print 'WAREHOUSE TABLE' select rows from sysindexes<br>where id = 0 = object id("warehouse") go print 'DISTRICT TABLE = (10 \* No of warehouses)' select rows from sysindexes where id =object\_id("district") go print 'ITEM TABLE = 100,000' select rows from sysindexes where id =object\_id("item") go print 'CUSTOMER TABLE = (30,000 \* No of warehouses)' select rows from sysindexes where id =object\_id("customer") go print 'ORDERS TABLE = (30,000 \* No of warehouses)' select rows from sysindexes where id =object\_id("orders") go print 'HISTORY TABLE = (30,000 \* No of warehouses)' select rows from sysindexes where id =object\_id("history") go print 'STOCK TABLE = (100,000 \* No of warehouses)' select rows from sysindexes where id =object\_id("stock") go print 'ORDER\_LINE TABLE = (300,000 \* No of warehouses + some change)' select rows from sysindexes where id =object\_id("order\_line") go print 'NEW\_ORDER TABLE = (9000 \* No of warehouses)' select rows from sysindexes where id =object\_id("new\_order") go -- \*\*\*\*\*\*\*\*\*\*\*\*\*  $-$ -- Check indices -- -- \*\*\*\*\*\*\*\*\*\*\*\*\* print '\*\*\*\*\*\*\*\*\*\*\*\*\*\*Index Check\*\*\*\*\*\*\*\*\*\*\*\*\*\*\*\*' use tpcc go sp\_helpindex customer go sp\_helpindex stock go sp\_helpindex district go sp\_helpindex item go sp\_helpindex new\_order go sp\_helpindex orders go sp\_helpindex order\_line go sp helpindex warehouse go **TablesIDXCUSCL.SQL**  -- File: IDXCUSCL.SQL -- Microsoft TPC-C Benchmark Kit Ver. 4.20 Copyright Microsoft, 1999 -- Purpose: Creates clustered index on customer table use tpcc go declare @startdate datetime declare @enddate datetime select @startdate = getdate()

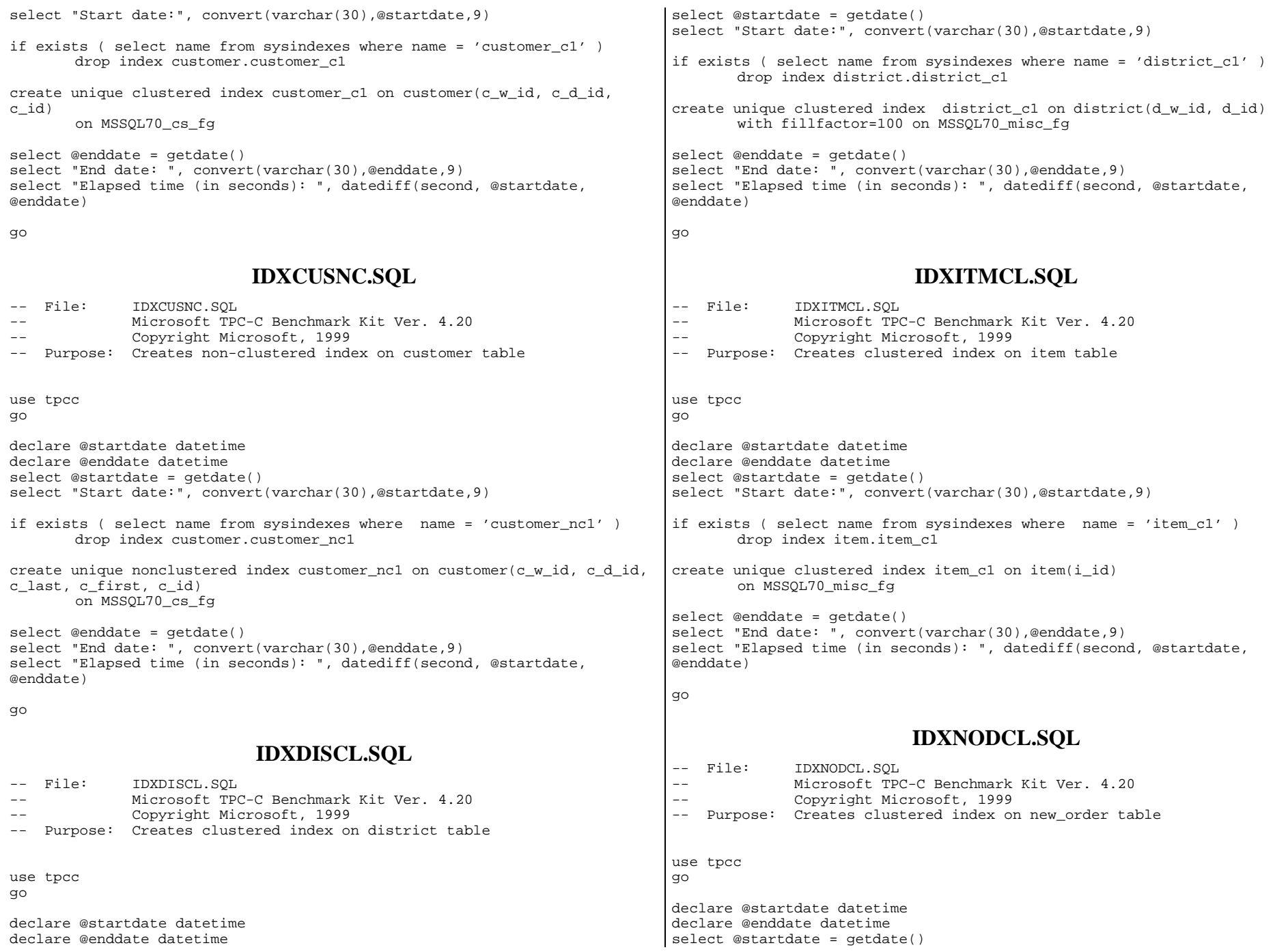

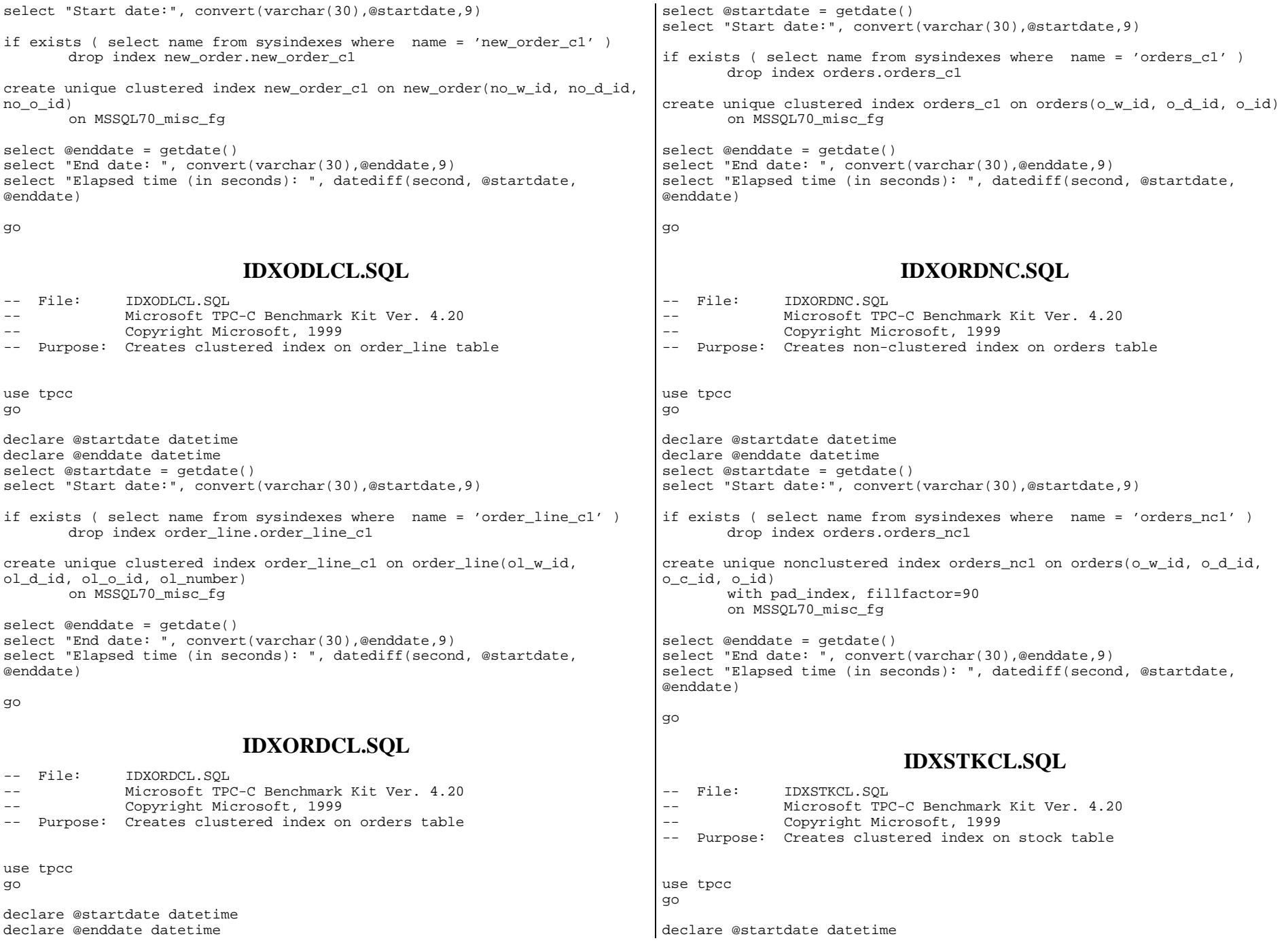

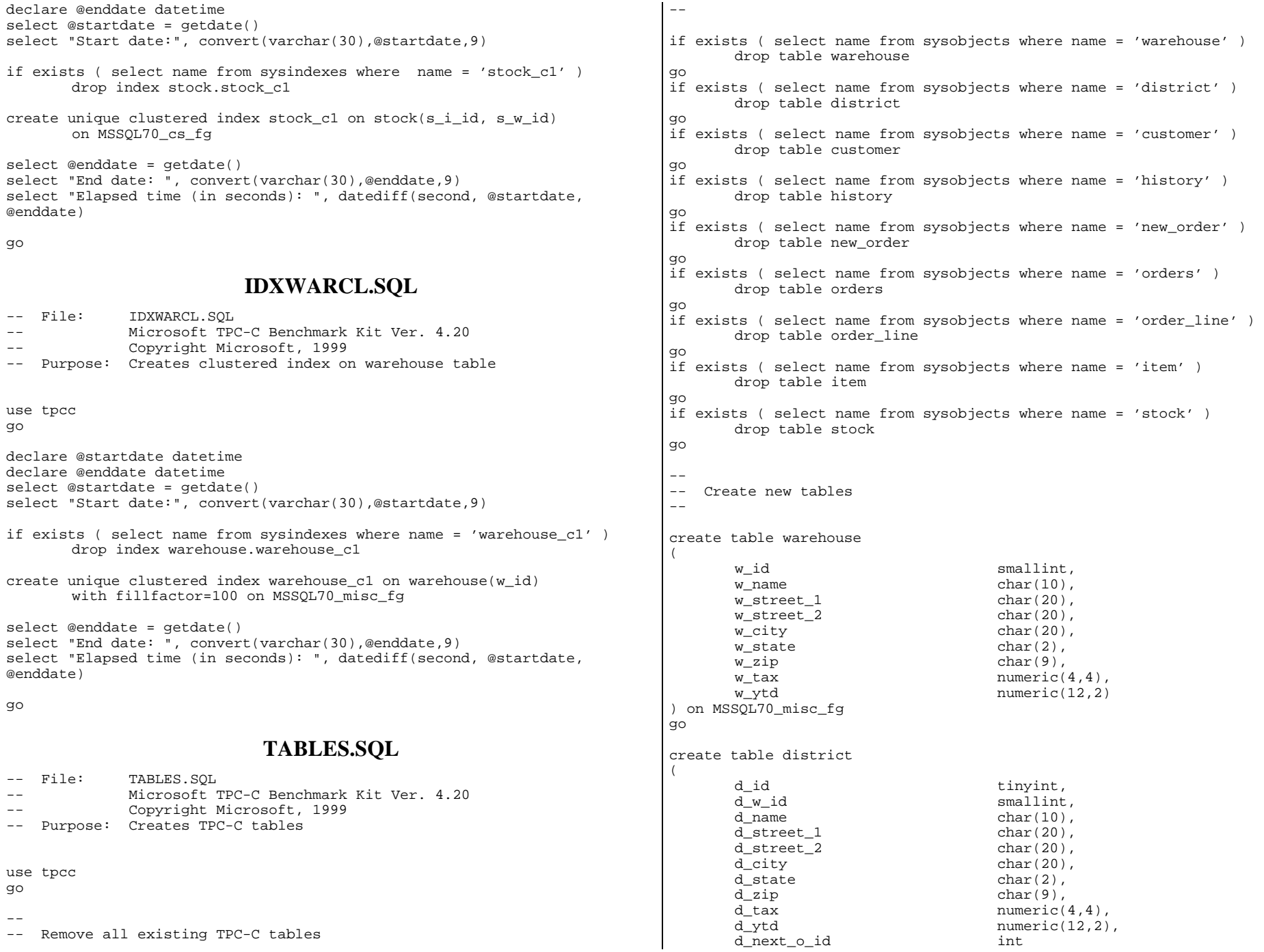

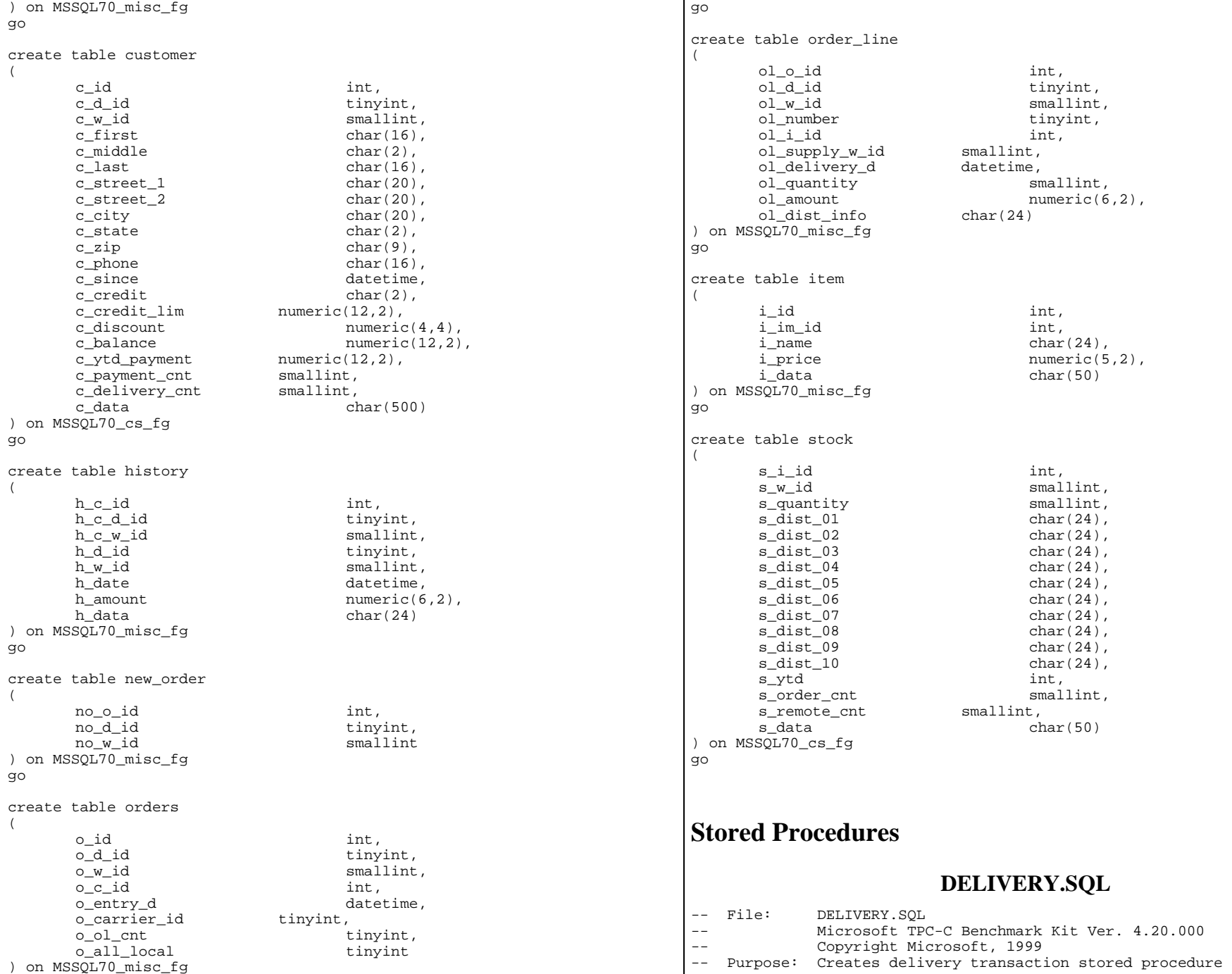

```
--- Interface Level: 4.10.000 use tpcc 
go 
if exists (select name from sysobjects where name = "tpcc_delivery" ) 
         drop procedure tpcc_delivery 
go 
create proc tpcc_delivery @w_id smallint, 
                                @o_carrier_id smallint 
as declare @d_id tinyint, 
         @o_id int, 
         @c_id int, 
         @total numeric(12,2), 
         @oid1 int, 
         @oid2 int, 
         @oid3 int, 
         @oid4 int, 
         @oid5 int, 
         @oid6 int, 
         @oid7 int, 
         @oid8 int, 
         @oid9 int, 
         @oid10 int select @d_id = 0 
begin tran d 
        while (\text{ed}_id < 10) begin 
                select @d id = @d id + 1,
                       @total = 0.@o_id = 0 select top 1 
                        @o_id = no_o_id 
               from new order (serializable updlock)
               where no w id = @w id and
                        no_d_id = @d_id 
                order by no_o_id asc 
                if (@@rowcount <> 0) 
                begin 
-- claim the order for this district  delete new_order 
                       where no w id = @w id and
                                no_d_id = @d_id and 
                               no_o_id = @o_id 
-- set carrier id on this order (and get customer id)
                        update orders 
                                                                                                      set o_carrier_id = @o_carrier_id, 
                                                                                                             @c_id = o_c_id<br>
o \le id = @w id andwhere owid
                                                                                                             odid = @d id and
                                                                                                             o_id = @o_id-- set date in all lineitems for this order (and sum amounts) 
                                                                                                      update order_line 
                                                                                                     set ol_delivery_d = getdate(),
                                                                                                              @total = @total + ol_amount 
                                                                                                     where ol w id = @w id and
                                                                                                              ol_d_id = @d_id and 
                                                                                                             \overline{ol} old = \overline{eo} id
                                                                              -- accummulate lineitem amounts for this order into customer  update customer 
                                                                                                     set c_balance = c_balance + @total,
                                                                                                             c_delivery_cnt = c_delivery_cnt + 1
                                                                                                     where c_w_id = @w_id and
                                                                                                              c_d_id = @d_id and 
                                                                                                             c_id = @c_id end  select @oid1 = case @d_id when 1 then @o_id else @oid1 end, 
                                                                                              @oid2 = case @d_id when 2 then @o_id else @oid2 end, 
                                                                                              @oid3 = case @d_id when 3 then @o_id else @oid3 end, 
                                                                                             \text{void4} = case \text{ed} id when 4 then \text{eo} id else \text{co}id4 end,
                                                                                             \omegaid5 = case \omega id when 5 then \omega id else \omegaoid5 end,
                                                                                             \omegaoid6 = case \omega id when 6 then \omega id else \omegaoid6 end,
                                                                                              @oid7 = case @d_id when 7 then @o_id else @oid7 end, 
                                                                                              @oid8 = case @d_id when 8 then @o_id else @oid8 end, 
                                                                                              @oid9 = case @d_id when 9 then @o_id else @oid9 end, 
                                                                                              @oid10 = case @d_id when 10 then @o_id else @oid10 end 
                                                                                   end commit tran d -- return delivery data to client 
                                                                              select @oid1, 
                                                                                      @oid2, 
                                                                                      @oid3, 
                                                                                      @oid4, 
                                                                                      @oid5, 
                                                                                      @oid6, 
                                                                                      @oid7, 
                                                                                      @oid8, 
                                                                                      @oid9, 
                                                                                      @oid10 go 
                                                                                                           NEWORD.SQL 
                                                                              -- File: NEWORD.SQL
```
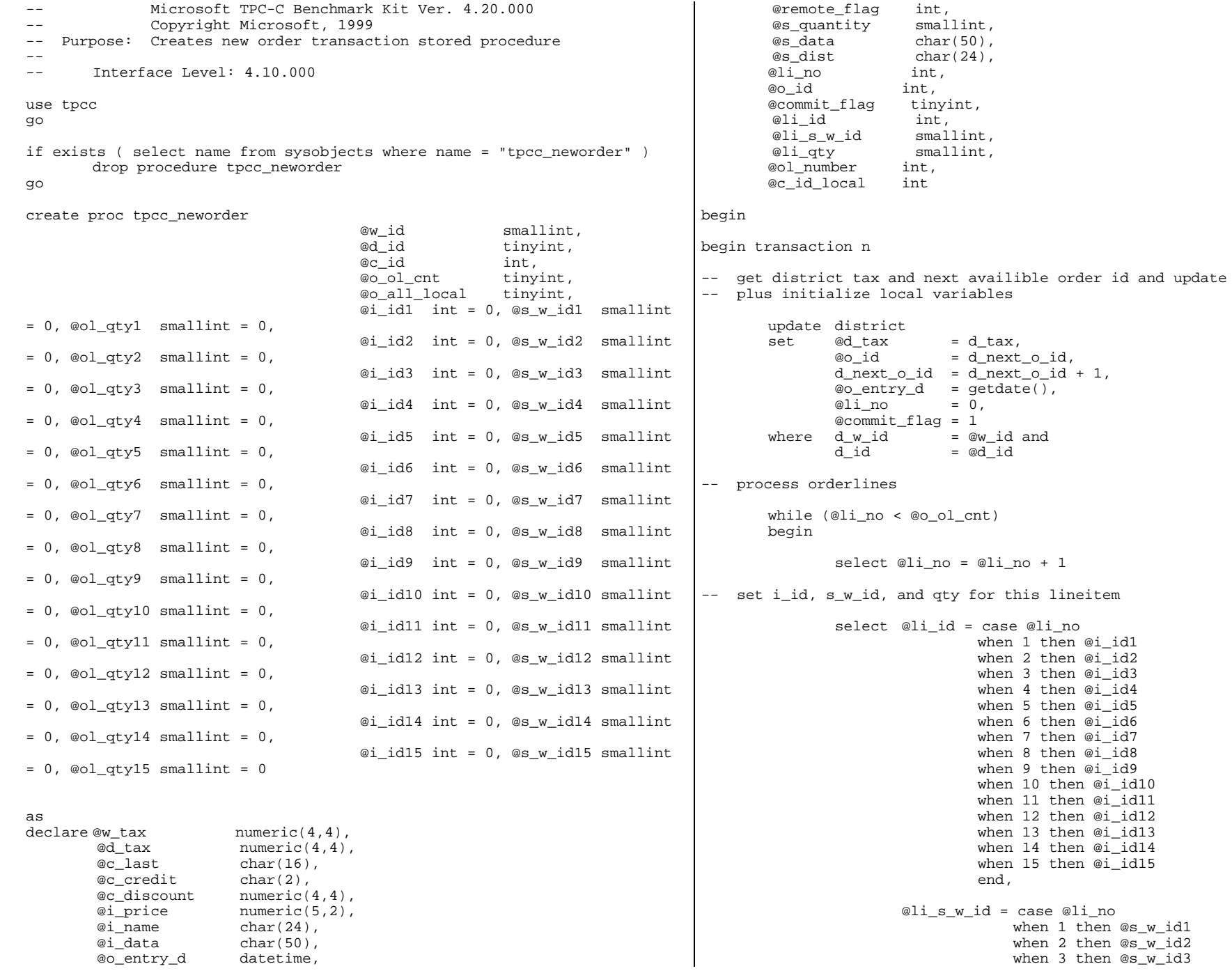

```
 when 4 then @s_w_id4 
                                       when 5 then @s_w_id5 
                                      when 6 then @s w id6
                                      when 7 then @s w id7
                                       when 8 then @s_w_id8 
                                      when 9 then @s w id9
                                       when 10 then @s_w_id10 
                                      when 11 then @s_w_id11
                                      when 12 then @s w id12
                                      when 13 then @s w id13
                                       when 14 then @s_w_id14 
                                       when 15 then @s_w_id15 
                                       end, 
                         @li_qty = case @li_no 
                                    when 1 then @ol_qty1 
                                    when 2 then @ol_qty2 
                                    when 3 then @ol_qty3 
                                    when 4 then @ol_qty4 
                                  when 5 then @ol qty5
                                   when 6 then @ol aty6
                                    when 7 then @ol_qty7 
                                   when 8 then @ol_qty8 
                                   when 9 then @ol_qty9 
                                  when 10 then @ol_qty10
                                   when 11 then @ol_qty11 
                                   when 12 then @ol qty12
                                   when 13 then @ol qty13
                                    when 14 then @ol_qty14 
                                   when 15 then @ol_qty15 
end and the contract of the contract of the contract of the contract of the contract of the contract of the co
-- get item data (no one updates item) 
                 select @i_price = i_price, 
                        \overline{\text{e}} i_name = i_name,
                         @i_data = i_data 
                 from item (tablock repeatableread) 
                where i id = @li id
-- update stock values 
                 update stock 
                set s vtd = s vtd + \text{ell} atv,
                        @s quantity = s quantity = s quantity -
@li_qty + 
                                                         case when (s_quantity - 
@li_qty < 10) then 91 else 0 end, 
                        s_order_cnt = s_order_cnt + 1,
                        s remote cnt = s remote cnt + case when
(@li_s_w_id = @w_id) then 0 else 1 end, 
                        @s_data = s_data,@s_dist = case @d_id when 1 then s_dist_01 
                                           when 2 then s dist 02
                                           when 3 then s dist 03
                                            when 4 then s_dist_04 
                                            when 5 then s_dist_05 
                                           when 6 then s dist 06 when 7 then s_dist_07 
                                           when 8 then s dist 08
                                                                                                                               when 9 then s_dist_09 
                                                                                                                               when 10 then s_dist_10 
                                                                                   end and the contract of the contract of the contract of the contract of the contract of the contract of the contract of the contract of the contract of the contract of the contract of the contract of the contract of the co
                                                                                                   where s i id = @li id and
                                                                                                           s_w_id = 0li_s_w_id
                                                                                   -- if there actually is a stock (and item) with these ids, go to work 
                                                                                                    if (@@rowcount > 0) 
                                                                                                    begin 
                                                                                   -- insert order_line data (using data from item and stock) 
                                                                                                            insert into order_line values(@o_id, 
                                                                                                                                            @d_id, 
                                                                                    @w_id, 
                                                                                    @li_no, 
                                                                                                                                            @li_id, 
                                                                                                                                            @li_s_w_id, 
                                                                                                                                           "dec 31, 1899",
                                                                                                                                            @li_qty, 
                                                                                                                                            @i_price * @li_qty, 
                                                                                                                                            @s_dist) 
                                                                                   -- send line-item data to client  select @i_name, 
                                                                                                                     @s_quantity, 
                                                                                                                   b_g = \case when(patindex("%ORIGINAL%",@i_data) > 0) and 
                                                                                   (patindex("%ORIGINAL%",@s_data) > 0) ) 
                                                                                                                           then "B" else "G" end, 
                                                                                                                     @i_price, 
                                                                                                                     @i_price * @li_qty 
                                                                                                    end  else  begin 
                                                                                   -- no item (or stock) found - triggers rollback condition 
                                                                                                            select "",0,"",0,0 
                                                                                                            select @commit_flag = 0 
                                                                                                    end  end -- get customer last name, discount, and credit rating 
                                                                                           select \ @c_last \ = \ c_last, @c_discount = c_discount, 
                                                                                                   @c_credit = c_credit,\circc\circid local = c\circid
                                                                                            from customer (repeatableread) 
                                                                                           where c_id = @c_id and
                                                                                                   c_w_id = \mathbb{Q}w_id and
                                                                                                   c d id = @d id
                                                                                      insert fresh row into orders table
```

```
 insert into orders values ( @o_id, 
                                    @d_id, 
                                    @w_id, 
                                    @c_id_local, 
                                    @o_entry_d, 
\overline{0},
                                    @o_ol_cnt, 
                                    @o_all_local) 
-- insert corresponding row into new-order table 
       insert into new_order values ( @o_id,
                                    @d_id, 
                                    @w_id) 
-- select warehouse tax  select @w_tax = w_tax 
        from warehouse (repeatableread) 
       where w_id = \mathcal{Q}w_id if (@commit_flag = 1) 
              commit transaction n  else -- all that work for nuthin!!!
              rollback transaction n -- return order data to client  select @w_tax, 
               @d_tax, 
               @o_id, 
               @c_last, 
               @c_discount, 
               @c_credit, 
               @o_entry_d, 
               @commit_flag 
end go 
                          ORDSTAT.SQL 
-- File: ORDSTAT.SQL 
-- Microsoft TPC-C Benchmark Kit Ver. 4.20.000 -- Copyright Microsoft, 1999 
-- Purpose: Creates order status transaction stored procedure 
-- -- Interface Level: 4.10.000 use tpcc 
go 
if exists ( select name from sysobjects where name = "tpcc_orderstatus" ) 
       drop procedure tpcc orderstatus
go 
                                                                      create proc tpcc_orderstatus @w_id smallint, 
                                                                                                   @d_id tinyint, 
                                                                                                   @c_id int, 
                                                                                                  @c last char(16) = "as declare @c_balance numeric(12,2),
                                                                              @c_first char(16),
                                                                              @c_middle char(2), 
                                                                              @o_id int, 
                                                                               @o_entry_d datetime, 
                                                                               @o_carrier_id smallint, 
                                                                               @cnt smallint begin tran o 
                                                                      if (@c_id = 0)
                                                                              begin 
                                                                       -- get customer id and info using last name 
                                                                                    select @cnt = (count(*)+1)/2 from customer (repeatableread) 
                                                                                     where c_last = @c_last and 
                                                                                            c_w_id = @w_id and 
                                                                                            c_d_id = @d_id 
                                                                                     set rowcount @cnt select \ @c\ id = cid,
                                                                                            @c_balance = c_balance, 
                                                                                              @c_first = c_first,@c_last = c_last, @c_middle = c_middle 
                                                                                     from customer (repeatableread) 
                                                                                    where c last = @c last and
                                                                                           c_w_id = ew_id and
                                                                                           c_d id = \mathbb{Q}d id
                                                                                     order by c_w_id, c_d_id, c_last, c_first 
                                                                                     set rowcount 0  end  else  begin 
                                                                       -- get customer info if by id 
                                                                                    select @c balance = c balance,
                                                                                           @c_first = c_first,@c middle = c middle,
                                                                                           @c last = c last
                                                                                     from customer (repeatableread) 
                                                                                    where c_id = @c_id and
                                                                                            c_d_id = @d_id and 
                                                                                           c_w_id = \mathbb{Q}w_id
```
4500 5113-000 TPC-C Full Disclosure Report B-14 select @cnt = @@rowcount end -- if no such customer if  $(@cnt = 0)$  begin raiserror("Customer not found",18,1) goto custnotfound end -- get order info  $select @oid = o_id,$  $@o\_entry_d = o\_entry_d$ , @o\_carrier\_id = o\_carrier\_id from orders (serializable) where  $o_c_id$  = @c\_id and  $\overline{\circ}$  d id  $\overline{\circ}$  = @d id and  $\circ$  w id = @w\_id order by o\_id asc -- select order lines for the current order select ol supply w id, ol\_i\_id, ol\_quantity, ol\_amount, ol\_delivery\_d from order line (repeatableread) where  $ol$  o id = @o id and  $ol^d$  id = @d\_id and ol\_w\_id = @w\_id custnotfound: commit tran o -- return data to client select @c\_id, @c\_last, @c\_first, @c\_middle, @o\_entry\_d, @o\_carrier\_id, @c\_balance, @o\_id go **PAYMENTS.SQL**  -- File: PAYMENT.SOL -- Microsoft TPC-C Benchmark Kit Ver. 4.20.000 Copyright Microsoft, 1999 -- Purpose: Creates payment transaction stored procedure -- -- Interface Level: 4.10.000 use tpcc go if exists (select name from sysobjects where name = "tpcc\_payment" ) drop procedure tpcc\_payment go create proc tpcc\_payment  $a \neq b$  are  $a \neq b$  smallint,<br>  $a \neq c$  w id smallint, smallint, @h\_amount numeric(6,2), @d\_id tinyint,<br>@c\_d\_id tinyint, tinyint,  $\overline{oc}$  id int,  $@c$  last char(16) = "" as declare @w\_street\_1 char(20),  $\overline{ew}$  street 2 char(20), @w\_city char(20), @w\_state char(2),  $@w_zip$  char(9),<br>  $@w_$ name char(10)  $char(10)$ ,<br>char(20),  $@d$ \_street\_1 @d\_street\_2 char(20), @d\_city char(20), @d\_state char(2),  $\begin{array}{ll}\n \text{\textdegreeled{d\_zip}} & \text{char(9)}\\ \text{\textdegreeled{d\_name}} & \text{char(10)}\n \end{array}$  $char(10)$ ,  $\mathbb{Q}$ char $(16)$ ,  $@c\_middle$  char(2),<br> $@c$  street 1 char(20), @c\_street\_1 @c\_street\_2 char(20),  $@c_city$  char(20),<br> $@c_state$  char(2),  $@c_state$  $@c$  zip char $(9)$ , @c\_phone char(16), @c\_since datetime, @c\_credit char(2), ec\_credit\_lim numeric(12,2),<br>ec balance numeric(12,2),  $numeric(12,2)$ , @c\_discount numeric(4,4), @data char(500),  $@c$  data  $char(500)$ . @datetime datetime,  $@w_ytd$  numeric(12,2), @d\_ytd numeric(12,2), @cnt smallint, @val smallint, @screen\_data char(200), @d\_id\_local tinyint, @w\_id\_local smallint, @c\_id\_local int select @screen\_data = "" begin tran p -- get payment date

```
 select @datetime = getdate() 
        if (@c id = 0)
         begin 
-- get customer id and info using last name 
                select @cnt = count(*) from customer (repeatableread) 
                 where c_last = @c_last and 
                         c_w_id = \text{ec}_w_id and
                         c_d_id = \mathcal{C}_d_idselect @val = (\text{Qcnt} + 1) / 2
                 set rowcount @val  select @c_id = c_id 
                 from customer (repeatableread) 
                where c last = @c last and
                          c_w_id = @c_w_id and 
                         c_d_id = \mathcal{C}_d_id order by c_last, c_first 
                 set rowcount 0  end -- get customer info and update balances 
         update customer 
        set @c_balance = c_balance = c_balance - @h_amount,
                c_payment_cnt = c_payment_cnt + 1,
                c_ytd_payment = c_ytd_payment + @h_amount,
                @c first = c first,
                @c\_middle = c\_middle,<br>@c\_last = c\_last,
                                 = c_\text{last},
                @c_street 1 = c street 1,
                @c street 2 = c street 2,
                @c city = c city,
                 @c_state = c_state, 
                @c zip = c zip,
                @c phone = c phone,
                @c credit = c credit,
                 @c_credit_lim = c_credit_lim, 
                 @c_discount = c_discount, 
                @csince = csince,
                \mathcal Qdata = c_data,
                @c_id\_local = c_idwhere c id = @c id and
                 c_w_id = @c_w_id and 
                c_d_id = \&c_d_id-- if customer has bad credit get some more info 
         if (@c_credit = "BC") 
         begin 
-- compute new info 
                select @c\_data = convert(char(5), @c\_id) +convert(char(4), @c d id) +
                                                                                                                         convert(char(5),@c_w_id) + 
                                                                                                                        convert(char(4),@d_id) +convert(char(5), @w id) +
                                                                                                                        convert(char(19),@h_amount) +
                                                                                                                         substring(@data, 1, 458) 
                                                                                     -- update customer info 
                                                                                                      update customer 
                                                                                                     set c_data = @c_data
                                                                                                     where c_id = \mathbb{Q}c_id and
                                                                                                              c_w_id = \text{ec}_w_id and
                                                                                                              c_d_id = @c_d_id
                                                                                                      select @screen_data = substring (@c_data,1,200) 
                                                                                              end -- get district data and update year-to-date 
                                                                                              update district 
                                                                                              set d_ytd = d_ytd + @h_amount, 
                                                                                                     \begin{array}{ll}\n\text{\textdegree d\_street\_1} & = \text{d\_street\_1}, \\
\text{\textdegree d\_street\_2} & = \text{d\_street\_2},\n\end{array}= d street 2,
                                                                                                     \begin{array}{ll}\n\text{\textdegreeled{d\_city}} & = \text{d\_city}, \\
\text{\textdegreeled{d\_state}} & = \text{d\_state}\n\end{array}= dstate,
                                                                                                     \text{ad } zip = dzip,
                                                                                                     @d name = d name,
                                                                                                     \alphad id local = d id
                                                                                             where d_w_id = \omega_w_id and d_id = \omega_did= @d id
                                                                                     -- get warehouse data and update year-to-date 
                                                                                              update warehouse 
                                                                                             set \t w_ytd = w_ytd + @h_{amount},\overline{ew}\text{ street}\_1 = \overline{w}\text{ street}\_1,
                                                                                                     We we street 2 = w street 2,
                                                                                                     \omegaw city = w city,
                                                                                                     \omegaw state = w_state,
                                                                                                     \mathbb{C}w_zip = w_zip,
                                                                                                     @w_name = w_name,<br>@w_id local = w_id@w_id_local
                                                                                             where w id = @w id
                                                                                     -- create history record 
                                                                                              insert into history values ( @c_id_local, 
                                                                                                                               @c_d_id, 
                                                                                                                               @c_w_id, 
                                                                                                                               @d_id_local, 
                                                                                                                               @w_id_local, 
                                                                                                                               @datetime, 
                                                                                                                               @h_amount, 
                                                                                                                               @w_name + " " + @d_name) 
                                                                                     commit tran p 
                                                                                     -- return data to client select @c_id, 
                                                                                              @c_last, 
                                                                                              @datetime,
```
 @w\_street\_1, @w\_street\_2, @w\_city, @w\_state, @w\_zip, @d\_street\_1, @d\_street\_2, @d\_city, @d\_state, @d\_zip, @c\_first, @c\_middle, @c\_street\_1, @c\_street\_2, @c\_city, @c\_state, @c\_zip, @c\_phone, @c\_since, @c\_credit, @c\_credit\_lim, @c\_discount, @c\_balance, @screen\_data go **STOCKLEV.SQL**  -- File: STOCKLEV.SOL -- Microsoft TPC-C Benchmark Kit Ver. 4.20.000 -- Copyright Microsoft, 1999 -- Purpose: Creates stock level transaction stored procedure -- -- Interface Level: 4.10.000 use tpcc go if exists (select name from sysobjects where name = "tpcc\_stocklevel" ) drop procedure tpcc\_stocklevel go create proc tpcc\_stocklevel @w\_id smallint, @d\_id tinyint, @threshhold smallint as declare @o\_id\_low int, @o\_id\_high int  $select @oid_low = (d_{next_o_id} - 20)$ ,  $@o_id_high = (d_next_o_id - 1)$ from district where  $d \times id$  = @w\_id and  $d_id$  =  $\mathcal{Q}$  id select count(distinct(s\_i\_id)) from stock, order line where ol\_w\_id = @w\_id and ol\_d\_id = @d\_id and ol\_o\_id between @o\_id\_low and @o\_id\_high and  $s$  w id  $=$  ol w id and  $s_i_id$  =  $ol_i_id$  and s quantity < @threshhold go **VERSION.SQL**  -- File: VERSION.SQL -- Microsoft TPC-C Benchmark Kit Ver. 4.20.000 -- Copyright Microsoft, 1999 -- Purpose: Returns version level of TPC-C stored procs -- Note: Always update the return value of this proc for -- any interface changes or "must have" bug fixes. -- -- The value returned by this SP defines the "interface level", -- which must match between the stored procs and the client code. -- The interface level may be down rev from the current kit. This -- indicates that the interface hasn't changed since that version. use tpcc go if exists ( select name from sysobjects where name = "tpcc\_version" ) drop procedure tpcc\_version go create proc tpcc\_version as declare @version char(8) begin select @version = "4.10.000" select @version as "Version" end go **Loader Source GETARGS.C** // File: GETARGS.C // Microsoft TPC-C Kit Ver. 4.20 // Copyright Microsoft, 1996, 1997, 1998, 1999 // Purpose: Source file for command line processing // Includes #include "tpcc.h" //=======================================================================
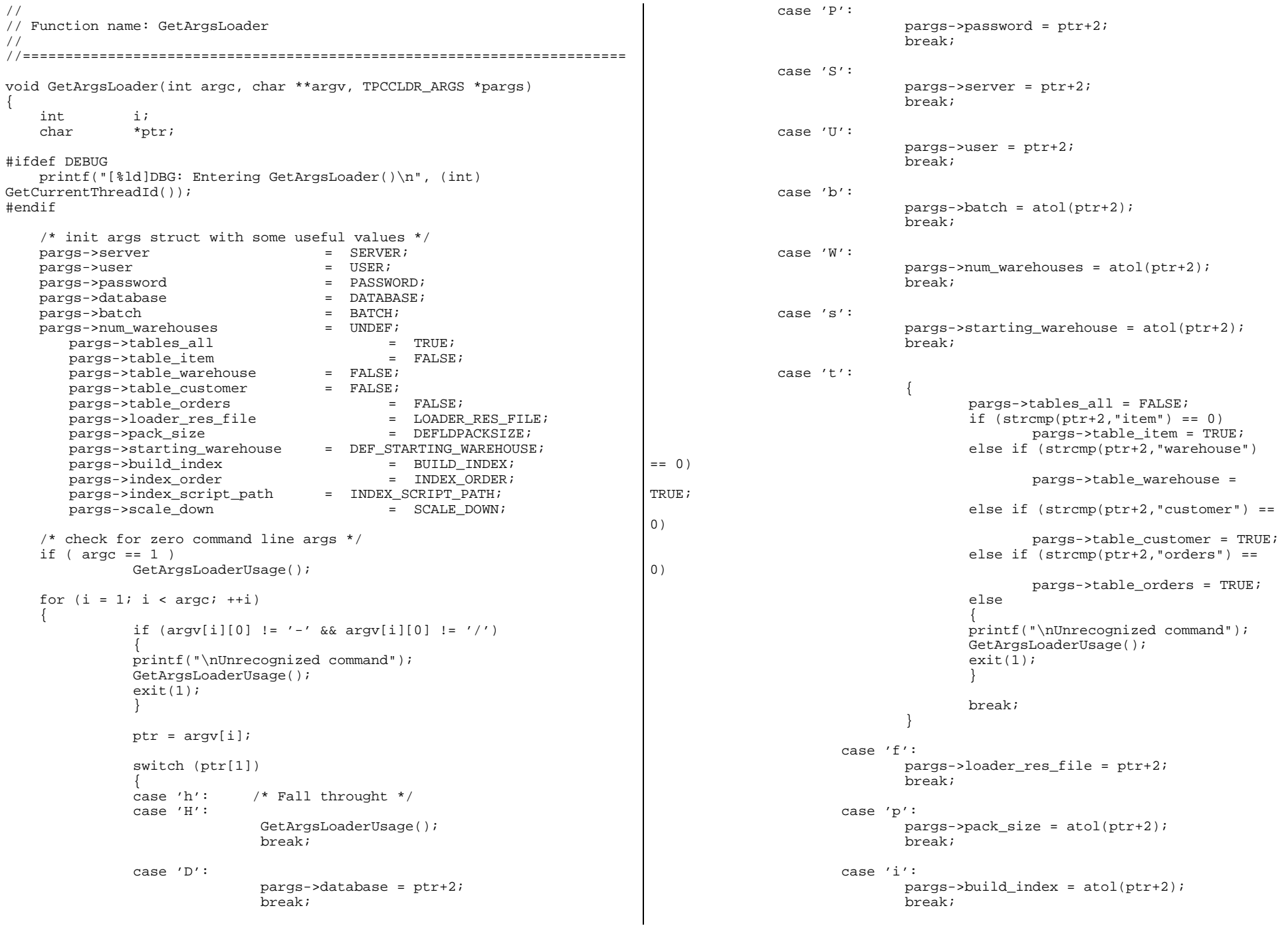

```
 case 'o': pargs->index-order = atol(ptr+2); break;  case 'c': 
 pargs->scale_down = atol(ptr+2); 
                            break;  case 'd':  pargs->index_script_path = ptr+2; 
                             break;  default:  GetArgsLoaderUsage(); 
                    exit(-1); break;  } 
     } 
     /* check for required args */ 
     if (pargs->num_warehouses == UNDEF ) 
\{ printf("Number of Warehouses is required\n"); 
              exit(-2);
 } 
     return; } 
//======================================================================= 
// 
// Function name: GetArgsLoaderUsage 
// 
//======================================================================= 
void GetArgsLoaderUsage() 
{ 
#ifdef DEBUG 
    printf("[%ld]DBG: Entering GetArgsLoaderUsage()\n", (int) 
GetCurrentThreadId());
#endif 
     printf("TPCCLDR:\n\n"); 
        printf("Parameter 
Default\n"); 
       printf("------------------------
----\n"); 
    printf("-W Number of Warehouses to Load Required
\n\langle n" \rangle;
    printf('-S ServerSERVER); 
     printf("-U Username %s\n", 
USER); 
    printf('-P) Password \frac{1}{s}\sqrt{n}, \frac{1}{s}PASSWORD); 
    printf(' - D DatabaseDATABASE); 
                                                                              printf("-b Batch Size 
                                                                      %ld\n", (long) BATCH); 
                                                                              printf("-p TDS packet size 
                                                                      %ld\n", (long) DEFLDPACKSIZE); 
                                                                              printf("-f Loader Results Output Filename 
                                                                      %s\n", LOADER RES FILE);
                                                                              printf("-s Starting Warehouse 
                                                                      %ld\n", (long) DEF_STARTING_WAREHOUSE); 
                                                                             printf("-i Build Option (data = 0, data and index = 1)
                                                                      %ld\n", (long) BUILD_INDEX); 
                                                                              printf("-o Cluster Index Build Order (before = 1, after = 0) 
                                                                      %ld\n", (long) INDEX_ORDER); 
                                                                              printf("-c Build Scaled Database (normal = 0, tiny = 1) 
                                                                      %ld\n", (long) SCALE_DOWN); 
                                                                              printf("-d Index Script Path 
                                                                      %s\n", INDEX_SCRIPT_PATH); 
                                                                              printf("-t Table to Load all 
                                                                      tables \n"); 
                                                                         printf(" [item|warehouse|customer|orders]\n");
                                                                          printf(" Notes: \n"); 
                                                                          printf(" - the '-t' parameter may be included multiple times to 
                                                                      \n\langle n" \rangle;
                                                                          printf(" specify multiple tables to be loaded \n"); 
                                                                          printf(" - 'item' loads ITEM table \n\times");
                                                                           printf(" - 'warehouse' loads WAREHOUSE, DISTRICT, and STOCK tables 
                                                                      \n\langle n" \rangle;
                                                                          printf(" - 'customer' loads CUSTOMER and HISTORY tables \n"); 
                                                                          printf(" - 'orders' load NEW-ORDER, ORDERS, ORDER-LINE tables 
                                                                      \n\langle n" \rangle;
                                                                              printf("\nNote: Command line switches are case sensitive.\n"); 
                                                                           exit(0); 
                                                                       } 
                                                                                                  RANDOM.C // File: RANDOM.C 
                                                                      // Microsoft TPC-C Kit Ver. 4.20 
                                                                      // Copyright Microsoft, 1996, 1997, 1998, 1999 
                                                                      // Purpose: Random number generation routines for database 
                                                                      loader // Includes 
                                                                      #include "tpcc.h" 
                                                                      #include "math.h" 
                                                                      // Defines 
                                                                      #define A 16807 
                                                                      #define M 2147483647 
                                                                      #define Q 127773 /* M div A */ 
                                                                      #define R 2836 /* M mod A */ 
                                                                      #define Thread __declspec(thread) 
                                                                      // Globals 
                                                                      long Thread Seed = 0; \frac{1}{2} thread local seed */
```
/\*\*\*\*\*\*\*\*\*\*\*\*\*\*\*\*\*\*\*\*\*\*\*\*\*\*\*\*\*\*\*\*\*\*\*\*\*\*\*\*\*\*\*\*\*\*\*\*\*\*\*\*\*\*\*\*\*\*\*\*\*\*\*\*\*\*\*\*\*\*\*\*\* \*\*\*\*\* \* \* \* random - \* Implements a GOOD pseudo random number generator. This generator \* will/should? run the complete period before repeating. \* \* \* Copied from: \* Random Numbers Generators: Good Ones Are Hard to Find. \* \* Communications of the ACM - October 1988 Volume 31 Number 10 \* \* \* Machine Dependencies: \* long must be  $2 \wedge 31 - 1$  or greater. \* \* \* \*\*\*\*\*\*\*\*\*\*\*\*\*\*\*\*\*\*\*\*\*\*\*\*\*\*\*\*\*\*\*\*\*\*\*\*\*\*\*\*\*\*\*\*\*\*\*\*\*\*\*\*\*\*\*\*\*\*\*\*\*\*\*\*\*\*\*\*\*\*\*\*\*\*\*\*\*\*/ /\*\*\*\*\*\*\*\*\*\*\*\*\*\*\*\*\*\*\*\*\*\*\*\*\*\*\*\*\*\*\*\*\*\*\*\*\*\*\*\*\*\*\*\*\*\*\*\*\*\*\*\*\*\*\*\*\*\*\*\*\*\*\*\*\*\*\*\*\*\*\*\*\* \*\*\*\*\* \* seed - load the Seed value used in irand and drand. Should be used before \* \* first call to irand or drand. \* \*\*\*\*\*\*\*\*\*\*\*\*\*\*\*\*\*\*\*\*\*\*\*\*\*\*\*\*\*\*\*\*\*\*\*\*\*\*\*\*\*\*\*\*\*\*\*\*\*\*\*\*\*\*\*\*\*\*\*\*\*\*\*\*\*\*\*\*\*\*\*\*\*\*\*\*\*\*/ void seed(long val) { #ifdef DEBUG printf("[%ld]DBG: Entering seed()...\n", (int) GetCurrentThreadId()); printf("Old Seed %ld New Seed %ld\n", Seed, val); #endif if  $(\text{val} < 0)$  $val = abs(val);$  $Seed = val;$ } /\*\*\*\*\*\*\*\*\*\*\*\*\*\*\*\*\*\*\*\*\*\*\*\*\*\*\*\*\*\*\*\*\*\*\*\*\*\*\*\*\*\*\*\*\*\*\*\*\*\*\*\*\*\*\*\*\*\*\*\*\*\*\*\*\*\*\*\*\*\*\*\*\* \*\*\*\* \* \*  $\star$ irand - returns a 32 bit integer pseudo random number with a period of \*  $1$  to  $2$  ^ 32 - 1. \* \* \* parameters: \* none. \* \* \* \* returns: \* 32 bit integer - defined as long ( see above ). \* \* \* \* side effects: \* seed get recomputed. \* \*\*\*\*\* \*\*\*\*\*\*\*\*\*\*\*\*\*\*\*\*\*\*\*\*\*\*\*\*\*\*\*\*\*\*\*\*\*\*\*\*\*\*\*\*\*\*\*\*\*\*\*\*\*\*\*\*\*\*\*\*\*\*\*\*\*\*\*\*\*\*\*\*\*\*\*\*\*\*\*\*\*/ long irand() { register long s; /\* copy of seed \*/ register long test; /\* test flag \*/ register long hi; /\* tmp value for speed \*/ register long lo; /\* tmp value for speed \*/ #ifdef DEBUG printf("[%ld]DBG: Entering irand()...\n", (int) GetCurrentThreadId()); #endif s = Seed; hi =  $s / Q$ ;  $lo = s % O;$ test =  $A * lo - R * hi;$ if ( test  $> 0$  ) Seed =  $test;$  else Seed =  $test + M$ ; return( Seed ); } /\*\*\*\*\*\*\*\*\*\*\*\*\*\*\*\*\*\*\*\*\*\*\*\*\*\*\*\*\*\*\*\*\*\*\*\*\*\*\*\*\*\*\*\*\*\*\*\*\*\*\*\*\*\*\*\*\*\*\*\*\*\*\*\*\*\*\*\*\*\*\*\*\* \*\*\*\* \* \* \* drand - returns a double pseudo random number between 0.0 and 1.0. \* See irand. \* \*\*\*\*\*\*\*\* \*\*\*\*\*\*\*\*\*\*\*\*\*\*\*\*\*\*\*\*\*\*\*\*\*\*\*\*\*\*\*\*\*\*\*\*\*\*\*\*\*\*\*\*\*\*\*\*\*\*\*\*\*\*\*\*\*\*\*\*\*\*\*\*\*\*\*\*\*\*\*\*\*\*\*\*\*/ double drand() {

```
#ifdef DEBUG 
     printf("[%ld]DBG: Entering drand()...\n", (int) GetCurrentThreadId()); 
#endif 
     return( (double)irand() / 2147483647.0); 
} 
//======================================================================= 
// Function : RandomNumber 
// 
// Description: 
//======================================================================= 
long RandomNumber(long lower, long upper) 
{ 
     long rand_num; 
#ifdef DEBUG 
     printf("[%ld]DBG: Entering RandomNumber()...\n", (int) 
GetCurrentThreadId()); 
#endif 
        if ( upper == lower ) /* pgd 08-13-96 perf enhancement */
                return lower;  upper++; 
     if ( upper <= lower ) 
                rand_num = upper; 
     else rand num = lower + irand() % (upper - lower); /* pgd 08-13-
96 perf enhancement */ 
#ifdef DEBUG 
     printf("[%ld]DBG: RandomNumber between %ld & %ld ==> %ld\n", 
                                (int) GetCurrentThreadId(), lower, upper, 
rand_num); 
#endif 
     return rand_num; 
} 
\#if \bigcap//Orginal code pgd 08/13/96 
long RandomNumber(long lower, 
                                  long upper) 
{ 
    long rand num;
#ifdef DEBUG 
     printf("[%ld]DBG: Entering RandomNumber()...\n", (int) 
GetCurrentThreadId()); 
#endif 
         upper++; 
                                                                                   if ((upper <= lower)) 
                                                                                              rand_num = upper;
                                                                                   else  rand_num = lower + irand() % ((upper > lower) ? upper - 
                                                                              lower : upper); 
                                                                              #ifdef DEBUG 
                                                                                   printf("[%ld]DBG: RandomNumber between %ld & %ld ==> %ld\n", 
                                                                                                              (int) GetCurrentThreadId(), lower, upper, 
                                                                              rand_num); 
                                                                              #endif 
                                                                                   return rand_num; 
                                                                               } 
                                                                              #endif 
                                                                               //======================================================================= 
                                                                               // Function : NURand 
                                                                               // 
                                                                               // Description: 
                                                                               //======================================================================= 
                                                                              long NURand(int iConst, 
                                                                                           long x, 
                                                                                           long y, 
                                                                                           long C) 
                                                                               { 
                                                                                   long rand_num; 
                                                                              #ifdef DEBUG 
                                                                                   printf("[%ld]DBG: Entering NURand()...\n", (int) 
                                                                              GetCurrentThreadId()); 
                                                                              #endif 
                                                                                  rand_num = (((RandomNumber(0, iConst) \mid RandomNumber(x,y)) + C) % (y-x+1)) +x;#ifdef DEBUG 
                                                                                   printf("[%ld]DBG: NURand: num = %d\n", (int) GetCurrentThreadId(), 
                                                                              rand_num); 
                                                                              #endif 
                                                                                   return rand_num; 
                                                                               } 
                                                                                                              STRINGS.C // File: STRINGS.C 
                                                                              // Microsoft TPC-C Kit Ver. 4.20 
                                                                               // Copyright Microsoft, 1996, 1997, 1998, 1999 
                                                                               // Purpose: Source file for database loader string functions 
                                                                              // Includes 
                                                                              #include "tpcc.h" 
                                                                              #include <string.h> 
                                                                              #include <ctype.h>
```
//======================================================================= // // Function name: MakeAddress // //======================================================================= void MakeAddress(char \*street\_1, char \*street\_2, char \*city, char \*state, char \*zip) { #ifdef DEBUG printf("[%ld]DBG: Entering MakeAddress()\n", (int) GetCurrentThreadId()); #endif MakeAlphaString (10, 20, ADDRESS\_LEN, street\_1); MakeAlphaString (10, 20, ADDRESS\_LEN, street\_2); MakeAlphaString (10, 20, ADDRESS LEN, city); MakeAlphaString ( 2, 2, STATE\_LEN, state); MakeZipNumberString( 9, 9, ZIP\_LEN, zip); #ifdef DEBUG printf("[%ld]DBG: MakeAddress: street\_1: %s, street\_2: %s, city: %s, state: %s, zip: %s\n", (int) GetCurrentThreadId(), street 1, street 2, city, state, zip); #endif return; } //======================================================================= // // Function name: LastName // //======================================================================= void LastName(int num, char \*name) { static char \*n[] =  $\{$  "BAR" , "OUGHT", "ABLE" , "PRI" , "PRES", "ESE" , "ANTI" , "CALLY", "ATION", "EING" }; #ifdef DEBUG printf("[%ld]DBG: Entering LastName()\n", (int) GetCurrentThreadId()); #endif if  $((num >= 0) & & (num < 1000))$  $\{$ strcpy(name, n[(num/100)%10]);  $strcat(name, n[(num/10).810]);$  strcat(name, n[(num/1)%10]); if (strlen(name) < LAST\_NAME\_LEN)  $\{$ PaddString(LAST\_NAME\_LEN, name); } } else  $\{$  printf("\nError in LastName()... num <%ld> out of range  $(0.999)$ \n", num);  $exit(-1);$  } #ifdef DEBUG printf("[%ld]DBG: LastName: num = [%d] ==> [%d][%d][%d]\n", (int) GetCurrentThreadId(), num, num/100, (num/10)%10, num%10); printf("[%ld]DBG: LastName: String = %s\n", (int) GetCurrentThreadId(), name); #endif return; } //======================================================================= // // Function name: MakeAlphaString // //======================================================================= //philipdu 08/13/96 Changed MakeAlphaString to use A-Z, a-z, and 0-9 in //accordance with spec see below: //The spec says:  $/(4.3.2.2$  The notation random a-string  $[x \dots y]$ //(respectively, n-string [x .. y]) represents a string of random alphanumeric //(respectively, numeric) characters of a random length of minimum x, maximum y, //and mean  $(y+x)/2$ . Alphanumerics are A..Z, a..z, and 0..9. The only other //requirement is that the character set used "must be able to represent a minimum //of 128 different characters". We are using 8-bit chars, so this is a non issue. //It is completely unreasonable to stuff non-printing chars into the text fields. //-CLevine 08/13/96 int MakeAlphaString( int x, int y, int z, char \*str) { int len; int i; char  $cc = 'a'$ ; static char chArray[] = "0123456789ABCDEFGHIJKLMNOPQRSTUVWXYZabcdefghijklmnopqrstuvwxyz"; static int chArrayMax =  $61$ ; #ifdef DEBUG

```
 printf("[%ld]DBG: Entering MakeAlphaString()\n", (int) 
GetCurrentThreadId()); 
#endif 
         len= RandomNumber(x, y); 
        for (i=0; i<len; i++)\{ cc = chArray[RandomNumber(0, chArrayMax)]; 
        str[i] = cc; } 
         if ( len < z ) 
               memset(str+len, ' ', z - len);
        str[len] = 0; return len; } 
//======================================================================= 
// 
// Function name: MakeOriginalAlphaString 
// 
//======================================================================= 
int MakeOriginalAlphaString(int x, 
                                                   int y, 
 int z, 
                                                    char *str, 
                                               int percent) 
{ 
     int len;  int val; 
 int start; #ifdef DEBUG 
     printf("[%ld]DBG: Entering MakeOriginalAlphaString()\n", (int) 
GetCurrentThreadId()); 
#endif 
     // verify prercentage is valid 
    if ((percent < 0) |\cdot| (percent > 100))
     { 
                printf("MakeOrigianlAlphaString: Invalid percentage: %d\n", 
percent); 
               exit(-1); } 
     // verify string is at least 8 chars in length 
    if ((x + y) < = 8) { 
                printf("MakeOriginalAlphaString: string length must be >= 
8\n\langle n");
               exit(-1); } 
     // Make Alpha String 
     len = MakeAlphaString(x,y, z, str); 
    val = RandomNumber(1,100); if (val <= percent) 
                                                                                   { 
                                                                                             start = RandomNumber(0, len - 8);
                                                                                              strncpy(str + start, "ORIGINAL", 8); 
                                                                                   } 
                                                                              #ifdef DEBUG 
                                                                                   printf("[%ld]DBG: MakeOriginalAlphaString: : %s\n", 
                                                                                                      (int) GetCurrentThreadId(), str); 
                                                                              #endif 
                                                                                   return strlen(str); 
                                                                               } 
                                                                              //======================================================================= 
                                                                              // 
                                                                              // Function name: MakeNumberString 
                                                                              // 
                                                                              //======================================================================= 
                                                                              int MakeNumberString(int x, int y, int z, char *str) 
                                                                               { 
                                                                                       char tmp[16]; 
                                                                                       //MakeNumberString is always called MakeZipNumberString(16, 16, 
                                                                              16, string) 
                                                                                       memset(str, '0', 16); 
                                                                                       itoa(RandomNumber(0, 99999999), tmp, 10); 
                                                                                       memcpy(str, tmp, strlen(tmp)); 
                                                                                       itoa(RandomNumber(0, 99999999), tmp, 10); 
                                                                                       memcpy(str+8, tmp, strlen(tmp)); 
                                                                                      str[16] = 0; return 16; } 
                                                                               //======================================================================= 
                                                                              // 
                                                                              // Function name: MakeZipNumberString 
                                                                               // 
                                                                               //======================================================================= 
                                                                              int MakeZipNumberString(int x, int y, int z, char *str) 
                                                                               { 
                                                                                       char tmp[16]; 
                                                                                       //MakeZipNumberString is always called MakeZipNumberString(9, 9, 
                                                                              9, string) 
                                                                                       strcpy(str, "000011111"); 
                                                                                       itoa(RandomNumber(0, 9999), tmp, 10); 
                                                                                      memcpy(str, tmp, strlen(tmp));
                                                                                   return 9; }
```

```
//======================================================================= 
// 
// Function name: InitString 
// 
//======================================================================= 
void InitString(char *str, int len) 
{ 
#ifdef DEBUG 
    printf("[%ld]DBG: Entering InitString()\n", (int) 
GetCurrentThreadId()); 
#endif 
        memset(str, ' ', len); 
    str[len] = 0;} 
//======================================================================= 
// Function name: InitAddress 
// 
// Description: 
// 
//======================================================================= 
void InitAddress(char *street_1, char *street_2, char *city, char *state, 
char *zip) 
{ 
       memset(street 1, ' ', ADDRESS LEN+1);
       memset(street_2, ' ', ADDRESS_LEN+1);
        memset(city, ' ', ADDRESS_LEN+1); 
    street 1[ADDRESS LEN+1] = 0;street 2[ADDRESS LEN+1] = 0;city[ADDRESS LEN+1] = 0; memset(state, ' ', STATE_LEN+1); 
    state[STATE LENGTH] = 0;memset(zip, ' ', ZIP LEN+1);
    zip[ZIP_LEN+1] = 0;} 
//======================================================================= 
// 
// Function name: PaddString 
// 
//======================================================================= 
void PaddString(int max, char *name) 
{ 
        int len;  len = strlen(name); 
        if ( len < max ) 
              memset(name+len, ' ', max - len);
       name[\max] = 0; return; } 
                                                                                                         TIME.C // File: TIME.C 
                                                                          // Microsoft TPC-C Kit Ver. 4.20 
                                                                          // Copyright Microsoft, 1996, 1997, 1998, 1999 
                                                                          // Purpose: Source file for time functions 
                                                                          // Includes 
                                                                          #include "tpcc.h" 
                                                                          // Globals 
                                                                         static long start_sec; 
                                                                          //======================================================================= 
                                                                          // 
                                                                          // Function name: TimeNow 
                                                                          // 
                                                                          //======================================================================= 
                                                                          long TimeNow() 
                                                                          { 
                                                                            long time_now;
                                                                            struct timeb el time;
                                                                          #ifdef DEBUG 
                                                                              printf("[%ld]DBG: Entering TimeNow()\n", (int) GetCurrentThreadId()); 
                                                                          #endif 
                                                                             _ftime(&el_time); 
                                                                            time now = ((el time.time - start sec) * 1000) + el time.millitm;
                                                                             return time_now; 
                                                                          } 
                                                                                                         TPCC.H // File: TPCC.H 
                                                                          // Microsoft TPC-C Kit Ver. 4.20 
                                                                          // Copyright Microsoft, 1996, 1997, 1998, 1999 
                                                                          // Purpose: Header file for TPC-C database loader 
                                                                          // Build number of TPC Benchmark Kit 
                                                                          #define TPCKIT VER "4.20"
                                                                          // General headers 
                                                                          #include <windows.h> 
                                                                          #include <winbase.h> 
                                                                         #include <stdlib.h> 
                                                                         #include <stdio.h> 
                                                                         #include <process.h> 
                                                                         #include <stddef.h> 
                                                                         #include <stdarg.h> 
                                                                         #include <string.h> 
                                                                         #include <time.h> 
                                                                         #include <sys\timeb.h>
```
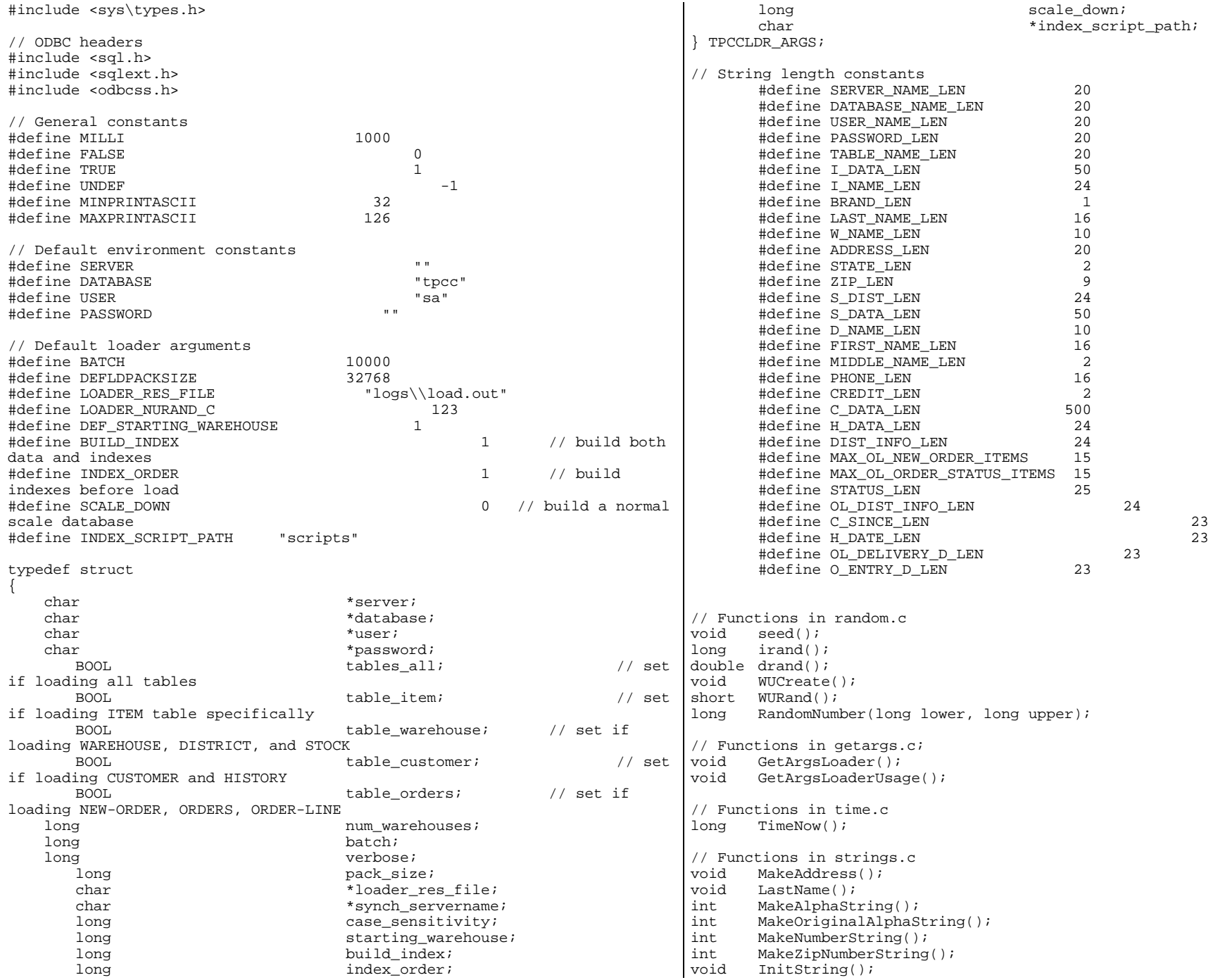

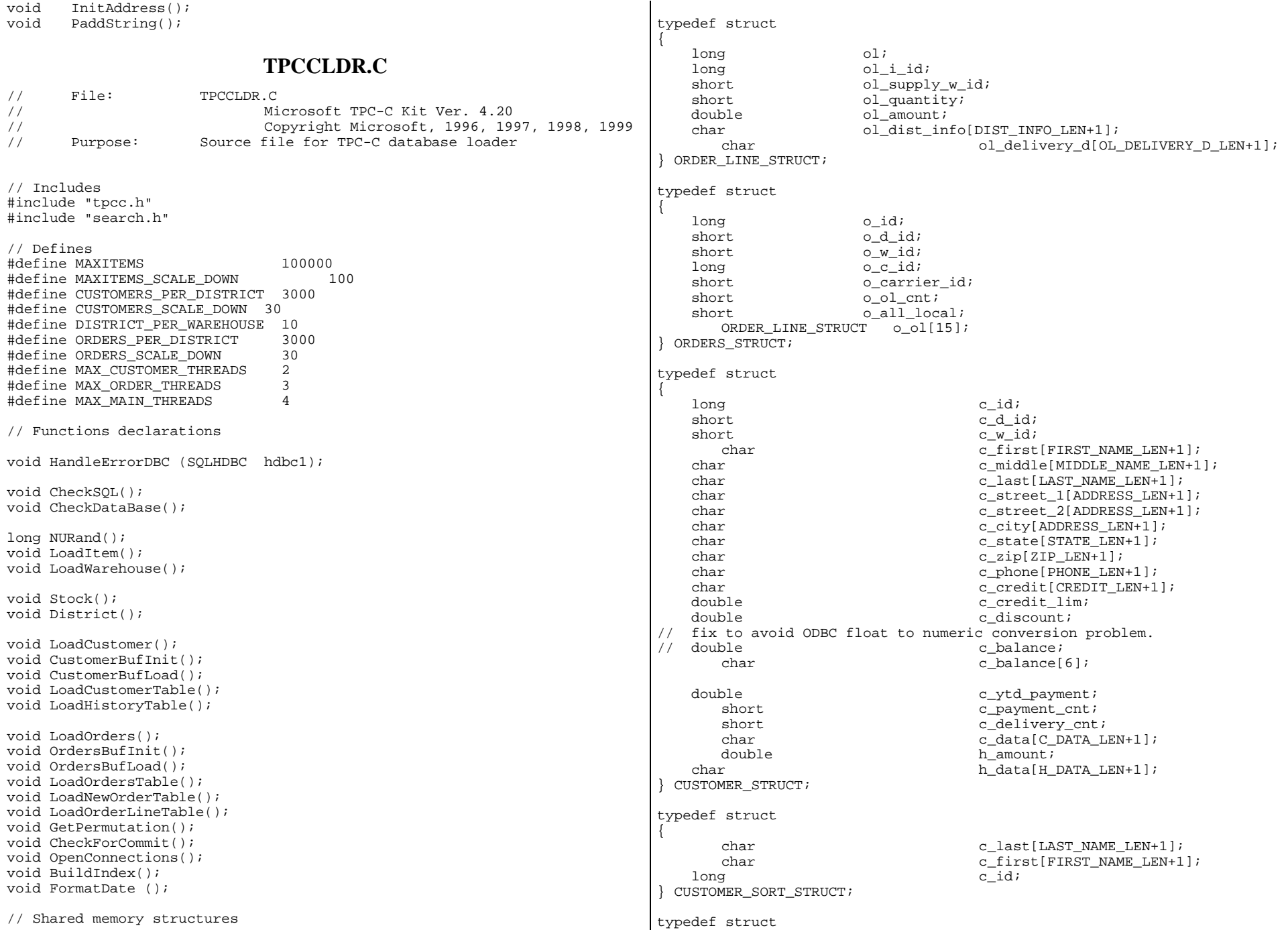

```
{ 
    long time_start;
} LOADER_TIME_STRUCT; 
// Global variables 
char szLastError[300]; 
HENV henv; HDBC v_hdbc; // for SQL Server 
version verification HDBC i_ hdbc1; \frac{1}{2} i_ hdbc1; \frac{1}{2} i_ hdbc1; \frac{1}{2} i_ hdbc1; \frac{1}{2} i_ hdbc1; \frac{1}{2} i_ hdbc1; \frac{1}{2} i_ hdbc1; \frac{1}{2} i_ hdbc1; \frac{1}{2} i_ hdbc1; \frac{1}{2} i_ hdbc1; \frac{1}{2} i_ hdbc1; \frac{1}{2HDBC w hdbc1; \frac{1}{2} w hdbc1; \frac{1}{2} w hdbc1; \frac{1}{2} and \frac{1}{2} and \frac{1}{2} and \frac{1}{2} and \frac{1}{2} and \frac{1}{2} and \frac{1}{2} and \frac{1}{2} and \frac{1}{2} and \frac{1}{2} and \frac{1}{2} and \frac{1}{2} and \DISTRICT, STOCK 
HDBC c_hdbc1; // for CUSTOMER 
HDBC c hdbc2; \frac{1}{2} c hdbc2;
HDBC o_hdbc1; // for ORDERS 
HDBC o_hdbc2; // for NEW-ORDER
HDBC o_hdbc3; \frac{1}{2} o_hdbc3; \frac{1}{2} o_hdbc3; \frac{1}{2} o_ndbc3; \frac{1}{2} o_ndbc3; \frac{1}{2} o_ndbc3; \frac{1}{2} o_ndbc3; \frac{1}{2} o_ndbc3; \frac{1}{2} o_ndbc3; \frac{1}{2} o_ndbc3; \frac{1}{2} o_ndbc3; \frac{1}{2} o_ndbc3;
HSTMT v_hstmt; \sqrt{2} / for SQL Server
version verification HSTMT i hstmt1;
HSTMT w_hstmt1; 
HSTMT c hstmt1, c hstmt2;
HSTMT o_hstmt1, o_hstmt2, o_hstmt3; 
ORDERS_STRUCT orders_buf[ORDERS_PER_DISTRICT];
CUSTOMER_STRUCT customer_buf[CUSTOMERS_PER_DISTRICT]; 
long orders rows loaded;
long hew order rows loaded;
long order line rows loaded;
long history_rows_loaded;
long customer rows loaded;
long stock rows loaded;
long district_rows_loaded; 
long item rows loaded;
long warehouse_rows_loaded; 
long main time start;
long main time end;
long max items;
long customers per district;
long crders per district;
long first_new_order;
long last_new_order;
TPCCLDR_ARGS *aptr, args; 
//======================================================================= 
// 
// Function name: main 
// 
//======================================================================= 
int main(int argc, char **argv) 
{ 
                                                                                      DWORD dwThreadID[MAX_MAIN_THREADS]; 
                                                                                     HANDLE hThread[MAX_MAIN_THREADS];
                                                                                     FILE *fLoader;
                                                                                      char buffer[255]; 
                                                                             int i;
                                                                                      for (i=0; i<MAX_MAIN_THREADS; i++) 
                                                                                            hThread[i] = NULL; printf("\n***************************************************"); 
                                                                                     printf("\n *");<br>
printf("\n * "Microsoft SOI, Server" *");printf("\n* Microsoft SQL Server *");<br>
printf("\n* *");<br>
*");
                                                                                     printf("\n\times")
                                                                                      printf("\n* TPC-C BENCHMARK KIT: Database loader *"); 
                                                                                    printf("\n \times" Version %s
                                                                             TPCKIT_VER); 
                                                                                     printf("\n* *");
                                                                                      printf("\n***************************************************\n\n"
                                                                             ); 
                                                                                  // process command line arguments 
                                                                                  aptr = &args; 
                                                                                  GetArgsLoader(argc, argv, aptr); 
                                                                                      // verify correct SQL Server version in use 
                                                                                      // you must be using SQL Server 7.00.623 or better to load 
                                                                                      CheckSQL(); 
                                                                                      // verify database and tables exist before attempting to load 
                                                                                      CheckDataBase(); 
                                                                                      printf("Build interface is ODBC.\n"); 
                                                                                      if (aptr->build_index == 0) 
                                                                                            printf("Data load only - no index creation.\n \n \binom{n}{r};
                                                                                      else  printf("Data load and index creation.\n"); 
                                                                                      if (aptr->index_order == 0) 
                                                                                             printf("Clustered indexes will be created after bulk 
                                                                             load.\n\mid\n;
                                                                                     else  printf("Clustered indexes will be created before bulk 
                                                                             load.\n\n'\n // set database scale values 
                                                                                      if (aptr->scale_down == 1) 
                                                                                      { 
                                                                                             printf("*** Scaled Down Database ***\n"); 
                                                                                             max_items = MAXITEMS_SCALE_DOWN; 
                                                                                             customers_per_district = CUSTOMERS_SCALE_DOWN; 
                                                                                            orders per district = ORDERS SCALE DOWN;
                                                                                             first_new_order = 0; 
                                                                                             last_new_order = 30; 
                                                                              } 
                                                                              else 
                                                                             \{
```

```
 max_items = MAXITEMS; 
             customers_per_district = CUSTOMERS_PER_DISTRICT; 
            orders per district = ORDERS PER DISTRICT;
            first new order = 2100;
             last_new_order = 3000; 
 } 
       // open connections to SQL Server 
       OpenConnections(); 
       // open file for loader results 
   fLoader = fopen(aptr->loader res file, "w");
    if (fLoader == NULL) 
\{ printf("Error, loader result file open failed."); 
           exit(-1); } 
    // start loading data 
    sprintf(buffer,"TPC-C load started for %ld warehouses.\n",aptr-
>num_warehouses); 
       printf("%s",buffer); 
       fprintf(fLoader,"%s",buffer); 
       main_time_start = (TimeNow() / MILLI); 
       // start parallel load threads 
       if (aptr->tables_all || aptr->table_item) 
\{ fprintf(fLoader, "\nStarting loader threads for: item\n"); 
            hThread[0] = CreateThread(NULL, 
\overline{\mathfrak{0}}, \overline{\mathfrak{0}}(LPTHREAD_START_ROUTINE) LoadItem, 
 NULL, 
\overline{\mathfrak{0}}, \overline{\mathfrak{0}}&dwThreadID[0]); 
             if (hThread[0] == NULL) 
\{ printf("Error, failed in creating creating thread = 
0.\n\ln";
                 exit(-1); } 
 } 
       if (aptr->tables_all || aptr->table_warehouse) 
\{ fprintf(fLoader, "Starting loader threads for: 
warehouse\n"); 
            hThread[1] = CreateThread(NULL,
                                                            \overline{\mathfrak{0}},
                                                            (LPTHREAD_START_ROUTINE) LoadWarehouse, 
                                                             NULL, 
                                                            \overline{\mathfrak{0}},
                                                            &dwThreadID[1]); 
                                                                        if (hThread[1] == NULL)
                                                            \{ printf("Error, failed in creating creating thread = 
                                                            1.\n\langle n" \rangle;
                                                                              exit(-1); } 
                                                             } 
                                                                   if (aptr->tables_all || aptr->table_customer) 
                                                            \{ fprintf(fLoader, "Starting loader threads for: 
                                                            customer\n"); 
                                                                         hThread[2] = CreateThread(NULL, 
                                                            \overline{\mathfrak{0}},
                                                            (LPTHREAD_START_ROUTINE) LoadCustomer, 
                                                             NULL, 
                                                            \overline{\mathfrak{0}},
                                                            &dwThreadID[2]); 
                                                                        if (hThread[2] == NULL)\{ printf("Error, failed in creating creating main 
                                                            thread = 2.\n\ln");
                                                                              exit(-1); } 
                                                             } 
                                                                   if (aptr->tables_all || aptr->table_orders) 
                                                            \{ fprintf(fLoader, "Starting loader threads for: orders\n"); 
                                                                         hThread[3] = CreateThread(NULL, 
                                                            \overline{\mathfrak{0}},
                                                            (LPTHREAD_START_ROUTINE) LoadOrders, 
                                                             NULL, 
                                                            \overline{\mathfrak{0}},
                                                            &dwThreadID[3]); 
                                                                        if (hThread[3] == NULL)
                                                            \{ printf("Error, failed in creating creating main 
                                                            thread = 3.\n\times i;
                                                                              exit(-1); } 
                                                             } 
                                                                   // Wait for threads to finish... 
                                                                   for (i=0; i<MAX_MAIN_THREADS; i++)
```

```
\{ if (hThread[i] != NULL) 
\{ WaitForSingleObject( hThread[i], INFINITE ); 
                       CloseHandle(hThread[i]);
                       hThread[i] = NULLi } 
 } 
         main_time_end = (TimeNow() / MILLI); 
     sprintf(buffer,"\nTPC-C load completed successfully in %ld 
minutes.\n", 
                       (main time end - main time start)/60);
         printf("%s",buffer); 
         fprintf(fLoader, "%s", buffer); 
         fclose(fLoader); 
         SQLFreeEnv(henv); 
    exit(0); return 0; } 
//======================================================================= 
// 
// Function name: LoadItem 
// 
//======================================================================= 
void LoadItem() 
{ 
    long i id;
        long i_im_id;
    char i name[I_NAME_LEN+1];
    double \qquad \qquad i price;
    char i\_data[I\_DATA\_LEN+1];
        char name[20]; 
        long time start;
        RETCODE rc;
DBINT rcint;
        char bcphint[128];
         // Seed with unique number 
         seed(1); 
         printf("Loading item table...\n"); 
         // if build index before load 
        if ((aptr->build_index == 1) && (aptr->index-order == 1)) BuildIndex("idxitmcl"); 
         InitString(i_name, I_NAME_LEN+1); 
         InitString(i_data, I_DATA_LEN+1); 
         sprintf(name, "%s..%s", aptr->database, "item"); 
                                                                                      rc = bcp\_init(i_ldbcl, name, NULL, "logs\\item.err", DB_IN); if (rc != SUCCEED) 
                                                                                              HandleErrorDBC(i_hdbc1);
                                                                                      if ((aptr->build_index == 1) & & (aptr->index-order == 1))\left\{ \begin{array}{ccc} 1 & 1 \\ 1 & 1 \end{array} \right\} sprintf(bcphint, "tablock, order (i_id), ROWS_PER_BATCH = 
                                                                              100000"); 
                                                                                              rc = bcp \text{ control}(i \text{ hdbc1}, \text{ BCPHINTS}, \text{ (void*) } bephint); if (rc != SUCCEED) 
                                                                                                       HandleErrorDBC(i_hdbc1); 
                                                                                } 
                                                                                      rc = bcp \text{ bind}(i \text{hd}c1, (BYTE *) \& i id, 0, SOL VARIEN DATA, NULL,0, SOLINKT4, 1); if (rc != SUCCEED) 
                                                                                              HandleErrorDBC(i hdbc1);
                                                                                      rc = bcp\_bind(i_hdbcl, (BYTE *) & \text{si}_im_id, 0, SQL VARIEN_DATA,NULL, 0, SQLINT4, 2); 
                                                                                       if (rc != SUCCEED) 
                                                                                              HandleErrorDBC(i_hdbc1);
                                                                                      rc = bcp\_bind(i\_hdbc1, (BYTE *) i\_name, 0, I\_NAME\_LEN, NULL, 0, 0,3); 
                                                                                       if (rc != SUCCEED) 
                                                                                              HandleErrorDBC(i_hdbc1);
                                                                                       rc = bcp_bind(i_hdbc1, (BYTE *) &i_price, 0, SQL_VARLEN_DATA, 
                                                                              NULL, 0, SQLFLT8, 4); 
                                                                                       if (rc != SUCCEED) 
                                                                                              HandleErrorDBC(i_hdbc1);
                                                                                      rc = bcp \text{ bind}(i \text{hd}c1, (BYTE *) i \text{data}, 0, I \text{DATA LEN}, NULL, 0, 0,5); 
                                                                                       if (rc != SUCCEED) 
                                                                                              HandleErrorDBC(i hdbc1);
                                                                                      time start = (TimeNow() / MILLI);item rows loaded = 0;for (i id = 1; i id <= max items; i id++)
                                                                               \{i im id = RandomNumber(1L, 10000L);
                                                                                              MakeAlphaString(14, 24, I_NAME_LEN, i_name);
                                                                                              i price = ((float) RandomNumber(100L, 10000L))/100.0;
                                                                                               MakeOriginalAlphaString(26, 50, I_DATA_LEN, i_data, 10); 
                                                                                              rc = bcp sendrow(i hdbc1);
                                                                                               if (rc != SUCCEED) 
                                                                                                      HandleErrorDBC(i_hdbc1);
                                                                                               item_rows_loaded++; 
                                                                                               CheckForCommit(i_hdbc1, i_hstmt1, item_rows_loaded, "item", 
                                                                              &time_start); 
                                                                                }
```

```
rcint = bcp_done(i_ddbc1); if (rcint < 0) 
               HandleErrorDBC(i hdbc1);
        printf("Finished loading item table.\n"); 
        SQLFreeStmt(i_hstmt1, SQL_DROP); 
        SQLDisconnect(i_hdbc1); 
       SQLFreeConnect(1 hdbc1);
        // if build index after load 
        if ((aptr->build_index == 1) && (aptr->index_order == 0)) 
                BuildIndex("idxitmcl"); 
} 
//========================================================================
=// 
// Function : LoadWarehouse 
// 
// Loads WAREHOUSE table and loads Stock and District as Warehouses are 
created // 
//========================================================================
= = = =void LoadWarehouse() 
{ 
    short w id;
    char w_name[W_NAME_LEN+1];
    char w street 1[ADDRESS LEN+1];
    char w street 2[ADDRESS LEN+1];
     char w_city[ADDRESS_LEN+1]; 
    char w_state[STATE_LEN+1];
    char w zip[ZIP LEN+1];
     double w_tax; 
     double w_ytd; 
        char name[20]; 
        long time_start; 
        RETCODE rc;  DBINT rcint; char bcphint[128];
        // Seed with unique number 
       seed(2);
        printf("Loading warehouse table...\n"); 
         // if build index before load... 
       if ((aptr->build index == 1) && (aptr->index order == 1))
                BuildIndex("idxwarcl"); 
        InitString(w_name, W_NAME_LEN+1); 
        InitAddress(w_street_1, w_street_2, w_city, w_state, w_zip); 
        sprintf(name, "%s..%s", aptr->database, "warehouse"); 
       rc = bcp \ init(w \ hdbcl, name, NULL, "loqs\\whouse.err", DB IN); if (rc != SUCCEED) 
                                                                                               HandleErrorDBC(w_hdbc1); 
                                                                                       if ((aptr->build_index == 1) && (aptr->index-order == 1))\{sprintf(bcphint, "tablock, order (w id), ROWS PER BATCH =
                                                                               %d", aptr->num_warehouses); 
                                                                                              rc = bcp\_control(w\_hdbc1, BCPHINTS, (void*) bephint); if (rc != SUCCEED) 
                                                                                                       HandleErrorDBC(w_hdbc1); 
                                                                                } 
                                                                                       rc = bcp\_bind(w_hdbcl, (BYTE *) \&w_id, 0, SQL_VARLEN_DATA, NULL,0, SQLINT2, 1); 
                                                                                       if (rc != SUCCEED) 
                                                                                               HandleErrorDBC(w_hdbc1); 
                                                                                      rc = bcp\_bind(w\_hdbc1, (BYTE *) w\_name, 0, W\_NAME\_LEN, NULL, 0, 0,2); 
                                                                                       if (rc != SUCCEED) 
                                                                                              HandleErrorDBC(w_hdbc1);
                                                                                       rc = bcp_bind(w_hdbc1, (BYTE *) w_street_1, 0, ADDRESS_LEN, NULL, 
                                                                               0, 0, 3;
                                                                                        if (rc != SUCCEED) 
                                                                                              HandleErrorDBC(w hdbc1);
                                                                                       rc = bcp \text{ bind}(w \text{ hdbc1}, (BYTE *) w \text{ street } 2, 0, \text{ ADDRESS LEN}, \text{ NULL},0, 0, 4;
                                                                                        if (rc != SUCCEED) 
                                                                                              HandleErrorDBC(w_hdbc1);
                                                                                       rc = bcp\_bind(w_hdbcl, (BYTE *) w_city, 0, ADDRESS_LEN, NULL, 0,0, 5; if (rc != SUCCEED) 
                                                                                               HandleErrorDBC(w_hdbc1); 
                                                                                       rc = bcp\_bind(w\_hdbc1, (BYTE *) w\_state, 0, STATE\_LEN, NULL, 0, 0,6); 
                                                                                       if (rc != SUCCEED) 
                                                                                               HandleErrorDBC(w_hdbc1); 
                                                                                       rc = bcp\_bind(w\_hdbc1, (BYTE *) w\_zip, 0, ZIP\_LEN, NULL, 0, 0, 7); if (rc != SUCCEED) 
                                                                                              HandleErrorDBC(w_hdbc1);
                                                                                      rc = bcp\_bind(w_hdbcl, (BYTE *) \&w\_tax, 0, SQL_VARLEN_DATA, NULL,0, SQLFLT8, 8); 
                                                                                       if (rc != SUCCEED) 
                                                                                              HandleErrorDBC(w_hdbc1);
                                                                                      rc = bcp\_bind(w\_hdbc1, (BYTE *) \& w\_ytd, 0, SQL_VARLEN\_DATA, NULL,0, SQLFLT8, 9); 
                                                                                       if (rc != SUCCEED) 
                                                                                              HandleErrorDBC(w_hdbc1);
                                                                                        time_start = (TimeNow() / MILLI); 
                                                                                       warehouse rows loaded = 0;
```

```
 for (w_id = (short)aptr->starting_warehouse; w_id <= aptr-
>num_warehouses; w_id++) 
\{ MakeAlphaString(6,10, W_NAME_LEN, w_name); 
               MakeAddress(w_street_1, w_street_2, w_city, w_state,
w_zip); 
                w tax = ((float) RandomNumber(0L,2000L))/10000.00;
                w_ytd = 300000.00; 
               rc = bcp\_sendrow(w_{\text{h}}dbc1); if (rc != SUCCEED) 
                       HandleErrorDBC(w_hdbc1);
                warehouse rows loaded++;
                 CheckForCommit(w_hdbc1, i_hstmt1, warehouse_rows_loaded, 
"warehouse", &time_start); 
 } 
        rcint = bcp_done(w_hdbc1); if (rcint < 0) 
                HandleErrorDBC(w_hdbc1); 
         printf("Finished loading warehouse table.\n"); 
         // if build index after load... 
         if ((aptr->build_index == 1) && (aptr->index_order == 0)) 
                BuildIndex("idxwarcl"); 
        stock rows loaded = 0;district rows loaded = 0; District(); 
         Stock(); 
} 
//======================================================================= 
// 
// Function : District 
// 
//======================================================================= 
void District() 
{ 
    short d_id;
    short dwid;
    char d_name[D_NAME_LEN+1];
    char d_street_1[ADDRESS_LEN+1];
    char d_street_2[ADDRESS_LEN+1];
     char d_city[ADDRESS_LEN+1]; 
    char d_state[STATE_LEN+1];
     char d_zip[ZIP_LEN+1]; 
     double d_tax; 
     double d_ytd; 
         char name[20]; 
     long d_next_o_id; 
        long time start;
                                                                                        int w_id; 
                                                                                        RETCODE rc; DBINT rcint;
                                                                                         char bcphint[128]; 
                                                                                         // Seed with unique number 
                                                                                         seed(4); 
                                                                                        printf("Loading district table...\n"); 
                                                                                         // build index before load 
                                                                                         if ((aptr->build_index == 1) && (aptr->index_order == 1)) 
                                                                                                BuildIndex("idxdiscl"); 
                                                                                         InitString(d_name, D_NAME_LEN+1); 
                                                                                         InitAddress(d_street_1, d_street_2, d_city, d_state, d_zip); 
                                                                                         sprintf(name, "%s..%s", aptr->database, "district"); 
                                                                                         rc = bcp_init(w_hdbc1, name, NULL, "logs\\district.err", DB_IN); 
                                                                                         if (rc != SUCCEED) 
                                                                                               HandleErrorDBC(w_hdbc1);
                                                                                        if ((aptr->build_index == 1) && (aptr->index-order == 1))\left\{ \begin{array}{ccc} 1 & 1 \\ 1 & 1 \end{array} \right\} sprintf(bcphint, "tablock, order (d_w_id, d_id), 
                                                                                ROWS PER BATCH = % u'', (aptr->num warehouses * 10));
                                                                                               rc = bcp\_control(w\_hdbc1, BCPHINTS, (void*) bephint); if (rc != SUCCEED) 
                                                                                                        HandleErrorDBC(w_hdbc1); 
                                                                                 } 
                                                                                        rc = bcp_bind(w_hdbc1, (BYTE *) &d_id, 0, SQL_VARLEN_DATA, NULL, 
                                                                               0, SQLINT2, 1);
                                                                                        if (rc != SUCCEED) 
                                                                                                HandleErrorDBC(w_hdbc1); 
                                                                                         rc = bcp_bind(w_hdbc1, (BYTE *) &d_w_id, 0, SQL_VARLEN_DATA, NULL, 
                                                                                0, SQLINT2, 2); 
                                                                                        if (rc != SUCCEED) 
                                                                                                HandleErrorDBC(w_hdbc1); 
                                                                                        rc = bcp \text{ bind}(w \text{ holdc1}, (BYTE *) d \text{ name}, 0, D \text{ NAME LEN}, NULL, 0, 0,3); 
                                                                                         if (rc != SUCCEED) 
                                                                                               HandleErrorDBC(w_hdbc1);
                                                                                        rc = bcp\_bind(w\_hdbc1, (BYTE * ) d\_street\_1, 0, ADDRESS\_LEN, NULL,0, 0, 4;
                                                                                         if (rc != SUCCEED) 
                                                                                               HandleErrorDBC(w_hdbc1);
                                                                                       rc = bcp\_bind(w\_hdbc1, (BYTE * ) d\_street\_2, 0, ADDRESS\_LEN, NULL,0, 0, 5;
                                                                                         if (rc != SUCCEED) 
                                                                                               HandleErrorDBC(w_hdbc1);
                                                                                        rc = bcp\_bind(w\_hdbc1, (BYTE *) d_city, 0, ADDRESS\_LEN, NULL, 0,0, 6;
                                                                                         if (rc != SUCCEED) 
                                                                                                HandleErrorDBC(w_hdbc1);
```
 $rc = bcp\_bind(w\_hdbc1, (BYTE * ) d\_state, 0, STATE\_LEN, NULL, 0, 0,$ 7); if (rc != SUCCEED) HandleErrorDBC(w hdbc1);  $rc = bcp \text{ bind}(w \text{ holdc1}, (BYTE *) dzip, 0, ZIP LEN, NULL, 0, 0, 8);$  if (rc != SUCCEED) HandleErrorDBC(w\_hdbc1);  $rc = bcp\_bind(w\_hdbc1, (BYTE *) & d\_tax, 0, SQL_VARLEN\_DATA, NULL,$ 0, SQLFLT8, 9); if (rc != SUCCEED) HandleErrorDBC(w\_hdbc1); rc = bcp\_bind(w\_hdbc1, (BYTE \*) &d\_ytd, 0, SQL\_VARLEN\_DATA, NULL, 0, SQLFLT8, 10); if (rc != SUCCEED) HandleErrorDBC(w\_hdbc1);  $rc = bcp \text{ bind}(w \text{ hdbc1}, (BYTE *) \text{ & next o id}, 0, SOL VARLEN DATA,$ NULL, 0, SQLINT4, 11); if (rc != SUCCEED) HandleErrorDBC(w hdbc1);  $d_ytd = 30000.0;$  d\_next\_o\_id = orders\_per\_district+1; time\_start = (TimeNow() / MILLI); for (w id = aptr->starting warehouse; w id <= aptr->num warehouses; w id++)  $\{$ d w id = w id; for  $(d_id = 1; d_id \leq DISTTRICT\_PER\_WAREHOUSE; d_id++)$  $\{$  MakeAlphaString(6,10,D\_NAME\_LEN, d\_name); MakeAddress(d\_street\_1, d\_street\_2, d\_city, d\_state, d\_zip); d tax =  $((float) RandomNumber(0L, 2000L))/10000.00$ ;  $rc = bcp$  sendrow(w\_hdbc1); if (rc != SUCCEED) HandleErrorDBC(w\_hdbc1); district\_rows\_loaded++; CheckForCommit(w\_hdbc1, w\_hstmt1, district\_rows\_loaded, "district", &time\_start); } } rcint = bcp done(w hdbc1); if (rcint < 0) HandleErrorDBC(w\_hdbc1); printf("Finished loading district table.\n"); // if build index after load... if ((aptr->build\_index == 1) && (aptr->index\_order == 0)) BuildIndex("idxdiscl"); return; } //======================================================================= // // Function : Stock // //======================================================================= void Stock() { long sid; short swid; short s\_quantity; char s\_dist\_01[S\_DIST\_LEN+1]; char s dist 02[S DIST LEN+1]; char s dist 03[S DIST LEN+1]; char s\_dist\_04[S\_DIST\_LEN+1]; char s\_dist\_05[S\_DIST\_LEN+1]; char s\_dist\_06[S\_DIST\_LEN+1]; char s\_dist\_07[S\_DIST\_LEN+1]; char s dist 08[S DIST LEN+1]; char s dist 09[S DIST LEN+1]; char s dist 10[S DIST LEN+1]; long s\_ytd; short s\_order\_cnt; short s remote cnt; char s data[S\_DATA\_LEN+1]; short len; char name[20]; long time start; RETCODE rc; DBINT rcint; char bcphint[128]; // Seed with unique number  $seed(3)$ ; // if build index before load... if  $((aptr->build_index == 1) && (aptr->index-order == 1))$  BuildIndex("idxstkcl"); sprintf(name, "%s..%s", aptr->database, "stock");  $rc = bcp \ init(w hdbcl, name, NULL, "loqs\\ \ stock.err", DB IN);$  if (rc != SUCCEED) HandleErrorDBC(w\_hdbc1); if ((aptr->build index == 1) && (aptr->index order == 1))  $\{$ sprintf(bcphint, "tablock, order (s\_i\_id, s\_w\_id), ROWS PER BATCH =  $\text{Ru}$ ", (aptr->num warehouses \* 100000));  $rc = bcp\_control(w\_hdbc1, BCPHINTS, (void*) bephint);$  if (rc != SUCCEED) HandleErrorDBC(w\_hdbc1); }

```
rc = bcp\_bind(w\_hdbc1, (BYTE *) & s\_i_id, 0, SQL_VARLEN\_DATA, NULL,0, SQLINT4, 1); 
         if (rc != SUCCEED) 
                HandleErrorDBC(w hdbc1);
        bcp_bind(w_hdbc1, (BYTE *) &s_w_id, 0, SOL_VARLEN_DATA, NULL, 0,
SOLINT2, 2); if (rc != SUCCEED) 
                HandleErrorDBC(w hdbc1);
        rc = bcp\_bind(w\_hdbc1, (BYTE *) &s_quantity, 0, SQL_VARLEN_DATA,
NULL, 0, SQLINT2, 3); 
         if (rc != SUCCEED) 
                HandleErrorDBC(w_hdbc1);
        rc = bcp\_bind(w\_hdbc1, (BYTE*) s\_dist_01, 0, S\_DIST\_LEN, NULL, 0,0, 4;
         if (rc != SUCCEED) 
                HandleErrorDBC(w_hdbc1); 
        rc = bcp\_bind(w\_hdbc1, (BYTE *) s\_dist_02, 0, S\_DIST\_LEN, NULL, 0,0, 5;
         if (rc != SUCCEED) 
                HandleErrorDBC(w_hdbc1); 
        rc = bcp\_bind(w\_hdbc1, (BYTE *) s\_dist_03, 0, S\_DIST\_LEN, NULL, 0,0, 6;
         if (rc != SUCCEED) 
                HandleErrorDBC(w_hdbc1);
        rc = bcp \text{ bind}(w \text{ holdc1}, (BYTE*) s \text{ dist}04, 0, S \text{ DIST LEN}, NULL, 0,0, 7); if (rc != SUCCEED) 
                HandleErrorDBC(w_hdbc1);
        rc = bcp\_bind(w\_hdbc1, (BYTE * ) s\_dist_05, 0, S\_DIST\_LEN, NULL, 0,0, 8);
         if (rc != SUCCEED) 
                HandleErrorDBC(w_hdbc1);
        rc = bcp\_bind(w\_hdbc1, (BYTE *) s\_dist_06, 0, S\_DIST\_LEN, NULL, 0,0, 9;
         if (rc != SUCCEED) 
                HandleErrorDBC(w_hdbc1);
        rc = bcp\_bind(w\_hdbc1, (BYTE *) s\_dist_07, 0, S\_DIST\_LEN, NULL, 0,0, 10;
         if (rc != SUCCEED) 
                HandleErrorDBC(w_hdbc1);
        rc = bcp\_bind(w\_hdbc1, (BYTE *) s\_dist_08, 0, S\_DIST\_LEN, NULL, 0,0, 11); if (rc != SUCCEED) 
                 HandleErrorDBC(w_hdbc1); 
        rc = bcp \text{ bind}(w \text{ holdc1}, (BYTE*) s \text{ dist}09, 0, S \text{ DIST LEN}, NULL, 0,0, 12;
         if (rc != SUCCEED) 
                 HandleErrorDBC(w_hdbc1); 
                                                                                         rc = bcp\_bind(w\_hdbc1, (BYTE *) s\_dist\_10, 0, S\_DIST\_LEN, NULL, 0,0, 13); if (rc != SUCCEED) 
                                                                                                  HandleErrorDBC(w_hdbc1); 
                                                                                         rc = bcp \text{ bind}(w \text{ hdbc1}, (BYTE *) \text{ & } ytd, 0, \text{ SOL} VARIEN DATA, NULL,0. SOLINT4, 14);
                                                                                          if (rc != SUCCEED) 
                                                                                                 HandleErrorDBC(w_hdbc1);
                                                                                         rc = bcp\_bind(w\_hdbc1, (BYTE *) & s\_order\_cnt, 0, SQL_VARLEM\_DATA,NULL, 0, SQLINT2, 15); 
                                                                                          if (rc != SUCCEED) 
                                                                                                 HandleErrorDBC(w_hdbc1);
                                                                                         rc = bcp\_bind(w\_hdbc1, (BYTE *) \&s\_remote\_cnt, 0, SQL_VARLEN\_DATA,NULL, 0, SOLINT2, 16;
                                                                                          if (rc != SUCCEED) 
                                                                                                  HandleErrorDBC(w_hdbc1); 
                                                                                         rc = bcp\_bind(w\_hdbc1, (BYTE * ) s\_data, 0, S\_DATA\_LEN, NULL, 0, 0,17); 
                                                                                          if (rc != SUCCEED) 
                                                                                                  HandleErrorDBC(w_hdbc1); 
                                                                                         s_ytd = s_order_cnt = s_remote_cnt = 0;time start = (TimeNow() / MILLI); printf("...Loading stock table\n"); 
                                                                                         for (s_i_id=1; s_i_id \le max_i tems; s_i_id++)\{for (s_w_id = (short)aptr->starting_warehouse; s_w_id <=
                                                                                 aptr->num_warehouses; s_w_id++) 
                                                                                  \{s quantity = (short)RandomNumber(10L,100L);
                                                                                                          len = MakeAlphaString(24,24,S_DIST_LEN, s_dist_01); 
                                                                                                          len = MakeAlphaString(24,24,S_DIST_LEN, s_dist_02); 
                                                                                                         len = MakeAlphaString(24,24,S_DIST_LEN, s_dist_03);
                                                                                                         len = MakeAlphaString(24,24,S_DIST_LEN, s_dist_04);
                                                                                                          len = MakeAlphaString(24,24,S_DIST_LEN, s_dist_05); 
                                                                                                          len = MakeAlphaString(24,24,S_DIST_LEN, s_dist_06); 
                                                                                                          len = MakeAlphaString(24,24,S_DIST_LEN, s_dist_07); 
                                                                                                          len = MakeAlphaString(24,24,S_DIST_LEN, s_dist_08); 
                                                                                                          len = MakeAlphaString(24,24,S_DIST_LEN, s_dist_09); 
                                                                                                         len = MakeAlbahastring(24.24. S DIST LEN, s dist 10); len = MakeOriginalAlphaString(26,50, S_DATA_LEN, 
                                                                                 s data,10);
                                                                                                         rc = bcp\_sendrow(w\_hdbc1); if (rc != SUCCEED) 
                                                                                                                 HandleErrorDBC(w_hdbc1);
                                                                                                          stock_rows_loaded++; 
                                                                                                         CheckForCommit(w_hdbc1, w_hstmt1,
                                                                                 stock_rows_loaded, "stock", &time_start);
```

```
 } 
 } 
       rcint = bcp_done(w_hdbc1); if (rcint < 0) 
             HandleErrorDBC(w_hdbc1);
        printf("Finished loading stock table.\n"); 
        SQLFreeStmt(w_hstmt1, SQL_DROP); 
        SQLDisconnect(w_hdbc1); 
        SQLFreeConnect(w_hdbc1); 
        // if build index after load... 
       if ((aptr->build index == 1) && (aptr->index order == 0))
              BuildIndex("idxstkcl"); 
        return; } 
//======================================================================= 
// 
// Function : LoadCustomer 
// 
//======================================================================= 
void LoadCustomer() 
{ 
       LOADER_TIME_STRUCT customer_time_start;
       LOADER_TIME_STRUCT history_time_start;
       short wid;
    short d_id;
        DWORD dwThreadID[MAX_CUSTOMER_THREADS]; 
       HANDLE hThread[MAX_CUSTOMER_THREADS];
       char name[20];
       RETCODE rc;
       DBINT rcint;
        char bcphint[128]; 
       char char cmd[256];
       // SQLRETURN rc\_1;// SOLSMALLINT recnum, MsqLen;
       // SOLCHAR SqlState[6],
Msg[SQL_MAX_MESSAGE_LENGTH]; 
       // SOLINTEGER NativeError;
        // Seed with unique number 
       seed(5);
       printf("Loading customer and history tables...\n \cdot \n \cdot \n \cdot);
        // if build index before load... 
       if ((aptr->build index == 1) && (aptr->index order == 1))
              BuildIndex("idxcuscl"); 
        // Initialize bulk copy 
        sprintf(name, "%s..%s", aptr->database, "customer"); 
       rc = bcp \ init(c \ hdbcl, name, NULL, "logs\cat) \curlyeqright. err", DB IN); if (rc != SUCCEED) 
             HandleErrorDBC(c_hdbc1);
                                                                            if ((aptr->build_index == 1) & & (aptr->index-order == 1))\left\{ \begin{array}{ccc} 1 & 1 \\ 1 & 1 \end{array} \right\} sprintf(bcphint, "tablock, order (c_w_id, c_d_id, c_id), 
                                                                     ROWS PER BATCH = \text{Nu}, (aptr->num warehouses * 30000));
                                                                                   rc = bcp \text{ control}(c \text{ hdbc1}, \text{ BCPHINTS}, (\text{void*}) \text{ bephint}); if (rc != SUCCEED) 
                                                                                           HandleErrorDBC(c_hdbc1); 
                                                                       } 
                                                                             sprintf(name, "%s..%s", aptr->database, "history"); 
                                                                            rc = bcp\_init(c_hdbc2, name, NULL, "logs\history.err", DB_IN); if (rc != SUCCEED) 
                                                                                   HandleErrorDBC(c hdbc2);
                                                                             sprintf(bcphint, "tablock"); 
                                                                             rc = bcp_control(c_hdbc2, BCPHINTS, (void*) bcphint); 
                                                                             if (rc != SUCCEED) 
                                                                                   HandleErrorDBC(c hdbc2);
                                                                            customer_rows_loaded = 0;
                                                                            history_rows_loaded = 0;
                                                                             CustomerBufInit(); 
                                                                            customer time start.time start = (Timenv() / MILLI);
                                                                            history time start.time start = (TimeNow() / MILLI);
                                                                            for (w_id = (short)aptr->starting_warehouse; w_id \leq aptr->num warehouses; w id++)
                                                                      \left\{ \begin{array}{ccc} 1 & 1 \\ 1 & 1 \end{array} \right\}for (d id = 1; d id <= DISTRICT PER WAREHOUSE; d id++)
                                                                      \{ CustomerBufLoad(d_id, w_id); 
                                                                                           // Start parallel loading threads here... 
                                                                                           // Start customer table thread 
                                                                                           printf("...Loading customer table for: d_id = %d, 
                                                                     w_id = \d \nu', d_id, w_id; hThread[0] = CreateThread(NULL, 
                                                                      \overline{0},
                                                                      (LPTHREAD_START_ROUTINE) LoadCustomerTable, 
                                                                     &customer_time_start, 
                                                                      \overline{\mathfrak{0}},
                                                                     &dwThreadID[0]); 
                                                                                          if (hThread[0] == NULL)
                                                                      \{ printf("Error, failed in creating creating 
                                                                     thread = 0.\n\ln");
                                                                                                 exit(-1); }
```

```
 // Start History table thread 
                     printf("...Loading history table for: d id = d,
w_id = \dln", d_id, w_id;
                      hThread[1] = CreateThread(NULL, 
\overline{\mathfrak{0}}, \overline{\mathfrak{0}}, \overline{\mathfrak{0}}(LPTHREAD_START_ROUTINE) LoadHistoryTable, 
&history_time_start, 
\overline{\mathfrak{0}},
&dwThreadID[1]); 
                      if (hThread[1] == NULL)
{
                              printf("Error, failed in creating creating 
thread = 1.\n\ln");
                             exit(-1); } 
                       WaitForSingleObject( hThread[0], INFINITE ); 
                      WaitForSingleObject( hThread[1], INFINITE ); 
                       if (CloseHandle(hThread[0]) == FALSE) 
{
                              printf("Error, failed in closing customer 
thread handle with errno: %d\n", GetLastError()); 
 } 
                       if (CloseHandle(hThread[1]) == FALSE) 
{
                              printf("Error, failed in closing history 
thread handle with errno: %d\n", GetLastError()); 
 } 
 } 
 } 
        // flush the bulk connection 
       rcint = bcp done(c hdbc1);
        if (rcint < 0) 
              HandleErrorDBC(c hdbc1);
       rcint = bcp_done(c_hdbc2); if (rcint < 0) 
              HandleErrorDBC(c hdbc2);
        printf("Finished loading customer table.\n"); 
        // if build index after load... 
       if ((aptr->build index == 1) && (aptr->index order == 0))
               BuildIndex("idxcuscl"); 
        // build non-clustered index 
        if (aptr->build_index == 1) 
               BuildIndex("idxcusnc"); 
                                                                                  // Output the NURAND used for the loader into C_FIRST for C_ID = 
                                                                         1, 
                                                                                 // C W ID = 1, and C D ID = 1
                                                                                  sprintf(cmd, "isql -S%s -U%s -P%s -d%s -e -Q\"update customer set 
                                                                         c_first = 'C_LOAD = \frac{2}{3}d' where c_id = 1 and c_w_id = 1 and c_d_id = 1\" >
                                                                         logs\\nurand_load.log",
                                                                                                        aptr->server, 
                                                                                                        aptr->user, 
                                                                                                        aptr->password, 
                                                                                                        aptr->database, 
                                                                                                       LOADER_NURAND_C);
                                                                                  system(cmd); 
                                                                                  SQLFreeStmt(c_hstmt1, SQL_DROP); 
                                                                                 SOLDisconnect(c_hdbc1);
                                                                                  SQLFreeConnect(c_hdbc1); 
                                                                                  SQLFreeStmt(c_hstmt2, SQL_DROP); 
                                                                                 SQLDisconnect(c hdbc2);
                                                                                 SOLFreeConnect(c_hdbc2);
                                                                              return; } 
                                                                          //======================================================================= 
                                                                          // 
                                                                          // Function : CustomerBufInit 
                                                                          // 
                                                                          //======================================================================= 
                                                                          void CustomerBufInit() 
                                                                          { 
                                                                                  int i; for (i=0,i<customers per district;i++)
                                                                          \{ customer_buf[i].c_id = 0; 
                                                                                        customer buf[i].c d id = 0;
                                                                                        customer buf[i].c w id = 0;
                                                                                        strcpy(customer_buf[i].c_first,"");
                                                                                        strcpy(customer_buf[i].c_middle,"");
                                                                                         strcpy(customer_buf[i].c_last,""); 
                                                                                         strcpy(customer_buf[i].c_street_1,""); 
                                                                                        strcpy(customer_buf[i].c_street_2,"");
                                                                                         strcpy(customer_buf[i].c_city,""); 
                                                                                         strcpy(customer_buf[i].c_state,""); 
                                                                                         strcpy(customer_buf[i].c_zip,""); 
                                                                                        strcpy(customer_buf[i].c_phone,"");
                                                                                         strcpy(customer_buf[i].c_credit,""); 
                                                                                        customer buf[i].c_credit_lim = 0;
                                                                                         customer_buf[i].c_discount = (float) 0; 
                                                                                         // fix to avoid ODBC float to numeric conversion problem. 
                                                                                         // customer_buf[i].c_balance = 0; 
                                                                                        strcpy(customer_buf[i].c_balance,"");
```

```
 customer_buf[i].c_ytd_payment = 0; 
               customer buf[i].c payment cnt = 0;
                customer_buf[i].c_delivery_cnt = 0; 
               strcpy(customer buf[i].c data, "");
               customer_buf[i].h_amount = 0;
                strcpy(customer_buf[i].h_data,""); 
 } 
} 
//======================================================================= 
// 
// Function : CustomerBufLoad 
// 
// Fills shared buffer for HISTORY and CUSTOMER 
//======================================================================= 
void CustomerBufLoad(int d_id, int w_id) 
{ 
long i;
     CUSTOMER_SORT_STRUCT c[CUSTOMERS_PER_DISTRICT]; 
       for (i=0:i<customers per district;i++)
\{ if (i < 1000) 
                      LastName(i, c[i].c last);
                else  LastName(NURand(255,0,999,LOADER_NURAND_C), 
c[i].c_last); 
              MakeAlphaString(8,16,FIRST_NAME_LEN, c[i].c_first);
              c[i].c_id = i+1; } 
       printf("...Loading customer buffer for: d id = d, w id = d\ d_id, w_id); 
        for (i=0;i<customers_per_district;i++) 
\{ customer_buf[i].c_d_id = d_id; 
                customer_buf[i].c_w_id = w_id; 
               customer buf[i].h_amount = 10.0;
               customer buf[i].c ytd payment = 10.0;
               \text{customer\_buf}[i].\text{c\_payment\_cnt} = 1; customer_buf[i].c_delivery_cnt = 0; 
                // Generate CUSTOMER and HISTORY data 
                                                                                           customer_buf[i].c_id = c[i].c_id; 
                                                                                          strcpy(customer_buf[i].c_first, c[i].c_first);
                                                                                           strcpy(customer_buf[i].c_last, c[i].c_last); 
                                                                                          customer buf[i].c middle[0] = '0';
                                                                                           customer_buf[i].c_middle[1] = 'E'; 
                                                                                          MakeAddress(customer_buf[i].c_street_1,
                                                                                                              customer_buf[i].c_street_2, 
                                                                                                              customer_buf[i].c_city, 
                                                                                                              customer_buf[i].c_state, 
                                                                                                              customer_buf[i].c_zip); 
                                                                                           MakeNumberString(16, 16, PHONE_LEN, 
                                                                           customer_buf[i].c_phone); 
                                                                                           if (RandomNumber(1L, 100L) > 10) 
                                                                                                  customer_buf[i].c_credit[0] = 'G'; 
                                                                                           else customer buf[i].c credit[0] = 'B';
                                                                                           customer_buf[i].c_credit[1] = 'C'; 
                                                                                           customer_buf[i].c_credit_lim = 50000.0; 
                                                                                           customer_buf[i].c_discount = ((float) RandomNumber(0L, 
                                                                           5000L)) / 10000.0; 
                                                                                           // fix to avoid ODBC float to numeric conversion problem.
                                                                                           // customer_buf[i].c_balance = -10.0; 
                                                                                          strcpy(customer buf[i].c balance, "-10.0");
                                                                                           MakeAlphaString(300, 500, C_DATA_LEN, 
                                                                           customer buf[i].c data);
                                                                                           // Generate HISTORY data 
                                                                                          MakeAlphaString(12, 24, H_DATA_LEN,
                                                                           customer buf[i].h data);
                                                                            } 
                                                                            } 
                                                                            //======================================================================= 
                                                                            // 
                                                                           // Function : LoadCustomerTable 
                                                                           // 
                                                                           //======================================================================= 
                                                                           void LoadCustomerTable(LOADER_TIME_STRUCT *customer_time_start) 
                                                                            { 
                                                                                   int i; long c_id;
                                                                               short c d id;
                                                                               short c_w_id;
                                                                               char c_first[FIRST_NAME_LEN+1];
                                                                               char c_middle[MIDDLE_NAME_LEN+1];
                                                                               char c_last[LAST_NAME_LEN+1];
                                                                               char c_street_1[ADDRESS_LEN+1];
                                                                               char c_street_2[ADDRESS_LEN+1];
                                                                               char c_city[ADDRESS_LEN+1];
                                                                               char c_state[STATE_LEN+1];
```
char c\_zip[ZIP\_LEN+1]; char c\_phone[PHONE\_LEN+1]; char ccredit[CREDIT LEN+1]; double c credit lim; double c\_discount; // fix to avoid ODBC float to numeric conversion problem. // double c balance; char c\_balance[6]; double c\_ytd\_payment; short c\_payment\_cnt; short c delivery cnt; char c data[C DATA LEN+1]; char c\_since[C\_SINCE\_LEN+1]; RETCODE rc;  $rc = bcp\_bind(c\_hdbc1, (BYTE *) & c\_id, 0, SQL_VARLEN_DATA, NULL, 0,$ SOLINT $4, 1$ ); if (rc != SUCCEED) HandleErrorDBC(c hdbc1);  $rc = bcp\_bind(c\_hdbc1, (BYTE *) & c\_d_id, 0, SQL_VARLEM_DATA, NULL, 0,$  $SOLINT2, 2);$  if (rc != SUCCEED) HandleErrorDBC(c\_hdbc1); rc = bcp\_bind(c\_hdbc1, (BYTE \*) &c\_w\_id, 0, SQL\_VARLEN\_DATA, NULL, 0, SQLINT2, 3); if (rc != SUCCEED) HandleErrorDBC(c\_hdbc1);  $rc = bcp \text{ bind}(c \text{ hdbc1}, (BYTE *) c \text{ first}, 0, FIRST NAME LEN, NULL, 0,$  $0, 4$ ); if (rc != SUCCEED) HandleErrorDBC(c hdbc1);  $rc = bcp \, bind(c \, hdbcl, (BYTE *) \, c \, middle, 0, MIDDLE NAME LEN, NULL, 0,$  $0, 5);$  if (rc != SUCCEED) HandleErrorDBC(c hdbc1);  $rc = bcp\_bind(c\_hdbc1, (BYTE *) c\_last, 0, LAST\_NAME\_LEN, NULL, 0, 0,$ 6); if (rc != SUCCEED) HandleErrorDBC(c\_hdbc1);  $rc = bcp \text{ bind}(c \text{ hold.}$  (BYTE \*) c street 1, 0, ADDRESS LEN, NULL, 0,  $0, 7);$  if (rc != SUCCEED) HandleErrorDBC(c hdbc1); rc = bcp\_bind(c\_hdbc1, (BYTE \*) c\_street\_2, 0, ADDRESS\_LEN, NULL,0,0, 8); if (rc != SUCCEED) HandleErrorDBC(c\_hdbc1);  $rc = bcp \; bind(c \; hdbc1, (BYTE *) c \; city, 0, ADDRESS LEN, NULL, 0, 0,$ 9); if (rc != SUCCEED) HandleErrorDBC(c\_hdbc1);  $rc = bcp \text{ bind}(c \text{ hold.}$  (BYTE \*) c state, 0, STATE LEN, NULL, 0, 0, 10); if (rc != SUCCEED) HandleErrorDBC(c hdbc1);  $rc = bcp\_bind(c\_hdbc1, (BYTE *) c\_zip, 0, ZIP\_LEN, NULL, 0, 0, 11);$  if (rc != SUCCEED) HandleErrorDBC(c hdbc1);  $rc = bcp\_bind(c\_hdbc1, (BYTE * c\_phone, 0, PHONE\_LEN, NULL, 0, 0,$ 12); if (rc != SUCCEED) HandleErrorDBC(c hdbc1);  $rc = bcp \text{ bind}(c \text{ hold.}$  (BYTE \*) &c\_since, 0, C\_SINCE\_LEN, NULL, 0, SQLCHARACTER, 13); if (rc != SUCCEED) HandleErrorDBC(c hdbc1);  $rc = bcp\_bind(c\_hdbc1, (BYTE *), c\_credit, 0, CREDIT\_LEN, NULL, 0, 0,$ 14); if (rc != SUCCEED) HandleErrorDBC(c\_hdbc1);  $rc = bcp\_bind(c\_hdbc1, (BYTE *) & c\_credit\_lim, 0, SQL_VARLEM\_DATA,$ NULL, 0, SQLFLT8, 15); if (rc != SUCCEED) HandleErrorDBC(c\_hdbc1);  $rc = bcp\_bind(c\_hdbc1, (BYTE *) & c\_discount, 0, SQL VARIEN_DATA, NULL,$ 0, SQLFLT8, 16); if (rc != SUCCEED) HandleErrorDBC(c\_hdbc1); // fix to avoid ODBC float to numeric conversion problem. // rc = bcp\_bind(c\_hdbc1, (BYTE \*) &c\_balance, 0, SQL\_VARLEN\_DATA, NULL, 0, SQLFLT8, 17); // if (rc != SUCCEED) // HandleErrorDBC(c\_hdbc1);  $rc = bcp\_bind(c\_hdbc1, (BYTE * ) c\_balance, 0, 5, NULL, 0,$ SQLCHARACTER, 17); if (rc != SUCCEED) HandleErrorDBC(c\_hdbc1);  $rc = bcp\_bind(c\_hdbc1, (BYTE *) &c\_ytd\_payment, 0, SQL_VARLEM\_DATA,$ NULL, 0, SQLFLT8, 18); if (rc != SUCCEED) HandleErrorDBC(c hdbc1);  $rc = bcp\_bind(c\_hdbc1, (BYTE *) &c\_payment\_cnt, 0, SQL_VARLEM\_DATA,$ NULL, 0, SQLINT2, 19); if (rc != SUCCEED) HandleErrorDBC(c\_hdbc1);  $rc = bcp\_bind(c\_hdbc1, (BYTE *) &c\_delivery_cnt,0, SQL_VARLEM_DATA,$ NULL, 0, SQLINT2, 20);

```
 if (rc != SUCCEED) 
                HandleErrorDBC(c_hdbc1); 
    rc = bcp\_bind(c\_hdbc1, (BYTE *) c\_data, 0, 500, NULL, 0, 0, 21); if (rc != SUCCEED) 
               HandleErrorDBC(c hdbc1);
    for (i = 0; i < customers_per_district; i++)\{c_id = customer buf[i].c_id;
               c_d id = customer_buf[i].c_d_id;
               c_w_id = customer_buf[i].c_w_id;strcpy(c_first, customer_buf[i].c_first);
               strcpy(c_middle, customer_buf[i].c_middle);
                strcpy(c_last, customer_buf[i].c_last); 
               strcpy(c_street_1, customer_buf[i].c_street_1);
                strcpy(c_street_2, customer_buf[i].c_street_2); 
                strcpy(c_city, customer_buf[i].c_city); 
               strcpy(c_state, customer_buf[i].c_state);
               strcpy(c_zip, customer_buf[i].c_zip);
                strcpy(c_phone, customer_buf[i].c_phone); 
                strcpy(c_credit, customer_buf[i].c_credit); 
                FormatDate(&c_since); 
               c_credit_lim = customer_buf[i].c_credit_lim;
               c_discount = customer buf[i].c_discount;
                // fix to avoid ODBC float to numeric conversion problem.
               // c_balance = customer buf[i].c_balance;
                strcpy(c_balance, customer_buf[i].c_balance); 
                c_ytd_payment = customer_buf[i].c_ytd_payment; 
                c_payment_cnt = customer_buf[i].c_payment_cnt; 
               c_delivery_cnt = customer_buf[i].c_delivery_cnt;
               strcpy(c_data, customer_buf[i].c_data);
                // Send data to server 
               rc = bcp sendrow(c hdbc1);
                if (rc != SUCCEED) 
                       HandleErrorDBC(c_hdbc1);
                customer_rows_loaded++; 
                CheckForCommit(c_hdbc1, c_hstmt1, customer_rows_loaded, 
"customer", &customer_time_start->time_start); 
 } 
} 
//======================================================================= 
// 
// Function : LoadHistoryTable 
// 
//======================================================================= 
void LoadHistoryTable(LOADER_TIME_STRUCT *history_time_start) 
{ 
                                                                                       int i;  long c_id; 
                                                                                   short c d id;
                                                                                   short cwid;
                                                                                      double h amount;
                                                                                   char h data[H_DATA_LEN+1];
                                                                                      char h_date[H_DATE_LEN+1];
                                                                                      RETCODE rc;
                                                                                   rc = bcp\_bind(c\_hdbc2, (BYTE *) &c\_id, 0, SQL VARENT_DATA, NULL, 0,SOLINT4, 1);
                                                                                       if (rc != SUCCEED) 
                                                                                               HandleErrorDBC(c_hdbc2); 
                                                                                  rc = bcp\_bind(c\_hdbc2, (BYTE *) & c\_d_id, 0, SQL_VARLEN_DATA, NULL, 0,SOLINT2, 2);
                                                                                       if (rc != SUCCEED) 
                                                                                               HandleErrorDBC(c_hdbc2); 
                                                                                  rc = bcp \text{ bind}(c \text{ hdbc2}, (BYTE *) \&c \text{ w id}, 0, SOL VARIEN DATA, NULL, 0,SOLINT2, 3);
                                                                                       if (rc != SUCCEED) 
                                                                                               HandleErrorDBC(c_hdbc2); 
                                                                                  rc = bcp\_bind(c\_hdbc2, (BYTE *) & c\_d\_id, 0, SQL_VARLEN\_DATA, NULL, 0,SOLINT2, 4);
                                                                                       if (rc != SUCCEED) 
                                                                                              HandleErrorDBC(c_hdbc2);
                                                                                  rc = bcp\_bind(c\_hdbc2, (BYTE *) & c\_w\_id, 0, SQL_VARLEN\_DATA, NULL, 0,SOLINT2, 5);
                                                                                       if (rc != SUCCEED) 
                                                                                              HandleErrorDBC(c_hdbc2);
                                                                                      rc = bcp\_bind(c_hdbc2, (BYTE *) &h_date, 0, H_DATE_LEN, NULL, 0,SQLCHARACTER, 6); 
                                                                                       if (rc != SUCCEED) 
                                                                                              HandleErrorDBC(c hdbc2);
                                                                                   rc = bcp_bind(c_hdbc2, (BYTE *) &h_amount, 0, SQL_VARLEN_DATA, NULL, 
                                                                              0, SQLFLT8, 7); 
                                                                                       if (rc != SUCCEED) 
                                                                                              HandleErrorDBC(c hdbc2);
                                                                                   rc = bcp \text{ bind}(c \text{ hdbc2}, (BYTE *) \text{ h data}, 0, H \text{ DATA LEN}, NULL, 0, 0, 8); if (rc != SUCCEED) 
                                                                                               HandleErrorDBC(c_hdbc2); 
                                                                                   for (i = 0; i < customers per district; i^{++})
                                                                               \{c_id = customer_buf[i].c_id;c_d id = customer_buf[i].c_d_id;
                                                                                               c_w_id = customer_buf[i].c_w_id; 
                                                                                               h_amount = customer_buf[i].h_amount; 
                                                                                               strcpy(h_data, customer_buf[i].h_data); 
                                                                                               FormatDate(&h_date); 
                                                                                               // send to server 
                                                                                              rc = bcp\_sendrow(c\_hdbc2); if (rc != SUCCEED)
```

```
 HandleErrorDBC(c_hdbc2); 
              history rows loaded++;
                CheckForCommit(c_hdbc2, c_hstmt2, history_rows_loaded, 
"history", &history_time_start->time_start); 
 } 
} 
//============================================================-
=============== // 
// Function : LoadOrders 
// 
//========================================================================
=void LoadOrders() 
{ 
       LOADER_TIME_STRUCT orders_time_start;
        LOADER_TIME_STRUCT new_order_time_start; 
        LOADER_TIME_STRUCT order_line_time_start; 
       short wid;
    short d_id;
       DWORD dwThreadID[MAX_ORDER_THREADS];
       HANDLE https://www.hthread[MAX_ORDER_THREADS];
       char name[20];
       RETCODE results and results are results and results are results and results are results and results are results.
char bcphint[128];
        // seed with unique number 
        seed(6); 
        printf("Loading orders...\n"); 
        // if build index before load... 
       if ((aptr->build_index == 1) && (aptr->index-order == 1))\{ BuildIndex("idxordcl"); 
                       BuildIndex("idxnodcl"); 
                       BuildIndex("idxodlcl"); 
 } 
        // initialize bulk copy 
        sprintf(name, "%s..%s", aptr->database, "orders"); 
        rc = bcp_init(o_hdbc1, name, NULL, "logs\\orders.err", DB_IN); 
        if (rc != SUCCEED) 
              HandleErrorDBC(o hdbc1);
       if ((aptr->build_index == 1) && (aptr->index-order == 1))\{ sprintf(bcphint, "tablock, order (o_w_id, o_d_id, o_id), 
ROWS_PER_BATCH = \text{ku}, (aptr->num_warehouses * 30000));
              rc = bcp \text{ control}(o \text{ hdbc1}, \text{ BCPHINTS}, (void*) \text{ bcbint}); if (rc != SUCCEED) 
                       HandleErrorDBC(o_hdbc1); 
 } 
        sprintf(name, "%s..%s", aptr->database, "new_order"); 
                                                                                   rc = bcp\_init(0_hdbc2, name, NULL, "logs\\neword.err", DB_IN); if (rc != SUCCEED) 
                                                                                          HandleErrorDBC(o hdbc2);
                                                                                   if ((aptr->build index == 1) && (aptr->index order == 1))
                                                                            \left\{ \begin{array}{ccc} 1 & 1 \\ 1 & 1 \end{array} \right\} sprintf(bcphint, "tablock, order (no_w_id, no_d_id, 
                                                                           no o id), ROWS PER BATCH = \mu", (aptr->num warehouses * 9000));
                                                                                          rc = bcp\_control(o\_hdbc2, BCPHINTS, (void*) bephint); if (rc != SUCCEED) 
                                                                                                  HandleErrorDBC(o_hdbc2); 
                                                                             } 
                                                                                    sprintf(name, "%s..%s", aptr->database, "order_line"); 
                                                                                   rc = bcp \init( o \ndbc3, name, NULL, "logs\dotline.err", DB IN); if (rc != SUCCEED) 
                                                                                           HandleErrorDBC(o_hdbc3); 
                                                                               if ((aptr->build index == 1) && (aptr->index order == 1))
                                                                            \{ sprintf(bcphint, "tablock, order (ol_w_id, ol_d_id, 
                                                                           ol_o_id, ol_number), ROWS_PER_BATCH = %u", (aptr->num_warehouses * 
                                                                           300000)); 
                                                                                          rc = bcp \text{ control}(o hdbc3, BCPHINTS, (void*) bcphint);
                                                                                           if (rc != SUCCEED) 
                                                                                                  HandleErrorDBC(o_hdbc3);
                                                                             } 
                                                                                   orders rows loaded = 0;
                                                                                   new order rows loaded = 0; order_line_rows_loaded = 0; 
                                                                                    OrdersBufInit(); 
                                                                                   orders time start.time start = (TimenNow() / MILLI);
                                                                                   new order time start.time start = (TimenNow() / MILLI);
                                                                                   order line time start.time start = (TimeNow() / MILLI);
                                                                                    for (w_id = (short)aptr->starting_warehouse; w_id <= aptr-
                                                                           >num warehouses; w id++)
                                                                            \{for (d id = 1; d id <= DISTRICT PER WAREHOUSE; d id++)
                                                                            \{ OrdersBufLoad(d_id, w_id); 
                                                                                                   // start parallel loading threads here... 
                                                                                                   // start Orders table thread 
                                                                                                   printf("...Loading Order Table for: d_id = %d, w_id 
                                                                           = d \n\in, d_id, w_id; hThread[0] = CreateThread(NULL, 
                                                                            \overline{0},
                                                                            (LPTHREAD_START_ROUTINE) LoadOrdersTable, 
                                                                           &orders_time_start,
```

```
\overline{\mathfrak{0}},
&dwThreadID[0]); 
                   if (hThread[0] == NULL) 
{
                          printf("Error, failed in creating creating 
thread = 0.\n\times );
                         exit(-1); } 
                   // start NewOrder table thread 
                   printf("...Loading New-Order Table for: d_id = %d, 
w_id = \dln", d_id, w_id;
                   hThread[1] = CreateThread(NULL, 
 0, 
(LPTHREAD_START_ROUTINE) LoadNewOrderTable, 
&new_order_time_start, 
\overline{\mathfrak{0}},
&dwThreadID[1]); 
                  if (hThread[1] == NULL)
{
                          printf("Error, failed in creating creating 
thread = 1.\n\ln");
                         exit(-1); } 
                   // start Order-Line table thread 
                   printf("...Loading Order-Line Table for: d_id = %d, 
w_id = \dln", d_id, w_id;
                   hThread[2] = CreateThread(NULL, 
\overline{\mathfrak{0}},
(LPTHREAD_START_ROUTINE) LoadOrderLineTable, 
&order_line_time_start, 
\overline{\mathfrak{0}},
&dwThreadID[2]); 
                  if (hThread[2] == NULL){
                          printf("Error, failed in creating creating 
thread = 2.\n\ln");
                         exit(-1); } 
                   WaitForSingleObject( hThread[0], INFINITE ); 
                   WaitForSingleObject( hThread[1], INFINITE ); 
                   WaitForSingleObject( hThread[2], INFINITE ); 
                   if (CloseHandle(hThread[0]) == FALSE) 
{
                                                                                         printf("Error, failed in closing Orders 
                                                               thread handle with errno: %d\n", GetLastError()); 
                                                                } 
                                                                                   if (CloseHandle(hThread[1]) == FALSE) 
                                                               {
                                                                                         printf("Error, failed in closing NewOrder 
                                                               thread handle with errno: %d\n", GetLastError()); 
                                                                } 
                                                                                   if (CloseHandle(hThread[2]) == FALSE) 
                                                               \{ printf("Error, failed in closing OrderLine 
                                                               thread handle with errno: %d\n", GetLastError()); 
                                                                } 
                                                                } 
                                                                } 
                                                                      printf("Finished loading orders.\n"); 
                                                                   return; } 
                                                               //======================================================================= 
                                                               // 
                                                               // Function : OrdersBufInit 
                                                               // 
                                                               // Clears shared buffer for ORDERS, NEWORDER, and ORDERLINE 
                                                               // 
                                                               //======================================================================= 
                                                               void OrdersBufInit() 
                                                               { 
                                                                      int i; int i;
                                                                      for (i=0;i<orders_per_district;i++) 
                                                               \{ orders_buf[i].o_id = 0; 
                                                                           orders buf[i].o d id = 0;
                                                                            orders_buf[i].o_w_id = 0; 
                                                                           orders buf[i].o c id = 0;
                                                                            orders_buf[i].o_carrier_id = 0; 
                                                                            orders_buf[i].o_ol_cnt = 0; 
                                                                            orders_buf[i].o_all_local = 0; 
                                                                           for (j=0; j<=14; j++)\{ orders_buf[i].o_ol[j].ol = 0; 
                                                                                   orders_buf[i].o_ol[j].ol_i_id = 0; 
                                                                                   orders_buf[i].o_ol[j].ol_supply_w_id = 0; 
                                                                                   orders_buf[i].o_ol[j].ol_quantity = 0; 
                                                                                   orders_buf[i].o_ol[j].ol_amount = 0; 
                                                                                   strcpy(orders_buf[i].o_ol[j].ol_dist_info,""); 
                                                                } 
                                                                }
```

```
} 
//======================================================================= 
// 
// Function : OrdersBufLoad 
// 
// Fills shared buffer for ORDERS, NEWORDER, and ORDERLINE 
// 
//======================================================================= 
void OrdersBufLoad(int d_id, int w_id) 
{ 
        int cust[ORDERS_PER_DISTRICT+1]; 
        long o_id; 
        short ol;  printf("...Loading Order Buffer for: d_id = %d, w_id = %d\n", 
                       d_id, w_id); 
        GetPermutation(cust, orders_per_district); 
        for (o_id=0;o_id<orders_per_district;o_id++) 
\{ // Generate ORDER and NEW-ORDER data 
               orders_buf[o_id].o_d_id = d_id; 
               orders_buf[o_id].o_w_id = w_id; 
              orders buf[o id].o id = o id+1;
               orders_buf[o_id].o_c_id = cust[o_id+1]; 
               orders_buf[o_id].o_ol_cnt = (short)RandomNumber(5L, 15L); 
               if (o_id < first_new_order) 
\{ orders_buf[o_id].o_carrier_id = 
(short)RandomNumber(1L, 10L); 
                      orders buf[o id].o all local = 1;
 } 
               else \{orders buf[o id].o carrier id = 0;
                      orders buf[o id].o all local = 1;
 } 
              for (ol=0; ol<sub>orders_buf[o_id].o_ol_cnt; ol++)\{ orders_buf[o_id].o_ol[ol].ol = ol+1; 
                       orders_buf[o_id].o_ol[ol].ol_i_id = 
RandomNumber(1L, max_items); 
                       orders_buf[o_id].o_ol[ol].ol_supply_w_id = w_id; 
                       orders_buf[o_id].o_ol[ol].ol_quantity = 5; 
                       MakeAlphaString(24, 24, OL_DIST_INFO_LEN, 
&orders_buf[o_id].o_ol[ol].ol_dist_info); 
                       // Generate ORDER-LINE data 
                       if (o_id < first_new_order) 
{
                             orders buffo idl.o olfoll.ol amount = 0; // Added to insure ol_delivery_d set 
                                                                          properly during load 
                                                                                   FormatDate(&orders_buf[o_id].o_ol[ol].ol_delivery_d); 
                                                                            } 
                                                                           else belangren belangren belangren belangren belangren belangren belangren belangren belangren belangren belan
                                                                           \{ orders_buf[o_id].o_ol[ol].ol_amount = 
                                                                          RandomNumber(1,999999)/100.0; 
                                                                                                         // Added to insure ol_delivery_d set 
                                                                          properly during load 
                                                                                                         // odbc datetime format 
                                                                                  strcpy(orders buf[o id].o ol[ol].ol delivery d, "1899-12-31
                                                                          00:00:00.000"); 
                                                                            } 
                                                                            } 
                                                                            } 
                                                                           } 
                                                                           //======================================================================= 
                                                                           // 
                                                                          // Function : LoadOrdersTable 
                                                                           // 
                                                                           //======================================================================= 
                                                                           void LoadOrdersTable(LOADER_TIME_STRUCT *orders_time_start) 
                                                                           { 
                                                                                   int i; long o_idishort o_d_id;
                                                                                  short owid;
                                                                              long ocid;
                                                                              short o carrier id;
                                                                               short o_ol_cnt; 
                                                                               short o_all_local; 
                                                                                  char o entry d[O_ENTRY_D_LEN+1];
                                                                                  RETCODE rc;
                                                                                 DBINT rcint;
                                                                                  // bind ORDER data 
                                                                              rc = bcp\_bind(o\_hdbc1, (BYTE *) & o_id, 0, SQL VARENT_DATA, NULL, 0,SQLINT4, 1); 
                                                                                   if (rc != SUCCEED) 
                                                                                         HandleErrorDBC(o hdbc1);
                                                                              rc = bcp\_bind(0\_hdbc1, (BYTE *) & o\_d_id, 0, SQL VARIEN_DATA, NULL, 0,SOLUTION 2, 2); if (rc != SUCCEED) 
                                                                                         HandleErrorDBC(o_hdbc1);
                                                                              rc = bcp\_bind(0\_hdbc1, (BYTE *) & o\_wd, 0, SQL VARIEN_DATA, NULL, 0,SQLINT2, 3); 
                                                                                  if (rc != SUCCEED) 
                                                                                          HandleErrorDBC(o_hdbc1);
```

```
rc = bcp\_bind(o\_hdbc1, (BYTE *) & o_c_id, 0, SQL_VARLEN\_DATA, NULL, 0,SQLINT4, 4);
         if (rc != SUCCEED) 
               HandleErrorDBC(o hdbc1);
        rc = bcp \text{ bind}(o \text{ hdbc1}, (BYTE *) \text{ & otherwise} (0, 0 ENTRY D LEN,
NULL, 0, SQLCHARACTER, 5); 
        if (re != SUCCEED)
               HandleErrorDBC(o hdbc1);
    rc = bcp\_bind(o\_hdbc1, (BYTE *) & o\_carrier_id, 0, SQL VARLEN_DATA,NULL, 0, SQLINT2, 6); 
         if (rc != SUCCEED) 
               HandleErrorDBC(o hdbc1);
    rc = bcp\_bind(o\_hdbc1, (BYTE *) & o\_ol\_cnt, 0, SQL VARIEN\_DATA, NULL,0. SOLINT2, 7);
         if (rc != SUCCEED) 
                HandleErrorDBC(o_hdbc1); 
    rc = bcp\_bind(0\_hdbc1, (BYTE *) & o\_all\_local, 0, SQL_VARLEM\_DATA,NULL, 0, SQLINT2, 8); 
         if (rc != SUCCEED) 
                HandleErrorDBC(o_hdbc1); 
    for (i = 0; i < orders per district; i^{++})
\{o id = orders buf[i].o id;
                odid = orders buf[i].o d id;
                o_w_id = orders_buf[i].o_w_id;
                \overline{o} c id = orders buf[i].o c id;
                 o_carrier_id = orders_buf[i].o_carrier_id; 
                \overline{O} ol cnt = orders buf[i].o ol cnt;
                \overline{\circ} all local = orders buf[i].\overline{\circ} all local;
                FormatDate(&o_entry_d); 
                // send data to server 
                rc = bcp sendrow(o hdbc1);
                 if (rc != SUCCEED) 
                       HandleErrorDBC(o_hdbc1);
                 orders_rows_loaded++; 
                CheckForCommit(o_hdbc1, o_hstmt1, orders_rows_loaded,
"orders", &orders time start->time start);
     } 
         // rcint = bcp_batch(o_hdbc1); 
        // if (rcint < 0) // HandleErrorDBC(o_hdbc1); 
        if ((o_w_id == aptr->num_warehouse) & & (o_d_id == 10))\{rcint = bcp_done(o_ddbc1); if (rcint < 0) 
                       HandleErrorDBC(o hdbc1);
                 SQLFreeStmt(o_hstmt1, SQL_DROP); 
                SQLDisconnect(o hdbc1);
                 SQLFreeConnect(o_hdbc1); 
                                                                                                 // if build index after load... 
                                                                                                 if ((aptr->build_index == 1) && (aptr->index_order == 0)) 
                                                                                                         BuildIndex("idxordcl"); 
                                                                                                 // build non-clustered index 
                                                                                                 if (aptr->build_index == 1) 
                                                                                                         BuildIndex("idxordnc"); 
                                                                                 } 
                                                                                } 
                                                                                 //======================================================================= 
                                                                                // 
                                                                                // Function : LoadNewOrderTable 
                                                                                // 
                                                                                //======================================================================= 
                                                                                void LoadNewOrderTable(LOADER_TIME_STRUCT *new_order_time_start) 
                                                                                 { 
                                                                                     int i; long o id;
                                                                                    short o d id;
                                                                                     short o_w_id; 
                                                                                       RETCODE rc;
                                                                                        DBINT rcint;
                                                                                        // Bind NEW-ORDER data 
                                                                                    rc = bcp\_bind(0_hdbc2, (BYTE *) & 0_id, 0, SQL_VARLEM_DATA, NULL, 0,SOLINT4, 1);
                                                                                         if (rc != SUCCEED) 
                                                                                                HandleErrorDBC(o hdbc2);
                                                                                    rc = bcp\_bind(o\_hdbc2, (BYTE *) & o\_d_id, 0, SQL_VARLEN\_DATA, NULL, 0,SOLINT2, 2);
                                                                                         if (rc != SUCCEED) 
                                                                                                HandleErrorDBC(o hdbc2);
                                                                                    rc = bcp\_bind(o\_hdbc2, (BYTE *) & o\_w_id, 0, SQL_VARLEN\_DATA, NULL, 0,SOLINT2, 3);
                                                                                        if (rc != SUCCEED)HandleErrorDBC(o hdbc2);
                                                                                        for (i = first new order; i < last new order; i^{++})
                                                                                \left\{ \begin{array}{ccc} 1 & 1 \\ 1 & 1 \end{array} \right\}o_id = orders_buff[i].o_id; o_d_id = orders_buf[i].o_d_id; 
                                                                                                 o_w_id = orders_buf[i].o_w_id; 
                                                                                                rc = bcp\_sendrow(o\_hdbc2); if (rc != SUCCEED) 
                                                                                                        HandleErrorDBC(o hdbc2);
                                                                                                new order rows loaded++;
                                                                                                CheckForCommit(o_hdbc2, o_hstmt2, new_order_rows_loaded,
                                                                                 "new_order", &new_order_time_start->time_start); 
                                                                                 } 
                                                                                        // rcint = bcp_batch(o_hdbc2);
                                                                                        // if (rcint < 0)
```

```
 // HandleErrorDBC(o_hdbc2); 
        if ((o w id == aptr->num warehouses) && (o d id == 10))
\{rcint = bcp_done(o_hdbc2); if (rcint < 0) 
                        HandleErrorDBC(o_hdbc2); 
                SOLFreeStmt(o_hstmt2, SOL_DROP);
                SOLDisconnect(o hdbc2);
                SQLFreeConnect(o_hdbc2); 
                // if build index after load... 
               if ((aptr->build index == 1) && (aptr->index order == 0))
                        BuildIndex("idxnodcl"); 
 } 
} 
//======================================================================= 
// 
// Function : LoadOrderLineTable 
// 
//======================================================================= 
void LoadOrderLineTable(LOADER_TIME_STRUCT *order_line_time_start) 
{ 
         int i,j; 
    long o id;
        short odid;
        short o_w_id;
     long ol; 
         long ol_i_id; 
     short ol_supply_w_id; 
    short ol quantity;
     double ol_amount; 
    char ol dist info[DIST_INFO_LEN+1];
         char ol_delivery_d[OL_DELIVERY_D_LEN+1]; 
        RETCODE rc; DBINT rcint;
         // bind ORDER-LINE data 
    rc = bcp \text{ bind}(o \text{ hdbc3}, (BYTE *) \text{ so id}, 0, SOL VARLEN DATA, NULL, 0,SOLINT4, 1);
         if (rc != SUCCEED) 
                HandleErrorDBC(o_hdbc3); 
    rc = bcp\_bind(o\_hdbc3, (BYTE *) & o\_d_id, 0, SQL_VARLEM\_DATA, NULL, 0,SOLINT2, 2);
         if (rc != SUCCEED) 
                HandleErrorDBC(o_hdbc3); 
    rc = bcp\_bind(o\_hdbc3, (BYTE *) & o\_wd, 0, SQL_VARLEM\_DATA, NULL, 0,SOLUTIONT2, 3;
         if (rc != SUCCEED) 
                HandleErrorDBC(o_hdbc3); 
    rc = bcp\_bind(0\_hdbc3, (BYTE *) &0.0, 0, SQL_VARLEN_DATA, NULL, 0,SOLINT4, 4);
                                                                                        if (rc != SUCCEED) 
                                                                                              HandleErrorDBC(o_hdbc3);
                                                                                   rc = bcp\_bind(o\_hdbc3, (BYTE *) & ol\_i_id, 0, SQL_VARLEN\_DATA, NULL, 0,SOLINT4, 5);
                                                                                        if (rc != SUCCEED) 
                                                                                              HandleErrorDBC(o_hdbc3);
                                                                                   rc = bcp \text{ bind}(o \text{ hdbc3}, (BYTE *) \text{ } & o1 \text{ } \text{supply } w \text{ id}, 0, \text{ } \text{SOL} \text{ } \text{VARLEN DATA},NULL, 0, SQLINT2, 6); 
                                                                                        if (rc != SUCCEED) 
                                                                                               HandleErrorDBC(o_hdbc3); 
                                                                                       rc = bcp \text{ bind}(o \text{ hdbc3}, (BYTE *) \text{ } & o1 \text{ } & delivery d, 0,
                                                                               OL DELIVERY D LEN, NULL, 0, SOLCHARACTER, 7);
                                                                                        if (rc != SUCCEED) 
                                                                                              HandleErrorDBC(o hdbc3);
                                                                                   rc = bcp\_bind(o\_hdbc3, (BYTE *) & col\_quantity, 0, SQL_VARLEM\_DATA,NULL, 0, SQLINT2, 8); 
                                                                                        if (rc != SUCCEED) 
                                                                                              HandleErrorDBC(o hdbc3);
                                                                                   rc = bcp\_bind(0\_hdbc3, (BYTE *) &ol\_amount, 0, SQL_VARLEN_DATA, NULL,0, SQLFLT8, 9); 
                                                                                       if (rc != SUCCEED) 
                                                                                              HandleErrorDBC(o hdbc3);
                                                                                    rc = bcp_bind(o_hdbc3, (BYTE *) ol_dist_info, 0, DIST_INFO_LEN, NULL, 
                                                                               0, 0, 10;
                                                                                        if (rc != SUCCEED) 
                                                                                              HandleErrorDBC(o_hdbc3);
                                                                                       for (i = 0; i < orders per district; i++)
                                                                                { 
                                                                                              o_id = orders_buff[i].o_id;odid = orders buf[i].o d id;
                                                                                              o_w_id = orders_buff[i].o_w_id;for (j=0; j < \text{orders\_buf}[i].o\_ol\_cnt; j++)\{ol = orders buf[i].o ol[j].ol;
                                                                                                      ol i id = orders buf[i].o ol[j].ol i id;
                                                                                                       ol_supply_w_id = 
                                                                               orders_buf[i].o_ol[j].ol_supply_w_id;
                                                                                                       ol_quantity = orders_buf[i].o_ol[j].ol_quantity; 
                                                                                                      ol_amount = orders_buf[i].o_ol[j].ol_amount;
                                                                                        strcpy(ol_delivery_d,orders_buf[i].o_ol[j].ol_delivery_d); 
                                                                                       strcpy(ol_dist_info,orders_buf[i].o_ol[j].ol_dist_info);
                                                                                                      rc = bcp sendrow(o hdbc3);
                                                                                                       if (rc != SUCCEED) 
                                                                                                               HandleErrorDBC(o_hdbc3); 
                                                                                                       order_line_rows_loaded++; 
                                                                                                       CheckForCommit(o_hdbc3, o_hstmt3, 
                                                                               order line rows loaded, "order line", &order line time start->time start);
```

```
 } 
 } 
       // rcint = bcp_batch(o_hdbc3);// if (rcint < 0)
        // HandleErrorDBC(o_hdbc3); 
       if ((o w id == aptr->num warehouses) && (o d id == 10))
\{rcint = bcp_done(o_hdbc3); if (rcint < 0) 
                       HandleErrorDBC(o_hdbc3); 
                SQLFreeStmt(o_hstmt3, SQL_DROP); 
               SOLDisconnect(o hdbc3);
               SQLFreeConnect(o hdbc3);
                // if build index after load... 
               if ((aptr->build index == 1) && (aptr->index order == 0))
                       BuildIndex("idxodlcl"); 
 } 
} 
//======================================================================= 
// 
// Function : GetPermutation 
// 
//======================================================================= 
void GetPermutation(int perm[], int n) 
{ 
        int i, r, t; 
       for (i=1;i<=n;i++)perm[i] = i;for (i=1;i<=n;i++)\{r = RandomNumber(i,n);
               t = perm[i];perm[i] = perm[r];
              perm[r] = t; } 
} 
//======================================================================= 
// 
// Function : CheckForCommit 
// 
//======================================================================= 
void CheckForCommit(HDBC hdbc, 
                                      HSTMT hstmt, 
                               int rows_loaded, 
                                      char *table_name, 
                                                                                                          long *time_start) 
                                                                            { 
                                                                               long time end, time diff;
                                                                                    // DBINT rcint; 
                                                                                if ( !(rows_loaded % aptr->batch) ) 
                                                                            \{ // rcint = bcp_batch(hdbc); 
                                                                                          // if (rcint < 0)
                                                                                           // HandleErrorDBC(hdbc); 
                                                                                          time end = (TimeNow() / MILLI);
                                                                                           time_diff = time_end - *time_start; 
                                                                                           printf("-> Loaded %ld rows into %s in %ld sec - Total = %d 
                                                                           (*.2f rps)\n\",
                                                                                                   aptr->batch, 
                                                                                                   table_name, 
                                                                                                         time_diff,
                                                                                                   rows_loaded, 
                                                                                                          (float) aptr->batch / (time_diff ? time_diff 
                                                                            : 1L) i*time start = time end;
                                                                             } 
                                                                                return; } 
                                                                            //======================================================================= 
                                                                            // 
                                                                            // Function : OpenConnections 
                                                                            // 
                                                                            //======================================================================= 
                                                                           void OpenConnections() 
                                                                            { 
                                                                                   RETCODE rc;
                                                                                   char szDriverString[300];
                                                                                   char szDriverStringOut[1024];
                                                                                   SQLSMALLINT cbDriverStringOut;
                                                                                    SQLAllocHandle(SQL_HANDLE_ENV, SQL_NULL_HANDLE, &henv ); 
                                                                                    SQLSetEnvAttr(henv, SQL_ATTR_ODBC_VERSION, (void*)SQL_OV_ODBC3, 0 
                                                                           ); 
                                                                                    SQLAllocHandle(SQL_HANDLE_DBC, henv , &i_hdbc1); 
                                                                                    SQLAllocHandle(SQL_HANDLE_DBC, henv , &w_hdbc1); 
                                                                                   SQLAllocHandle(SQL_HANDLE_DBC, henv , &c_hdbc1);
                                                                                    SQLAllocHandle(SQL_HANDLE_DBC, henv , &c_hdbc2); 
                                                                                    SQLAllocHandle(SQL_HANDLE_DBC, henv , &o_hdbc1); 
                                                                                   SQLAllocHandle(SQL_HANDLE_DBC, henv , &o_hdbc2);
                                                                                    SQLAllocHandle(SQL_HANDLE_DBC, henv , &o_hdbc3);
```

```
 SQLSetConnectAttr(i_hdbc1, SQL_COPT_SS_BCP, (void *)SQL_BCP_ON, 
SQL_IS_INTEGER ); 
        SQLSetConnectAttr(w_hdbc1, SQL_COPT_SS_BCP, (void *)SQL_BCP_ON, 
SQL_IS_INTEGER ); 
        SQLSetConnectAttr(c_hdbc1, SQL_COPT_SS_BCP, (void *)SQL_BCP_ON, 
SOL IS INTEGER );
        SQLSetConnectAttr(c_hdbc2, SQL_COPT_SS_BCP, (void *)SQL_BCP_ON, 
SQL_IS_INTEGER ); 
        SQLSetConnectAttr(o_hdbc1, SQL_COPT_SS_BCP, (void *)SQL_BCP_ON, 
SQL_IS_INTEGER ); 
        SQLSetConnectAttr(o_hdbc2, SQL_COPT_SS_BCP, (void *)SQL_BCP_ON, 
SQL_IS_INTEGER ); 
        SQLSetConnectAttr(o_hdbc3, SQL_COPT_SS_BCP, (void *)SQL_BCP_ON, 
SQL_IS_INTEGER ); 
        // Open connections to SQL Server 
        // Connection 1 
        sprintf( szDriverString , "DRIVER={SQL 
Server};SERVER=%s;UID=%s;PWD=%s;DATABASE=%s" , 
                                                aptr->server, 
                                                aptr->user, 
                                                aptr->password, 
                                                aptr->database ); 
        rc = SQLSetConnectOption (i_hdbc1, SQL_PACKET_SIZE, aptr-
>pack_size); 
        if (rc != SUCCEED) 
               HandleErrorDBC(i_hdbc1); 
        rc = SQLDriverConnect ( i_hdbc1, 
 NULL, 
                                              (SQLCHAR*)&szDriverString[0] 
, 
                                              SQL_NTS, 
        (SQLCHAR*)&szDriverStringOut[0], 
                                              sizeof(szDriverStringOut), 
                                              &cbDriverStringOut, 
                                              SQL_DRIVER_NOPROMPT ); 
        if (rc != SUCCEED) 
              HandleErrorDBC(i hdbc1);
        // Connection 2 
        sprintf( szDriverString , "DRIVER={SQL 
Server};SERVER=%s;UID=%s;PWD=%s;DATABASE=%s" , 
                                                aptr->server, 
                                                aptr->user, 
                                                aptr->password, 
                                                aptr->database ); 
        rc = SQLSetConnectOption (w_hdbc1, SQL_PACKET_SIZE, aptr-
>pack_size); 
        if (rc != SUCCEED) 
                HandleErrorDBC(w_hdbc1); 
        rc = SQLDriverConnect ( w_hdbc1, 
 NULL, 
                                                                                     (SQLCHAR*)&szDriverString[0] , 
                                                                                                                                  SQL_NTS, 
                                                                                     (SQLCHAR*)&szDriverStringOut[0], 
                                                                                     sizeof(szDriverStringOut), 
                                                                                                                                  &cbDriverStringOut, 
                                                                                                                                  SQL_DRIVER_NOPROMPT 
                                                                            ); 
                                                                                     if (rc != SUCCEED) 
                                                                                            HandleErrorDBC(w_hdbc1); 
                                                                                     // Connection 3 
                                                                                     sprintf( szDriverString , "DRIVER={SQL 
                                                                            Server};SERVER=%s;UID=%s;PWD=%s;DATABASE=%s" , 
                                                                                                                             aptr->server, 
                                                                                                                             aptr->user, 
                                                                                                                             aptr->password, 
                                                                                                                             aptr->database ); 
                                                                                     rc = SQLSetConnectOption (c_hdbc1, SQL_PACKET_SIZE, aptr-
                                                                            >pack_size); 
                                                                                     if (rc != SUCCEED) 
                                                                                           HandleErrorDBC(c hdbc1);
                                                                                     rc = SQLDriverConnect ( c_hdbc1, 
                                                                             NULL, 
                                                                                     (SQLCHAR*)&szDriverString[0] , 
                                                                                                                                 SOL NTS,
                                                                                     (SQLCHAR*)&szDriverStringOut[0], 
                                                                                     sizeof(szDriverStringOut), 
                                                                                                                                  &cbDriverStringOut, 
                                                                                                                                  SQL_DRIVER_NOPROMPT 
                                                                            ); 
                                                                                     if (rc != SUCCEED) 
                                                                                            HandleErrorDBC(c_hdbc1); 
                                                                                     // Connection 4 
                                                                                     sprintf( szDriverString , "DRIVER={SQL 
                                                                            Server};SERVER=%s;UID=%s;PWD=%s;DATABASE=%s" , 
                                                                                                                             aptr->server, 
                                                                                                                             aptr->user, 
                                                                                                                             aptr->password, 
                                                                                                                             aptr->database ); 
                                                                                     rc = SQLSetConnectOption (c_hdbc2, SQL_PACKET_SIZE, aptr-
                                                                            >pack_size); 
                                                                                     if (rc != SUCCEED) 
                                                                                           HandleErrorDBC(c_hdbc2);
                                                                                     rc = SQLDriverConnect ( c_hdbc2, 
                                                                             NULL, 
                                                                                     (SQLCHAR*)&szDriverString[0] , 
                                                                                                                                 SOL NTS,
```

```
 (SQLCHAR*)&szDriverStringOut[0], 
        sizeof(szDriverStringOut), 
                                                       &cbDriverStringOut, 
                                                       SQL_DRIVER_NOPROMPT 
); 
        if (rc != SUCCEED) 
               HandleErrorDBC(c hdbc2);
         // Connection 5 
        sprintf( szDriverString , "DRIVER={SQL 
Server};SERVER=%s;UID=%s;PWD=%s;DATABASE=%s" , 
                                                 aptr->server, 
                                                 aptr->user, 
                                                 aptr->password, 
                                                 aptr->database ); 
        rc = SQLSetConnectOption (o_hdbc1, SQL_PACKET_SIZE, aptr-
>pack_size); 
        if (rc != SUCCEED) 
                HandleErrorDBC(o_hdbc1); 
        rc = SQLDriverConnect ( o_hdbc1, 
 NULL, 
         (SQLCHAR*)&szDriverString[0] , 
                                                       SQL_NTS, 
         (SQLCHAR*)&szDriverStringOut[0], 
        sizeof(szDriverStringOut), 
                                                       &cbDriverStringOut, 
                                                       SQL_DRIVER_NOPROMPT 
); 
         if (rc != SUCCEED) 
               HandleErrorDBC(o hdbc1);
        // Connection 6 
        sprintf( szDriverString , "DRIVER={SQL 
Server};SERVER=%s;UID=%s;PWD=%s;DATABASE=%s" , 
                                                 aptr->server, 
                                                 aptr->user, 
                                                 aptr->password, 
                                                 aptr->database ); 
        rc = SQLSetConnectOption (o_hdbc2, SQL_PACKET_SIZE, aptr-
>pack_size); 
        if (rc != SUCCEED) 
                HandleErrorDBC(o_hdbc2); 
        rc = SQLDriverConnect ( o_hdbc2, 
 NULL, 
         (SQLCHAR*)&szDriverString[0] , 
                                                       SQL_NTS, 
         (SQLCHAR*)&szDriverStringOut[0], 
                                                                                      sizeof(szDriverStringOut), 
                                                                                                                                    &cbDriverStringOut, 
                                                                                                                                    SQL_DRIVER_NOPROMPT 
                                                                             ); 
                                                                                      if (rc != SUCCEED) 
                                                                                             HandleErrorDBC(o_hdbc2); 
                                                                                      // Connection 7 
                                                                                      sprintf( szDriverString , "DRIVER={SQL 
                                                                             Server};SERVER=%s;UID=%s;PWD=%s;DATABASE=%s" , 
                                                                                                                               aptr->server, 
                                                                                                                               aptr->user, 
                                                                                                                               aptr->password, 
                                                                                                                               aptr->database ); 
                                                                                      rc = SQLSetConnectOption (o_hdbc3, SQL_PACKET_SIZE, aptr-
                                                                              >pack_size); 
                                                                                      if (rc != SUCCEED) 
                                                                                              HandleErrorDBC(o_hdbc3); 
                                                                                      rc = SQLDriverConnect ( o_hdbc3, 
                                                                               NULL, 
                                                                                      (SQLCHAR*)&szDriverString[0] , 
                                                                                                                                   SOL NTS,
                                                                                      (SQLCHAR*)&szDriverStringOut[0], 
                                                                                      sizeof(szDriverStringOut), 
                                                                                                                                    &cbDriverStringOut, 
                                                                                                                                    SQL_DRIVER_NOPROMPT 
                                                                              ); 
                                                                                      if (rc != SUCCEED) 
                                                                                             HandleErrorDBC(o_hdbc3); 
                                                                              } 
                                                                              //======================================================================= 
                                                                              // 
                                                                              // Function name: BuildIndex 
                                                                              // 
                                                                              //======================================================================= 
                                                                              void BuildIndex(char *index_script) 
                                                                              { 
                                                                                      char cmd[256]; 
                                                                                      printf("Starting index creation: %s\n",index_script); 
                                                                                      sprintf(cmd, "isql -S%s -U%s -P%s -e -i%s\\%s.sql > logs\\%s.log", 
                                                                                                             aptr->server, 
                                                                                                             aptr->user, 
                                                                                                             aptr->password, 
                                                                                                             aptr->index_script_path, 
                                                                                                             index_script, 
                                                                                                             index_script); 
                                                                                      system(cmd);
```

```
 printf("Finished index creation: %s\n",index_script); 
} 
void HandleErrorDBC (SQLHDBC hdbc1) 
{ 
       SQLCHAR SqlState[6], Msq[SQL_MAX_MESSAGE_LENGTH];
        SQLINTEGER NativeError; 
        SQLSMALLINT i, MsgLen; 
       SQLRETURN rc2;
       char timebuf[128];
       char datebuf[128];
      FILE *fp1;
       i = 1;while ((rc2 = SOLGetDiagRec(SOL HANDLE DEC, hdbc1, i, SqIState, j))&NativeError, 
                               Msg, sizeof(Msg) , &MsgLen )) != 
SQL_NO_DATA ) 
\{ sprintf( szLastError , "%s" , Msg ); 
               _strtime(timebuf); 
              _strdate(datebuf); 
              printf( "[%s : %s] %s\n" , datebuf, timebuf, szLastError); 
               fp1 = fopen("logs\\tpccldr.err","w"); 
             if (fp1 == NULL) printf("ERROR: Unable to open errorlog file.\n"); 
               else \{ fprintf(fp1, "[%s : %s] %s\n" , datebuf, timebuf, 
szLastError); 
                      fclose(fp1); 
 } 
             i++; } 
} 
void HandleErrorSTMT (HSTMT hstmt1) 
{ 
        SQLCHAR SqlState[6], Msg[SQL_MAX_MESSAGE_LENGTH]; 
        SQLINTEGER NativeError; 
        SQLSMALLINT i, MsgLen; 
       SQLRETURN rc2;
       char timebuf[128];
       char datebuf[128];
      FILE *fp1;
       i = 1;while (( rc2 = SQLGetDiagRec(SQL_HANDLE_STMT, hstmt1, i, SqlState
, &NativeError, 
                               Msg, sizeof(Msg) , &MsgLen )) != 
SQL_NO_DATA ) 
\{ sprintf( szLastError , "%s" , Msg ); 
                                                                                     _strtime(timebuf); 
                                                                                     _strdate(datebuf); 
                                                                                     printf( "[%s : %s] %s\n" , datebuf, timebuf, szLastError); 
                                                                                    fp1 = fopen("logs\\tpccldr.err", "w");if (fp1 == NULL) printf("ERROR: Unable to open errorlog file.\n"); 
                                                                                     else \{fprintf(fp1, "[%s : %s] %s\n", datebuf, timebuf,
                                                                      szLastError); 
                                                                                            fclose(fp1); 
                                                                       } 
                                                                                    i++; } 
                                                                       } 
                                                                      void FormatDate ( char* szTimeCOutput ) 
                                                                       { 
                                                                              struct tm when;  time_t now; 
                                                                              time( &now ); 
                                                                             when = *localtime( &now ); mktime( &when ); 
                                                                              // odbc datetime format 
                                                                              strftime( szTimeCOutput , 30 , "%Y-%m-%d %H:%M:%S.000", &when ); 
                                                                              return; } 
                                                                       //======================================================================= 
                                                                      // 
                                                                      // Function : CheckSQL 
                                                                      // 
                                                                      //======================================================================= 
                                                                      void CheckSQL() 
                                                                       { 
                                                                             RETCODE rc;
                                                                             char szDriverString[300];
                                                                             char szDriverStringOut[1024];
                                                                              int SQLBuildFlag; 
                                                                             SQLSMALLINT cbDriverStringOut;
                                                                             SQLCHAR SQLVersion[19];
                                                                             SOLINTEGER SOLVersionInd;
```
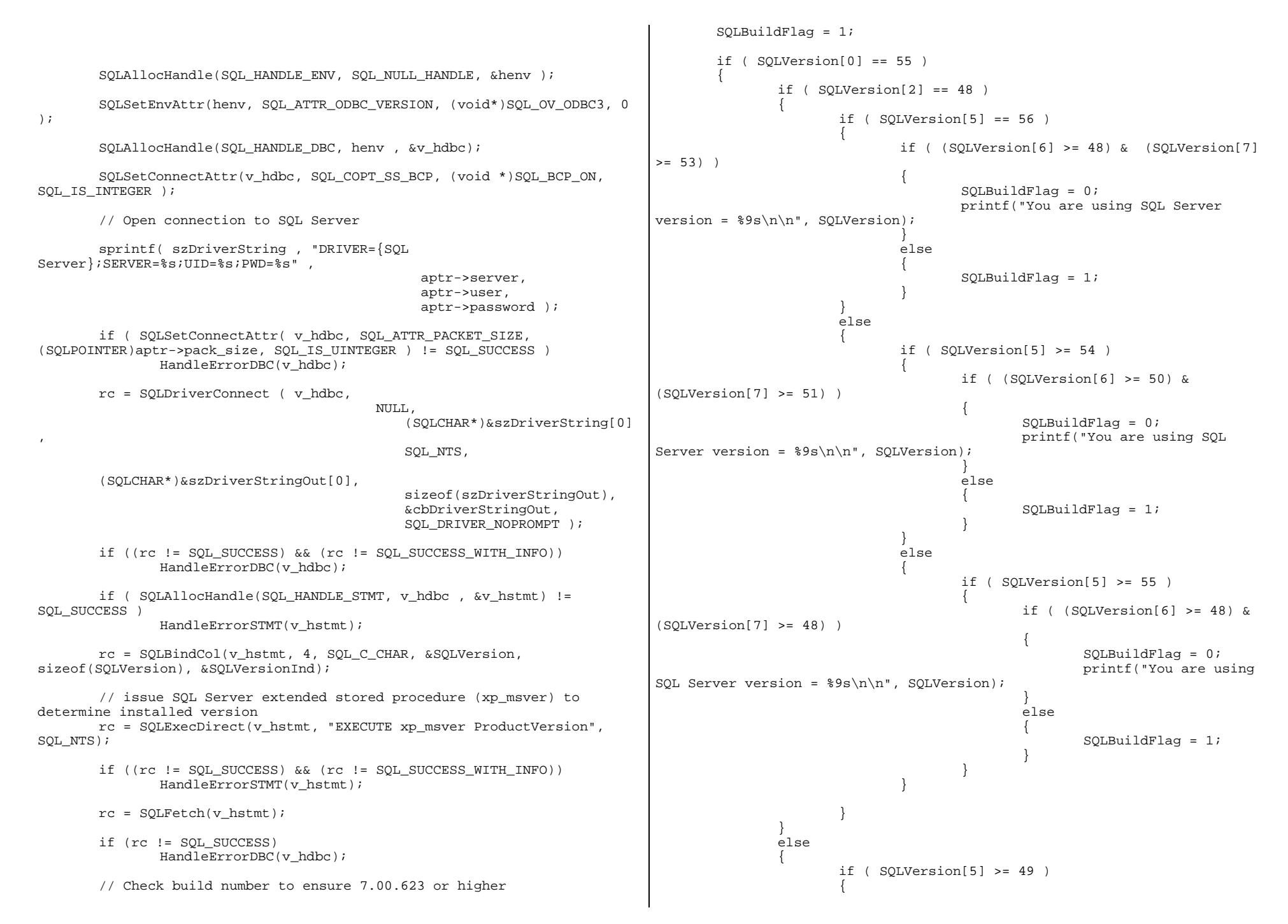

```
 if ( (SQLVersion[6] >= 52) & (SQLVersion[7] 
>= 48)\{SOLBuidFlag = 0; printf("You are using SQL Server 
version = \sqrt{9s\n}\n", SQLVersion);
 } 
                              else {
                                     SQLBuildFlag = 1; 
 } 
 } 
                      else {
                             SOLBuidFlag = 1; } 
 } 
 } 
        else \{SOLBuidFlag = 1; } 
        if ( SQLBuildFlag == 1 ) 
\{ printf("ERROR. The SQL Server version you are using is not 
supported\n"); 
               printf("for TPC-C benchmarking. You currently have SQL 
Server version %9s\n", SQLVersion);
               printf("installed. Please upgrade to Microsoft SQL Server 
7.00.623 or better.\n"); 
              printf("and re-run the SETUP program.\n \n \binom{n}{n};
              exit(1); } 
       SOLFreeHandle(SOL_HANDLE_STMT, v_hstmt);
       SOLDisconnect(v_hdbc);
       SQLFreeHandle(SQL_HANDLE_DBC, v_hdbc);
        return; } 
//======================================================================= 
// 
// Function : CheckDataBase 
// 
//======================================================================= 
void CheckDataBase() 
{ 
       RETCODE rc;
        char szDriverString[300]; 
       char szDriverStringOut[1024];
       char \begin{array}{c} \text{TablesBitMap}[9] = \{ "000000000" \} \text{;} \\ \text{int} \quad \mathbb{R}^{x} \text{if Flag} \end{array}i, ExitFlag;
       SOLSMALLINT cbDriverStringOut;
                                                                                SQLCHAR TabName[10];
                                                                                SQLINTEGER TabNameInd, TabCount, TabCountInd;
                                                                                ExitFlag = 0; SQLAllocHandle(SQL_HANDLE_ENV, SQL_NULL_HANDLE, &henv ); 
                                                                                SOLSetEnvAttr(henv, SOL_ATTR_ODBC_VERSION, (void*)SOL_OV_ODBC3, 0
                                                                         ); 
                                                                                 SQLAllocHandle(SQL_HANDLE_DBC, henv , &v_hdbc); 
                                                                                SOLSetConnectAttr(v_hdbc, SOL_COPT_SS_BCP, (void *)SOL_BCP_ON,
                                                                         SQL_IS_INTEGER ); 
                                                                                 // Open connection to SQL Server 
                                                                                 sprintf( szDriverString , "DRIVER={SQL 
                                                                         Server};SERVER=%s;UID=%s;PWD=%s;DATABASE=%s" , 
                                                                                                                        aptr->server, 
                                                                                                                        aptr->user, 
                                                                                                                        aptr->password, 
                                                                                                                        aptr->database ); 
                                                                                 rc = SQLSetConnectAttr( v_hdbc, SQL_ATTR_PACKET_SIZE, 
                                                                         (SQLPOINTER)aptr->pack_size, SQL_IS_UINTEGER ); 
                                                                                 if (rc != SQL_SUCCESS) 
                                                                                       HandleErrorDBC(v_hdbc);
                                                                                 rc = SQLDriverConnect ( v_hdbc, 
                                                                          NULL, 
                                                                                                                      (SQLCHAR*)&szDriverString[0] 
                                                                          , 
                                                                                                                      SQL_NTS, 
                                                                                 (SQLCHAR*)&szDriverStringOut[0], 
                                                                                                                      sizeof(szDriverStringOut), 
                                                                                                                      &cbDriverStringOut, 
                                                                                                                      SQL_DRIVER_NOPROMPT ); 
                                                                                 // if the rc is SQL_ERROR, the the TPCC database probably does not 
                                                                         exist if (rc == SOLEROR)\left\{ \begin{array}{ccc} 1 & 1 \\ 1 & 1 \end{array} \right\} printf("The database TPCC does not appear to exist!\n"); 
                                                                                        printf("\nCheck LOGS\\ directory for database creation 
                                                                         errors.\n"); 
                                                                                         // cleanup database connections and handles 
                                                                                         SQLFreeHandle(SQL_HANDLE_STMT, v_hstmt); 
                                                                                         SQLDisconnect(v_hdbc); 
                                                                                        SQLFreeHandle(SQL_HANDLE_DBC, v_hdbc);
                                                                                         // since there is not a database, exit back to SETUP.CMD 
                                                                                       exit(1); } 
                                                                                if ( SOLA1loCHandle(SOLHANDLE STMT, vhdbc , &v hstmt) !=
                                                                         SQL_SUCCESS ) 
                                                                                       HandleErrorDBC(v_hdbc);
```

```
 if ( SQLBindCol(v_hstmt, 1, SQL_C_ULONG, &TabCount, 0, 
&TabCountInd) != SQL_SUCCESS ) 
             HandleErrorSTMT(v_hstmt);
       // count the number of user tables from sysobjects 
       rc = SQLExecDirect(v_hstmt, "select count(*) from sysobjects where 
xtype = \Upsilon'U\Upsilon'", SQL_NTS);
       if ((rc != SQL_SUCCESS) && (rc != SQL_SUCCESS_WITH_INFO)) 
             HandleErrorSTMT(v_hstmt);
       if ( SQLFetch(v_hstmt) != SQL_SUCCESS ) 
              HandleErrorSTMT(v_hstmt); 
       // if the number of tables is less than 9, select all the user 
tables in TPCC if (TabCount \mid = 9)\{ SQLFreeHandle(SQL_HANDLE_STMT, v_hstmt); 
             SOLAllocHandle(SOL_HANDLE_STMT, v_hdbc , &v_hstmt);
              if ( SQLBindCol(v_hstmt, 1, SQL_C_CHAR, &TabName, 
sizeof(TabName), &TabNameInd) != SQL_SUCCESS ) 
                     HandleErrorSTMT(v_hstmt); 
              // select the list of user tables into a result set 
              rc = SQLExecDirect(v_hstmt, "select * from sysobjects where 
xtype = \U1. SU_NTS;
              if ((rc != SQL_SUCCESS) && (rc != SQL_SUCCESS_WITH_INFO)) 
                    HandleErrorSTMT(v_hstmt);
              // go through the result set and set the bitmap for each 
found table  // set the bitmap to '1' if the table name is found 
              while ((rc = SQLFetch(v_hstmt)) != SQL_NO_DATA) 
\{ switch( TabName[0] ) 
{
                     case 'w':  TablesBitMap[0] = '1'; 
                            break;  case 'd': 
 TablesBitMap[1] = '1'; 
                            break;  case 'c':  TablesBitMap[2] = '1'; 
                            break;  case 'h':  TablesBitMap[3] = '1'; 
                            break;  case 'n':  TablesBitMap[4] = '1'; 
                            break;  case 'o': if (TabName[5] = 's') TablesBitMap[5] = '1'; 
                           if (TabName[5] = ' '') TablesBitMap[6] = '1'; 
                            break;  case 'i':  TablesBitMap[7] = '1'; 
                                                                                                break;  case 's':  TablesBitMap[8] = '1'; 
                                                                                                break;  } 
                                                                      } 
                                                                                   // a '0' ExitFlag means do NOT exit the loader early, a '1' 
                                                                    means exit the loader early 
                                                                                  ExitFlaq = 0; // interate through the bitmap to display which table(s) is 
                                                                    actually missing 
                                                                                  for (i = 0; i \le 8; i++)\{ switch(i) 
                                                                     {
                                                                                         case 0: if (TablesBitMap[i] == '0')\{ printf("The Warehouse table is 
                                                                    missing or damaged.\n"); 
                                                                                                      ExitFlag = 1;
                                                                      } 
                                                                                                break;  case 1: if (TablesBitMap[i] == '0'){
                                                                                                       printf("The District table is 
                                                                    missing or damaged.\n"); 
                                                                                                      ExitFlag = 1;
                                                                      } 
                                                                                                break;  case 2: if (TablesBitMap[i] == '0')\{ printf("The Customer table is 
                                                                    missing or damaged.\n \n \frac{\n}{\n}ExitFlag = 1;
                                                                      } 
                                                                                                break;  case 3:  if (TablesBitMap[i] == '0') 
                                                                     \{ printf("The History table is missing 
                                                                    or damaged.\n"); 
                                                                                                      ExitFlag = 1;
                                                                      } 
                                                                                                break;  case 4: if (TablesBitMap[i] == '0')\{ printf("The New_Order table is 
                                                                    missing or damaged.\n"); 
                                                                                                      ExitFlag = 1;
                                                                      } 
                                                                                                break;  case 5:  if (TablesBitMap[i] == '0')
```

```
\{ printf("The Orders table is missing 
or damaged.\n"); 
                             ExitFlag = 1; 
 } 
                       break;  case 6: 
 if (TablesBitMap[i] == '0') 
{
                             printf("The Order_Line table is 
missing or damaged.\n"); 
                             ExitFlag = 1; 
 } 
                       break;  case 7: 
 if (TablesBitMap[i] == '0') 
\{ printf("The Item table is missing or 
damaged.\n"); 
                            ExitFlaq = 1;
 } 
                       break;  case 8: 
 if (TablesBitMap[i] == '0') 
\{ printf("The Stock table is missing 
or damaged.\n"); 
                            ExitFlaq = 1;
 } 
                       break;  } 
 } 
            // if one or more tables are missing, display message and 
exit the loader 
 if (ExitFlag = 1) 
\{ printf("\nExiting TPC-C Loader!\n"); 
                  printf("\nCheck LOGS\\ directory for database\n"); 
                  printf("or table creation errors.\n"); 
                  // cleanup database connections and handles 
                  SQLFreeHandle(SQL_HANDLE_STMT, v_hstmt); 
                  SQLDisconnect(v_hdbc); 
                  SQLFreeHandle(SQL_HANDLE_DBC, v_hdbc); 
                 exit(1); } 
 } 
      // cleanup database connections and handles 
      SQLFreeHandle(SQL_HANDLE_STMT, v_hstmt); 
      SQLDisconnect(v_hdbc); 
      SQLFreeHandle(SQL_HANDLE_DBC, v_hdbc); 
      return; }
```
# *Appendix C - Tunable Parameters*

## **Microsoft SQL Server Startup Parameters**

C:\MSSQL\BINN\SQLSERVR.EXE -c -x -t3502 -g37

#### Where:

- -c Start SQL Server independently of the Service Control Manager
- -x Disables the keeping of CPU time and cache hit ratio statistics
- $-t3502$  Writes a message to the SQL Server Errorlog showing the beginning and ending time of each checkpoint
- -g37 Specifies the amount of virtual address space, in MB, SQL Server will leave available for memory allocations, excluding the buffer pool and thread stacks, such as dynamically-loaded DLLs, extended procedure calls, etc.. If this option is not specified, SQL Server will use a value that is suitable for a wide range of runtime environments. Use of this option may be appropriate in 2GB (3GB Enterprise Edition) configurations in which the memory usage requirements of SQL Server are atypical and the virtual address space of the SQL Server process is totally in use. Incorrect use of this option can lead to conditions under which SQL Server may not start or may encounter runtime errors.

### **SQL Server Stack Size**

The default stack size for Microsoft SQL Server 7.0 was changed using the EDITBIN utility. The EDITBIN utility ships with Microsoft Visual  $C++ V6.0$ . The command used to change the stack size is:

editbin /S: 131072 sqlservr.exe

This command is fully documented as an article in the Microsoft Knowledge Base on the Microsoft Web Site at www.microsoft.com/support.

# **BOOT.INI**

The /3gb switch was added to the boot.ini file to cause Windows NT Enterprise Edition to allow 3GB of user and 1GB of kernel virtual address space, rather than the usual 2GB of virtual address space for each.

#### **Microsoft SQL Server Configuration Parameters**

```
1> 2> 3> 4> 5> 6> 7> 8> 9> 10> 11> 
-- File: VERSION.SQL 
-- Microsoft TPC-C Benchmark Kit Ver. 4.20 
             Copyright Microsoft, 1999
-- Purpose: Returns SQL Server version string 
print " " 
select convert(char(30), getdate(), 9)
print " " 
 ------------------------------  Oct 21 1999 12:44:10:107PM (1 row affected) 
1 > 2 > 3select @@version  ------------------------------------------------------------------------------  -----------------------------------------------------------------------  -----------------------------------------------------------------------  -----------------------------------  Microsoft SQL Server 7.00 - 7.00.805 (Intel X86) 
 Jun 11 1999 11:48:12 
        Cop 
        yright (c) 1988-1998 Microsoft Corporation 
        Enterprise Edition on Windo 
        ws NT 4.0 (Build 1381: Service Pack 4)
```
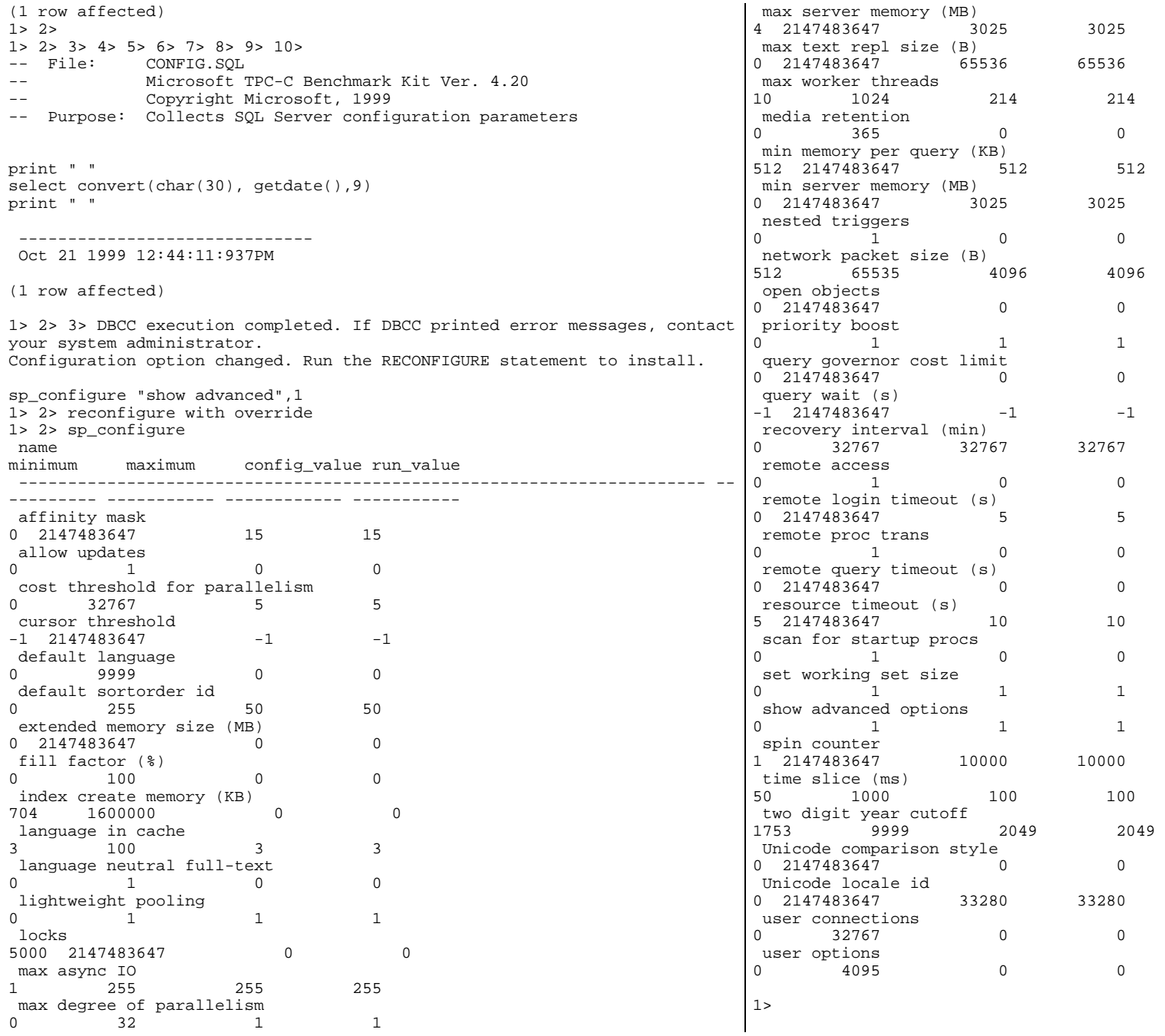
## **Internal RAID Configuration Parameters**

Adapter No: 0

```
Number of Logical Drives : 1 
Logical Drive = 0 
        Capacity = 69982MB 
         Span Depth = 1 
        Raid Level = 1,
         Read Ahead = ADAPTIVE  Stripe Size = 64KB, 
         Status = OPTIMAL 
 Write Policy = WRITE_THRU, 
         Direct IO = DIRECT_IO, 
         Number of Stripes = 2 
         SPAN Number = 0  Starting Block = 0 
 Number of blocks = 143323136 
                Device Number = 0 
 Channel Number = 0  Target Number = 15 
 Device Number = 1 
                        Channel Number = 1  Target Number = 15 
  (Channel 0, ID 15) 
         Type = HARDDISK, Current Status = ONLINE 
         Size 143323136 blocks, 69982MB IFT 3101 0222 
 (Channel 1, ID 15)<br>Type = HARDDISK,
                              Current Status = ONLINE Size 143323136 blocks, 69982MB IFT 3101 0222 
Adapter No: 1 
Number of Logical Drives : 1 
Logical Drive = 0 
         Capacity = 279904MB 
         Span Depth = 4 
       Raid Level = 0,
         Read Ahead = NORMAL  Stripe Size = 64KB, 
         Status = OPTIMAL Write Policy = WRITE THRU,
         Direct IO = DIRECT_IO, 
         Number of Stripes = 8 
         SPAN Number = 0  Starting Block = 0 
                Number of blocks = 17913856  Device Number = 0  Channel Number = 0  Target Number = 8 
                Device Number = 1  Channel Number = 0
```

```
 Target Number = 9 
              Device Number = 2  Channel Number = 0  Target Number = 10 
              Device Number = 3 
 Channel Number = 0  Target Number = 11 
              Device Number = 4 
 Channel Number = 0  Target Number = 12 
              Device Number = 5  Channel Number = 0  Target Number = 13 
              Device Number = 6  Channel Number = 0  Target Number = 14 
              Device Number = 7 
 Channel Number = 0  Target Number = 15 
       SPAN Number = 1  Starting Block = 0 
              Number of blocks = 17913856  Device Number = 0  Channel Number = 1  Target Number = 8 
              Device Number = 1 
 Channel Number = 1  Target Number = 9 
              Device Number = 2 
 Channel Number = 1  Target Number = 10 
              Device Number = 3  Channel Number = 1  Target Number = 11 
              Device Number = 4  Channel Number = 1 
 Target Number = 12 
 Device Number = 5 
                     Channel Number = 1  Target Number = 13 
              Device Number = 6  Channel Number = 1  Target Number = 14 
              Device Number = 7 
 Channel Number = 1  Target Number = 15 
       SPAN Number = 2  Starting Block = 0 
              Number of blocks = 17913856  Device Number = 0  Channel Number = 2  Target Number = 8 
             Device Number = 1

 Channel Number = 2  Target Number = 9 
              Device Number = 2  Channel Number = 2  Target Number = 10 
              Device Number = 3
```
 Channel Number = 2 Target Number = 11 Device Number = 4 Channel Number = 2 Target Number = 12 Device Number = 5 Channel Number = 2 Target Number = 13 Device Number = 6 Channel Number = 2 Target Number = 14 Device Number = 7 Channel Number = 2 Target Number = 15 SPAN Number = 3 Starting Block = 0 Number of blocks = 17913856 Device Number = 0 Channel Number = 3 Target Number =  $8$  Device Number = 1 Channel Number = 3 Target Number = 9 Device Number = 2 Channel Number = 3 Target Number = 10 Device Number = 3 Channel Number = 3 Target Number = 11 Device Number =  $4$  Channel Number = 3 Target Number = 12 Device Number = 5 Channel Number = 3 Target Number = 13 Device Number =  $6$  Channel Number = 3 Target Number = 14 Device Number = 7 Channel Number = 3 Target Number = 15 (Channel 0, ID 8) Type = HARDDISK, Current Status = ONLINE Size 17913856 blocks, 8747MB UNISYS 007114ST39102LC B603 (Channel 0, ID 9) Type = HARDDISK, Current Status = ONLINE Size 17913856 blocks, 8747MB UNISYS 007114ST39102LC B603 (Channel 0, ID 10) Type = HARDDISK, Current Status = ONLINE Size 17913856 blocks, 8747MB UNISYS 007114ST39102LC B603 (Channel 0, ID 11) Type = HARDDISK, Current Status = ONLINE Size 17913856 blocks, 8747MB UNISYS 007114ST39102LC B603  (Channel 0, ID 12) Type = HARDDISK, Current Status = ONLINE Size 17913856 blocks, 8747MB UNISYS 007114ST39102LC B603 (Channel 0, ID 13) Type = HARDDISK, Current Status = ONLINE Size 17913856 blocks, 8747MB UNISYS 007114ST39102LC B603 (Channel 0, ID 14) Type = HARDDISK, Current Status = ONLINE Size 17913856 blocks, 8747MB UNISYS 007114ST39102LC B603 (Channel 0, ID 15) Type = HARDDISK, Current Status = ONLINE Size 17913856 blocks, 8747MB UNISYS 007114ST39102LC B603 (Channel 1, ID 8) Type = HARDDISK, Current Status = ONLINE Size 17913856 blocks, 8747MB UNISYS 007114ST39102LC B603 (Channel 1, ID 9) Type = HARDDISK, Current Status = ONLINE Size 17913856 blocks, 8747MB UNISYS 007114ST39102LC B603 (Channel 1, ID 10) Type = HARDDISK, Current Status = ONLINE Size 17913856 blocks, 8747MB UNISYS 007114ST39102LC B603 (Channel 1, ID 11) Type = HARDDISK, Current Status = ONLINE Size 17913856 blocks, 8747MB UNISYS 007114ST39102LC B603 (Channel 1, ID 12) Type = HARDDISK, Current Status = ONLINE Size 17913856 blocks, 8747MB UNISYS 007114ST39102LC B603 (Channel 1, ID 13) Type = HARDDISK, Current Status = ONLINE Size 17913856 blocks, 8747MB UNISYS 007114ST39102LC B603 (Channel 1, ID 14) Type = HARDDISK, Current Status = ONLINE Size 17913856 blocks, 8747MB UNISYS 007114ST39102LC B603 (Channel 1, ID 15) Type = HARDDISK, Current Status = ONLINE Size 17913856 blocks, 8747MB UNISYS 007114ST39102LC B603 (Channel 2, ID 8) Type = HARDDISK, Current Status = ONLINE Size 17913856 blocks, 8747MB UNISYS 007114ST39102LC B603 (Channel 2, ID 9) Type = HARDDISK, Current Status = ONLINE Size 17913856 blocks, 8747MB UNISYS 007114ST39102LC B603 (Channel 2, ID 10) Type = HARDDISK, Current Status = ONLINE

Size 17913856 blocks, 8747MB UNISYS 007114ST39102LC B603

 (Channel 2, ID 11) Type = HARDDISK, Current Status = ONLINE Size 17913856 blocks, 8747MB UNISYS 007114ST39102LC B603 (Channel 2, ID 12) Type = HARDDISK, Current Status = ONLINE Size 17913856 blocks, 8747MB UNISYS 007114ST39102LC B603 (Channel 2, ID 13) Type = HARDDISK, Current Status = ONLINE Size 17913856 blocks, 8747MB UNISYS 007114ST39102LC B603 (Channel 2, ID 14) Type = HARDDISK, Current Status = ONLINE Size 17913856 blocks, 8747MB UNISYS 007114ST39102LC B603 (Channel 2, ID 15) Type = HARDDISK, Current Status = ONLINE Size 17913856 blocks, 8747MB UNISYS 007114ST39102LC B603 (Channel 3, ID 8) Type = HARDDISK, Current Status = ONLINE Size 17913856 blocks, 8747MB UNISYS 007114ST39102LC B603 (Channel 3, ID 9) Type = HARDDISK, Current Status = ONLINE Size 17913856 blocks, 8747MB UNISYS 007114ST39102LC B603 (Channel 3, ID 10) Type = HARDDISK, Current Status = ONLINE Size 17913856 blocks, 8747MB UNISYS 007114ST39102LC B603 (Channel 3, ID 11) Type = HARDDISK, Current Status = ONLINE Size 17913856 blocks, 8747MB UNISYS 007114ST39102LC B603 (Channel 3, ID 12) Type = HARDDISK, Current Status = ONLINE Size 17913856 blocks, 8747MB UNISYS 007114ST39102LC B603 (Channel 3, ID 13) Type = HARDDISK, Current Status = ONLINE Size 17913856 blocks, 8747MB UNISYS 007114ST39102LC B603 (Channel 3, ID 14) Type = HARDDISK, Current Status = ONLINE Size 17913856 blocks, 8747MB UNISYS 007114ST39102LC B603 (Channel 3, ID 15) Type = HARDDISK, Current Status = ONLINE Size 17913856 blocks, 8747MB UNISYS 007114ST39102LC B603 Adapter No: 2 Number of Logical Drives : 1

 Capacity = 279904MB Span Depth = 4 Raid Level = 0, Read Ahead = NORMAL Stripe Size = 64KB, Status = OPTIMAL Write Policy = WRITE\_THRU, Direct IO = DIRECT\_IO, Number of Stripes = 8 SPAN Number = 0 Starting Block = 0 Number of blocks = 17913856 Device Number =  $0$  Channel Number = 0 Target Number = 8 Device Number = 1 Channel Number = 0 Target Number = 9 Device Number = 2 Channel Number = 0 Target Number = 10 Device Number = 3 Channel Number = 0 Target Number = 11 Device Number = 4 Channel Number = 0 Target Number = 12 Device Number = 5 Channel Number = 0 Target Number = 13 Device Number = 6 Channel Number = 0 Target Number = 14 Device Number = 7 Channel Number = 0 Target Number = 15 SPAN Number = 1 Starting Block = 0 Number of blocks = 17913856 Device Number = 0 Channel Number = 1 Target Number = 8 Device Number = 1 Channel Number = 1 Target Number = 9 Device Number = 2 Channel Number = 1 Target Number = 10 Device Number = 3 Channel Number = 1 Target Number = 11 Device Number = 4 Channel Number = 1 Target Number = 12 Device Number = 5 Channel Number = 1 Target Number = 13 Device Number = 6 Channel Number = 1

Logical Drive = 0

 Target Number = 14 Device Number = 7 Channel Number = 1 Target Number = 15 SPAN Number = 2 Starting Block = 0 Number of blocks = 17913856 Device Number = 0 Channel Number = 2 Target Number = 8 Device Number = 1 Channel Number = 2 Target Number = 9 Device Number = 2 Channel Number = 2 Target Number = 10 Device Number = 3 Channel Number = 2 Target Number = 11 Device Number = 4 Channel Number = 2 Target Number = 12 Device Number = 5 Channel Number = 2 Target Number = 13 Device Number = 6 Channel Number = 2 Target Number = 14 Device Number = 7 Channel Number = 2 Target Number = 15 SPAN Number = 3 Starting Block = 0 Number of blocks = 17913856 Device Number =  $0$  Channel Number = 3 Target Number = 8 Device Number = 1 Channel Number = 3 Target Number = 9 Device Number = 2 Channel Number = 3 Target Number = 10 Device Number = 3 Channel Number = 3 Target Number = 11 Device Number = 4 Channel Number = 3 Target Number = 12 Device Number = 5 Channel Number = 3 Target Number = 13 Device  $Number = 6$  Channel Number = 3 Target Number = 14 Device Number = 7 Channel Number = 3 Target Number = 15

 (Channel 0, ID 8) Type = HARDDISK, Current Status = ONLINE Size 17913856 blocks, 8747MB UNISYS 007114ST39102LC B603 (Channel 0, ID 9) Type = HARDDISK, Current Status = ONLINE Size 17913856 blocks, 8747MB UNISYS 007114ST39102LC B603 (Channel 0, ID 10) Type = HARDDISK, Current Status = ONLINE Size 17913856 blocks, 8747MB UNISYS 007114ST39102LC B603 (Channel 0, ID 11) Type = HARDDISK, Current Status = ONLINE Size 17913856 blocks, 8747MB UNISYS 007114ST39102LC B603 (Channel 0, ID 12) Type = HARDDISK, Current Status = ONLINE Size 17913856 blocks, 8747MB UNISYS 007114ST39102LC B603 (Channel 0, ID 13) Type = HARDDISK, Current Status = ONLINE Size 17913856 blocks, 8747MB UNISYS 007114ST39102LC B603 (Channel 0, ID 14) Type = HARDDISK, Current Status = ONLINE Size 17913856 blocks, 8747MB UNISYS 007114ST39102LC B603 (Channel 0, ID 15)<br>Type = HARDDISK,  $Current$  Status =  $ONLINE$  Size 17913856 blocks, 8747MB UNISYS 007114ST39102LC B603 (Channel 1, ID 8) Type = HARDDISK, Current Status = ONLINE Size 17913856 blocks, 8747MB UNISYS 007114ST39102LC B603 (Channel 1, ID 9) Type = HARDDISK, Current Status = ONLINE Size 17913856 blocks, 8747MB UNISYS 007114ST39102LC B603 (Channel 1, ID 10) Type = HARDDISK, Current Status = ONLINE Size 17913856 blocks, 8747MB UNISYS 007114ST39102LC B603 (Channel 1, ID 11) Type = HARDDISK, Current Status = ONLINE Size 17913856 blocks, 8747MB UNISYS 007114ST39102LC B603 (Channel 1, ID 12) Type = HARDDISK, Current Status = ONLINE Size 17913856 blocks, 8747MB UNISYS 007114ST39102LC B603 (Channel 1, ID 13) Type = HARDDISK, Current Status = ONLINE Size 17913856 blocks, 8747MB UNISYS 007114ST39102LC B603 (Channel 1, ID 14) Type = HARDDISK, Current Status = ONLINE

 Size 17913856 blocks, 8747MB UNISYS 007114ST39102LC B603 (Channel 1, ID 15) Type = HARDDISK, Current Status = ONLINE Size 17913856 blocks, 8747MB UNISYS 007114ST39102LC B603 (Channel 2, ID 8) Type = HARDDISK, Current Status = ONLINE Size 17913856 blocks, 8747MB UNISYS 007114ST39102LC B603 (Channel 2, ID 9) Type = HARDDISK, Current Status = ONLINE Size 17913856 blocks, 8747MB UNISYS 007114ST39102LC B603 (Channel 2, ID 10) Type = HARDDISK, Current Status = ONLINE Size 17913856 blocks, 8747MB UNISYS 007114ST39102LC B603 (Channel 2, ID 11) Type = HARDDISK, Current Status = ONLINE Size 17913856 blocks, 8747MB UNISYS 007114ST39102LC B603 (Channel 2, ID 12) Type = HARDDISK, Current Status = ONLINE Size 17913856 blocks, 8747MB UNISYS 007114ST39102LC B603 (Channel 2, ID 13) Type = HARDDISK, Current Status = ONLINE Size 17913856 blocks, 8747MB UNISYS 007114ST39102LC B603 (Channel 2, ID 14) Type = HARDDISK, Current Status = ONLINE Size 17913856 blocks, 8747MB UNISYS 007114ST39102LC B603 (Channel 2, ID 15) Type = HARDDISK, Current Status = ONLINE Size 17913856 blocks, 8747MB UNISYS 007114ST39102LC B603 (Channel 3, ID 8) Type = HARDDISK, Current Status = ONLINE Size 17913856 blocks, 8747MB UNISYS 007114ST39102LC B603 (Channel 3, ID 9) Type = HARDDISK, Current Status = ONLINE Size 17913856 blocks, 8747MB UNISYS 007114ST39102LC B603 (Channel 3, ID 10) Type = HARDDISK, Current Status = ONLINE Size 17913856 blocks, 8747MB UNISYS 007114ST39102LC B603 (Channel 3, ID 11) Type = HARDDISK, Current Status = ONLINE Size 17913856 blocks, 8747MB UNISYS 007114ST39102LC B603 (Channel 3, ID 12) Type = HARDDISK, Current Status = ONLINE Size 17913856 blocks, 8747MB UNISYS 007114ST39102LC B603

 Type = HARDDISK, Current Status = ONLINE Size 17913856 blocks, 8747MB UNISYS 007114ST39102LC B603 (Channel 3, ID 14) Type = HARDDISK, Current Status = ONLINE Size 17913856 blocks, 8747MB UNISYS 007114ST39102LC B603 (Channel 3, ID 15) Type = HARDDISK, Current Status = ONLINE Size 17913856 blocks, 8747MB UNISYS 007114ST39102LC B603 Adapter No: 3 Number of Logical Drives : 1 Logical Drive = 0 Capacity = 279904MB Span Depth = 4 Raid Level = 0, Read Ahead = NORMAL Stripe Size = 64KB, Status = OPTIMAL Write Policy = WRITE\_THRU, Direct IO = DIRECT\_IO, Number of Stripes = 8 SPAN Number = 0 Starting Block = 0 Number of blocks = 17913856 Device Number = 0 Channel Number = 0 Target Number = 8 Device Number = 1 Channel Number = 0 Target Number =  $9$  Device Number = 2 Channel Number = 0 Target Number = 10 Device Number = 3 Channel Number = 0 Target Number = 11 Device Number = 4 Channel Number = 0 Target Number = 12 Device Number = 5 Channel Number = 0 Target Number = 13 Device Number = 6 Channel Number = 0 Target Number = 14 Device Number = 7 Channel Number = 0 Target Number = 15 SPAN Number = 1 Starting Block = 0 Number of blocks = 17913856 Device Number = 0 Channel Number = 1 Target Number = 8

(Channel 3, ID 13)

 Device Number = 1 Channel Number = 1 Target Number =  $9$  Device Number = 2 Channel Number = 1 Target Number = 10 Device Number = 3 Channel Number = 1 Target Number = 11 Device Number = 4 Channel Number = 1 Target Number = 12 Device Number =  $5$  Channel Number = 1 Target Number = 13 Device Number = 6 Channel Number = 1 Target Number = 14 Device Number = 7 Channel Number = 1 Target Number = 15 SPAN Number = 2 Starting Block = 0 Number of blocks = 17913856 Device Number =  $0$  Channel Number = 2 Target Number = 8 Device Number = 1 Channel Number = 2 Target Number = 9 Device Number = 2 Channel Number = 2 Target Number = 10 Device Number = 3 Channel Number = 2 Target Number = 11 Device Number = 4 Channel Number = 2 Target Number = 12 Device Number = 5 Channel Number = 2 Target Number = 13 Device Number = 6 Channel Number = 2 Target Number = 14 Device Number = 7 Channel Number = 2 Target Number = 15 SPAN Number = 3 Starting Block = 0 Number of blocks = 17913856 Device Number = 0 Channel Number = 3 Target Number = 8 Device Number = 1 Channel Number = 3 Target Number = 9 Device Number = 2 Channel Number = 3

 Target Number = 10 Device Number = 3 Channel Number = 3 Target Number = 11 Device Number = 4 Channel Number = 3 Target Number = 12 Device Number = 5 Channel Number = 3 Target Number = 13 Device Number = 6 Channel Number = 3 Target Number = 14 Device Number = 7 Channel Number = 3 Target Number = 15 (Channel 0, ID 8) Type = HARDDISK, Current Status = ONLINE Size 17913856 blocks, 8747MB UNISYS 007114ST39102LC B603 (Channel 0, ID 9) Type = HARDDISK, Current Status = ONLINE Size 17913856 blocks, 8747MB UNISYS 007114ST39102LC B603 (Channel 0, ID 10) Type = HARDDISK, Current Status = ONLINE Size 17913856 blocks, 8747MB UNISYS 007114ST39102LC B603 (Channel 0, ID 11) Type = HARDDISK, Current Status = ONLINE Size 17913856 blocks, 8747MB UNISYS 007114ST39102LC B603 (Channel 0, ID 12) Type = HARDDISK, Current Status = ONLINE Size 17913856 blocks, 8747MB UNISYS 007114ST39102LC B603 (Channel 0, ID 13) Type = HARDDISK, Current Status = ONLINE Size 17913856 blocks, 8747MB UNISYS 007114ST39102LC B603 (Channel 0, ID 14) Type = HARDDISK, Current Status = ONLINE Size 17913856 blocks, 8747MB UNISYS 007114ST39102LC B603 (Channel 0, ID 15) Type = HARDDISK, Current Status = ONLINE Size 17913856 blocks, 8747MB UNISYS 007114ST39102LC B603 (Channel 1, ID 8) Type = HARDDISK, Current Status = ONLINE Size 17913856 blocks, 8747MB UNISYS 007114ST39102LC B603 (Channel 1, ID 9) Type = HARDDISK, Current Status = ONLINE Size 17913856 blocks, 8747MB UNISYS 007114ST39102LC B603

(Channel 1, ID 10)

 Type = HARDDISK, Current Status = ONLINE Size 17913856 blocks, 8747MB UNISYS 007114ST39102LC B603 (Channel 1, ID 11) Type = HARDDISK, Current Status = ONLINE Size 17913856 blocks, 8747MB UNISYS 007114ST39102LC B603 (Channel 1, ID 12) Type = HARDDISK, Current Status = ONLINE Size 17913856 blocks, 8747MB UNISYS 007114ST39102LC B603 (Channel 1, ID 13) Type = HARDDISK, Current Status = ONLINE Size 17913856 blocks, 8747MB UNISYS 007114ST39102LC B603 (Channel 1, ID 14) Type = HARDDISK, Current Status = ONLINE Size 17913856 blocks, 8747MB UNISYS 007114ST39102LC B603 (Channel 1, ID 15) Type = HARDDISK, Current Status = ONLINE Size 17913856 blocks, 8747MB UNISYS 007114ST39102LC B603 (Channel 2, ID 8) Type = HARDDISK, Current Status = ONLINE Size 17913856 blocks, 8747MB UNISYS 007114ST39102LC B603 (Channel 2, ID 9) Type = HARDDISK, Current Status = ONLINE Size 17913856 blocks, 8747MB UNISYS 007114ST39102LC B603 (Channel 2, ID 10) Type = HARDDISK, Current Status = ONLINE Size 17913856 blocks, 8747MB UNISYS 007114ST39102LC B603 (Channel 2, ID 11) Type = HARDDISK, Current Status = ONLINE Size 17913856 blocks, 8747MB UNISYS 007114ST39102LC B603 (Channel 2, ID 12) Type = HARDDISK, Current Status = ONLINE Size 17913856 blocks, 8747MB UNISYS 007114ST39102LC B603 (Channel 2, ID 13) Type = HARDDISK, Current Status = ONLINE Size 17913856 blocks, 8747MB UNISYS 007114ST39102LC B603 (Channel 2, ID 14) Type = HARDDISK, Current Status = ONLINE Size 17913856 blocks, 8747MB UNISYS 007114ST39102LC B603 (Channel 2, ID 15) Type = HARDDISK, Current Status = ONLINE Size 17913856 blocks, 8747MB UNISYS 007114ST39102LC B603 (Channel 3, ID 8) Type = HARDDISK, Current Status = ONLINE Size 17913856 blocks, 8747MB UNISYS 007114ST39102LC B603

 (Channel 3, ID 9) Type = HARDDISK, Current Status = ONLINE Size 17913856 blocks, 8747MB UNISYS 007114ST39102LC B603 (Channel 3, ID 10) Type = HARDDISK, Current Status = ONLINE Size 17913856 blocks, 8747MB UNISYS 007114ST39102LC B603 (Channel 3, ID 11) Type = HARDDISK, Current Status = ONLINE Size 17913856 blocks, 8747MB UNISYS 007114ST39102LC B603 (Channel 3, ID 12) Type = HARDDISK, Current Status = ONLINE Size 17913856 blocks, 8747MB UNISYS 007114ST39102LC B603 (Channel 3, ID 13) Type = HARDDISK, Current Status = ONLINE Size 17913856 blocks, 8747MB UNISYS 007114ST39102LC B603 (Channel 3, ID 14) Type = HARDDISK, Current Status = ONLINE Size 17913856 blocks, 8747MB UNISYS 007114ST39102LC B603 (Channel 3, ID 15) Type = HARDDISK, Current Status = ONLINE Size 17913856 blocks, 8747MB UNISYS 007114ST39102LC B603 Adapter No: 4 Number of Logical Drives : 1 Logical Drive = 0 Capacity = 279904MB Span Depth = 4 Raid Level =  $0$ , Read Ahead = NORMAL Stripe Size = 64KB, Status = OPTIMAL Write Policy = WRITE\_THRU, Direct IO = DIRECT\_IO, Number of Stripes = 8 SPAN Number = 0 Starting Block = 0 Number of blocks = 17913856 Device Number = 0 Channel Number = 0 Target Number = 8 Device Number = 1 Channel Number = 0 Target Number = 9 Device Number = 2 Channel Number = 0 Target Number = 10 Device Number = 3 Channel Number = 0 Target Number = 11

Device  $Number = 4$ 

 Channel Number = 0 Target Number = 12 Device Number = 5 Channel Number = 0 Target Number = 13 Device Number = 6 Channel Number = 0 Target Number = 14 Device Number = 7 Channel Number = 0 Target Number = 15 SPAN Number = 1 Starting Block = 0 Number of blocks = 17913856 Device Number = 0 Channel Number = 1 Target Number = 8 Device Number = 1 Channel Number = 1 Target Number = 9 Device Number = 2 Channel Number = 1 Target Number = 10 Device Number =  $3$  Channel Number = 1 Target Number = 11 Device Number = 4 Channel Number = 1 Target Number = 12 Device Number =  $5$  Channel Number = 1 Target Number = 13 Device Number = 6 Channel Number = 1 Target Number = 14 Device Number = 7 Channel Number = 1 Target Number = 15 SPAN Number = 2 Starting Block = 0 Number of blocks = 17913856 Device  $Number = 0$  Channel Number = 2 Target Number = 8 Device Number = 1 Channel Number = 2 Target Number = 9 Device Number = 2 Channel Number = 2 Target Number = 10 Device Number = 3 Channel Number = 2 Target Number = 11 Device Number = 4 Channel Number = 2 Target Number = 12 Device Number = 5 Channel Number = 2 Target Number = 13

```
 Device Number = 6  Channel Number = 2  Target Number = 14 
               Device Number = 7  Channel Number = 2  Target Number = 15 
        SPAN Number = 3  Starting Block = 0 
               Number of blocks = 17913856  Device Number = 0  Channel Number = 3  Target Number = 8 
               Device Number = 1  Channel Number = 3  Target Number = 9 
 Device Number = 2 
                      Channel Number = 3  Target Number = 10 
               Device Number = 3 
 Channel Number = 3  Target Number = 11 
               Device Number = 4  Channel Number = 3  Target Number = 12 
               Device Number = 5 
 Channel Number = 3  Target Number = 13 
               Device Number = 6 
 Channel Number = 3  Target Number = 14 
               Device Number = 7  Channel Number = 3  Target Number = 15 
 (Channel 0, ID 8) 
        Type = HARDDISK, Current Status = ONLINE 
        Size 17913856 blocks, 8747MB UNISYS 007114ST39102LC B603 
 (Channel 0, ID 9) 
       Type = HARDDISK, Current Status = ONLINE 
        Size 17913856 blocks, 8747MB UNISYS 007114ST39102LC B603 
 (Channel 0, ID 10) 
        Type = HARDDISK, Current Status = ONLINE 
        Size 17913856 blocks, 8747MB UNISYS 007114ST39102LC B603 
 (Channel 0, ID 11) 
        Type = HARDDISK, Current Status = ONLINE 
        Size 17913856 blocks, 8747MB UNISYS 007114ST39102LC B603 
 (Channel 0, ID 12) 
        Type = HARDDISK, Current Status = ONLINE 
        Size 17913856 blocks, 8747MB UNISYS 007114ST39102LC B603 
 (Channel 0, ID 13) 
       Type = HARDDISK, Current Status = ONLINE 
        Size 17913856 blocks, 8747MB UNISYS 007114ST39102LC B603
```
 (Channel 0, ID 14) Type = HARDDISK, Current Status = ONLINE Size 17913856 blocks, 8747MB UNISYS 007114ST39102LC B603 (Channel 0, ID 15) Type = HARDDISK, Current Status = ONLINE Size 17913856 blocks, 8747MB UNISYS 007114ST39102LC B603 (Channel 1, ID 8) Type = HARDDISK, Current Status = ONLINE Size 17913856 blocks, 8747MB UNISYS 007114ST39102LC B603 (Channel 1, ID 9) Type = HARDDISK, Current Status = ONLINE Size 17913856 blocks, 8747MB UNISYS 007114ST39102LC B603 (Channel 1, ID 10) Type = HARDDISK, Current Status = ONLINE Size 17913856 blocks, 8747MB UNISYS 007114ST39102LC B603 (Channel 1, ID 11) Type = HARDDISK, Current Status = ONLINE Size 17913856 blocks, 8747MB UNISYS 007114ST39102LC B603 (Channel 1, ID 12) Type = HARDDISK, Current Status = ONLINE Size 17913856 blocks, 8747MB UNISYS 007114ST39102LC B603 (Channel 1, ID 13) Type = HARDDISK, Current Status = ONLINE Size 17913856 blocks, 8747MB UNISYS 007114ST39102LC B603 (Channel 1, ID 14) Type = HARDDISK, Current Status = ONLINE Size 17913856 blocks, 8747MB UNISYS 007114ST39102LC B603 (Channel 1, ID 15) Type = HARDDISK, Current Status = ONLINE Size 17913856 blocks, 8747MB UNISYS 007114ST39102LC B603 (Channel 2, ID 8) Type = HARDDISK, Current Status = ONLINE Size 17913856 blocks, 8747MB UNISYS 007114ST39102LC B603 (Channel 2, ID 9) Type = HARDDISK, Current Status = ONLINE Size 17913856 blocks, 8747MB UNISYS 007114ST39102LC B603 (Channel 2, ID 10) Type = HARDDISK, Current Status = ONLINE Size 17913856 blocks, 8747MB UNISYS 007114ST39102LC B603 (Channel 2, ID 11) Type = HARDDISK, Current Status = ONLINE Size 17913856 blocks, 8747MB UNISYS 007114ST39102LC B603 (Channel 2, ID 12) Type = HARDDISK, Current Status = ONLINE Size 17913856 blocks, 8747MB UNISYS 007114ST39102LC B603

 (Channel 2, ID 13) Type = HARDDISK, Current Status = ONLINE Size 17913856 blocks, 8747MB UNISYS 007114ST39102LC B603 (Channel 2, ID 14) Type = HARDDISK, Current Status = ONLINE Size 17913856 blocks, 8747MB UNISYS 007114ST39102LC B603 (Channel 2, ID 15) Type = HARDDISK, Current Status = ONLINE Size 17913856 blocks, 8747MB UNISYS 007114ST39102LC B603 (Channel 3, ID 8) Type = HARDDISK, Current Status = ONLINE Size 17913856 blocks, 8747MB UNISYS 007114ST39102LC B603 (Channel 3, ID 9) Type = HARDDISK, Current Status = ONLINE Size 17913856 blocks, 8747MB UNISYS 007114ST39102LC B603 (Channel 3, ID 10) Type = HARDDISK, Current Status = ONLINE Size 17913856 blocks, 8747MB UNISYS 007114ST39102LC B603 (Channel 3, ID 11) Type = HARDDISK, Current Status = ONLINE Size 17913856 blocks, 8747MB UNISYS 007114ST39102LC B603 (Channel 3, ID 12)<br>Type = HARDDISK, Current Status = ONLINE Size 17913856 blocks, 8747MB UNISYS 007114ST39102LC B603 (Channel 3, ID 13) Type = HARDDISK, Current Status = ONLINE Size 17913856 blocks, 8747MB UNISYS 007114ST39102LC B603 (Channel 3, ID 14) Type = HARDDISK, Current Status = ONLINE Size 17913856 blocks, 8747MB UNISYS 007114ST39102LC B603 (Channel 3, ID 15) Type = HARDDISK, Current Status = ONLINE Size 17913856 blocks, 8747MB UNISYS 007114ST39102LC B603 Adapter No: 5 Number of Logical Drives : 1 Logical Drive = 0 Capacity = 279904MB Span Depth = 4 Raid Level =  $0$ , Read Ahead = NORMAL Stripe Size = 64KB, Status = OPTIMAL

 Write Policy = WRITE\_THRU, Direct IO = DIRECT\_IO,

 Number of Stripes = 8 SPAN Number = 0 Starting Block = 0 Number of blocks = 17913856 Device Number = 0 Channel Number = 0 Target Number =  $8$  Device Number = 1 Channel Number = 0 Target Number = 9 Device Number = 2 Channel Number = 0 Target Number = 10 Device Number = 3 Channel Number = 0 Target Number = 11 Device Number = 4 Channel Number = 0 Target Number = 12 Device Number = 5 Channel Number = 0 Target Number = 13 Device Number = 6 Channel Number = 0 Target Number = 14 Device Number = 7 Channel Number = 0 Target Number = 15 SPAN Number = 1 Starting Block = 0 Number of blocks = 17913856 Device Number = 0 Channel Number = 1 Target Number = 8 Device Number = 1 Channel Number = 1 Target Number = 9 Device Number = 2 Channel Number = 1 Target Number = 10 Device Number = 3 Channel Number = 1 Target Number = 11 Device Number = 4 Channel Number = 1 Target Number = 12 Device Number = 5 Channel Number = 1 Target Number = 13 Device Number = 6 Channel Number = 1 Target Number = 14 Device  $Number = 7$  Channel Number = 1 Target Number = 15 SPAN Number = 2 Starting Block = 0 Number of blocks = 17913856 Device Number = 0

```
Target Number = 8 Device Number = 1 
 Channel Number = 2 Target Number = 9 Device Number = 2 
 Channel Number = 2 
                     Target Number = 10 
              Device Number = 3  Channel Number = 2  Target Number = 11 
 Device Number = 4 
                     Channel Number = 2  Target Number = 12 
              Device Number = 5  Channel Number = 2  Target Number = 13 
              Device Number = 6  Channel Number = 2  Target Number = 14 
              Device Number = 7  Channel Number = 2  Target Number = 15 
       SPAN Number = 3  Starting Block = 0 
              Number of blocks = 17913856  Device Number = 0  Channel Number = 3  Target Number = 8 
              Device Number = 1 
 Channel Number = 3  Target Number = 9 
              Device Number = 2 
 Channel Number = 3  Target Number = 10 
              Device Number = 3 
 Channel Number = 3  Target Number = 11 
              Device Number = 4 
 Channel Number = 3  Target Number = 12 
              Device Number = 5  Channel Number = 3  Target Number = 13 
              Device Number = 6 
 Channel Number = 3  Target Number = 14 
 Device Number = 7 
                     Channel Number = 3  Target Number = 15 
 (Channel 0, ID 8) 
       Type = HARDDISK, Current Status = ONLINE 
       Size 17913856 blocks, 8747MB UNISYS 007114ST39102LC B603 
 (Channel 0, ID 9) 
       Type = HARDDISK, Current Status = ONLINE 
       Size 17913856 blocks, 8747MB UNISYS 007114ST39102LC B603
```
Channel Number = 2

 (Channel 0, ID 10) Type = HARDDISK, Current Status = ONLINE Size 17913856 blocks, 8747MB UNISYS 007114ST39102LC B603 (Channel 0, ID 11) Type = HARDDISK, Current Status = ONLINE Size 17913856 blocks, 8747MB UNISYS 007114ST39102LC B603 (Channel 0, ID 12) Type = HARDDISK, Current Status = ONLINE Size 17913856 blocks, 8747MB UNISYS 007114ST39102LC B603 (Channel 0, ID 13) Type = HARDDISK, Current Status = ONLINE Size 17913856 blocks, 8747MB UNISYS 007114ST39102LC B603 (Channel 0, ID 14) Type = HARDDISK, Current Status = ONLINE Size 17913856 blocks, 8747MB UNISYS 007114ST39102LC B603 (Channel 0, ID 15) Type = HARDDISK, Current Status = ONLINE Size 17913856 blocks, 8747MB UNISYS 007114ST39102LC B603 (Channel 1, ID 8) Type = HARDDISK, Current Status = ONLINE Size 17913856 blocks, 8747MB UNISYS 007114ST39102LC B603 (Channel 1, ID 9) Type = HARDDISK, Current Status = ONLINE Size 17913856 blocks, 8747MB UNISYS 007114ST39102LC B603 (Channel 1, ID 10) Type = HARDDISK, Current Status = ONLINE Size 17913856 blocks, 8747MB UNISYS 007114ST39102LC B603 (Channel 1, ID 11) Type = HARDDISK, Current Status = ONLINE Size 17913856 blocks, 8747MB UNISYS 007114ST39102LC B603 (Channel 1, ID 12) Type = HARDDISK, Current Status = ONLINE Size 17913856 blocks, 8747MB UNISYS 007114ST39102LC B603 (Channel 1, ID 13) Type = HARDDISK, Current Status = ONLINE Size 17913856 blocks, 8747MB UNISYS 007114ST39102LC B603 (Channel 1, ID 14) Type = HARDDISK, Current Status = ONLINE Size 17913856 blocks, 8747MB UNISYS 007114ST39102LC B603 (Channel 1, ID 15) Type = HARDDISK, Current Status = ONLINE Size 17913856 blocks, 8747MB UNISYS 007114ST39102LC B603 (Channel 2, ID 8) Type = HARDDISK, Current Status = ONLINE

 Size 17913856 blocks, 8747MB UNISYS 007114ST39102LC B603 (Channel 2, ID 9) Type = HARDDISK, Current Status = ONLINE Size 17913856 blocks, 8747MB UNISYS 007114ST39102LC B603 (Channel 2, ID 10) Type = HARDDISK, Current Status = ONLINE Size 17913856 blocks, 8747MB UNISYS 007114ST39102LC B603 (Channel 2, ID 11) Type = HARDDISK, Current Status = ONLINE Size 17913856 blocks, 8747MB UNISYS 007114ST39102LC B603 (Channel 2, ID 12) Type = HARDDISK, Current Status = ONLINE Size 17913856 blocks, 8747MB UNISYS 007114ST39102LC B603 (Channel 2, ID 13) Type = HARDDISK, Current Status = ONLINE Size 17913856 blocks, 8747MB UNISYS 007114ST39102LC B603 (Channel 2, ID 14) Type = HARDDISK, Current Status = ONLINE Size 17913856 blocks, 8747MB UNISYS 007114ST39102LC B603 (Channel 2, ID 15) Type = HARDDISK, Current Status = ONLINE Size 17913856 blocks, 8747MB UNISYS 007114ST39102LC B603 (Channel 3, ID 8) Type = HARDDISK, Current Status = ONLINE Size 17913856 blocks, 8747MB UNISYS 007114ST39102LC B603 (Channel 3, ID 9) Type = HARDDISK, Current Status = ONLINE Size 17913856 blocks, 8747MB UNISYS 007114ST39102LC B603 (Channel 3, ID 10) Type = HARDDISK, Current Status = ONLINE Size 17913856 blocks, 8747MB UNISYS 007114ST39102LC B603 (Channel 3, ID 11) Type = HARDDISK, Current Status = ONLINE Size 17913856 blocks, 8747MB UNISYS 007114ST39102LC B603 (Channel 3, ID 12) Type = HARDDISK, Current Status = ONLINE Size 17913856 blocks, 8747MB UNISYS 007114ST39102LC B603 (Channel 3, ID 13) Type = HARDDISK, Current Status = ONLINE Size 17913856 blocks, 8747MB UNISYS 007114ST39102LC B603 (Channel 3, ID 14) Type = HARDDISK, Current Status = ONLINE Size 17913856 blocks, 8747MB UNISYS 007114ST39102LC B603

(Channel 3, ID 15)

```
 Type = HARDDISK, Current Status = ONLINE 
        Size 17913856 blocks, 8747MB UNISYS 007114ST39102LC B603 
Adapter No: 6 
Number of Logical Drives : 1 
Logical Drive = 0 
        Capacity = 279904MB 
        Span Depth = 4 
       Raid Level = 0,
        Read Ahead = NORMAL  Stripe Size = 64KB, 
 Status = OPTIMAL 
        Write Policy = WRITE_THRU, 
        Direct IO = DIRECT_IO, 
        Number of Stripes = 8 
        SPAN Number = 0 
 Starting Block = 0 
               Number of blocks = 17913856  Device Number = 0  Channel Number = 0 Target Number = 8 Device Number = 1 
 Channel Number = 0  Target Number = 9 
               Device Number = 2 
 Channel Number = 0  Target Number = 10 
               Device Number = 3  Channel Number = 0 
                      Target Number = 11 
               Device Number = 4  Channel Number = 0  Target Number = 12 
               Device Number = 5  Channel Number = 0 
                      Target Number = 13 
               Device Number = 6  Channel Number = 0  Target Number = 14 
               Device Number = 7  Channel Number = 0  Target Number = 15 
        SPAN Number = 1  Starting Block = 0 
               Number of blocks = 17913856  Device Number = 0  Channel Number = 1  Target Number = 8 
               Device Number = 1  Channel Number = 1  Target Number = 9 
               Device Number = 2 
 Channel Number = 1  Target Number = 10 
               Device Number = 3 
 Channel Number = 1
```

```
 Target Number = 11 
               Device Number = 4 
 Channel Number = 1  Target Number = 12 
               Device Number = 5 
 Channel Number = 1  Target Number = 13 
               Device Number = 6 
 Channel Number = 1  Target Number = 14 
               Device Number = 7  Channel Number = 1  Target Number = 15 
       SPAN Number = 2  Starting Block = 0 
               Number of blocks = 17913856  Device Number = 0  Channel Number = 2  Target Number = 8 
               Device Number = 1  Channel Number = 2  Target Number = 9 
               Device Number = 2  Channel Number = 2  Target Number = 10 
               Device Number = 3 
 Channel Number = 2  Target Number = 11 
               Device Number = 4  Channel Number = 2  Target Number = 12 
               Device Number = 5  Channel Number = 2  Target Number = 13 
               Device Number = 6  Channel Number = 2  Target Number = 14 
 Device Number = 7 
                      Channel Number = 2  Target Number = 15 
        SPAN Number = 3  Starting Block = 0 
               Number of blocks = 17913856  Device Number = 0 
 Channel Number = 3  Target Number = 8 
               Device Number = 1  Channel Number = 3  Target Number = 9 
               Device Number = 2  Channel Number = 3  Target Number = 10 
              Device Number = 3 Channel Number = 3  Target Number = 11 
               Device Number = 4  Channel Number = 3  Target Number = 12 
               Device Number = 5
```
 Channel Number = 3 Target Number = 13 Device Number = 6 Channel Number = 3 Target Number = 14 Device Number = 7 Channel Number = 3 Target Number = 15 (Channel 0, ID 8) Type = HARDDISK, Current Status = ONLINE Size 17913856 blocks, 8747MB UNISYS 007114ST39102LC B603 (Channel 0, ID 9) Type = HARDDISK, Current Status = ONLINE Size 17913856 blocks, 8747MB UNISYS 007114ST39102LC B603 (Channel 0, ID 10) Type = HARDDISK, Current Status = ONLINE Size 17913856 blocks, 8747MB UNISYS 007114ST39102LC B603 (Channel 0, ID 11) Type = HARDDISK, Current Status = ONLINE Size 17913856 blocks, 8747MB UNISYS 007114ST39102LC B603 (Channel 0, ID 12) Type = HARDDISK, Current Status = ONLINE Size 17913856 blocks, 8747MB UNISYS 007114ST39102LC B603 (Channel 0, ID 13) Type = HARDDISK, Current Status = ONLINE Size 17913856 blocks, 8747MB UNISYS 007114ST39102LC B603 (Channel 0, ID 14) Type = HARDDISK, Current Status = ONLINE Size 17913856 blocks, 8747MB UNISYS 007114ST39102LC B603 (Channel 0, ID 15) Type = HARDDISK, Current Status = ONLINE Size 17913856 blocks, 8747MB UNISYS 007114ST39102LC B603 (Channel 1, ID 8) Type = HARDDISK, Current Status = ONLINE Size 17913856 blocks, 8747MB UNISYS 007114ST39102LC B603 (Channel 1, ID 9) Type = HARDDISK, Current Status = ONLINE Size 17913856 blocks, 8747MB UNISYS 007114ST39102LC B603 (Channel 1, ID 10) Type = HARDDISK, Current Status = ONLINE Size 17913856 blocks, 8747MB UNISYS 007114ST39102LC B603 (Channel 1, ID 11) Type = HARDDISK, Current Status = ONLINE Size 17913856 blocks, 8747MB UNISYS 007114ST39102LC B603

 Type = HARDDISK, Current Status = ONLINE Size 17913856 blocks, 8747MB UNISYS 007114ST39102LC B603 (Channel 1, ID 13) Type = HARDDISK, Current Status = ONLINE Size 17913856 blocks, 8747MB UNISYS 007114ST39102LC B603 (Channel 1, ID 14) Type = HARDDISK, Current Status = ONLINE Size 17913856 blocks, 8747MB UNISYS 007114ST39102LC B603 (Channel 1, ID 15) Type = HARDDISK, Current Status = ONLINE Size 17913856 blocks, 8747MB UNISYS 007114ST39102LC B603 (Channel 2, ID 8) Type = HARDDISK, Current Status = ONLINE Size 17913856 blocks, 8747MB UNISYS 007114ST39102LC B603 (Channel 2, ID 9) Type = HARDDISK, Current Status = ONLINE Size 17913856 blocks, 8747MB UNISYS 007114ST39102LC B603 (Channel 2, ID 10) Type = HARDDISK, Current Status = ONLINE Size 17913856 blocks, 8747MB UNISYS 007114ST39102LC B603 (Channel 2, ID 11) Type = HARDDISK, Current Status = ONLINE Size 17913856 blocks, 8747MB UNISYS 007114ST39102LC B603 (Channel 2, ID 12) Type = HARDDISK, Current Status = ONLINE Size 17913856 blocks, 8747MB UNISYS 007114ST39102LC B603 (Channel 2, ID 13) Type = HARDDISK, Current Status = ONLINE Size 17913856 blocks, 8747MB UNISYS 007114ST39102LC B603 (Channel 2, ID 14) Type = HARDDISK, Current Status = ONLINE Size 17913856 blocks, 8747MB UNISYS 007114ST39102LC B603 (Channel 2, ID 15) Type = HARDDISK, Current Status = ONLINE Size 17913856 blocks, 8747MB UNISYS 007114ST39102LC B603 (Channel 3, ID 8) Type = HARDDISK, Current Status = ONLINE Size 17913856 blocks, 8747MB UNISYS 007114ST39102LC B603 (Channel 3, ID 9) Type = HARDDISK, Current Status = ONLINE Size 17913856 blocks, 8747MB UNISYS 007114ST39102LC B603 (Channel 3, ID 10) Type = HARDDISK, Current Status = ONLINE Size 17913856 blocks, 8747MB UNISYS 007114ST39102LC B603

(Channel 1, ID 12)

 (Channel 3, ID 11) Type = HARDDISK, Current Status = ONLINE Size 17913856 blocks, 8747MB UNISYS 007114ST39102LC B603 (Channel 3, ID 12) Type = HARDDISK, Current Status = ONLINE Size 17913856 blocks, 8747MB UNISYS 007114ST39102LC B603 (Channel 3, ID 13) Type = HARDDISK, Current Status = ONLINE Size 17913856 blocks, 8747MB UNISYS 007114ST39102LC B603 (Channel 3, ID 14) Type = HARDDISK, Current Status = ONLINE Size 17913856 blocks, 8747MB UNISYS 007114ST39102LC B603 (Channel 3, ID 15) Type = HARDDISK, Current Status = ONLINE Size 17913856 blocks, 8747MB UNISYS 007114ST39102LC B603 Adapter No: 7 Number of Logical Drives : 1 Logical Drive = 0 Capacity = 279904MB Span Depth = 4 Raid Level =  $0$ , Read Ahead = NORMAL Stripe Size = 64KB, Status = OPTIMAL Write Policy = WRITE\_THRU, Direct IO = DIRECT\_IO, Number of Stripes = 8 SPAN Number = 0 Starting Block = 0 Number of blocks = 17913856 Device Number = 0 Channel Number = 0 Target Number = 8  $D$ evice Number = 1 Channel Number = 0 Target Number = 9 Device Number = 2 Channel Number = 0 Target Number = 10 Device Number = 3 Channel Number = 0 Target Number = 11 Device Number = 4 Channel Number = 0 Target Number = 12 Device Number = 5 Channel Number = 0 Target Number = 13 Device Number = 6 Channel Number = 0 Target Number = 14

 Device Number = 7 Channel Number = 0 Target Number = 15 SPAN Number = 1 Starting Block = 0 Number of blocks = 17913856 Device Number =  $0$  Channel Number = 1 Target Number =  $8$  Device Number = 1 Channel Number = 1 Target Number = 9 Device Number = 2 Channel Number = 1 Target Number = 10 Device Number = 3 Channel Number = 1 Target Number = 11 Device Number = 4 Channel Number = 1 Target Number = 12 Device Number = 5 Channel Number = 1 Target Number = 13 Device Number = 6 Channel Number = 1 Target Number = 14 Device Number = 7 Channel Number = 1 Target Number = 15 SPAN Number = 2 Starting Block = 0 Number of blocks = 17913856 Device Number = 0 Channel Number = 2 Target Number = 8 Device Number = 1 Channel Number = 2 Target Number = 9 Device Number = 2 Channel Number = 2 Target Number = 10 Device Number = 3 Channel Number = 2 Target Number = 11 Device Number = 4 Channel Number = 2 Target Number = 12 Device Number = 5 Channel Number = 2 Target Number = 13 Device Number = 6 Channel Number = 2 Target Number = 14 Device Number = 7 Channel Number = 2 Target Number = 15 SPAN Number = 3 Starting Block = 0

 Number of blocks = 17913856 Device Number =  $0$  Channel Number = 3 Target Number = 8 Device Number = 1 Channel Number = 3 Target Number = 9 Device Number = 2 Channel Number = 3 Target Number = 10 Device Number = 3 Channel Number = 3 Target Number = 11 Device Number = 4 Channel Number = 3 Target Number = 12 Device Number = 5 Channel Number = 3 Target Number = 13 Device Number = 6 Channel Number = 3 Target Number = 14 Device Number = 7 Channel Number = 3 Target Number = 15 (Channel 0, ID 8) Type = HARDDISK, Current Status = ONLINE Size 17913856 blocks, 8747MB UNISYS 007114ST39102LC B603 (Channel 0, ID 9) Type = HARDDISK, Current Status = ONLINE Size 17913856 blocks, 8747MB UNISYS 007114ST39102LC B603 (Channel 0, ID 10) Type = HARDDISK, Current Status = ONLINE Size 17913856 blocks, 8747MB UNISYS 007114ST39102LC B603 (Channel 0, ID 11) Type = HARDDISK, Current Status = ONLINE Size 17913856 blocks, 8747MB UNISYS 007114ST39102LC B603 (Channel 0, ID 12) Type = HARDDISK, Current Status = ONLINE Size 17913856 blocks, 8747MB UNISYS 007114ST39102LC B603 (Channel 0, ID 13) Type = HARDDISK, Current Status = ONLINE Size 17913856 blocks, 8747MB UNISYS 007114ST39102LC B603 (Channel 0, ID 14) Type = HARDDISK, Current Status = ONLINE Size 17913856 blocks, 8747MB UNISYS 007114ST39102LC B603 (Channel 0, ID 15) Type = HARDDISK, Current Status = ONLINE Size 17913856 blocks, 8747MB UNISYS 007114ST39102LC B603  (Channel 1, ID 8) Type = HARDDISK, Current Status = ONLINE Size 17913856 blocks, 8747MB UNISYS 007114ST39102LC B603 (Channel 1, ID 9) Type = HARDDISK, Current Status = ONLINE Size 17913856 blocks, 8747MB UNISYS 007114ST39102LC B603 (Channel 1, ID 10) Type = HARDDISK, Current Status = ONLINE Size 17913856 blocks, 8747MB UNISYS 007114ST39102LC B603 (Channel 1, ID 11) Type = HARDDISK, Current Status = ONLINE Size 17913856 blocks, 8747MB UNISYS 007114ST39102LC B603 (Channel 1, ID 12) Type = HARDDISK, Current Status = ONLINE Size 17913856 blocks, 8747MB UNISYS 007114ST39102LC B603 (Channel 1, ID 13) Type = HARDDISK, Current Status = ONLINE Size 17913856 blocks, 8747MB UNISYS 007114ST39102LC B603 (Channel 1, ID 14) Type = HARDDISK, Current Status = ONLINE Size 17913856 blocks, 8747MB UNISYS 007114ST39102LC B603 (Channel 1, ID 15) Type = HARDDISK, Current Status = ONLINE Size 17913856 blocks, 8747MB UNISYS 007114ST39102LC B603 (Channel 2, ID 8) Type = HARDDISK, Current Status = ONLINE Size 17913856 blocks, 8747MB UNISYS 007114ST39102LC B603 (Channel 2, ID 9) Type = HARDDISK, Current Status = ONLINE Size 17913856 blocks, 8747MB UNISYS 007114ST39102LC B603 (Channel 2, ID 10)<br>Type = HARDDISK,  $Current$  Status =  $ONLINE$  Size 17913856 blocks, 8747MB UNISYS 007114ST39102LC B603 (Channel 2, ID 11) Type = HARDDISK, Current Status = ONLINE Size 17913856 blocks, 8747MB UNISYS 007114ST39102LC B603 (Channel 2, ID 12) Type = HARDDISK, Current Status = ONLINE Size 17913856 blocks, 8747MB UNISYS 007114ST39102LC B603 (Channel 2, ID 13) Type = HARDDISK, Current Status = ONLINE Size 17913856 blocks, 8747MB UNISYS 007114ST39102LC B603 (Channel 2, ID 14) Type = HARDDISK, Current Status = ONLINE

Size 17913856 blocks, 8747MB UNISYS 007114ST39102LC B603

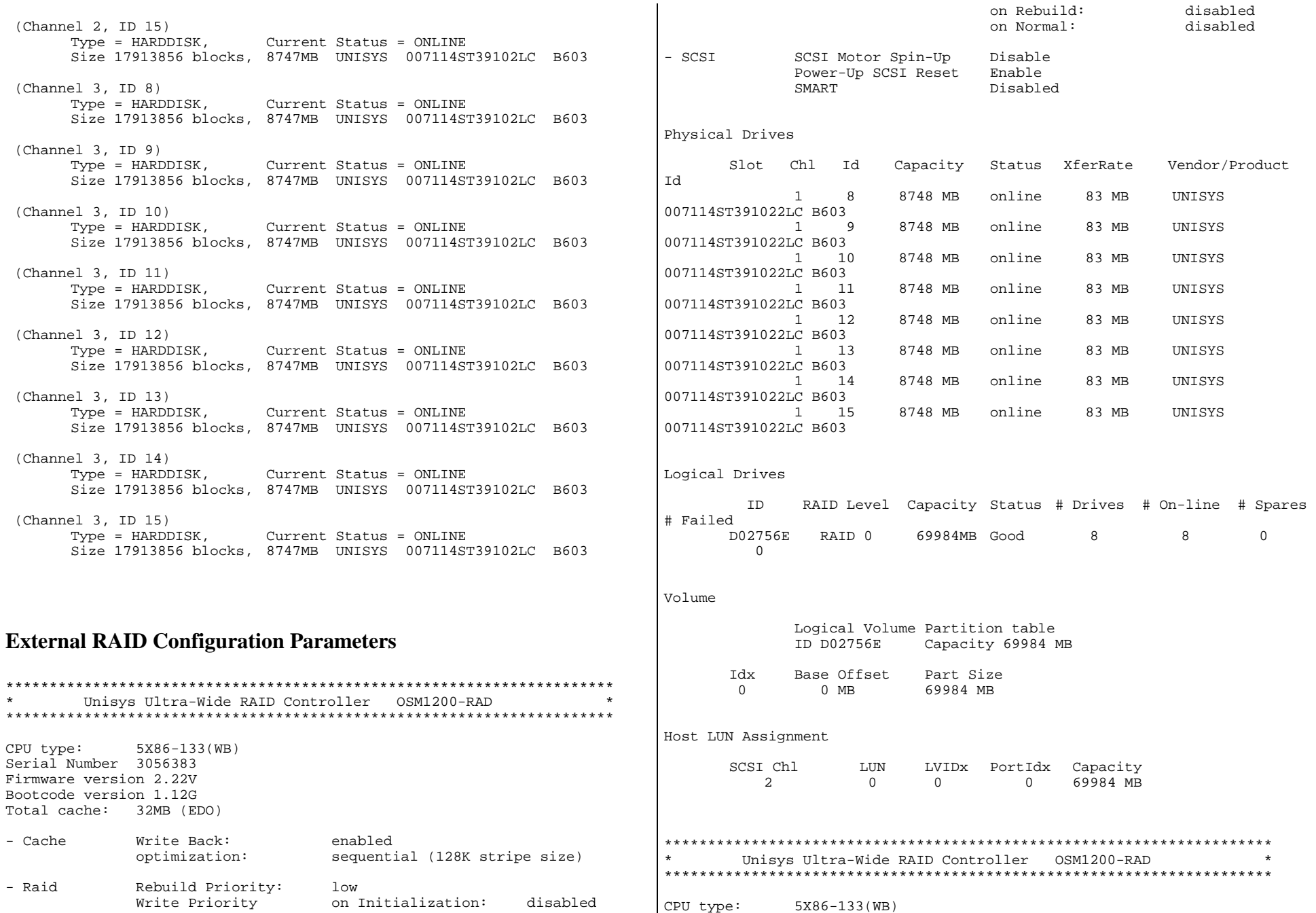

4500 5113-000 TPC-C Full Disclosure Report C-18

Serial Number 3056390 Firmware version 2.22V Bootcode version 1.12G Total cache: 32MB (EDO)

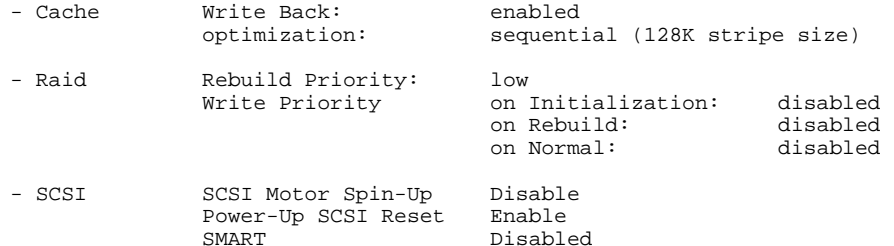

Physical Drives

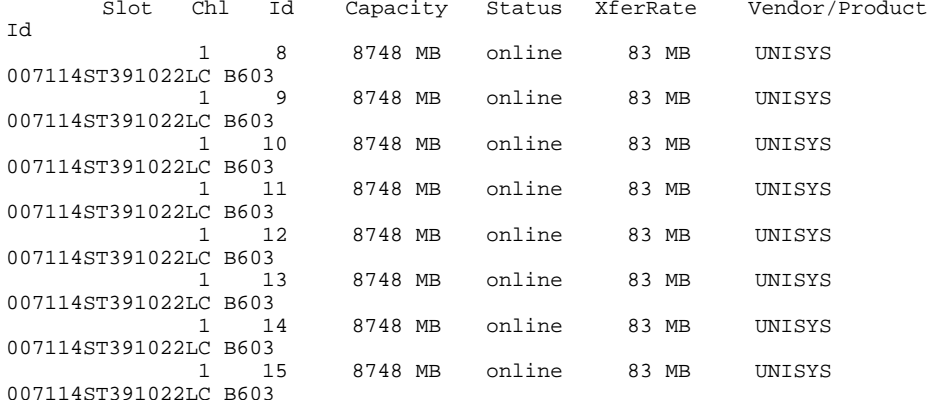

#### Logical Drives

 ID RAID Level Capacity Status # Drives # On-line # Spares # Failed 46CE84DF RAID 0 69984MB Good 8 8 00

#### Volume

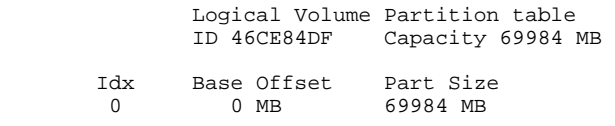

Host LUN Assignment

#### SCSI Chl LUN LVIDx PortIdx Capacity 0 0 0 0 0 69984 MB

### **Configuration of Log Drives**

A single MegaRAID Enterprise 1500-H (AMI) controller was used in the SUT for the mirrored log drives. Half of the drives were in one disk cage connected to one channel of the controller and half were in a second disk cage connected to a second channel of the controller. The controller implemented the RAID 1 mirorring across the two channels. Write caching was disabled on both the controller and on all the physical drives themselves.

Two OSM311000-LR disk cages, which include one OSM1200-RAD SCSI-to-SCSI RAID controller each, was used for the log. Each of these controllers implemented RAID 0 striping on the eight 9GB drives that were in each disk cage, so that the Enterprise 1500-H controller in the SUT saw just two large 'disks'. Each of the OSM1200-RAD controllers had a 32MB cache. Configuration options were set for Write Back caching and Optimized for Sequential IO. The OSM1200-RAD controllers used an algorithm that ensured that cached write data was held for no more than a fraction of a minute before being written to the physical drives.

For the priced configuration, each of the disk cages contained two redundant power supplies. Only one was required to be functional to keep the OSM1200-RAD controller and disk drives operational. A UPS was priced to provide power to one power supply in each disk cage. The second power supply in each disk cage was connected to normal wall power. Thus neither interruption of power or failure of the UPS would affect the two log disk cages (or their controllers and disks). Since the two disk cages were completely independent of each other, this configuration ensured that there was no single point of failure in writing to the log.

## **NT Server Configuration Information**

Microsoft Diagnostics Report For \\AVALON4

OS Version Report

---------------------------------------------------------------------- Microsoft (R) Windows NT (TM) Server Version 4.0 (Build 1381: Service Pack 4) x86 Multiprocessor Free

----------------------------------------------------------------------

Registered Owner: SAM&M, Unisys Corporation Product Number: 70234-810-6895975-67328

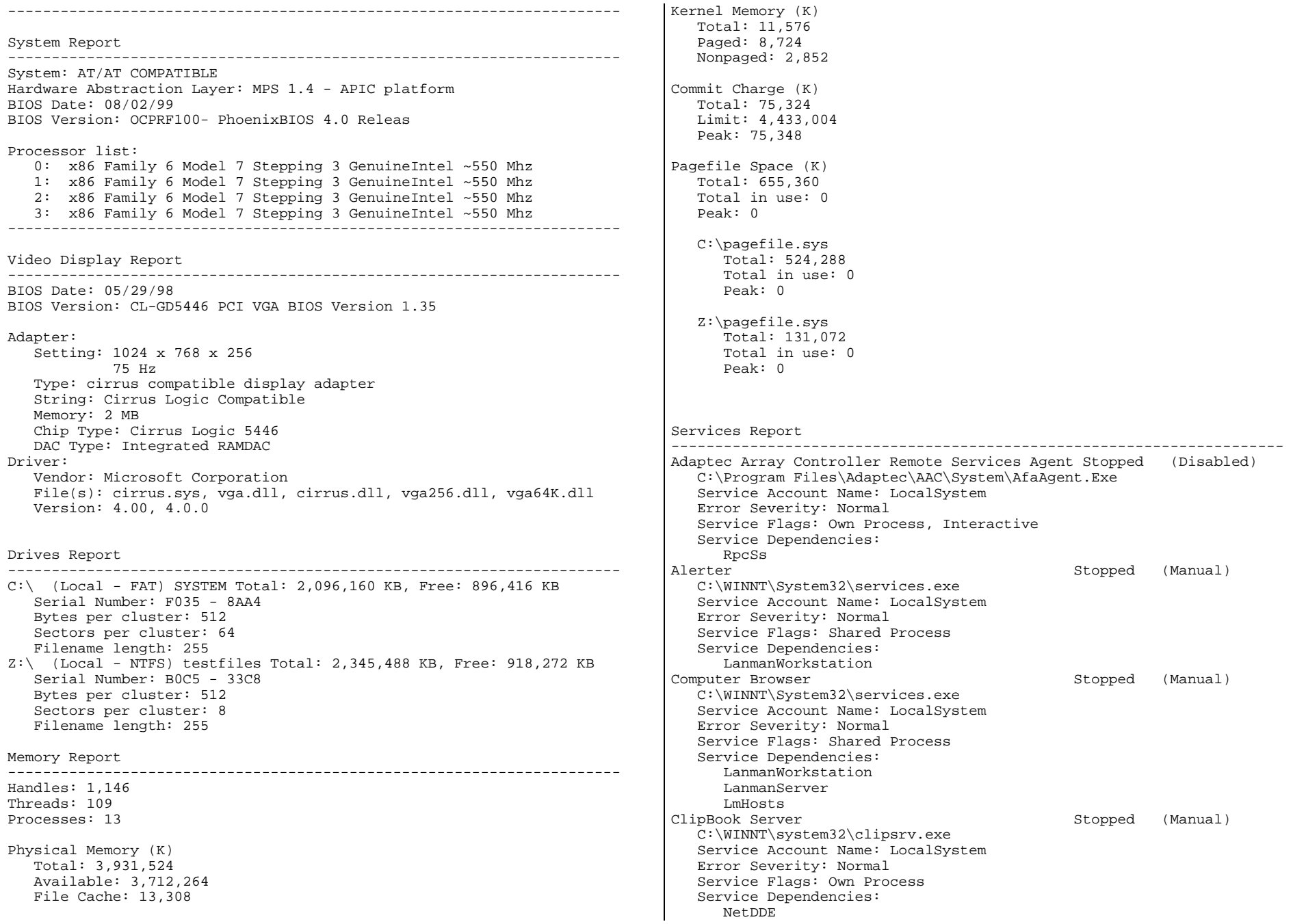

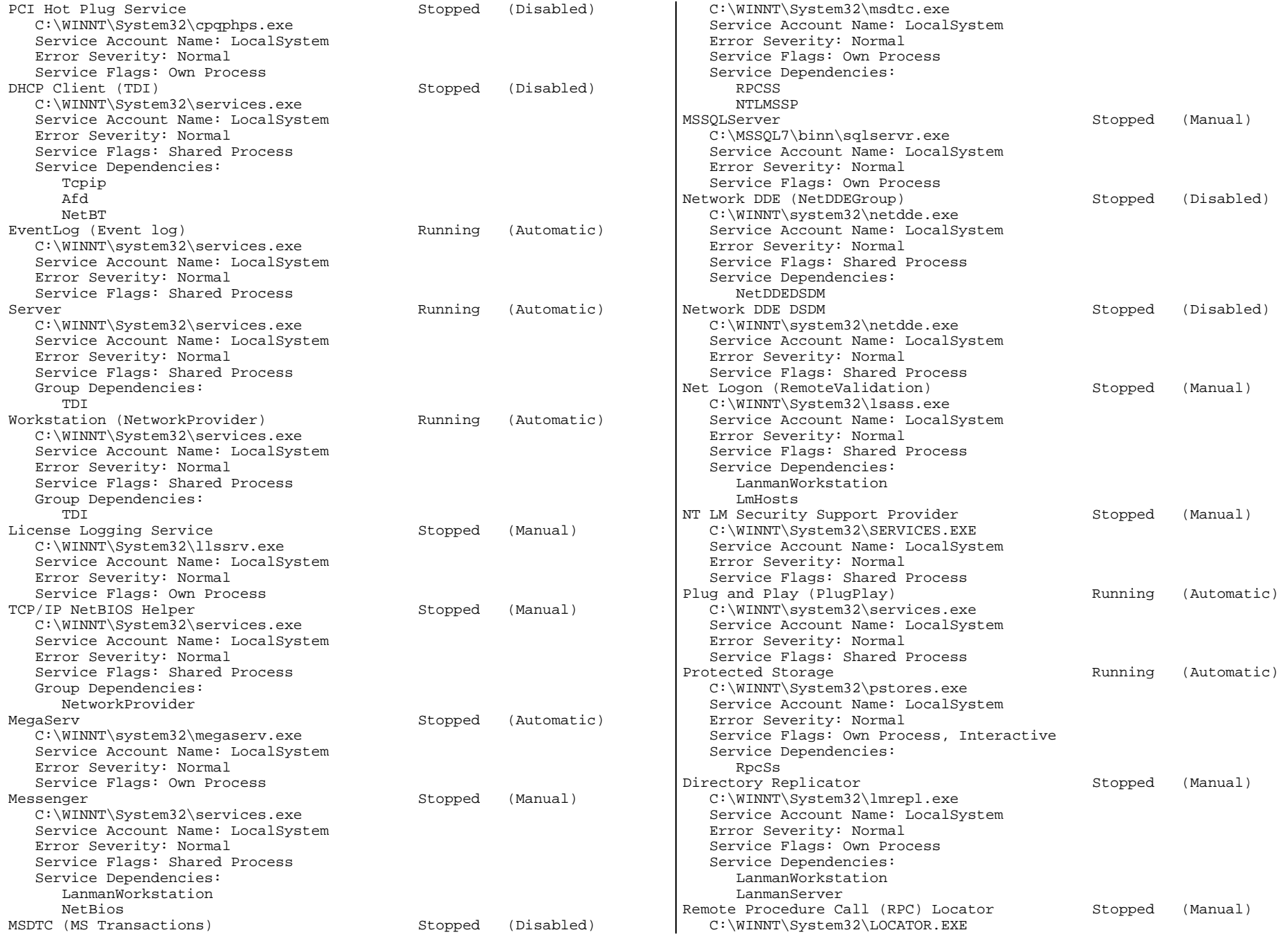

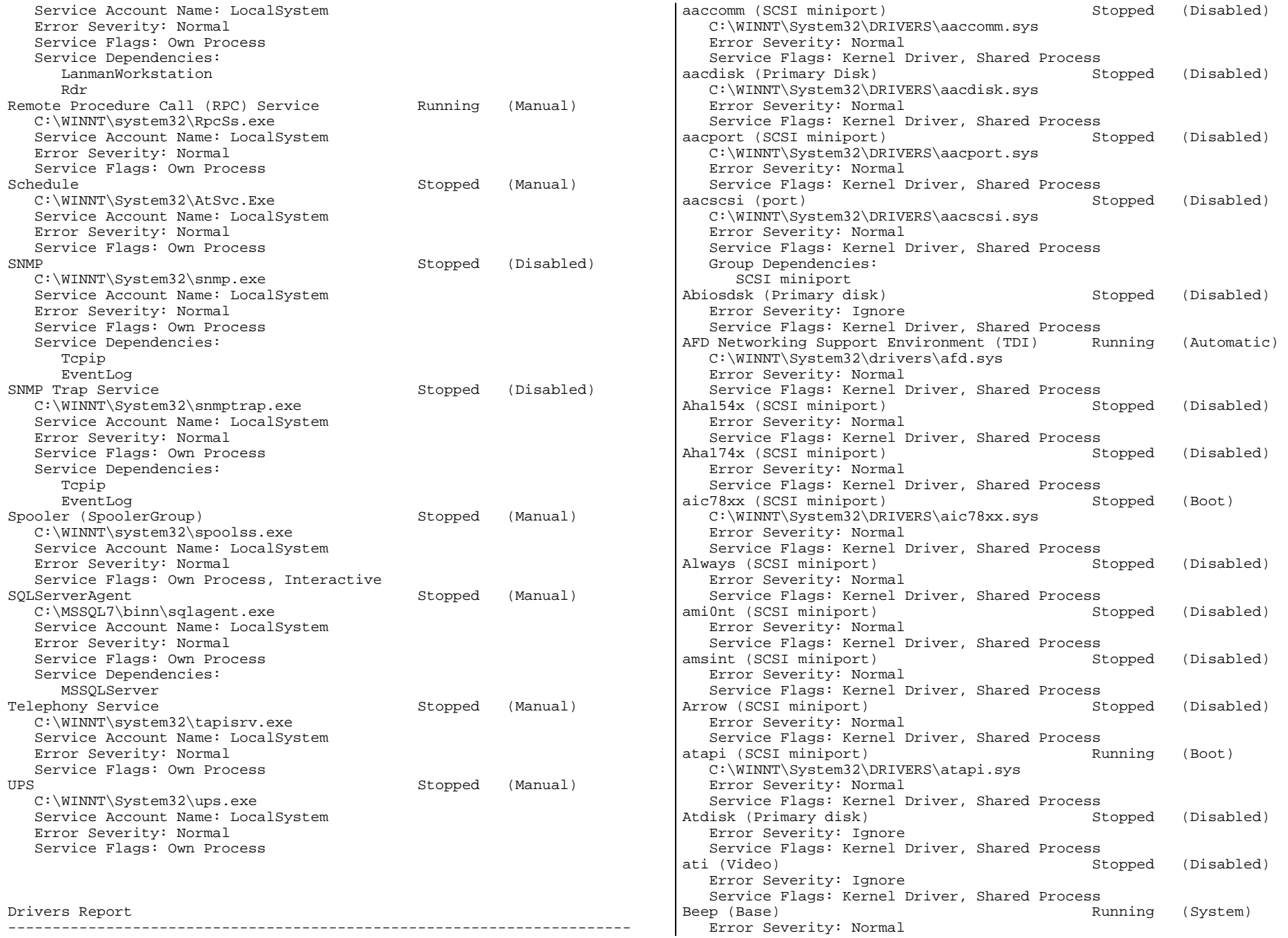

 Service Flags: Kernel Driver, Shared Process BusLogic (SCSI miniport) Stopped (Disabled) Error Severity: Normal Service Flags: Kernel Driver, Shared Process Busmouse (Pointer Port) Stopped (Disabled) Error Severity: Ignore Service Flags: Kernel Driver, Shared Process Cdaudio (Filter) Stopped (System) Error Severity: Ignore Service Flags: Kernel Driver, Shared Process Cdfs (File system) and the control of the Running (Disabled) Error Severity: Normal Service Flags: File System Driver, Shared Process Group Dependencies: SCSI CDROM Class Cdrom (SCSI CDROM Class) Running (System) Error Severity: Ignore Service Flags: Kernel Driver, Shared Process Group Dependencies: SCSI miniport Changer (Filter) Stopped (System) Error Severity: Ignore Service Flags: Kernel Driver, Shared Process cirrus (Video) Running (System) Error Severity: Normal Service Flags: Kernel Driver, Shared Process Cpqarray (SCSI miniport) Stopped (Disabled) Error Severity: Normal Service Flags: Kernel Driver, Shared Process cpqfws2e (SCSI miniport) Stopped (Disabled) Error Severity: Normal Service Flags: Kernel Driver, Shared Process dac960nt (SCSI miniport) Stopped (Disabled) C:\WINNT\System32\drivers\dac960nt.sys Error Severity: Normal Service Flags: Kernel Driver, Shared Process dce376nt (SCSI miniport) Stopped (Disabled) Error Severity: Normal Service Flags: Kernel Driver, Shared Process Delldsa (SCSI miniport) Stopped (Disabled) Error Severity: Normal Service Flags: Kernel Driver, Shared Process Dell\_DGX (Video) Stopped (Disabled) Error Severity: Ignore Service Flags: Kernel Driver, Shared Process Disk (SCSI Class) Running (Boot) Error Severity: Ignore Service Flags: Kernel Driver, Shared Process Group Dependencies: SCSI miniport Diskperf (Filter) Stopped (Disabled) Error Severity: Normal Service Flags: Kernel Driver, Shared Process DptScsi (SCSI miniport) Stopped (Disabled) Error Severity: Normal Service Flags: Kernel Driver, Shared Process dtc329x (SCSI miniport) Stopped (Disabled) Error Severity: Normal Service Flags: Kernel Driver, Shared Process

Intel(R) PRO NDIS Driver (NDIS) Running (Automatic) C:\WINNT\System32\drivers\E100BNT.SYS Error Severity: Normal Service Flags: Kernel Driver, Shared Process em (Base) Running (System) Error Severity: Normal Service Flags: Kernel Driver, Shared Process et4000 (Video) Stopped (Disabled) Error Severity: Ignore Service Flags: Kernel Driver, Shared Process Fastfat (Boot file system) The Running (Disabled) Error Severity: Normal Service Flags: File System Driver, Shared Process Fd16 700 (SCSI miniport) Stopped (Disabled) Error Severity: Normal Service Flags: Kernel Driver, Shared Process Fd7000ex (SCSI miniport) Stopped (Disabled) Error Severity: Normal Service Flags: Kernel Driver, Shared Process Fd8xx (SCSI miniport) Stopped (Disabled) Error Severity: Normal Service Flags: Kernel Driver, Shared Process flashpnt (SCSI miniport) Stopped (Disabled) Error Severity: Normal Service Flags: Kernel Driver, Shared Process Floppy (Primary disk) Running (System) Error Severity: Ignore Service Flags: Kernel Driver, Shared Process Ftdisk (Filter) Stopped (Disabled) Error Severity: Ignore Service Flags: Kernel Driver, Shared Process gamdrv (SCSI Class) Stopped (Manual) C:\WINNT\System32\drivers\gamdrv.sys Error Severity: Normal Service Flags: Kernel Driver, Shared Process PCI Hot Plug Driver Stopped (Disabled) System32\DRIVERS\hotplug.sys Error Severity: Normal Service Flags: Kernel Driver, Shared Process i8042 Keyboard and PS/2 Mouse Port Driver (Keyboard Port) Running (System) System32\DRIVERS\i8042prt.sys Error Severity: Normal Service Flags: Kernel Driver, Shared Process Inport (Pointer Port) Stopped (Disabled) Error Severity: Ignore Service Flags: Kernel Driver, Shared Process Jazzg300 (Video) Stopped (Disabled) Error Severity: Ignore Service Flags: Kernel Driver, Shared Process Jazzg364 (Video) Stopped (Disabled) Error Severity: Ignore Service Flags: Kernel Driver, Shared Process Jzvxl484 (Video) Stopped (Disabled) Error Severity: Ignore Service Flags: Kernel Driver, Shared Process Keyboard Class Driver (Keyboard Class) Running (System) System32\DRIVERS\kbdclass.sys Error Severity: Normal

 Service Flags: Kernel Driver, Shared Process KSecDD (Base) Running (System) Error Severity: Normal Service Flags: Kernel Driver, Shared Process macdisk (Filter) Stopped (Disabled) C:\WINNT\System32\drivers\macdisk.sys Error Severity: Normal Service Flags: Kernel Driver, Shared Process MEGARAID (SCSI miniport) Stopped (Disabled) C:\WINNT\System32\drivers\megaraid.sys Error Severity: Normal Service Flags: Kernel Driver, Shared Process mga (Video) Stopped (Disabled) Error Severity: Ignore Service Flags: Kernel Driver, Shared Process mga\_mil (Video) Stopped (Disabled) Error Severity: Ignore Service Flags: Kernel Driver, Shared Process mitsumi (SCSI miniport) Stopped (Disabled) Error Severity: Normal Service Flags: Kernel Driver, Shared Process mkecr5xx (SCSI miniport) Stopped (Disabled) Error Severity: Normal Service Flags: Kernel Driver, Shared Process Modem (Extended base) Stopped (Manual) Error Severity: Ignore Service Flags: Kernel Driver, Shared Process Mouse Class Driver (Pointer Class) Running (System) System32\DRIVERS\mouclass.sys Error Severity: Normal Service Flags: Kernel Driver, Shared Process mraid (Primary disk) Running (Boot) Error Severity: Ignore Service Flags: Kernel Driver, Shared Process Msfs (File system) and the Running (System) Error Severity: Normal Service Flags: File System Driver, Shared Process Mup (Network) **Running** (Manual) C:\WINNT\System32\drivers\mup.sys Error Severity: Normal Service Flags: File System Driver, Shared Process NetBEUI Protocol (PNP\_TDI) Running (Automatic) C:\WINNT\System32\drivers\nbf.sys Error Severity: Normal Service Flags: Kernel Driver, Shared Process Ncr53c9x (SCSI miniport) Stopped (Disabled) Error Severity: Normal Service Flags: Kernel Driver, Shared Process ncr77c22 (Video) Stopped (Disabled) Error Severity: Ignore Service Flags: Kernel Driver, Shared Process Ncrc700 (SCSI miniport) Stopped (Disabled) Error Severity: Normal Service Flags: Kernel Driver, Shared Process Ncrc710 (SCSI miniport) Stopped (Disabled) Error Severity: Normal Service Flags: Kernel Driver, Shared Process Microsoft NDIS System Driver (NDIS) Running (System) Error Severity: Normal

 Service Flags: Kernel Driver, Shared Process NetBIOS Interface (NetBIOSGroup) Stopped (Manual) C:\WINNT\System32\drivers\netbios.sys Error Severity: Normal Service Flags: File System Driver, Shared Process Group Dependencies: TD<sub>T</sub> WINS Client(TCP/IP) (PNP\_TDI) Stopped (Disabled) C:\WINNT\System32\drivers\netbt.sys Error Severity: Normal Service Flags: Kernel Driver, Shared Process Service Dependencies: Tcpip NetDetect Stopped (Manual) C:\WINNT\system32\drivers\netdtect.sys Error Severity: Normal Service Flags: Kernel Driver, Shared Process Npfs (File system) and Running (System) Error Severity: Normal Service Flags: File System Driver, Shared Process Ntfs (File system) Running (Disabled) Error Severity: Normal Service Flags: File System Driver, Shared Process Null (Base) Running (System) Error Severity: Normal Service Flags: Kernel Driver, Shared Process Oliscsi (SCSI miniport) Stopped (Disabled) Error Severity: Normal Service Flags: Kernel Driver, Shared Process Parallel (Extended base) Stopped (Manual) Error Severity: Ignore Service Flags: Kernel Driver, Shared Process Service Dependencies: Parport Group Dependencies: Parallel arbitrator Parport (Parallel arbitrator) Stopped (Manual) Error Severity: Ignore Service Flags: Kernel Driver, Shared Process ParVdm (Extended base) Stopped (Manual) Error Severity: Ignore Service Flags: Kernel Driver, Shared Process Service Dependencies: Parport Group Dependencies: Parallel arbitrator PCIDump (PCI Configuration) Stopped (System) Error Severity: Ignore Service Flags: Kernel Driver, Shared Process Pcmcia (System Bus Extender) Stopped (Disabled) Error Severity: Normal Service Flags: Kernel Driver, Shared Process PnP ISA Enabler Driver (Base) Stopped (System) Error Severity: Ignore Service Flags: Kernel Driver, Shared Process PortFltr (port) Stopped (Disabled) Error Severity: Normal Service Flags: Kernel Driver, Shared Process Group Dependencies:

 SCSI miniport psidisp (Video) Stopped (Disabled) Error Severity: Ignore Service Flags: Kernel Driver, Shared Process Ql10wnt (SCSI miniport) Stopped (Disabled) Error Severity: Normal Service Flags: Kernel Driver, Shared Process qv (Video) Stopped (Disabled) Error Severity: Ignore Service Flags: Kernel Driver, Shared Process Rdr (Network) Running (Manual) C:\WINNT\System32\drivers\rdr.sys Error Severity: Normal Service Flags: File System Driver, Shared Process s3 (Video) Stopped (Disabled) Error Severity: Ignore Service Flags: Kernel Driver, Shared Process Scsiprnt (Extended base) Stopped (Automatic) Error Severity: Ignore Service Flags: Kernel Driver, Shared Process Group Dependencies: SCSI miniport Scsiscan (SCSI Class) Running (System) Error Severity: Ignore Service Flags: Kernel Driver, Shared Process Group Dependencies: SCSI miniport Serial (Extended base) **Running** (Automatic) Error Severity: Ignore Service Flags: Kernel Driver, Shared Process Sermouse (Pointer Port) Stopped (Disabled) Error Severity: Ignore Service Flags: Kernel Driver, Shared Process Sfloppy (Primary disk) Stopped (System) Error Severity: Ignore Service Flags: Kernel Driver, Shared Process Group Dependencies: SCSI miniport Simbad (Filter) Stopped (Disabled) Error Severity: Normal Service Flags: Kernel Driver, Shared Process slcd32 (SCSI miniport) Stopped (Disabled) Error Severity: Normal Service Flags: Kernel Driver, Shared Process Sparrow (SCSI miniport) Stopped (Disabled) Error Severity: Normal Service Flags: Kernel Driver, Shared Process Spock (SCSI miniport) Stopped (Disabled) Error Severity: Normal Service Flags: Kernel Driver, Shared Process Srv (Network) and the contract of the Running (Manual) C:\WINNT\System32\drivers\srv.sys Error Severity: Normal Service Flags: File System Driver, Shared Process symc810 (SCSI miniport) Stopped (Disabled) Error Severity: Normal Service Flags: Kernel Driver, Shared Process Symc8XX (SCSI Miniport) Stopped (Boot) C:\WINNT\System32\drivers\Symc8XX.sys

 Error Severity: Normal Service Flags: Kernel Driver, Shared Process Sym\_hi (SCSI Miniport) Running (Boot) C:\WINNT\System32\drivers\Sym\_hi.sys Error Severity: Normal Service Flags: Kernel Driver, Shared Process Sysdrv (Extended Base) Stopped (Manual) Error Severity: Normal Service Flags: Kernel Driver, Shared Process T128 (SCSI miniport) Stopped (Disabled) Error Severity: Normal Service Flags: Kernel Driver, Shared Process T13B (SCSI miniport) Stopped (Disabled) Error Severity: Normal Service Flags: Kernel Driver, Shared Process TCP/IP Service (PNP\_TDI) Running (Automatic) C:\WINNT\System32\drivers\tcpip.sys Error Severity: Normal Service Flags: Kernel Driver, Shared Process tga (Video) Stopped (Disabled) Error Severity: Ignore Service Flags: Kernel Driver, Shared Process tmv1 (SCSI miniport) Stopped (Disabled) Error Severity: Normal Service Flags: Kernel Driver, Shared Process Ultra124 (SCSI miniport) Stopped (Disabled) Error Severity: Normal Service Flags: Kernel Driver, Shared Process Ultra14f (SCSI miniport) Stopped (Disabled) Error Severity: Normal Service Flags: Kernel Driver, Shared Process Ultra24f (SCSI miniport) Stopped (Disabled) Error Severity: Normal Service Flags: Kernel Driver, Shared Process update (Base) Stopped (System) Error Severity: Ignore Service Flags: Kernel Driver, Shared Process v7vram (Video) Stopped (Disabled) Error Severity: Ignore Service Flags: Kernel Driver, Shared Process VgaSave (Video Save) Stopped (System) C:\WINNT\System32\drivers\vga.sys Error Severity: Ignore Service Flags: Kernel Driver, Shared Process VgaStart (Video Init) Stopped (System) C:\WINNT\System32\drivers\vga.sys Error Severity: Ignore Service Flags: Kernel Driver, Shared Process Wd33c93 (SCSI miniport) Stopped (Disabled) Error Severity: Normal Service Flags: Kernel Driver, Shared Process wd90c24a (Video) Stopped (Disabled) Error Severity: Ignore Service Flags: Kernel Driver, Shared Process wdvga (Video) Stopped (Disabled) Error Severity: Ignore Service Flags: Kernel Driver, Shared Process weitekp9 (Video) Stopped (Disabled) Error Severity: Ignore

 Service Flags: Kernel Driver, Shared Process Stopped (Disabled) Error Severity: Ignore

Service Flags: Kernel Driver, Shared Process

IRQ and Port Report

| Devices<br>--------------------------- |              | Vector Level Affinity |
|----------------------------------------|--------------|-----------------------|
| MPS 1.4 - APIC platform                | 8            | 8 0x0000000f          |
| MPS 1.4 - APIC platform                | $\mathbf 0$  | 0 0x0000000f          |
| MPS 1.4 - APIC platform                | $\mathbf{1}$ | 1 0x0000000f          |
| MPS 1.4 - APIC platform                | 2            | 2 0x0000000f          |
| MPS 1.4 - APIC platform                | 3            | 3 0x0000000f          |
| MPS 1.4 - APIC platform                | 4            | 4 0x0000000f          |
| MPS 1.4 - APIC platform                | 5            | 5 0x0000000f          |
| MPS 1.4 - APIC platform                | 6            | 6 0x0000000f          |
| MPS 1.4 - APIC platform                | 7            | 7 0x0000000f          |
| MPS 1.4 - APIC platform                | 8            | 8 0x0000000f          |
| MPS 1.4 - APIC platform                | 9            | 9 0x0000000f          |
| MPS 1.4 - APIC platform                | 10           | 10 0x0000000f         |
| MPS 1.4 - APIC platform                | 11           | 11 0x0000000f         |
| MPS 1.4 - APIC platform                | 12           | 12 0x0000000f         |
| MPS 1.4 - APIC platform                | 13           | 13 0x0000000f         |
|                                        |              |                       |
| MPS 1.4 - APIC platform                | 14           | 14 0x0000000f         |
| MPS 1.4 - APIC platform                | 15           | 15 0x0000000f         |
| MPS 1.4 - APIC platform                | 16           | 16 0x0000000f         |
| MPS 1.4 - APIC platform                | 17           | 17 0x0000000f         |
| MPS 1.4 - APIC platform                | 18           | 18 0x0000000f         |
| MPS 1.4 - APIC platform                | 19           | 19 0x0000000f         |
| MPS 1.4 - APIC platform                | 20           | 20 0x0000000f         |
| MPS 1.4 - APIC platform                | 21           | 21 0x0000000f         |
| MPS 1.4 - APIC platform                | 22           | 22 0x0000000f         |
| MPS 1.4 - APIC platform                | 23           | 23 0x0000000f         |
| MPS 1.4 - APIC platform                | 24           | 24 0x0000000f         |
| MPS 1.4 - APIC platform                | 25           | 25 0x0000000f         |
| MPS 1.4 - APIC platform                | 26           | 26 0x0000000f         |
| MPS 1.4 - APIC platform                | 27           | 27 0x0000000f         |
| MPS 1.4 - APIC platform                | 28           | 28 0x0000000f         |
| MPS 1.4 - APIC platform                | 29           | 29 0x0000000f         |
| MPS 1.4 - APIC platform                | 30           | 30 0x0000000f         |
| MPS 1.4 - APIC platform                | 31           | 31 0x0000000f         |
| MPS 1.4 - APIC platform                | 32           | 32 0x0000000f         |
| MPS 1.4 - APIC platform                | 33           | 33 0x0000000f         |
| MPS 1.4 - APIC platform                | 34           | 34 0x0000000f         |
| MPS 1.4 - APIC platform                | 35           | 35 0x0000000f         |
| MPS 1.4 - APIC platform                | 36           | 36 0x0000000f         |
| MPS 1.4 - APIC platform                | 37           | 37 0x0000000f         |
| MPS 1.4 - APIC platform                | 38           | 38 0x0000000f         |
| MPS 1.4 - APIC platform                | 39           | 39 0x0000000f         |
| MPS 1.4 - APIC platform                | 40           | 40 0x0000000f         |
| MPS 1.4 - APIC platform                | 41           | 41 0x0000000f         |
| MPS 1.4 - APIC platform                | 42           | 42 0x0000000f         |
| MPS 1.4 - APIC platform                | 43           | 43 0x0000000f         |
| MPS 1.4 - APIC platform                | 44           | 44 0x0000000f         |
| MPS 1.4 - APIC platform                | 45           | 45 0x0000000f         |
| MPS 1.4 - APIC platform                | 46           | 46 0x0000000f         |

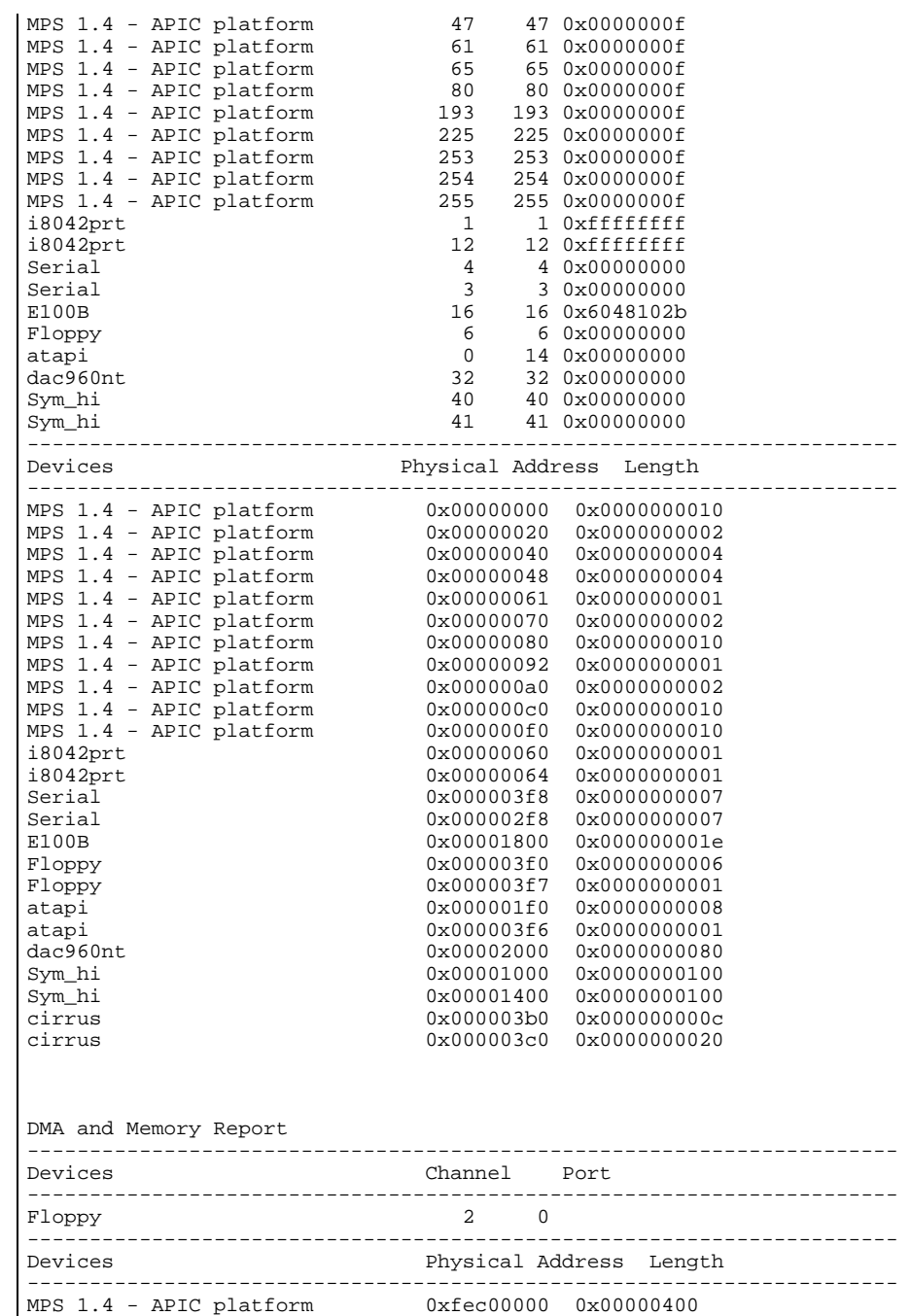

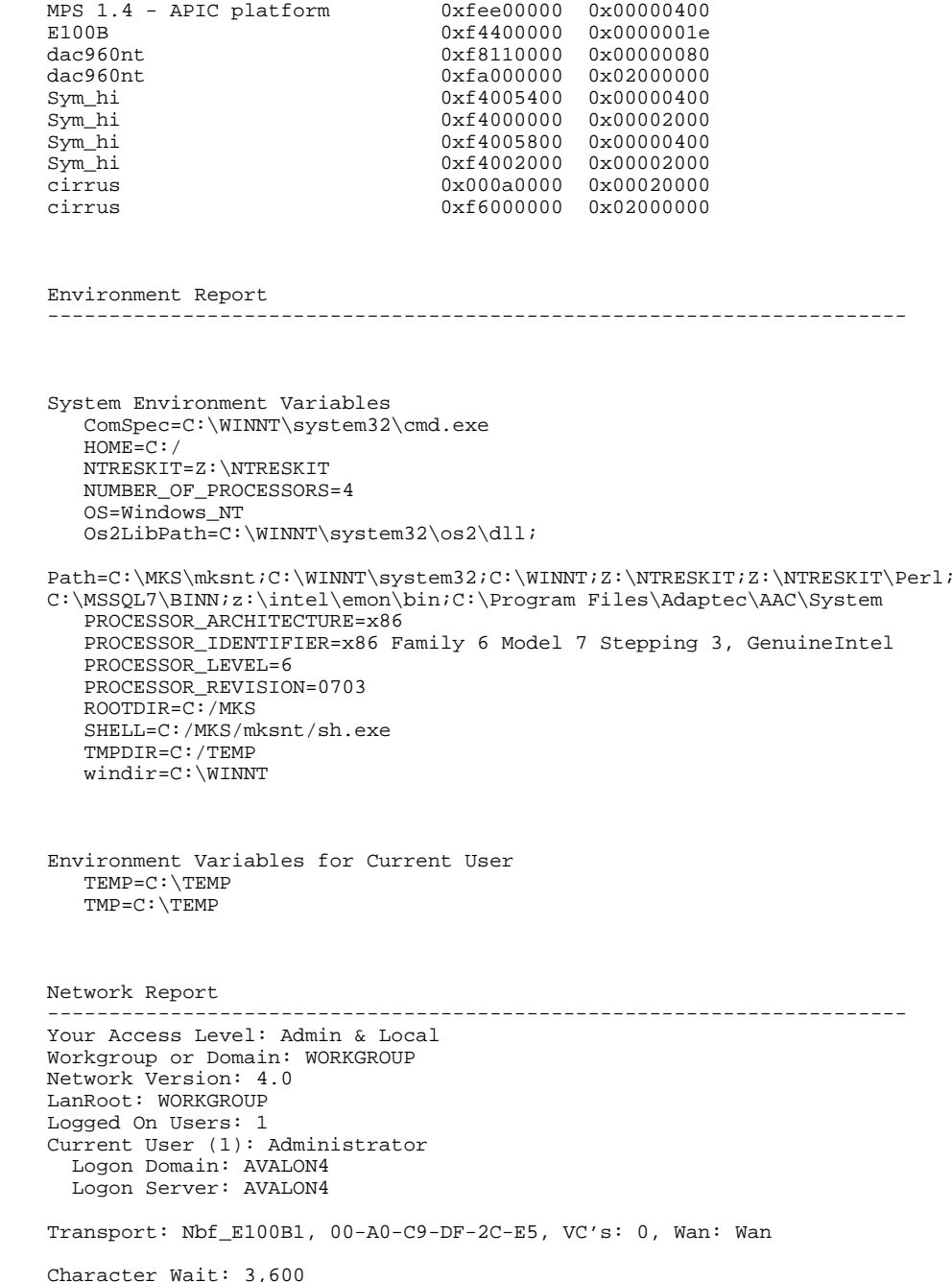

4500 5113-000 TPC-C Full Disclosure Report C-27

Collection Time: 250 Maximum Collection Count: 16 Keep Connection: 600 Maximum Commands: 5 Session Time Out: 45 Character Buffer Size: 512 Maximum Threads: 17 Lock Quota: 6,144 Lock Increment: 10 Maximum Locks: 500 Pipe Increment: 10 Maximum Pipes: 500 Cache Time Out: 40 Dormant File Limit: 45 Read Ahead Throughput: 4,294,967,295 Mailslot Buffers: 3 Server Announce Buffers: 20 Illegal Datagrams: 5 Datagram Reset Frequency: 60 Log Election Packets: False Use Opportunistic Locking: True Use Unlock Behind: True Use Close Behind: True Buffer Pipes: True Use Lock, Read, Unlock: True Use NT Caching: True Use Raw Read: True Use Raw Write: True Use Write Raw Data: True Use Encryption: True Buffer Deny Write Files: True Buffer Read Only Files: True Force Core Creation: True 512 Byte Max Transfer: False Bytes Received: 269 SMB's Received: 3 Paged Read Bytes Requested: 0 Non Paged Read Bytes Requested: 0 Cache Read Bytes Requested: 0 Network Read Bytes Requested: 0 Bytes Transmitted: 485 SMB's Transmitted: 3 Paged Read Bytes Requested: 0 Non Paged Read Bytes Requested: 0 Cache Read Bytes Requested: 0 Network Read Bytes Requested: 0 Initally Failed Operations: 0 Failed Completion Operations: 0 Read Operations: 0 Random Read Operations: 0 Read SMB's: 0 Large Read SMB's: 0 Small Read SMB's: 0 Write Operations: 0 Random Write Operations: 0 Write SMB's: 0 Large Write SMB's: 0 Small Write SMB's: 0 Raw Reads Denied: 0

Raw Writes Denied: 0 Network Errors: 0 Sessions: 1 Failed Sessions: 0 Reconnects: 0 Core Connects: 0 LM 2.0 Connects: 0 LM 2.x Connects: 0 Windows NT Connects: 1 Server Disconnects: 0 Hung Sessions: 0 Use Count: 0 Failed Use Count: 0 Current Commands: 0 Server File Opens: 0 Server Device Opens: 0 Server Jobs Queued: 0 Server Session Opens: 0 Server Sessions Timed Out: 0 Server Sessions Errored Out: 0 Server Password Errors: 0 Server Permission Errors: 0 Server System Errors: 0 Server Bytes Sent: 269 Server Bytes Received: 485 Server Average Response Time: 0 Server Request Buffers Needed: 0 Server Big Buffers Needed: 0

## **NT Server Registry Information**

# **Software\Microsoft\MSDTC**

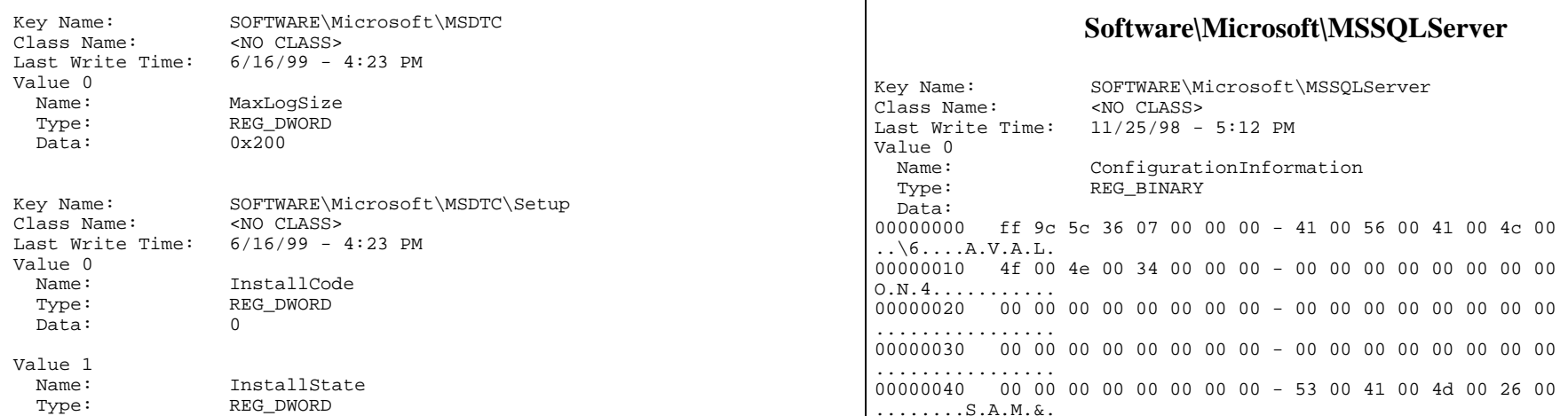

Data: 0x1

 Name: MajorVersion Type: REG\_DWORD Data: 0x20000

 Type: REG\_DWORD Data: 0x32a

Class Name: <NO CLASS>

Type: REG\_SZ

 Name: ErrorCode Type: REG\_DWORD

Type: REG\_DWORD

 Name: Source Type: REG\_DWORD Data: 0x1

Data: 0

Data: 0

Last Write Time: 6/16/99 - 4:23 PM

MinorVersion

Key Name: SOFTWARE\Microsoft\MSDTC\Setup\ExitStatus

Data: Source = DtcComplete, ExitType = Success, Successful

CompletionComment

ExitCode

Value 2

Value 3 Name:

Value 0 Name:

Install Value 1

Value 2 Name:

Value 3

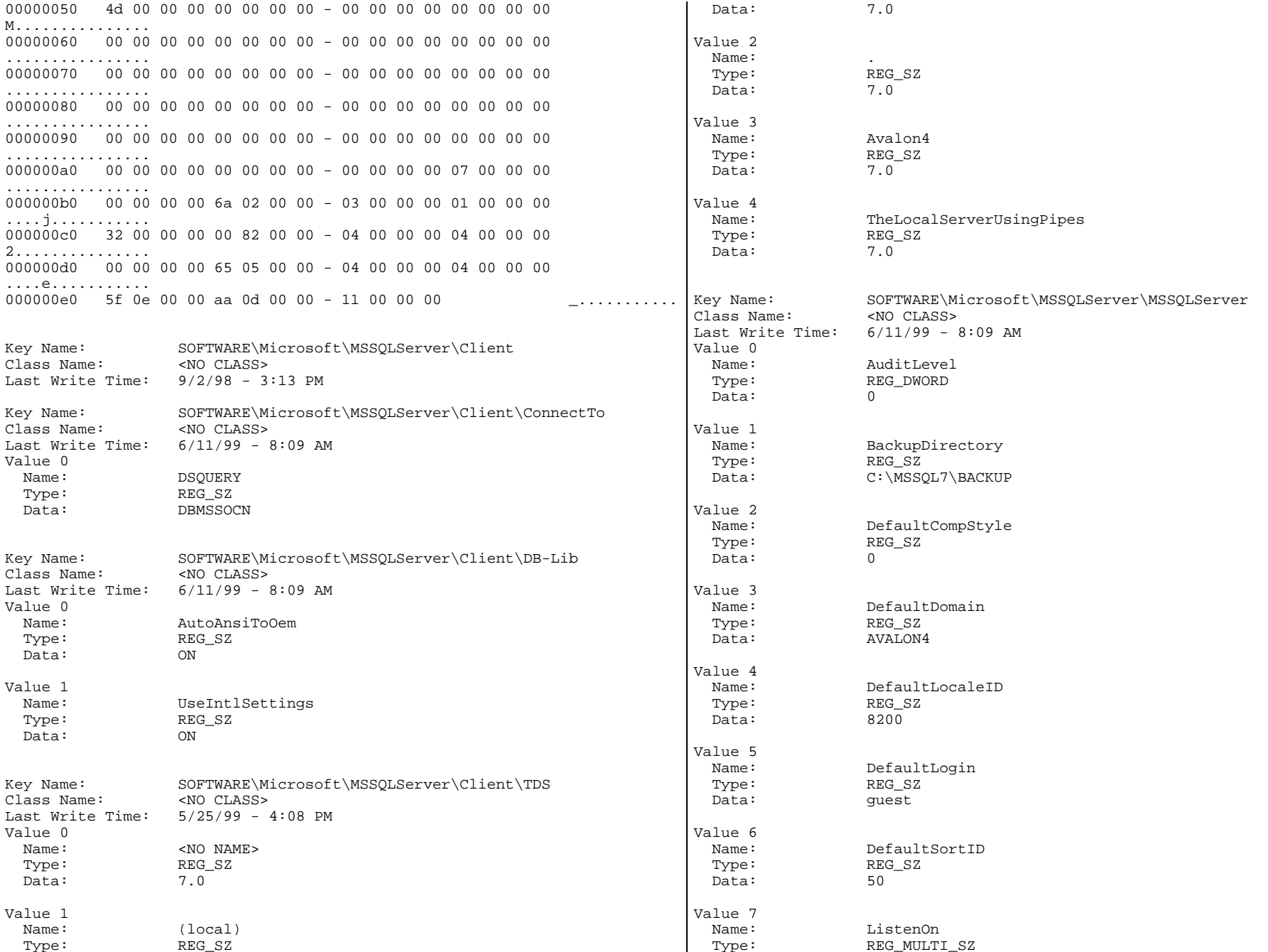

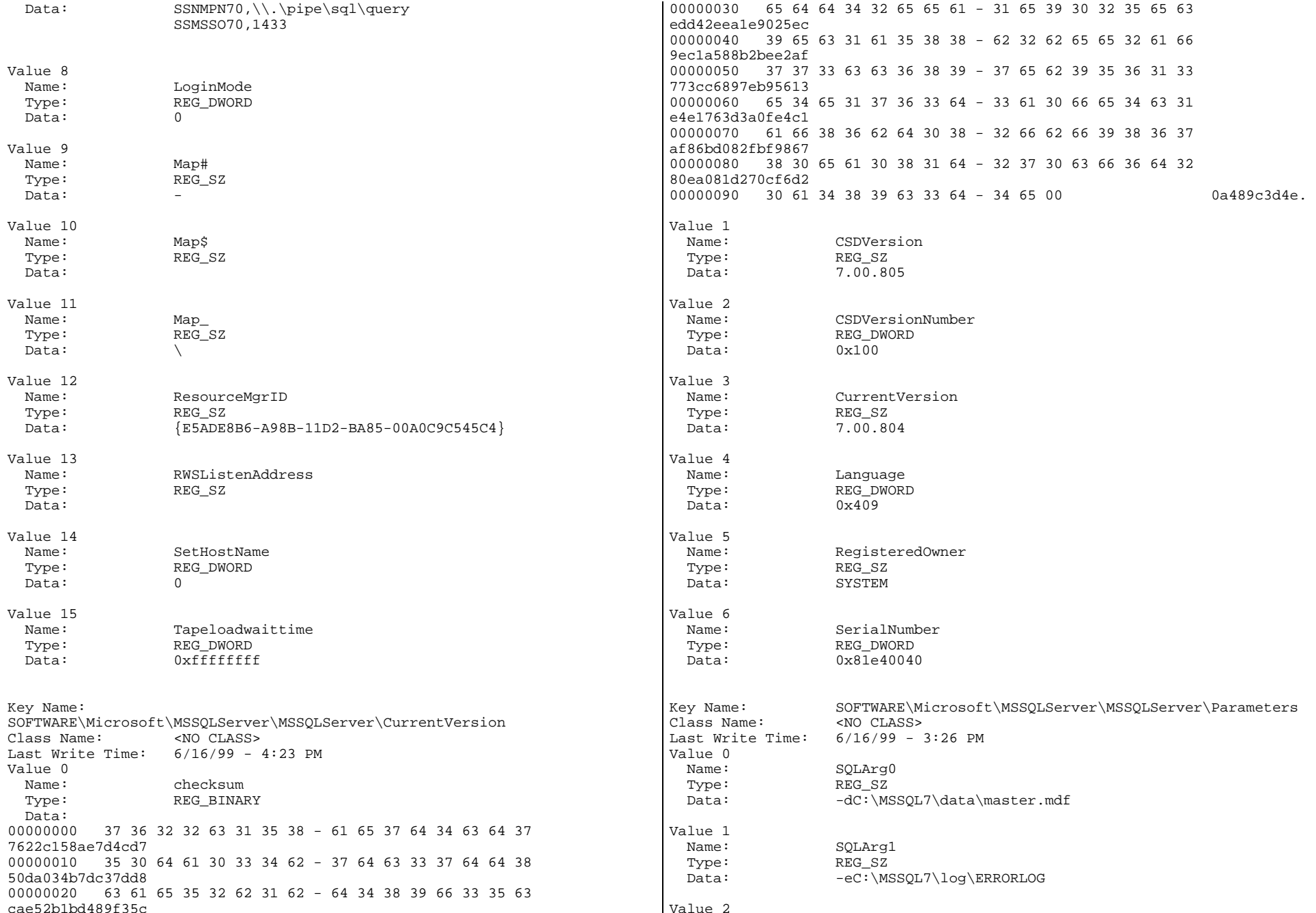

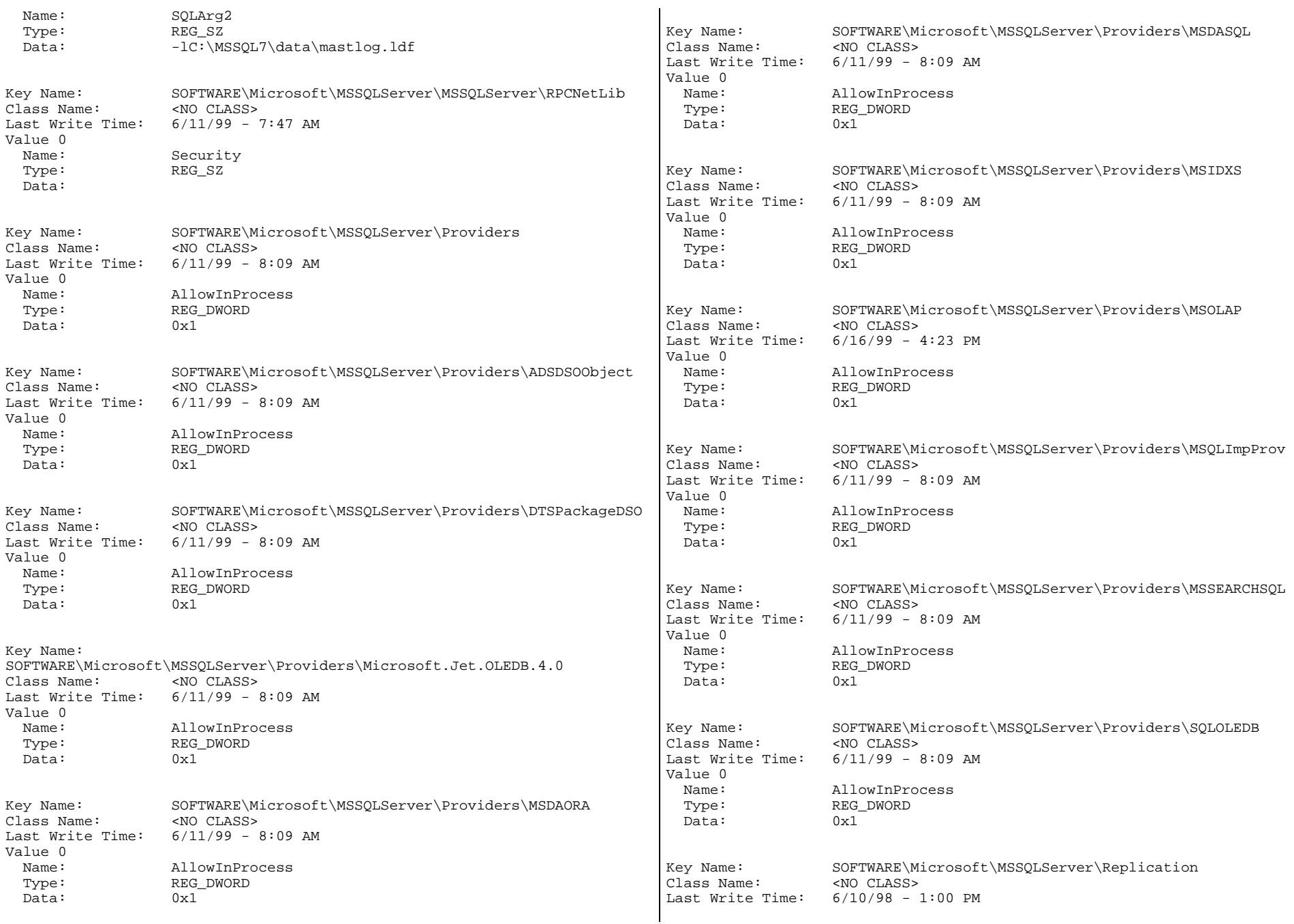

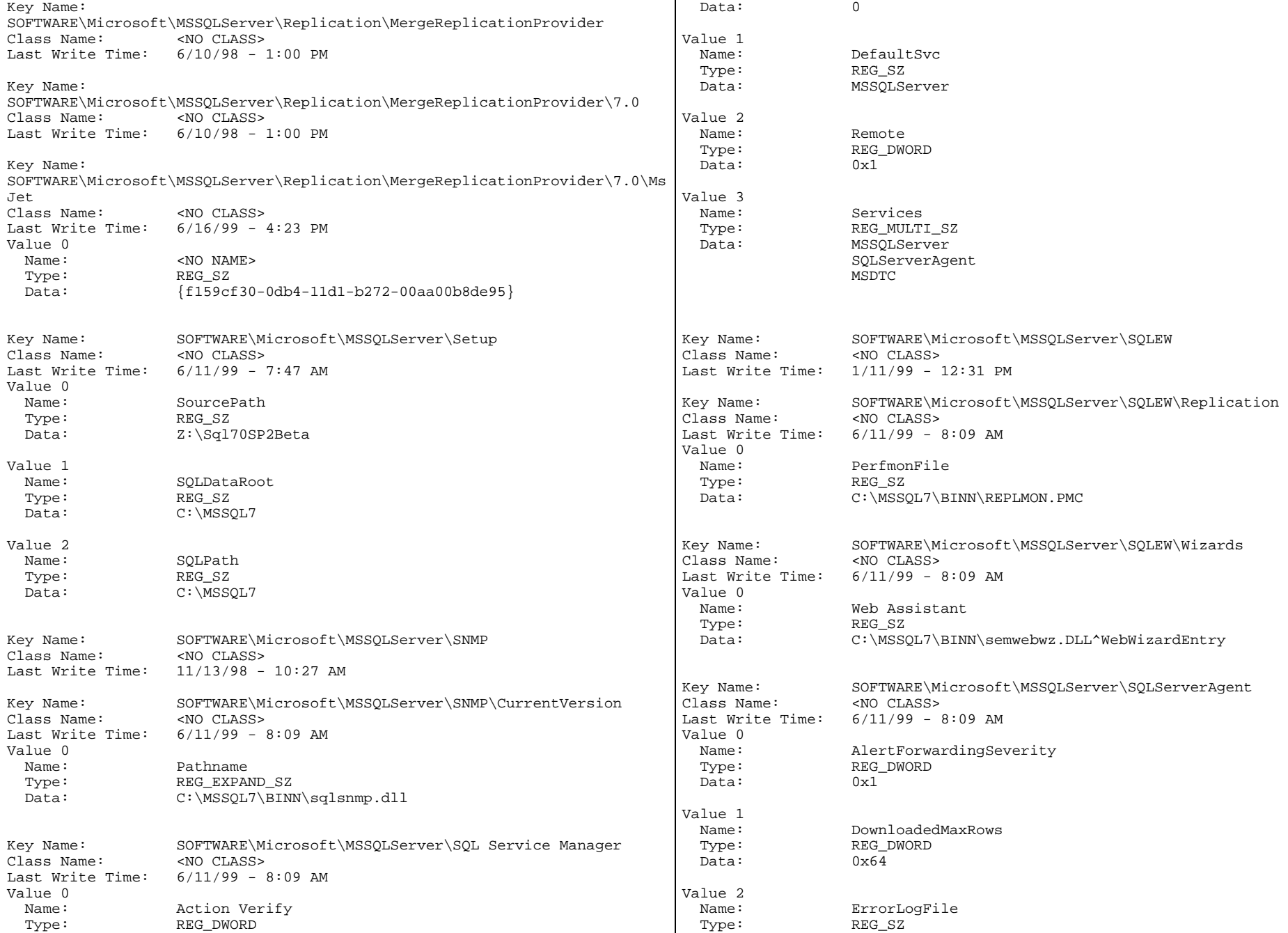

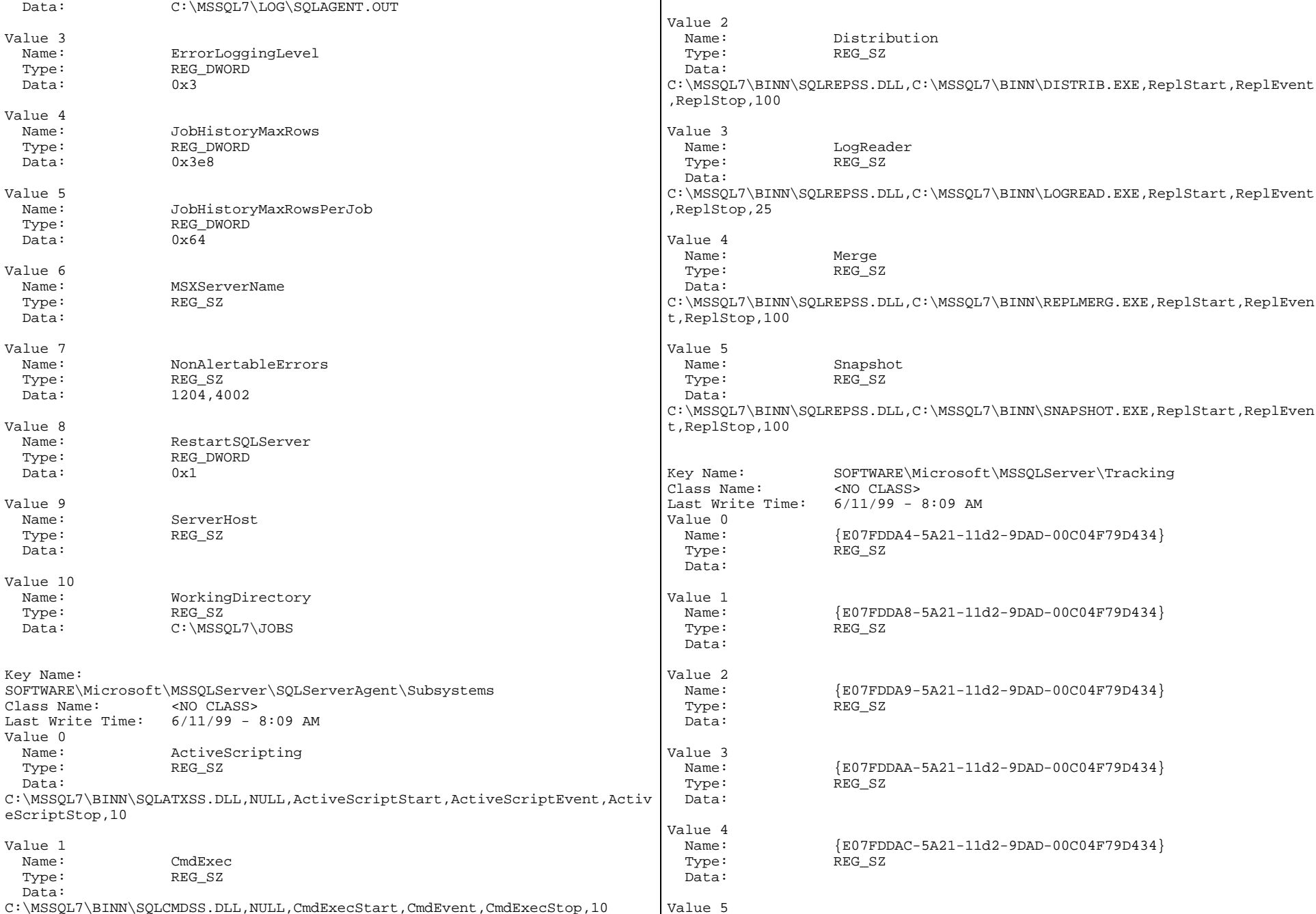

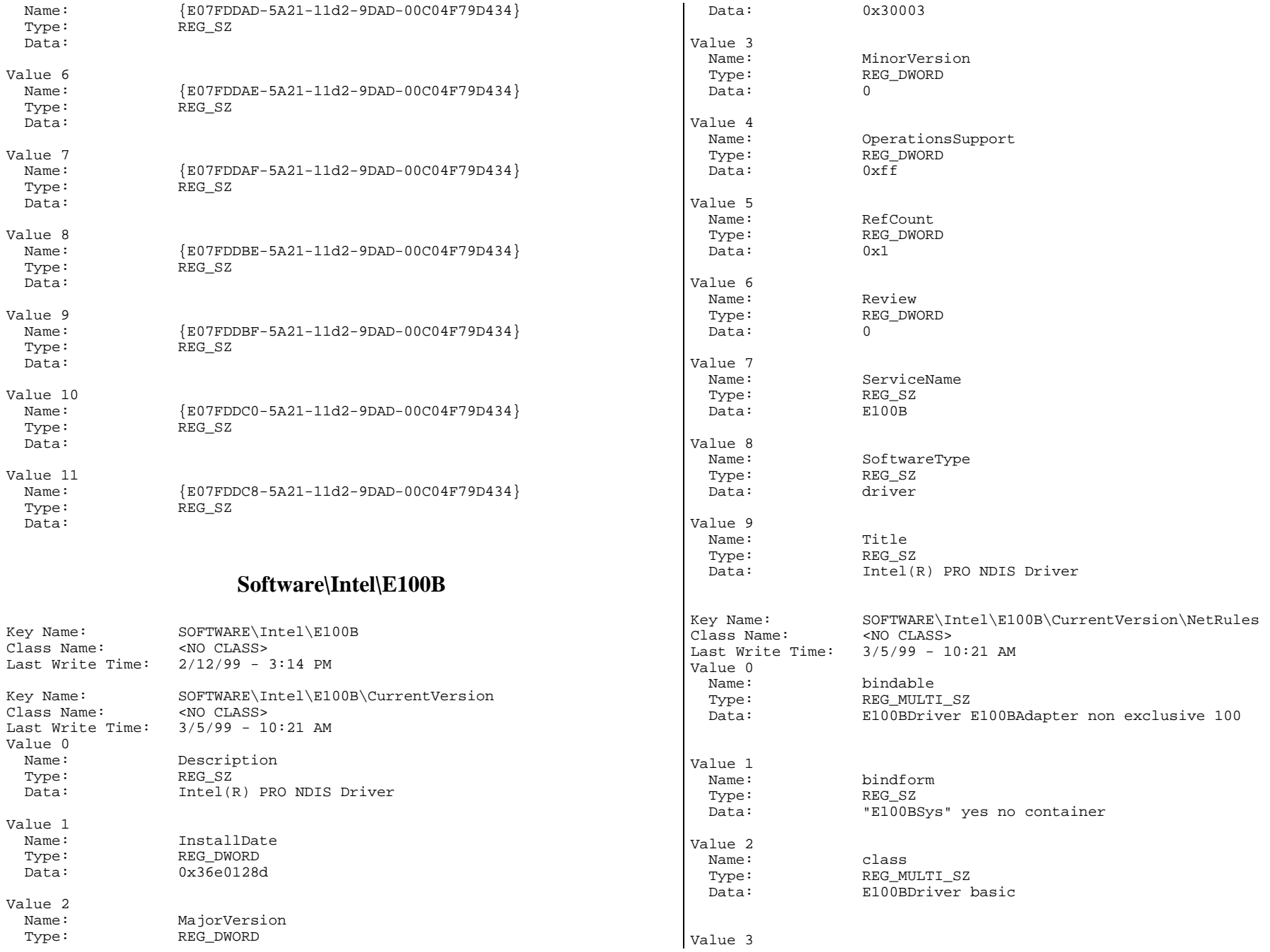

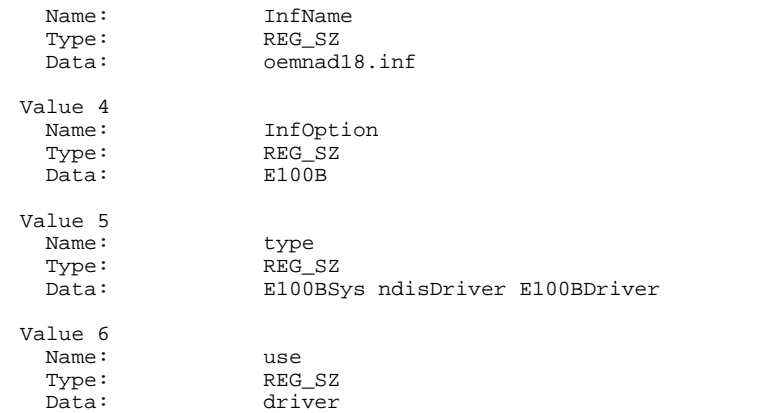

#### **Control\Session Manager\I/O System**

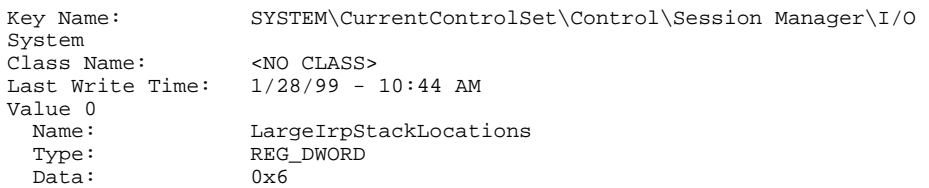

#### **Services\E100B**

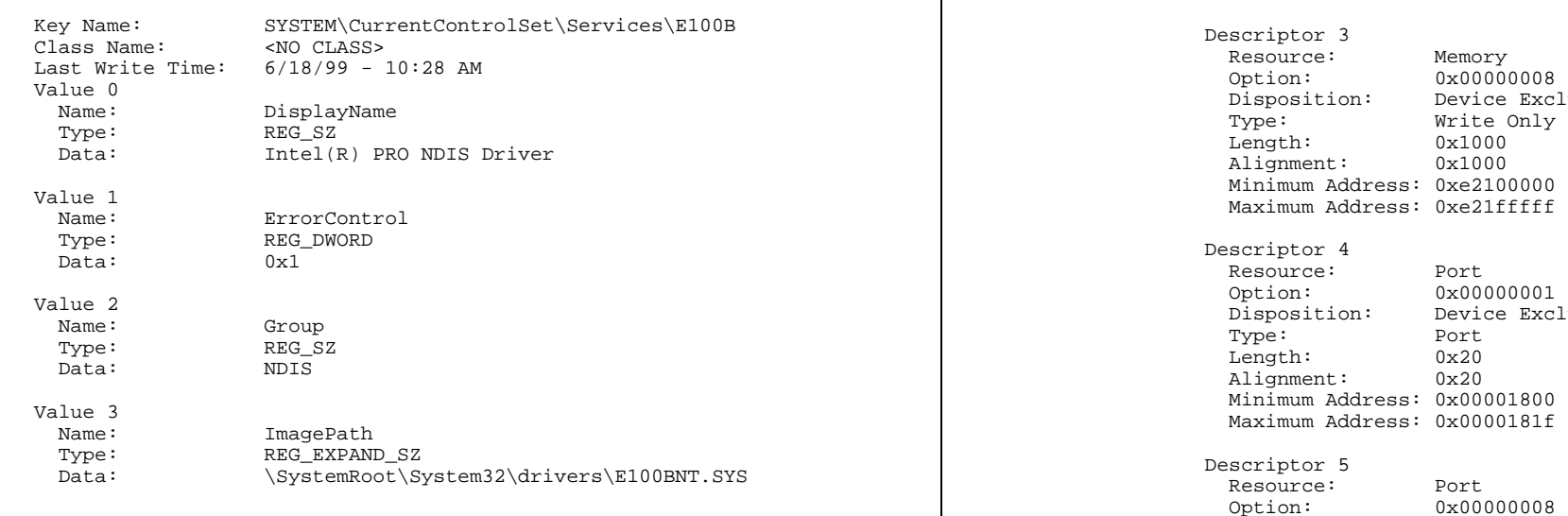

 Name: RequestedSystemResources Type: REG\_RESOURCE\_REQUIREMENTS\_LIST Interface Type: Internal Bus Number: 0  $\mathbf{0}$ Slot Number: List 0 Descriptor 0 Resource: Interrupt Option: 0x00000000 Disposition: Shared Type: Level Sensitive Minimum Vector: 0x10 Maximum Vector: 0x10 Descriptor 1 Resource: Memory<br>Option: 0x00000 Option: 0x00000001<br>Disposition: Device Exc. Device Exclusive Type: Write Only Length: 0x1000 Alignment: 0x1000 Minimum Address: 0xe3200000 Maximum Address: 0xe3200fff Descriptor 2 Resource: Memory Option: 0x00000009<br>Disposition: Device Exc. Device Exclusive Type: Write Only<br>Length: 0x1000 Length: 0x1000<br>Alignment: 0x1000  $\overline{\text{Algorithment}}$ : Minimum Address: 0xe3200000 Maximum Address: 0xe3200fff Memory 0x00000008 on: Device Exclusive Write Only 0x1000 0x1000 ddress: 0xe2100000 0x00000001 .\_<br>colusive

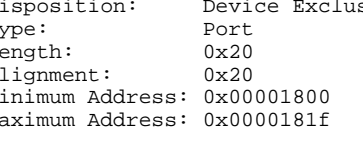

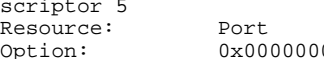

Value 4

Data:

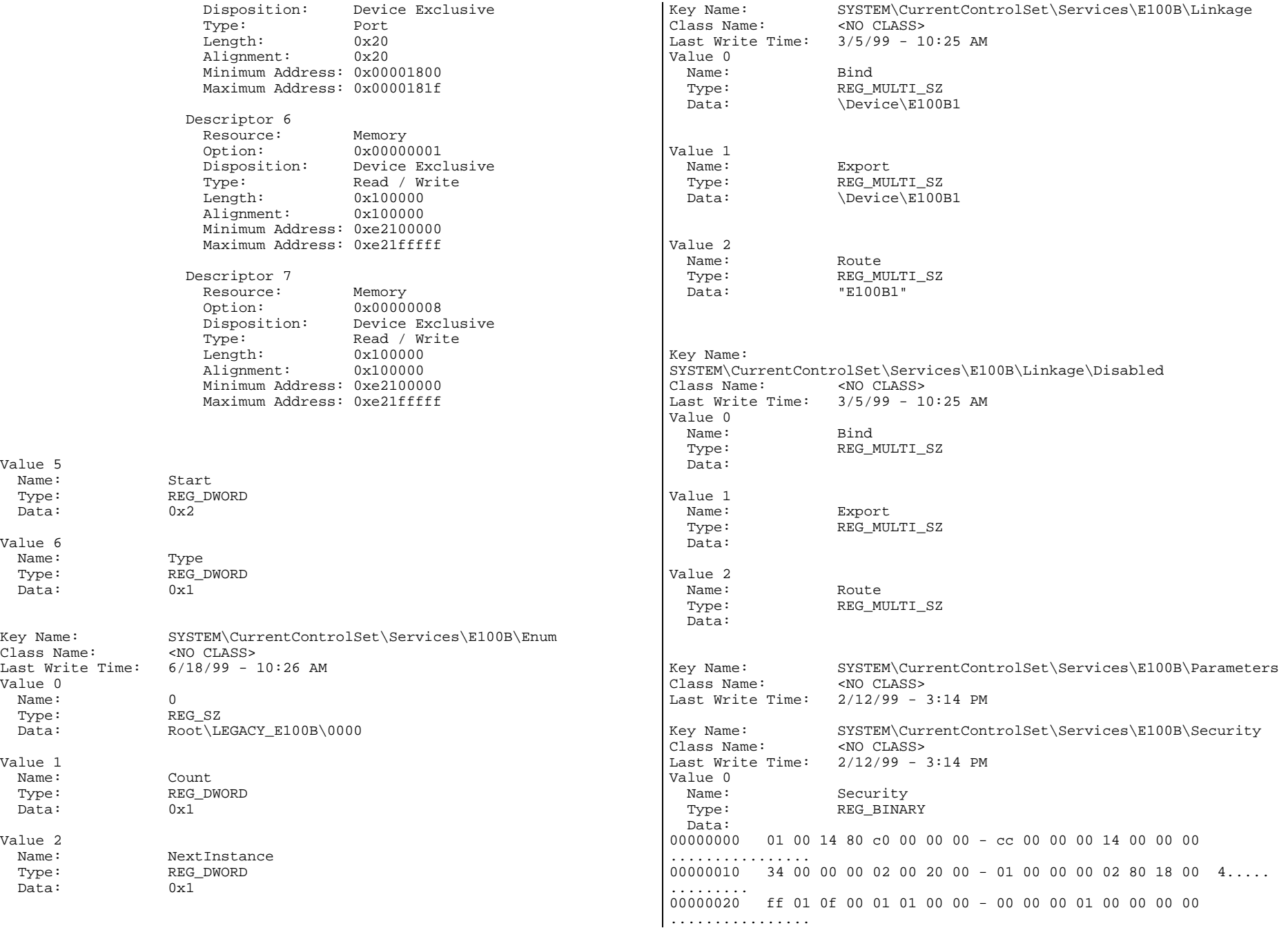

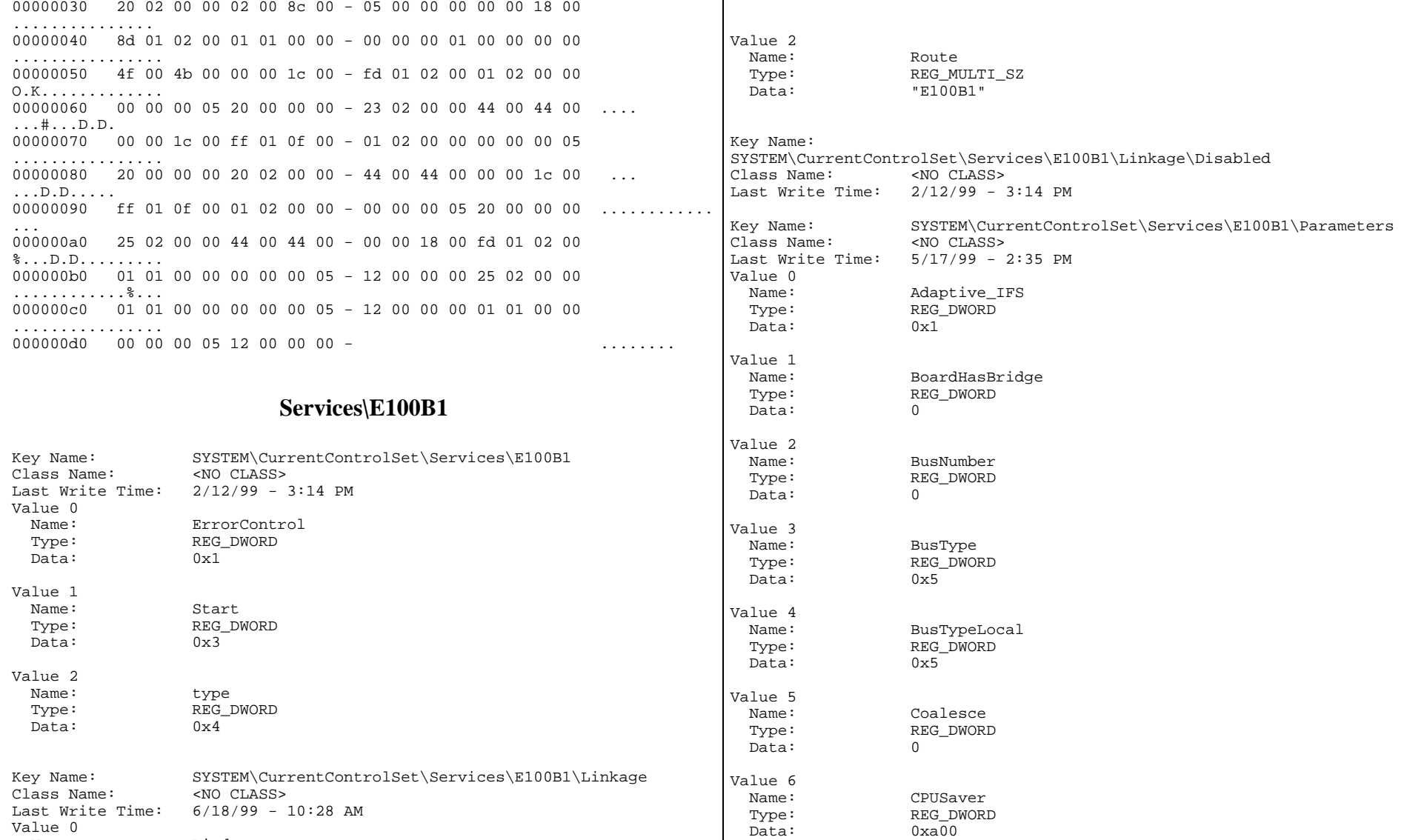

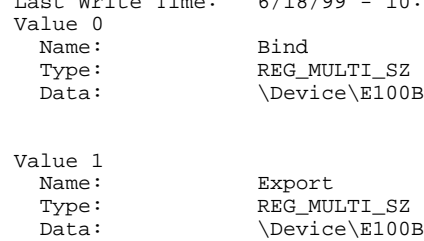

Bind

Type: REG\_MULTI\_SZ Data: \Device\E100B1

\Device\E100B1

Value 7

Data:

Value 8

 $0xa00$ 

 $\mathbf 0$ 

 Name: ForceDpx Type: REG\_DWORD

 Name: Location Type: REG\_SZ

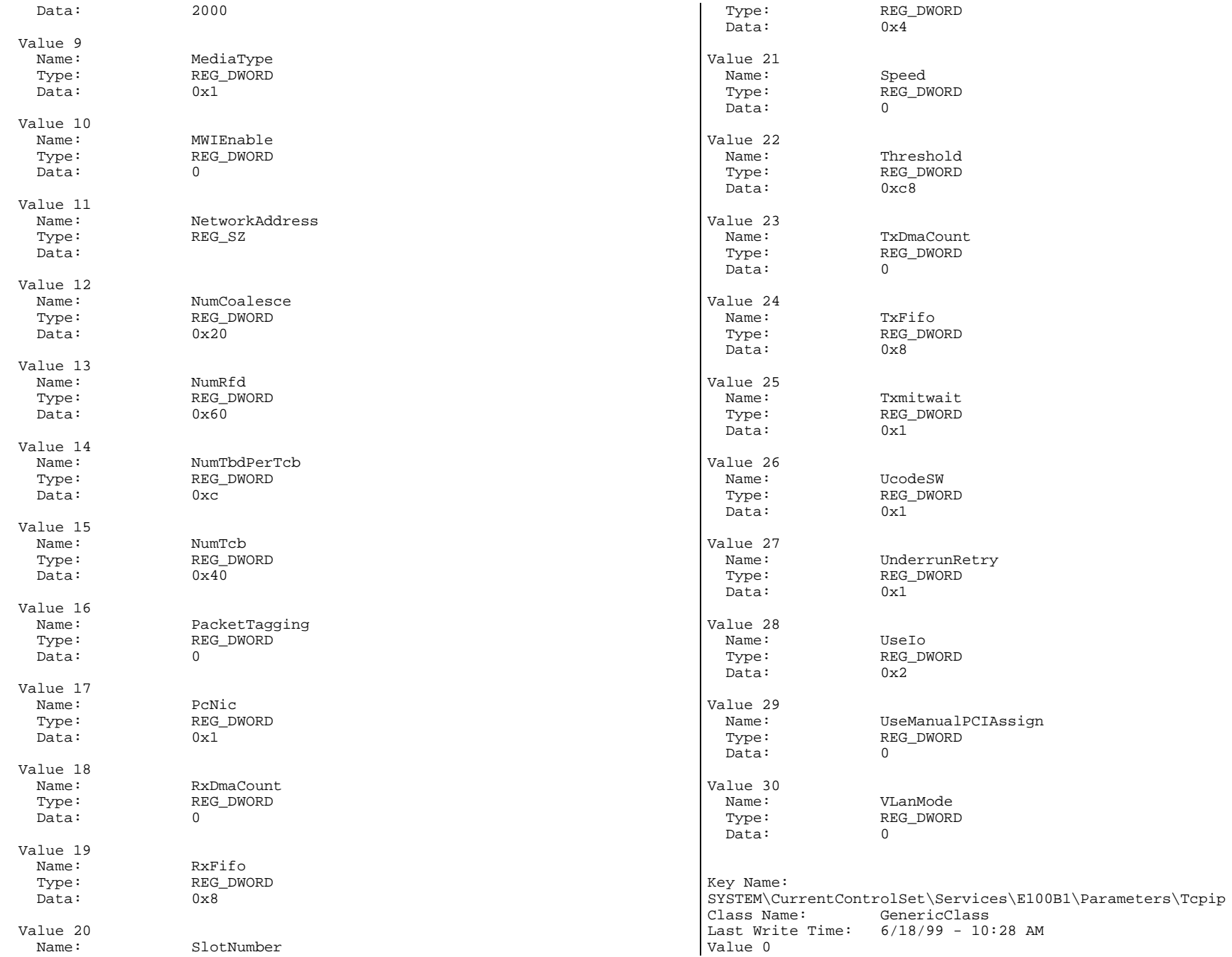
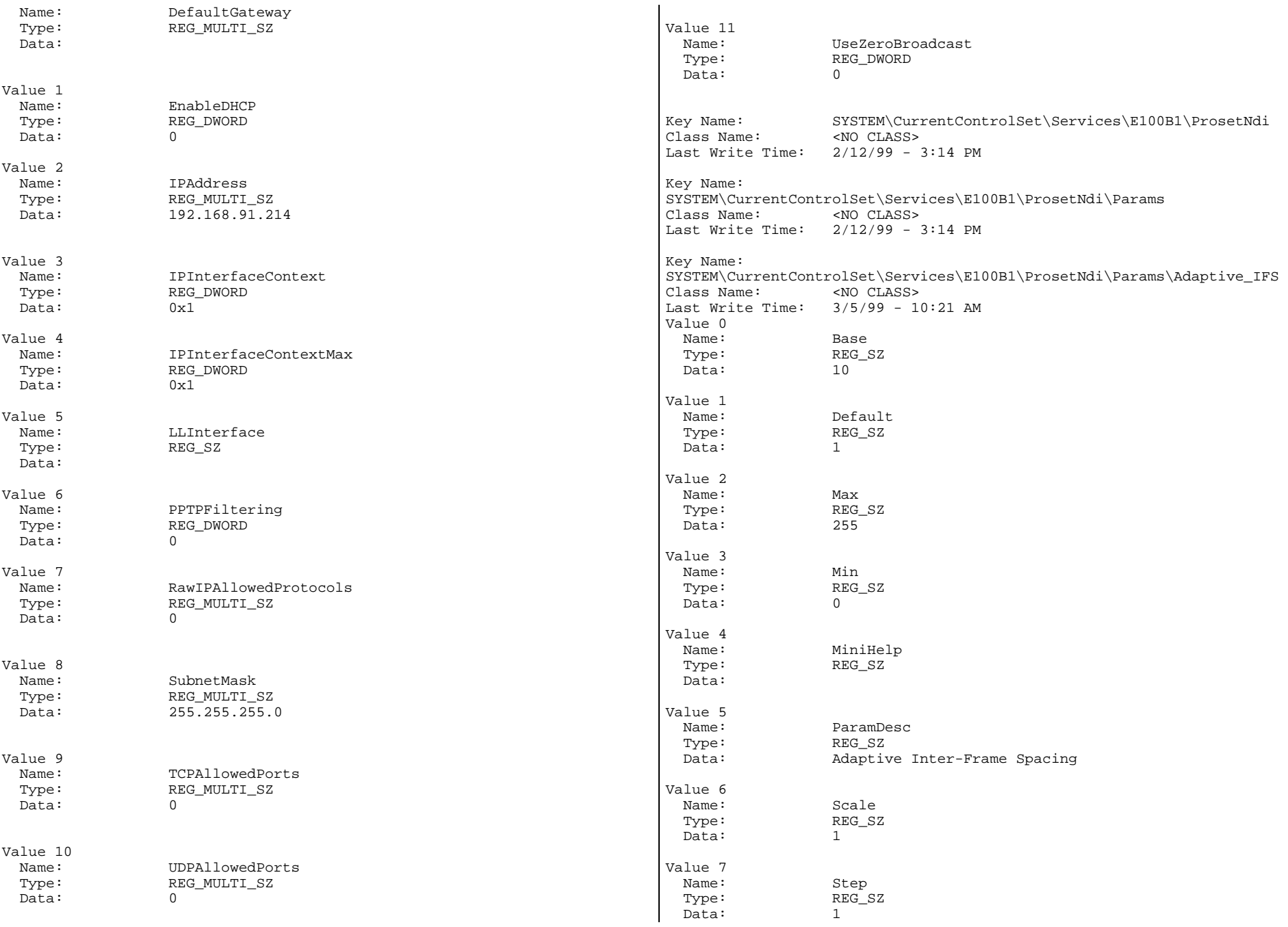

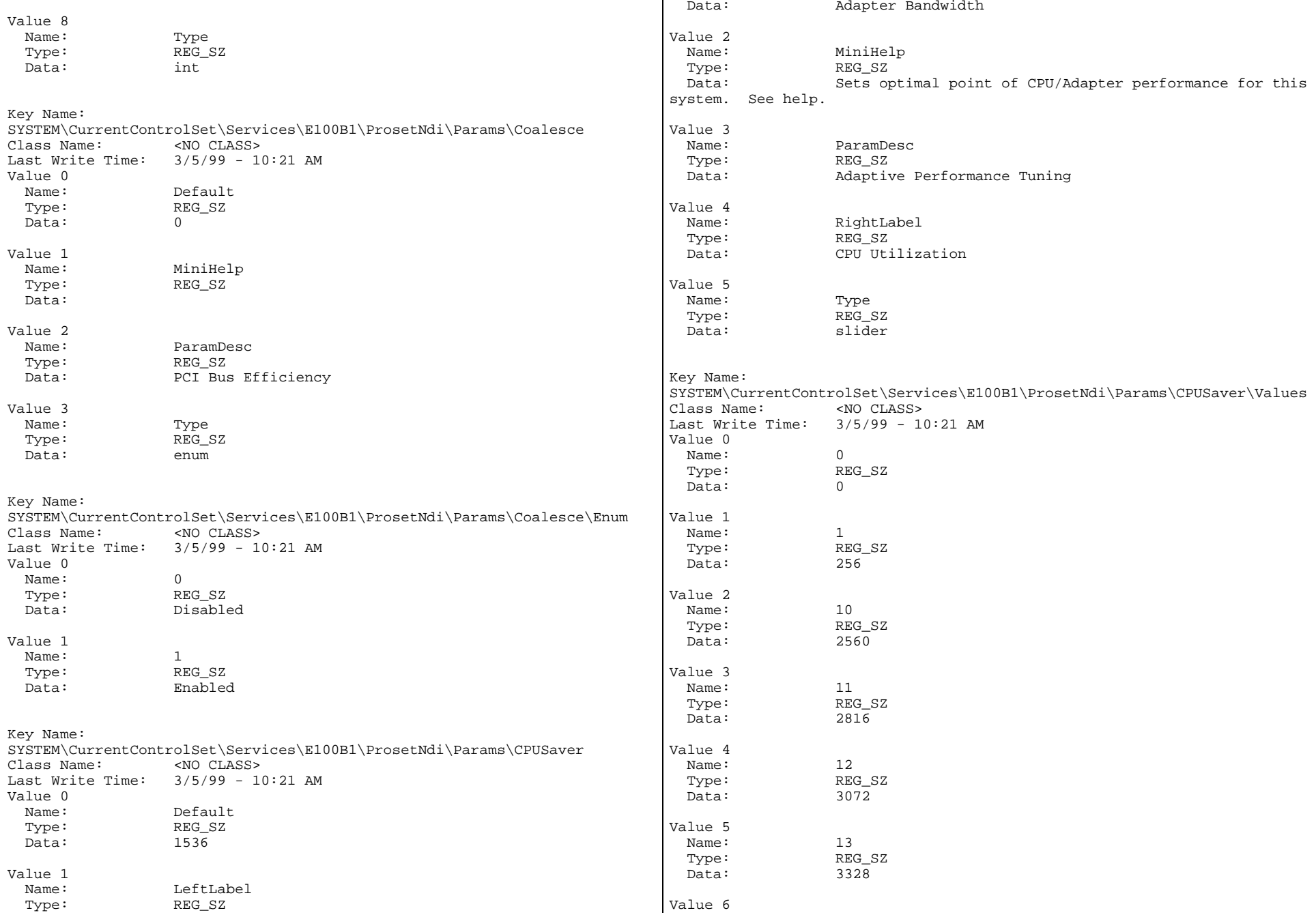

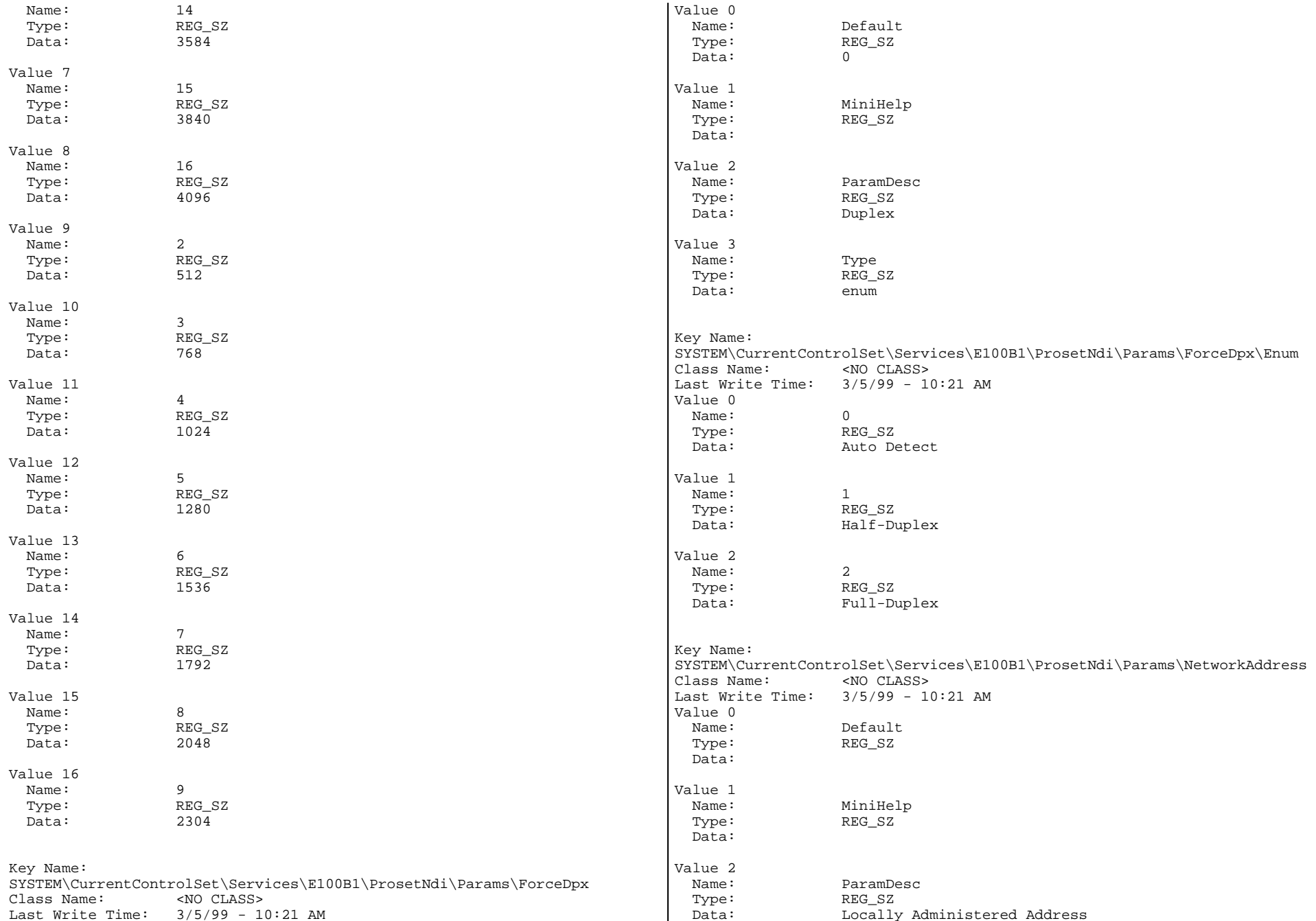

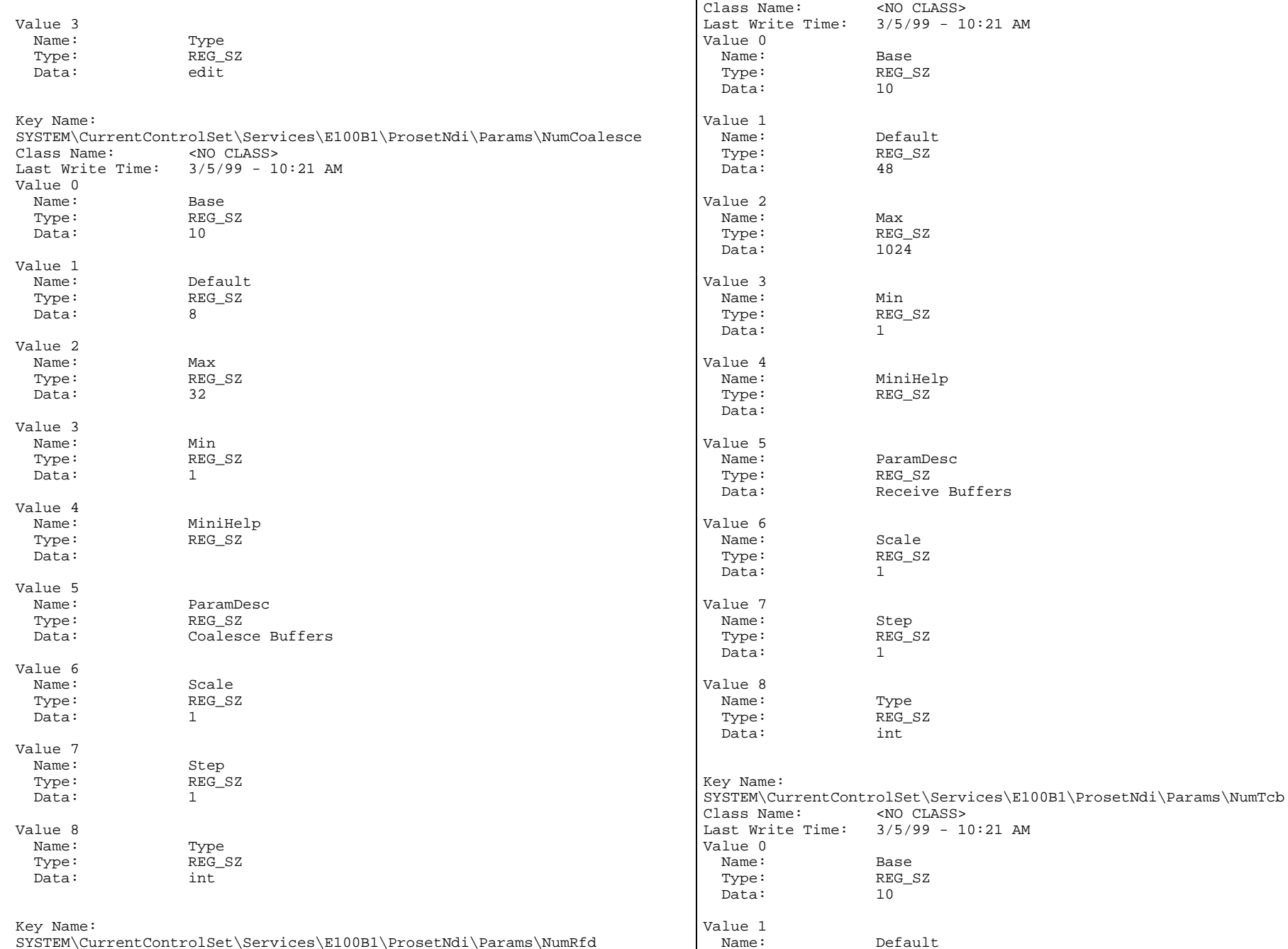

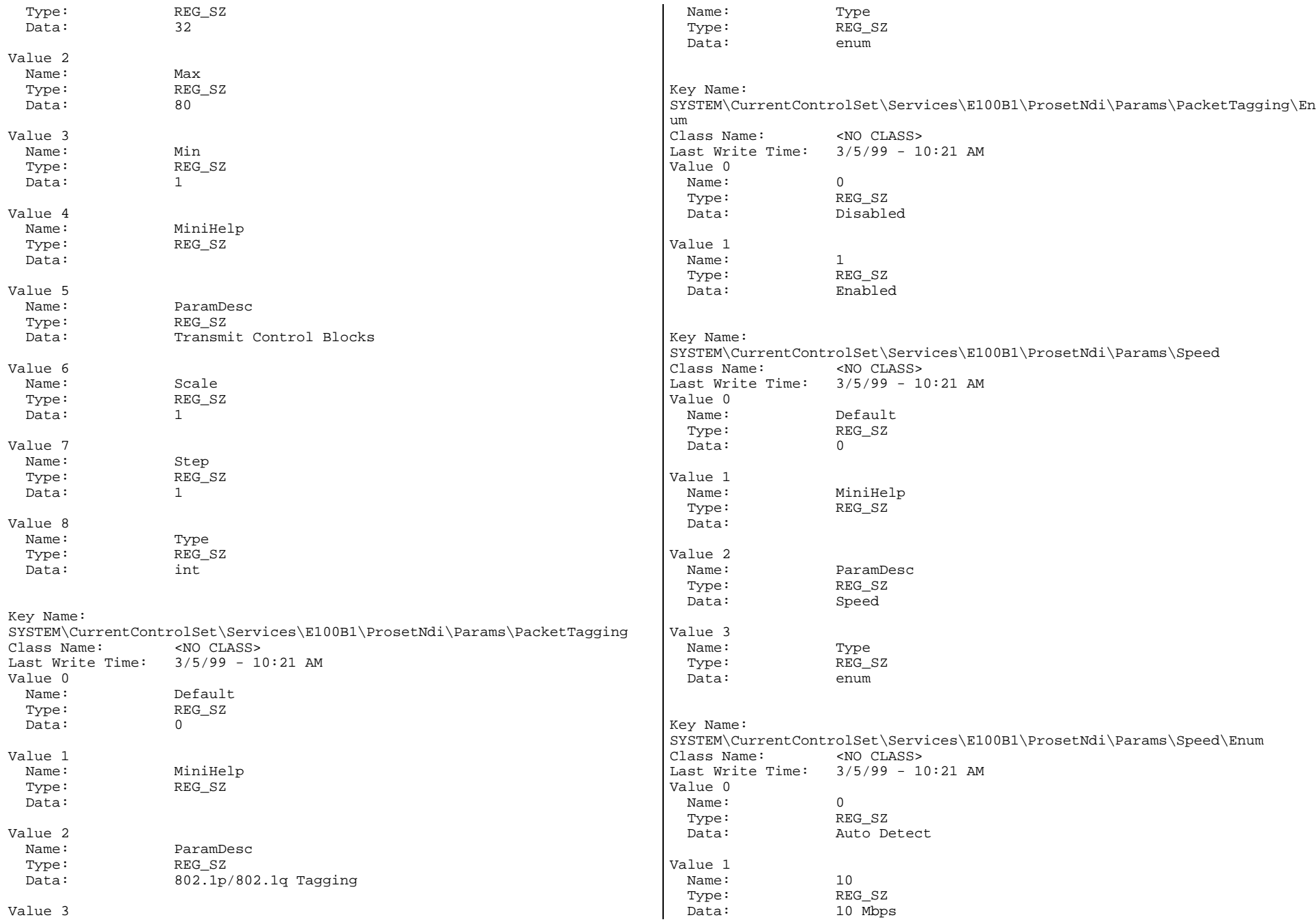

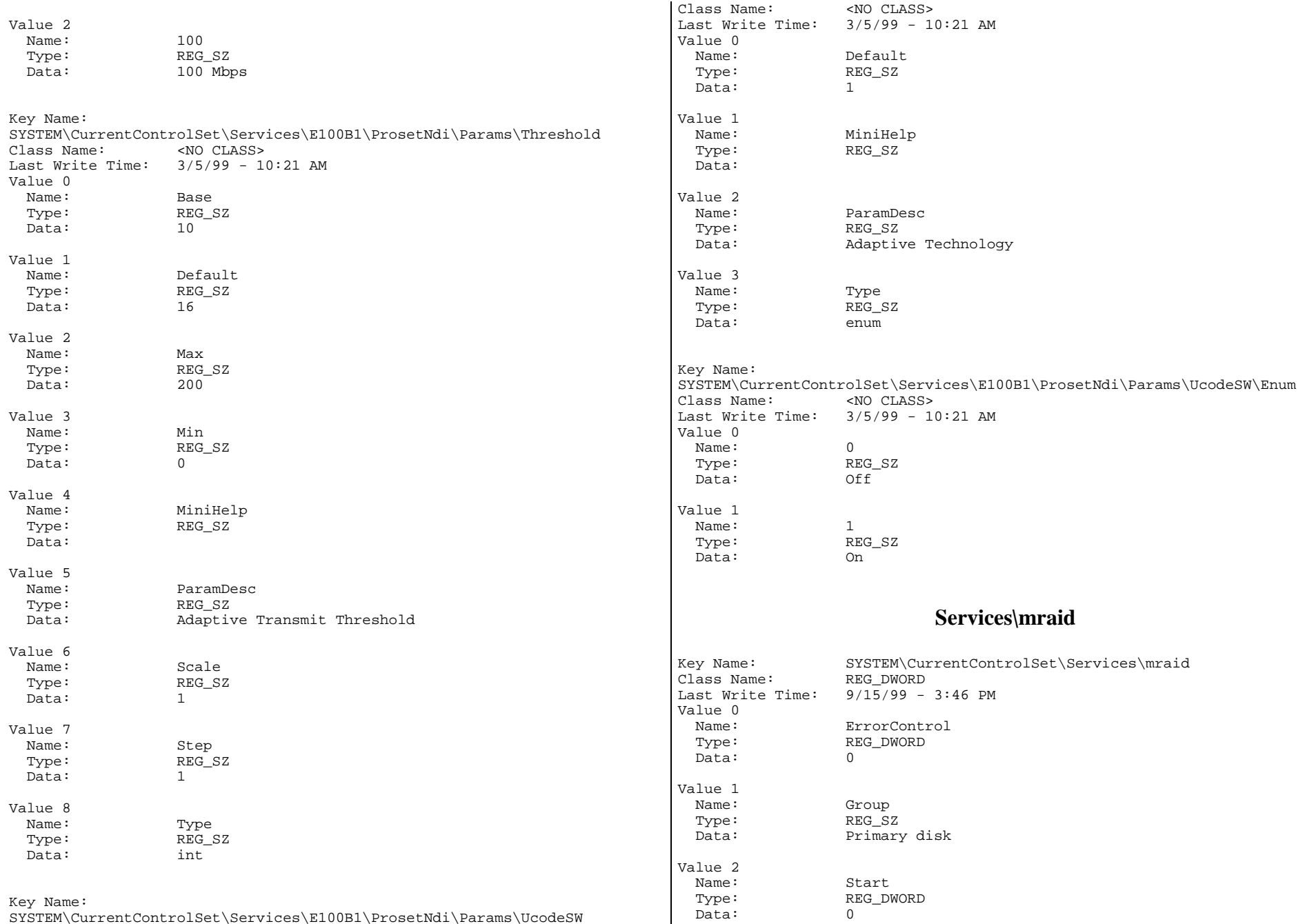

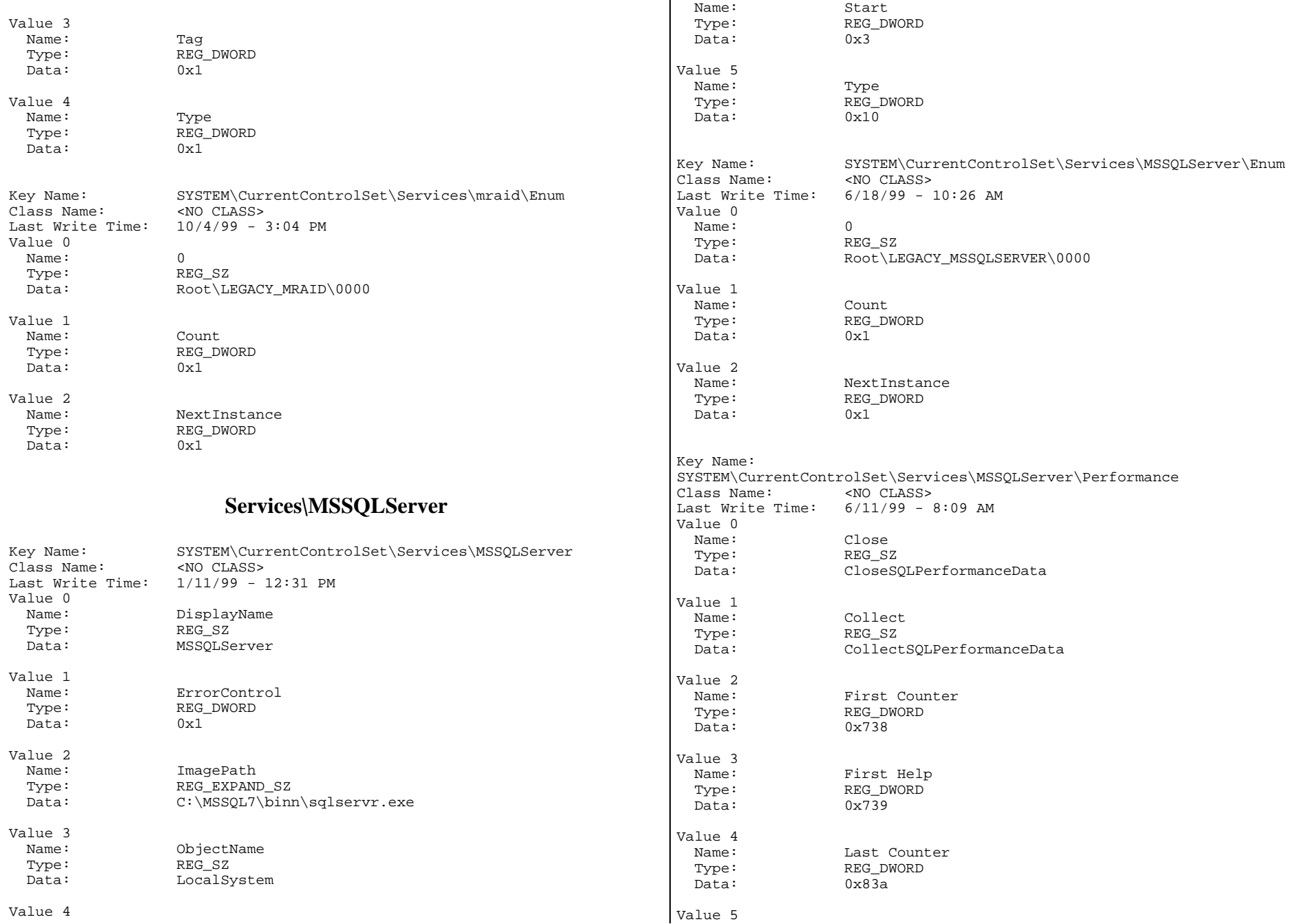

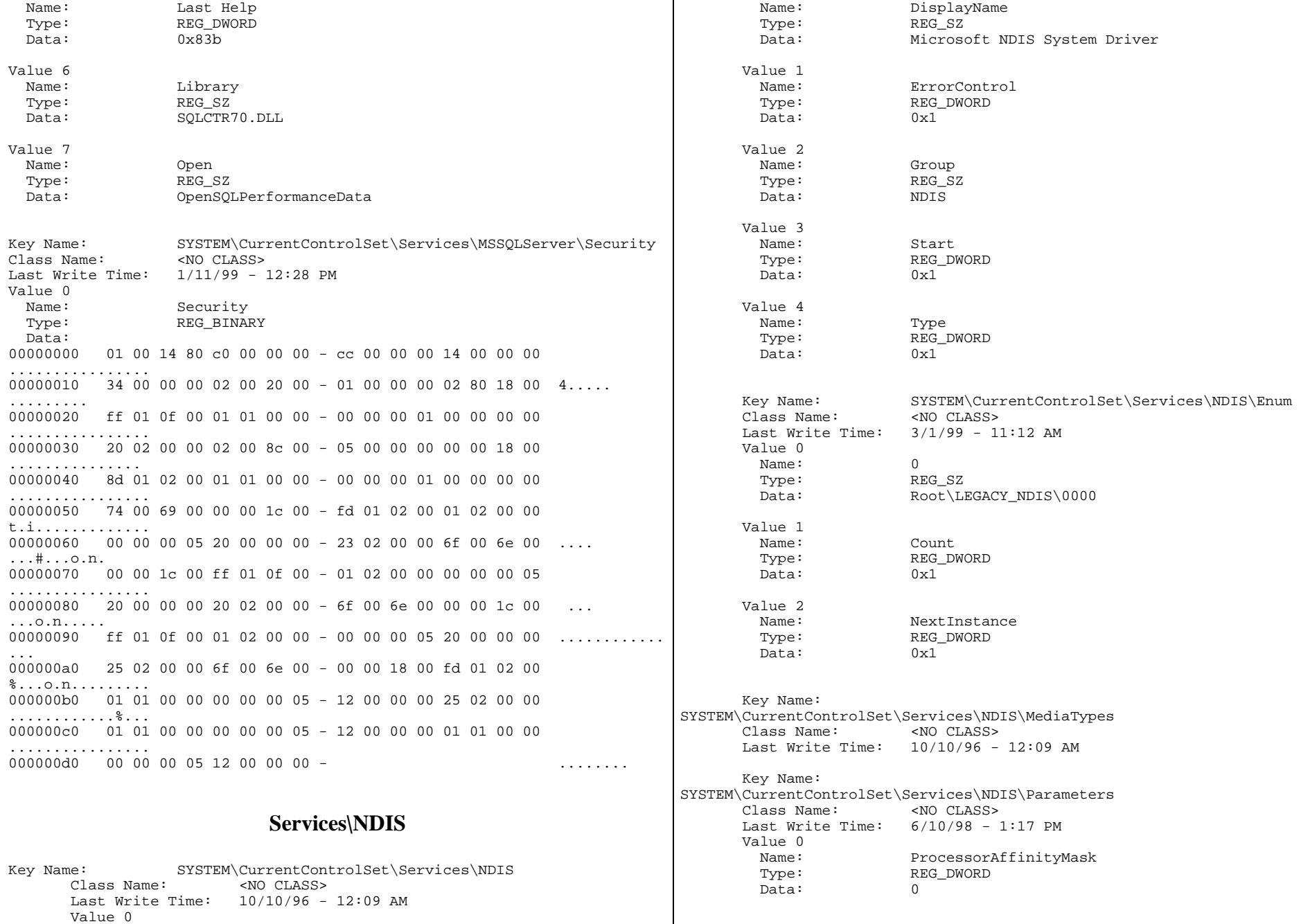

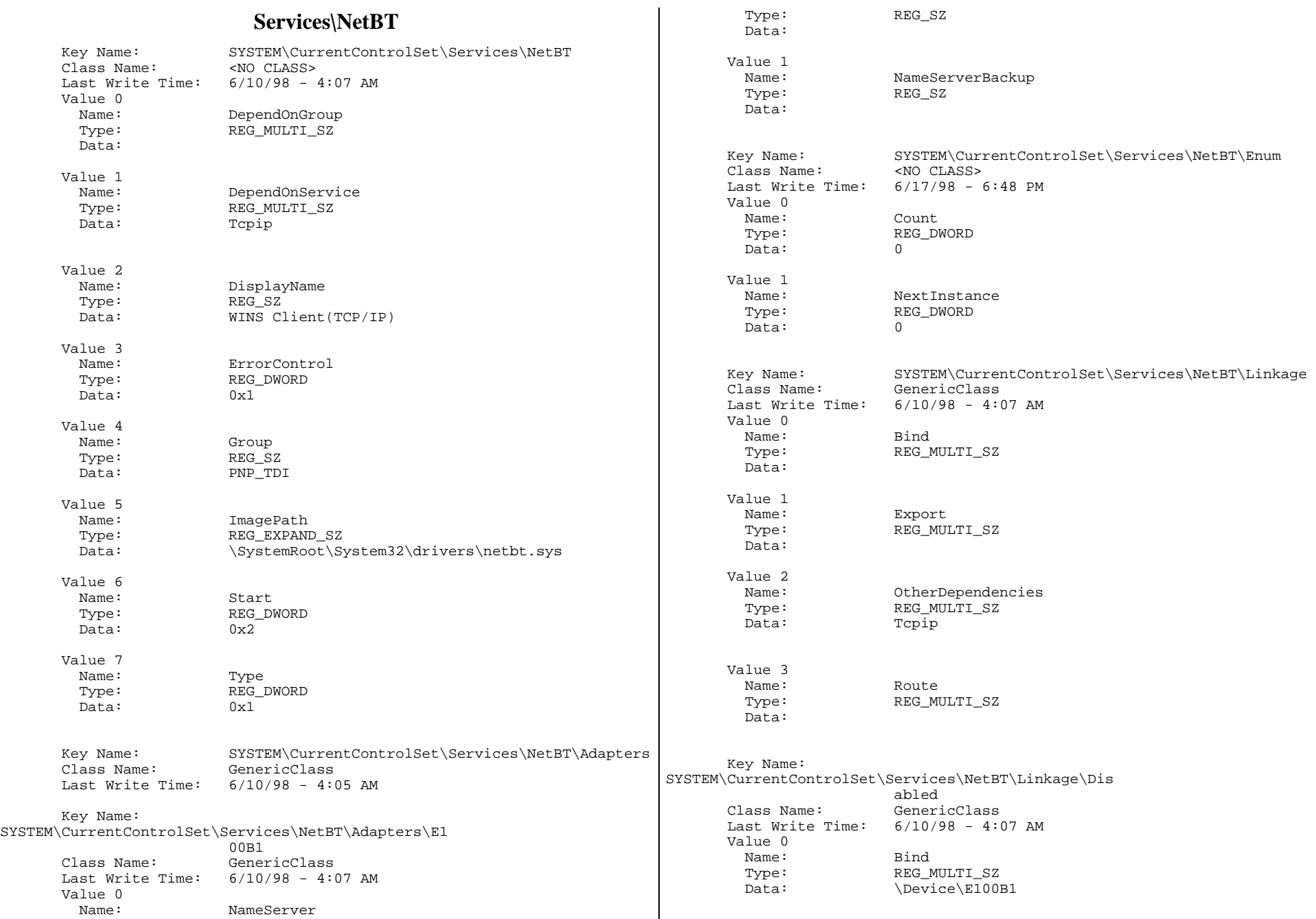

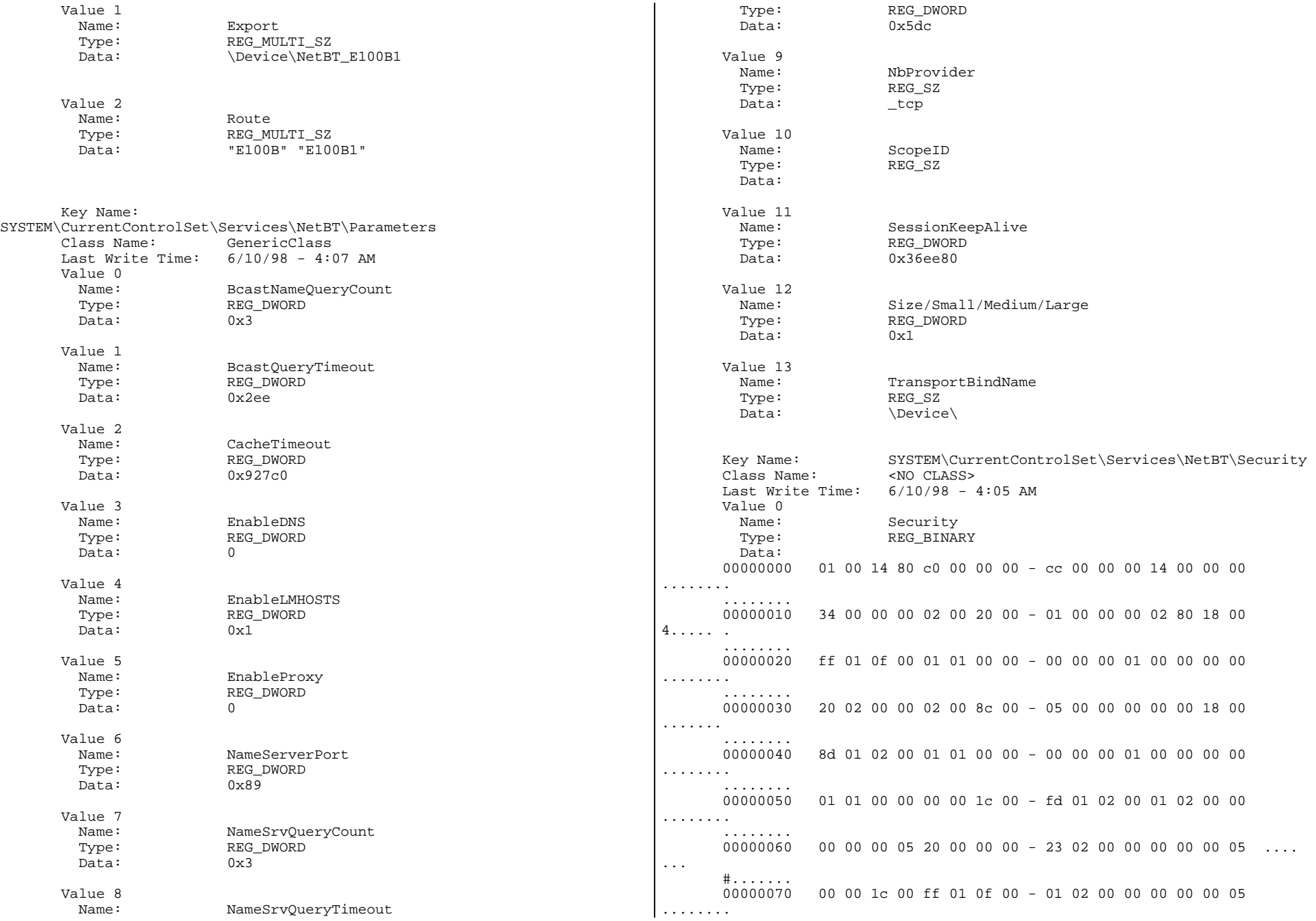

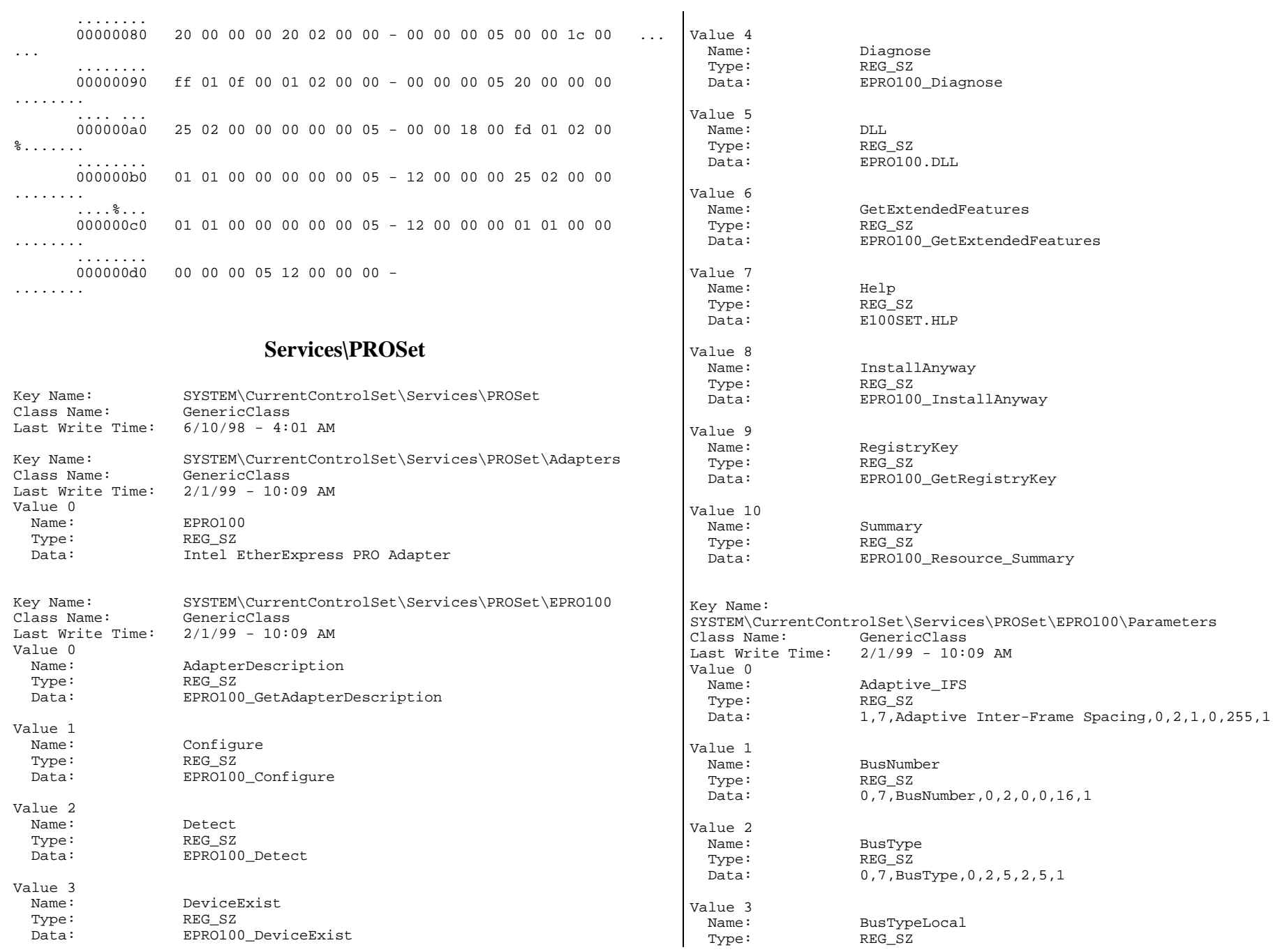

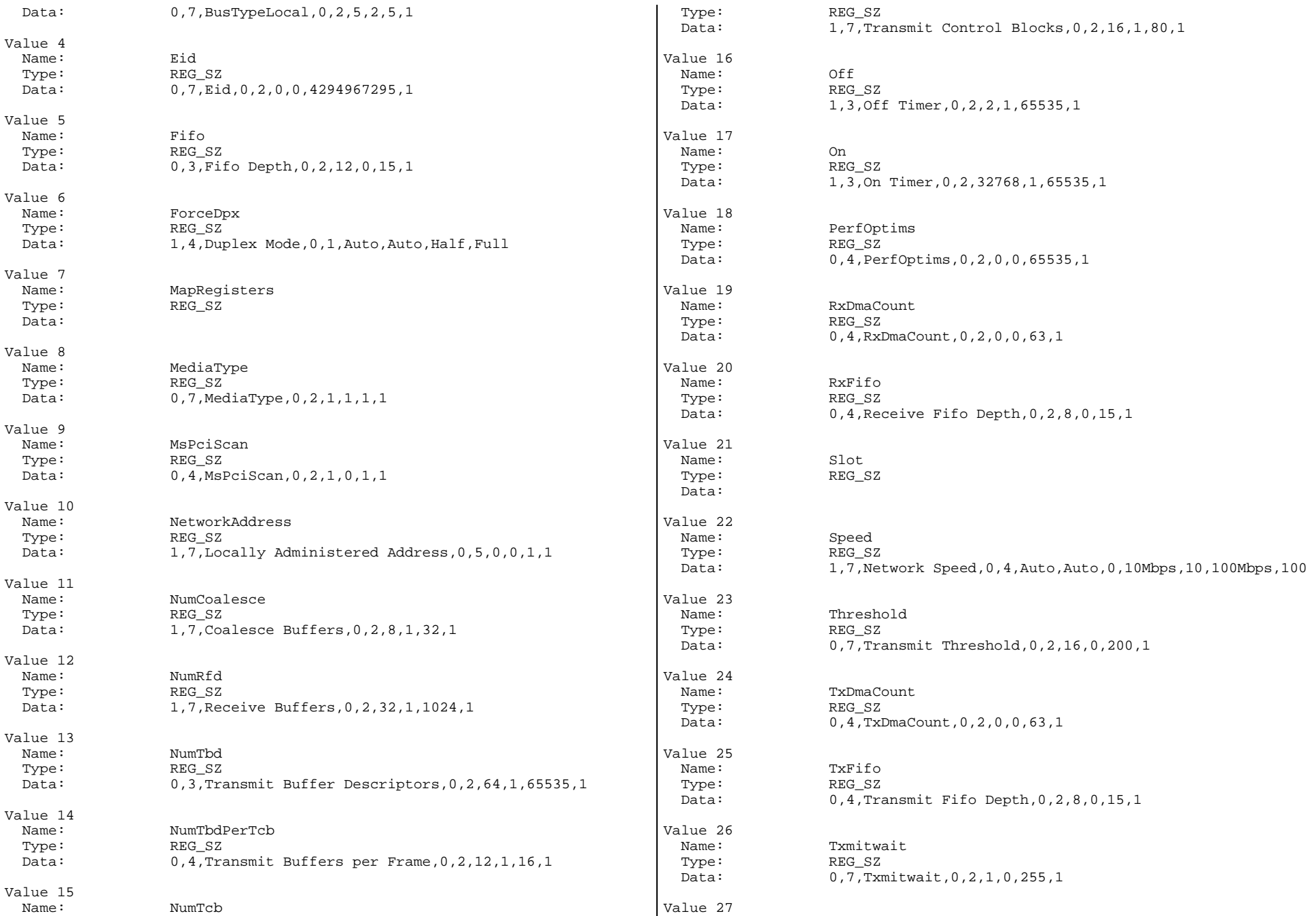

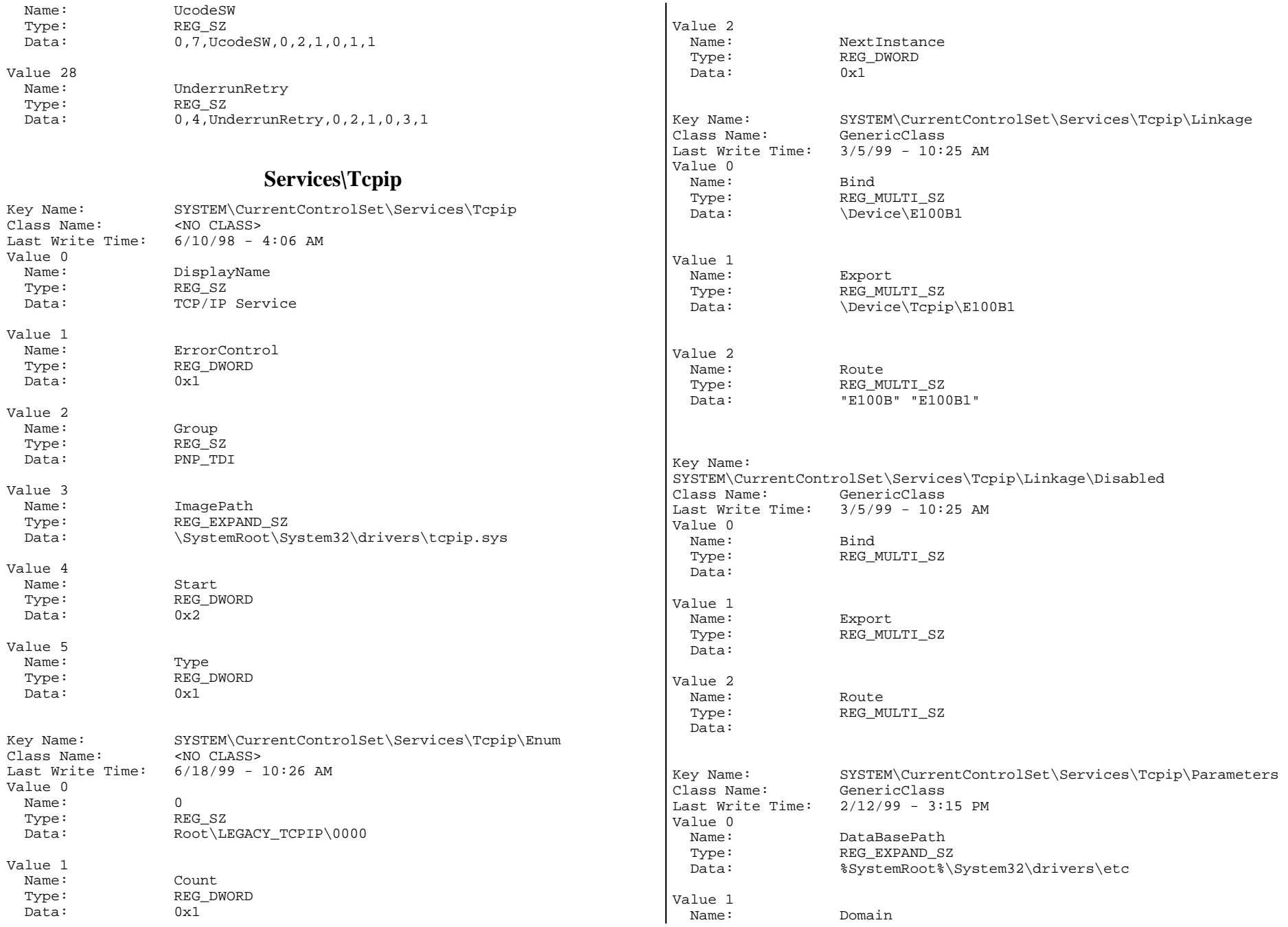

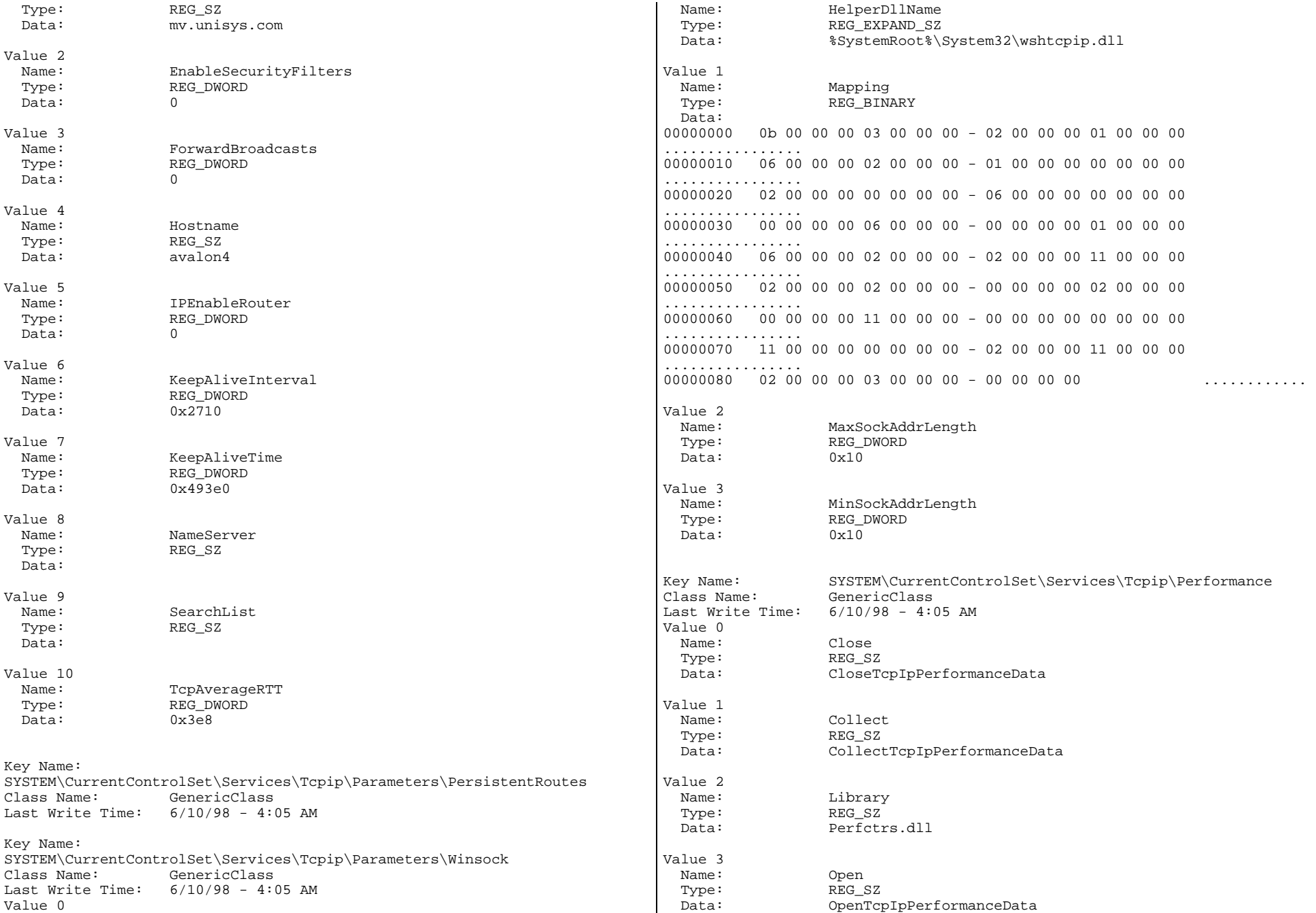

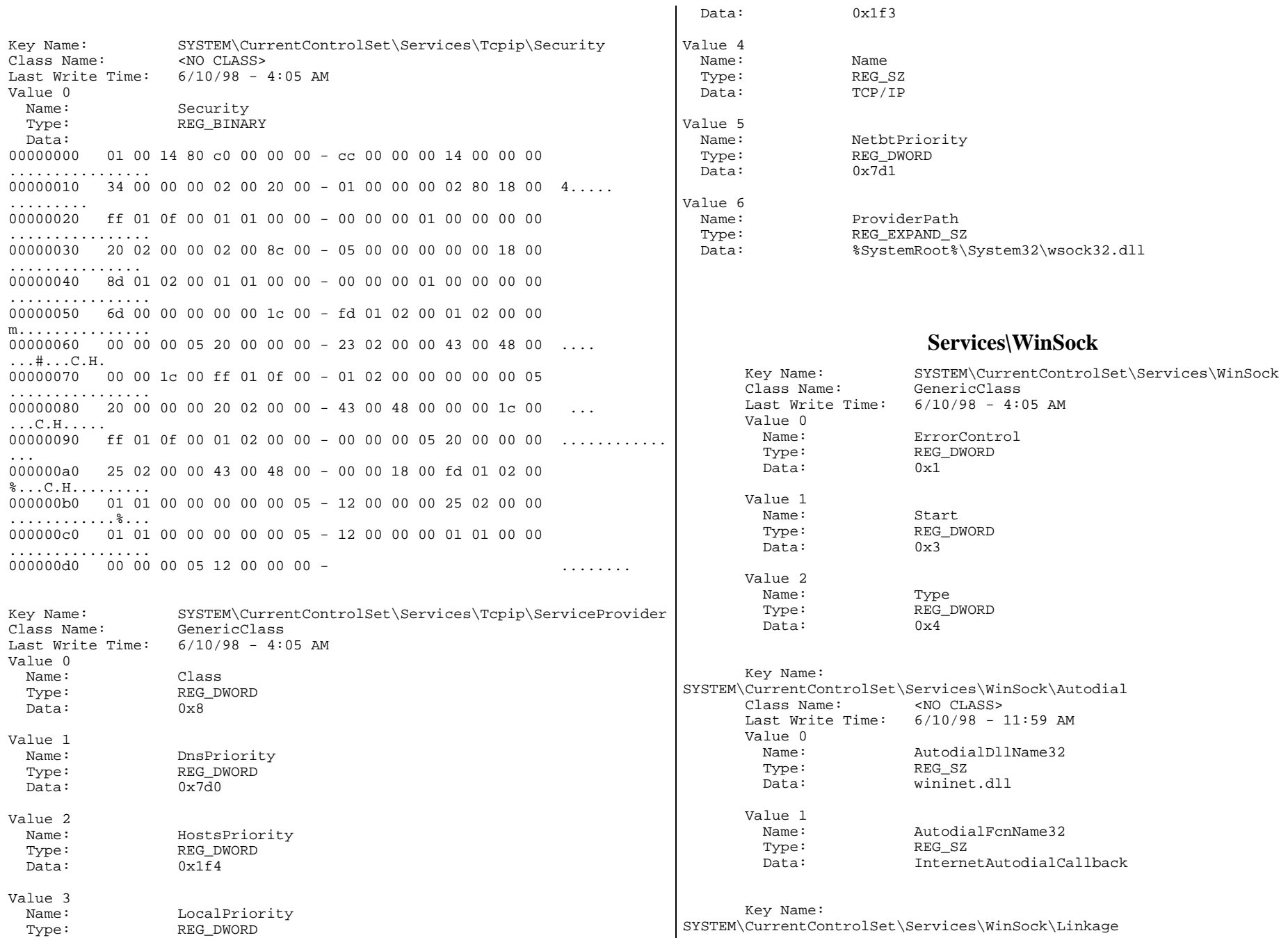

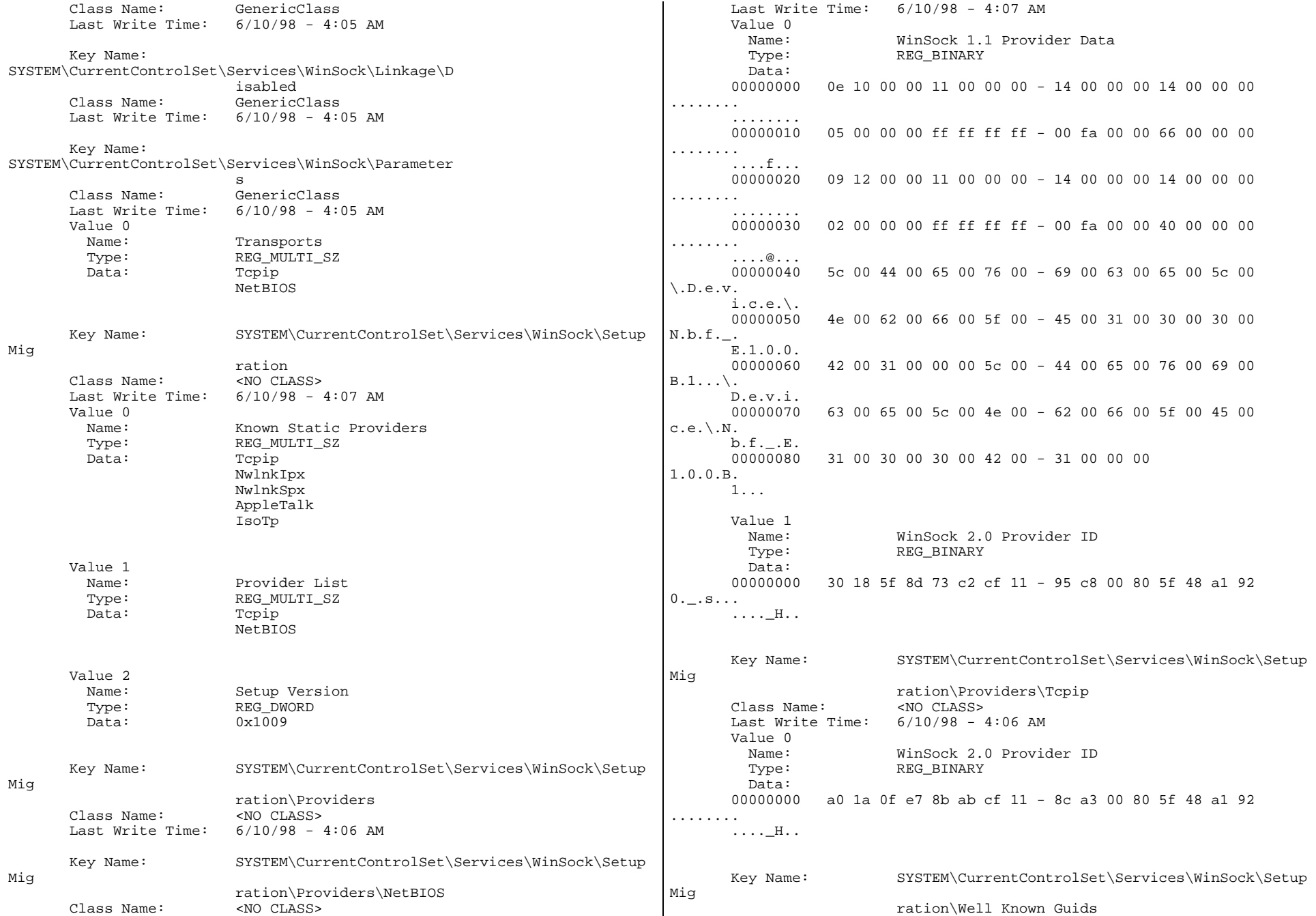

```
Class Name: <NO CLASS>
       Last Write Time: 6/10/98 - 4:06 AM 
       Value 0  Name: AppleTalk 
        Type: REG_BINARY
         Data: 
 00000000 a0 17 3b 2c df c6 cf 11 - 95 c8 00 80 5f 48 a1 92 ..;,.... 
       ...._H.. 
       Value 1  Name: IsoTp 
         Type: REG_BINARY 
         Data:  00000000 b0 cb e4 89 c1 b9 cf 11 - 95 c8 00 80 5f 48 a1 92 ........  ...._H.. 
       Value 2 Name: Name: McsXns  Type: REG_BINARY 
         Data: 
 00000000 b1 cb e4 89 c1 b9 cf 11 - 95 c8 00 80 5f 48 a1 92 ........ 
       ...._H.. 
NT Client Configuration Information 
System Information report written at: 10/21/99 05:06:32 PM 
client1[System Information] 
                                                                      [Hardware Resources] 
                                                                       [DMA]
                                                                      [I/0]
```
[ Following are sub-categories of this main category ]

```
[System Summary]
```

```
Item Value OS Name Microsoft Windows 2000 Server Version 5.0.2072 Build 2072 
OS Manufacturer Microsoft Corporation 
System Name CLIENT1 
System Manufacturer HP 
System Model NetServer LC 3 
System Type X86-based PC 
Processor x86 Family 6 Model 7 Stepping 3 GenuineIntel ~550 Mhz 
BIOS Version Windows Directory C:\WINNT<br>System Directory C:\WINNT
                     C:\WINNT\System32
Boot Device \Device\Harddisk0\Partition1
Country Code 1 
User Name CLIENT1\Administrator 
Time Zone Pacific Daylight Time 
Total Physical Memory 392752 kbytes 
Available Physical Memory 301800 kbytes 
Total Virtual Memory 2321108 kbytes 
Available Virtual Memory 2055172 kbytes 
Page File Space 1928356 kbytes 
Page File c:\pagefile.sys
```

```
[ Following are sub-categories of this main category ] 
[Conflicts/Sharing] 
Resource Device 
No conflicted/shared resources 
Channel Device Port Status 
2 Standard floppy disk controller 0 OK
[Forced Hardware] 
Device PNP Device ID No Forced Hardware Address Range Device Status 
0x0000-0x000F Free OK 
0x0010-0x001F PCI bus OK 
0x0020-0x0021 Free OK 
0x0022-0x003F PCI bus OK 
0x0040-0x0043 Free OK 
0x0044-0x0047 PCI bus OK 0x0048-0x004B Free OK 
0x004C-0x006F PCI bus OK 0x0060-0x0060 PC/AT Enhanced PS/2 Keyboard (101/102-Key) OK
0x0061-0x0061 System speaker OK 
0x0064-0x0064 PC/AT Enhanced PS/2 Keyboard (101/102-Key) OK 
0x0070-0x0071 Free OK 0x0072-0x007F PCI bus OK 
0x0080-0x008F Free OK 
0x0090-0x0091 PCI bus OK 
0x0092-0x0092 Free OK 
0x0093-0x009F PCI bus OK 
0x00A0-0x00A1 Free OK 0x00A2-0x00BF PCI bus OK 
0x00C0-0x00CF Free OK 
0x00D0-0x00EF PCI bus OK 0x00F0-0x00FF Free OK 0 \times 0100 - 0 \times 0CF7 PCI bus OK

0x01F0-0x01F7 Primary IDE Channel OK 
0x0274-0x0277 ISAPNP Read Data Port OK 
0x0279-0x0279 ISAPNP Read Data Port OK 
0x02F8-0x02FF Communications Port (COM2) OK 
0x0378-0x037F Printer Port (LPT1) OK 
0x03B0-0x03BB Cirrus Logic 5446 Compatible Graphics Adapter OK 
0x03C0-0x03DF Cirrus Logic 5446 Compatible Graphics Adapter OK 
0x03F0-0x03F5 Standard floppy disk controller OK 
0x03F6-0x03F6 Primary IDE Channel OK 
0x03F7-0x03F7 Standard floppy disk controller OK 
0x03F8 - 0x03FF Communications Port (COM1)
0x0A79-0x0A79 ISAPNP Read Data Port OK
```
0x0CF8-0x0CFF Free OK

```
0x0D00-0xFFFF PCI bus OK 0xF800-0xF8FF Adaptec AIC-7880 PCI SCSI Controller OK 
0xFC90-0xFC9F Intel(r) 82371AB/EB PCI Bus Master IDE Controller OK 
0xFCA0-0xFCBF HP NetServer 10/100TX PCI LAN Adapter #2 OK 
0xFCC0-0xFCDF HP NetServer 10/100TX PCI LAN Adapter OK 
0xFCE0-0xFCFF Intel 82371AB/EB PCI to USB Universal Host Controller
        OK
```
[IRQs]

```
IRQ Number Device Vector 
1 PC/AT Enhanced PS/2 Keyboard (101/102-Key) 1 
3 Communications Port (COM2) 3 
4 Communications Port (COM1) 4 
6 Standard floppy disk controller 6 
12 Logitech PS/2 Port Mouse 12 
14 Primary IDE Channel 14<br>19 Intel 82371AB/EB PCI to U
       19 Intel 82371AB/EB PCI to USB Universal Host Controller 19 
32 HP NetServer 10/100TX PCI LAN Adapter 32 
36 HP NetServer 10/100TX PCI LAN Adapter #2 36 
       40 Adaptec AIC-7880 PCI SCSI Controller 40
```
# [Memory]

Range Device Memory Type Status 0x000A0000-0x000BFFFF PCI bus ReadWrite OK 0x000A0000-0x000BFFFF Cirrus Logic 5446 Compatible Graphics Adapter ReadWrite OK 0x000C0000-0x000CCFFF Unknown ReadOnly OK 0x000CD000-0x000DFFFF PCI bus ReadWrite OK  $\bigcap K$ 0x000E0000-0x000FFFFF Unknown ReadOnly OK  $0x18000000-0xFBFFFFFF$  PCI bus ReadWrite 0xFC000000-0xFDFFFFFF PCI bus Prefetchable OK 0xFC000000-0xFDFFFFFF Cirrus Logic 5446 Compatible Graphics Adapter Prefetchable OK 0xFEC00000-0xFEC003FF Unknown ReadWrite OK 0xFEC10000-0xFECFDFFF PCI bus Prefetchable OK 0xFECFC000-0xFECFCFFF HP NetServer 10/100TX PCI LAN Adapter #2 Prefetchable OK 0xFECFD000-0xFECFDFFF HP NetServer 10/100TX PCI LAN Adapter Prefetchable OK 0xFECFE000-0xFECFEFFF PCI bus ReadWrite OK 0xFECFE000-0xFECFEFFF Cirrus Logic 5446 Compatible Graphics Adapter ReadWrite OK 0xFECFF000-0xFECFFFFF Adaptec AIC-7880 PCI SCSI Controller ReadWrite **OK** 0xFED00000-0xFEDFFFFF HP NetServer 10/100TX PCI LAN Adapter ReadWrite OK 0xFEE00000-0xFEE003FF Unknown ReadWrite OK 0xFEE01000-0xFFFEFFFF PCI bus ReadWrite OK 0xFFE00000-0xFFEFFFFF HP NetServer 10/100TX PCI LAN Adapter #2 ReadWrite OK [Components] [ Following are sub-categories of this main category ]

[Multimedia]

[ Following are sub-categories of this main category ] [Audio Codecs] Codec Manufacturer Description Status File Version Size Creation Date c:\winnt\system32\iac25\_32.ax Intel Corporation Indeo® audio software OK C:\WINNT\System32\iac25\_32.ax 2.05.53 199680 bytes 6/27/99 5:00:00 PM c:\winnt\system32\lhacm.acm Microsoft Corporation Lernout And Hauspie Codecs OK C:\WINNT\System32\lhacm.acm 4.4.3385 34064 bytes 8/23/99 6:33:26 AM c:\winnt\system32\msadp32.acm Microsoft Corporation OK  $C:\WINNT\System32\mspace{1mu} 4.00 15120 bytes 6/27/99$ 5:00:00 PM c:\winnt\system32\msg711.acm Microsoft Corporation OK C:\WINNT\System32\msg711.acm 4.00 10512 bytes 6/27/99 5:00:00 PM c:\winnt\system32\imaadp32.acm Microsoft Corporation OK C:\WINNT\System32\imaadp32.acm 4.00 16144 bytes 6/27/99 5:00:00 PM c:\winnt\system32\tssoft32.acm DSP GROUP, INC. OK C:\WINNT\System32\tssoft32.acm 1.01 9488 bytes 6/27/99 5:00:00 PM c:\winnt\system32\msgsm32.acm Microsoft Corporation OK C:\WINNT\System32\msgsm32.acm 4.00 22800 bytes 6/27/99 5:00:00 PM c:\winnt\system32\msg723.acm Microsoft Corporation OK  $C:\WINT\System32\msg723.acm 4.4.3385 109328 bytes$  8/23/99 6:33:25 AM [Video Codecs] Codec Manufacturer Description Status File Version Size Creation Date c:\winnt\system32\msh263.drv Microsoft Corporation OK C:\WINNT\System32\msh263.drv 4.4.3385 258320 bytes 8/23/99 6:32:53 AM c:\winnt\system32\msh261.drv Microsoft Corporation OK C:\WINNT\System32\msh261.drv 4.4.3385 167696 bytes 8/23/99 6:33:25 AM c:\winnt\system32\msvidc32.dll Microsoft Corporation OK C:\WINNT\System32\msvidc32.dll 5.00.2051.1 27920 bytes 6/27/99 5:00:00 PM c:\winnt\system32\iccvid.dll Radius Inc. OK C:\WINNT\System32\iccvid.dll 1.10.0.6 110592 bytes 6/27/99 5:00:00 PM c:\winnt\system32\msrle32.dll Microsoft Corporation OK C:\WINNT\System32\msrle32.dll 5.00.2051.1 11024 bytes 6/27/99 5:00:00 PM c:\winnt\system32\ir50\_32.dll Intel Corporation Indeo® video 5.10 OK C:\WINNT\System32\ir50\_32.dll R.5.10.15.2.54 755200 bytes 6/27/99 5:00:00 PM c:\winnt\system32\ir32\_32.dll Intel(R) Corporation OK C:\WINNT\System32\ir32\_32.dll Not Available 199168 bytes 6/27/99 5:00:00 PM

[CD-ROM]

Item Value Drive D: Description CD-ROM Drive Media Loaded False Media Type CD-ROM Name TEAC CD-532E-B Manufacturer (Standard CD-ROM drives) Status Unknown Transfer Rate Not Available SCSI Target ID 0 PNP Device ID IDE\CDROMTEAC CD-532E-B\_\_\_\_\_\_\_\_\_\_\_\_\_\_\_\_\_\_\_\_\_\_\_\_\_\_2.1A\_\_\_\_\4&1C9CBC13&0&0.0.0

[Sound Device]

Item Value No sound devices

## [Display]

Item Value Name Current Video Configuration Adapter Type Cirrus Logic 5446BE, CIRRUS compatible Adapter Description Cirrus Logic Compatible Adapter RAM 1048576 bytes Installed Drivers vga,cirrus,vga256,vga64k Color Resolution 18 bits/pixel Color Planes 1 Color Table Entries 20 Resolution 800 x 600 x 60 hertz Bits/Pixel 8 Pixels/Logical X Inch 96 Pixels/Logical Y Inch 96 Screen Height 240 pixels Screen Width 320 pixels

### [Infrared]

Item Value No infrared devices

### [Input]

[ Following are sub-categories of this main category ]

# [Keyboard]

Item Value Description PC/AT Enhanced PS/2 Keyboard (101/102-Key) Name Enhanced (101- or 102-key) Layout 00000409 PNP Device ID ROOT\\*PNP030B\1\_0\_22\_0\_32\_0 NumberOfFunctionKeys 12

[Pointing Device]

Item Value Hardware Type Logitech PS/2 Port Mouse Number of Buttons 3 Status OK PNP Device ID ROOT\\*PNP0F12\1\_0\_21\_0\_31\_0 Power Management Supported False Double Click Threshold 6 Handedness 2 [Modem] Item Value No modems [Network] [ Following are sub-categories of this main category ] [Adapter] Item Value Name [000] HP NetServer 10/100TX PCI LAN Adapter Adapter Type pci\ven\_8086&dev\_1229&subsys\_10c3103c Product Name HP NetServer 10/100TX PCI LAN Adapter Installed True PNP Device ID PCI\VEN\_8086&DEV\_1229&SUBSYS\_10C3103C&REV\_05\2&EBB567F&0&40 Last Reset 10/21/99 2:15:59 AM Index 0 Service Name HPTX IP Address 192.168.91.1 IP Subnet 255.255.255.0 Default IP Gateway DHCP Enabled False DHCP Server Not Available DHCP Lease Expires Not Available DHCP Lease Obtained Not Available MAC Address 00:90:27:8A:EA:88 Service Name HPTX IRQ Number 32<br>I/O Port 0xF  $0 \times FCC0-0 \times FCDF$ Driver c:\winnt\system32\drivers\hptxnt5.sys (56080 bytes, 3.37.15.0016) Name [001] HP NetServer 10/100TX PCI LAN Adapter Adapter Type pci\ven\_8086&dev\_1229&subsys\_10c3103c Product Name HP NetServer 10/100TX PCI LAN Adapter Installed True PNP Device ID PCI\VEN\_8086&DEV\_1229&SUBSYS\_10C3103C&REV\_05\2&EBB567F&0&48 Last Reset 10/21/99 2:15:59 AM Index 1 Service Name HPTX IP Address 192.168.10.1 IP Subnet 255.255.255.0 Default IP Gateway DHCP Enabled False DHCP Server Not Available DHCP Lease Expires Not Available DHCP Lease Obtained Not Available MAC Address 00:90:27:8A:EB:D5

Service Name HPTX IRQ Number 36 I/O Port 0xFCA0-0xFCBF Driver c:\winnt\system32\drivers\hptxnt5.sys (56080 bytes, 3.37.15.0016) Name [002] RAS Async Adapter Adapter Type sw\{eeab7790-c514-11d1-b42b-00805fc1270e} Product Name RAS Async Adapter Installed True PNP Device ID Not Available Last Reset 10/21/99 2:15:59 AM Index 2 Service Name AsyncMac IP Address Not Available IP Subnet Not Available Default IP Gateway Not Available DHCP Enabled False DHCP Server Not Available DHCP Lease Expires Not Available DHCP Lease Obtained Not Available MAC Address Not Available Service Name Not Available Name [003] WAN Miniport (L2TP) Adapter Type ms\_l2tpminiport Product Name WAN Miniport (L2TP) Installed True PNP Device ID ROOT\MS L2TPMINIPORT\0000 Last Reset 10/21/99 2:15:59 AM Index 3 Service Name Rasl2tp IP Address Not Available IP Subnet Not Available Not Available Default IP Gateway DHCP Enabled False DHCP Server Not Available DHCP Lease Expires Not Available DHCP Lease Obtained Not Available MAC Address Not Available Service Name Rasl2tp Driver c:\winnt\system32\drivers\rasl2tp.sys (47216 bytes, 5.00.2059.1) Name [004] WAN Miniport (PPTP) Adapter Type ms\_pptpminiport Product Name WAN Miniport (PPTP) Installed True PNP Device ID ROOT\MS\_PPTPMINIPORT\0000 Last Reset 10/21/99 2:15:59 AM Index 4 Service Name PptpMiniport IP Address Not Available IP Subnet Not Available Default IP Gateway Not Available DHCP Enabled False DHCP Server Not Available DHCP Lease Expires Not Available DHCP Lease Obtained Not Available MAC Address Not Available Service Name PptpMiniport Driver c:\winnt\system32\drivers\raspptp.sys (45360 bytes, 5.00.2069.1) Name [005] Direct Parallel Adapter Type ms\_ptiminiport Product Name Direct Parallel Installed True PNP Device ID ROOT\MS\_PTIMINIPORT\0000 Last Reset 10/21/99 2:15:59 AM Index 5 Service Name Raspti IP Address Not Available IP Subnet Not Available Default IP Gateway Not Available DHCP Enabled False DHCP Server Not Available DHCP Lease Expires Not Available DHCP Lease Obtained Not Available MAC Address Not Available Service Name Raspti Driver c:\winnt\system32\drivers\raspti.sys (16656 bytes, 5.00.2062.1) Name [006] WAN Miniport (IP) Adapter Type ms\_ndiswanip Product Name WAN Miniport (IP) Installed True PNP Device ID ROOT\MS\_NDISWANIP\0000 Last Reset 10/21/99 2:15:59 AM Index 6 Service Name NdisWan IP Address Not Available IP Subnet Not Available Not Available Default IP Gateway DHCP Enabled False DHCP Server Not Available DHCP Lease Expires Not Available DHCP Lease Obtained Not Available MAC Address Not Available Service Name NdisWan Driver c:\winnt\system32\drivers\ndiswan.sys (92176 bytes, 5.00.2065.1) Name [007] WAN Miniport (NetBEUI, Dial In) Adapter Type ms\_ndiswannbfin Product Name WAN Miniport (NetBEUI, Dial In) Installed True PNP Device ID ROOT\MS\_NDISWANNBFIN\0000 Last Reset 10/21/99 2:15:59 AM Index 7 Service Name NdisWan IP Address Not Available IP Subnet Not Available Default IP Gateway Not Available DHCP Enabled False DHCP Server Not Available DHCP Lease Expires Not Available DHCP Lease Obtained Not Available MAC Address Not Available Service Name NdisWan Driver c:\winnt\system32\drivers\ndiswan.sys (92176 bytes, 5.00.2065.1)

Name [008] WAN Miniport (NetBEUI, Dial In) Adapter Type ms\_ndiswannbfin Product Name WAN Miniport (NetBEUI, Dial In) Installed True PNP Device ID ROOT\MS NDISWANNBFIN\0001 Last Reset 10/21/99 2:15:59 AM Index 8 Service Name NdisWan IP Address Not Available IP Subnet Not Available Default IP Gateway Not Available DHCP Enabled False DHCP Server Not Available DHCP Lease Expires Not Available DHCP Lease Obtained Not Available MAC Address Not Available Service Name NdisWan Driver c:\winnt\system32\drivers\ndiswan.sys (92176 bytes, 5.00.2065.1) Name [009] WAN Miniport (NetBEUI, Dial Out) Adapter Type ms\_ndiswannbfout Product Name WAN Miniport (NetBEUI, Dial Out) Installed True PNP Device ID ROOT\MS\_NDISWANNBFOUT\0000 Last Reset 10/21/99 2:15:59 AM Index 9 Service Name NdisWan IP Address Not Available IP Subnet Not Available Default IP Gateway Not Available DHCP Enabled False DHCP Server Not Available DHCP Lease Expires Not Available DHCP Lease Obtained Not Available MAC Address Not Available Service Name NdisWan Driver c:\winnt\system32\drivers\ndiswan.sys (92176 bytes, 5.00.2065.1) [Protocol] Item Value Name MSAFD Tcpip [TCP/IP] ConnectionlessService False GuaranteesDelivery True GuaranteesSequencing True MaximumAddressSize 16 bytes MaximumMessageSize 0 bytes MessageOriented False MinimumAddressSize 16 bytes PseudoStreamOriented False SupportsBroadcasting False SupportsConnectData False SupportsDisconnectData False SupportsEncryption False SupportsExpeditedData True SupportsFragmentation False SupportsGracefulClosing True SupportsGuaranteedBandwidth False SupportsMulticasting False Name MSAFD Tcpip [UDP/IP] ConnectionlessService True GuaranteesDelivery False GuaranteesSequencing False MaximumAddressSize 16 bytes MaximumMessageSize 65467 bytes MessageOriented True MinimumAddressSize 16 bytes PseudoStreamOriented False SupportsBroadcasting True SupportsConnectData False SupportsDisconnectData False SupportsEncryption False SupportsExpeditedData False SupportsFragmentation False SupportsGracefulClosing False SupportsGuaranteedBandwidth False SupportsMulticasting True Name RSVP UDP Service Provider ConnectionlessService True GuaranteesDelivery False GuaranteesSequencing False MaximumAddressSize 16 bytes MaximumMessageSize 65467 bytes MessageOriented True MinimumAddressSize 16 bytes PseudoStreamOriented False SupportsBroadcasting True SupportsConnectData False SupportsDisconnectData False SupportsEncryption True SupportsExpeditedData False SupportsFragmentation False SupportsGracefulClosing False SupportsGuaranteedBandwidth False SupportsMulticasting True Name RSVP TCP Service Provider ConnectionlessService False GuaranteesDelivery True GuaranteesSequencing True MaximumAddressSize 16 bytes<br>MaximumMessageSize 0 bytes MaximumMessageSize MessageOriented False MinimumAddressSize 16 bytes PseudoStreamOriented False SupportsBroadcasting False SupportsConnectData False SupportsDisconnectData False SupportsEncryption True SupportsExpeditedData True SupportsFragmentation False SupportsGracefulClosing True SupportsGuaranteedBandwidth False SupportsMulticasting False

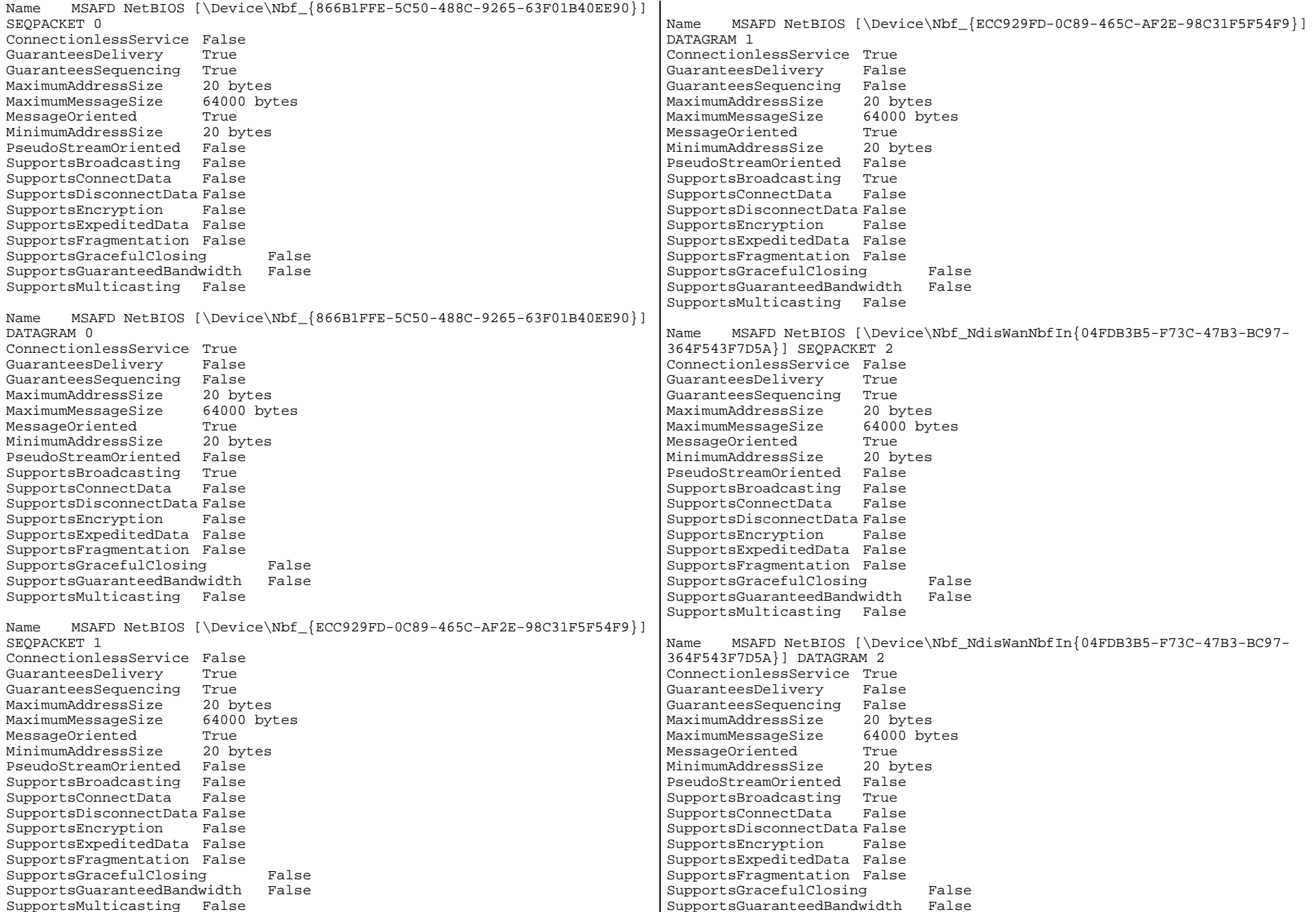

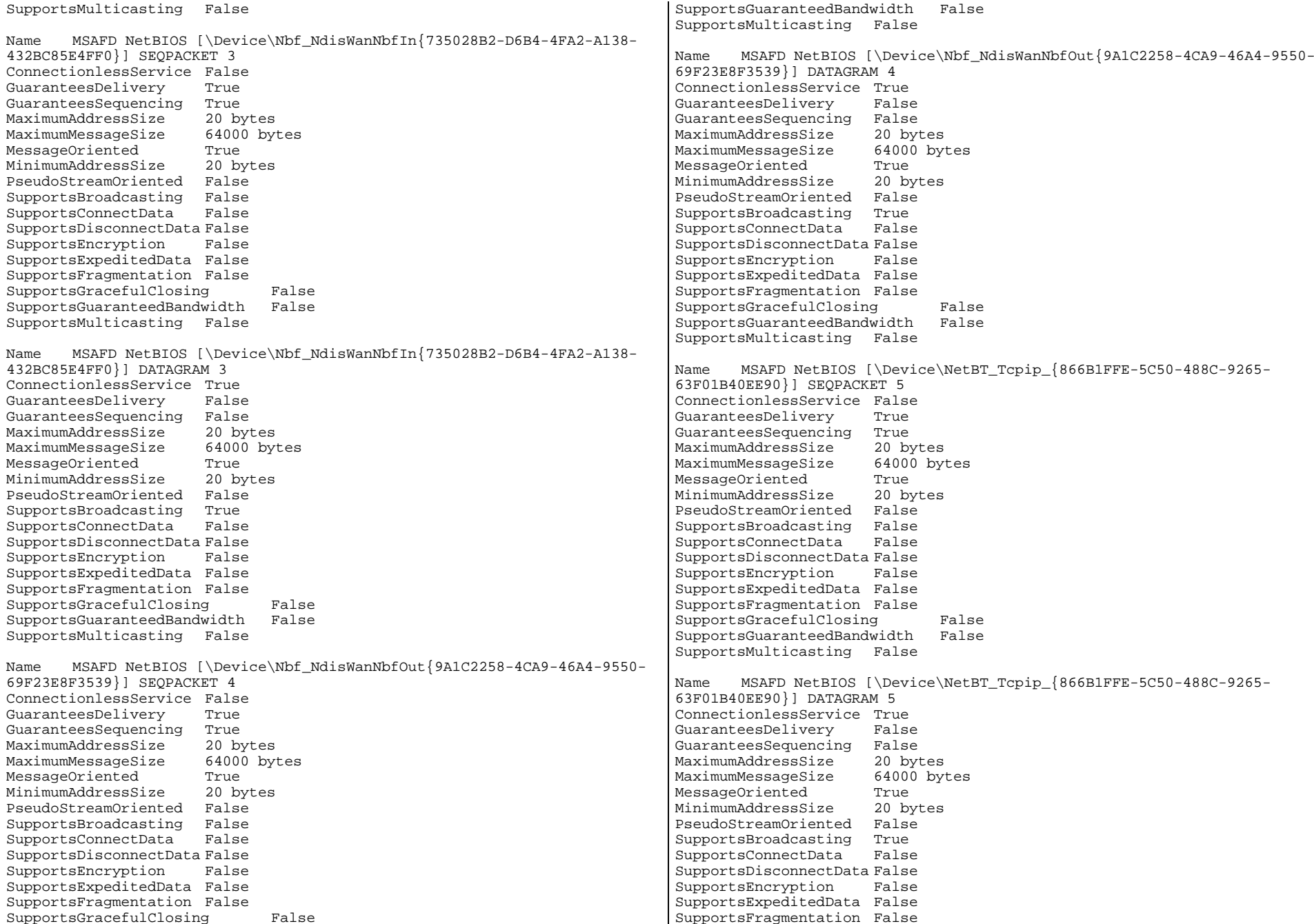

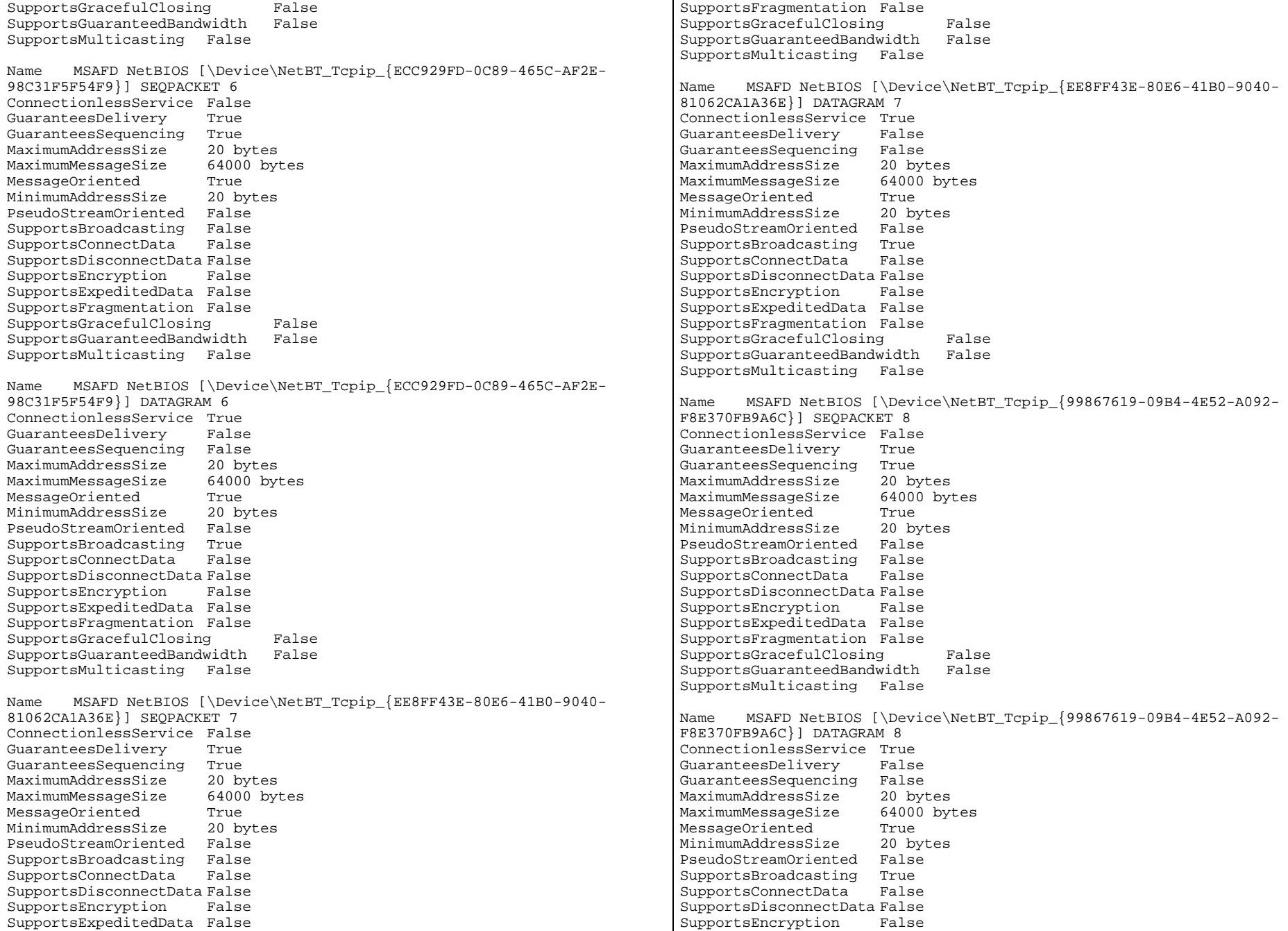

SupportsExpeditedData False SupportsFragmentation False SupportsGracefulClosing False SupportsGuaranteedBandwidth False SupportsMulticasting False

## [WinSock]

Item Value File c:\winnt\system32\winsock.dll Version 3.10 Size 2864 bytes

File c:\winnt\system32\wsock32.dll Version 5.00.2066.1 Size 21776 bytes

# [Ports]

[ Following are sub-categories of this main category ]

[Serial]

Item Value Name Communications Port (COM2) Status Error PNP Device ID ROOT\\*PNP0501\1\_0\_17\_1\_0\_0 Maximum Input Buffer Size 0 Maximum Output Buffer Size False Settable Baud Rate True Settable Data Bits True Settable Flow Control True Settable Parity True Settable Parity Check True Settable Stop Bits True Settable RLSD True Supports RLSD True Supports 16 Bit Mode False Supports Special Characters False Baud Rate 9600 Bits/Byte 8 Stop Bits 1 Parity NONE Busy 0 Abort Read/Write on Error 0 Binary Mode Enabled -1 Continue XMit on XOff 0 CTS Outflow Control 0 Discard NULL Bytes 0 DSR Outflow Control 0 DSR Sensitivity 0 DTR Flow Control Type ENABLE EOF Character 0 Error Replace Character 0 Error Replacement Enabled 0 Event Character 0 Parity Check Enabled 0

RTS Flow Control Type ENABLE XOff Character 19 XOffXMit Threshold 512 XOn Character 17 XOnXMit Threshold 2048 XOnXOff InFlow Control 0 XOnXOff OutFlow Control 0 IRQ Number 3 I/O Port 0x02F8-0x02FF Driver c:\winnt\system32\drivers\serial.sys (62384 bytes, 5.00.2051.1) Name Communications Port (COM1) Status Error PNP Device ID ROOT\\*PNP0501\PNPBIOS 14 Maximum Input Buffer Size 0 Maximum Output Buffer Size False Settable Baud Rate True Settable Data Bits True Settable Flow Control True True Settable Parity Settable Parity Check True Settable Stop Bits True Settable RLSD True Supports RLSD True Supports 16 Bit Mode False Supports Special Characters False Baud Rate 9600 Bits/Byte 8 Stop Bits 1 Parity NONE Busy 0 Abort Read/Write on Error 0 Binary Mode Enabled -1 Continue XMit on XOff 0 CTS Outflow Control 0 Discard NULL Bytes 0 DSR Outflow Control 0 DSR Sensitivity 0 DTR Flow Control Type ENABLE EOF Character 0 Error Replace Character 0 Error Replacement Enabled 0<br>Event Character 0 Event Character Parity Check Enabled 0 RTS Flow Control Type ENABLE XOff Character 19 XOffXMit Threshold 512 XOn Character 17 XOnXMit Threshold 2048 XOnXOff InFlow Control 0 XOnXOff OutFlow Control 0 IRQ Number 4 I/O Port 0x03F8-0x03FF Driver c:\winnt\system32\drivers\serial.sys (62384 bytes, 5.00.2051.1) Name Communications Port (COM3) Status OK PNP Device ID ROOT\\*PNP0501\PNPBIOS\_22 Maximum Input Buffer Size Not Available

Maximum Output Buffer Size Not Available Settable Baud Rate Not Available Settable Data Bits Not Available Settable Flow Control Not Available Settable Parity Not Available Settable Parity Check Not Available Settable Stop Bits Not Available Settable RLSD Not Available Supports RLSD Not Available Supports 16 Bit Mode Not Available Supports Special Characters Not Available Baud Rate Not Available Bits/Byte Not Available Stop Bits Not Available Parity Not Available Busy 0 Abort Read/Write on Error Not Available Binary Mode Enabled Not Available Continue XMit on XOff Not Available CTS Outflow Control Not Available Discard NULL Bytes Not Available DSR Outflow Control Not Available Not Available DSR Sensitivity DTR Flow Control Type Not Available EOF Character Not Available Error Replace Character Mot Available Error Replacement Enabled Not Available Event Character Mot Available Parity Check Enabled Not Available RTS Flow Control Type Not Available XOff Character Not Available XOffXMit Threshold Not Available XOn Character Not Available Not Available XOnXMit Threshold XOnXOff InFlow Control Not Available XOnXOff OutFlow Control Not Available Driver c:\winnt\system32\drivers\serial.sys (62384 bytes, 5.00.2051.1) [Parallel] Item Value Name LPT1 PNP Device ID ROOT\\*PNP0400\PNPBIOS\_13 [Storage] [ Following are sub-categories of this main category ] [Drives] Item Value Drive A: Description 3 1/2 Inch Floppy Drive Drive C: Description Local Fixed Disk

File System NTFS Size Not Available Free Space 1884553216 bytes Volume Name Volume Serial Number E4A951E7 Partition Disk #0, Partition #0 Partition Size 4252437504 bytes Starting Offset 32256 bytes<br>Drive Description SCSI Fixed Disk Drive Description Drive Manufacturer HP Drive Model Not Available Drive BytesPerSector 512 Drive MediaLoaded True Drive MediaType Fixed hard disk media Drive Partitions 1 Drive SCSIBus 0 Drive SCSILogicalUnit 0 Drive SCSIPort 1 Drive SCSITargetId 0 Drive SectorsPerTrack 63 Drive Size 4260695040 bytes Drive TotalCylinders 518 Drive TotalSectors 8321670 Drive TotalTracks 132090 Drive TracksPerCylinder 255 [SCSI] Item Value Name Adaptec AIC-7880 PCI SCSI Controller Caption Adaptec AIC-7880 PCI SCSI Controller Driver Not Available Status OK PNP Device ID PCI\VEN\_9004&DEV\_8078&SUBSYS\_78809004&REV\_01\2&EBB567F&0&50 Device ID PCI\VEN\_9004&DEV\_8078&SUBSYS\_78809004&REV\_01\2&EBB567F&0&50 Device Map Not Available Index Not Available Max Number Controlled Not Available IRQ Number 40<br>T/O Port 0xF  $0 \times F800 - 0 \times F8FF$ Driver c:\winnt\system32\drivers\aic78xx.sys (56784 bytes, v2.20b) [Printing] Name Port Name Server Name No printing information [Problem Devices] Device PNP Device ID Error Code Communications Port (COM3) ROOT\\*PNP0501\PNPBIOS\_22 29 [USB] Device PNP Device ID

USB Root Hub USB\ROOT\_HUB\3&29761208&0

Compressed False

[Software Environment] [ Following are sub-categories of this main category ] [Drivers] Name Description File Type Started Start Mode State Status Error Control Accept Pause Accept Stop abiosdsk Abiosdsk Not Available Kernel Driver False Disabled Stopped OK Ignore False False acpi ACPI Not Available Kernel Driver False Disabled Stopped OK Normal False False acpiec ACPIEC Not Available Kernel Driver False Disabled Normal False False afd AFD Networking Support Environment c:\winnt\system32\drivers\afd.sys Kernel Driver True Auto Running OK Normal False True aha154x Aha154x Not Available Kernel Driver False Disabled Stopped OK Normal False False aic116x aic116x Not Available Kernel Driver False Disabled Stopped OK Normal False False aic78u2 aic78u2 Not Available Kernel Driver False Disabled Stopped OK Normal False False aic78xx aic78xx c:\winnt\system32\drivers\aic78xx.sys Kernel Driver True Boot Running OK Normal False True ami0nt ami0nt Not Available Kernel Driver False Disabled Stopped OK Normal False False amsint amsint Not Available Kernel Driver False Disabled Stopped OK Normal False False asc asc Not Available Kernel Driver False Disabled Stopped OK Normal False False asc3550 asc3550 Not Available Kernel Driver False Disabled Stopped OK Normal False False asyncmac RAS Asynchronous Media Driver c:\winnt\system32\drivers\asyncmac.sys Kernel Driver False Manual Stopped OK Normal False False atapi Standard IDE/ESDI Hard Disk Controller c:\winnt\system32\drivers\atapi.sys Kernel Driver True Boot Running OK Normal False True atdisk Atdisk Not Available Kernel Driver False Disabled Stopped OK Ignore False False atmarpc ATM ARP Client Protocol c:\winnt\system32\drivers\atmarpc.sys Kernel Driver False Manual Stopped OK Normal False False audstub Audio Stub Driver c:\winnt\system32\drivers\audstub.sys Kernel<br>Driver True Manual Running OK Normal False True Driver True Manual Running OK beep System speaker driver c:\winnt\system32\drivers\beep.sys Kernel Driver True Manual Running OK Normal False True buslogic BusLogic Not Available Kernel Driver False Disabled Stopped OK Normal False False cdaudio Cdaudio c:\winnt\system32\drivers\cdaudio.sys Kernel Driver False System Stopped OK Ignore False False cdfs Cdfs c:\winnt\system32\drivers\cdfs.sys File System Driver True Disabled Running OK Normal False True cdrom CD-ROM Driver c:\winnt\system32\drivers\cdrom.sys Kernel Driver True System Running OK Normal False True changer Changer Not Available Kernel Driver False System Stopped OK Ignore False False cirrus cirrus c:\winnt\system32\drivers\cirrus.sys Kernel Driver True Manual Running OK Ignore False True cpqarray Cpqarray Not Available Kernel Driver False Disabled Stopped OK Normal False False cpqfcalm cpqfcalm Not Available Kernel Driver False Disabled Stopped OK Normal False False cpqfws2e cpqfws2e Not Available Kernel Driver False Normal False False dac960nt dac960nt <sup>--</sup> Not Available Kernel Driver False Disabled Stopped OK Normal False False deckzpsx deckzpsx Not Available Kernel Driver False Disabled Stopped OK Normal False False dfsdriver DfsDriver c:\winnt\system32\drivers\dfs.sys File System Driver True Boot Running OK Normal False True disk Disk Driver c:\winnt\system32\drivers\disk.sys Kernel Driver True Boot Running OK Normal False True diskperf Diskperf c:\winnt\system32\drivers\diskperf.sys Kernel Driver True Boot Running OK Normal False True dmboot dmboot c:\winnt\system32\drivers\dmboot.sys Kernel Driver False Disabled Stopped OK Normal False False dmio Logical Disk Manager Driver c:\winnt\system32\drivers\dmio.sys Kernel Driver True Boot Running OK Normal False True dmload dmload c:\winnt\system32\drivers\dmload.sys Kernel Driver True Boot Running OK Normal False True<br>EFS c:\winnt\system32\drivers\efs.sys efs EFS c:\winnt\system32\drivers\efs.sys File System Driver True Disabled Running OK Normal False True fastfat Fastfat c:\winnt\system32\drivers\fastfat.sys File System Driver True Disabled Running OK Normal False True fd16\_700 Fd16\_700 Not Available Kernel Driver False Disabled Stopped OK Normal False False fdc Floppy Disk Controller Driver c:\winnt\system32\drivers\fdc.sys Kernel Driver True Manual Running OK Normal False True fireport fireport Not Available Kernel Driver False Disabled Stopped OK Normal False False flashpnt flashpnt Not Available Kernel Driver False Disabled Stopped OK Normal False False flpydisk Floppy Disk Driver c:\winnt\system32\drivers\flpydisk.sys Kernel Driver True Manual Running OK Normal False True ftdisk Volume Manager Driver c:\winnt\system32\drivers\ftdisk.sys Kernel Driver True Boot Running OK gpc Generic Packet Classifier c:\winnt\system32\drivers\msgpc.sys Kernel Driver True Manual Running OK Normal False True hptx HP 10/100TX PCI LAN Adapter NT Driver c:\winnt\system32\drivers\hptxnt5.sys Kernel Driver True Manual Normal False True i8042prt i8042 Keyboard and PS/2 Mouse Port Driver c:\winnt\system32\drivers\i8042prt.sys Kernel Driver True System Running OK Normal False True ini910u ini910u Not Available Kernel Driver False Disabled Stopped OK Normal False False intelide IntelIde c:\winnt\system32\drivers\intelide.sys Kernel Driver True Boot Running OK Normal False True ipfilterdriver IP Traffic Filter Driver c:\winnt\system32\drivers\ipfltdrv.sys Kernel Driver False Manual Stopped OK Normal False False ipinip IP in IP Tunnel Driver c:\winnt\system32\drivers\ipinip.sys Kernel Driver False Manual Stopped OK Normal False False

ipnat IP Network Address Translator c:\winnt\system32\drivers\ipnat.sys Kernel Driver False Manual Stopped OK Normal False False ipsec IPSEC driver c:\winnt\system32\drivers\ipsec.sys Kernel Driver False Manual Stopped OK Normal False False ipsraidn ipsraidn Not Available Kernel Driver False Disabled Stopped OK Normal False False isapnp PnP ISA/EISA Bus Driver c:\winnt\system32\drivers\isapnp.sys Kernel Driver True Boot Running OK Critical False True kbdclass Keyboard Class Driver c:\winnt\system32\drivers\kbdclass.sys Kernel Driver True System Running OK Normal False True ksecdd KSecDD c:\winnt\system32\drivers\ksecdd.sys Kernel Driver True Boot Running OK Normal False True lp6nds35 lp6nds35 Not Available Kernel Driver False Disabled Stopped OK Normal False False mnmdd mnmdd c:\winnt\system32\drivers\mnmdd.sys Kernel Driver True System Running OK Ignore False True modem Modem c:\winnt\system32\drivers\modem.sys Kernel Driver False Manual Stopped OK Ignore False False mouclass Mouse Class Driver c:\winnt\system32\drivers\mouclass.sys Kernel Driver True System Running OK Mormal False True<br>r MountMgr c:\winnt\system32\di mountmgr MountMgr c:\winnt\system32\drivers\mountmgr.sys Kernel Driver True Boot Running OK Normal False True mraid35x mraid35x Not Available Kernel Driver False Disabled Stopped OK Normal False False mrxsmb MRXSMB c:\winnt\system32\drivers\mrxsmb.sys File System Driver True System Running OK Normal False True msfs Msfs c:\winnt\system32\drivers\msfs.sys File System Driver True System Running OK Normal False True mup Mup c:\winnt\system32\drivers\mup.sys File System Driver True Boot Running OK Normal False True nbf NetBEUI Protocol c:\winnt\system32\drivers\nbf.sys Kernel Driver True Auto Running OK Normal False True ncrc710 Ncrc710 Not Available Kernel Driver False Disabled Stopped OK Normal False False ndis NDIS System Driver c:\winnt\system32\drivers\ndis.sys Kernel Driver True Boot Running OK Normal False True ndistapi Remote Access NDIS TAPI Driver c:\winnt\system32\drivers\ndistapi.sys Kernel Driver True Manual Running OK Normal False True ndiswan Remote Access NDIS WAN Driver c:\winnt\system32\drivers\ndiswan.sys Kernel Driver True Manual Running OK Normal False True ndproxy NDIS Proxy c:\winnt\system32\drivers\ndproxy.sys Kernel Driver True Manual Running OK Normal False True netbios NetBIOS Interface c:\winnt\system32\drivers\netbios.sys File System Driver True System Running OK Normal False True netbt NetBios over Tcpip c:\winnt\system32\drivers\netbt.sys Kernel Driver True System Running OK Normal False True netdetect NetDetect c:\winnt\system32\drivers\netdtect.sys Kernel Driver False Manual Stopped OK Normal False False npfs Npfs c:\winnt\system32\drivers\npfs.sys File System Driver True System Running OK Normal False True ntfs Ntfs c:\winnt\system32\drivers\ntfs.sys File System Driver True Disabled Running OK Normal False True null Null c:\winnt\system32\drivers\null.sys Kernel Driver True System Running OK Normal False True

nwlnkflt IPX Traffic Filter Driver c:\winnt\system32\drivers\nwlnkflt.sys Kernel Driver False Manual Stopped OK Normal False False nwlnkfwd IPX Traffic Forwarder Driver c:\winnt\system32\drivers\nwlnkfwd.sys Kernel Driver False Manual Stopped OK Normal False False parallel Parallel class driver c:\winnt\system32\drivers\parallel.sys Kernel Driver True Manual Running OK Normal False True parport Parallel port driver c:\winnt\system32\drivers\parport.sys Kernel Driver True System Running OK Ignore False True partmgr PartMgr c:\winnt\system32\drivers\partmgr.sys Kernel Driver True Boot Running OK Normal False True parvdm ParVdm c:\winnt\system32\drivers\parvdm.sys Kernel Driver True Auto Running OK Ignore False True pci PCI Bus Driver c:\winnt\system32\drivers\pci.sys Kernel Driver True Boot Running OK Critical False True pcidump PCIDump Not Available Kernel Driver False System Stopped OK Ignore False False pciide PCIIde Not Available Kernel Driver False Disabled Stopped OK Normal False False pcmcia Pcmcia c:\winnt\system32\drivers\pcmcia.sys Kernel Driver False Disabled Stopped OK Normal False False pdcomp PDCOMP Not Available Kernel Driver False Manual Stopped OK Ignore False False pdframe PDFRAME Not Available Kernel Driver False Manual Stopped OK Ignore False False pdreli PDRELI Not Available Kernel Driver False Manual Stopped OK Ignore False False<br>pdrframe PDRFRAME pdrframe PDRFRAME Not Available Kernel Driver False Manual Stopped OK Ignore False False pptpminiport WAN Miniport (PPTP) c:\winnt\system32\drivers\raspptp.sys Kernel Driver True Manual Running OK Normal False True ptilink Direct Parallel Link Driver c:\winnt\system32\drivers\ptilink.sys Kernel Driver True Manual Running OK Normal False True ql10wnt Ql10wnt Not Available Kernel Driver False Disabled Stopped OK Normal False False ql1240 ql1240 Not Available Kernel Driver False Disabled Stopped OK Normal False False ql2100 ql2100 Not Available Kernel Driver False Disabled Stopped OK Normal False False rasacd Remote Access Auto Connection Driver c:\winnt\system32\drivers\rasacd.sys Kernel Driver True Auto Running OK Normal False True rasl2tp WAN Miniport (L2TP) c:\winnt\system32\drivers\rasl2tp.sys Kernel Driver True Manual Running OK Normal False True raspti Direct Parallel c:\winnt\system32\drivers\raspti.sys Kernel Driver True Manual Running OK Normal False True rdbss Rdbss c:\winnt\system32\drivers\rdbss.sys File System Driver True System Running OK Normal False True rdpwd RDPWD c:\winnt\system32\drivers\rdpwd.sys Kernel Driver False Manual Stopped OK Ignore False False redbook Digital CD Audio Playback Filter Driver c:\winnt\system32\drivers\redbook.sys Kernel Driver False System Normal False False scsiscan Scsiscan Not Available Kernel Driver False System Stopped OK Ignore False False

serenum Serenum Filter Driver c:\winnt\system32\drivers\serenum.sys Kernel Driver True Manual Running OK Normal False True<br>serial Serial port driver c:\winnt\system32\drivers\s c:\winnt\system32\drivers\serial.sys Kernel Driver True System Running OK Ignore False True sfloppy Sfloppy c:\winnt\system32\drivers\sfloppy.sys Kernel Driver False System Stopped OK Ignore False False simbad Simbad Not Available Kernel Driver False Disabled Stopped OK Normal False False sparrow Sparrow Not Available Kernel Driver False Disabled Stopped OK Normal False False spud Special Purpose Utility Driver c:\winnt\system32\drivers\spud.sys Kernel Driver True Manual Normal False True srv Srv c:\winnt\system32\drivers\srv.sys File System Driver True Manual Running OK Normal False True swenum Software Bus Driver c:\winnt\system32\drivers\swenum.sys Kernel Driver True Manual Running OK Normal False True symc810 symc810 Not Available Kernel Driver False Disabled Stopped OK Normal False False symc8xx symc8xx Not Available Kernel Driver False Disabled Stopped OK Normal False False sym\_hi sym\_hi Not Available Kernel Driver False Disabled Stopped OK Normal False False tcpip TCP/IP Protocol Driver c:\winnt\system32\drivers\tcpip.sys Kernel Driver True System Running OK Normal False True tdasync TDASYNC c:\winnt\system32\drivers\tdasync.sys Kernel Driver False Manual Stopped OK Ignore False False tdipx TDIPX c:\winnt\system32\drivers\tdipx.sys Kernel Driver False Manual Stopped OK Ignore False False tdnetb TDNETB c:\winnt\system32\drivers\tdnetb.sys Kernel Driver False Manual Stopped OK Ignore False False tdpipe TDPIPE c:\winnt\system32\drivers\tdpipe.sys Kernel Driver False Manual Stopped OK Ignore False False tdspx TDSPX c:\winnt\system32\drivers\tdspx.sys Kernel Driver False Manual Stopped OK Ignore False False tdtcp TDTCP c:\winnt\system32\drivers\tdtcp.sys Kernel Driver False Manual Stopped OK Ignore False False termdd Terminal Device Driver c:\winnt\system32\drivers\termdd.sys Kernel Driver False Disabled Stopped OK Normal False False tga tga Not Available Kernel Driver False System Stopped OK Ignore False False udfs Udfs c:\winnt\system32\drivers\udfs.sys File System Driver<br>False Disabled Stopped OK Normal False False Stopped OK Normal False False uhcd Microsoft USB Universal Host Controller Driver c:\winnt\system32\drivers\uhcd.sys Kernel Driver True Auto Running OK Normal False True update Microcode Update Driver c:\winnt\system32\drivers\update.sys Kernel Driver True Manual Running OK Normal False True usbhub Microsoft USB Standard Hub Driver c:\winnt\system32\drivers\usbhub.sys Kernel Driver True Auto Running OK Normal False True vgasave VgaSave c:\winnt\system32\drivers\vga.sys Kernel Driver False System Stopped OK Ignore False False wanarp Remote Access IP ARP Driver c:\winnt\system32\drivers\wanarp.sys Kernel Driver True Manual Running OK Normal False True wdica WDICA Not Available Kernel Driver False Manual Stopped OK Ignore False False [Environment Variables] Variable Value User Name ComSpec %SystemRoot%\system32\cmd.exe <SYSTEM> Os2LibPath %SystemRoot%\system32\os2\dll; <SYSTEM> Path %SystemRoot%\system32;%SystemRoot%;%SystemRoot%\System32\Wbem;C:\M SSQL7\BINN <SYSTEM> windir %SystemRoot% <SYSTEM> OS Windows NT <SYSTEM> PROCESSOR\_ARCHITECTURE x86 <SYSTEM> PROCESSOR LEVEL 6 <SYSTEM> PROCESSOR\_IDENTIFIER x86 Family 6 Model 7 Stepping 3, GenuineIntel <SYSTEM> PROCESSOR\_REVISION 0703 <SYSTEM> NUMBER\_OF\_PROCESSORS 1 <SYSTEM> PATHEXT .COM;.EXE;.BAT;.CMD;.VBS;.VBE;.JS;.JSE;.WS;.WSH <SYSTEM> TEMP %SystemRoot%\TEMP <SYSTEM> TMP %SystemRoot%\TEMP <SYSTEM> TEMP %USERPROFILE%\Local Settings\Temp CLIENT1\Administrator TMP %USERPROFILE%\Local Settings\Temp CLIENT1\Administrator [Jobs] [ Following are sub-categories of this main category ] [Print] Document Size Owner Notify Status Time Submitted Start Time Until Time Elapsed Time Pages Printed Job ID Priority Parameters Driver Name Print Processor Host Print Queue Data Type Name Unknown Unknown Unknown Unknown Unknown Unknown Unknown Unknown Unknown Unknown Unknown Unknown Unknown Unknown Unknown Unknown Unknown Unknown [Network Connections] Local Name Remote Name Type Status User Name No network connections information [Running Tasks] Name Path Process ID Priority Min Working Set Max Working Set Start Time Version Size File Date system idle process Not Available 0 0 Not Available Not Available Not Available Unknown Unknown Unknown Available Not Available Unknown Unknown Unknown system Not Available 8 8 204800 1413120 Not Available Unknown Unknown Unknown smss.exe c:\winnt\system32\smss.exe 148 11 204800 1413120 10/21/99 9:16:15 AM 5.00.2054.1 42768 bytes 6/27/99 5:00:00 PM csrss.exe Not Available 176 13 Not Available Not Available 10/21/99 9:16:22 AM Unknown Unknown Unknown winlogon.exe c:\winnt\system32\winlogon.exe 196 13 204800 1413120 10/21/99 9:16:23 AM 5.00.2067.1 158992 bytes 6/27/99 5:00:00 PM services.exe c:\winnt\system32\services.exe 224 9 204800 1413120 10/21/99 9:16:25 AM 5.00.2063.1 87824 bytes 6/27/99 5:00:00 PM

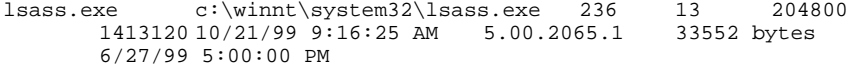

- svchost.exe c:\winnt\system32\svchost.exe 368 8 204800 1413120 10/21/99 9:16:29 AM 5.00.2051.1 7952 bytes 6/27/99 5:00:00 PM
- msdtc.exe c:\winnt\system32\msdtc.exe 412 8 204800 1413120 10/21/99 9:16:35 AM 1999.05.3236.5 6928 bytes 8/22/99 11:29:11 PM
- svchost.exe c:\winnt\system32\svchost.exe 520 8 204800 1413120 10/21/99 9:16:43 AM 5.00.2051.1 7952 bytes 6/27/99 5:00:00 PM
- regsvc.exe c:\winnt\system32\regsvc.exe 544 8 204800 1413120 10/21/99 9:16:43 AM 5.00.2055.1 65296 bytes 6/27/99 5:00:00 PM
- mstask.exe c:\winnt\system32\mstask.exe 560 8 204800 1413120 10/21/99 9:16:43 AM 4.71.2064.1 114960 bytes 8/23/99 6:33:12 AM
- explorer.exe c:\winnt\explorer.exe 628 8 204800 1413120 10/21/99 9:29:00 AM 5.00.2919.800 236816 bytes 6/27/99 5:00:00 PM
- rhostsvr.exe c:\rhost\rhostsvr.exe 744 8 204800 1413120 10/21/99 9:29:04 AM Not Available 111616 bytes 8/23/99 7:35:41 AM
- dllhost.exe Not Available 724 8 Not Available Not Available 10/21/99 10:19:47 AM Unknown Unknown Unknown msinfo32.exe c:\program files\common files\microsoft
- shared\msinfo\msinfo32.exe 988 8 204800 1413120 10/21/99
- 5:05:33 PM 5.00.2051.1 16144 bytes 8/23/99 6:33:21 AM
- winmgmt.exe c:\winnt\system32\wbem\winmgmt.exe 1244 8 204800 1413120 10/21/99 5:05:33 PM 1.50.996.0000 143432 bytes 6/27/99 5:00:00 PM
- rsvp.exe c:\winnt\system32\rsvp.exe 1320 8 204800 1413120 10/21/99 5:05:59 PM 5.00.2061.1 162064 bytes 6/27/99 5:00:00 PM

```
[Loaded Modules]
```
Name Version Size File Date Manufacturer Path traffic.dll 5.00.2051.1 31504 bytes 6/27/99 5:00:00 PM Microsoft Corporation c:\winnt\system32\traffic.dll rsvp.exe 5.00.2061.1 162064 bytes 6/27/99 5:00:00 PM Microsoft Corporation c:\winnt\system32\rsvp.exe psapi.dll 5.00.2051.1 28944 bytes 6/27/99 5:00:00 PM Microsoft Corporation c:\winnt\system32\psapi.dll<br>dll 5.00.2061.1 26384 bytes 6/27/99 5:00 rapilib.dll 5.00.2061.1 26384 bytes 6/27/99 5:00:00 PM Microsoft Corporation c:\winnt\system32\rapilib.dll rsvpsp.dll 5.00.2061.1 75024 bytes 6/27/99 5:00:00 PM Microsoft Corporation c:\winnt\system32\rsvpsp.dll provthrd.dll 1.50.996.0000 69708 bytes 8/23/99 6:33:11 AM Microsoft Corporation c:\winnt\system32\wbem\provthrd.dll ntevt.dll 1.50.996.0001 180289 bytes 6/27/99 5:00:00 PM Microsoft Corporation c:\winnt\system32\wbem\ntevt.dll wininet.dll 5.00.2919.800 460560 bytes 6/27/99 5:00:00 PM Microsoft Corporation c:\winnt\system32\wininet.dll ntmarta.dll 5.00.2063.1 100624 bytes 6/27/99 5:00:00 PM Microsoft Corporation c:\winnt\system32\ntmarta.dll perfos.dll 5.0 21776 bytes 6/27/99 5:00:00 PM Microsoft Corporation c:\winnt\system32\perfos.dll

framedyn.dll 1.50.996.0000 159815 bytes 6/27/99 5:00:00 PM Microsoft Corporation c:\winnt\system32\wbem\framedyn.dll cimwin32.dll 1.50.996.0000 1040463 bytes 6/27/99 5:00:00 PM Microsoft Corporation c:\winnt\system32\wbem\cimwin32.dll wbemess.dll 1.50.996.0000 299071 bytes 6/27/99 5:00:00 PM Microsoft Corporation c:\winnt\system32\wbem\wbemess.dll mofd.dll 1.50.996.0000 135231 bytes 6/27/99 5:00:00 PM Microsoft Corporation c:\winnt\system32\wbem\mofd.dll wbemcore.dll 1.50.996.0002 512070 bytes 6/27/99 5:00:00 PM Microsoft Corporation c:\winnt\system32\wbem\wbemcore.dll winmgmt.exe 1.50.996.0000 143432 bytes 6/27/99 5:00:00 PM Microsoft Corporation c:\winnt\system32\wbem\winmgmt.exe fastprox.dll 1.50.996.0000 135243 bytes 6/27/99 5:00:00 PM Microsoft Corporation c:\winnt\system32\wbem\fastprox.dll wbemsvc.dll 1.50.996.0000 135238 bytes 6/27/99 5:00:00 PM Microsoft Corporation c:\winnt\system32\wbem\wbemsvc.dll wbemcomn.dll 1.50.996.0000 630849 bytes 6/27/99 5:00:00 PM Microsoft Corporation c:\winnt\system32\wbem\wbemcomn.dll wbemprox.dll 1.50.996.0000 41035 bytes 6/27/99 5:00:00 PM Microsoft Corporation c:\winnt\system32\wbem\wbemprox.dll cabinet.dll 5.00.2051.1 56080 bytes 6/27/99 5:00:00 PM Microsoft Corporation c:\winnt\system32\cabinet.dll msinfo32.dll 5.00.2054.1 307984 bytes 8/23/99 6:33:21 AM Microsoft Corporation c:\program files\common files\microsoft shared\msinfo\msinfo32.dll mfc42u.dll 6.00.8447.0 995384 bytes 6/27/99 5:00:00 PM Microsoft Corporation c:\winnt\system32\mfc42u.dll msinfo32.exe 5.00.2051.1 16144 bytes 8/23/99 6:33:21 AM Microsoft Corporation c:\program files\common files\microsoft shared\msinfo\msinfo32.exe rhostsvr.exe Not Available 111616 bytes 8/23/99 7:35:41 AM Not Available c:\rhost\rhostsvr.exe ntshrui.dll 5.00.2051.1 38672 bytes 6/27/99 5:00:00 PM Microsoft Corporation c:\winnt\system32\ntshrui.dll<br>o.dll 5.00.2058.1 16144 bytes 6/27/99 5:00:00 linkinfo.dll 5.00.2058.1 16144 bytes 6/27/99 5:00:00 PM Microsoft Corporation c:\winnt\system32\linkinfo.dll hhsetup.dll 4.74.8513 67856 bytes 6/27/99 5:00:00 PM Microsoft Corporation c:\winnt\system32\hhsetup.dll msvcp50.dll 5.00.7051 565760 bytes 6/27/99 5:00:00 PM Microsoft Corporation c:\winnt\system32\msvcp50.dll<br>t.dll 5.00.2064.1 24336 bytes 6/27/99 5:00:00 mmcshext.dll 5.00.2064.1 24336 bytes 6/27/99 5:00:00 PM Microsoft Corporation c:\winnt\system32\mmcshext.dll<br>msi.dll 1.02.0527.5 1665808 bytes 6/27/99 5:00:00 PM  $1665808$  bytes  $6/27/99$  5:00:00 PM Microsoft Corporation c:\winnt\system32\msi.dll powrprof.dll 5.00.2918.2600 13584 bytes 6/27/99 5:00:00 PM Microsoft Corporation c:\winnt\system32\powrprof.dll batmeter.dll 5.00.2918.2600 20240 bytes 6/27/99 5:00:00 PM Microsoft Corporation c:\winnt\system32\batmeter.dll stobject.dll 5.00.2066.1 83216 bytes 6/27/99 5:00:00 PM Microsoft Corporation c:\winnt\system32\stobject.dll webcheck.dll 5.00.2919.800 256784 bytes 6/27/99 5:00:00 PM Microsoft Corporation c:\winnt\system32\webcheck.dll netui1.dll 5.00.2053.1 215312 bytes 6/27/99 5:00:00 PM Microsoft Corporation c:\winnt\system32\netui1.dll netui0.dll 5.00.2053.1 71952 bytes 6/27/99 5:00:00 PM Microsoft Corporation c:\winnt\system32\netui0.dll ntlanman.dll 5.00.2051.1 36112 bytes 6/27/99 5:00:00 PM Microsoft Corporation c:\winnt\system32\ntlanman.dll

browseui.dll 5.00.2919.800 808208 bytes 6/27/99 5:00:00 PM Microsoft Corporation c:\winnt\system32\browseui.dll shdocvw.dll 5.00.2919.800 1103120 bytes 6/27/99 5:00:00 PM Microsoft Corporation c:\winnt\system32\shdocvw.dll explorer.exe 5.00.2919.800 236816 bytes 6/27/99 5:00:00 PM Microsoft Corporation c:\winnt\explorer.exe<br>msidle.dll 5.00.2919.800 6416 bytes 6/27/99 5.00.2919.800 6416 bytes 6/27/99 5:00:00 PM Microsoft Corporation c:\winnt\system32\msidle.dll mstask.exe 4.71.2064.1 114960 bytes 8/23/99 6:33:12 AM Microsoft Corporation c:\winnt\system32\mstask.exe regsvc.exe 5.00.2055.1 65296 bytes 6/27/99 5:00:00 PM Microsoft Corporation c:\winnt\system32\regsvc.exe wmi.dll 5.00.2067.1 6416 bytes 6/27/99 5:00:00 PM Microsoft Corporation c:\winnt\system32\wmi.dll netshell.dll 5.00.2066.1 406800 bytes 6/27/99 5:00:00 PM Microsoft Corporation c:\winnt\system32\netshell.dll netman.dll 5.00.2059.1 91920 bytes 6/27/99 5:00:00 PM Microsoft Corporation c:\winnt\system32\netman.dll sens.dll 5.00.2055.1 36624 bytes 6/27/99 5:00:00 PM Microsoft Corporation c:\winnt\system32\sens.dll es.dll 1999.05.3236.5 214800 bytes 6/27/99 5:00:00 PM Microsoft Corporation c:\winnt\system32\es.dll mtxoci.dll 1999.05.3236.5 103696 bytes 8/22/99 11:29:13 PM Microsoft Corporation c:\winnt\system32\mtxoci.dll resutils.dll 5.00.2054.1 39184 bytes 6/27/99 5:00:00 PM Microsoft Corporation c:\winnt\system32\resutils.dll clusapi.dll 5.00.2054.1 48912 bytes 6/27/99 5:00:00 PM Microsoft Corporation c:\winnt\system32\clusapi.dll xolehlp.dll 1999.05.3236.5 19216 bytes 8/22/99 11:29:12 PM Microsoft Corporation c:\winnt\system32\xolehlp.dll msdtclog.dll 1999.05.3236.5 87312 bytes 8/22/99 11:29:11 PM Microsoft Corporation c:\winnt\system32\msdtclog.dll mtxclu.dll 1999.05.3236.5 50960 bytes 6/27/99 5:00:00 PM Microsoft Corporation c:\winnt\system32\mtxclu.dll msdtcprx.dll 1999.05.3237.2 598288 bytes 8/22/99 11:29:12 PM Microsoft Corporation c:\winnt\system32\msdtcprx.dll msvcirt.dll 6.10.8383.0 77904 bytes 6/27/99 5:00:00 PM Microsoft Corporation c:\winnt\system32\msvcirt.dll txfaux.dll 1999.05.3236.5 376592 bytes 8/22/99 11:29:11 PM Microsoft Corporation c:\winnt\system32\txfaux.dll msdtctm.dll 1999.05.3236.5 1118480 bytes 8/22/99 11:29:12 PM Microsoft Corporation c:\winnt\system32\msdtctm.dll msdtc.exe 1999.05.3236.5 6928 bytes 8/22/99 11:29:11 PM Microsoft Corporation c:\winnt\system32\msdtc.exe wshnetbs.dll 5.00.2051.1 7952 bytes 6/27/99 5:00:00 PM Microsoft Corporation c:\winnt\system32\wshnetbs.dll rasadhlp.dll 5.00.2065.1 7440 bytes 6/27/99 5:00:00 PM Microsoft Corporation c:\winnt\system32\rasadhlp.dll<br>dll 5.00.2064.1 19216 bytes 6/27/99 5:00:00 winrnr.dll 5.00.2064.1 19216 bytes 6/27/99 5:00:00 PM Microsoft Corporation c:\winnt\system32\winrnr.dll dhcpcsvc.dll 5.00.2069.1 89872 bytes 6/27/99 5:00:00 PM Microsoft Corporation c:\winnt\system32\dhcpcsvc.dll tapi32.dll 5.00.2056.1 125200 bytes 6/27/99 5:00:00 PM Microsoft Corporation c:\winnt\system32\tapi32.dll rasman.dll 5.00.2065.1 59664 bytes 6/27/99 5:00:00 PM Microsoft Corporation c:\winnt\system32\rasman.dll rasapi32.dll 5.00.2065.1 183568 bytes 6/27/99 5:00:00 PM Microsoft Corporation c:\winnt\system32\rasapi32.dll

icmp.dll 5.00.2051.1 7440 bytes 6/27/99 5:00:00 PM Microsoft Corporation c:\winnt\system32\icmp.dll iphlpapi.dll 5.00.2064.2 68880 bytes 6/27/99 5:00:00 PM Microsoft Corporation c:\winnt\system32\iphlpapi.dll rnr20.dll 5.00.2066.1 34064 bytes 6/27/99 5:00:00 PM Microsoft Corporation c:\winnt\system32\rnr20.dll<br>o.dll 5.00.2053.1 17680 bytes 6/27/99 5:00 wshtcpip.dll 5.00.2053.1 17680 bytes 6/27/99 5:00:00 PM Microsoft Corporation c:\winnt\system32\wshtcpip.dll msafd.dll 5.00.2066.1 52496 bytes 6/27/99 5:00:00 PM Microsoft Corporation c:\winnt\system32\msafd.dll rpcss.dll 5.00.2064.1 228624 bytes 6/27/99 5:00:00 PM Microsoft Corporation c:\winnt\system32\rpcss.dll<br>sychost.exe 5.00.2051.1 7952 bytes 6/27/99 5:00 5.00.2051.1 7952 bytes 6/27/99 5:00:00 PM Microsoft Corporation c:\winnt\system32\svchost.exe iissuba.dll 5.00.0962 10000 bytes 6/27/99 5:00:00 PM Microsoft Corporation c:\winnt\system32\iissuba.dll scecli.dll 5.00.2066.1 98064 bytes 6/27/99 5:00:00 PM Microsoft Corporation c:\winnt\system32\scecli.dll esent.dll 6.0.3915.0 1020688 bytes 6/27/99 5:00:00 PM Microsoft Corporation c:\winnt\system32\esent.dll<br>dll 5.00.2066.1 63248 bytes 6/27/99 5:00 mswsock.dll 5.00.2066.1 63248 bytes 6/27/99 5:00:00 PM Microsoft Corporation c:\winnt\system32\mswsock.dll ntdsatq.dll 5.00.2056.1 30992 bytes 6/27/99 5:00:00 PM Microsoft Corporation c:\winnt\system32\ntdsatq.dll ntdsa.dll 5.00.2069.1 989456 bytes 6/27/99 5:00:00 PM Microsoft Corporation c:\winnt\system32\ntdsa.dll kdcsvc.dll 5.00.2058.1 136976 bytes 6/27/99 5:00:00 PM Microsoft Corporation c:\winnt\system32\kdcsvc.dll sfmapi.dll 5.00.2051.1 39696 bytes 6/27/99 5:00:00 PM Microsoft Corporation c:\winnt\system32\sfmapi.dll rtutils.dll 5.00.2065.1 44304 bytes 6/27/99 5:00:00 PM Microsoft Corporation c:\winnt\system32\rtutils.dll adsldpc.dll 5.00.2054.1 122128 bytes 6/27/99 5:00:00 PM Microsoft Corporation c:\winnt\system32\adsldpc.dll activeds.dll 5.00.2054.1 170256 bytes 6/27/99 5:00:00 PM Microsoft Corporation c:\winnt\system32\activeds.dll mprapi.dll 5.00.2072.1 91920 bytes 6/27/99 5:00:00 PM Microsoft Corporation c:\winnt\system32\mprapi.dll rassfm.dll 5.00.2065.1 21776 bytes 6/27/99 5:00:00 PM Microsoft Corporation c:\winnt\system32\rassfm.dll mpr.dll 5.00.2058.1 54544 bytes 6/27/99 5:00:00 PM Microsoft Corporation c:\winnt\system32\mpr.dll<br>schannel.dll 5.00.2056.1 140048 byte 140048 bytes 6/27/99 5:00:00 PM Microsoft Corporation c:\winnt\system32\schannel.dll netlogon.dll 5.00.2069.1 348432 bytes 6/27/99 5:00:00 PM Microsoft Corporation c:\winnt\system32\netlogon.dll kerberos.dll 5.00.2063.1 187152 bytes 6/27/99 5:00:00 PM Microsoft Corporation c:\winnt\system32\kerberos.dll msprivs.dll 5.00.2056.1 42496 bytes 6/27/99 5:00:00 PM Microsoft Corporation c:\winnt\system32\msprivs.dll samsrv.dll 5.00.2064.1 350992 bytes 6/27/99 5:00:00 PM Microsoft Corporation c:\winnt\system32\samsrv.dll cryptdll.dll 5.00.2056.1 41232 bytes 6/27/99 5:00:00 PM Microsoft Corporation c:\winnt\system32\cryptdll.dll lsasrv.dll 5.00.2065.1 481552 bytes 6/27/99 5:00:00 PM Microsoft Corporation c:\winnt\system32\lsasrv.dll lsass.exe 5.00.2065.1 33552 bytes 6/27/99 5:00:00 PM Microsoft Corporation c:\winnt\system32\lsass.exe

ntlsapi.dll 5.00.2051.1 6928 bytes 6/27/99 5:00:00 PM Microsoft Corporation c:\winnt\system32\ntlsapi.dll<br>dll 5.00.2051.1 92432 bytes 6/27/99 5:00:0. xactsrv.dll 5.00.2051.1 92432 bytes 6/27/99 5:00:00 PM Microsoft Corporation c:\winnt\system32\xactsrv.dll<br>msv1 0.dll 5.00.2066.1 94992 bytes 6/27/99 5:00:0 5.00.2066.1 94992 bytes 6/27/99 5:00:00 PM Microsoft Corporation c:\winnt\system32\msv1\_0.dll<br>dll 5.00.2051.1 68880 bytes 6/27/99 5:00: wmicore.dll 5.00.2051.1 68880 bytes 6/27/99 5:00:00 PM Microsoft Corporation c:\winnt\system32\wmicore.dll browser.dll 5.00.2054.1 48400 bytes 6/27/99 5:00:00 PM Microsoft Corporation c:\winnt\system32\browser.dll seclogon.dll 5.00.2051.1 17168 bytes 6/27/99 5:00:00 PM Microsoft Corporation c:\winnt\system32\seclogon.dll psbase.dll 5.00.2051.1 113424 bytes 6/27/99 5:00:00 PM Microsoft Corporation c:\winnt\system32\psbase.dll cryptsvc.dll 5.00.2051.1 67344 bytes 6/27/99 5:00:00 PM Microsoft Corporation c:\winnt\system32\cryptsvc.dll wkssvc.dll 5.00.2056.1 88336 bytes 6/27/99 5:00:00 PM Microsoft Corporation c:\winnt\system32\wkssvc.dll srvsvc.dll 5.00.2053.1 80144 bytes 6/27/99 5:00:00 PM Microsoft Corporation c:\winnt\system32\srvsvc.dll cfgmgr32.dll 5.00.2071.1 17168 bytes 6/27/99 5:00:00 PM Microsoft Corporation c:\winnt\system32\cfgmgr32.dll dmserver.dll 2068.1.276.12 12048 bytes 6/27/99 5:00:00 PM VERITAS Software Corp. c:\winnt\system32\dmserver.dll winsta.dll 5.00.2054.1 37136 bytes 6/27/99 5:00:00 PM Microsoft Corporation c:\winnt\system32\winsta.dll eventlog.dll 5.00.2067.1 44304 bytes 6/27/99 5:00:00 PM Microsoft Corporation c:\winnt\system32\eventlog.dll ntdsapi.dll 5.00.2064.1 62224 bytes 6/27/99 5:00:00 PM Microsoft Corporation c:\winnt\system32\ntdsapi.dll scesrv.dll 5.00.2052.1 222992 bytes 6/27/99 5:00:00 PM Microsoft Corporation c:\winnt\system32\scesrv.dll umpnpmgr.dll 5.00.2069.1 118544 bytes 6/27/99 5:00:00 PM Microsoft Corporation c:\winnt\system32\umpnpmgr.dll<br>s.exe 5.00.2063.1 87824 bytes 6/27/99 5:00:00 PM  $s$ ervices.exe  $5.00.2063.1$  Microsoft Corporation c:\winnt\system32\services.exe clbcatq.dll 1999.05.3237.1 496400 bytes 8/22/99 11:29:03 PM Microsoft Corporation c:\winnt\system32\clbcatq.dll oleaut32.dll 2.40.4501 606480 bytes 6/27/99 5:00:00 PM Microsoft Corporation c:\winnt\system32\oleaut32.dll<br>11 5.00.2058.1 232720 bytes 6/27/99 5:00:00 cscui.dll 5.00.2058.1 232720 bytes 6/27/99 5:00:00 PM Microsoft Corporation c:\winnt\system32\cscui.dll<br>atl.dll 3.00.8449 58938 bytes 6/27/99 5:00:00 PM 6/27/99 5:00:00 PM Microsoft Corporation c:\winnt\system32\atl.dll<br>certcli.dll 5.00.2058.1 132880 byte 5.00.2058.1 132880 bytes 6/27/99 5:00:00 PM Microsoft Corporation c:\winnt\system32\certcli.dll winspool.drv 5.00.2051.1 110352 bytes 6/27/99 5:00:00 PM Microsoft Corporation c:\winnt\system32\winspool.drv winscard.dll 5.00.2053.1 79632 bytes 6/27/99 5:00:00 PM Microsoft Corporation c:\winnt\system32\winscard.dll wlnotify.dll 5.00.2056.1 54032 bytes 6/27/99 5:00:00 PM Microsoft Corporation c:\winnt\system32\wlnotify.dll<br>dll 5.00.2069.1 99600 bytes 6/27/99 5:00:00 cscdll.dll 5.00.2069.1 99600 bytes 6/27/99 5:00:00 PM Microsoft Corporation c:\winnt\system32\cscdll.dll<br>setupapi.dll 5.00.2071.1 545552 bytes 6/27/99 5:00:0 545552 bytes 6/27/99 5:00:00 PM Microsoft Corporation c:\winnt\system32\setupapi.dll winmm.dll 5.00.2063.1 186640 bytes 6/27/99 5:00:00 PM Microsoft Corporation c:\winnt\system32\winmm.dll

lz32.dll 5.00.2052.1 10000 bytes 6/27/99 5:00:00 PM Microsoft Corporation c:\winnt\system32\lz32.dll version.dll 5.00.2063.1 16144 bytes 6/27/99 5:00:00 PM Microsoft Corporation c:\winnt\system32\version.dll rsabase.dll 5.00.2066.1 129296 bytes 6/27/99 5:00:00 PM Microsoft Corporation c:\winnt\system32\rsabase.dll mscat32.dll 5.131.2051.1 7952 bytes 6/27/99 5:00:00 PM Microsoft Corporation c:\winnt\system32\mscat32.dll imagehlp.dll 5.00.2072.1 40720 bytes 6/27/99 5:00:00 PM Microsoft Corporation c:\winnt\system32\imagehlp.dll wintrust.dll 5.131.2051.1 164624 bytes 6/27/99 5:00:00 PM Microsoft Corporation c:\winnt\system32\wintrust.dll comctl32.dll 5.81 550160 bytes 6/27/99 5:00:00 PM Microsoft Corporation c:\winnt\system32\comctl32.dll shlwapi.dll 5.00.2919.800 285456 bytes 6/27/99 5:00:00 PM Microsoft Corporation c:\winnt\system32\shlwapi.dll shell32.dll 5.00.2919.800 2325264 bytes 6/27/99 5:00:00 PM Microsoft Corporation c:\winnt\system32\shell32.dll msgina.dll 5.00.2065.1 311568 bytes 6/27/99 5:00:00 PM Microsoft Corporation c:\winnt\system32\msgina.dll<br>dll 5.00.2066.1 21776 bytes 6/27/99 5:00: wsock32.dll 5.00.2066.1 21776 bytes 6/27/99 5:00:00 PM Microsoft Corporation c:\winnt\system32\wsock32.dll dnsapi.dll 5.00.2058.1 132368 bytes 6/27/99 5:00:00 PM Microsoft Corporation c:\winnt\system32\dnsapi.dll wldap32.dll 5.00.2068.1 154896 bytes 6/27/99 5:00:00 PM Microsoft Corporation c:\winnt\system32\wldap32.dll ws2help.dll 5.00.2066.1 18192 bytes 6/27/99 5:00:00 PM Microsoft Corporation c:\winnt\system32\ws2help.dll ws2\_32.dll 5.00.2066.1 68880 bytes 6/27/99 5:00:00 PM Microsoft Corporation c:\winnt\system32\ws2\_32.dll samlib.dll 5.00.2066.1 46864 bytes 6/27/99 5:00:00 PM Microsoft Corporation c:\winnt\system32\samlib.dll netrap.dll 5.00.2051.1 12560 bytes 6/27/99 5:00:00 PM Microsoft Corporation c:\winnt\system32\netrap.dll<br>secur32.dll 5.00.2068.1 44816 bytes 6/27/99 5:00:0  $6/27/99$  5:00:00 PM Microsoft Corporation c:\winnt\system32\secur32.dll netapi32.dll 5.00.2066.1 292112 bytes 6/27/99 5:00:00 PM Microsoft Corporation c:\winnt\system32\netapi32.dll profmap.dll 5.00.2069.1 27920 bytes 6/27/99 5:00:00 PM Microsoft Corporation c:\winnt\system32\profmap.dll<br>11 5.00.2064.1 976144 bytes 6/27/99 5:00:00 ole32.dll 5.00.2064.1 976144 bytes 6/27/99 5:00:00 PM Microsoft Corporation c:\winnt\system32\ole32.dll<br>sfc.dll 5.00.2072.1 80144 bytes 6/27/99 5:00:00 PM sfc.dll 5.00.2072.1 80144 bytes 6/27/99 5:00:00 PM Microsoft Corporation c:\winnt\system32\sfc.dll msasn1.dll 5.00.2056.1 50960 bytes 6/27/99 5:00:00 PM Microsoft Corporation c:\winnt\system32\msasn1.dll crypt32.dll 5.131.2066.1 456464 bytes 6/27/99 5:00:00 PM Microsoft Corporation c:\winnt\system32\crypt32.dll nddeapi.dll 5.00.2051.1 15632 bytes 6/27/99 5:00:00 PM Microsoft Corporation c:\winnt\system32\nddeapi.dll userenv.dll 5.00.2062.1 336656 bytes 6/27/99 5:00:00 PM Microsoft Corporation c:\winnt\system32\userenv.dll user32.dll 5.00.2059.1 391952 bytes 6/27/99 5:00:00 PM Microsoft Corporation c:\winnt\system32\user32.dll gdi32.dll 5.00.2064.1 231696 bytes 6/27/99 5:00:00 PM Microsoft Corporation c:\winnt\system32\gdi32.dll<br>rpcrt4.dll 5.00.2071.1 446736 bytes 6/27/99 5:00 5.00.2071.1 446736 bytes 6/27/99 5:00:00 PM Microsoft Corporation c:\winnt\system32\rpcrt4.dll

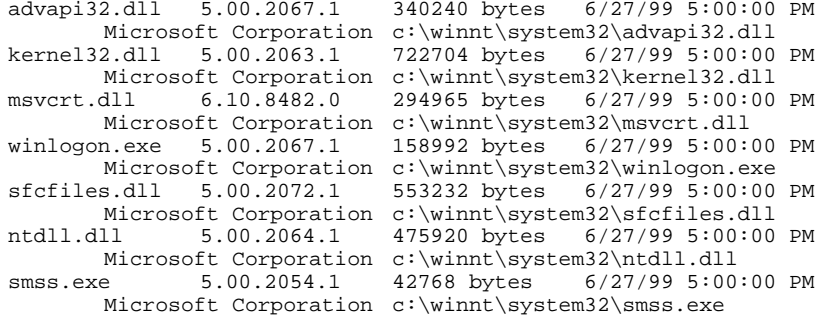

#### [Services]

Display Name Name State Start Mode Service Type Path Error Control Start Name Tag ID Alerter Alerter Stopped Disabled Share Process c:\winnt\system32\services.exe Normal LocalSystem 0 Application Management AppMgmt Stopped Manual Share Process c:\winnt\system32\services.exe Mormal LocalSystem 0<br>Computer Browser Nowser Running Auto Share Process Browser Running Auto Share Process<br>m32\services.exe Mormal LocalSystem c:\winnt\system32\services.exe Normal LocalSystem 0 Indexing Service cisvc Stopped Manual Share Process c:\winnt\system32\cisvc.exe Normal LocalSystem 0 ClipBook ClipSrv Stopped Manual Own Process c:\winnt\system32\clipsrv.exe Normal LocalSystem 0 Distributed File System Dfs Stopped Disabled Own Process c:\winnt\system32\dfssvc.exe Normal LocalSystem 0 DHCP Client Dhcp Stopped Disabled Share Process c:\winnt\system32\services.exe Normal LocalSystem 0 Logical Disk Manager Administrative Service dmadmin Stopped Manual Share Process c:\winnt\system32\dmadmin.exe /com Normal LocalSystem 0 Logical Disk Manager dmserver Running Auto Share Process c:\winnt\system32\services.exe Normal LocalSystem 0 DNS Client Dnscache Stopped Disabled Share Process c:\winnt\system32\services.exe Normal LocalSystem 0 Event Log Eventlog Running Auto Share Process c:\winnt\system32\services.exe Normal LocalSystem 0 COM+ Event System EventSystem Running Manual Share Process c:\winnt\system32\svchost.exe -k netsvcs Normal LocalSystem  $\cap$ Fax Service Fax Stopped Manual Own Process c:\winnt\system32\faxsvc.exe Normal LocalSystem 0 IIS Admin Service IISADMIN Stopped Auto Share Process c:\winnt\system32\inetsrv\inetinfo.exe Normal LocalSystem  $\cap$ IMDB Server ImdbServer Stopped Disabled Own Process c:\winnt\system32\imdbsrv.exe Normal LocalSystem 0 Intersite Messaging IsmServ Stopped Disabled Own Process c:\winnt\system32\ismserv.exe Normal LocalSystem 0 Kerberos Key Distribution Center kdc Stopped Disabled Share Process c:\winnt\system32\lsass.exe Normal LocalSystem 0 Server lanmanserver Running Auto Share Process c:\winnt\system32\services.exe Normal LocalSystem 0 Workstation lanmanworkstation Running Auto Share Process c:\winnt\system32\services.exe Normal LocalSystem 0

License Logging Service LicenseService Stopped Disabled Own Process c:\winnt\system32\llssrv.exe Normal LocalSystem 0 TCP/IP NetBIOS Helper Service LmHosts Stopped Disabled Share Process c:\winnt\system32\services.exe Normal LocalSystem 0 Messenger Messenger Stopped Disabled Share Process c:\winnt\system32\services.exe Normal LocalSystem 0 NetMeeting Remote Desktop Sharing mnmsrvc Stopped Manual Own Process c:\winnt\system32\mnmsrvc.exe Normal LocalSystem 0 Distributed Transaction Coordinator MSDTC Running Auto Own Process c:\winnt\system32\msdtc.exe Normal LocalSystem 0 Windows Installer MSIServer Stopped Manual Share Process c:\winnt\system32\msiexec.exe /v Normal LocalSystem 0 Network DDE NetDDE Stopped Manual Share Process c:\winnt\system32\netdde.exe Normal LocalSystem 0 Network DDE DSDM NetDDEdsdm Stopped Manual Share Process c:\winnt\system32\netdde.exe Normal LocalSystem 0 Net Logon Netlogon Stopped Manual Share Process c:\winnt\system32\lsass.exe Normal LocalSystem 0 Network Connections Netman Running Manual Share Process c:\winnt\system32\svchost.exe -k netsvcs Normal LocalSystem  $\Omega$ File Replication NtFrs Stopped Manual Own Process c:\winnt\system32\ntfrs.exe Ignore LocalSystem 0 NT LM Security Support Provider NtLmSsp Stopped Manual Share Process c:\winnt\system32\lsass.exe Normal LocalSystem 0 Removable Storage NtmsSvc Stopped Disabled Share Process c:\winnt\system32\svchost.exe -k netsvcs Normal LocalSystem  $\Omega$ Plug and Play PlugPlay Running Auto Share Process c:\winnt\system32\services.exe Normal LocalSystem 0 IPSEC Policy Agent PolicyAgent Stopped Disabled Share Process<br>
c:\winnt\system32\lsass.exe Normal LocalSystem 0 c:\winnt\system32\lsass.exe Normal LocalSystem 0 Protected Storage ProtectedStorage Running Auto Share Process c:\winnt\system32\services.exe Normal LocalSystem 0 Remote Access Auto Connection Manager RasAuto Stopped Manual Share Process c:\winnt\system32\svchost.exe -k netsvcs Normal LocalSystem 0 Remote Access Connection Manager RasMan Stopped Manual Share Process c:\winnt\system32\svchost.exe -k netsvcs Normal LocalSystem  $\overline{0}$ Routing and Remote Access RemoteAccess Stopped Disabled Share Process c:\winnt\system32\svchost.exe -k netsvcs Normal LocalSystem  $\Omega$ Remote Registry Service RemoteRegistry Running Auto Own Process c:\winnt\system32\regsvc.exe Normal LocalSystem 0 Remote Procedure Call (RPC) Locator RpcLocator Stopped Manual Own Process c:\winnt\system32\locator.exe Normal LocalSystem 0 Remote Procedure Call (RPC) RpcSs Running Auto Share Process c:\winnt\system32\svchost -k rpcss Normal LocalSystem 0 QoS RSVP RSVP Running Manual Own Process c:\winnt\system32\rsvp.exe -s Normal LocalSystem 0 Security Accounts Manager SamSs Running Auto Share Process<br>c:\winnt\system32\lsass.exe Normal LocalSystem 0 c:\winnt\system32\lsass.exe Normal LocalSystem 0 Smart Card Helper SCardDrv Stopped Manual Share Process c:\winnt\system32\scardsvr.exe Ignore LocalSystem 0 Smart Card SCardSvr Stopped Manual Share Process c:\winnt\system32\scardsvr.exe Ignore LocalSystem 0 Task Scheduler Schedule Running Auto Share Process c:\winnt\system32\mstask.exe Normal LocalSystem 0

Secondary Logon Service seclogon Running Auto Share Process<br>
c:\winnt\system32\services.exe Ignore LocalSystem 0  $c:\winnt\system32\services.exe$ System Event Notification SENS Running Auto Share Process c:\winnt\system32\svchost.exe -k netsvcs Normal LocalSystem  $\sim$  0 Internet Connection Sharing SharedAccess Stopped Manual Share Process c:\winnt\system32\svchost.exe -k netsvcs Normal LocalSystem  $\cap$  Print Spooler Spooler Stopped Disabled Own Process c:\winnt\system32\spoolsv.exe Normal LocalSystem 0 Performance Logs and Alerts SysmonLog Stopped Manual Own Process c:\winnt\system32\smlogsvc.exe Normal LocalSystem 0 Telephony TapiSrv Stopped Manual Share Process c:\winnt\system32\svchost.exe -k tapisrv Normal LocalSystem  $\sim$  0 Terminal Services TermService Stopped Disabled Own Process c:\winnt\system32\termsrv.exe Normal LocalSystem 0 Telnet TlntSvr Stopped Manual Own Process c:\winnt\system32\tlntsvr.exe Normal LocalSystem 0 Distributed Link Tracking Server TrkSvr Stopped Disabled Share Process c:\winnt\system32\services.exe Normal LocalSystem 0 Distributed Link Tracking Client TrkWks Stopped Disabled Share Process c:\winnt\system32\services.exe Mormal LocalSystem 0 Uninterruptable Power Supply UPS Stopped Manual Own Process c:\winnt\system32\ups.exe Normal LocalSystem 0 Utility Manager UtilMan Stopped Manual Own Process c:\winnt\system32\utilman.exe Normal LocalSystem 0 Windows Time W32Time Stopped Manual Share Process c:\winnt\system32\services.exe Normal LocalSystem 0 World Wide Web Publishing Service W3SVC Stopped Manual Share Process c:\winnt\system32\inetsrv\inetinfo.exe Normal LocalSystem  $\Omega$ Windows Management Instrumentation WinMgmt Running Manual Own Process c:\winnt\system32\wbem\winmgmt.exe Ignore LocalSystem 0 Windows Management Instrumentation Driver Extensions Wmi Running Manual Share Process c:\winnt\system32\services.exe Normal LocalSystem 0 [Program Groups] Group Name Name User Name Accessories Default User:Accessories Default User Accessories\Accessibility Default User:Accessories\Accessibility Default User Accessories\Entertainment Default User:Accessories\Entertainment Default User Accessories\System Tools Default User:Accessories\System Tools Default User Startup Default User:Startup Default User Accessories All Users:Accessories All Users Accessories\Communications All Users:Accessories\Communications All Users Accessories\Entertainment All Users:Accessories\Entertainment All Users Accessories\System Tools All Users:Accessories\System Tools All Users Administrative Tools All Users:Administrative Tools All Users Microsoft SQL Server 7.0 All Users:Microsoft SQL Server 7.0 All Users Startup All Users:Startup All Users Accessories CLIENT1\Administrator:Accessories CLIENT1\Administrator Accessories\Accessibility CLIENT1\Administrator:Accessories\Accessibility CLIENT1\Administrator Accessories\Entertainment CLIENT1\Administrator:Accessories\Entertainment CLIENT1\Administrator Accessories\System Tools CLIENT1\Administrator:Accessories\System Tools CLIENT1\Administrator Startup CLIENT1\Administrator:Startup CLIENT1\Administrator [Startup Programs] Program Command User Name Location Start rhostsvr c:\rhost\rhostsvr.exe -d\rhost -crhosthdlr.exe CLIENT1\Administrator Startup [OLE Registration] Object Local Server Sound (OLE2) sndrec32.exe Media Clip mplay32.exe Video Clip mplay32.exe /avi MIDI Sequence mplay32.exe /mid Sound Not Available Media Clip Not Available Image Document "C:\Program Files\Windows NT\Accessories\ImageVue\KodakImg.exe" WordPad Document "%ProgramFiles%\Windows NT\Accessories\WORDPAD.EXE" Bitmap Image mspaint.exe **Component Services Configuration**  Component Services Configuration COM+ Component TPCC.AllTxns Settings: Transactions not supported Enable object pooling Minimum pool size 76 Maximum pool size 76 Creation timeout 60,000 Enable object construction Enable just in time activation Concurrency required **Internet Information Server Registry Parameters**  \registry\machine\system\currentcontrolset\services\inetinfo Parameters ListenBackLog = REG\_DWORD 0x00000019 DispatchEntries = REG\_MULTI\_SZ "LDAPSVC" PoolThreadLimit = REG\_DWORD 0x000000a0 ThreadTimeout = REG\_DWORD 0x00015180 BandwidthLevel = REG\_DWORD 0xffffffff

```
 DisableMemoryCache = REG_DWORD 0x00000001 
         MemoryCacheSize = REG_DWORD 0x00000000 
         ObjectCacheTTL = REG_DWORD 0xffffffff 
     Performance  Library = infoctrs.dll 
         Open = OpenINFOPerformanceData 
         Close = CloseINFOPerformanceData  Collect = CollectINFOPerformanceData  Last Counter = REG_DWORD 0x00000818 
         Last Help = REG_DWORD 0x00000819 
         First Counter = REG_DWORD 0x000007d8 
         First Help = REG_DWORD 0x000007d9 
World Wide Web Server Registry Parameters 
\registry\machine\system\currentcontrolset\services\w3svc [17 1] 
     Type = REG_DWORD 0x00000020 
    Start = REG_DWORD 0x00000003 ErrorControl = REG_DWORD 0x00000001 
     ImagePath = REG_EXPAND_SZ C:\WINNT\System32\inetsrv\inetinfo.exe 
     DisplayName = World Wide Web Publishing Service 
     DependOnService = REG_MULTI_SZ "IISADMIN" 
     DependOnGroup = REG_MULTI_SZ 
     ObjectName = LocalSystem 
     Description = Provides Web connectivity and administration through the 
Internet Information Services snap-in. 
     ASP [17 1] 
         NOTE = This is for backward compatibility only. 
         Parameters [17 1] 
     Parameters [17 1] 
         MajorVersion = REG_DWORD 0x00000005 
         MinorVersion = REG_DWORD 0x00000000 
         InstallPath = C:\WINNT\System32\inetsrv 
         CertMapList = C:\WINNT\System32\inetsrv\iiscrmap.dll 
         AccessDeniedMessage = Error: Access is Denied. 
         Filter DLLs =  AcceptExOutstanding = REG_DWORD 0x00000028 
         ADCLaunch [17 1] 
             AdvancedDataFactory [17 1] 
             RDSServer.DataFactory [17 1] 
         Script Map [17 1] 
         Virtual Roots [17 1]
```

```
/ = c:\line\t{} wwwroot, , 207
             /IISAdmin = C:\WINNT\System32\inetsrv\iisadmin,,201 
             /IISSamples = c:\inetpub\iissamples,,201 
            /MSADC = c:\program files\common files\system\msadc,,205
             /IISHelp = c:\winnt\help\iishelp,,201 
             /Scripts = c:\inetpub\scripts,,204 
             /Printers = C:\WINNT\web\printers,,201 
     Performance [17 1] 
         Library = w3ctrs.dll 
         Open = OpenW3PerformanceData 
         Close = CloseW3PerformanceData  Collect = CollectW3PerformanceData  Last Counter = REG_DWORD 0x000008c8 
        Last Help = REG DWORD 0x000008c9 First Counter = REG_DWORD 0x00000826 
         First Help = REG_DWORD 0x00000827 
     Security [17 1] 
         Security = REG_BINARY 0x000000b8 0x80140001 0x000000a0 0x000000ac 
0x00000014 0x00000030 0x001c0002 0x00000001 0x00148002 0x000f01ff 
0x00000101 0x01000000 0x00000000 0x00700002 0x00000004 0x00180000 0x000201fd 0x00000101 0x05000000 \ 
                    0x00000012 0x006f0074 0x001c0000 0x000f01ff 0x00000201 0x05000000 0x00000020 0x00000220 0x00730072 0x00180000 0x0002018d 
0x00000101 0x05000000 0x0000000b 0x00000220 0x001c0000 0x000201fd 0x00000201 0x05000000 0x00000020 \ 
 0x00000223 0x00730072 0x00000101 0x05000000 0x00000012 
0x00000101 0x05000000 0x00000012 
     Enum [17 1] 
         0 = Root\LEGACY_W3SVC\0000 
         Count = REG_DWORD 0x00000001 
         NextInstance = REG_DWORD 0x00000001 
TPCC Application Settings 
\registry\machine\software\unisys
```

```
TPCC
     MAXTERMS = 10000  SERVERNAME = AVALON4  DELIVERYTHREADS = 9  DATABASE = tpcc
```
# *Appendix D - RTE Code*

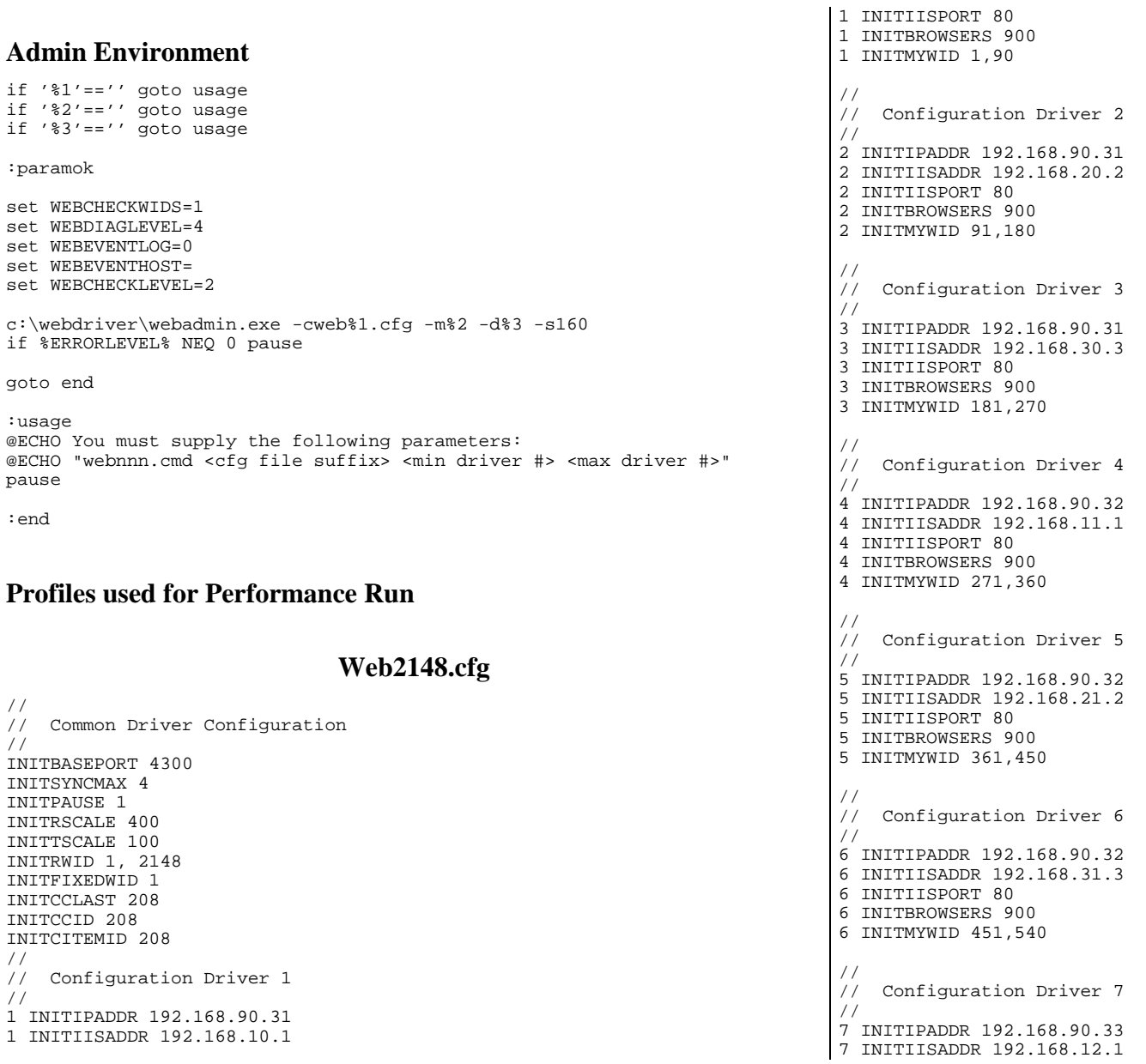

```
7 INITIISPORT 80 7 INITBROWSERS 900 7 INITMYWID 541,630 
// 
// Configuration Driver 8 
// 
8 INITIPADDR 192.168.90.33 
8 INITIISADDR 192.168.22.2 8 INITIISPORT 80 8 INITBROWSERS 900 8 INITMYWID 631,720 
// 
// Configuration Driver 9 
// 
9 INITIPADDR 192.168.90.33 9 INITIISADDR 192.168.32.3 9 INITIISPORT 80 
9 INITBROWSERS 900 9 INITMYWID 721,810 
// 
// Configuration Driver 10 
// 
10 INITIPADDR 192.168.90.34 10 INITIISADDR 192.168.13.1 10 INITIISPORT 80 
10 INITBROWSERS 900 
10 INITMYWID 811,900 
// 
// Configuration Driver 11 
// 
11 INITIPADDR 192.168.90.34 
11 INITIISADDR 192.168.23.2 11 INITIISPORT 80 11 INITBROWSERS 900 11 INITMYWID 901,990 
// 
// Configuration Driver 12 
// 
12 INITIPADDR 192.168.90.34 12 INITIISADDR 192.168.33.3 12 INITIISPORT 80 12 INITBROWSERS 900 12 INITMYWID 991,1080 
// 
// Configuration Driver 13 
// 
13 INITIPADDR 192.168.90.35 13 INITIISADDR 192.168.14.1 13 INITIISPORT 80 
13 INITBROWSERS 890 13 INITMYWID 1081,1169 
//
```

```
// Configuration Driver 14 
// 
14 INITIPADDR 192.168.90.35 14 INITIISADDR 192.168.24.2 14 INITIISPORT 80 
14 INITBROWSERS 890 
14 INITMYWID 1170,1258 
 // 
// Configuration Driver 15 
// 
15 INITIPADDR 192.168.90.35 15 INITIISADDR 192.168.34.3 15 INITIISPORT 80 
15 INITBROWSERS 890 15 INITMYWID 1259,1347 
 // 
// Configuration Driver 16 
// 
16 INITIPADDR 192.168.90.36 
16 INITIISADDR 192.168.15.1 16 INITIISPORT 80 16 INITBROWSERS 890 16 INITMYWID 1348,1436 
 // 
// Configuration Driver 17 
// 
17 INITIPADDR 192.168.90.36 17 INITIISADDR 192.168.25.2 17 INITIISPORT 80 17 INITBROWSERS 890 
17 INITMYWID 1437,1525 
// 
// Configuration Driver 18 
// 
18 INITIPADDR 192.168.90.36 18 INITIISADDR 192.168.35.3 18 INITIISPORT 80 18 INITBROWSERS 890 
18 INITMYWID 1526,1614 
// 
// Configuration Driver 19 
// 
19 INITIPADDR 192.168.90.37 19 INITIISADDR 192.168.16.1 19 INITIISPORT 80 
19 INITBROWSERS 890 
19 INITMYWID 1615,1703 
 // 
// Configuration Driver 20 
// 
20 INITIPADDR 192.168.90.37 
20 INITIISADDR 192.168.26.2
```
20 INITIISPORT 80

```

20 INITMYWID 1704,1792 
// 
// Configuration Driver 21 
// 
21 INITIPADDR 192.168.90.37 
21 INITIISADDR 192.168.36.3 21 INITIISPORT 80 21 INITBROWSERS 890 21 INITMYWID 1793,1881 
// 
// Configuration Driver 22 
// 
22 INITIPADDR 192.168.90.38 
22 INITIISADDR 192.168.17.1 22 INITIISPORT 80 22 INITBROWSERS 890 
22 INITMYWID 1882,1970 
// 
// Configuration Driver 23 
// 
23 INITIPADDR 192.168.90.38 
23 INITIISADDR 192.168.27.2 
23 INITIISPORT 80 
23 INITBROWSERS 890 
23 INITMYWID 1971,2059 
// 
// Configuration Driver 24 
// 
24 INITIPADDR 192.168.90.38 
24 INITIISADDR 192.168.37.3 24 INITIISPORT 80 
24 INITBROWSERS 890 24 INITMYWID 2060,2148 
// 
                           Driver Environment set WEBDELIVERYPROB=403 set WEBSTOCKLEVELPROB=403 set WEBTTNEWORDER=12030 
                                                                               set WEBTTPAYMENT=12030 set WEBTTDELIVERY=5060 set WEBTTORDERSTATUS=10070 
                                                                               set WEBTTSTOCKLEVEL=5060 webdriver.exe 
                                                                               goto end 
                                                                               :usage 
                                                                               @ECHO You must supply the following parameters: 
                                                                               @ECHO "webdriver.cmd <driver number>" pause 
                                                                               :end 
exit
```

```
if '%1'=='' goto usage
```
20 INITBROWSERS 890

:paramok

set WEBDRIVERNO=%1 set WEBADMBASEPORT=4300 set WEBDIAGLEVEL=2 set WEBEVENTLOG=1 set WEBEVENTHOST= set WEBLOGLEVEL=1 set WEBSINGLETRAN=0 set WEBTPCCAUDIT=0 set WEBRTFUDGETM=110 set WEBNEWORDERPROB=4484 set WEBPAYMENTPROB=4307

set WEBORDERSTATUSPROB=403

# *Appendix E - Disk Storage*

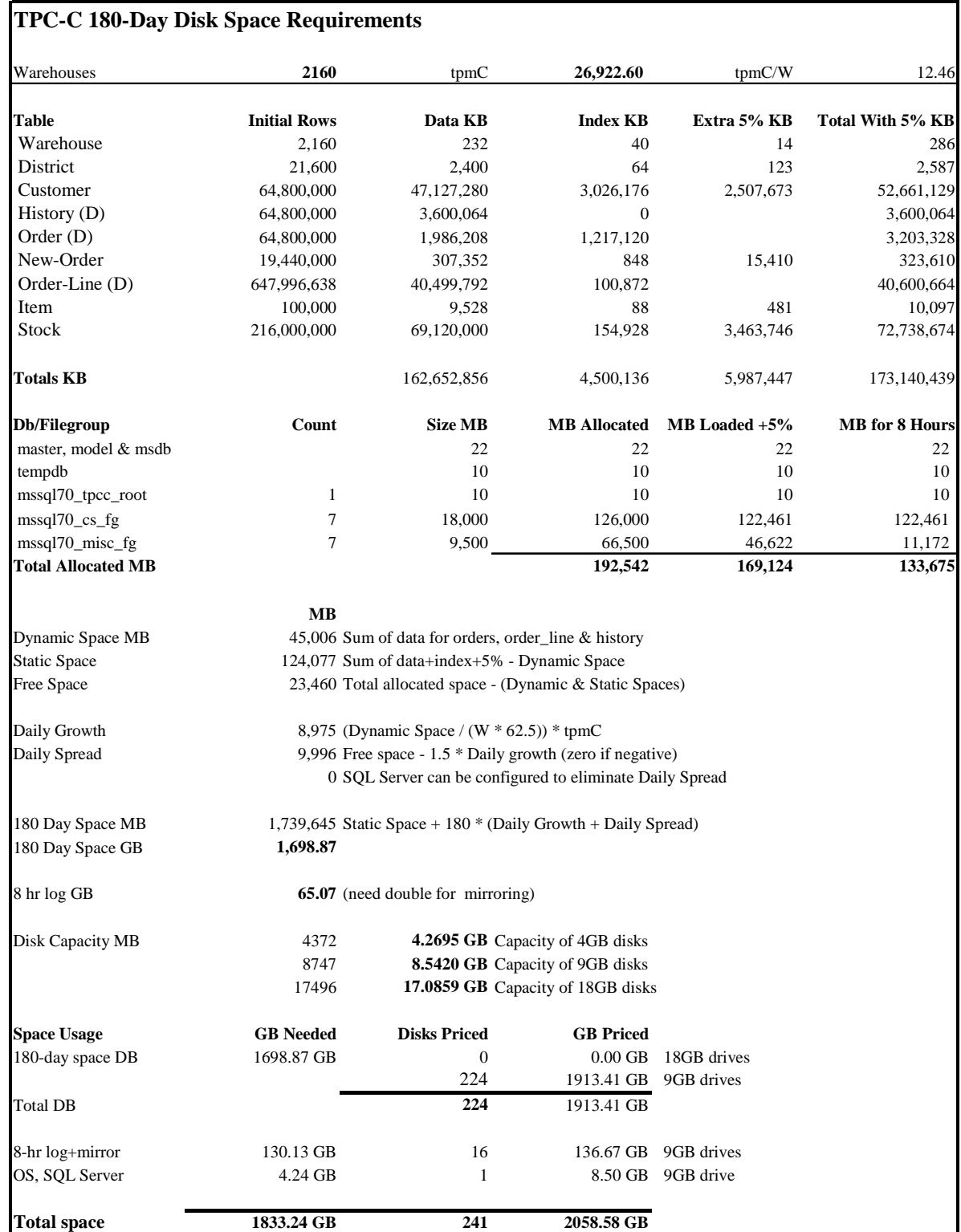

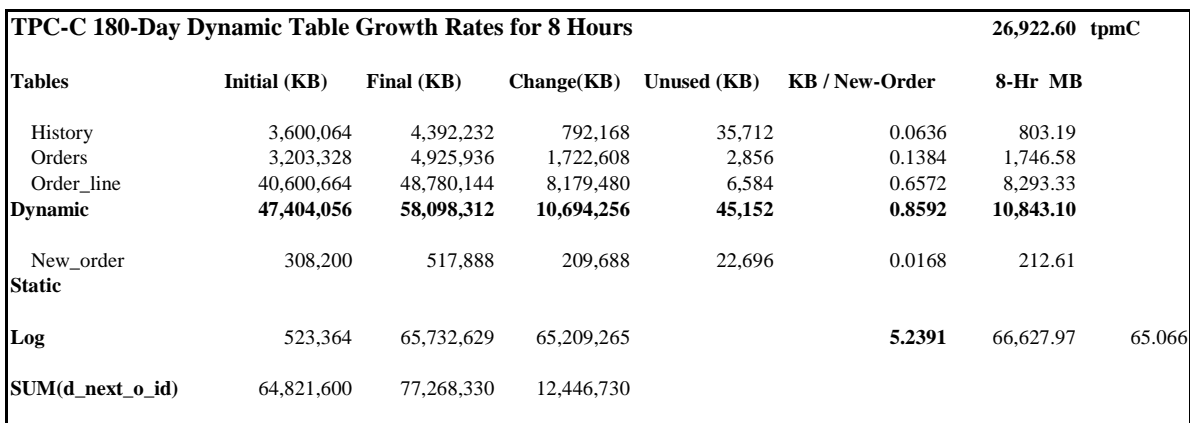

# **Appendix F - Third-Party Price Quotations**

DCT 06 1999 16:36 FR MICROSOFT RECP #1<br>Microsoft Corporation | Microsoft Way<br>One Microsoft Way 425 33673239<br>Fax Attp://www.micros iel 425 882 8080<br>Fax 425 936 7329 http://www.microsoft.com/

425 936 7329 TO 919494652552  $P.02/02$ 

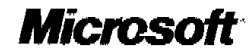

October 4, 1999

Mr. Jerrold Buggert Director, Systems Analysis, Modeling, Measurement **Unisys Corporation** 25725 Jeronimo Road Mission Viejo, CA 92691 949-380-5106 Fax (949) 465-2552

Dear Mr. Buggert:

Here is the information you requested regarding U.S. pricing of several Microsoft products to be used in conjunction with TPC-C benchmark testing.

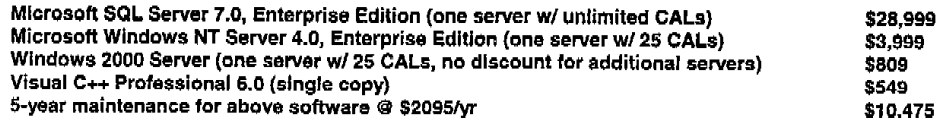

This quote is valid for the next 90 days.

Some products may not be currently orderable but will be available through Microsoft's normal distribution by December 31, 1999.

If I can be of any further assistance, please contact me at 425-936-5301 or tomkr@microsoft.com.

Yours truly,

They

Thomas Kreyche Product Manager **SQL Server Marketing** 

Microsoft Corporation is an equal opportunity employer.

÷.

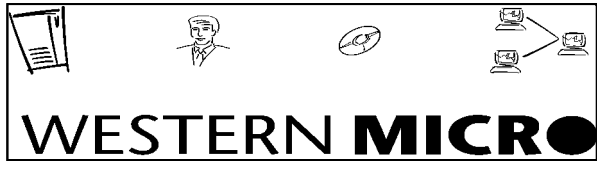

**Western Micro Technology 10/25/99 (800)937-8446**

### **Quoted to: Jerry Buggert/Unisys for TPC.org Prepared by: Tony Jacobs**

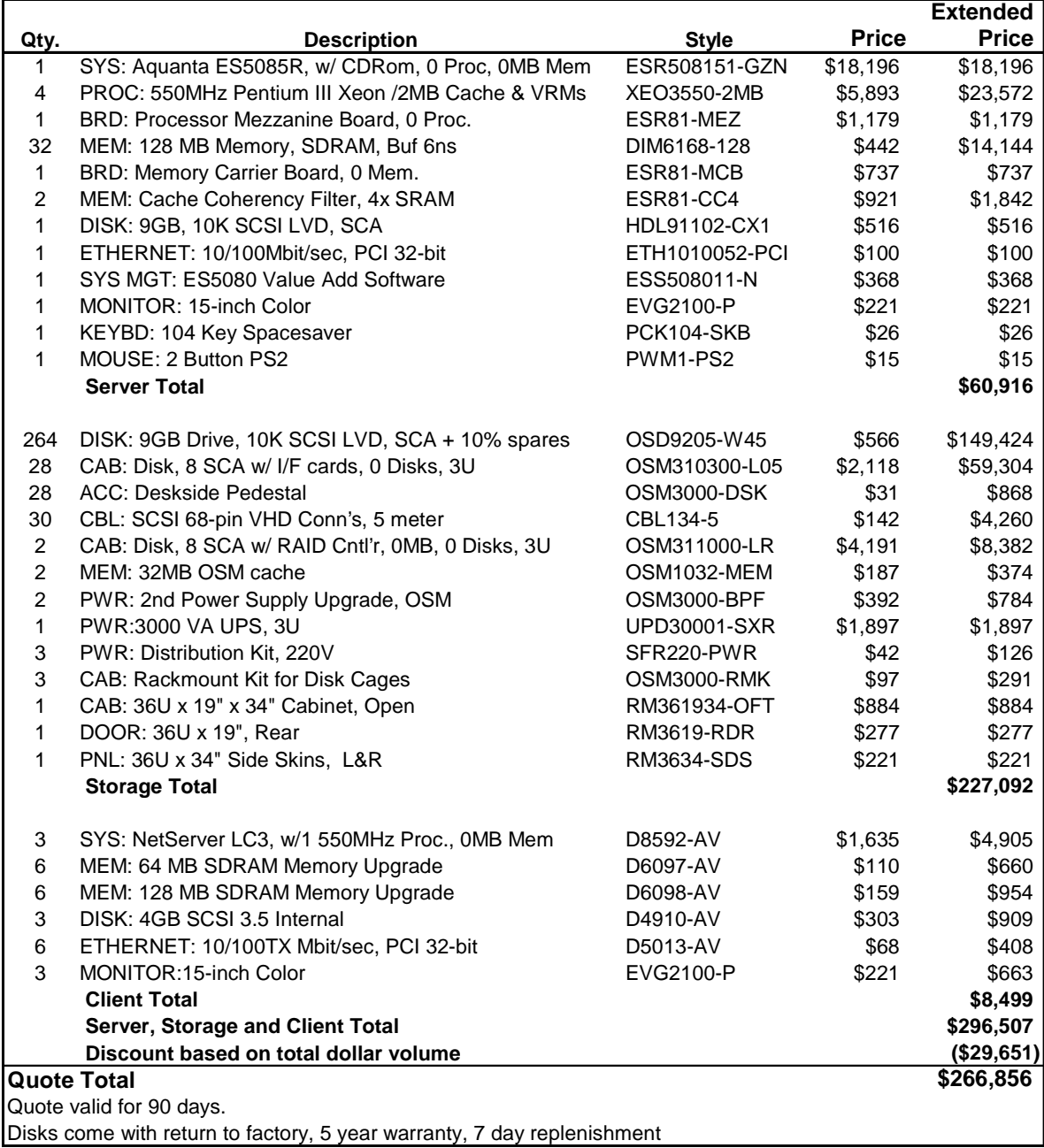

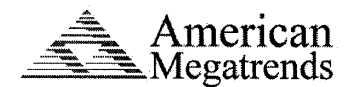

Date: 10/7/99

**Contact Name: Rick Freeman** Company: Unisys

Phone Number: (949)-380-5539 Fax Number: (949)-380-5344

MegaRAID Enterprise 1500-H, PCI SCSI Disk Array Controller Quotation

# **Price Quote**

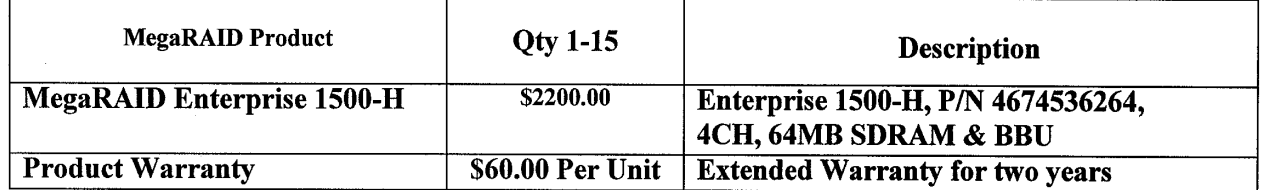

#### **Distinguishing Features:**

- $\Rightarrow$  Boot-up Configuration Utility
- AMI high performance RAID Firmware on Flash EPROM  $\Rightarrow$
- Support for Low Voltage Differential  $\Rightarrow$

#### **Conditions:**

- All pricing are quoted FOB factory, Norcross, GA. Shipping and insurance are additional.  $\blacklozenge$
- Quotation is subject to the execution of a Purchase Agreement.  $\bullet$
- 3 years limited warranty with optional 2 years extended warranty for amount of \$60 per unit.  $\ddot{\bullet}$
- RMA is in accordance with AMI's standard. Return and Repair within 7 days.  $\bullet$
- Product is available now.  $\bullet$

#### **Deliverables:**

- Products will ship in bulk packaging or individually depending on quantity, each sealed in an anti-static bag.  $\blacklozenge$
- Manuals and Driver(s).  $\blacklozenge$

Submitted by: Siamak Iranpour

Senior RAID Program Manager

### This quotation is valid for 90 days from the date shown and is subject to the conditions as listed.

## **Software House International Pricing Proposal**

### Quotation #MO-991007-37695 10/07/99

# **Unisys**<br>Rick Freeman

Quote Good For Ninety Days

Phone: Fax: 949-465-2552

#### Reference:

**SHI Account Exec: Matthew O. Martin Telephone : (408) 922-1106**<br>Fax : (408) 922-1106<br>Fax : (408) 526-1222

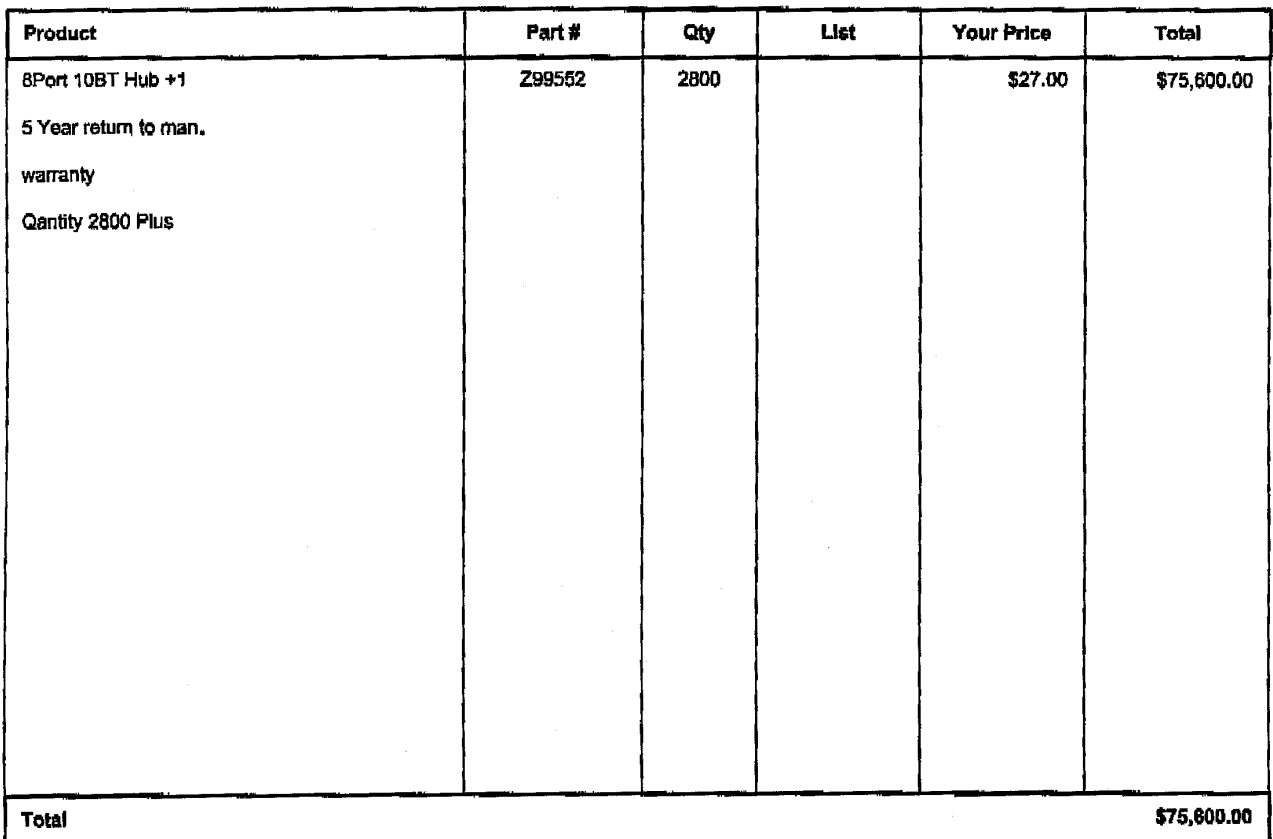

Additional Comments:

DC1-84-1388 15:83

From: Martin Parry To: Fax-19493805344

Page 2 of 2

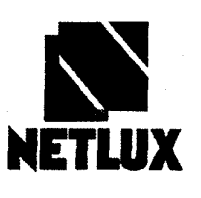

## **NETLUX**

 $\Delta$ 

14180 Live Oak Ave., Unit E Baldwin Park, Ca. 91760

#### 1-800-789-1780

Phone#626851-9737 Fax #626-851-9837

October 7, 1999

**Rick Freeman Unisys Corporation** 25725 Jeronimo Road Mission Viejo, CA 92691 Fax: (949) 380-5539 cc: (949) 380-5344

## Quotation

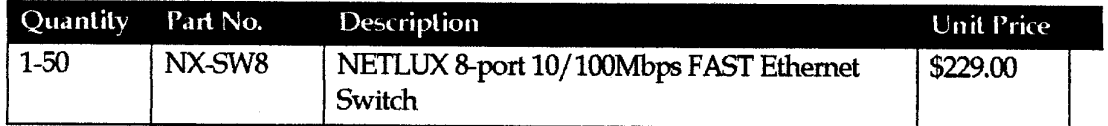

Terms and Conditions: FOB Origin Quote Valid for 90 days 5 Year Warranty

Sincerely, Martin Parry **NETLUX**